# الشبكات اللاسلكية في الدول الناهية

دليك عملي لتخطيط وبناء بنى الإتصالات التحتية

منخفضة التكاليف

**الشبكات اللاسلكية في الدول النامية** 

دليل عملي لتخطيط وبناء بنى الإتصالات التحتية منخفضة التكاليف

نقله إلى العربية: محمد أنس طويلة

تم إنجاز النسخة العربية بفضل دعم كل من:

## **Networktheworld.org**

تشبيك العالم Network the World

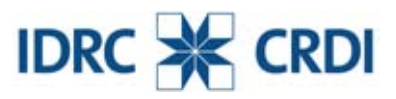

مركز البحوث للتنمية الدولية - كندا International Development Research Centre

# **الشبكات اللاسلكية في الدول النامية**

للمزيد من المعلومات عن هذا المشروع تفضل بزيارة موقعنا على شبكة الإنترنت: *http://www.lasilky.org/* :العربية النسخة موقع *http://wndw.net/*

> الإصدار الأول من النسخة الإنكليزية، كانون الثاني 2006 الإصدار الأول من النسخة العربية، شباط 2008

يحتفظ منتجو التجهيزات بحقوق استخدام الكثير من الأسماء والعلامات المعتمدة في تجهيزاتهم على اعتبارها علامات تجارية فارقة. ستطبع هذه الأسماء والعلامات عند ظهورها في هذا الكتاب (في حال كان المؤلفون على دراية بأنها علامة تجارية مسجلة) باستخدام الأحرف الكبيرة للعبارة بأكملها أو لأحرفها الأولية. تعود ملكية جميع العلامات التجارية الأخرى إلى أصحابها الأصليين.

لقد جهد مؤلفو وناشرو هذا الكتاب قدر المستطاع في تحضير محتوياته، لكنهم يبرئون أنفسهم من أية ضمانات صريحة أو ضمنية ولا يتحملون أية مسؤولية عن أي أخطاء أو نواقص. لا يتحمل المؤلفون والناشرون أية مسؤولية قانونية عن الأضرار العرضية أو المترتبة عن استخدام المعلومات الواردة في هذا الكتاب.

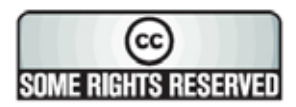

يخضع هذا الكتاب لاتفاقية ترخيص العموميات المبدعة Commons Creative **2.5 ShareAlike-Attribution**. للمزيد من المعلومات عن حقوقك في استخدام وإعادة توزيع هذا العمل راجع الموقع التالي: *-by/licenses/org.creativecommons://http sa/2.5/*

## دليل المحتويات

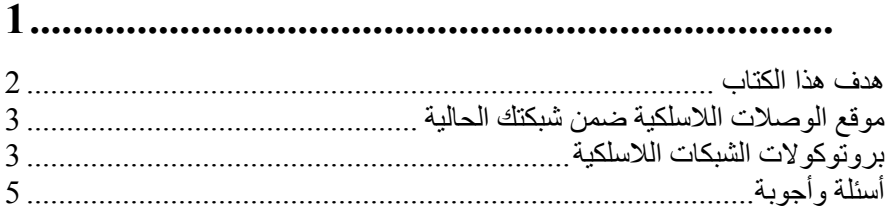

## 8.............

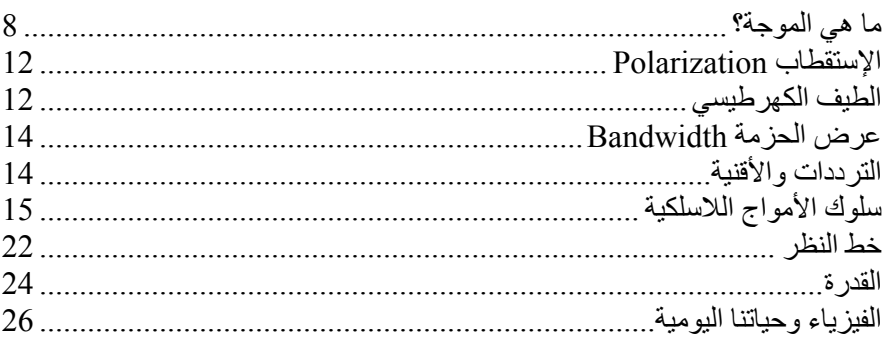

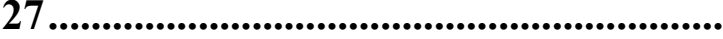

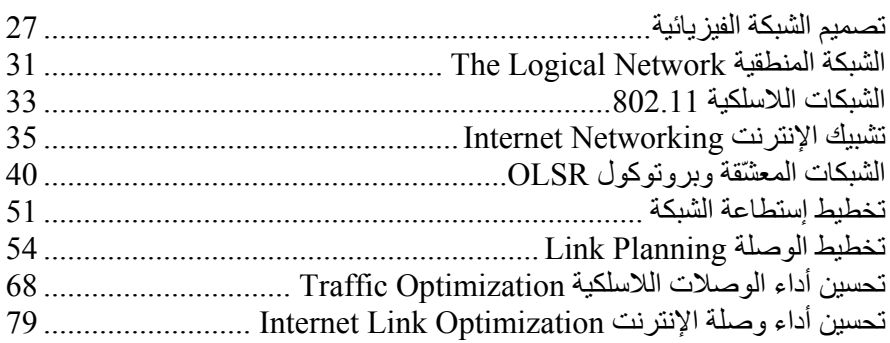

## 

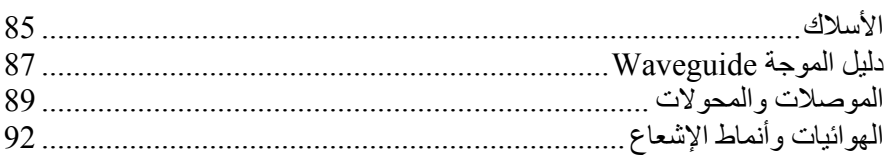

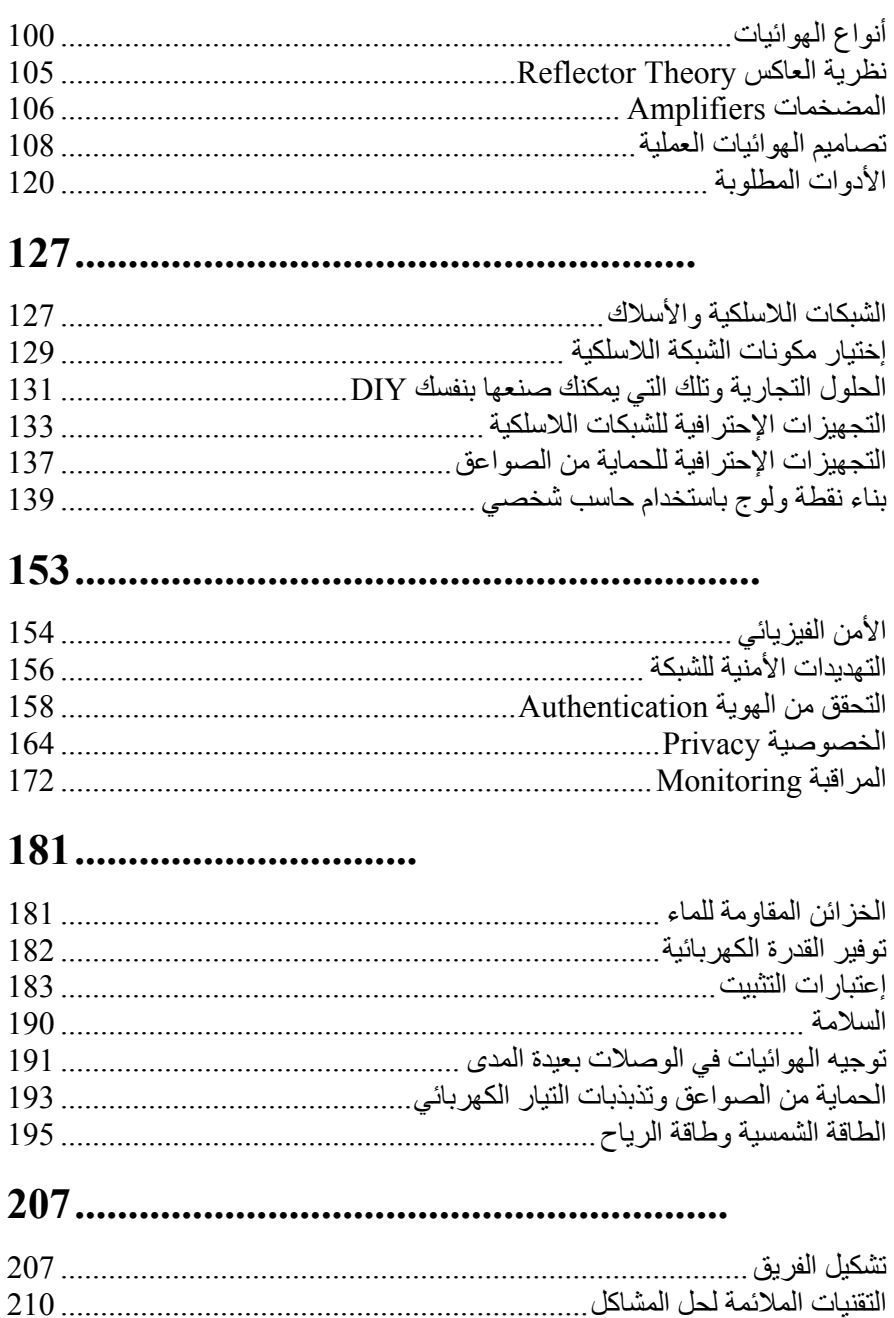

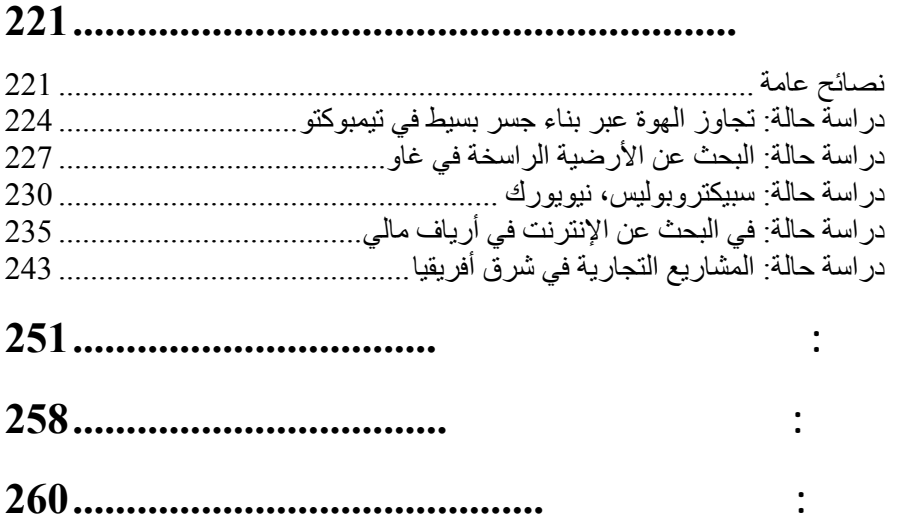

يشكل هذا الكتاب جزءاً من مجموعة من المواد المتعلقة بموضوع الشبكات اللاسلكية في الدول النامية. ستتضمن هذه المجموعة:

- آتب مطبوعة
- إصدار إلكتروني لا يحتوي على أية تقنيات لحصر حريات المستخدم (آتقنيات إدارة الحقوق الرقمية DRM (من هذا الكتاب
- أرشيف لقوائم التراسل البريدي التي تضم نقاشات وحوارات عن المفاهيم والتقنيات المشروحة في هذا الكتاب
- مشاريع عملية ودراسات حالة إضافية، مواد للدورات التدريبية وبعض المواد الأخرى ذات الصلة

للحصول على هذه المواد راجع موقعنا على شبكة الإنترنت: */net.wndw://http http://www.lasilky.org/* :العربية النسخة موقع

يوزّع كل من هذا الكتاب وإصدارته الإلكترونية ضمن إتفاقية ترخيص العموميات المبدعة **2.5 ShareAlike-Attribution** Commons Creative والتي تتيح لجميع القراء نسخ هذا الكتاب وحتى بيع هذه النسخ مقابل ربح مادي شريطة نسبة العمل بشكل ملائم إلى جميع المؤلفين وتوزيع الأعمال المشتقة ضمن نفس بنود إتفاقية الترخيص. يجب أن تتضمن أية أعمال مشتقة أيضاً ذآراً صريحاً وواضحاً لموقعنا على شبكة الإنترنت */net.wndw://http*. راجع موقع العموميات المبدعة:

شروط تفاصيل على للحصول *http://creativecommons.org/licenses/by-sa/2.5/* إتفاقية الترخيص. يمكنك شراء نسخ مطبوعة من هذا الكتاب باستخدام خدمة الطبع عند الطلب من موقع com.Lulu. يمكنك الإطلاع على تفاصيل الحصول على النسخ المطبوعة من موقعنا على الإنترنت (*/net.wndw://http*(. سنحاول تعديل الإصدارة الإلكترونية من هذا الكتاب بشكل دوري، لذلك فإن اعتماد خدمة الطبع عند الطلب لشراء النسخ المطبوعة سيضمن حصولك دوماً على أحدث إصدار. سيتضمن موقعناعلى شبكة الإنترنت المزيد من المشاريع العملية، التجهيزات المتوفرة حالياً في الأسواق والمزيد من الروابط إلى المراجع والمصادر الإضافية للمعلومات. نرحب بأي مساهمة أو فكرة أو تطوع، يمكنك لذلك الإشتراك بقائمة التراسل البريدي لإرسال اقتراحاتك.

تم تأليف المواد التعليمية للدورات التدريبية وورشات العمل التي نظمتها جمعية Commnications Progressive for Association ومرآز عبد السلام الدولي للفيزياء راجع .Abdus Salam International Center for Theoretical Physics النظرية *http://wireless.ictp.trieste.it/* و *http://www.apc.org/wireless/* التالية المواقع للمزيد من المعلومات عن هذه الدورات التدريبية والمواد التعليمية المتوفرة. ساهمت الشبكة International Network for the Availability of الدولية لإتاحة المنشورات العلمية Publications Scientific) */info.inasp://http* (ببعض المعلومات الإضافية والتي تم تضمينها في متن هذا الكتاب مباشرة.

#### **المؤلفون**

ولد هذا الكتاب في البداية آمشروع BookSprint في اجتماع WSFII في العام 2005 في لندن، إنكلترا (*/org.wsfii.www://http*(. قام فريق من سبع خبراء بوضع الهيكل الأولي للكتاب خلال الإجتماع وعرض النتائج في المؤتمر ليتبع ذلك تأليف الكتاب على مدى عدة أشهر. تولى روب فليكينغر Flickenger Rob مهام رئيس التحرير. عملت هذه المجموعة خلال مراحل تأليف هذا الكتاب على تجميع مداخلات وآراء أعضاء مجتمع الشبكات اللاسلكية الدولي.

**النسخة العربية** 

أنس يعمل .)*http://www.tawileh.net/anas/*) **Anas Tawileh طويلة أنس**• آمستشار في مجالات تقنية المعلومات والإتصالات. ساهم في عدة مشاريع لنقل التقانة إلى الدول النامية وفي الكثير من أنشطة التدريب وبناء المهارَّات عمل أيضًا كمستشار للعديد من مشاريع الإتحاد الأوروبي والمنظمات الدولية. أسس مجموعة مستخدمي غنو/لينكس سوريا في العام 2002، كما أطلق مبادرة العموميات العربية (*/org.arabcommons.www://http*(. يحمل أنس درجة الماجستير في هندسة نظم المعلومات من جامعة كاردف في المملكة المتحدة، ويهتم بشكل خاص بأمن المعلومات، الشبكات اللاسلكية، نقل الصوت عبر بروتوآول الإنترنت VoIP وفكر النظم. له العديد من المؤلفات منها على سبيل المثال كتاب "المصادر المفتوحة: خيارات بلا حدود" و "تقنيات نقل الصوت عبر بروتوكول الإنترنت" كما نشر الكثير من البحوث والمقالات في المجلات والمؤتمرات العلمية. عمل على ترجمة المواد التدريبية للشبكات اللاسلكية إلى اللغة العربية (*/wireless/org.apc.www://http*(. يستمتع أنس بتدريس الأفكار التي تعلمها للأخرين، كما يهوى الرسوم المتحركة، وبخاصة توم وجيري. يمكن التواصل معه من خلال عنوان البريد الإلكتروني التالي: *net.tawileh@anas*

**الفريق الأساسي** 

- **آورينا "إلكترا" إيشل Aichele" Elektra "Corina**. تنصب اهتمامات إلكترا على الأنظمة المستقلة لتوليد القدرة الكهربائية وأنظمة الإتصالات اللاسلكية (الهوائيات، الوصلات بعيدة المدى، الشبكات المعشّقة). آما قامت بتطوير توزيعة صغيرة من نظام التشغيل غنو/لينكس اعتماداً على توزيعة سلاآوير Slackware مخصصة لأغراض  $http://www.scii.nl/~elektra$ . الشبكات اللاسلكية المعشّقة
- **روب فليكينغر Flickenger Rob**. والذي تولى مهام رئاسة تحرير الكتاب آما عمل على تحضير الرسوم الإيضاحية ضمنه. بدأ روب بالعمل آمؤلف محترف منذ العام 2002 وقام بتأليف وتحرير عدة مؤلفات منها "بناء الشبكات اللاسلكية لأغراض التنمية الإجتماعية Networks Community Wireless Building "و "حيل الشبكات اللاسلكية Hacks Wireless "والتي نشرتها دار أوريللي Media Reilly'O. ساهم في تأسيس شرآة متريكس للإتصالات LLC Communication Metrix (*/net.metrix://http* (والتي تعنى بتصنيع تجهيزات الشبكات اللاسلكية اعتماداً على برمجيات المصادر المفتوحة والمعايير المفتوحة. أسس مشروع NoCat SeattleWireless بمشروع الإلتحاق قبل) *http://nocat.net*) .نشط آعضو) *http://seattlewireless.net/*) يتجلى هدف روب الأساسي في تحقيق حلم توفير قدر لا محدود من عرض الحزمة مجاناً لجميع الناس كما ينشر بعضاً من مغامراته في سبيل بلوغ هذا الهدف ضمن .http://constructiveinterference.net/ :التالي الموقع
- **آارلو فوندا Fonda Carlo**. وهو عضو في وحدة الإتصالات اللاسلكية Radio Unit Communications في مرآز عبد السلام الدولي للفيزياء النظرية Abdus .إيطاليا ،تريستي في Salam International Center for Theoretical hysics
- **جيم فوريستر Forester Jim**. أمضى جيم حياته المهنية في مجال تطوير البرمجيات، وعلى الأخص أنظمة التشغيل والتشبيك في شركات إنتاج التجهيزات. يتمتع بخبرة مع عدد من الشركات التي لم يحالفها الحظ بالنجاح في وادي السيليكون Silicon Valley، وشركة واحدة ناجحة، سيسكو سيستمز Cisco Systems. تتركز أخر نشاطاته في هذه الشركة بعد الكثير من العمل في تطوير المنتجات على تحسين ظروف الإتصال بالإنترنت في الدول النامية. يمكن الإتصال بجيم عبر عنوان البريد الإلكتروني *jrforster@mac.com* :التالي
- **إيان هوارد Howard Ian**. قرر إيان بعد سبع سنوات من التحليق حول العالم أثناء عمله كمظلي في الجيش الكندي استبدال بندقيته بحاسب شخصـي. آتب إيان بعد حصوله على بكالوريوس العلوم البيئية في جامعة وترلو Waterloo مقترحاً عنوانه: "تمتلك التقنيات اللاسلكية القدرة على ردم الهوة الرقمية. يمكن الآن للدول الفقيرة التي لا تتمتع بالبنية التحتية اللازمة لبلوغ مستوى التشبيك الذي ننعم نحن به بناء بنية تحتية لاسلكية". آوفئ إيان على هذا المقترح من قبل Geekcorps بإرساله للعمل آمدير لبرنامج Geekcorps في مالي حيث أدار فريقاً لتجهيز محطات البث الإذاعي المحلية بوصلات لاسلكية بالإضافة إلى تصميم أنظمة تشارك المحتوى. يعمل إيان حالياً آمستشار للعديد من برامج Geekcorps.

• **توماس آراغ Krag Tomas**. يمضي توماس أيامه في العمل لدى *dk.less.wire* وهي جمعية لا تهدف للربح مسجلة في آوبنهاغن قام بتأسيسها مع صديقه سيباستيان بويتريخ Büttrich Sebastian في أوائل العام .2002 تختص هذه الجمعية بحلول الشبكات اللاسلكية للتنمية الإجتماعية وتركز بشكل خاص على توفير الشبكات اللاسلكية الرخيصة للدول النامية. يساهم توماس أيضاً آزميل في جمعية Collective Technology Tactical (*/org.tacticaltech.www://http* (التي لا تهدف للربح في أمستردام غايتها "تمتين حرآات التقنيات الإجتماعية والشبكات في الدول النامية بالإضافة إلى التوعية بالإستخدامات الفعالة، المسؤولة والخلاقة للتقنيات الحديثة من قبل هيئات المجتمع المدني". يستثمر توماس جل طاقته حالياً في مشروع Roadshow Wireless (*/org.thewirelessroadshow.www://http* (لدعم شرآاء المجتمع المدني في الدول النامية في تخطيط، بناء وتشغيل حلول التشبيك بالإعتماد على طيف الترددات غير المرخص، التقنيات المفتوحة وإتاحة المعرفة.

• **مارآو زينارو Zennaro Marco**. والملقب بمارآوسغيناروز marcusgennaroz وهو مهندس كهرباء يعمل لدى ICTP في تريستي، إيطاليا. استخدم التقنيات اللاسلكية BBSes و radios ham منذ الصغر ويسره بشكل خاص دمج هاتين التقنيتين في مجال الشبكات اللاسلكية. يحمل مارآو حاسبه آبل نيوتن هذا اليوم Newton Apple حتى يومنا هذا.

ساهم العديد من الخبراء أيضاً بالإضافة إلى الفريق الأساسي في التأليف، المراجعة، التحرير وغيرها من النشاطات التي أوصلت هذا المشروع إلى ماهو عليه الآن.

#### **المساهمون**

- مهتم وهو) *http://wire.less.dk/*) **Sebastian Büttrich بويتريخ سيباستيان** بجميع جوانب التقنية بشكل عام ويحمل شهادات في البرمجة العلمية والفيزياء. تعتبرمدينة برلين في ألمانيا مسقط رأسه الأصلي، لكنه عمل لدى IconMedialab في كوبنهاغن منذ العام 1997 وحتى 2002. يحمل درجة الدكتور اة في الفيزياء الكمية من الجامعة التقنية University Technical في برلين. يتمتع بخلفية واسعة في عالم الفيزياء تشمل مجالات عدة مثل الإرسال اللاسلكي والأمواج الصغرية، أنظمة توليد القدرة من خلال الإشعاع والرياضيات المتقدمة. يقوم سيباستيان أيضاً بالغناء والأداء الموسيقي.
- **آايل جونستون Johnston Kyle**. مستشار في مجال الإتصالات اللاسلكية في أونتاريو، آندا.
- **آدم ميسير Messer Adam**. درس آدم علم الحشرات، لكنه تحول لاحقاً إلى خبير اتصالات بمحض الصدفة التي قادته في العام 1995 إلى تأسيس واحدة من أولى شركات تزويد خدمات الإنترنت في أفريقيا. عمل آدم لمدة 11 عاماً في توفير الخدمات الريادية للتشبيك اللاسلكية في شرق أفريقيا وغربها، بالإضافة إلى شبكات نقل الصوت والبيانات للشركات الصغيرة ومتعددة الجنسيات. يقيم حالياً في عمان، الأردن.
- **إرمانو بيتروسيمولي Pietrosemoli Ermanno**. عمل إرمانو في تخطيط وبناء شبكات الحواسيب لفترة تنيف عن العشرين عاما.ً آما قام بتدريس الإتصالات اللاسلكية في عدة دول بحكم منصبه آرئيس لمدرسة أمريكا اللاتينية للتشبيك Escuela "EsLaRed "Redes de Latinoamericana في حين يستقر في مدينة ميريدا، فنزويلا.
- **دانا شبيغل Spiegel Dana**. عمل دانا آمستشار مستقل للبرمجيات. أسس شرآة (*http://www.sociableDESIGN.com/*) sociableDESIGN الإستشارات والتي تختص بمجالات البرمجيات الإجتماعية والتقنيات اللاسلكية. يشغل دانا أيضاً منصب المدير التنفيذي وأحد أعضاء مجلس الإدارة لجمعية NYCwireless (*/net.nycwireless.www://http* (وهي جمعية لا تهدف للربح تدعم نمو وانتشار الشبكات اللاسلكية العامة المجانية. وهو آاتب مدونة الشبكات اللاسكية للمجتمع .(*http://www.wirelesscommunity.info/*)

**الداعمون** 

- مهام تولت .)*http://www.cowinanorange.com/*) **Lisa Chan تشان ليزا** إدارة التحرير.
- مهام تولى .)*http://greenbits.net/~rlotz/*) **Richard Lotz لوتز ريتشارد** المراجعة الفنية والمقترحات. يعمل في مشاريع SeattleWireless ويرغب في فصل نقطة الولوج الخاصة به (ومنزله إن أمكن) عن شبكة توزيع القدرة الكهربائية.
- .(*http://seattlewireless.net/~casey*) **Casey Halverson هالفرسون آيسي** ساهم في المراجعة الفنية وتقديم المقترحات.
- في ساهمت .)*http://odessablue.com/*) **Catherine Sharp شارب آاترين** تحرير الكتاب.
- .(*http://seattlewireless.net/~mattw*) **Matt Westervelt وسترفيلت مات** ساهم في المراجعة الفنية والتحرير. مات هو مؤسس مشروع SeattleWireless (*/net.seattlewireless://http* (وينشط في مجال نشر الشبكات المجانية في جميع أنحاء العالم. ترك العمل في الشرآات التجارية لتأسيس شرآة Metrix المجانية الشبكات بناة لتزويد) *http://metrix.net/*) Communication LLC بتجهيزات عالية الجودة تتوافق مع المعايير المفتوحة لأنظمة التشبيك اللاسلكي. اعتاد مات أثناء طفولته على متابعة برنامج إفتح يا سمسم Seasme Street ويؤمّن بشدة (غير أن إيمانه هذا قد يكون في غير محله!) بأن التعاون كفيل بحل غالبية مشاكل عالمنا المعاصر.

#### **شكر وعرفان**

يتقدم الفريق الأساسي بجزيل الشكر والعرفان لمنظمي إجتماع WSFII لتوفيرهم المكان، الدعم والإتصال بالإنترنت الذي أسهم في احتضان هذا المشروع. لا يسعنا أيضاً سوى أن نتقدم بشكرنا الخالص لجميع محترفي الشبكات اللاسلكية لأغراض التنمية الإجتماعية في جميع أنحاء العالم والذين كرسوا وقتهم وجهدهم لتحقيق حلم البشرية في بناء شبكة الإنترنت العالمية، ما كان لهذا الحلم أن يتحقق دون تفانيكم وإخلاصكم. يسعدنا ۖ أيضاً أن نتقدم بوافر العرفان للدكتور عادل الزعيم، منسق برامج تقنيات المعلومات و الاتصالات من أجل التنمية في مركز بحوث التنمية الدولية – كندا على مراجعته للنسخة العربية وتفضله بالتقديم لهذا الكتاب.

آما نود أيضاً أن نتوجه بالشكر الجزيل لكل من مرآز البحوث للتنمية الدولية – آندا IDRC Network the World العالم وتشبيك) www.idrc.ca) (org.networktheworld.www (لدعمهم النسخة العربية من هذا الكتاب.

**تقديم**

بين الشقة التي أسكنها في القاهرة ومكتبي تكاد تكون تغطية شبكة الواي فاي شبه كاملة مع بعض الفراغات الممتلئة بالطرقات العريضة والحدائق العامة. بالطبع هذه ليست سوى إحصائيات غير كاملة و غير علمية أقوم بها أحيانا وأنا اقطع المسافة بالتاكسي صباحاً و مساء.ً و لكن لو سلمنا بصحتها بدرجة %50 فقط ولو علمنا أن معظم هذه الشبكات هى شبكات خاصة أنشأها أصحابها لاستعمالهم الخاص في شرآاتهم و بيوتهم وإنها مفتوحة ويمكننا استعمالها أحيانا لعلمنا أنها قدرات مهدورة حبذا لو تمت الاستفادة منها على وجه أفضل.

أشبه أحياناً هذه الشبكات بحنفيات المياه المهدورة لكي أبيّن الصورة وكمية الموارد التي يخسرها المستعملون. فلو تم فعلاً تشبيك وتأمين هذه الشبكات الخاصة ولو تم الإعلان عنها كخدمة اجتماعية عامة لاستفاد منها الكثيرون فى القاهرة كما يستفيد منها الكثيرون فى مدن أخرى مثل مونتريال و باريس أو حتى في بعض مدن البلاد النامية.

تعتبر الشبكات اللاسلكية وسيلة سهلة لإيصال شبكة المعلومات (الإنترنت) إلى أماآن لاتصل إليها الشبكات السلكية من هاتف و كابل أو أشكال أخرى من الشبكات. كما أنها ربما تكون وسيلة لإيصال المعلومات الخدمية إلى من لا يطيقون دفع رسوم أو مستحقات الاشتراك أو من ليس لديهم خط هاتفي أو إمكانية الحصول على خدمة الدي-إس-إل للولوج السريع.

فعلى الرغم من أن شبكة الواي- فاي مخصصة أصلاً للخدمات الداخلية أو للعمل كشبكة محلية تغطي مساحة صغيرة نسبياً، هناك بعض الوسائل المستحدثة لتقوية الشبكة ولتوسيع مسافة تغطيتها عبر الهوائيات مثلا.ً تتيح وسائل التقوية تلك تغطية مسافة قد تصل إلى مساحة حي أو قرية بأكملها. كما أن الشبكة نفسها قد تسمح بتغطية مدرسة بأكملها فيما إذا تم إيصال الدّي-اس-إل بنقطة ولوج لاسلكية (واي- فاي) وتم تجهيز أجهزة الحاسوب ببطاقات للشبكة اللاسلكية. تتضاءل عندها الحاجة لنشر الدي-إس-إل و الشبكات السلكية في باقي قاعات وأنحاء المدرسة.

إن في شبكات الواي – فاي المنزلية المفتوحة وغير المستعملة هدر كبير فى طاقات الشبكة ما لوتم استعماله بطريقة منظمة تسمح للكثيرين بالولوج ربما إلى خدمة الانترنت وتوزيع هذه الطاقة على المجتمع. فهي متاحة وغير مستعملة. يهدف هذا الكتاب إلى شرح وتفصيل الطرق العملية لإنشاء الشبكات اللاسلكية للاستعمال المجتمعي ويشرح الوسائل البديلة لتوسيع تغطية هذه الشبكات مثل الهوائيات المستحدثة ووسائل إدارة شبكات المعلومات اللاسلكية باستعمال برامج مفتوحة المصدر.

إن تقنيات الشبكات اللاسلكية المشروحة في هذا الكتاب هي عينها المستعملة في انشاء الشبكات في الشركات والمؤسسات وليست تقنيات خاصة بالاستعمالات المجتمعية. التقنية واحدة والاستعمالات مختلفة فليس هناك بروتوكول خاص بالجمعيات و بروتوكول أخر خاص بالاستعمال التجاري. يكمن الإبداع و التجديد إذاً في وضع التقنيات العالية الجودة والموثوق بها على أعلى المستويات في خدمة الجمعيات والمجتمعات النائية و محدودة المداخيل و في ذلك تأكيد على إمكانيات التنمية الإنسانية والاجتماعية التي توفرها تقنيات المعلومات والإتصالات.

في الكتاب شروحات عديدة منها نظري ومنها عملي ولو أن الشروحات العلمية تغلب آماً ونوعاً فقد أراد المؤلفون لهذا الكتاب أن يكون دليلاً علمياً يمكن استعماله خطوة خطوة حتى إآمال إنشاء الشبكة وإدارتها وتطويرها. في الكتاب أيضاً بعض الدراسات عن أمثلة حية جرى فيها استعمال شبكات المعلومات اللاسلكية لمصلحة مجتمع محليٍّ ما.

نحن نرى أن في هذه الدراسات والشروحات العلمية قدوة حسنة ودلائل أكيدة على أهمية إيصال العلوم وتطبيقاتها إلى الجميع. فترجمة الإختراعات العلمية في تطبيقات عملية هي وسيلة لوضع هذه العلوم في خدمة المجتمع ولتحقيق التنمية أولاً والرفاهية فيما بعد في جميع المجتمعات. يؤمن المركز الكندي لبحوث التنمية الدولية بأهمية بناء التنمية على قواعد علمية وبدور العلوم في بناء التنمية المستديمة على الأمد الطويل.

فالمركز يقوم بدعم الباحثين والعلماء في الدول النامية من اجل القيام بأبحاث تطبيقية هدفها التأثير في المجتمع المحلي ومساعدة القائمين على سياسات التنمية الإنسانية والاجتماعية والاقتصادية والعلمية كما يدعم المركز فرق البحوث العلمية وفرق التنمية المحلية بتسهيل حصولهم على الخبرات العلمية اللازمة وتسهيل اتصالهم بالخبراء ومراكز الأبحاث في العالم النامي و المتقدم على السواء وفي ذلك وسيلة للإستفادة من الخبرات والتجارب الناجحة أينما آانت بدون تفريق بين دول أو مجتمعات أو بشر.

ينشر هذا الكتاب باللغة العربية بعد نشره باللغة الانجليزية وتتم ترجمته الى عدة لغات أخرى. قد يتساءل أحدنا عن أهمية ترجمة كتاب علمي في زمن طغت فيه اللغة الانجليزية في مجال العلوم كما في مجالات اخرى. ۖ إلا أن التجربة الحديثة أثبتت و أكدت على أهمية اللغة المحلية أو اللغة الأم في الحصول على المعرفة وفي تطبيق هذه المعرفة في مجالات التنمية بشكل صحيح وواثق. فلو سلَّمنا جدلاً أن الخبراء المحليين في دولة ما يحصّلون علومهم وشهاداتهم باللغة الأجنبية فمن المعروف أن مستوى إبداع هؤلاء في اللغة الأجنبية منخفض جداً ولكنه غير معدوم. وبما أن هذا النوع من الكتب لايتوجه إلى المختصين من مهندسين و حملة الدآتوراه أو الأساتذة الجامعيين بل إلى العاملين يومياً على استخدام الشبكات وتقنيات المعلومات والإتصالات فإنه كان لابد من التوجه إلى المستعملين بلغتهم الأم والتي يستطيعون بها فهم كافة الحيثيات بل والإبداع والمشاركة في تطوير هذه التقنيات وتوثيق الاستعمالات التي يقومون بها والوسائل التي سوف يستخدمونها من خلال تجاربهم.

نود ان نشكر الباحثين و الاخصائيين الذين ساهموا بكتابة الكتاب و ترجمته و نشره و خاصة المترجم الى العربية أنس طويلة و مؤسسة تشبيك العالم World The Network بشخص جيم فورستر Forster Jim التي ساهمت مع المرآز الكندي لبحوث التنمية الدولية في تمويل النسخة العربية. نأمل أخيراً أن يجد القارىء متعة في قراءة هذا الكتاب و متعة أآبر في الاستفادة من تطبيق المعلومات التي يحتويها عسى و عل يستفيد المجتمع من خدمات الشبكة و يتواصل الجميع في مجتمع المعرفة العربي.

**د. عادل الزعيم**  منسق برامج تقنيات المعلومات و الاتصالات من أجل التنمية مكتب الشرق الاوسط و شمال افريقيا مركز بحوث التنمية الدولية – كندا

## **1**

# **البداية**

لقد تم تأليف هذا الكتاب من قبل فريق من الخبر اء الذين ينشط كل منهم ضمن حقول اهتماماته في شبكة الإنترنت التي تتسع يوماً تلو الآخر عبر توسيع حدودها على نحو غير مسبوق. إن انتشار وشعبية الشبكات اللاسلكية أديا إلى انخفاض أسعار تجهيزاتها بشكل مستمر على الرغم من الإرتفاع الحاد في قدرات هذه التجهيزات. وإيماننا مطلق بأن انتهاز هذه الفرصة بشكل ملائم سيمكن الناس أخيراً من البدء في تملك الحصة الخاصة بهم في بناء البنى التحتية للإتصالات. أملنا أن نتمكن من إقناعك بهذه الإمكانية بالإضافة إلى تزويدك بالمعلومات والأدوات التي ستحتاجها للبدء في بناء مشروع شبكة إتصالات في منطقتك.

تتميز البنى التحتية للشبكات اللاسلكية بإمكانية بنائها بكلفة منخفضة جداً مقارنة مع البدائل السلكية التقليدية، إلا أن عوائد بناء الشبكات اللاسلكية لا تقتصر على توفير النفقات. إن تمكين الناس في مجتمعك المحلي من الوصول إلى المعلومات بطريق أرخص وأسهل سيعود عليهم بالمنفعة المباشرة من كنوز المعلومات المتاحة عبر شبكة الإنترنت. إن الوقت والجهد الذي يمكن توفيره عبر إتاحة التواصل مع شبكة عالمية للمعلومات يترجم إلى ثروة على الصعيد المحلي نتيجة إمكانية إنجاز أي عمل بوقت وجهد أقل.

آما أن قيمة هذه الشبكة ستتزايد مع ازدياد أعداد المتصلين بها. تمتلك المجتمعات المتصلة بالإنترنت بسرعة عالية صوتاً في السوق العالمي حيث تنجز المعاملات في جميع أرجاء العالم بسرعة الضوء. يكتشف الناس يوماً بعد يوم في جميع أرجاء المعمورة قدرة الإتصال بالإنترنت على منحهم صوتاً لمناقشة مشاآلهم الشخصية، الأحداث السياسية وآل ما قد يهمهم في حياتهم اليومية، لنشهد حالياً تحول ما كان يعتبر ضرباً من ضروب الخيال العلمي إلى واقع ملموس، وهذا الواقع يعتمد في الأساس على الشبكات اللاسلكية.

لكن فوائد الشبكات اللاسلكية للمجتمعات المحلية لا تقتصر على توفير الإتصال بشبكة الإنترنت، فهي قادرة أيضاً على تمكين الأشخاص من التواصل والتعاون على إنجاز مشاريع تغطي مسافات شاسعة. لقد أصبح من الممكن الآن تبادل المحادثات الهاتفية، رسائل البريد الإلكتروني وغيرها من المعلومات بكلفة بخسة للغاية. إن إشراك الأشخاص المحليين في بناء الشبكة سيتيح نشر المعرفة والثقة ضمن المجتمع وبالتالي سيبدأ الأشخاص بإدراك أهمية حصولهم على حصة عادلة في بنية الإتصالات التحتية الخاصة بهم، ليتمكنوا في النهاية من استيعاب الهدف الرئيسي وراء بناء شبكات الإتصالات: تمكين الأشخاص من التواصل مع بعضهم البعض.

سنرآّز في هذا الكتاب على تقنيات الشبكات اللاسلكية لنقل المعلومات ضمن عائلة المعايير .802.11 على الرغم من قدرة هذه الشبكات على نقل المعلومات، الصوت والصورة (إضافة إلى حرآة الإتصال بشبكة الإنترنت) فإن الشبكات الموضحة في هذاالكتاب تهدف بشكل أساسي إلى نقل البيانات. لقد تعمدنا تجنب تغطية تقنيات GSM ، CDMAوالتقنيات الأخرى لنقل الصوت لاسلكياً وذلك لأن تكاليف تركيب هذه التقنيات تفوق بكثير إمكانيات مشاريع التنمية الإجتماعية.

#### **هدف هذا الكتاب**

يهدف هذا الكتاب بشكل أساسي إلى مساعدتك في بناء تقنيات الإتصالات في مجتمعك المحلي بكلفة معقولة عبر الإستثمار الأمثل لأية موارد متاحة. يمكنك باستخدام تجهيزات رخيصة الثمن تباع في المتاجر بناء شبكات سريعة لنقل البيانات تربط المواقع المتباعدة مع بعضها البعض وتوفر الإتصال السريع بالشبكة من المناطق التي لا توجد فيها خطوط هاتفية إضافة إلى توصيلك أنت وجيرانك بشبكة الإنترنت العالمية. يمكنك أيضاُ باستخدام المصادر المحلية للمواد الأولية وتصنيع الأجزاء بنفسك أن تقوم وبميزانية محدودة جداً ببناء وصلات عالية الوثوقية لنقل البيانات. آما يمكنك بالتعاون مع مجتمعك المحلي بناء بنية تحتية للإتصالات تعود بالفائدة على كل من سيساهم فيها.

لا يعتبر هذا الكتاب دليلاً لإعداد بطاقات الشبكة اللاسلكية في الحواسب المحمولة أو لاختيار تجهيزات رخيصة للشبكات اللاسلكية المنزلية، بل بركز أساساً على كيفية بناء وصلات لاسلكية للبنى التحتية التي يمكن استخدامها كعمود فقارى للشبكات اللاسلكية بعيدة المدى. لذلك فإننا سنستعرض المعلومات من وجهات نظر عدة، بما فيها الجوانب التقنية، الإجتماعية والمالية. تشمل المجموعة الواسعة من المشاريع العملية ضمن الكتاب استعراضاً لمحاولات فرق عدة لبناء هذه الشبكات وعرضاً للموارد التي خصصت لهذه المحاولات بالإضافة إلى نتائجها النهائية.

لقد شهدت تقنيات الإتصال اللاسلكي تطوراً متسارعاً منذ التجارب التي أجريت في أواخر القرن الماضي للحصول على شرارة في الفراغ الفاصل بين ناقلين. يتوجب التنويه إلى أنه وعلى الرغم من استعراض أمثلة محددة لتبيان كيفية بناء وصلات سريعة لنقل البيانات فإن التقنيات المذكورة في هذا الكتاب لا تهدف بتاتاً إلى استبدال البنى التحتية السلكية (كالأنظمة الهاتفية أو الأعمدة الفقارية للألياف الضوئية) وإنما تهدف إلى تدعيم هذه الأنظمة وتوفير الإتصال في المناطق التي يصعب فيها تركيب الألياف الضوئية أو غير ها من أنواع الأسلاك الأخرى.

آلنا أمل أن تجد في هذا الكتاب الفائدة المرجوة في تجاوز تحديات الإتصالات التي قد تواجهك. بحق لك إذا كنت مديراً لشبكة ما أن تتساءل عن الموقع الذي يمكن أن تحتله الوصلات اللاسلكية ضمن البنية التحتية الحالية لشبكتك، والإجابة أن الوصلات اللاسلكية قادرة على تلبية العديد من المتطلبات. يمكن استخدام هذه الوصلات مثلاً لزيادة مدى الشبكة (آسلك فيزيائي بطول عدة كيلومترات) أو كنقطة توزيع (تعمل كمجمع كبير). إليك فيما يلي بعض الأمثلة التي تبين احتمالات الإستفادة من تقنيات الشبكات اللاسلكية :

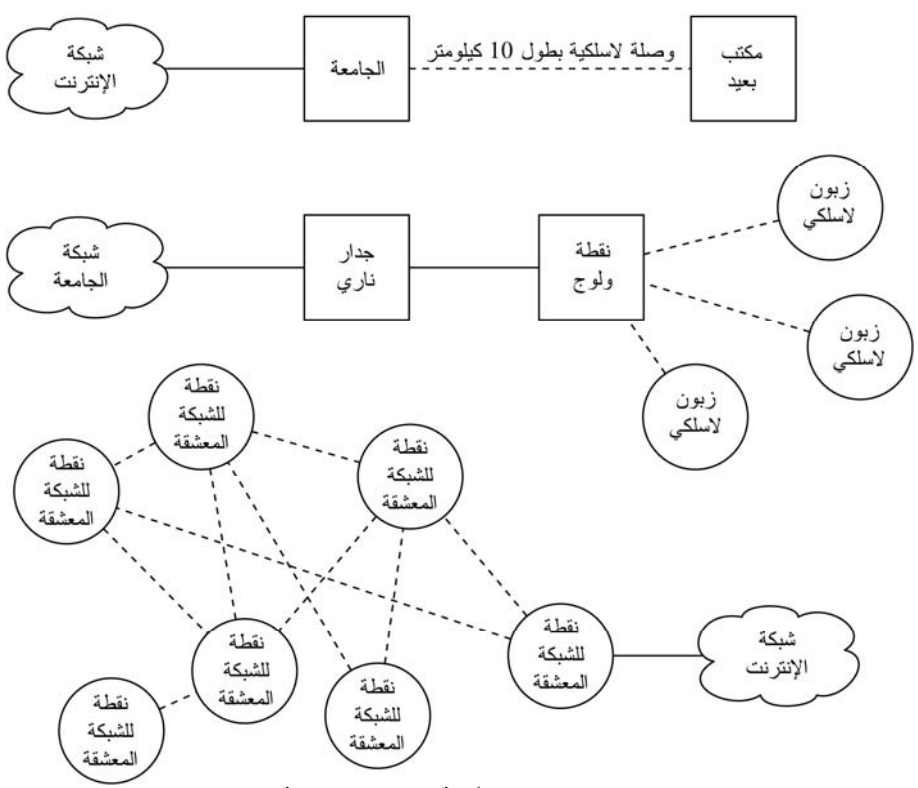

**شكل :1.1 بعض أمثلة الشبكات اللاسلكية**

#### **بروتوآولات الشبكات اللاسلكية**

تعتبر عائلة معايير 802.11 (والتي تعرف أيضاً بإسم Fi-Wi (التقنية الأساسية حالياً لبناء الشبكات اللاسلكية ذات الكلفة المنخفضة. تتمتع هذه العائلة من معايير الإتصال اللاسلكي (g802.11 ,b802.11 ,a802.11 (بشعبية هائلة في جميع أنحاء العالم. لقد مكّن استخدام مجموعة موحدة من البروتوكولات المصنعين في جميع أنحاء العالم من إنتاج تجهيزات ذات توافقية عالية فيما بينها. يعتبر هذا القرار بحد ذاته نعمة حقيقية لكل من المنتج والمستهلك، فقد أصبح بمقدور المستهلكين استخدام تجهيزات تعتمد معايير 802.11 دون خشية التقيد بمنتج واحد، وبالتالي يمكنهم شراء تجهيزات منخفضة الأثمان بكميات كبيرة تعود بدورها بالنفع على المنتجين. من الصعب تخيل وصول الشبكات اللاسلكية إلى تحقيق هذا الإنتشار والرخص في حال اختار المنتجون تطوير بروتوكولات خاصة بكل منهم لا تتوافق مع بعضها البعض.

على الرغم من وعود البروتوكولات الجديدة مثل 802.16 (والذي يعرف أيضاً باسم WiMAX (بتوفير حلول لبعض المشاآل العويصة التي تعاني منها حالياً عائلة 802.11 إلا أنها ستحتاج إلى الكثير من العمل لكي تتمكن من منافسة شعبية وأسعار التجهيزات العاملة وفق معايير .802.11 إن تأخر وصول هذه التجهيزات إلى الأسواق أثناء إعداد هذا الكتاب سيدفعنا إلى الإقتصار على التركيز على عائلة 802.11.

تضم عائلة 11.2011 عدة بروتوكولات لا تتعلق جميعها ببروتوكول الإتصال اللاسلكي نفسه، وتعتبر البروتوكولات الثلاثة التالية الأكثر استخداماً في التجهيزات المتوفرة حالياً:

- **b:802.11** صادق المعهد الدولي لمهندسي الكهرباء والإلكترون IEEE على هذا البروتوكول في السادس عشر من أيلول (سبتمبر) 1999 وهو يعتبر أكثر بروتوكولات الشبكات اللاسلكية انتشاراً **في** يومنا الحالي. لقد تم إنتاج الملايين من التجهيزات التي تدعم هذا البروتوكول منذ العام 1999 يستخدم هذا البروتوكول تقنية ترميز تدعى "الطيف الموزع عبر التتابع المباشر **– Spectrum Spread Sequence Direct DSSS** "ويعمل ضمن جزء من نطاق الحزمة المخصصة للأغراض الصناعية، العلمية والطبية ISM يتراوح ما بين الترددين 2.412 و 2.282 غيغاهرتز GHz. تبلغ سرعة البيانات القصوى 11 ميغابت في الثانية مع سرعة فعلية لنقل البيانات تصل حتى 5 ميغابت في الثانية.
- **g:802.11** والذي تأخر في دخول سوق الشبكات اللاسلكية حتى اآتمال العمل على تصميمه في شهر **حزيران** (يونيو) .2003 لكن هذا البروتوآول وعلى الرغم من بداياته المتأخرة فقد أصبح المعيار المعتمد للشبكات اللاسلكية ويتوفر حالياً آميزة أساسية في جميع الحواسب المحمولة والكفية تقريباً. يستخدم بروتوكول 802.11g نفس الحزمة المخصصة للأغراض الصناعية، العلمية والطبية ISM لكنه يعتمد على تقنية ترميز مختلفة تدعى "تقسيم التردد المتعامد **Division Frequency Orthogonal OFDM – Multiplexing**". تبلغ السرعة القصوى لنقل البيانات 54 ميغابت في الثانية (والتي تكافئ سرعة فعلية تصل حتى 25 ميغابت في الثانية) كما يمكن تخفيض السرعة عند الحاجة إلى 11 ميغابت في الثانية أو أقل باستخدام ترميز DSSS وذلك لتحقيق التوافقية مع الكم الهائل من التجهيزات التي تعمل وفق بروتوكول 802.11b.
- **a:802.11** تمت المصادقة عليه أيضاً من قبل المعهد الدولي لمهندسي الكهرباء والإلكترون IEEE في أيلول (سبتمبر) من العام ،1999 وهو يعتمد على تقنية ترميز OFDM. تبلغ السرعة القصوى لنقل البيانات في هذا البروتوآول 54 ميغابت في الثانية مع سرعة فعلية تصل حتى 27 ميغابت في الثانية. يعمل بروتوكول 802.11a ضمن الترددات 5.745 و 5.805 غيغاهرتز من حزمة ISM إضافة إلى جزء من حزمة UNII يقع بين الترددين 5.170 و 5.320 غيغاهرتز، أي أنه غير متوافق مع

بروتوآولي b802.11 و g.802.11 آما أن التردد المرتفع يعني مجال تغطية أقصر بالمقارنة مع بروتوكولي 802.11b و 802.11g عند استخدام نفس قدرة الإرسال. على الرغم من أن هذا الجزء من عرض الحزمة غير مستخدم نسبياً بالمقارنة مع التردد 2.4 غيغاهرتز، إلا أن استخدامه بشكل قانوني يقتصر على أجزاء محدودة من العالم فقط. يتوجب عليك لذلك التأكد من السلطات المحلية قبل الإقدام على شراء تجهيزات تعمل وفق بروتوكول 802.11a لا سيما إذا ما كنت تنوي استخدامها في وصلات خارجية. مع أن أسعار التجهيزات المتوافقة مع هذا البروتوكول معقولة نسبياً إلا أنها ما زالت أقل شعبية من تلك المتوافقة مع بروتوكولي 802.11b/g.

هناك بالإضافة إلى المعايير المذكورة أعلاه عدد من الإضافات الخاصة بكل منتج على حدة تزيد من سرعة نقل البيانات لتصل إلى 108 ميغابت في الثانية، أو تؤدي إلى تقوية التشفير أو زيادة نطاق التغطية. لكن هذه الإضافات لن تعمل بين التجهيزات المصنعة من قبل منتجين مختلفين، وبالتالي فإن شراء هذه التجهيزات سيحصر خياراتك بمنتج واحد في آل جزء من أجزاء شبكتك. ستوفر بعض المعايير والتجهيزات الجديدة (مثل n،802.11 ،802.16 MIMO و WiMAX (مزيداً من السرعة والوثوقية في الشبكات اللاسلكية، لكنها بدأت بالظهور في الأسواق منذ فترة وجيزة فقط ومازال مستقبل توفرها وتوافقيتها غير واضح المعالم.

سيركز هذا الكتاب على بناء الشبكات اللاسلكية باستخدام بروتوكولات 802.11b و g802.11 وذلك نظراً لتوفرها على نطاق واسع، تغطيتها لمسافات أآبر وعدم حاجتها إلى ترخيص في أغلب الدول (لأنها تعمل ضمن حزمة ISM بتردد 2.4 غيغاهرتز).

## **أسئلة وأجوبة**

ستتوارد إلى ذهنك في حال كنت مبتدئاً في عالم الشبكات اللاسلكية مجموعة من الأسئلة عن إمكانيات هذه التقنية وتكاليفها. إليك فيما يلي بعض الأسئلة الشائعة مع إجابات تقترح عليك أرقام الصفحات التي قد تجد فيها مبتغاك.

#### **القدرة**

- آيف أستطيع توصيل القدرة الكهربائية إلى تجهيزات الشبكة اللاسلكية في حال عدم وجود مصادر قريبة للقدرة؟ **الصفحة 195**
	- هل سأحتاج إلى تمديد سلك لنقل القدرة الكهربائية إلى أعلى البرج؟ **الصفحة** .**191**
- آيف سأتمكن من استثمار الطاقة الشمسية لتغذية تجهيزات الشبكة اللاسلكية حتى أثناء الليل؟ **الصفحة** .**195**
	- ما هي المدة الزمنية التي تكفي خلالها البطارية لتشغيل نقطة الولوج؟ **الصفحة .197**

#### **الإدارة**

- آيف سأتمكن من مراقبة وإدارة نقاط الولوج البعيدة عن مكتبي؟ **الصفحة .174**
	- ما العمل في حال تعطلت الشبكة؟ **الصفحة ،175 .210**

• ما هي أآثر مشاآل الشبكات اللاسلكية شيوعاً وما السبيل إلى إصلاحها؟ **الصفحة .211**

**المسافة** 

- ما هو مدى التغطية الأمثل لنقطة الولوج؟ **الصفحة .54**
- هل يمكنني استخدام معادلة ما لحساب مدى التغطية الذي يمكن تحقيقه باستخدام نقطة ولوج معينة؟ **الصفحة .54**
- آيف يمكنني التحقق من إمكانية توصيل موقع بعيد بالإنترنت باستخدام وصلة لاسلكية؟ **الصفحة .61**
- يدّعي مصنّع نقطة الولوج بأنها قادرة على تغطية مساحة تصل حتى 300 متر، هل يمكنني الوثوق بهذه المعلومات؟ **الصفحة .54**
- آيف يمكنني توصيل الشبكة اللاسلكية إلى عدة زبائن موزعين في جميع أنحاء المدينة؟ **الصفحة .30**
- هل يمكنني بلوغ مسافة تغطية أبعد عبر إضافة علبة آونسروة معدنية أو صفائح الألومنيوم لهوائي نقطة الولوج؟ الصفحة **.108**
- هل يمكنني استخدام الشبكة اللاسلكية للربط مع موقع بعيد وتوصيله بالإنترنت عبر مشارآة وصلة مرآزية واحدة؟ **الصفحة** .**28**
- يبدو أن الوصلة اللاسلكية التي أود ترآيبها طويلة جدا،ً هل يمكن ترآيب مكرر للإشارة في منتصف المسافة لتحسين أداء الوصلة؟ **الصفحة .65**
	- هل يتوجب علي إستخدام مقوٍ للإشارة عوضاً عن المكرر؟ **الصفحة ،63 .106**

**الترآيب** 

- كيف يمكنني تركيب نقطة الولوج المصممة للإستخدام الداخلي في أعلى صارية فوق سطح المنزل؟ **الصفحة .181**
- ما مدى أهمية إضافة مانع للصواعق والتأريض إلى سارية الهوائي، أم أنه يمكنني التغاضي عن ذلك؟ الصفحة **،137 .193**
- هل باستطاعتي تصنيع صارية هوائي بنفسي؟ ما هو الإرتفاع الأقصى الذي يمكنني بلوغه؟ **الصفحة .183**
	- ما سبب التحسن الكبير في أداء الهوائي عند ترآيبه بشكل جانبي؟ **الصفحة .99**
		- ما هي القناة التي يتوجب علي استخدامها؟ **الصفحة .14**
	- هل بإمكان الأمواج اللاسلكية اختراق المباني والأشجار والأشخاص؟ **الصفحة .16**
		- هل بإمكان الأمواج اللاسلكية اختراق تلة تعترض طريقها؟ **الصفحة .22**
			- آيف يمكنني بناء شبكة معشّقة؟ **الصفحة .42**
			- ما هو نوع الهوائي الأمثل لشبكتي؟ **الصفحة .100**
		- هل يمكنني بناء نقطة ولوج باستخدام حاسب شخصي قديم؟ **الصفحة .139**
- هل يمكنني تثبيت نظام التشغيل غنو/لينكس على نقطة الولوج؟ وما هي الغاية من ذلك؟ **الصفحة .150**

**التكاليف** 

- آيف أستطيع التأآد من إمكانية ترآيب وصلة لاسلكية ضمن ميزانية محدودة؟ **الصفحة .131**
	- ما هي أفضل أنواع نقاط الولوج ذات السعر المنخفض؟ **الصفحة .129**
- آيف يمكنني متابعة الزبائن وتحصيل رسوم استخدام شبكتي اللاسلكية؟ **الصفحة ،161 .174**

#### **الزبائن والشرآاء**

- هل سأحتاج إلى الإشتراك مع مزود لخدمة الإنترنت إذا رغبت في تزويد خدمات التشبيك؟ لماذا؟ **الصفحة .27**
	- آم زبوناً سأحتاج لتغطية تكاليفي؟ **الصفحة .236**
	- آم زبوناً يمكن لشبكتي اللاسلكية أن تخدّم؟ **الصفحة .51**
		- آيف يمكنني تسريع شبكتي اللاسلكية؟ **الصفحة .68**
- آيف يمكنني التأآد بأن وصلة الإنترنت الخاصة بي تعمل بسرعتها القصوى؟ **الصفحة .79**

**الأمن** 

- آيف يمكنني حماية شبكتي اللاسلكية من المتطفلين؟ **الصفحة .158**
- ما مدى صحة الشائعات بأن الشبكة اللاسلكية غير مأمونة ويمكن اختراقها بسهولة من قبل المخربين؟ **الصفحة .156**
- هل صحيح بأن استخدام البرمجيات مفتوحة المصدر يضعف أمن شبكتي اللاسلكية؟ **الصفحة .164**
	- آيف يمكنني مراقبة ما يحدث ضمن الشبكة؟ **الصفحة .173**

#### **المعلومات والتراخيص**

- ما هي الكتب التي يمكنني الرجوع إليها لتطوير مهاراتي في مجال الشبكات اللاسلكية؟ **الصفحة .256**
- من أين يمكنني الحصول على مزيد من المعلومات على شبكة الإنترنت؟ **الصفحة .251**
- هل يمكنني استخدام أجزاء من هذا الكتاب في محاضراتي ودوراتي التدريبية؟ هل يمكنني طباعة نسخ من هذا الكتاب وبيعها؟ **بكل تأآيد، راجع "هذا الكتاب" للمزيد من التفاصيل**.

تستخدم الإتصالات اللاسلكية الأمواج الكهرطيسية (أو الكهرمغناطيسية) لإرسال الإشارات إلى مسافات بعيدة. لا تختلف الوصلات اللاسلكية عملياً من وجهة نظر المستخدم عن أي نوع آخر من الشبكات، حيث أن برامج تصفح الإنترنت، البريد الإلكتروني وغيرها من التطبيقات ستعمل بنفس الأسلوب دون أي تغيير. لكن الأمواج اللاسلكية تتميز ببعض الخصائص المختلفة كلياً بالمقارنة مع أسلاك شبكات الإيثرنت Ethernet. يمكنك على سبيل المثال تتبع المسار الذي يسلكه سلك شبكة الإيثرنت: حدد موقع مقبس الشبكة المثبت على الحائط ومن ثم تتبع السلك حتى تصل إلى نهايته الأخرى. يمكنك أيضاً ترآيب عدة أسلاك إيثرنت بجانب بعضها البعض دون أن تخشى حدوث أية مشاآل لأن هذه الأسلاك ستحافظ على الإشارة المنقولة ضمن السلك نفسه.

ولكن كيف ستتمكن من تحديد وجهة الأمواج المرسلة من بطاقة الشبكة اللاسلكية الخاصة بك؟ ما الذي سيحدث عند انعكاس هذه الأمواج على الأشياء الموزعة ضمن الغرفة أو على المباني المحيطة بمسار الوصلة الخارجية؟ هل يمكنك استخدام عدة بطاقات للشبكة اللاسلكية دون أن تشوش على بعضها البعض؟

لا بد لك من استيعاب كيفية عمل الأمواج اللاسلكية لكي تتمكن من بناء وصلات لاسلكية سريعة وموثوقة.

#### **ما هي الموجة؟**

يألف الكثيرون منا الإهتزازات أو التذبذبات بأشكالها المختلفة: فالنواس أو الشجرة التي تهتز بتأثير الرياح أو وتر آلة العود تشكل جميعها أمثلة على التذبذبات.

القاسم المشترك بين هذه الأمثلة هو الإهتزاز الدوري لشئ ما (وسيط أو مادة) وفق عدد معين من الدورات خلال وحدة الزمن. يسمى هذا النوع من الأمواج **الأمواج الآلية (الميكانيكية**) لأنها تتحدد تبعاً لحرآة مادة ما أو الوسط المحيط بها. عندما تنتقل هذه الإهتزازات (أي عندما لا يقتصر الإهتزاز على مكان واحد) يمكننا القول بأن الأمواج تنتشر في الفضاء الطلق. فالمغني على سبيل المثال يقوم عملياً بإطلاق تذبذبات من الحبال الصوتية في حنجرته والتي تتسبب بدورها في تغيير ضغط الهواء في فمه. هذه التغيرات الدورية في ضغط الهواء تغادر فم المغني وتنتشر في الفضاء الطلق بسرعة الصوت. كما يتسبب الحجر المرمي في بحيرة بإحداث اضطراب ينتشر عبر هذه البحيرة على شكل **موجة**.

تمتلك الموجة **سرعة** معينة بالإضافة إلى **تردد وطول موجة** محددين. ترتبط هذه الخواص ببعضها البعض وفق المعادلة التالية:

السرعة = التردد 
$$
x
$$
 طول الموجة  
\nSpeed = Frequency x Wavelength

يمثل طول الموجة (والذي يدعى أحياناً لامبدا λ Lambda (المسافة بين نقطة معينة من موجة ما والجزء المكافئ لهذه النقطة في الموجة التي تليها، مثل المسافة بين أعلى قمتي موجتين متتاليتين. أما التردد فهو عدد الأمواج الكاملة التي تمرر خلال نقطة معينة في واحدة الزمن. تقاس السرعة بوحدة (متر/الثانية) والتردد بالـ (دورة/الثانية أو الهرتز Hertz المسمى اختصاراً Hz (في حين يقاس طول الموجة بالأمتار.

لنأخذ المثال التالي: إذا انتشرت موجة ما على سطح الماء بسرعة متر واحد في الثانية، وآان تذبذبها يعادل 5 دورات في الثانية فإن طول هذه الموجة يساوي 20 سنتيمترا:ً

1 متر\الثانية = 5 دورات\الثانية x طول الموجة طول الموجة = 1 \ 5 متراً طول الموجة = 0.2 متر = 20 سنتيمتراً

تمتلك الأمواج أيضاً خاصية أخرى تدعى **السعة Amplitude** وهي المسافة بين مرآز الموجة وأبعد نقطة من إحدى قمتيها، والتي يمكن النظر إليها على أنها ارتفاع الموجة المائية على سبيل المثال. يوضح الشكل 2.1 العلاقة بين التردد، طول الموجة والإرتفاع.

في حين يسهل تخيل الأمواج على سطح الماء (يمكنك ببساطة رمي حجر في برآة لكي تشاهد الأمواج المتشكلة أثناء حركتها على سطح الماء مع مرور الزمن) فإن استيعاب السؤال التالي: "ما الذي يتحرك في حالة الأمواج الكهرطيسية؟" يتطلب المزيد من سعة المخيلة.

لكي نتمكن من الإجابة على هذا السؤال لا بد لنا من استيعاب ماهية القوى الكهرطيسية.

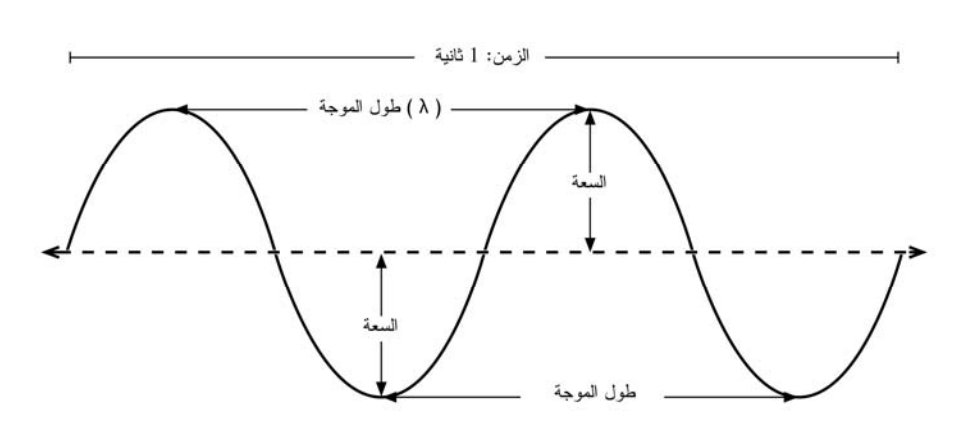

شكل 2.1: طول الموجة، السعة والتردد. يعادل التردد في هذه الموجة دورتين في الثانية أو 2 هرتز.

#### **القوى الكهرطيسية**

القوى الكهرطيسية هي القوى المتشكلة بين الشحنات والتيارات الكهربائية. قد نصادف هذه القوى أحياناً عندما تتلامس أيدينا مع مقبض باب بعد السير على سجادة مصنوعة من مواد غير طبيعية أو عند تسريح شعرنـا أمام فرن كـهربائـي كما يـعتبر البرق أثناء الـعواصف الرعدية من أآثر أمثلة القوى الكهرطيسية وضوحا.ً تسمى القوة بين الشحنات الكهربائية **بالقوة الكهربائية** في حين تدعى القوى بين التيارات الكهربائية **بالقوة المغناطيسية**.

الإلكترونات هي جزيئات فائقة الصغر تحمل شحنة كهربائية سالبة، وعلى الرغم من وجود أنواع أخرى من الجزيئات أيضاً إلا أن الإلكترونات هي العنصر المسؤول عن غالبية الظواهر التي نحتاج إلى استيعابها فيما يتعلق بكيفية عمل الأمواج اللاسلكية.

دعنا نتمعن فيما يحدث في قطعة من سلك مستقيم يمكننا أن نرسل الإلكترونات عبره من إحدى نهايتيه إلى النهاية الأخرى وبالعكس وبشكل دوري. سيحمل الجزء العلوي للسلك شحنة سلبية في لحظة ما نظراً لتجمّع جميع الإلكترونات السالبة في هذا الجزء، وفي اللحظة التالية ستنتقل جميع هذه الإلكترونات إلى الجزء المقابل وبالتالي ينعكس إتجاه الحقل الكهربائي. تغادر أشعة الحقل الكهربائي (وهي أسهم تتجه من الشحنة الموجبة إلى السالبة) السلك أثناء تكرار هذه الحادثة، أي أنها تشع باتجاه الفضاء المحيط بالسلك.

يدعى هذا السلوك **ثنائي القطب** (دايبول Dipole (وذلك بسبب وجود قطبين: موجب وسالب. آما يعرف أيضاً بإسم الهوائي ثنائي القطب، وهو أبسط أشكال الهوائيات متعددة الإتجاه. تسمى حرآة الحقل الكهربائي هذه **بالموجة الكهرطيسية**.

لنعد سوية إلى العلاقة التالية:

السرعة = التردد 
$$
X
$$
 طول الموجة

تعادل السرعة في حالة الأمواج الكهرطيسية سرعة الضوء c:

سرعة الحنوء 2 = 300·0000 كيلومتر في الأثية = 300·000·0000 متر في  
الثانية = 3 x 3 
$$
10^8
$$
 x 3 = 10 $10^8$  x 5 = c

لا تحتاج الأمواج الكهرطيسية (على عكس نظيراتها الميكانيكية) إلى وسط ناقل للإنتشار، فهي قادرة على الإنتشار حتى في فراغ الفضاء الخارجي.

**القوى العشرية** 

يتم التعبير عن الأرقام في حقول الفيزياء، الرياضيات والهندسة عادة باستخدام القوى العشرية. سنستخدم هذه المفاهيم أيضاً أثناء تعاملنا مع الشبكات اللاسلكية للتعبير عن قيم مثل ثانية المايكرو ،Centi-Meter (cm) السنيتمتر Giga-Hertz (GHz) الغيغاهرتز (μs (Seconds-Micro وما إلى ذلك.

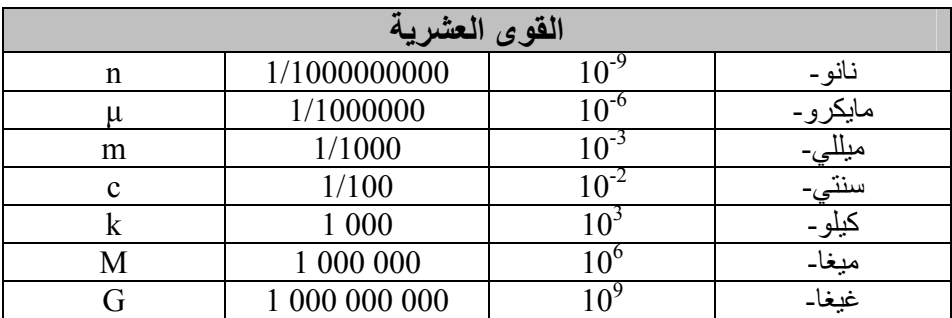

يمكننا لدى معرفة سرعة الضوء حساب طول الموجة الموافق لتردد معين. لنأخذ على سبيل المثال التردد المستخدم في الشبكات اللاسلكية العاملة وفق معايير b802.11 والذي يساوي:

> التردد (f = (2.4 غيغاهرتز = 2،400،000،000 دورة \ الثانية  $(f)$  طول الموجة لامبدا (λ) = = السرعة (c) \ التردد (f)  $10^9$  x 2.4 \  $10^8$  x 3 = متر  $10^{-1}$  x 1.25  $=$ = 12.5 سنتيمتر

يحدد التردد وطول الموجة القسط الأكبر من كيفية تصرف هذه الموجة، بدءاً من الهوائيات التي سنقوم ببنائها وحتى العوائق التي ستعترض طريق الوصلات اللاسلكية التي ننوي تشغيلها. آما تحدد هاتين الخاصيتين معظم الفروقات بين المعايير المختلفة والتي سنختار فيما بينها، لذلك فإن استيعاب المفاهيم الأساسية لخاصيتي التردد وطول الموجة سيساعدنا آثيراً أثناء العمل في مجال الشبكات اللاسلكية.

### **الإستقطاب Polarization**

يعتبر الإستقطاب أحد الخصائص الهامة أيضاً للأمواج الكهرطيسية، وغايته توصيف إتجاه شعاع الحقل الكهربائي.

لنتخيل معاً هوائياً ثنائي القطب (قطعة سلك مستقيمة) متوضع بشكل شاقولي. ستتحرك الإلكترونات في هذا السلك باتجاه الأعلى والأسفل في حين تستحيل حركتها باتجاه الأطراف (نتيجة عدم وجود مكان تنتقل إليه في هذا الإتجاه)، وبالتالي فإن الحقول الكهربائية ستشير شاقولياً بإتجاه الأعلى أو الأسفل. يمتلك الحقل الكهربائي الذي سيشع من السلك في هذه الحالة والذي سينتقل على شكل موجة إستقطاباً خطياً شاقوليا.ً إذا ما غيرنا من توضع الهوائي وقمنا بترآيبه بشكل مسطح على الأرض (أفقياً) سنحصل عندها على استقطاب أفقي.

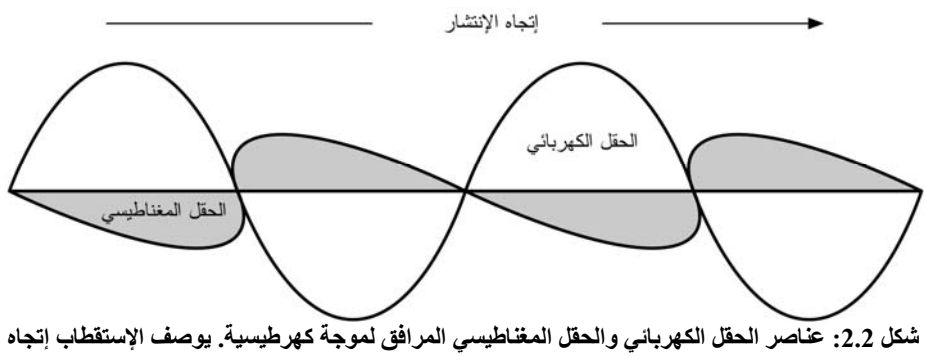

**الحقل الكهربائي.** 

يعتبر الإستقطاب الخطي أحد الأشكال الممكنة للإستقطاب، ويستحيل الحصول عليه عملياً بشكله المثالي نظراً لتواجد بعض أجزاء الحقل الكهربائي والتي تشير إلى إتجاهات أخرى على الدوام. من أآثر الأشكال شيوعاً الإستقطاب الإهليلجي، في حين يشكل الإستقطاب الخطي (باتجاه واحد فقط) والدائري (في الإتجاهين معاً بنفس القوة) أقصى طرفي الطيف.

تبرز أهمية الإستقطاب عند تثبيت إتجاه الهوائيات. إن إهمال الإستقطاب في هذه الحالة قد يؤدي إلى حصولك على إشارة ضعيفة جداً على الرغم من استخدامك لهوائيات ممتازة، تسمى هذه الحالة عدم توافق الإستقطاب.

## **الطيف الكهرطيسي**

تنتشر الأمواج الكهرطيسية ضمن مجال واسع من الترددات (وبالتالي أطوال الموجة). يدعى مجال الترددات وأطوال الموجة هذا **بالطيف الكهرطيسيspectrum electromagnetic**. يعتبر الضوء أكثر الأجزاء المألوفة من هذا الطيف بالنسبة للإنسان، وهو يشكل الجزء المرئي

14 من طيف الترددات الكهرطيسية. يتوضع الضوء المرئي بين الترددين 7.5 x 10 هرتز و هرتز، والتي توافق أطوال الموجة من حوالي 400 نانو متر (بنفسجي/أزرق)  $10^{14}$  x 3.8 وحتى 800 نانو متر (أحمر).

من أجزاء الطيف الكهرطيسي الأخرى شائعة الإستخدام التيار المتناوب Alternating (AC (Current أو تيار شبكة القدرة الكهربائية (بتردد 60/50 هرتز)، الأشعة الروتنجية Roentgen /Rays-X، الأشعة فوق البنفسجية Ultraviolet) وتشغل جزء الترددات الأعلى من الضوء المرئي)، الأشعة تحت الحمراء Infrared) وهي تشغل جزء الترددات الأقل من الضوء المرئي) وغيرها. يستخدم مصطلح راديو Radio للدلالة على جزء الطيف الكهرطيسي الذي يمكن توليد الأمواج ضمنه عبر تطبيق تيار متناوب على هوائي، وهو يكافئ مجال الترددات من 3 هرتز وحتى 300 غيغاهرتز. لكن هذا المجال قد ينحصر في بعض الأحيان بالحد الأعلى المكافئ لـ 1 غيغاهرتز.

يخطر الإرسال الإذاعي FM) والذي يستخدم تردداً يعادل 100 ميغاهرتز تقريباً) إلى البال على الفور عند الحديث عن الراديو. تسمى المنطقة الواقعة بين الراديو والأشعة تحت الحمراء بالأمواج الصغرية (المايكروية Microwave (والتي تتراوح تردداتها بين 1 غيغاهرتز وحتى 300 غيغاهرتز، وتتراوح أطوال الموجة المكافئة لها بين 30 سنتيمتراً حتى 1 ميليمتر.

يعتبر فرن الأمواج الصغرية Oven Microwave أآثر استخدامات الأمواج الصغرية شيوعا،ً وهو يعمل ضمن نفس مجال ترددات معايير الشبكة اللاسلكية التي سنتعامل معها. يقع هذا المجال ضمن الحزم التي تركت مفتوحة للإستخدامات العامة دون الحاجة إلى الحصول على ترخيص، وهي تدعى حزمة التطبيقات الصناعية، العلمية والطبية band ISM. تقوم الحكومات عادة بتطبيق قوانين صارمة على غالبية الأجزاء المتبقية من الطيف الكهرطيسي والتي قد يكلف الحصول على ترخيص للعمل ضمنها مبالغ طائلة، لا سيما تلك المستخدمة لأغراض البث (الإذاعي والتلفزيوني) إضافة إلى الإتصالات الصوتية وإتصالات نقل البيانات. على الرغم من ذلك فإن غالبية الدول تتيح استخدام حزم التطبيقات الصناعية، العلمية والطبية ISM دون الحاجة إلى ترخيص.

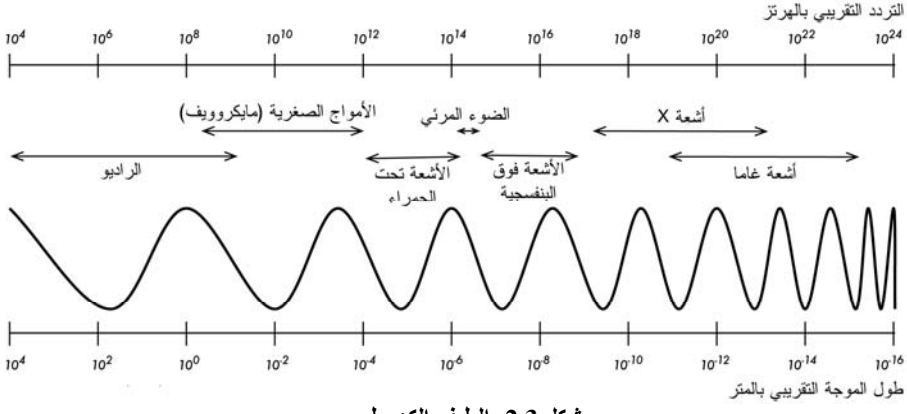

**شكل :2.3 الطيف الكهرطيسي.**

سينصب اهتمامنا في هذا الكتاب على الترددات الواقعة ضمن المجال 2.484 – 2.412 غيغاهرتز والمستخدمة في معايير الشبكات اللاسلكية b802.11 و g802.11) والمكافئة لطول موجة يعادل 12.5 سنتيمتراً تقريباً). تعمل بعض التجهيزات المتوفرة في الأسواق أيضاً ضمن مجال الترددات 5.170 – 5.805 غيغاهرتز (والمكافئ لطول موجة يعادل 6-5 سنتيمتراً تقريباً).

## **عرض الحزمة Bandwidth**

وهو أحد المصطلحات التي ستصادفها بكثرة أثناء تعاملك مع المبادئ الفيزيائية للشبكات اللاسلكية، وهو مقياس لنطاق الترددات. أي أن عرض الحزمة المكافئ لجهاز يعمل ضمن نطاق الترددات 2.40 وحتى 2.48 غيغاهرتز يعادل 0.08 غيغاهرتز (أو 80 ميغاهرتز – الشكل الأكثر شيو عاً).

من السهل أن نلاحظ العلاقة الوثيقة التي تربط بين عرض الحزمة المحدد في التعريف السابق وآمية البيانات التي يمكن نقلها ضمن هذه الحزمة، فكلما ازدادت المساحة المتاحة ضمن حزمة الترددات كلما ازدادت كمية البيانات التي يمكنك تحميلها على هذه الحزمة في لحظة معينة. غالباً ما يستخدم مصطلح عرض الحزمة للدلالة على مفهوم نفضل تسميته سرعة نقل البيانات rate data:" يبلغ عرض حزمة وصلة الإنترنت عندي في المنزل 1 ميغابت في الثانية"، أي أن هذه الوصلة قادرة على إرسال البيانات بسرعة تصل حتى 1 ميغابت في الثانية.

#### **الترددات والأقنية**

لنمعن النظر سوية في كيفية استخدام حزمة الترددات 2.4 غيغاهرتز في معيار 802.11b. يتم تقسيم طيف الترددات إلى أجزاء متساوية الحجم منتشرة على طول الحزمة تدعى أقنية channels. لاحظ بأن عرض آل قناة يعادل 22 ميغاهرتز لكن مسافة التباعد فيما بينها تساوي 5 ميغاهرتز فقط، أي أن القنوات المتجاورة ستتراكب فوق بعضها البعض مما قد يتسبب في حدوث التشويش كما يتضح من الشكل 2.4.

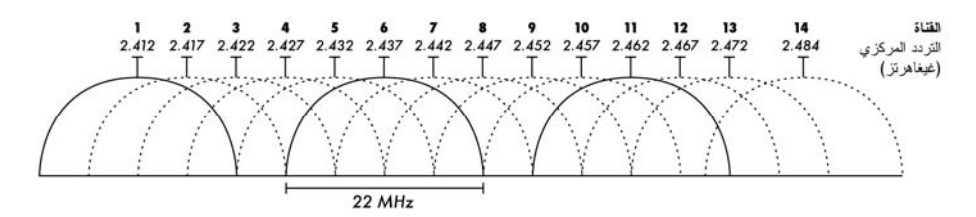

شكل 2.4: الأقنية والترددات المكافئة عند مركز كل منها في معيار 302.115. لاحظ بأن الأقنية 1، 6 و 11 لا **تتراآب فوق بعضها البعض.** 

للحصول على قائمة بجميع الأقنية والترددات المكافئة لمركز كل منها في المعايير g/b802.11 و a802.11 راجع الملحق أ.

### **سلوك الأمواج اللاسلكية**

إليك فيما يلي مجموعة من القواعد الأساسية المفيدة أثناء التخطيط المبدئي للشبكات اللاسلكية:

- يزداد مدى الإشارة اللاسلكية بازدياد طول الموجة
- آلما ازداد طول الموجة ازدادت قدرتها على اختراق وتجنب العوائق
	- آلما قل طول الموجة ازدادت آمية البيانات التي تستطيع نقلها

على الرغم من أن استيعاب هذه القواعد قد يبدو سهلاً للوهلة الأولى فإن تبسيطها بمثال عملي سيساعدك على فهمها بشكل أفضل.

#### **الأمواج الأطول تسير لمسافات أبعد**

عند تساوي مستويات القدرة فإن الأمواج الأطول تظهر قدرة على السير لمسافات أبعد من الأمواج الأقصر. يظهر هذا التأثير جلياً في الإرسال الإذاعي FM لدى مقارنة جهاز إرسال FM يعمل بتردد 88 ميغاهرتز مع آخر يعمل بتردد أعلى 108 ميغاهرتز. تتمكن أجهزة الإرسال ذات الترددات الأخفض غالباً من بلوغ مسافات أبعد من تلك التي تعمل بترددات أعلى باستخدام نفس قدرة الإرسال.

#### **الأمواج الأطول أآثر قدرة على اجتياز العوائق**

لن تتمكن قطعة خشبية تعلو سطح الماء بمقدار 5 ميلليمترات من إيقاف موجة طولها 5 أمتار. أما إذا استبدلت هذه القطعة الخشبية بسفينة ترتفع 50 متراً عن سطح الماء فإن الموجة لن تتمكن حينها من متابعة مسارها. تعتمد المسافة التي تستطيع الموجة بلوغها على العلاقة بين طول هذه الموجة وحجم العوائق التي ستعترض طريقها.

من الصعب أن نتخيل كيفية تمكّن الأمواج من اجتياز المواد الصلبة، لكن هذا ما يحدث فعلياً في حالة الأمواج الكهرطيسية. تتمكن الأمواج الأطول عادة (أي ذات الترددات الأصغر) من اختراق العوائق بشكل يفوق نظيراتها الأقل طولاً (أي ذات الترددات الأعلى). يمكن لإشارة البث الإذاعي FM على سبيل المثال (ذات تردد 88 ميغاهرتز) تجاوز الأبنية والعوائق الأخرى بسهولة في حين تعاني الأمواج الأقصر (مثل الهواتف النقالة التي تعمل وفق الترددات 900 ميغاهرتز و1800 ميغاهرتز) من صعوبات جمة في اختراق المباني. يعتمد هذا التأثير جزئياً على فروقات القدرة المستخدمة في البث الإذاعي FM والهواتف النقالة، إلا أنه ناتج أيضاً عن إختلاف طول الموجة اللاسلكية.

**الأمواج الأقصر قادرة على حمل المزيد من البيانات** 

كلما ازدادت سرعة نبض الموجة ازدادت كمية المعلومات التي تستطيع حملها. يمكننا مثلاً استخدام كل نبضة أو دورة لنقل بت واحد من البيانات الرقمية، قيمته (0) أو (1)، (نعم) أو (لا).

يشكل **مبدأ هويغنز Principle Huygens**) نسبة إلى عالم الفيزياء، الرياضيات والفلك الهولندي كريستيان هويغنز Christiaan Huygens 1629 (1695-1629) والذي يمكن تطبيقه على جميع أشكال الأمواج منطلقاً فائق الأهمية لاستيعاب كيفية انتشار الأمواج اللاسلكية ِ

تخيل بأنك تغمس قضيباً شاقولياً في سطح بركة راكدة مما سيتسبب في تحريك سطح الماء. ستغادر الأمواج الناشئة مركز القضيب – مكان غمس القضيب في الماء - على شكل دوائر متحدة المركز. ستدفع جزيئات الماء المتراقصة (بغض النظر عن اتجاه حركتها) الجزيئات المجاورة للقيام بنفس الحركة: أي أن موجة دائرية ستبدأ بالتشكل بدءاً من كل نقطة اضطراب. هذا هو أبسط أشكال مبدأ هويغنز. التعريف التالي مقتبس من موسوعة ويكيبيديا :wikipedia.org

"مبدأ هويغنز هو أسلوب تحليل يطبق على انتشار الأمواج في حد الحقل الأقصى. وهو ينص على أن كل نقطة من واجهة الموجة أثناء انتشارها تشكل بحد ذاتها مركزاً لاضطراب جديد وبالتالي مصدراً لسيل جديد من الأمواج، وبأنه يمكن اعتبار الموجة المنتشرة بأكملها مشكّلة من حاصل جميع الأمواج الثّانوية المتشكلة من نقاط الوسط الناقل التي عبرتها هذه الموجة. يساعدنا هذا التفسير لانتشار الموجة في استيعاب العديد من الظواهر المتعلقة بسلوك الموجة آالإنكسار على سبيل المثال."

ينطبق مبدأ هويغنز على جميع أشكال الأمواج: الأمواج اللاسلكية أو أمواج سطح الماء، الأمواج الصوتية أو الضوء – باستثناء أن طول موجة الضوء فائق الصغر بشكل يتعذر معه على الإنسان أن يرى هذه التأثيرات بشكل مباشر.

سيساعدنا هذا المفهوم على استيعاب مفاهيم الإنكسار، مناطق فرانيل، ضرورة وجود خط للنظر بالإضافة إلى تفسير الحالات التي تتمكن فيها الأمواج من تجاوز الزوايا الصعبة دون وجود خط للنظر.

لنلق نظرة على ما يحدث للأمواج الكهرطيسية أثناء انتشارها.

**الإمتصاص** 

تضعف الأمواج الكهرطيسية أو تتخامد بشكل عام عند اختراقها لشيء ما (مادة ما). يعتمد مقدار القدرة المفقودة على تردد هذه الأمواج وطبيعة المادة المخترقة. ففي حين يعتبر زجاج النوافذ شفافاً بالنسبة للضوء فإن الزجاج المستخدم في النظارات الشمسية يحجب قسطاً آبيراً من كثافة الضوء بالإضافة إلى الإشعاع فوق البنفسجي.

يستخدم عامل الإمتصاص للدلالة على تأثير مادة ما على الإشعاع المار من خلالها. تعتبر المادتين التاليتين أكثر المواد امتصاصاً للأمواج الصغرية (المايكروية):

- **المعادن.** يمكن للإلكترونات أن تتحرك بحرية ضمن المعادن، وبالتالي تستطيع الإهتزاز وامتصاص قدرة الأمواج العابرة.
- **الماء.** تتسبب الأمواج الصغرية في تزاحم جزيئات الماء حولها مما يتسبب في امتصاص طاقة هذه الأمواج<sup>1</sup>.

يمكننا في مجال الشبكات اللاسلكية اعتبار المعادن والماء مواد ماصة مثالية: أي أننا لن نتمكن من اختراق هذه المواد (مع أن الطبقات الرقيقة من الماء قد تسمح بمرور بعض القدرة). تملك هذه المواد تأثيراً على الأمواج الصغرية يكافئ تأثير الحائط الحجري على الضوء. يتوجب علينا الإنتباه أثناء الحديث عن الماء إلى وجود عدة أشكال محتملة: مطر، ضباب ورطوبة، غيوم منخفضة وما إلى ذلك. ستعترض جميع هذه الأشكال طريق الوصلات اللاسلكية، ونظراً للتأثير القوي لهذه المواد فإن تغيراً بسيطاً في الأحوال الجوية قد يتسبب في تعطيل الوصلة اللاسلكية.

هناك أيضاً مواد أخرى تؤثر على امتصاص الأمواج اللاسلكية بشكل أكثر تعقيداً.

يعتمد مقدار امتصاص الأشجار والأخشاب للأمواج اللاسلكية على مقدار الماء الذي تحتويه. ففي حين تعتبر الأخشاب القديمة الجافة شبه شفافة فإن الأخشاب النضرة الرطبة تمتص الإشار ة بشكل كبير .

لا تمتص المواد البلاستيكية وما يشابهها قسطاً آبيراً من قدرة الإشارة اللاسلكية، لكن ذلك يعتمد بالدرجة الأولى على تردد هذه الإشارات وطبيعة المادة نفسها. ننصحك قبل البدء باستخدام مادة بلاستيكية لبناء عنصر ما (آعلبة لحماية التجهيزات والهوائيات من العوامل الجوية) أن تقوم بالقياس والتحقق من أن هذه المادة لا تمتص الإشارات اللاسلكية ذات التردد 2.4 غيغاهرتز. يمكنك القيام بذلك ببساطة عبر وضع قطعة من المادة التي تريد التحقق من امتصاصها في فرن للأمواج الصغرية لعدة دقائق، إذا تمكن الفرن من تسخين العينة فإن هذا يعني بأن هذه المادة تمتص الأمواج اللاسلكية وينبغي تجنب استخدامها لحماية التجهيزات من العوامل الجوية.

لنتحدث أخيراً عن أنفسنا: تتشكل غالبية جسم الإنسان (بالإضافة إلى الكائنات الحية الأخرى) من الماء. أي أننا قد نعتبر بالنسبة الشبكات اللاسلكية أكياساً كبيراً من الماء تتسبب في الكثير من الإمتصاص. من الأخطاء الشائعة لدى تركيب نقاط الولوج في المكاتب، مقاهي الإنترنت، المكتبات والمناطق المأهولة تثبيتها بشكل تجبر معه الإشارة اللاسلكية على اختراق الكثير من الناس.

تنص إحدى الإشاعات على أن الماء يبدأ بالرنين عند التردد 2.4 غيغاهرتز، ولذلك فإن هذا التردد هو <sup>1</sup> المستخدم في أفران الأمواج الصغرية. عملياً لا يملك الماء أي تردد معين للرنين. تدور جزيئات الماء وتهتز حول الإشارات اللاسلكية القريبة، وتسخن عند وجود أمواج لاسلكية عالية القدرة، مهما كان تردد هذه الأمواج<sub>.</sub> يعود سبب استخدام التردد 2.4 غيغاهرتز في أفران الأمواج الصغرية إلى كونه متاحاً للإستخدام ضمن حزمة ترددات التطبيقات الصناعية، العلمية والطبية والتي لا تحتاج إلى الحصول على ترخيص.

#### **الإنعكاس**

تنعكس الأمواج اللاسلكية تماماً كالضوء المرئي عند التقائها بمواد ذات خواص معينة: تعتبر الأسطح المائية والمعدنية من أكثر المواد العاكسة للأمواج اللاسلكية. يتم الإنعكاس وفق قاعدة بسيطة للغاية، حيث تتساوى زاوية ورود الموجة إلى السطح العاكس مع زاوية انعكاسها عنه. من الجدير بالذكر بأن تأثير شبكة كثيفة من القضبان يكافئ من وجهة نظر الأمواج اللاسلكية تأثير سطح مصمت مادامت المسافة بين القضبان صغيرة بالمقارنة مع طول الموجة (في حال الأمواج ذات التردد 2.4 غيغاهرتز فإن شبكة من القضبان المتباعدة بمقدار 1 سنتيمتر تكافئ تأثير سطح معدني مستو).

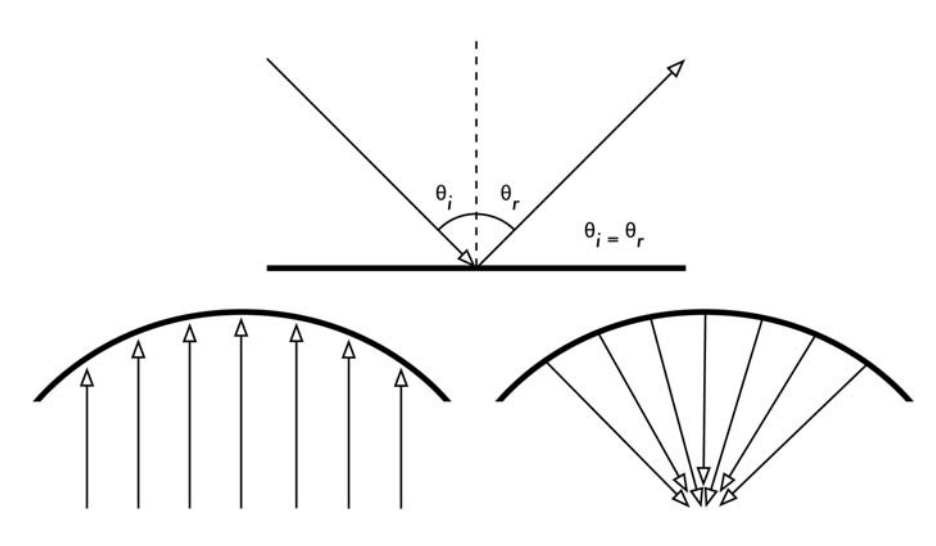

**شكل :2.5 إنعكاس الأمواج اللاسلكية. تتساوى زاوية الورود دائماً مع زاوية الإنعكاس. يستخدم العاآس القطعي هذه الميزة لترآيز الأمواج اللاسلكية المنتشرة على سطحه في إتجاه واحد.** 

على الرغم من بساطة قواعد الإنعكاس الأساسية إلا أن الأمر سيزداد تعقيداً عند تخيل مساحة مكتب ما تحتوي الكثير من القطع المعدنية ذات الأشكال المختلفة. ينطبق ذلك أيضاً على المناطق الحضرية، فإذا أمعنت النظر في محيط المدينة ستفاجئ بكم المواد المعدنية المنتشرة في كل مكان. تفسر هذه الظاهرة أهمية تأثير تعدد المسارات multipath effects (أي وصول الإشارة إلى وجهتها عبر مسارات عدة، وبالتالي بفترات زمنية مختلفة) عند التعامل مع الشبكات اللاسلكية. تشكل المسطحات المائية وأمواجها التي تتحرك على الدوام عاآساً فائق التعقيد يستحيل حساب تأثيراته والتكهن بها بدقة.

لاحظ أيضاً بأن الإستقطاب يؤثر أيضاً على انعكاس الأمواج اللاسلكية، حيث تتفاوت كيفية انعكاس الأمواج بتغير استقطابها.

يستثمر الإنعكاس بشكل إيجابي أثناء بناء هوائيات الشبكات اللاسلكية، حيث يتم ترآيب صفائح معدنية قطعية على سبيل المثال خلف مرسل أو مستقبل الإشارات اللاسلكية لتجميع الإشارات وتركيز ها ضمن نقطة محددة.

#### **الإنحراف**

وهو الإنحناء الظاهر في الأمواج لدى ارتطامها بعائق ما، ويمكن وصفه بأنه تاثير "مناورة الأمواج عند الزوايا".

لنتخيل موجة مائية تسير وفق واجهة مستقيمة كتلك الأمواج التي نراها تلتف فوق سطح المحيط. لنضع عائقاً صلباً (آسور خشبي مثلاً) في وجه هذه الموجة لإيقافها. إذا ما صنعنا شقاً ضيقاً في هذا السور ستبدأ موجة دائرية بالتشكل انطلاقاً من هذا الشق، لتبلغ نقاطاً لا تقع على نفس المسار المستقيم للموجة الأساسية وحسب، بل تقع على جانبي الفتحة أيضا.ً يصعب تفسير كيفية وصول الأمواج إلى نقاط مخفية بسبب حاجز ما عند النظر إلى واجهة الموجة المائية – والتي قد تكون أيضاً موجة كهرطيسية - باعتبارها شعاعاً (أي خطاً مستقيماً) في حين يسهّل تصورها على شكل واجهة للموجة استيعاب هذه الظاهرة.

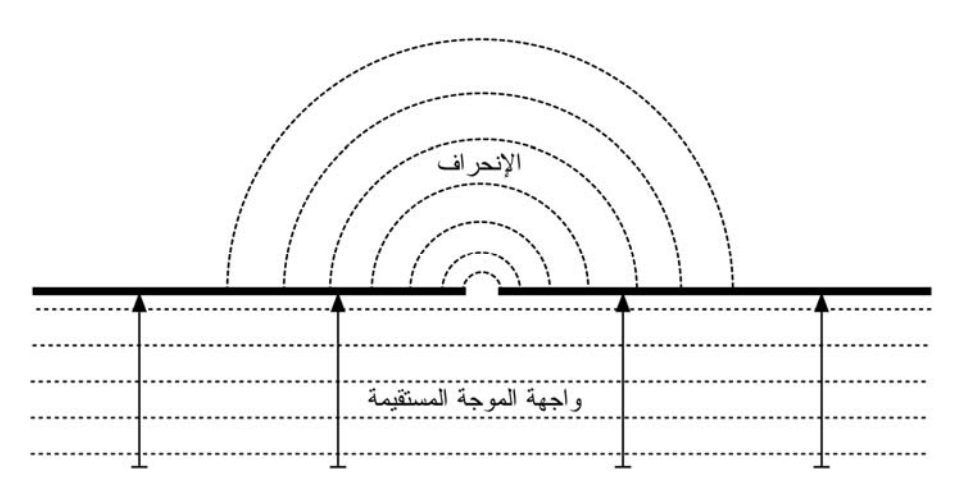

**شكل :2.6 الإنحراف من خلال شق ضيق.** 

يوفر مبدأ هويغنز نموذجاً يسهل علينا تفسير هذه الظاهرة. لنتخيل معاً بأن كل نقطة من واجهة الموجة يمكن اعتبار ها في أية لحظة نقطة انطلاق لمويجة (موجة صغيرة) كروية جديدة. لقد ساهم فرانيل Fresnel لاحقاً بتطوير هذه الفكرة بشكل يقال بأنه قادر على تفسير ظاهرة الإنحراف. دعنا نكتفي الآن بالإعتماد على مبدأ هويغنز آونه يفي بالغرض.

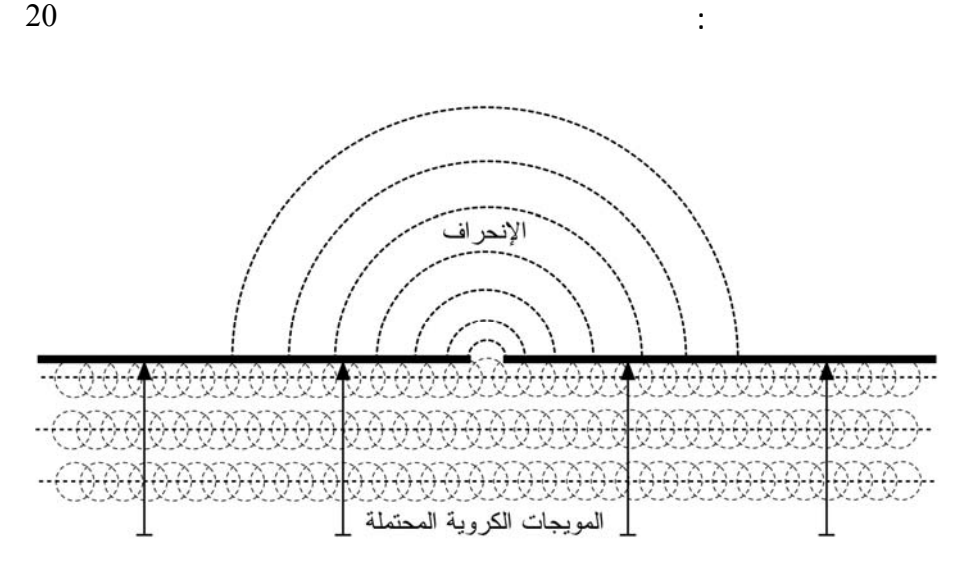

**شكل :2.7 مبدأ هويغنز.** 

تستغل الأمواج تأثير الإنحراف للإنحناء حول الزوايا أو عبر الفتحات في حاجز ما. إن قصر طول أمواج الضوء المرئي يجعل من الصعب على الإنسان تلمس هذا التأثير. لكن الأمواج الصغرية والتي يبلغ طول موجتها عدة سنتيمترات تظهر جلياً تأثيرات الإنحراف عند اصطدامها بالجدران، قمم الجبال وغيرها من العوائق، حيث يظهر هذا التأثير وكأنه قد تسبب في تغيير إتجاه سير الموجة والتفافها حول الزوايا.

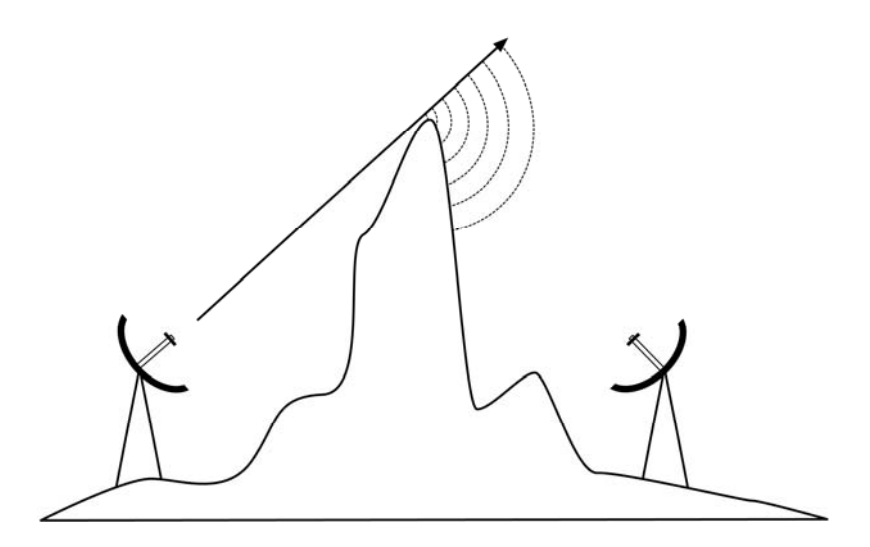

**شكل :2.8 الإنحراف عند قمة جبل.** 

ينبغي التنويه إلى أن الإنحراف يتسبب في إضعاف قدرة الموجة: حيث أن طاقة الموجة المنحرفة أقل بكثير من طاقة واجهة الموجة الأساسية والتي تسببت في تشكيل هذه الموجة المنحرفة. لكنك قد تتمكن في بعض الحالات الخاصة جداً من استثمار تأثير الإنحراف لتجاوز العوائق.

**التشويش** 

عند التعامل مع الأمواج فإن واحد + واحد قد لا تساوي إثنين، بل قد تساوي صفراً أيضاً!

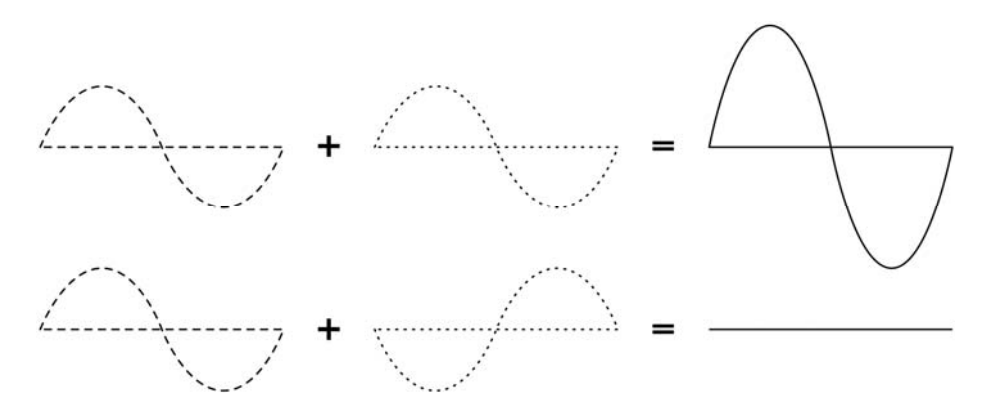

**شكل :2.9 التشويش البنّاء والتشويش الهدّام.** 

يسهل علينا استيعاب ذلك من خلال رسم موجتين جيبيتين وجمع ارتفاعيهما. سنحصل في هذه الحالة على القيمة العظمى عند التقاء الذروتين (1+1=2) وهو ما يدعى **بالتشويش البناء interference constructive**، أما عند التقاء الذروة بالحضيض ستفني الموجتان بعضها بعضاً (+1(1-)=0) وهو ما يدعى **بالتشويش الهدام interference destructive**.

يمكنك عملياً تجربة هذا التأثير على الأمواج المائية باستخدام قضيبين صغيرين لتشكيل أمواج دائرية – ستلاحظ عن التقاء هاتين الموجتين مناطق يزداد فيها ارتفاع الأمواج ومناطق أخرى تبقى شبه ساكنة

لكي يتمكن سيلان من الأمواج من تضخيم أو إفناء بعضهما البعض ينبغي أن يكون طول الموجة في كل منهما متساوياً بالإضافة إلى وجود انحراف phase shift ثابت (أي نفس التباعد بين قمتي موجتين).

يستخدم مصطلح التشويش Interference في مجال الشبكات اللاسلكية بمعناه الأشمل للتعبير عن الإضطرابات الناتجة عن المصادر الخارجية للإشارات اللاسلكية (كالقنوات المجاورة مثلاً). أي أن الحديث عن التشويش في الشبكات اللاسلكية يعني جميع الإضطرابات الناتجة عن الشبكات الأخرى وغيرها من مصادر الأمواج الصغرية. ويعتبر التشويش من أهم العقبات التي تواجه بناء الوصلات اللاسلكية، لا سيما في المناطق الحضرية المكتظة أو المساحات المغلقة (كمراكز المؤتمرات) حيث تتنافس عدة شبكات على استخدام طيف الترددات.
عند التقاء مساري موجتين متساويتين في الإرتفاع متباعدتين بشكل عكسي فإن آلاً منهما تفني الأخرى ويتعذر حينها استقبال الإشارة اللاسلكية. لكن الإحتمال الأكبر هو أن تندمج هاتين الموجتين لتشكيل موجة مشوهة تماماً لا يمكن استثمارها فعلياً لنقل البيانات. تستخدم تقنيات الترميز المختلفة بالإضافة إلى الأقنية المتعددة لتجاوز الآثار السلبية لمشكلة التشويش لكنها لا تستطيع التخلص منها بالكامل.

#### **خط النظر**

من السهل استيعاب مفهوم خط النظر line of sight (LOS) في حالة الضوء المرئي: إن تمكنك من رؤية النقطة ب أثناء وقوفك عند النقطة أ يعني بالضرورة وجود خط للنظر بين هاتين النقطتين. نحصل على خط النظر إذا تمكنا من رسم خط مستقيم بين النقطتين أ و ب دون وجود أية عوائق في مساره.

لكن مبدأ خط النظر يزداد تعقيداً عند التعامل مع الأمواج الصغرية. تذآّر بأن غالبية خواص إنتشار الأمواج الكهرطيسية تتناسب طرداً مع طول موجتها، وهو ما ينطبق أيضاً على ازدياد عرض الأمواج أثناء سيرها. يملك الضوء المرئي طول موجة يعادل 0.5 مايكرومتر تقريبا،ً في حين يبلغ طول الأمواج الصغرية المستخدمة في الشبكات اللاسلكية عدة سنتيمترات، مما يعني بأن أشعة هذه الأمواج أعرض بكثير، وبالتالي فهي تتطلب مساحة أآبر لانتقالها.

إن عرض أشعة الضوء المرئي يزداد أيضاً بنفس الأسلوب، وإذا راقبت هذه الأمواج أثناء عبورها لمسافات طويلة بما فيه الكفاية ستلاحظ نفس التأثير على الرغم من قصر طول هذه الأمواج. يبلغ نصف قطر شعاع من الليزر فائق التركيز موجه إلى القمر 100 متر عند بلوغه سطح القمر. يمكنك مراقبة هذه الظاهرة بنفسك باستخدام قلم ليزر منخفض الثمن ومنظار في ليلة صافية. حاول توجيه شعاع الليزر إلى جبل بعيد أو إلى بناء غير مأهول (كمنارة أو برج) عوضاً عن توجيهه إلى القمر. سيزداد نصف قطر شعاع الليزر مع ازدياد المسافة التي سيقطعها.

لا يقتصر خط النظر الذي سنحتاجه للحصول على وصلة لاسلكية مثلى بين النقطتين أ و ب على خط مستقيم وحسب – بل يشبه الشكل المطلوب إلى حد ما إصبع السيجار أو الشكل البيضوي. يمكننا الحصول على عرض هذا الخط باستخدام مبدأ مناطق فرانيل Fresnel .zones

#### **ما هي مناطق فرانيل؟**

إن النظرية الكاملة لمناطق فرانيل (وهي تلفظ فرانيل رغم أنها تكتب بالإنكليزية Fresnel ( معقدة للغاية، إلا أن المبدأ الأساسي سهل الاستيعاب: نعلم من مبدأ هويغنز بأن آل نقطة من واجهة الموجة تشكل نقطة إنطلاق لمجموعة جديدة من الأمواج الكروية. كما نعلم أيضاً بأن عرض شعاع الأمواج الصغرية يزداد مع المسافة. كما أن الأمواج متساوية التردد تتسبب في التشويش على بعضها البعض. تتعلق نظرية مناطق فرانيل بالخط الواصل بين النقطتين أ و ب بالإضافة إلى المساحة المحيطة بهذا الخط والتي تسهم في تحديد الإشارات التي ستصل إلى النقطة ب. تنتقل بعض الأمواج من النقطة أ إلى النقطة ب بشكل مباشر، في حين يسلك البعض الآخر مسارات مختلفة عن هذا الخط المستقيم، أي أن هذه الأمواج ستقطع مسافة أطول مما سيؤدي إلى حدوث فرق في التزامن فيما بينها. إذا كان هذا الفرق مساوياً لطول الموجة بأآمله سنحصل على تشويش بنّاء: أي أن الإشارات ستضخم بعضها البعض. يمكننا بإجراء بعض الحسابات إعتماداً على هذا المبدأ إيجاد مناطق حلقية تحيط بالخط المستقيم الواصل بين النقطتين أ و ب تسهم بفعالية في إيصال الإشارة إلى النقطة ب.

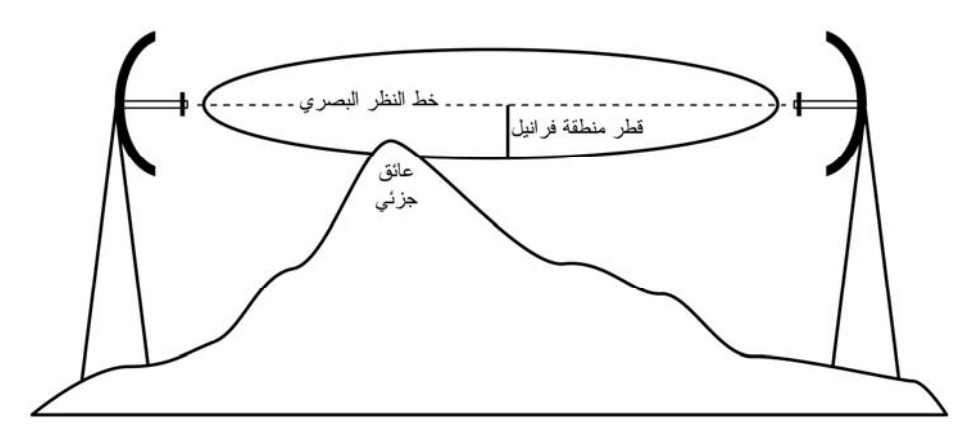

**شكل :2.10 نلاحظ في هذا الشكل بأن منطقة فرانيل مغطاة جزئيا،ً على الرغم من وضوح خط النظر بين النقطتين.** 

ينبغي التنويه إلى وجود عدة مناطق فرانيل، على الرغم من أننا معنيون بشكل أساسي بالمنطقة الأولى. ستتلاشى الإشارة الواصلة إلى نقطة النهاية إذا انسدت هذه المنطقة بعائق ما (آشجرة أو مبنى). ولذلك يتوجب علينا عند بناء الوصلات اللاسلكية التأآد من خلو هذه المنطقة من أية عوائق. لكن الكمال غاية لا تدرك، لذلك فإننا نحاول عادة أثناء تصميم الشبكات اللاسلكية التحقق من خلو المساحة التي تحتوي على حوالي 60 بالمئة من منطقة فرانيل الأولى من العوائق.

إليك فيما يلي معادلة يمكن استخدامها لحساب منطقة فرانيل الأولى:

### $r = 17.31 \times \sqrt{SU(1 \times d)}$  (f x d))

حيث r هو نصف قطر منطقة فرانيل بالأمتار، N رقم المنطقة المراد حسابها، 1d و 2d هي المسافات الفاصلة بين العائق ونهايتي الوصلة، d طول المسافة الكاملة بالأمتار وf هو التردد بالميغاهرتز. تعطي هذه المعادلة نصف قطر منطقة فرانيل بالأمتار. لحساب الإرتفاع فوق سطح الأرض يتوجب عليك طرح النتيجة من ارتفاع خط مباشر مرسوم بين قمتي البرجين.

لنحسب على سبيل المثال حجم منطقة فرانيل الأولى في منتصف وصلة طولها 2 آيلومتر تعمل بتردد قدره 2.437 غيغاهرتز (القناة 6 ضمن المعيار b802.11(:

 r = 17.31 sqrt(1 x (1000 x 1000) / ( 2437 x 2000)) r = 17.31 sqrt(1000000 / 4874000) r = 7.84 meters

لنفتر ض بأن ارتفاع كل من البرجين المستخدمين يساوي 10 أمتار، أي أن منطقة فرانيل الأولى ستمر على ارتفاع قدره 2.16 متراً فقط فوق سطح الأرض عند منتصف الوصلة. يمكننا أيضاً حساب ارتفاع الهيكل القادر على تحقيق شرط توفر %60 من مسافة فرانيل الأولى:

> r = 17.31 sqrt(0.6 x(1000 \* 1000) / (2437 x 2000)) r = 17.31 sqrt(600000 / 4874000)  $r = 6.07$  meters

نستنتج بطرح هذا الحاصل من إرتفاع البرج (10 أمتار) بأن وجود هيكل بارتفاع 3.93 متراً عند منتصف الوصلة سيسد ما يقارب %60 من منطقة فرانيل الأولى. يمكننا تجاوز هذه المشكلة عبر تركيب الهوائيات على ارتفاع أكبر أو عبر تغيير إتجاه الوصلة لتجنب هذه العوائق.

#### **القدرة**

تحمل أية إشارة كهرطيسية مقداراً من الطاقة، أو القدرة – والتي يمكننا تلمسها عند الإستمتاع (أو المعاناة) بحرارة الشمس. تعتبر القدرة P عاملاً أساسياً في عمل الوصلة اللاسلكية: يحتاج جهاز الإستقبال إلى قدر محدد من القدرة لكي يتمكن من التقاط الإشارة اللاسلكية.

سنستعرض تفاصيل قدرة الإرسال، الضياعات، الأرباح وحساسية أجهزة الإستقبال في الفصل الثالث. وسنناقش باختصار في هذا الفصل كيفية تعريف وقياس القدرة P.

يقاس الحقل الكهربائي بواحدة فولت\متر V/m (الفرق المحتمل في كل متر) وتتناسب القدرة التي يحتويها هذا الحقل طرداً مع مربع الحقل الكهربائي:

 $\mathbf{P} \sim \mathbf{F}^2$ 

يمكننا عملياً قياس القدرة باستخدام نوع محدد من أجهزة الإستقبال (هوائي ومقياس للجهد أو القدرة أو راسم إشارة أو حتى بطاقة شبكة لاسلكية مع حاسب محمول). إن قياس قدرة الإشارة يعني مباشرة قياس مربع جهد الإشارة بالفولت.

#### **الحساب بالديسيبل**

يعتبر الحساب بالديسيبل (dB (decibels أآثر المهارات أهمية عند حساب القدرة. لا ينطوي هذا الأسلوب على الكثير من المفاهيم الفيزيائية، ولا يعدو آونه مجرد وسيلة عملية لتبسيط الحسابات. لا يملك الديسيبل أي واحدة قياس<sup>2</sup>. أي أنه يمثل العلاقة بين قياسين للقدرة، ويتم تعريفه بالعلاقة التالية:

 $dB = 10 \times Log (P1 / P0)$ 

حيث يمكن أن تكون 1P و 0P أي قيمتين تريد المقارنة بينهما. غالباً ما تمثل هاتان القيمتان في مجال الشبكات اللاسلكية قدرة الإشارة اللاسلكية.

ما هو سبب سهولة استخدام مفهوم الديسيبل؟ تسلك غالبية الظواهر الطبيعة شكلاً أسيا،ً فالأذن البشرية على سبيل المثال تتحسس صوتاً يعادل ضعف صوت آخر عندما تكون إشارته الفيز يائية أكبر بعشر ة أضعاف.

من الأمثلة الأخرى الأقرب إلى مجال اهتماماتنا مفهوم الإمتصاص. لنفترض بأن جداراً ما يعترض طريق وصلتنا اللاسلكية، وبأن كل متر من هذا الجدار يمتص نصف الإشارة المتوفرة. يمكننا تمثيل ذلك على الشكل التالي:

0 متر = 1 (إشارة آاملة) 1 متر = 1/2 2 متر = 1/4 3 متر = 1/8 4 متر = 1/16 1/2 = متر n <sup>n</sup> 2 = -n

وهو ما يمثل تماماً سلوك التابع الأسي exponential behaviour.

إن استخدام التابع اللو غاريتمي logarithm (log) يبسط الحسابات بشكل كبير ، فبدلاً من رفع القيمة للقوة n يمكننا ضربها بـ n. وعوضاً عن ضرب القيم ببعضها البعض يمكننا جمعها جمعاً بسيطا.ً

إليك فيما يلي بعض القيم شائعة الإستخدام والتي ننصحك بتذآرها على الدوام:

3+ ديسيبل = ضعف القدرة 3- ديسيبل = نصف القدرة 10+ ديسيبل = عشرة أضعاف القدرة 10- ديسيبل = واحد على عشرة من القدرة (عشر)

من الأمثلة الأخرى على المقاييس التي لا تملك وحدة قياس النسبة المئوية % والتي يمكن استخدامها في جميع <sup>2</sup> أنواع الكميات أو الأرقام. تملك المقاييس أمثال القدم والكيلوغرام وحدات ذات مقادير ثابتة، في حين تمثل المقاييس عديمة الواحدات علاقة ما.

هنالك أيضاً بالإضافة إلى الديسيبل عديم الواحدة dB مجموعة من التعريفات النسبية التي تعتمد على قيمة أساسية محددة PO. تعتبر التعريفات التالية أكثر هذه التعريفات أهمية بالنسبة للشبكات اللاسلكية:

ديسيبل بالميللي وات dBm نسبة إلى القيمة الأساسية 0P = 1 ميللي وات mW ديسيبل آيزوتروبي dBi نسبة إلى هوائي آيزوتروبي مثالي

**الهوائي الآيزوتروبي antenna isotropic** هو هوائي مثالي إفتراضي يوزع القدرة بالتساوي في جميع الإتجاهات. يعتبر الهوائي ثنائي القطب (الدايبولي dipole (أقرب أشكال الهوائيات الحقيقية إليه، لأنه من المستحيل تصنيع الهوائي الآيزوتروبي فيزيائيا.ً يستخدم النموذج الآيزوتروبي لتسهيل حساب الربح النسبي لهوائي حقيقي.

يعتبر الميللي وات أيضاً من الإصطلاحات الأخرى الشائعة (لكنها أقل استخداماً) لقياس القدرة. فيما يلي القيم المقارنة للقدرة بين الميللي وات والديسيبل بالميللي وات:

> $1 \text{ mW} = 0 \text{ dBm}$  $2 \text{ mW} = 3 \text{ dBm}$  $100 \text{ mW} = 20 \text{ dBm}$  $1 W = 30$  dBm

### **الفيزياء وحياتنا اليومية**

لا تقلق إذا واجهت صعوبة في استيعاب المفاهيم التي استعرضناها في هذا الفصل. إن استيعاب كيفية انتشار الأمواج اللاسلكية وتفاعلها مع البيئة المحيطة يعتبر أحد الحقول الدراسية المعقدة. أضف إلى ذلك الصعوبة التي يعانيها الكثيرون في إدراك الظواهر التي يعجزون عن رؤيتها بأم أعينهم. ما يهمنا الآن هو أن تتذآر بأن الأمواج اللاسلكية لا تسير وفق مسار مستقيم ومحدد. آما يتوجب عليك أيضاً لكي تحصل على وصلات لاسلكية موثوقة أن تتمكن من حساب القدرة اللازمة لقطع مسافة معينة والتكهن بالمسار الذي ستسلكه الأمواج على طول هذه المسافة.

لن تسعفنا مساحة هذا الكتاب لاستعراض جميع المبادئ الفيزيائية للشبكات اللاسلكية، لذلك فقد أرفقنا في الملحق أ مجموعة من الموارد الإضافية التي يمكنك مراجعتها للإستزادة في هذا المجال دائم التطور ٍ يمكنك الآن بعد أن تشكلت لديك فكرة أولية عن كيفية التكهن بسلوك الأمواج اللاسلكية ضمن الظروف المحيطة بها أن تنتقل إلى البدء باستثمار هذه الأمواج في مجال الإتصالات.  **3**

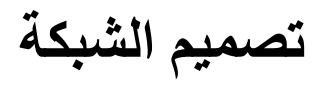

يتوجب عليك قبل شراء التجهيزات أو اتخاذ أية قرارات تتعلق بأنواع هذه التجهيزات أن تبني فكرة واضحة عن طبيعة مشكلة الإتصالات التي تريد حلها. إن مجرد قراءتك لهذا الكتاب يشير إلى رغبتك في توصيل مجموعة من الشبكات الحاسوبية مع بعضها البعض لإتاحة تشارك موارد هذه الشبكات وربما ربطها بشبكة الإنترنت العالمية. ينبغي أن يتلاءم تصميم الشبكة الذي ستختاره مع مشكلة التواصل التي تنوي حلها. هل تريد ربط موقع بعيد بوصلة الإنترنت الموجودة في مرآز المدينة؟ ما هي احتمالات توسّع شبكتك في المستقبل لتشمل عدة مواقع متباعدة؟ هل سيتم تركيب غالبية تجهيزات الشبكة في مواقع ثابتة أم أن هذه الشبكة ستتوسع لتلبي حاجات المئات من الحواسب المحمولة والتجهيزات النقالة الأخرى؟

إن رسم تصور واضح للعقبات التي ستواجهها والموارد المتاحة لك سيساعدك آثيراً في حل المشاكل المعقدة والتـيّ غالباً ما تراّفق مشاريع بناء شبكات الإتصالات سنستعرض فيّ هذا الفصل الأساليب التي استخدمها بعض المحترفين أثناء بناء شبكات لاسلكية تلبي متطلبات الإتصال والمشاكل التي واجهوها، بالإضافة إلى مخططات البنية الأساسية لهذه الشبكات. سنقوم بعد ذلك بتغطية مبادئ الشبكات الأساسية والتي تشمل بروتوآول الإنترنت IP/TCP أكثر البروتوكولات استخداماً في عصر الإنترنت. أخيراً سنقدم إليك بعض الأساليب شائعة الإستخدام لضمان سير البيانات بشكل فعال ضمن شبكتك والشبكات الخارجية الأخرى.

## **تصميم الشبكة الفيزيائية**

قد يستهجن البعض فكرة الحديث عن شبكة "فيزيائية" عندما تكون غاية همنا التخلص من الأسلاك وبناء شبكة لاسلكية. والتساؤل المبرر في هذه الحالة: ما هو الجانب الفيزيائي من هذه الشبكة؟ من البديهي أن نستنتج بأن قدرة الأمواج الكهرطيسية تمثل الحامل الفيزيائي المستخدم لنقل البيانات في الشبكات اللاسلكية. لكننا في هذا الفصل سنستخدم مصطلح الشبكة الفيزيائية للتعبير عن مواقع تركيب التجهيزات. كيف يمكننا مثلاً تركيب التجهيزات بشكل يمكن معه إيصال الإشارة إلى زبائن الشبكة اللاسلكية؟ تتخذ الشبكات اللاسلكية (بغض النظر عما إذا كان زبائنها مجمعين في مكتب واحد أو موزعين على مسافة أميال عدة) أحد التشكيلات المنطقية التالية:

- الوصلات بين نقطتين point-to-point
- الوصلات من نقطة إلى عدة نقاط multipoint-to-point
- تشكيلات من عدة نقاط إلى عدة نقاط multipoint-to-multipoint

يعتمد تشكيل بنية الشبكة الفيزيائية الذي ستختاره على طبيعة المشكلة التي تريد حلها. قد تحتوي شبكتك على جميع هذه التشكيلات الثلاثة ضمن أجزائها المختلفة لكن أية وصلة مفردة ستقع حتماً ضمن واحد فقط من هذه التصنيفات.

### **الوصلات بين نقطتين point-to-Point**

تستخدم الوصلات بين نقطتين عادة لتوفير الإتصال بالإنترنت في مواقع يصعب الوصول إليها. يرتبط أحد طرفي هذه الوصلة بالإنترنت في حين يستخدم الطرف الآخر الوصلة اللاسلكية للوصول إلى الإنترنت. من أمثلة ذلك جامعة يتصل مبناها المركزي بالإنترنت عبر وصلة أقمار صناعية لكنها لا تستطيع تلبية متطلبات الإتصال بالإنترنت لأحد المباني الأخرى المهامة والذي يقع على مسافة بعيدة من المبنى المركزي<sub>.</sub> يمكن في هذه الحالة (شريطة توفر خط للنظر بين هذين المبنيين) استخدام وصلة لاسلكية بين نقطتين لربط المبنيين ببعضهما البعض. يمكن استخدام هذا النوع من الوصلات جنباً إلى جنب مع الوصلات التي تستخدم خطوط الهاتف أو للإستعاضة عنها كلية. قد يصل مدى تغطية هذه الوصلات إلى ما يربو على 30 آيلومتراً في حال استخدام هوائيات جيدة وتوفر خط نظر واضح.

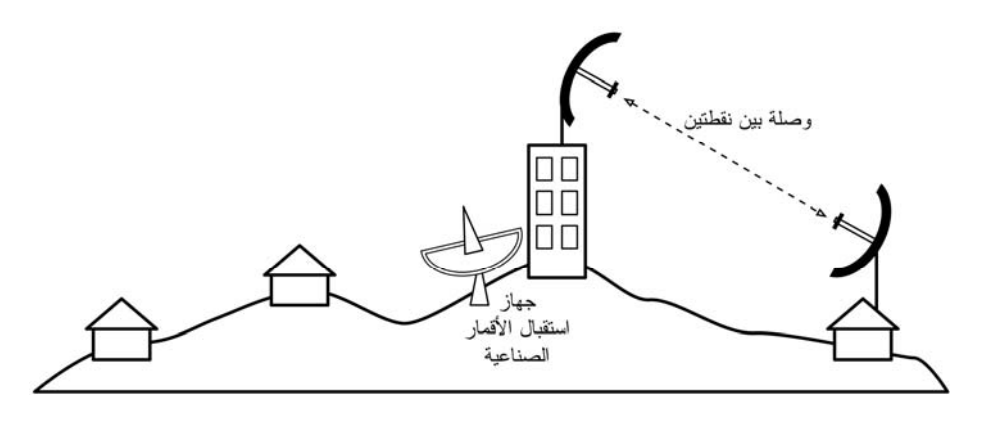

**شكل :3.1 وصلة بين نقطتين لتمكين موقع بعيد من مشارآة وصلة الإنترنت المرآزية.** 

يمكننا بعد ترآيب الوصلة بين نقطتين توسيع نطاق الشبكة عبر بناء المزيد من هذه الوصلات. لنفترض بأن المبنى البعيد في مثالنا السابق يقع على قمة هضبة مرتفعة مما يمكنه من رؤية مواقع حيوية أخرى لا يمكن رؤيتها مباشرة من المبنى المرآزي. يمكن في هذه الحالة تركيب وصلة أخرى بين المبنى الواقع على قمة الهضبة والمبنى الحيوي الآخر لتمكينه من الإتصال بالشبكة واستخدام وصلة الإنترنت المركزية. لا تستخدم الوصلات بين نقطتين لتوفير الإتصال بالإنترنت وحسب. تخيل مثلاً أنك مضطر للسفر بنفسك إلى محطة أرصاد جوية بعيدة تقع في أعالي الجبال لجمع بعض البيانات التي تقوم هذه المحطة بتسجيلها. يمكنك طبعاً توصيل هذه المحطة باستخدام وصلة لاسلكية لإتاحة تجميع البيانات والمراقبة الجوية بشكل فوري دون الحاجة إلى تكبد عناء السفر إلى موقع المحطّة. توفر الشبكات اللاسلكية الإستطاعة الكافية لنقل كميات كبيرة من البيانات (كملفات الصوت والصورة) بين أي نقطتين مربوطتين ببعضهما البعض حتى في حال عدم وجود إتصال مباشر بالإنترنت.

## **الوصلات من نقطة إلى عدة نقاط multipoint-to-Point**

تأتي الوصلات من نقطة إلى عدة نقاط في الترتيب الثاني من حيث الأهمية بعد الوصلات بين نقطّتين، وهي تمثل الحالات التي ترتبط فيها عدة نقاط<sup>3</sup> مع نقطة مركزية. من الأمثلة الشائعة لهذا النوع من الوصلات استخدام نقطة ولوج لاسلكية لتوفير خدمات الإتصال لعدة حواسب محمولة. لا تتخاطب هذه الحواسب مع بعضها البعض مباشرة ويتوجب أن تتوضع ضمن مجال تغطية نقطة الولوج لكي تتمكن من استخدام الشبكة.

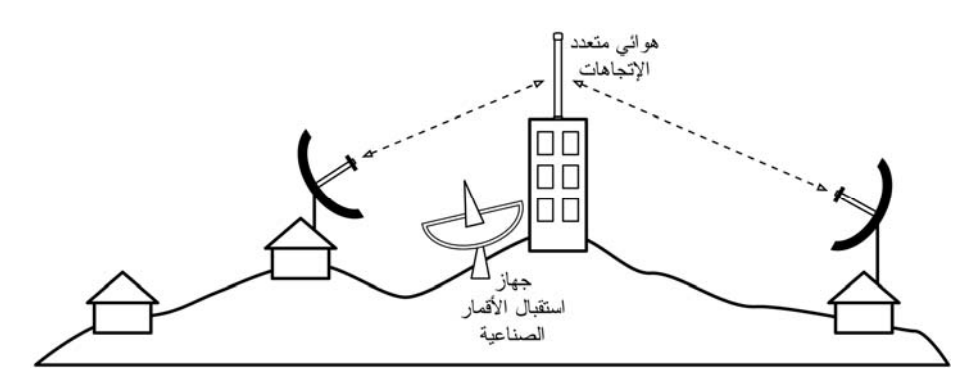

**شكل :3.2 تتم في هذا المثال مشارآة وصلة الأقمار الصناعية** VSAT **المرآزية بين عدة مواقع بعيدة. يمكن لهذه المواقع الثلاثة أيضاً أن تتخاطب مع بعضها البعض بسرعات تفوق بكثير سرعة وصلة الأقمار الصناعية.** 

يمكننا استثمار وصلة من نقطة إلى عدة نقطات في مثال الجامعة آنف الذآر. لنفترض بأن المبنى الواقع على قمة الهضبة مربوط مع المبنى المرآزي باستخدام وصلة بين نقطتين، يمكن حينها عوضاً عن تركيب عدة وصلات تصل كل منها بين نقطتين لتوزيع الإتصال بشبكة الإنترنت استخدام هوائي واحد يمكن رؤيته من عدة مواقع بعيدة. يعتبر هذا المثال تمثيلاً نموذجياً للوصلات من **نقطة** (الموقع البعيد في أعلى التلة) **إلى عدة نقاط** (المباني المتعددة الواقعة ضمن الوادي المجاور) بعيدة.

 $\overline{a}$ 

 <sup>3</sup> يستخدم مصطلح "**نقطة**" للإشارة إلى أي جهاز قادر على إرسال واستقبال البيانات عبر الشبكة، وتعتبر نقاط الولوج، الموجهات، الحواسب الشخصية والحواسب المحمولة أمثلة على هذا المفهوم.

يتوجب عليك الإنتباه إلى بعض المشاآل التي قد تؤثر سلباً على أداء الشبكة عند استخدام الوصلات من نقطة إلى عدة نقاط لمسافات طويلة جداً والتي سنحاول تغطيتها لاحقاً في هذا الفصل. على الرغم من أن هذه الوصلات قد تفي بالغرض في كثير من الحالات إلاّ أننا ننصحك بتجنب الوقوع في الخطأ الشائع بتركيب برج إتصالات ذو قدرة إرسال كبيرة في مركز البلدة متوقعاً أنّ تتمكن من استخدامه لتخديم آلاف الزبائن كما هي الحال في البثّ الإذاعي FM لأن أسلوب عمل شبكات البيانات يختلف آلية آما سنرى لاحقاً عن البث الإذاعي.

**الوصلات من عدة نقاط إلى عدة نقاط multipoint-to-Multipoint**

وهو النوع الثالث من تشكيلات الشبكات اللاسلكية ويدعى أيضاً **بالشبكات الخاصة hoc-ad** أو **المعشّقة mesh**. لا تحتوي هذه الشبكات على موقع مرآزي، أي أن آل نقطة ضمن الشبكة ستنقل بيانات النقاط الأخرى حسب الحاجة، آما أن جميع النقاط قادرة على التخاطب مع بعضها البعض بشكل مباشر.

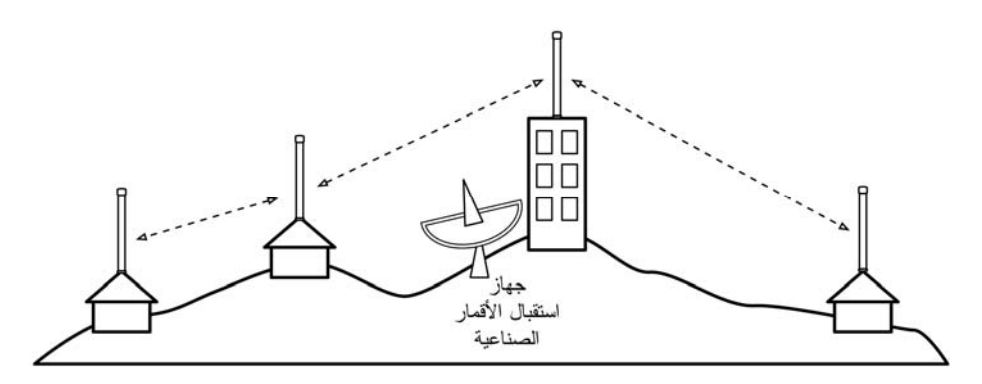

شكل 3.3: شبكة تصل بين عدة نقاط إلى عدة نقاط. يمكن لكل نقطة في هذه الشبكة التخاطب مع أية نقطة **أخرى بسرعات عالية جدا،ً آما يمكنها استخدام وصلة الأقمار الصناعية المرآزية للإتصال بالإنترنت.** 

يتميز هذا التشكيل بقدرته على تمكين جميع نقاط الشبكة من التخاطب مع بعضها البعض حتى في حال عدم وقوع بعضها ضمن نطاق تغطية نقطة الولوج المرآزية. تتمتع الشبكات المعشّقة ذات التصميم الجيد بقدرتها على معالجة نفسها بنفسها، حيث تتمكن من اكتشاف أي مشاكل في توجيه البيانات ومعالجتها عند الحاجة. يمكن توسيع الشبكة المعشقة ببساطة عبر إضافة نقاط جديدة. آما يمكن إذا تصادف ارتباط إحدى النقاط الواقعة ضمن الشبكة بالإنترنت استخدام هذه الوصلة من قبل جميع النقاط الأخرى.

تتجلى العيوب الأساسية في هذا النوع من الشبكات في ازدياد تعقيدها وانخفاض مستوى أدائها. يعتبر أمن الشبكة أيضاً أحد النقاط الحساسة نظراً لتمكّن أي عضو من أعضاء الشبكة من نقل بيانات الأعضاء الآخرين. من الصعب أيضاً كشف أعطال هذه الشبكات نتيجة العدد الكبير من العوامل دائمة التغير أثناء تحرك نقاط الشبكة. لا تتمتع الشبكات الواصلة من عدة نقاط إلى عدة نقاط بنفس استطاعة الوصلات بين نقطتين أو الوصلات بين نقطة إلى عدة نقاط **الفصل الثالث: تصميم الشبكة** 31

بسبب الحمل الإضافي الناتج عن عمليات إدارة توجيه البيانات عبر الشبكة وازدياد الضغط على طيف الترددات.

تعتبر الشبكات المعشقة برغم كل ذلك فائقة الأهمية في العديد من الحالات. سنستعرض في نهاية هذا الفصل مثالاً عن كيفية بناء شبكة معشقة تصلّ من عدة نقاط باستخدام بروتوآول توجيه يدعى OLSR.

#### **حاول دائماً استخدام التقنية الملائمة لاحتياجاتك**

يمكن استخدام جميع هذه التشكيلات لتكمّل بعضها البعض عند بناء شبكة آبيرة، آما يمكن بالتأآيد استثمار تقنيات الشبكات السلكية عند الإمكان. من الأمثلة الشائعة على ذلك استخدام وصلة لاسلكية بعيدة المدى لتوفير الإتصال بالإنترنت في موقع بعيد ومن ثم إعداد نقطة ولوج محلية لتوفير خدمات التشبيك في هذا الموقع. يمكن لأحد الحواسب في هذا الموقع أيضاً أن يعمل كنقطة شبكة معشّقة لتمكين هذه الشبكة من الإمتداد لتغطية مستخدمي الحواسب المحمولة في الموقع البعيد والذين سيتصلون جميعاً في النهاية بالإنترنت عبر الوصلة الرئيسية.

يمكننا الآن بعد استيعاب التشكيلات الأساسية للشبكات اللاسلكية أن نبدأ في استكشاف كيفية إجراء الإتصالات ضمن هذه الشبكات.

# **The Logical Network المنطقية الشبكة**

يشترط لتحقيق أي اتصال أن يتحدث جميع المشاركين لغة واحدة مشتركة. لكن ازدياد تعقيد هذا الإتصال يبرز أهمية بروتوكول التواصل أيضاً. قد يتمكن جميع الحاضرين في قاعة المؤتمرات من تحدث اللغة العربية، لكن وعلى الرغم من ذلك فإن إيصال أفكار شخص ما إلى جميع الحاضرين يعتبر مستحيلاً دون وجود مجموعة من القواعد الناظمة لتحديد الشخص الذي يملِّك الحق في استخدام المايكروفون. تخيل إذاً قاعة محاضرات تتسع للعالم كله، مليئة بجميع الحواسب الموجودة على الكرة الأرضية. دون وجود مجموعة معتمدة من بروتوكولات الإتصال والتي تنظم متى وكيف يمكن لكل حاسب أن يتحدث ستتحول الإنترنت إلى مجلس فوضوي تحاول جميع الأجهزة فيه التحدث في الوقت ذاته.

يشير مصطلح IP/TCP إلى مجموعة البروتوآولات التي تتيح التواصل عبر شبكة الإنترنت. سيمكّنك استيعاب مبادئ هذه البروتوكولات من بناء شبكات مرنة يمكن لمها أن تتوسع دون مشاكل حتى تصبح في النهاية جزءاً من الشبكة العالمية<sub>.</sub>

## **TCP/IP نموذج**

يتم بناء شبكات البيانات عادة وفق نموذج متعدد الطبقات. تعتمد آل طبقة على وظائف جميع الطبقات الأدنى منها قبل أن تتمكن من إجراء الإتصال، لكنها تتبادل البيانات مع الطبقة التي تعلوها مباشرة والتي تقع تحتها مباشرة فقط. يعرّف نموذج TCP/IP للتشبيك ُ خمسة طبقات على النحو المبيّن في الشكل التالي:

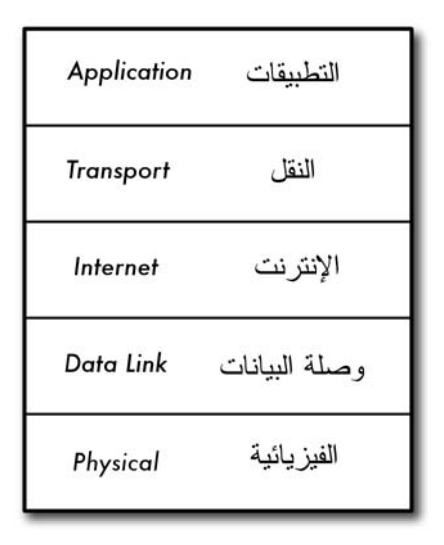

**شكل :3.4 نموذج** IP/TCP **للتشبيك.**

استعرضنا في بداية هذا الفصل التشكيلات المختلفة للشبكات اللاسلكية، والتي تمثل من وجهة نظر نموذج IP/TCP **الطبقة الفيزيائية** layer physical، وهي الناقل الفيزيائي الذي يتم من خلاله نقل البيانات عبر الشبكة. يمكن لهذا الناقل أن يكون سلكاً نحاسياً من نمط 5CAT، مجموعة ألياف ضوئية، موجات لاسلكية أو أي ناقل آخر.

تدعى الطبقة التالية طبقة **وصلة البيانات link data**. تستخدم هذه الطبقة عندما تتشارك نقطتان أو أآثر في ناقل فيزيائي واحد (آمجموعة من الحواسب الموصولة بمجمّع Hub، أو غرفة مليئة بالحواسب المحمولة التي تستخدم نفس القناة اللاسلكية) وذلك لتوزيع صلاحية إرسال البيانات عبر الناقل من بروتوكولات طبقة وصل البيانات شائعة الإستخدام بروتوكول الإيثرنت Ethernet، Ring Token، بروتوآول نمط النقل غير المتزامن ATM إضافة إلى بروتوكولات الشبكات اللاسلكية (g/d/2.11a/b). تسمى الإتصالات على مستوى هذه الطبقة بالإتصالات المحلية ضمن الوصلة local link وذلك لأن جميع النقاط المتصلة عند هذه الطبقة قادرة على التخاطب مع بعضها البعض مباشرة. تتم عنونة النقاط في الشبكات التي تعمل وفق بروتوكول الإيثرنت باستخدام عنوان التحكم بالوصول إلى الناقل MAC address، وهو رقم فريد مؤلف من 48 بت يتم تخصيصه لكل جهاز عند تصنيعه.

لا يعتبر نموذج IP/TCP معياراً عالمياً ويتغير تعريفه من سياق لآخر. لقد قمنا بتضمينه هنا آنموذج عملي <sup>4</sup> يمكن استخدامه لاستيعاب وآشف أعطال شبكات البيانات.

تعلو طبقة وصلة البيانات **طبقة الإنترنت Internet** والتي تسمى ضمن نموذج IP/TCP بروتوآول الإنترنت (IP (Protocol Internet. يمكن لحزم البيانات عند هذه الطبقة مغادرة الشبكة المحلية ليعاد إرسالها إلى شبكات أخرى. تتعهد الموجهات Routers بتنفيذ هذه المهمة لأنها تملك بطاقتين للشبكة على الأقل يقع كل منها ضمن إحدى الشبكات التي يجب ربطها ببعضها البعض. يمكن الوصول إلى نقاط الشبكة المتصلة بالإنترنت باستخدام عنوان الإنترنت IP الفريد المخصص لكل منها.

ينبغي بعد التمكن من توجيه حزم البيانات عبر شبكة الإنترنت إيجاد طريقة للوصول إلى خدمة معينة متوفرة على عنوان إنترنت IP محدد. تتولى الطبقة التالية (**طبقة النقل Transport** (هذه المهمة. من الأمثلة الشائعة على بروتوآولات هذه الطبقة بروتوآولي TCP و UDP. تعمل بعض بروتوآولات طبقة النقل (مثل بروتوآول TCP (على ضمان وصول جميع حزم البيانات إلى وجهتها، كما تضمن إعادة تجميع هذه الحزم وإيصالها إلى الطبقة التي تعلوها بالترتيب الصحيح.

تقع **طبقة التطبيقات Application** في أعلى الكدسة، وهي الطبقة التي يتفاعل معها غالبية مستخدمي خدمات الشبكة، وتشكّل نقطة التواصل ببين الشبكة والمستخدم من بروتوكولات طبقة التطبيقات: بروتوكول الربط التشعبي HTTP، بروتوكول نقل الملفات FTP وبروتوكول نقل الرسائل البسيط SMTP. يتربع الإنسان فوق جميع هذه الطبقات، ولا يحتاج إلى دراية كبيرة بالطبقات التي تتوضع تحته لكي يتمكن من استخدام الشبكة بشكل فعال.

يمكننا استيعاب نموذج IP/TCP عبر تخيل شخص يقوم بتوصيل رسالة إلى مكتب ما في المدينة. يتوجب على هذا الشخص بداية التفاعل مع الشارع (الطبقة الفيزيائية)، الإنتباه إلى حرآة السير على هذا الشارع (طبقة وصل البيانات)، الإلتفاف عند التقاطعات الصحيحة لاجتياز شوارع أخرى والوصول في النهاية إلى العنوان الصحيح (طبقة الإنترنت)، الصعود إلى الطابق الصحيح والذهاب إلى الغرفة المطلوبة (طبقة النقل) وأخيراً إيجاد صاحب الرسالة أو موظف الإستقبال الذي سيأخذ منه هذه الرسالة (طبقة التطبيقات). يمكنك استحفاظ هذه الطبقات الخمس بسهولة باستخدام العبارة التالية:" **T**he **I**n **L**ook t'**D**on **P**lease **A**ttic"، والتي ستذآرك بأسماء الطبقات الخمس: " / **I**nternet / **L**ink **D**ata / **P**hysical ."**T**ransport / **A**pplication

## **الشبكات اللاسلكية 802.11**

يتطلب إرسال وتوجيه حزم البيانات عبر شبكة الإنترنت بدايةً تحقيق الإتصال ضمن الطبقتين الأولى (الفيزيائية) والثانية (وصلة البيانات). لن تستطيع نقاط الشبكة التخاطب مع بعضها البعض وتوجيه البيانات دون أن تتمكن من الإتصال بالوصلة المحلية.

يجب على تجهيزات الشبكة اللاسلكية أن تعمل ضمن نفس الجزء من طيف الترددات لكي تتمكن من توفير الإتصال الفيزيائي. وهو ما يعني كما رأينا في الفصل الثاني من هذا الكتاب بأن التجهيزات العاملة وفق معايير a802.11 ستتخاطب مع التجهيزات الأخرى العاملة وفق نفس المعيار باستخدام تردد يعادل 5 غيغاهرتز تقريباً، كما أن التجهيزات العاملة وفق معايير g/b802.11 ستتمكن من الإتصال مع التجهيزات الأخرى العاملة وفق نفس هذا المعيار باستخدام تردد يساوي تقريباً 2.4 غيغاهرتز. لكن التجهيزات التي تعمل وفق معايير a802.11 لن تستطيع التخاطب مع التجهيزات المصممة وفق معايير g/b802.11 لأن آلاً منها يستخدم جزءاً مختلفأً آلياً من طيف الترددات.

علاوة على ذلك، ينبغي أن تتفق بطاقات الشبكة اللاسلكية على استخدام قناة موحدة لكي تتمكن من الإتصال ببعضها البعض. لن تستطيع إحدى هذه البطاقات والتي تعمل وفق معيار b802.11 ضمن القناة رقم 2 من التواصل مع البطاقات الأخرى التي تستخدم القناة رقم .11

تصبح بطاقات الشبكة اللاسلكية بعد اعدادها لاستخدام نفس البروتوكول ونفس القناة جاهزة للتفاوض على تأسيس الإتصال ضمن طبقة وصلة البيانات, باستطاعة جميع تجهيزات الشبكة المصممة وفق معايير g/b/a802.11 العمل وفق أحد الأنماط الأربعة التالية:

- .1 **نمط السيد mode Master**:) ويدعى أيضاً نمط نقطة الولوج أو **نمط البنية التحتية infrastructure** (ويستخدم لتوفير خدمة تبدو وآأنها نقطة ولوج عادية. تقوم بطاقة الشبكة بإنشاء شبكة تحمل إسماً معيناً (يدعى معرّف مجموعة الخدمة SSID (وتعمل ضمن قناة محددة بغية تقديم خدمات التشبيك من خلال هذه الشبكة. تتولى بطاقات الشبكة اللاسلكية عند العمل وفق هذا النمط إدارة جميع الإتصالات المتعلقة بالشبكة (التحقق من هوية زبائن الشبكة اللاسلكية، معالجة الإزدحام ضمن قناة الإتصال، تكرار حزم البيانات.. إلخ). تستطيع بطاقات الشبكة المعدة للعمل ضمن نمط السيد التخاطب مع البطاقات الأخرى المرتبطة مع هذه البطاقة الأساسية باستخدام النمط المدار.
- .2 **النمط المدار mode Managed**: ويدعى أحياناً **بنمط الزبون mode client**. تقوم بطاقات الشبكة اللاسلكية المعدة للعمل ضمن النمط المدار بالإنضمام إلى شبكة أنشأتها بطاقة تعمل وفق نمط السيد، كما تقوم أيضاً بتغيير قناتها تلقائياً لملائمة قناة هذه الشبكة. تقدّم هذه الزبائن بعد ذلك معلوماتها التعريفية لسيد الشبكة والذي يتحقق بدوره من هذه المعلومات لتصبح الزبائن عند قبولها مرتبطة مع هذا السيد. لا تتخاطب البطاقات التي تعمل وفق النمط المدار مباشرة مع بعضها البعض وإنما يقتصر تواصلها على التخاطب مع السيد الذي ارتبطت به وحسب.
- .3 **النمط الخاص mode hoc-ad**: يتم في هذا النمط إنشاء شبكة تصل عدة نقاط مع عدة نقاط دون الحاجة إلى وجود نقطة مركزية (سيد) أو نقطة ولوج. تتخاطب بطاقات الشبكة اللاسلكية ضمن هذا النمط مع البطاقات المجاورة مباشرة. ينبغي أن تتوضع نقاط الشبكة ضمن مدى تغطية النقاط الأخرى لكي تتمكن من التواصل كما ينبغي أن تتفق على إسم موحد للشبكة وعلى قناة مشتركة للإتصال.
- .4 **نمط المراقبة mode Monitor**: ويستخدم من قبل بعض أدوات الشبكة اللاسلكية (مثل Kismet و six chapter (للتنصت على جميع البيانات المارة عبر قناة معينة بشكل خامل passive. لا تقوم بطاقات الشبكة أثناء عملها ضمن هذا النمط بإرسال أية بيانات، وهي ميزة يمكن استثمارها لتحليل المشاكل في وصلة لاسلكية أو لمراقبة طبيعة استخدام طيف الترددات في منطقة معينة. لا يستخدم هذا النمط لنقل البيانات ضمن الشبكة.

يتم غالباً عند ترآيب وصلة تصل بين نقطتين أو بين نقطة إلى عدة نقاط إعداد أحد أجهزة الإرسال والإستقبال ضمن نمط السيد في حين تعمل التجهيزات الأخرى ضمن النمط المدار. أما في الشبكات المعشقة والتي تصل عدة نقاط إلى عدة نقاط فإن جميع التجهيزات ستعمل ضمن النمط الخاص لكي تتمكن من التخاطب مع بعضها البعض بشكل مباشر.

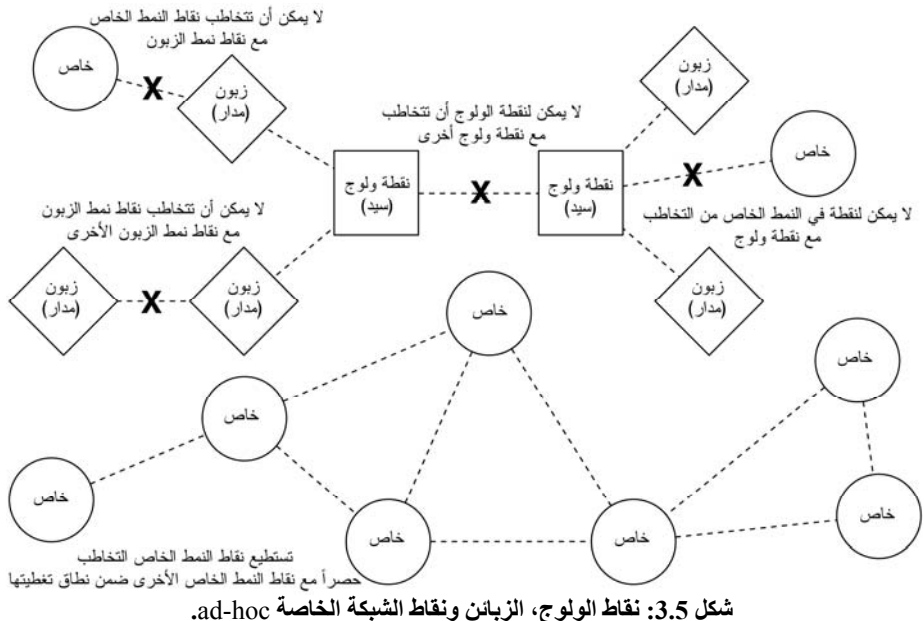

ينبغي عليك تذكر هذه الأنماط أثناء تصميم بنية شبكتك اللاسلكية. تذكر بأن الزبائن المعدة ضمن نمط السيد لا تستطيع التخاطب مع بعضها البعض مباشرة، لذلك فقد تضطر إلى استخدام موقع يقوم بتكرير الإشارات اللاسلكية ويعمل ضمن نمط السيد أو النمط الخاص. على الرغم من المرونة التي يتمتع بها النمط الخاص إلا أنه يعاني كما سنرى لاحقًا في هذا الفصل من بعض المشاكل التي تتعلق في الأداء مقارنة بأنماط السيد والنمط المدار .

الآن وبعد أن أصبحت بطاقات شبكتك اللاسلكية قادرة على التواصل فيما بينها ضمن الطبقتين الفيزيائية ووصلة البيانات فإنها الآن مستعدة لنقل حزم البيانات ضمن الطبقة الثالثة: طبقة تشبيك الإنترنت IP.

## **تشبيك الإنترنت Networking Internet**

تعتبر مفاهيم عناوين الإنترنت IP، عنونة الشبكة، التوجيه وإعادة التوجيه مبادئ هامة وأساسية في تشبيك الإنترنت. يستخدم **عنوان الإنترنت Address IP** لتعريف نقطة ما ضمن الشبكة (آحاسب شخصي، مخدم، موجه أو جسر). يستخدم نظام **عنونة الشبكة** لتحديد هذه العناوين ضمن مجموعات عملية، أما **التوجيه** فغايته متابعة مواقع وجود هذه المجموعات ضمن الشبكة، ويتم الإحتفاظ بنتائج عملية التوجيه ضمن قائمة تدعى **جدول التوجيه** **الفصل الثالث: تصميم الشبكة** 36

**table routing**. يمثل **إعادة التوجيه forwarding** عملية استخدام جدول التوجيه لإرسال حزم البيانات إلى وجهتها النهائية أو إلى النقطة التالية الأقرب إلى هذه الوجهة.

#### **عناوين الإنترنت IP**

بتألف العنوان ضمن الشبكات التي تعمل وفق بروتوكول الإنترنت IP<sup>5</sup> من رقم بطول 32 بت يكتب عادة على شكل أربعة أرقام يتألف كل منها من 8 بتات ويتم التعبير عنها وفق نظام العد العشري، آما تستخدم النقطة لفصلها عن بعضها البعض. من أمثلة عناوين الإنترنت IP ما يلي: ،10.0.17.1 192.168.1.1 أو .172.16.5.23

## **عنونة الشبكة Addressing Network**

ينبغي أن تتفق الشبكات المرتبطة ببعضها البعض على نظام معين لتحديد عناوين الإنترنت IP ضمن هذه الشبكات. عندما يتعلق الأمر بشبكة الإنترنت فإن مجموعة من اللجان المتخصصة تقوم بتخصيص مجموعات من عناوين الإنترنت بأسلوب محدد لتجنب الإستخدام المزدوج لنفس العناوين من قبل شبكات مختلفة ولكي تتاح إمكانية استخدام الإختصارات للإشارة إلى مجموعات العناوين. تدعى مجموعات العناوين هذه بالشبكات الفرعية -sub networks أو باختصار subnets. يمكن تقسيم الشبكات الفرعية الكبيرة أيضاً إلى شبكات فرعية أصغر. قد يستخدم مصطلح فضاء العناوين space address أحياناً للإشارة إلى مجموعة من العناوين المرتبطة مع بعضها البعض.

لا يمتلك شخص أو مؤسسة ما مجموعات العناوين هذه ضمن شبكة الإنترنت وذلك لأن قيمة هذه العناوين تنبع كلية من توافق بقية مستخدمي الإنترنت على كيفية توزيعها. يتم توزيع هذه العناوين على المؤسسات بالتراضي تبعاً لحجم وحاجة آل منها. يمكن للمؤسسة التي تم تخصيصها بنطاق معين من العناوين إعادة تخصيص جزء من هذا النطاق لمؤسسة أخرى وفق إتفاقية تنظم هذه الخدمة. تسمى العناوين التي تم تخصيصها على هذا الشكل بدءاً من اللجان المعترف بها دولياً ومن ثم مروراً بالتقسيمات الهيكلية للجان الوطنية أو الإقليمية الأصغر حجماً بعناوين الإنترنت القابلة للتوجيه على مستوى العالم IP routed globally .addresses

قد يصعب (أو يستحيل) في بعض الأحيان تخصيص أآثر من عنوان واحد قابل للتوجيه على مستوى العالم لشخص أو مؤسسة ما. لذلك تستخدم في هذه الحالة التقنية المعروفة بإسم ترجمة عناوين الشبكة (NAT (Translation Address Network لتجاوز هذه المشكلة. تتولى بعض تجهيزات الشبكة توفير خدمات ترجمة عناوين الشبكة (والتي غالباً ما تكون موجهات تحتوي على منفذين للشبكة). يستخدم المنفذ الخارجي عنواناً قابلاً للتوجيه على مستوى العالم في حين يحصل المنفذ الداخلي على عنوان إنترنت IP من نطاق خاص يدعى بالعناوين

<sup>5</sup> سنتعامل في هذا الكتاب بشكل رئيسي مع الإصدار الرابع من بروتوكول الإنترنت 4JPv وهي أكثر إصدارات هذا البروتوكول استخداماً في يومنا الحالي. على الرغم من إيماننا بأن الإصدار السادس JPv6 سيخلف يوماً ما الإصدار الرابع إلا أن دراسة هذا الإصدار ليست إحدى غايات هذا الكتاب.

الخاصة  $^6$ و. يتيح موجه ترجمة عناوين الإنترنت تشارك العنوان العام private addresses الخام الوحيد بين جميع مستخدمي الشبكة الداخلية والذين يستخدمون جميعاً عناوين خاصة. يقوم الموجه بتعديل أسلوب عنونة حزم البيانات أثناء مرورها من خلاله، وبالتالي لن يلحظ مستخدم الشبكة سوى أنه مرتبط مباشرة بالإنترنت لأنه لن يحتاج إلى أية برمجيات خاصة تمكنه من استخدام عنوان الإنترنت القابل للتوجيه على مستوى العالم.

### **التوجيه Routing**

تتميز الإنترنت بسرعة تغيرها ونموها على الدوام. فهي تشهد يومياً إضافة شبكات جديدة وإضافة أو إزالة وصلات بين هذه الشبكات، كما أن هذه الوصلات معرضة دائماً لأن تتعطل وأن تعود للعمل مجددا.ً تتجلى مهمة عملية **التوجيه** في تحديد المسار الأمثل للوصول إلى وجهة معينة ومن ثم بناء جدول توجيه يحتوي على المسار الأمثل لجميع الوجهات الممكنة.

يستخدم مصطلح **التوجيه الساآن routing static** عندما يتم بناء جدول التوجيه يدويا.ً على الرغم من بساطة هذا الأسلوب في حالة الشبكات الصغيرة إلا أنه سرعان ما يتعقد ويصبح عرضة للكثير من الأخطاء مع ازدياد حجم الشبكة. لكن الأسوأ من ذلك أن التوجيه الساكن لن يتمكن من تحديد ثاني أفضل مسار في حال تعطل المسار الأمثل للوصول إلى شبكة ما نتيجة خلل في التجهيزات أو لأي سبب آخر.

تقوم تجهيزات الشبكة (والموجهات بشكل خاص) في **التوجيه الديناميكي dynamic routing** بتبادل المعلومات عن حالتها وحالة جيرانها ضمن الشبكة ليتم استخدامها في اختيار المسار الأمثل وبناء جدول التوجيه بشكل تلقائي. سيقوم بروتوكول التوجيه الديناميكي عند حدوث أي تغير في الشبكة (كتعطل موجه ما أو إضافة موجه جديد) بتعديل جدول التوجيه ليتلائم مع هذه التغيرات. يعرف نظام تبادل حزم البيانات وصناعة القرار باسم **بروتوكول التوجيه routing protocol. هناك الكثير من بروتوكولات التوجيه المستخدمة** على الإنترنت حاليا،ً بما فيها OSPF، BGP، RIP و EIGRP.

تشبه الشبكات اللاسلكية نظيراتها السلكية من حيث حاجتها إلى بروتوكولات التوجيه الديناميكي، لكنها تختلف عنها بما يكفي لتبرير استخدامها لبروتوكولات توجيه مختلفة. وذلك لأن الشبكات السلكية إما أن تعمل بشكل جيد أو أن لا تعمل على الإطلاق (آأن يكون مثلاً سلك التوصيل بالشبكة موصولاً أو مفصولاً)، لكن هذه الصورة ستصبح أآثر ضبابية عند التعامل مع الشبكات اللاسلكية. يمكن أن تتأثر الإتصالات اللاسلكية بالعوائق التي قد تعترض طريقها أو بالإشارات المسببة للتشويش، وبالتالي فقد تعمل الوصلة اللاسلكية بشكل جيد أو بشكل سيء أو بأي شكل بين هذين النقيضين. بما أن بروتوآولات الشبكة الحالية لا تأخذ جودة الوصلة بعين الإعتبار عند اتخاذ قرارات التوجيه فقد تم تشكيل فرق عمل من لجان معايير 802.11 IEEE وفريق عمل هندسة الإنترنت IETF لوضع معايير بروتوآولات توجيه

تعرّف العناوين الخاصة ضمن وثيقة طلب التعليقات 1918 RFC والتي يمكن الحصول عليها من الموقع <sup>6</sup> http://www.ietf.org/rfc/rfc1918 :التالي

الشبكات اللاسلكية. من السابق لأوانه حالياً تحديد المدة التي سيتم خلالها تصميم معيار موحد يتعامل مع الجودة المتغيرة للوصلات اللاسلكية.

تجري في هذه الأثناء عدة محاولات برمجة خاصة أو فردية لمعالجة هذه المسألة. من أمثلة هذه المحاولات بروتوكول توجيه حالة الوصلة ضعيف البصر Hazy Sighted Link (HSLS) (State)، بروتوكول شعاع الإتجاه المخصص عند الطلب Ad-hoc On-demand (AODV (Vector Distance وبروتوآول حالة الوصلة المحسّن Link Optimized (State Routing (OLSR). هناك أيضاً بروتوكول SrcRR والذي يجمع بين بروتوكولي DSR و ETX والمصمم من قبل مشروع Roofnet في معهد ماساشوستس للتقنية MIT. سنستعرض لاحقًا في هذا الفصل مثالاً عملّياً على كيفية بنّاء شبكة بالاعتماد على بروتوكول OLSR لاتخاذ قرارات التوجيه.

#### **إعادة التوجيه Forwarding**

تعتبر عملية التوجيه أبسط بكثير من عمليتي العنونة والتوجيه. يقوم الموجّه عند استقباله لأية حزمة بيانات بمراجعة جدول التوجيه المبني ضمنه للبحث عن أية قيم تناسب العدد الأآبر من بتات عنوان المرسل إليه بدءاً من البت الأعلى (ذو القيمة الأآبر). يدعى تسلسل البتات هذا بسابقة العنوان prefix. يقوم الموجه عند تمكنه من إيجاد قيمة ضمن جدول التوجيه تساوي هذه السابقة بإنقاص حقل عدد المعابر count hop أو زمن البقاء على قيد الحياة to time (live (TTL ضمن حزمة البيانات بمقدار يساوي الواحد. سيتم إسقاط الحزمة في حال كانت النتيجة مساوية للصفر ويتم عندها إرسال حزمة تحمل رسالة خطأ إلى الجهة المرسلة. وإلا فإن الموجه سيعيد توجيه الحزمة إلى النقطة أو المنفذ التالي المحدد في جدول التوجيه. سنوضح هذه العملية بالمثال التالي: لنفترض أن جدول التوجيه يحتوي على القيم التالية:

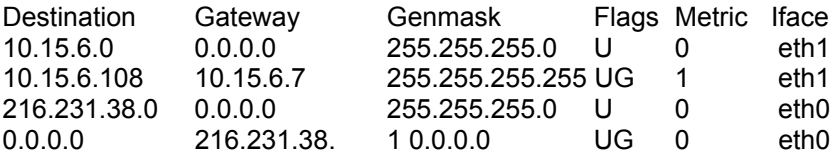

لنفترض أيضاً بأننا استلمنا حزمة موجهة إلى العنوان 10.15.6.23، سيقوم الموجه بإعادة إرسال هذه الحزمة عبر منفذ الشبكة 1eth. إذا آانت هذه الحزمة موجهة إلى العنوان 10.15.6.108 سيعاد إرسالها إلى البوابة 10.15.6.7 (لأنها أآثر دقة وتتناسب مع عدد أآبر من البتات مقارنة مع مسار الشبكة 10.15.6.0).

يستخدم عنوان الوجهة 0.0.0.0 آاصطلاح خاص للدلالة على **البوابة الإفتراضية default gateway**. يتم إرسال حزم البيانات إلى هذه البوابة إذا تعذر إيجاد أية مسارات أخرى إلى عنوان وجهة هذه الحزم ضمن جدول التوجيه. لنفترض مثلاً أن لدينا حزمة عنوان وجهتها ،72.1.140.203 سيقوم الموجه في هذه الحالة بإعادة توجيه هذه الحزمة إلى العنوان 216.231.38.1 (والذي يتوقع أن يرسلها بدوره إلى موقع أقرب من وجهتها النهائية، وهكذا دواليك). إذا لم يتوافق عنوان وجهة الحزمة المستقبلة مع أية قيمة ضمن جدول التوجيه (أي أن هذا الجدول لا يحتوي على قيمة للبوابة الإفتراضية إضافة إلى عدم احتوائه على أية قيمة أخرى توافق عنوان وجهة الحزمة المستقبلة) فإن الموجه سيقوم بإسقاط هذه الحزمة وإعلام المرسل بذلك عبر حزمة تحمل رسالة خطأ.

يستخدم حقل زمن البقاء على قيد الحياة (TTL (live to time لاآتشاف حلقات التوجيه. إن وجود هذا الحقل سيحول دون إرسال حزم البيانات ضمن حلقة مفرغة بين موجهين يشير آل منهما إلى الآخر على أنه أفضل نقطة تالية في مسار الحزمة. قد يتسبب هذا النوع من الحلقات في نقل الكثير من البيانات عبر الشبكة دون جدوى، مما قد يؤثر بالتالي على ثبات ووثوقية هذه الشبكة. قد لا يساهم استخدام زمن البقاء على قيد الحياة في معالجة مشاآل حلقات التوجيه، لكنه يساعد قطعاً في منعها من تدمير الشبكة نتيجة خطأ بسيط في الإعدادات.

#### **الصورة الكاملة**

يمكن لجميع نقاط الشبكة بعد حصولها على عنوان إنترنت IP أن تقوم بإرسال حزم البيانات إلى عنوان الإنترنت الموافق لأية نقطة أخرى ضمن هذه الشبكة. يمكن أيضاً باستخدام التوجيه وإعادة التوجيه إيصال هذه الحزم إلى شبكات لا تتصل فيزيائياً بمصدر الإرسال. يشبه هذا التوصيف إلى حد بعيد عملية تناقل حزم البيانات ضمن شبكة الإنترنت والتي يوضحها الشكل التالي:

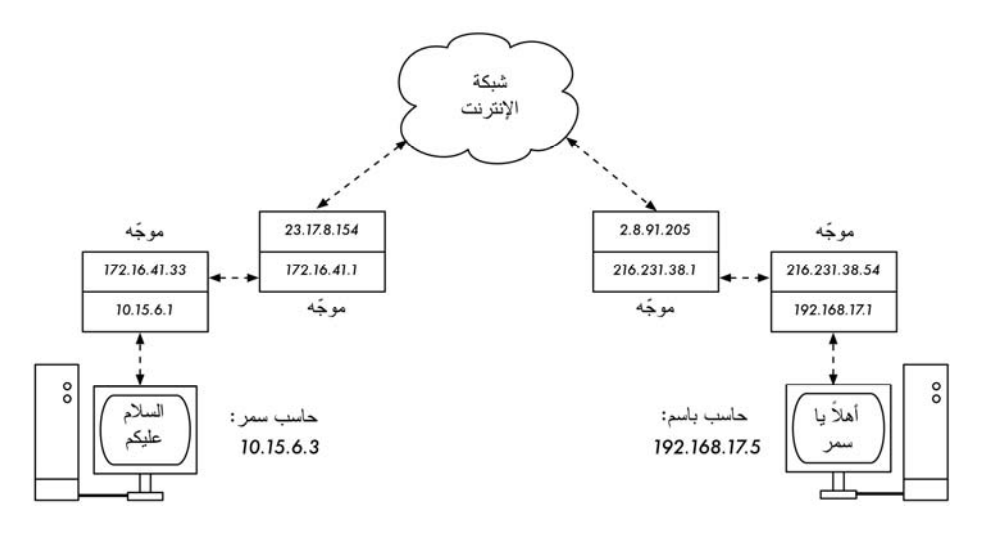

**شكل :3.6 التشبيك ضمن الإنترنت. يحتوي آل جزء من الشبكة على موجه يملك منفذين لكل منهما عنوان إنترنت خاص به، مما يمكنه من الإتصال المحلي بشبكتين مختلفتين. يتم إعادة إرسال حزم البيانات بين هذه الموجهات حتى تصل إلى وجهتها النهائية.** 

يمكنك في هذا المثال تتبع المسار الذي ستسلكه حزم البيانات أثناء تحادث سحر مع باسم من خلال خدمة التخاطب السريع Instant Messaging. يمثل كل خط منقط سلك شبكة من نوع إيثرنت Ethernet، وصلة لاسلكية أو أي نوع آخر من الشبكات الفيزيائية. يستخدم رسم السحابة اصطلاحاً للإشارة إلى شبكة الإنترنت، وهو يمثل أي عدد من الشبكات الوسيطة التي تعمل وفق بروتوكول الإنترنت IP. لن تحتاج سحر أو باسم إلى معرفة كيفية عمل هذه الشبكات مادامت الموجهات تقوم بمهامها على الوجه الأكمل لإيصال حزم البيانات إلى وجهتها النهائية. لقد كان لهذا النمط من التواصل أن يعتبر ضرباً من ضروب الخيال لولا نعمة وجود بروتوكولات الإنترنت وتعاون جميع مستخدمي الشبكة العالمية – الإنترنت.

دعنا الآن بعد أن تعرفنا على كيفية سير حزم البيانات ضمن الشبكات التي تعمل وفق بروتوكول الإنترنت أن نطلع على نوع خاص من هذه الشبكات: الشبكات المعشقة.

# **الشبكات المعشّقة وبروتوآول OLSR**

تعمل غالبية الشبكات اللاسلكية ضمن نمط البنية التحتية infrastructure، أي أنها تتألف من نقطة ولوج تتوضع في مكان ما (تحتوي على جهاز إرسال واستقبال يعمل ضمن نمط السيد Master (تتصل بخط سريع للإنترنت DSL أو إلى شبكة سلكية أخرى آبيرة الحجم. تلعب نقطة الولوج في بقعة الإتصال hotspot هذه دور المحطة الرئيسية التي تقوم بتوزيع خدمات الإتصال بالإنترنت على زبائنها (والذين يعملون بدورهم ضمن النمط المدار managed(. تشبه هذه البنية إلى حد كبير بنية شبكات الهواتف النقالة GSM التي تتصل فيها الهواتف النقالة مع قاعدة مركزية لا يمكن دونها لهذه الهواتف أن تتواصل مع بعضها البعض إذا أردت مداعبة صديقك الجالس في الطرف الآخر من الغرفة عبر الإتصال بهاتفه النقال سيقوم هاتفك بإرسال البيانات إلى قاعدة مركزية يملكها مزود الخدمة قد تبعد عنكما عدة كيلومترات، لتقوم هذه القاعدة بدورها بإرسال البيانات إلى هاتف صديقك!

لا تستطيع بطاقات الشبكة اللاسلكية التي تعمل وفق النمط المدار الإتصال ببعضها البعض أيضا.ً ينبغي أن يستخدم الزبائن (حاسبين محمولين موضوعين على طاولة واحدة مثلاً) نقطة الولوج كوسيط للتواصل. يجب إرسال أية بيانات تنتقل بين زبونين متصلين بنقطة الولوج مرتين: إذا أراد الزبائن (أ) و (ج) مخاطبة بعضها البعض ينبغي ان يقوم الزبون (أ) بإرسال البيانات إلى نقطة الولوج (ب) والتي ستقوم بدورها بإعادة إرسال هذه البيانات إلى الزبون (ج). يمكن أن تصل السرعة القصوى لإرسال البيانات عبر وصلة واحدة إلى 600 آيلوبايت في الثانية (وهو الحد الأقصى الذي يمكن بلوغه باستخدام معايير b802.11 (وبالتالي فإن مثالنا السابق يعني ضمنياً بأن السرعة الفعلية التي يمكن تحقيقها بين هذين الزبونين لن تزيد عن 300 كيلوبايت في الثانية، وذلك بسبب تكرار نقطة الولوج للبيانات المرسلة قبل بلوغها وجهتها النهائية.

لا تحتوي الشبكات التي تعمل وفق النمط الخاص hoc-ad على هذه العلاقة الهيكلية بين السيد والزبون، بل يمكن لنقاط الشبكة أن تتخاطب مع بعضها البعض مباشرة مادامت واقعة ضمن نطاق تغطية بطاقات الشبكة الموافقة. أي أنه من الممكن في مثالنا السابق أن يتخاطب الحاسبان مع بعضهما البعض بالسرعة القصوى التي يمكن تحقيقها ضمن الشروط المثالية. من عيوب النمط الخاص عجز الزبائن عن تكرار البيانات المرسلة إلى الزبائن الأخرى. يمكن مثلاً في حالة نقطة الولوج أن يتصل زبونان (أ) و (ج) مع بعضها البعض حتى عند تعذر رؤية أحدهما للآخر بشكل مباشر مادامت نقطة الولوج واقعة ضمن نطاق التغطية اللاسلكية لكل منهما.

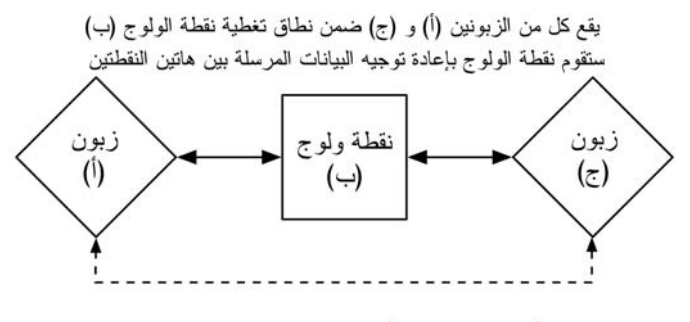

يمكن في نفس التشكيل أن تتخاطب النقاط (أ) و (ج) التي تعمى ضمن النمط الخاص مع النقطة (ب) لكنها لن تتمكن من الإتصال ببعضها مباشر ة

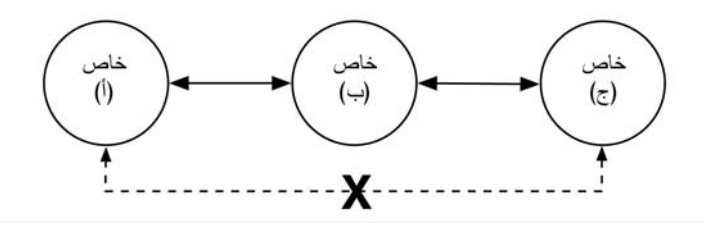

شكل 3.7: ستقوم نقطة الولوج (ب) بتكرار البيانات المرسلة بين الزبونين (أ) و (ج)، أما في حالة النمط **الخاص لن تتمكن النقطة (ب) من تكرار البيانات المرسلة بين الزبونين (أ) و (ج).** 

على الرغم من عدم قدرة نقاط الشبكة التي تعمل ضمن النمط الخاص على تكرار البيانات بشكل إفتراضي، إلا أنها ستتمكن من القيام بهذه المهمة عند تفعيل ميزة التوجيه. تعتمد الشبكات المعشقة على استر اتيجية مبنية على قيام كل نقطة يتم فيها تفعيل ميزة التعشيق بلعب دور الوكيل لتوسيع نطاق تغطية الشبكة اللاسلكية. تزداد جودة التغطية ومدى الشبكة بازدياد عدد النقاط التي تضمها.

من التضحيات الأساسية الواجب ذكرها في هذا السياق أنه في حال احتواء جهاز ما على بطاقة و احدة للشبكة اللاسلكية فإن سعة نقل البيانات المتاحة ستنخفض بشكل كبير كلما اضطر هذا الجهاز إلى لعب دور الوسيط في تكرار البيانات المرسلة بين نقطتين. آما أن وجود العديد من النقاط التي تعمل ضمن قناة واحدة سيزيد من احتمالات حدوث التشويش. لذلك فإن الشبكات المعشقة منخفضة التكاليف قد تشكل حلاً ملائماً في أطراف الشبكة اللاسلكية على حساب سرعة نقل البيانات، لا سيما عند از دياد كثافة نقاط الشبكة وقدرة الإر سال.

يمكن في حال تحققت الشروط التالية (وهي آثيرة للغاية): أن تتألف الشبكة الخاصة من عدد محدود من النقاط، أن تعمل هذه النقاط بشكل مستمر ودون انقطاع وأن تمتلك هذه النقاط وصلات لاسلكية عالية الوثوقية أن نقوم بكتابة جداول التوجيه بدوياً عند كل نقطة من هذه النقاط.

لكن هذه الشروط نادراً ما تتحقق في العالم المعقد الذي نعيش فيه. يمكن مثلاً لنقاط الشبكة أن تتعطل، أو أن تتحرك من مكان لآخر، آما يمكن للتشويش أن يتسبب في توقف الوصلات اللاسلكية عن العمل في أي وقت. ومن المستبعد أن تجد شخصاً يتمتع بما يكفي من الحماس للقيام بتعديل جميع جداول التوجيه ضمن الشبكة عند إضافة نقطة جديدة. يمكننا ولحسن الحظ تجاوز هذه العقبات باستخدام بروتوكولات التوجيه التي ستقوم تلقائياً بتعديل جداول التوجيه في جميع النقاط. لا تستطيع بروتوكولات التوجيه المستخدمة عادة في الشبكات السلكية (مثل بروتوآول المسار الأقصر المفتوح أولاً OSPF (العمل بشكل جيد في بيئات الشبكات اللاسلكية لأنها غير مصممة للتعامل مع الوصلات الضعيفة أو مع التقنيات سريعة التطور.

### **توجيه الشبكات المعشقة باستخدام بروتوآول OLSRD**

طوّر بروتوكول حارس توجيه حالة الوصلة المحسن Optimized Link State Routing (OLSRD (Daemon من قبل org.olsr خصيصاً لأغراض التوجيه ضمن الشبكات اللاسلكية. سنركز على هذا البروتوكول لعدة أسباب: فهو بداية مشروع مفتوح المصدر يدعم ،Linux لينكس/غنو ،Windows 98, 2000, XP ويندوز ،Mac OS X التشغيل أنظمة FreeBSD، OpenBSD و NetBSD. بالإضافة إلى إمكانية تثبيته على نقاط الولوج التي تعمل بنظام التشغيل غنو/لينكس مثل Asus WI500g ،Linksys WRT54G، AccessCube أو الحواسب الكفية PCs Pocket التي تعمل بنظام التشغيل غنو/لينكس، آما يمكن الحصول عليه بشكل قياسي مع حزم Metrix العاملة بنظام التشغيل Metrix Pebble. يمكن لبروتوآول OLSRD التعامل مع عدة بطاقات للشبكة ويتمتع بمرونة تتيح تطويره وتعديله بسهولة. يدعم هذا البروتوكول الإصدار السادس من بروتوكول الإنترنت 6IPv ويتمتع بمجتمع نشط من المطورين والمستخدمين خصوصاً في مشاريع الشبكات اللاسلكية للتنمية الإجتماعية في جميع أصقاع المعمورة.

يتوجب عليك الإنتباه إلى وجود عدة تطبيقات لبروتوآول OLSR تعود بداياتها إلى المسودة التي آتبت من قبل INRIA في فرنسا وقدمت إلى مجموعة عمل هندسة الإنترنت IETF. لقد بدأ التطبيق المنشور ضمن موقع org.olsr آرسالة ماجستير أعدها أندرياس تونسين Toennesen Andreas في جامعة UniK ليقوم بعد ذلك مجتمع التشبيك الحر بتطوير هذا التطبيق بناء على الخبرات المكتسبة من التجارب العملية. يختلف الإصدار الحالي من OLSRD آثيراً عن المسودة الأصلية لأنه يحتوي على آلية تدعى توسيع جودة الوصلة Extension Quality Link والتي تقوم بقياس خسارة حزم البيانات بين نقاط الشبكة وحساب المسارات اعتماداً على هذه المعلومات. لقد تسببت إضافة هذه الميزة إلى الإضرار بالتوافقية مع بروتوكولات التوجيه التي تعتمد على مسودة INRIA. إلا أنه يمكن أيضاً إعداد التطبيق المتاح ضمن موقع org.olsr لكي يتصرف اعتماداً على المسودة الأصلية والتي لا تملك هذه الخاصية. يصعب تبرير إيقاف ميزة توسيع جودة الوصلة Quality Link Extension مالم تكن مضطراً إلى تحقيق التوافقية مع البروتوكولات الأخرى.

#### **النظرية**

بعد تشغيل بروتوآول OLSRD لبرهة قصيرة ستدرك نقاط الشبكة وجود جميع النقاط الأخرى إضافة إلى التعرف على النقاط التي يمكن استخدامها لتوجيه البيانات. تقوم آل نقطة ببناء جدول توجيه يغطي آامل الشبكة المعشقة. يدعى هذا الأسلوب **بالتوجيه الإستباقي routing proactive**. في المقابل يقتصر بحث خوارزميات **التوجيه الإنفعالي reactive routing** عن مسارات الشبكة على الحالات التي يتوجب فيها إرسال البيانات إلى نقطة محددة.

ينطوي استخدام التوجيه الإستباقي على عدد من الميزات والعيوب. هناك أيضاً عدة أفكار أخرى للقيام بعملية التوجيه والتي تستحق ذكرها هنا. من أبرز ميزات التوجيه الإستباقي إمتلاك معرفة مسبقة عن النقاط الموجودة ضمن الشبكة وبالتالي لا داعي للإنتظار أثناء البحث عن المسار الأمثل. أما عيوبه فتشمل حملاً إضافياً للبيانات المنقولة بسبب معلومات البروتوكول واستهلاكه لقسط أكبر من موارد المعالج. تتطلب شبكة مجتمع فرايفونك Freifunk في برلين من بروتوآول OLSRD إدارة ما يزيد على 100 منفذ للشبكة. يتسبب هذا البروتوآول في استهلاك ما يعادل %30 من قدرات معالج نقطة الولوج Linksys G54WRT ذو سرعة 200 ميغاهرتز المرآبة ضمن شبكة برلين. يواجه أي بروتوآول إستباقي حداً معيناً لا يمكنه التوسع بعده، وهو يعتمد على عدد منافذ الشبكة المستخدمة وتواتر تحديث جداول التوجيه. تحتاج إدارة مسارات التوجيه ضمن شبكة تحتوي على نقاط ثابتة إلى جهد أقل بكثير من القيام بنفس هذه المهمة ضمن شبكة تتحرك نقاطها بشكل دائم نظراً لقلة تواتر تحديث جداول التوجيه.

#### **الآلية**

تقوم النقاط التي تعمل وفق بروتوآول OLSRD على الدوام ببث رسائل تعارف "Hello" بتواتر معين لكي يتمكن جيرانها من اآتشاف وجودها. تجري آل نقطة إحصاءاً مستمراً لعدد رسائل التعارف التي استقبلت أو ضاعت من آل جار لها، لتقوم بالتالي بتجميع المعلومات عن بنية الشبكة وجودة الوصلات مع النقاط المجاورة. يتم بث هذه المعلومات على شكل رسائل تحكّم لبنية الشبكة (Messages TC – Messages Control Topology (وإعادة إرسالها من قبل جميع النقاط التي اختارها بروتوكول OLSRD لتعمل كمبدلات لمجموعة من النقاط multipoint relays.

يعتبر مبدأ مبدلات النقاط المتعددة فكرة جديدة في مجال التوجيه الإستباقي طرحتها لأول مرة مسودة المعيار olsrd. إن إعادة إرسال كل نقطة لمعلومات بنية الشبكة التي استقبلتها سيؤدي إلى زيادة الضغط على الشبكة دون مبرر. ستحتوي غالبية هذه المراسلات على معلومات مكررة في حال وجود عدة نقاط مجاورة للنقطة التي تقوم بإرسال هذه المعلومات. لذلك تقوم نقطة الشبكة التي تعمل وفق بروتوكول olsrd باختيار بعض النقاط المجاورة لتمنحها صلاحية مبدل النقاط المتعددة والتي تتطلب من هذه النقاط إعادة إرسال رسائل تحكم بنية الشبكة الواردة إليها من النقطة الرئيسية. يتوجب عليك التنبه إلى أن هدف اختيار مبدلات النقاط المتعددة هو إعادة إرسال رسائل تحكم بنية الشبكة فقط. يتم توجيه البيانات الفعلية المنتقلة عبر الشبكة بعد أخذ جميع المسارات المتاحة بالحسبان. يحتوي بروتوآول olsrd أيضاً على نوعين إضافيين من الرسائل تستخدم لنشر المعلومات: فيما إذا كان من الممكن استخدام نقطة ما كبوابة لشبكات أخرى (رسائل HNA) أو إذا كانت هذه النقطة تحتوي على عدة منافذ (رسائل MID). لا يهمنا الإسهاب كثيراً في شرح مهام هذه الرسائل لكننا ارتأينا التنويه إلى وجودها. إن رسائل HNA تجعل من بروتوكول  $\operatorname{olstd}$ خياراً مفيداً للغاية عند الحاجة إلى توصيل جهاز نقال بالإنترنت. يمكن بفضل هذه الرسائل أن تكتشف نقاط الشبكة النقالة البوابات التي قد تمكنها من الإتصال بشبكات أخرى وبالتالي ستختار البوابة التي ترتبط بها بأفضل مسار ممكن. لكن ذلك لا يعني بتاتاً بأن بروتوكول olsrd معصوم عن الخطأ، لنفترض مثلاً أن نقطة ما أعلمت جميع نقاط الشبكة بأنها بوابة متصلة بالإنترنت (في حين أن هذه المعلومة تخالف الواقع لأن هذه النقطة لم تكن أبداً بوابة للإنترنت أو أنها حالياً مفصولة عن الإنترنت لسبب ما أو لآخر) ستثق النقاط الأخرى بهذه المعلومة بغض النظر عن مدى صحتها. ستشكل البوابة الوهمية في هذه الحالة ثقباً أسوداً يبتلع جميع حزم البيانات المرسلة إليه. لقد تمت كتابة برنامج إضافي لحل هذه المشكلة (يدعى البوابة الديناميكية) غايته التحقق عند البوابة من اتصالها بالشبكة التي تدّعي بأنها متصلة بها والتأآد من أن الوصلة مازالت تعمل. سيتوقف بروتوآول olsrd عن إرسال رسائل HNA في حال عدم تحقق الشرطين السابقين. ننصحك بشدة بتثبيت هذا البرنامج الإضافي عوضاً عن تفعيل ميزة إرسال رسائل HNA بشكل دائم.

### **التطبيق**

إن تثبيت تطبيق olsrd سهل للغاية، وتتوفر إصداراته للعمل ضمن أنظمة التشغيل Debian GNU/Linux لينكس/غنو ،Mac OS X ،AccessCube ،OpenWRT وويندوز Windows، كما يشكل جزءاً أساسياً من نظام التشغيل Metrix Pebble ننصحك بمراجعة الوثائق المرفقة مع البرنامج في حال أردت ترجمته مباشرة من الشيفرة المصدرية. آل ما ينبغي عليك عمله بعد التحقق من صحة الإعدادات أن تبدأ بتشغيل البرنامج.

يتوجب عليك في البداية التأآد من أن آل نقطة تملك عنوان إنترنت IP فريد ومخصص بشكل ساآن لكل منفذ سيتم استخدامه ضمن الشبكة المعشقة. لا ننصحك بشكل عام باستخدام بروتوآول الإعداد التلقائي للمضيف DHCP لتخصيص عناوين الإنترنت ضمن شبكة معشقة. لن يستطيع مخدم DHCP إجابة طلب الحصول على عنوان إنترنت إذا استوجب اتصال النقطة التي تطلب هذا العنوان بالمخدم عبور وصلة متعددة النقاط، كما أن إعداد مبدلات بروتوكول DHCP في جميع أنحاء الشبكة المعشقة ليس حلاً عملياً. يمكن تجاوز هذه المشكلة باستخدام الإصدار السادس من بروتوآول الإنترنت 6IPv نظراً لاحتوائه على مساحة هائلة لتوليد عناوين إنترنت فريدة اعتماداً على عنوان التحكم بالناقل MAC Address لكل من البطاقات المستخدمة في الشبكة (راجع مقال "الإعداد التلقائي لعناوين الإصدار السادس من بروتوكول الإنترنت IPv6 في الشبكات الكبيرة النقالة والخاصة IPv6 Stateless Address Autoconfiguration in large mobile and ad hoc .(2002 ،M. Zitterbart و K. Weniger تأليف من" networks

يمكن استخدام صفحة ويكي Wiki ليتم الرجوع إليها عند اختيار عنوان إنترنت 4IPv لكل منفذ شبكة سيشارك في بروتوكول olsrd. لا توجد للأسف طريقة سهلة لأتمتة هذه العملية عند استخدام الإصدار الرابع من بر وتوكول الإنترنت.

يستخدم العنوان 255.255.255.255 اصطلاحاً في جميع منافذ الشبكة للإشارة إلى عنوان البث. لا ينبغي عليك إدخال هذا العنوان بشكل يدوي لأنه من الممكن أن يتم إعداد olsrd ليقوم باستبدال أية عناوين أخرى بهذا العنوان تلقائيا.ً ما يتوجب عليك التأآد منه هو الاستخدام الصحيح لنفس الإعدادات في كل مكان. يمكن لبروتوكول  $_{\rm 0lsrd}$  القيام بذلك، لذلك ينبغي إتاحة هذه الميزة أثناء إصدار ملف الإعدادات لتجنب الغرائب والعجائب من نمط: "لماذا لم تتمكن النقاط الأخرى من رؤية جهازي؟".

يمكنك الآن القيام بإعداد منفذ الشبكة اللاسلكية. إليك فيما يلي مثال عن التعليمة المستخدمة لإعداد بطاقة شبكة لاسلكية بإسم 0wlan ضمن نظام التشغيل غنو/لينكس:

iwconfig wlan0 essid olsr.org mode ad-hoc channel 10 rts 250 frag 256

تأآد من إعداد بطاقة الشبكة اللاسلكية بشكل يتيح لها الإتصال باستخدام النمط الخاص بنقاط الشبكة المعشقة الأخرى (الواقعة ضمن نطاق تغطيتها) مباشرة. تأكد أيضاً من انضمام منفذ الشبكة اللاسلكية إلى نفس القناة وبأنه يستخدم معرّف مجموعة الخدمات الموسعة Extended ESSID – Identifier Set Service الصحيح إضافة إلى إعداده باستخدام نفس معرّف الخلية ID-Cell المستخدم ضمن جميع النقاط الأخرى المشكّلة للشبكة المعشقة. لا تعمل بعض بطاقات الشبكة اللاسلكية أو برامج تعريفها وفق المعيار 802.11 عند تشغيلها ضمن النمط الخاص hoc-Ad مما قد يحول دون تمكنّها من الإتصال بخلية الشبكة المعشقة. قد تعجز هذه البطاقات عن الإتصال بالأجهزة الأخرى رغم وجودها ضمن جدول توجيه واحد وإعدادها لاستخدام القناة ومعرّف الشبكة اللاسلكية الصحيحين. يمكن أن تتسبب هذه النقاط أيضاً في تشويش بطاقات أخرى تعمل وفقاً للمعيار الصحيح عبر تشكيل معرّف خلية جديد ضمن نفس القناة وباستخدام نفس معرّف الشبكة اللاسلكية. تعاني بطاقات الشبكة اللاسلكية المدمجة مع معالجات سنترينو Centrino للحواسب المحمولة من شرآة إنتل Intel بشدة من هذه المشكلة.

يمكنك التحقق من هذه المشكلة عند استخدام نظام التشغيل غنو/لينكس باستخدام تعليمة iwconfig. فيما يلي نتائج تشغيل هذه التعليمة على حاسبي الشخصي:

wlan0 IEEE 802.11b ESSID:"olsr.org" Mode:Ad-Hoc Frequency:2.457 GHz Cell: 02:00:81:1E:48:10 Bit Rate:2 Mb/s Sensitivity=1/3 Retry min limit:8 RTS thr=250 B Fragment thr=256 B Encryption key:off Power Management:off Link Quality=1/70 Signal level=-92 dBm Noise level=-100 dBm Rx invalid nwid:0 Rx invalid crypt:28 Rx invalid frag:0

#### Tx excessive retries:98024 Invalid misc:117503 Missed beacon:0

من الضرورة بمكان إعداد الحد الأدنى لقيمة "طلب الإرسال Request to Send – RTS" في الشبكات المعشقة. سيساعد ذلك على تخفيف التأثير الناجم عن التصادمات الحتمية بين المحادثات المختلفة فيما بين نقاط الشبكة نتيجة استخدامها لقناة لاسلكية واحدة. تقوم آلية طلب الإرسال- جاهزية الإرسال CTS/RTS بإضافة مرحلة المصافحة handshaking قبل إرسال أي حزمة للتأكد من خلو القناة اللاسلكية. تتطلب هذه العملية زيادة الحمل الإضافي على الشبكة لكنها تحسن من أدائها في حال وجود النقاط الخفية (والتي ستتواجد حتماً في الشبكة المعشقة!) يحدد هذا الإعداد الحجم الأدنى لحزمة البيانات (بالبايت) التي ستقوم نقاط الشبكة من أجلها باستخدام طلب الإرسال. ينبغي أن يكون الحد الأدنى لقيمة طلب الإرسال RTS أصغر من الحجم الإفتراضي لحزم بروتوآول الإنترنت IP وأصغر أيضاً من قيمة "الحد الأدنى للتجزئة Threshold Fragmentation) "والتي تعادل في مثالنا السابق 256) وإلا فإن هذه الميزة لن تعمل بشكل صحيح. تنطلق ضرورة إعداد آلية طلب الإرسال RTS من الحساسية المطلقة لبر وتوكول TCP للتصادمات.

يمكن من خلال آلية التجزئة Fragmentation تقسيم حزمة بروتوآول الإنترنت IP إلى مجموعة من الأجزاء الأصغر حجماً ليتم إرسالها عبر الناقل. مع أن التجزئة ستتسبب في زيادة الحمل الإضافي على الشبكة إلا أنها تلعب دوراً أساسياً في تخفيض احتمالات الخطأ في البيئات المزدحمة كما تمكن حزم البيانات من اختراق بعض أشكال التشويش. تتميز الشبكات المعشقة بضجيج مرتفع نتيجة استخدام جميع النقاط الواقعة ضمن الشبكة لنفس القناة اللاسلكية مما قد يفضي بالمحادثات اللاسلكية إلى التشويش على بعضها البعض. يؤدي إعداد هذه القيمة إلى تحديد الحجم الأقصى لحزم البيانات والذي سيتم بعده تجزئة الحزمة وإرسالها على شكل أجزاء أصغر حجما.ً إن استخدام قيمة تعادل الحجم الأقصى لحزم بروتوآول الإنترنت IP سيؤدي إلى تعطيل هذه الآلية، لذلك ينبغي أن تكون قيمتها أصغر من حجم حزمة بروتوكول الإنترنت IP. ننصحك دوماً بإعداد قيمة الحد الأدنى للتجزئة عند إعداد الشبكات المعشقة.

يتوجب بعد الفراغ من إعداد عنوان الإنترنت IP وقناع الشبكة netmask وتشغيل بطاقة الشبكة اللاسلكية تعديل ملف إعداد برنامج olsrd لكي يتمكن من إيجاد واستخدام منافذ الشبكة التي سيقوم بضمها للشبكة.

تتمتع إصدارات ويندوز Windows وماك أو إس OS Mac بواجهات رسومية سهلة الإستخدام لإعداد ومراقبة عمل البرنامج، لكن ذلك قد يشجع المستخدمين المبتدئين والذين لا يملكون الدراية الكافية على القيام بأعمال لا تحمد عقباها، كالإعلان عن ثقب أسود مثلاً. أما في أنظمة التشغيل غنو/لينكس و BSD لا بد من تحرير ملف الإعداد conf.olsrd/etc/ يدوياً باستخدام برنامج لتحرير النصوص.

#### **مثال مبسط لملف الإعداد conf.olsrd**

لن نقوم هنا بسرد تفاصيل ملف الإعداد بالكامل، بل سنستعرض فيما يلي بعض الإعدادت الأساسية التي يجب التحقق من صحتها: UseHysteresis no TcRedundancy 2 MprCoverage 3 LinkQualityLevel 2 LinkQualityWinSize 20 LoadPlugin "olsrd\_dyn\_gw.so.0.3" { PlParam "Interval" "60" PlParam "Ping" "151.1.1.1" PlParam "Ping" "194.25.2.129" } Interface "ath0" "wlan0" { Ip4Broadcast 255.255.255.255 }

يحتوي ملف الإعداد conf.olsrd على عدد آبير جداً من الخيارات، لكن هذه الإعدادات الأساسية كفيلة بوضعك على الطريق الصحيح. يمكنك بعد الإنتهاء من جميع هذه الخطوات تشغيل برنامج olsrd باستخدام التعليمة البسيطة التالية:

olsrd –d 2

ننصحك بتشغيل البرنامج ضمن نمط تقصي الأخطاء 2 d –لا سيما عند تشغيله على الحاسب للمرة الأولى. يمكنك في هذه الحالة متابعة كيفية عمل البرنامج ومراقبة جودة الوصلات التي تربطك بجيرانك. يتوجب إعادة مستوى تقصي الأخطاء إلى الصفر (غير فعال) عند تشغيل البرنامج على جهاز مدمج embedded وذلك بسبب الإستهلاك المفرط لموارد المعالج CPU الذي يتطلبه تقصي الأخطاء.

يجب أن يعطي البرنامج بعد تشغيله خرجاً مشابهاً للشكل التالي:

--- 19:27:45.51 ---------------------------------------------------------------- DIJKSTRA 192.168.120.1:1.00 (one-hop) 192.168.120.3:1.00 (one-hop) --- 19:27:45.51 ---------------------------------------------------------------------- LINKS IP address hyst LQ lost total NLQ ETX 192.168.120.1 0.000 1.000 0 20 1.000 1.00 192.168.120.3 0.000 1.000 0 20 1.000 1.00 --- 19:27:45.51 ----------------------------------------------------------- NEIGHBORS

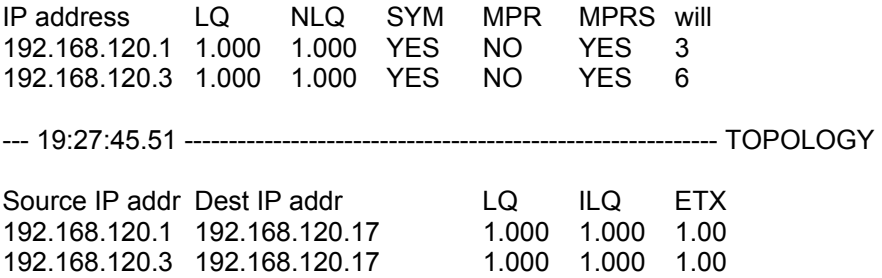

### **إستخدام بروتوآول OLSR ضمن منافذ الشبكة السلكية Ethernet والمنافذ المتعددة**

لا تتطلب تجربة أو استخدام بروتوآول التوجيه OLSR وجود بطاقة شبكة لاسلكية – على الرغم من أنه مصمم بالأساس لهذه الشبكات! بل يمكن استخدامه مع أي نوع من بطاقات الشبكة. لا يتطلب بناء شبكة معشقة أيضاً تشغيل بطاقات الشبكة اللاسلكية ضمن النمط الخاص hoc-ad عند وجود أآثر من منفذ شبكة واحد ضمن نقاط هذه الشبكة. قد يشكل تشغيل هذه المنافذ ضمن نمط البنية التحتية infrastructure خياراً ممتازاً في حال الوصلات المخصصة. على الرغم من معاناة غالبية بطاقات الشبكة وبرامج إعدادها أثناء العمل ضمن النمط الخاص إلا أنها تعمل بشكل أفضل بكثير ضمن نمط البنية التحتية (فهو أضعف الإيمان). لم يتمتع النمط الخاص بالعدد الكافي من المستخدمين لإجبار مصنعي التجهيزات اللاسلكية على تحسين أدائه في تجهيزاتهم، لكن الإنتشار المتزايد للشبكات المعشقة بدأ بالفعل في تغيير هذه الصورة القاتمة.

يستخدم الكثيرون بروتوآول olsrd في الشبكات السلكية واللاسلكية دون اعتبار لبنية الشبكة، فيقومون مثلاً بتوصيل الهوائيات إلى بطاقات الشبكة اللاسلكية والأسلاك إلى بطاقات الشبكة السلكية وتشغيل برنامج olsrd على جميع الحواسب ومنافذ الشبكة. يعتبر هذا الأسلوب انتهاكاً فاضحاً لبروتوكول التوجيه  $_{\rm OIS}$  المصمم أساساً للشبكات اللاسلكية والوصلات الضعيفة، لكن، ما المانع في ذلك؟

يتوقع هؤلاء من بروتوكول olsr أن يرضي الجميع، فعلى الرغم من عدم وجود أي ضرورة لإرسال رسائل التعارف "Hello "آل ثانيتين من منفذ شبكة سلكية، إلا أن هذا الأسلوب يفي بالغرض. لا يمكننا تقديم هذه المعلومة على أنها نصيحة، لكن التطبيقات الغريبة التي يبتكرها الناس ويطبقونها بنجاح مذهلة حقاً. بصراحة تعتبر فكرة استخدام بروتوكول واحد للوفاء بجميع متطلبات المبتدئين الراغبين في بناء شبكات معشقة صغيرة إلى متوسطة الحجم فكرة جذابة.

### **الإضافات Plugins**

يتمتع برنامج olsrd بعدد لا بأس به من الإضافات. راجع الموقع org.olsr على شبكة الإنترنت للحصول على قائمة بجميع هذه الإضافات. سنقدم إليك فيما يلي شرحاً موجزاً عن إضافة التمثيل البياني لبنية الشبكة المعشقة والمسماة draw\_dot\_olsrd.

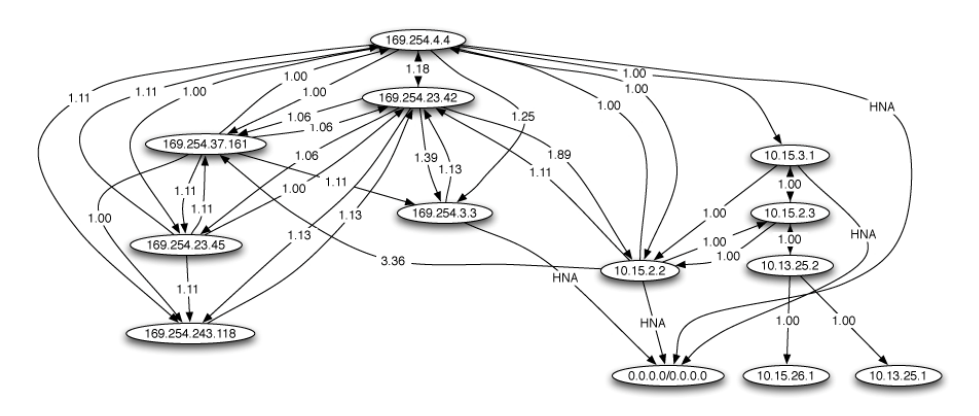

**شكل :3.8 رسم بياني لبنية الشبكة المعشقة تم إعداده آليا.ً** 

قد تسهم القدرة على تمثيل بنية الشبكة المعشقة بيانياً بشكل كبير في استيعاب كيفية عمل هذه الشبكة. تقوم إضافة draw\_dot\_olsrd بتحضير بنية الشبكة بصيغة ملف رسومي وإرساله إلى المنفذ TCP رقم .2004 يمكننا بعد ذلك استخدام أدوات graphviz لرسم هذا الشكل البياني.

### **تثبيت إضافة draw\_dot**

يتوجب عليك ترجمة إضافات البرنامج olsrd وتثبيتها بشكل مستقل. لتحميل هذه الإضافة أدخل الأسطر التالية إلى ملف الإعداد etc/olsrd.conf/:

```
LoadPlugin "olsrd_dot_draw.so.0.3" 
{ 
        PlParam "accept" "192.168.0.5" 
        PlParam "port" "2004" 
}
```
يحدد المتغير "قبول accept "الجهاز المستخدم لعرض معلومات بنية الشبكة Topology Information) والذي ينبغي أن يكون جهازاً واحداً) ويشير هذا المتحول بشكل إفتراضي إلى المضيف المحلي localhost. في حين يحدد متغير "المنفذ Port "رقم منفذ TCP المستخدم.

أعد تشغيل البرنامج وتحقق من حصولك على نتائج على المنفذ 2004 TCP.

telnet localhost 2004

ستحصل بعد برهة على خرج البرنامج على شكل معلومات نصية.

يمكنك الآن حفظ معلومات الشكل البياني واستخدام أدوات dot أو neato من حزمة graphviz للحصول على الصور.

لقد قام برونو راندولف Randolf Bruno بكتابة برنامج صغير بلغة بيرل Perl يقوم بتسجيل معلومات بنية الشبكة الناتجة من برنامج olsrd باستمرار ومن ثم عرضها باستخدام أدوات graphviz و ImageMagick.

بداية قم بتثبيت الحزم التالية على حاسبك:

- *http://www.graphviz.org* ،Graphhviz •
- *http://www.imagemagick.org* ،ImageMagick •

يمكنك بعد ذلك الحصول على البرنامج من الموقع التالي: *http://meshcube.org/nylon/utils/olsr-topology-view.pl*

لتشغيل البرنامج، استخدم التعليمة التالية: pl.view-topology-olsr./ ليقوم بعرض بنية الشبكة رسومياً وبشكل مستمر.

## **آشف الأعطال Troubleshooting**

يمكنك استخدام تعليمة ping للتحقق من وجود النقاط الأخرى ضمن الشبكة. تعمل هذه التعليمة سواء كان برنامج olsrd مشغلاً أم لا مادامت بطاقات الشبكة اللاسلكية قادرة على اآتشاف بعضها البعض ضمن نطاق تغطية آل منها، وذلك لأن قناع الشبكة الكبير يظهر نقاط الشبكة وكأنها جميعها واقعة ضمن الشبكة المحلية مما لا يتطلب وجود بروتوكول للتوجيه. إبدأ باستخدام هذه التعليمة إذا لم تبدو لك الأمور على مايرام. تعود غالبية المشاآل التي يعاني منها مدراء الشبكات اللاسلكية أثناء تشغيلها ضمن النمط الخاص إلى ضعف دعم هذا النمط من قبل بطاقات الشبكة وبرامج تعريفها. في حال تعذر التحقق من وجود النقاط الأخرى باستخدام تعليمة ping على الرغم من وجودها ضمن نطاق تغطية بطاقة الشبكة اللاسلكية فإنك على الأرجح تواجه مشكلة توافقية في بطاقة الشبكة أو برنامج تعريفها، وربما تكون إعدادات الشبكة خاطئة أيضا.ً

أما في حال تمكنت من التحقق من وجود النقاط الأخرى باستخدام تعليمة ping لكن البرنامج olsrd مازال عاجزاً عن إيجاد مسارات الشبكة يتوجب عليك حينها التحقق من إعدادات عناوين الإنترنت IP، قناع الشبكة netmask وعنوان البث.

تأآد أيضاً في حال استخدامك لجدار ناري Firewall من أنه لا يمنع مرور حزم البيانات عبر المنفذ 698 UDP.

نتمنى لك أوقاتاً ممتعة!

### **تخطيط إستطاعة الشبكة**

توفر الوصلات اللاسلكية سرعات لنقل البيانات تفوق بمرات عدة السرعات المتاحة من خلال وصلات الإنترنت التقليدية كالأقمار الصناعية، الخطوط الهاتفية أو الخطوط الرقمية DSL. تدعى **الإستطاعة throughput** أيضاً **باستطاعة القناة capacity channel** أو **عرض الحزمة bandwidth**) مع أن هذا المصطلح لا يتعلق بعرض حزمة الإشارة اللاسلكية لا من قريب ولا من بعيد). يتوجب عليك الإنتباه إلى أن السرعة التي تكتب عادة في مواصفات تجهيزات الشبكة اللاسلكية (**سرعة نقل البيانات rate data** (لا تمثل السرعة الفعلية التي يمكنك استخدامها، وإنما تعبر عن سرعة تبادل الإشارات بين أجهزة الإرسال والإستقبال. لقد ذآرنا سابقاً بأنه وعلى الرغم من استخدام الوصلة التي تعمل وفق معايير g802.11 لأجهزة إرسال تبلغ سرعتها 54 ميغابت في الثانية إلا أن سرعة نقل البيانات القصوى عبر هذه الوصلة لن تتجاوز 22 ميغابت في الثانية كحد أقصى. تستخدم المساحة المتبقية للأحمال الإضافية الضرورية لتمكين أجهزة الإرسال والإستقبال من التنسيق فيما بينها باستخدام بروتوكول 802.11g.

تمثل سرعة نقل البيانات وحدة قياس لعدد البتات المرسلة مع مرور الزمن، أي أن القيمة 22 ميغابت في الثانية تعني أنه يمكن في أي ثانية إرسال ما يصل حتى 22 ميغابت من البيانات بين طرفي الوصلة اللاسلكية. إذا أراد المستخدم إرسال ما يزيد عن 22 ميغابت في الثانية ستستغرق هذه العملية زمناً يفوق الثانية الواحدة. ستوضع البيانات نظراً لتعذر إرسالها دفعة واحدة ضمن **طابور انتظار queue** ليتم إرسالها في أسرع وقت ممكن. سوف يؤدي الإنتظار في هذا الطابور إلى زيادة المدة الزمنية اللازمة لنقل حزم البيانات التي انضمت إلى آخر الطابور إلى الطرف المقابل للوصلة. يدعى الزمن اللازم لقطع مسافة الوصلة **بالتأخير latency** آما تعرف قيم التأخير الكبيرة عادة **بالتلكؤ lag**. ستقوم الوصلة اللاسلكية في نهاية المطاف بنقل جميع البيانات الموجودة ضمن طابور الإنتظار، لكن مستخدمي هذه البيانات سسيشتكون على الأرجح من التلكؤ المتزايد في وصول هذه البيانات.

ما هي سرعة نقل البيانات الكافية لتلبية متطبات مستخدمي شبكتك اللاسلكية؟ يعتمد ذلك بشكل كبير ً على عدد المستخدمين وكيفية استخدامهم للوصلة اللاسلكية. تحتاج تطبيقات الإنترنت المختلفة إلى سرعات متفاوتة لنقل البيانات.

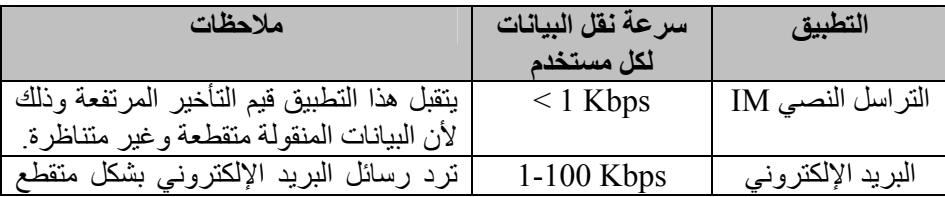

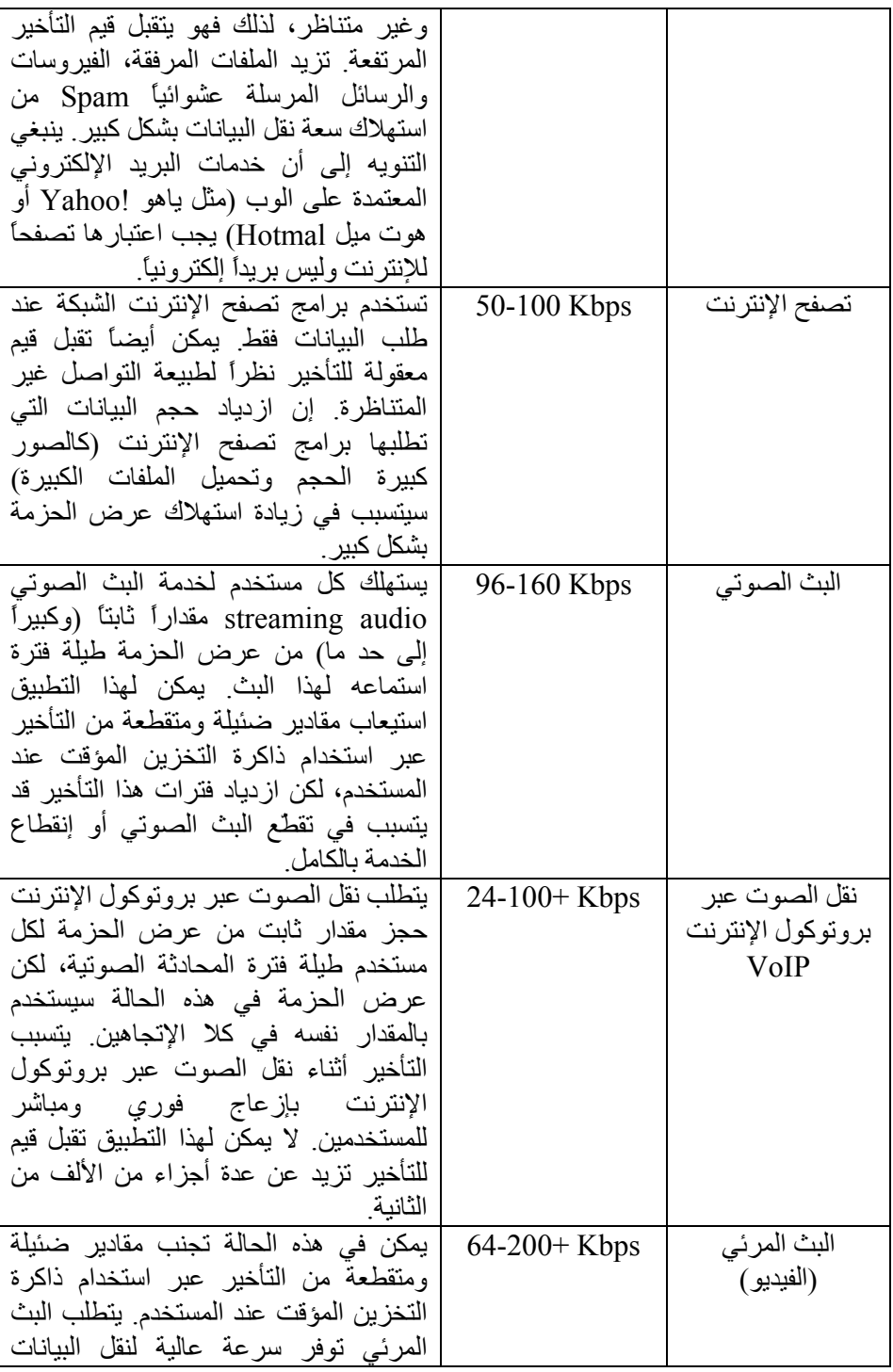

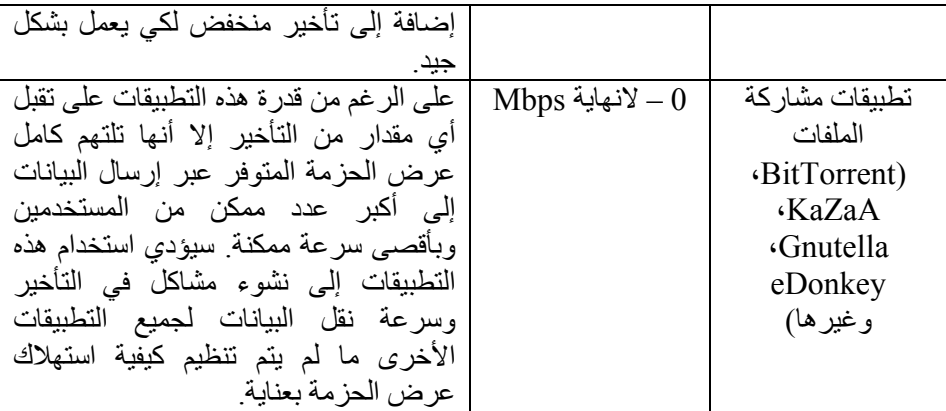

يمكنك حساب عرض الحزمة المطلوب لشبكتك بشكل تقريبي عبر إيجاد حاصل ضرب العدد المتوقع لمستخدمي الشبكة بالقيمة الوسطية لعرض الحزمة اللازم للتطبيقات التي سيستخدمونها. على سبيل المثال سيحتاج 50 مستخدماً يقومون بشكل أساسي بتصفح الإنترنت إلى عرض حزمة يتراوح ما بين 2.5 و 5 ميغابت في الثانية وربما أآثر في أوقات الذروة، آما سيتقبلون أيضاً حدوث بعض التأخير في الشبكة. في حين سيحتاج 50 مستخدماً لتطبيقات نقل الصوت عبر بروتوكول الإنترنت VoIP إلى 5 ميغابت في الثانية على الأقل بالإتجاهين ودون أي تأخير. يتوجب عليك مضاعفة عرض الحزمة مباشرة إلى 10 ميغابت في الثانية لأن تجهيزات الشبكة اللاسلكية المصممة وفق المعيار g802.11 تعمل بنمط الإرسال الفردي half duplex (أي أنها تقوم بالإرسال أو بالإستقبال في نفس اللحظة، وليس كليهما)<sub>.</sub> ينبغي أيضاً أن توفر الوصلات اللاسلكية المستخدمة هذه الإستطاعة في كل ثانية وإلا فإن المحادثات ستعاني من تقطع الصوت.

يتم عادة نظراً لاستبعاد استخدام جميع المستخدمين للوصلة اللاسلكية في نفس اللحظة زيادة تحميل عرض الحزمة oversubscribe بمقدار معين (أي إتاحة استخدام الوصلة من قبل عدد من المستخدمين يفوق العدد الأقصى الذي يمكن لعرض الحزمة المتوفر تخديمه). تعتبر القيم من 2 إلى 5 من القيم الشائعة لزيادة تحميل عرض الحزمة. ستضطر على الأغلب إلى زيادة التحميل بمقدار ما أثناء بناء البنية التحتية لشبكتك اللاسلكية. يمكنك عبر مراقبة سيل البيانات ضمن الشبكة بعناية وباستمرار اتخاذ قرارات توسيع أجزاء معينة من هذه الشبكة وتحديد الموارد الإضافية التي ستحتاج إليها.

ينبغي عليك أن تتقبل حقيقة أنه وبغض النظر عن مقدار الإستطاعة التي ستوفرها لمستخدميك فإنهم سيجدون تطبيقات كفيلة باستهلاكها بأكملها. يمكنك باستخدام تقنيات تشذيب سيل البيانات التخفيف من بعض الآثار السلبية للتأخير كما سنرى في نهاية هذا الفصل. يمكنك أيضاً باستخدام تقنيات تشذيب سيل البيانات والتخزين المؤقت لمواقع الإنترنت وغيرها تخفيض قيمة التأخير وزيادة سرعة نقل البيانات عبر الشبكة. لقد قام مرآز ICTP ببناء برنامج لتمثيل استهلاك عرض الحزمة والذي يمكنك استخدامه للإطلاع على عوارض التأخير في الوصلات البطيئة. يقوم هذا البرنامج بتحميل صفحة من الإنترنت بالسرعة الكاملة وبسرعة أخرى مخفضة تبعاً للقيمة التي تقوم أنت بتحديدها. سيعطيك هذا العرض الحي فكرة واقعية عن كيفية تأثير السرعة المنخفضة لنقل البيانات إضافة إلى قيم التأخير المرتفعة على فاعلية استثمار شبكة الإنترنت كوسيلة للتواصل. يمكن استخدام هذا البرنامج ضمن الموقع التالي: *http://wireless.ictp.trieste.it/simulator/*

# **تخطيط الوصلة Planning Link**

يتألف أبسط أشكال أنظمة الإتصالات من جهازين للإرسال والإستقبال يتصل آل منهما بهوائي ويبعدان عن بعضهما البعض بمقدار المسار الذي ينبغي تغطيته. يحتاج هذان الجهازان لكي يتمكنا من الإتصال ببعضهما البعض إلى حد أدنى من الإشارة لالتقاطه بواسطة الهوائي وتمريره إلى مدخل جهاز الإستقبال. تدعى عملية تحديد جدوى الوصلة اللاسلكية بحسابات **ميزانية الوصلة budget link**. تعتمد إمكانية وصول الإشارات اللاسلكية بين طرفي الوصلة من عدمه على جودة التجهيزات المستخدمة وعلى تضاؤل الإشارة نتيجة البعد بين طرفي الوصلة (وهوما يسمى **بخسارة المسار loss path**(.

## **حساب ميزانية الوصلة**  تتألف قدرة نظام الإتصال اللاسلكي العامل وفق معايير 802.11 من المكونات التالية:

• قدرة **الإرسال Power Transmit**. والتي يتم التعبير عنها بالميللي وات أو بالديسيبل في الميللي وات dBm. تتراوح قيمتها بين 30 ميللي وات وحتى 200 ميللي وات أو أآثر. يفترض أن يتم تحديد قدرة الإرسال power TX لجهاز ما محددة من قبل المنتج ضمن المستندات المرفقة، لكن إيجادها قد يكون صعباً في بعض الأحيان. يمكن في هذه الحالة الإستعانة ببعض قواعد البيانات المتوفرة على شبكة الإنترنت مثل تلك التي يوفرها موقع SeattleWirless

.(*http://www.seattlewireless.net/HardwareComparison*)

- **ربح الهوائي Gain Antenna**. تعتبر الهوائيات عناصر خاملة يتسبب شكلها الفيزيائي في إعطاء تأثير التضخيم للإشارة المستقبلة. تتمتع الهوائيات بنفس الخصائص سواء آانت تقوم بإرسال الإشارات أو باستقبالها، أي أن هوائياً ذو ربح قدرة 12 dBi على سبيل المثال سيملك هذا الربح نفسه سواء تم استخدامه ضمن نمط الإرسال أو الإستقبال. تمتلك الهوائيات القطعية Parabolic ربحاً يتراوح ما بين dBi ،19-24 في حين يتراوح ربح الهوائيات متعددة الإتجاهات Omnidirectional ما بين dBi 5-12 أما الهوائيات القطّاعية Sectoral فتتمتع بربح يعادل dBi 12-15 تقريبا.ً
- **الحد الأدنى للإشارة المستقبلة Level Signal Received Minimum**. أو حساسية جهاز الإستقبال. ويتم التعبير عنه دائماً على شكل قيمة سالبة بواحدة ديسيبل في الميللي وات dBm) dBm- (ويمثل الحد الأدنى من قدرة الإشارة اللاسلكية التي يمكن لجهاز الإستقبال تمييزه. يعتمد هذا الحد الأدنى على سرعة الإرسال، وغالباً ما تتمتع السرعة الأدنى (1 ميغابت في الثانية) بحساسية أفضل. تتراوح قيم حساسية الإستقبال

الدنيا بين -75 و dBm -95 ، ينبغي أن يقوم مصنّع التجهيزات اللاسلكية بتحديد هذه القيم.

• **خسارات الأسلاك Losses Cable**. يضيع جزء من الإشارة في أسلاك التوصيل، الموصلات والتجهيزات الأخرى أثناء عبورها من أجهزة الإرسال أو الإستقبال إلى الهوائيات. تعتمد هذه الخسارة على نوع السلك المستخدم وطوله. يعتبر ضياع الإشارة في الأسلاك المحورية Coaxial القصيرة مع توصيلاتها ضئيلاً للغاية، ويتراوح ما بين 2 – 3 dB. يفضل دوماً استخدام أقصر طول ممكن لأسلاك التوصيل.

يتوجب أثناء حساب خسارة المسار أخذ عدة عوامل بعين الإعتبار، **آخسارة الفضاء الطلق** قدرة تتضاءل .**scattering والتبعثر attenuation التخفيف** ،**free space loss** الإشارة نتيجة الإنتشار الجغرافي لواجهة الموجة وهو ما يعرف بخسارة الفضاء الطلق. تتسبب خسارة الفضاء الطلق بإضعاف الإشارة المستقبلة كلما ازدادت المسافة بين جهازي الإتصال اللاسلكي (مع تثبيت جميع العوامل الأخرى). لا يعتمد هذا التأثير على البيئة المحيطة بل يرتبط حصراً بالمسافة. تظهر هذه الخسارة نتيجة توسع الإشارة اللاسلكية المرسلة بالتناسب مع البعد عن جهاز الإرسال.

يمكننا حساب خسارة الفضاء الطلق بالديسيبل لإشارة ذات تردد 2.4 غيغاهرتز بالمعادلة التالية:

 $Lf = 40 + 20 \times log(r)$ 

حيث تقاس Lsfl بالديسيبل وتمثل r المسافة بين المرسل والمستقبل بالمتر.

تتأثر خسارة المسار أيضاً بالتخفيف attenuation والذي يحدث نتيجة امتصاص جزء من قدرة الإشارة عند اختراق موجتها للعوائق الصلبة كالأشجار، الجدران، النوافذ وأرضيات المباني. يعتمد التخفيف بشكل رئيس على بنية المادة التي يتوجب على الإشارة اختراقها، كما يعتبر قياسه صعباً للغاية. يمكننا أخذ تأثير التخفيف بعين الإعتبار بالتعبير عن مساهمته في الخسارة الكلية عبر إضافة قيمة محددة للـ "خسارة المسموحة" في الفضاء الطلق. تدلنا الخبرة العملية بأن الأشجار مثلاً تتسبب في إضافة خسارة مقدارها 10 إلى 20 ديسيبل لكل شجرة تعيق مسار الإشارة اللاسلكية، في حين تسهم الجدران بخسارة تعادل 10 إلى 15 ديسيبل تبعاً لطبيعة مواد البناء المستخدمة.

تغادر قدرة الإشارة اللاسلكية هوائي الإرسال في الوصلة اللاسلكية وتنتشر في الفضاء الطلق. يصل جزء من هذه القدرة إلى هوائي الإستقبال بشكل مباشر، في حين ينعكس بعض منها على سطح الأرض ليصل جزء من هذه القدرة المنعكسة إلى هوائي الإستقبال أيضا.ً ستصل هذه الإشارة المنعكسة متأخرة عن الإشارة المباشرة بسبب عبورها لمسافة أطول. يدعى هذا التأثير بتعدد المسارات multipath، الإضمحلال أو تشتت الإشارة. قد تنضم هذه الإشارات المنعكسة عند وصولها إلى وجهتها إلى الإشارات المباشرة ولا تتسبب بالتالي بأية مشاآل، لكنها قد تصل بانحراف معين يؤدي إلى تشويه الإشارات المستقبلة وبالتالي إفساد الإتصال. يمكن أيضاً في بعض الأحيان أن تعدم الإشارة المنعكسة عند وصولها الإشارة المباشرة وهو ما يعرف بإبطال الإشارة nulling. يمكن تجاوز الآثار السلبية لتعدد المسارات باستخدام حيلة بسيطة تدعى تنويع الهوائيات diversity antenna والتي تتلخص في إضافة هوائي ثان لجهاز الإستقبال. يعتمد تأثير تعدد المسارات بشكل كبير على موقع هوائي الإستقبال، ففي حال تداخلت إشارتان مع بعضهما البعض بشكل سلبي في موقع ما فإن غالب الظن أنهما لن تفنيا بعضهما في موقع آخر. إن وجود هوائيين للإستقبال سيضمن أن أحدهما على الأقل سيتمكن من التقاط إشارة مفيدة، حتى لو كانت الإشارة الواصلة إلى الآخر مشوهة. تستخدم ميزة تنويع الهوائيات في منتجات الشبكات اللاسلكية التجارية، فهي تحتوي على عدة هوائيات مربوطة بعدة مداخل تتصل بجهاز استقبال واحد بواسطة مبدّل. يتم استقبال الإشارة في أي لحظة من هوائي واحد فقط. عند الإرسال يستخدم جهاز الإرسال آخر هوائي تم استخدامه في الإستقبال. يؤدي التشويه الحاصل في الإشارة بنتيجة تعدد المسارات إلى إضعاف قدرة جهاز الإستقبال على تمييز الإشارة المستقبلة تماماً مثل تأثير خسارة القدرة. يمكن إضافة تأثيرات إضمحلال الإشارة إلى حسابات خسارة المسار عبر تغيير معامل المسافة في معادلة خسارة الفضاء الطلق. يزداد هذا المعامل مع ازدياد المسافة في البيئات التي تتميز بنسب اضمحلال عالية. يمكن استخدام قيمة لهذا المعامل تعادل 3 في البيئات الخارجية التي تحتوي الكثير من الأشجار و 4 في بيئات الشبكات ضمن المباني.

تعطي المعادلة التالية خسارة المسار مع أخذ خسارة الفضاء الطلق، الضياعات والإضمحلال بعين الإعتبار:

L (dB) = 40 + 10 x n x log(r) + L(allowed)

يمكن استخدام قيمة خسارة الفضاء الطلق بمفردها لحساب إيجاد جدوى الوصلة اللاسلكية بشكل تقريبي. تتسبب البيئة المحيطة بزيادة خسارة الإشارة وينبغي بالتالي أخذها بالحسبان عند إجراء التقييم الدقيق للوصلة. تعتبر البيئة عاملأً فائق الأهمية لا ينبغي إهماله.

يتطلب تقييم جدوى الوصلة اللاسلكية معرفة مواصفات التجهيزات المستخدمة وحساب خسارة المسار تذكر بأنه يجب أثناء إجراء هذه الحسابات إعتماد قدرة الإرسال لطرف واحد فقط من الوصلة. أي أنك ستحتاج في حال استخدام تجهيزات مختلفة عند طرفي الوصلة إلى حساب خسارة المسار مرتين: مرة لكل إتجاه (باستخدام قدرة الإرسال الملائمة لكل طرف من طرفي الوصلة). تعطي إضافة جميع الأرباح وطرح جميع الخسائر ما يلي:

> قدرة جهاز الإرسال + ربح هوائي جهاز الإرسال - خسارة سلك جهاز الإرسال + ربح هوائي جهاز الإستقبال - خسارة أسلاك جهاز الإستقبال  $\overline{\phantom{a}}$  , which is a set of the set of the set of the set of the set of the set of the set of the set of the set of the set of the set of the set of the set of the set of the set of the set of the set of the set of th

= الربح الكلي

آما يعطي طرح خسارة المسار من الربح الكلي ما يلي:

 $\overline{\phantom{a}}$  , which is a set of the set of the set of the set of the set of the set of the set of the set of the set of the set of the set of the set of the set of the set of the set of the set of the set of the set of th = مستوى الإشارة في جهة الإستقبال

تعتبر الوصلة مجدية في حال كان مستوى الإشارة الناتج أكبر من أو يساوي حساسية جهاز الإستقبال! أي أن الإشارة المستقبلة قوية بما فيه الكفاية لكي يتمكن جهاز الإستقبال من التقاطها. تذكّر بأن حساسية جهاز الإستقبال تمثّل دوماً على شكل قيمة سالبة (واحدتها الديسيبل في الميللي وات dBm-(، أي أن القيمة dBm-56 أآبر من dBm.-70 يمكن أن تتغير خسارة المسار لوصلة ما بشكل آبير خلال فترة زمنية محددة ، لذلك ينصح على الدوام ترك هامش إحتياطي (الفرق بين مستوى الإشارة وحساسية الإستقبال). يعبر هذا الهامش عن مقدار الإشارة الفائض عن حساسية جهاز الإرسال والذي يجب استقباله لضمان وصلة ثابتة وعالية الجودة أثناء الأحوال الجوية الرديئة والإضطرابات البيئية الأخرى. تتراوح القيم المقبولة لهذا الهامش ما بين 10 و 15 ديسيبل، كما يعتبر الهامش 20 ديسيبل خياراً آمناً لاستيعاب الإضمحلال وتعدد المسارات.

أعد حساب ميز انية الوصلة بالإتجاه المعاكس باستخدام قدرة إرسال جهاز الشبكة المركب في الطرف المقابل ومقارنة النتيجة مع حساسية إستقبال الجهاز الأول.

**مثال على حساب ميزانية الوصلة**  لنقم بتقييم مستوى وصلة طولها 5 كيلومترات تحتوي على نقطة ولوج وزبون واحد كمثال على عملية حساب الميزانية. ترتبط نقطة الولوج بهوائي متعدد الإتجاهات ذو ربح قدره 10 ديسيبل آيزوتروبي، في حين يتصل الزبون بهوائي قطاعي ربحه يعادل 14 ديسيبل آيزوتروبي. تبلغ قدرة إرسال نقطة الولوج 100 ميللي وات (أو 20 ديسيبل بالميللي وات) وحساسية استقبالها -89 ديسيبل في الميللي وات، أما قدرة إرسال الزبون فتساوي 30 ميللي وات (أو 15 ديسيبل بالميللي وات) وحساسية استقباله -82 ديسيبل في الميللي وات (dBm(. تستخدم في هذه الوصلة أسلاك قصيرة تتسبب بخسارة مقدارها 2 ديسيبل في آل طرف.

يحسب حاصل جمع آافة الأرباح وطرح جميع الخسارات في الوصلة المتجهة من نقطة الولوج إلى الزبون كما يلي:

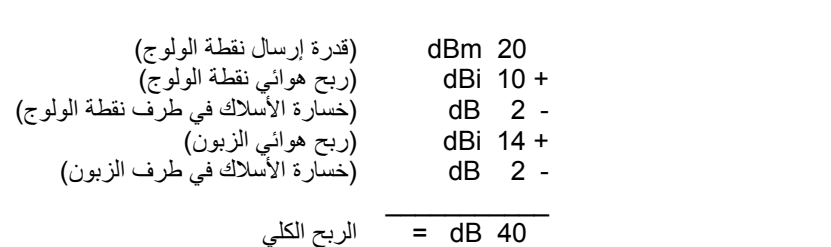

كما يمكن حساب خسارة المسار الموافقة لوصلة بطول 5 كيلومتر باعتبار خسارة الفضاء الطلق فقط بالمعادلة التالية:
خسارة المسار = 40 + (5000)log20 = 113 dB

حاصل طرح خسارة المسار من الربح الكلي يساوي:

$$
40 \text{ dB} - 113 \text{ dB} = -73 \text{ dB}
$$

نستنتج بأن القيمة الناتجة dB -73 أآبر من حساسية جهاز الإستقبال (والتي تعادل -82 dB(، وبالتالي فإن مستوى الإشارة الواصلة إلى الزبون يكفي لكي يتمكن جهاز الإستقبال بالكاد من سماع نقطة الولوج. تتمتع هذه الوصلة بهامش قدره dB 9 فقط ( 73 – dB 82 dB (والذي يكفي لتشغيل الوصلة في الأحوال الجوية المعتدلة، لكنه قد يعجز عن حماية الوصلة من الظروف الجوية القاسية.

سنقوم الأن بحساب الوصلة بالإتجاه المعاكس (من الزبون إلى نقطة الولوج):

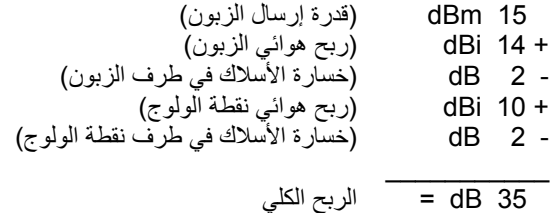

إن قيمة خسارة المسار بالإتجاه المعاكس تساوي تماماً القيمة المحسوبة سابقاً، وبالتالي يمكننا حساب مستوى الإشارة المستقبلة عند نقطة الولوج كما يلي:

 $35$  dB  $- 113$  dB = -78 dB

أي أن الهامش المتبقي يعادل dB 11) نظراً لأن حساسية نقطة الولوج تساوي dB ،-89 وبالتالي فإن الهامش يساوي dB 78 – dB 89(. بمقدورنا أن نتوقع من خلال الحسابات السابقة بأن الوصلة ستعمل بشكل عام، لكننا ننصح بزيادة قيمة الربح قليلا.ً يمكننا باستخدام هوائي طبقي dish ذو ربح يعادل 24 ديسيبل آيزوتروبي في طرف الزبون عوضاً عن الهوائي القطعي (والذي يعادل ربحه 14 ديسيبل آيزوتروبي) زيادة ربح الوصلة بمقدار 10 ديسيبل آيزوتروبي في الإتجاهين. بإمكاننا أيضاً استخدام حل آخر ذو تكلفة أعلى يتلخص باستبدال تجهيزات الإرسال والإستقبال على طرفي الوصلة بأجهزة ذات قدرة إرسال أعلى. يتوجب التنويه هنا بأن إضافة مضخم للإشارة أو استخدام جهاز ذو قدرة إرسال أعلى في أحد طرفي الوصلة لن يسهم في تحسين أدائها بالإتجاهين.

تتوفر عبر شبكة الإنترنت مجموعة من الأدوات التي يمكن استخدامها لحساب ميزانية الوصلة، منها على سبيل المثال الأداة الممتازة لتحليل وصلة الشبكة اللاسلكية Bay Green Professional Packet Radio's Wireless Network Link Analysis

الإصدارة تقوم .)*http://my.athenet.net/~multiplx/cgi-bin/wireless.main.cgi*) المميزة Edition Super من هذه الأداة بإعداد ملف بصيغة PDF يتضمن الرسوم البيانية لمنطقة فرانيل ومسار الوصلة اللاسلكية. يمكن أيضاً الحصول على البرمجيات المستخدمة في إجراء العمليات الحسابية وتثبيتها على حاسبك الشخصي. سنلقي في الفقرة التالية (برامج تخطيط الوصلة) نظرة سريعة على أداة ممتازة أخرى.

يحتوي موقع Terabeam على شبكة الإنترنت أيضاً على مجموعة جيدة جداً من الحاسبات .(*http://www.terabeam.com/support/calculations/index.php*)

## **جداول حساب ميزانية الوصلة**

يمكنك استخدام الجداول التالية لحساب ميزانية الوصلة اللاسلكية. ينحصر آل ما ينبغي عليه عمله في تقدير مسافة الوصلة ومن ثم تعبئة الجداول الملائمة:

| 10,000 | 5,000 | 3,000 | $000$ . | 500 | 100 | المسافة<br>(بالمت       |
|--------|-------|-------|---------|-----|-----|-------------------------|
| 120    | 113   | 110   | 100     | 94  | 80  | الخسار ة<br>(بالديسيبل) |

**خسارة الفضاء الطلق عند التردد 2.4 غيغاهرتز** 

**ربح الهوائي:** 

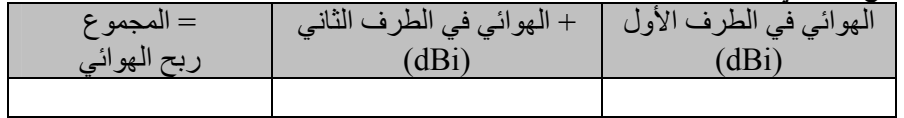

**الخسائر:** 

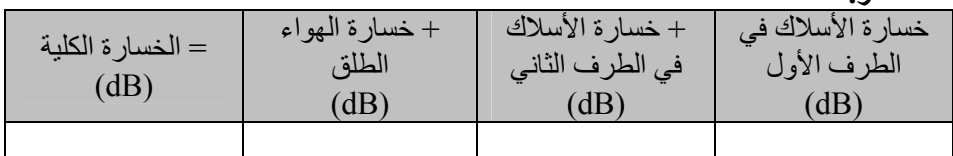

### **ميزانية الوصلة في الإتجاه (من الطرف الأول إلى الطرف الثاني):**

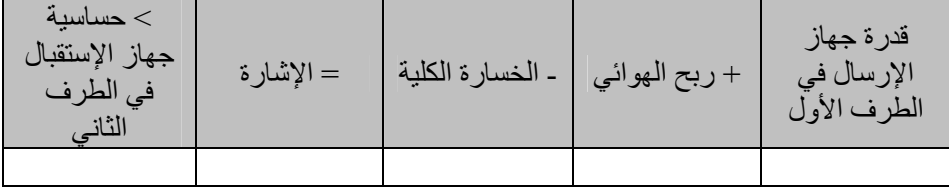

**ميزانية الوصلة في الإتجاه (من الطرف الثاني إلى الطرف الأول):** 

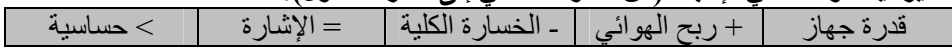

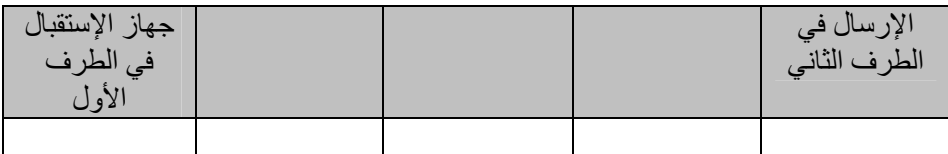

تعتبر الوصلة مجدية في حال كانت الإشارة المستقبلة أكبر من حساسية جهاز الإستقبال في الإتجاهين.

## **برامج تخطيط الوصلة**

على الرغم من سهولة حساب ميزانية الوصلة يدوياً فإن استثمار بعض الأدوات قد يساعدك على أتمتة وتسريع هذه العملية. تأخذ هذه الأدوات عوامل أخرى بعين الإعتبار بالإضافة إلى خسارة الفضاء الطلق (كامتصاص الأشجار، تأثيرات سطح الأرض، المناخ وحتى خسارة المسار في البيئات المكتظة). سنستعرض في هذه الفقرة أداتين مجانيتين يمكن استخدامهما لتخطيط الوصلات اللاسلكية: مجموعة الأدوات التفاعلية لتصميم الشبكات Bay Green .RadioMobile وبرنامج Professional Packet Radio

### **أدوات التصميم التفاعلية**

من مجموعة Green Bay Professional Packet Radio (GBPPR) مجموعة رّتوف أدوات تخطيط الوصلة الممتازة مجاناً عبر شبكة الإنترنت. يمكنك استعراض هذه الأدوات يمكن .*http://www.qsl.net/n9zia/wireless/page09.html* :التالي الموقع ضمن استخدام هذه الأدوات من أي حاسب شخصي متصل بالإنترنت ويحتوي على برنامج لتصفح الإنترنت.

سنلقي فيما يلي نظرة تفصيلية على الأداة الأولى: أداة تحليل وصلة الشبكة اللاسلكية **Analysis Link Network Wireless**. يمكنك الوصول إلى هذه الأداة عبر الموقع *http://my.athenet.net/~multiplx/cgi-bin/wireless.main.cgi* :التالي

لنبدأ بإدخال تردد القناة المستخدم في الوصلة، يمكنك تحديد هذا التردد بالميغاهرتز أو بالغيغاهرتز. راجع الجدول المرفق في الملحق ب من هذا الكتاب إذا لم تتمكن من معرفة تردد القناة المستخدم، لاحظ بأن هذا الجدول سيعطيك التردد الوسطي للقناة، في حين أن الأداة ستطلب منك إدخال التردد الأقصى. يمكنك استخدام قيمة التردد الوسطي نظراً لأن الفروقات في النتائج التي ستحصل عليها صغيرة للغاية. إذا أردت معرفة التردد الأقصى للقناة قم بإضافة 11 ميغاهرتز إلى التردد الوسطي الذي ستحصل عليه من الجدول.

سنقوم بعد ذلك بإدخال تفاصيل جهة الإرسال من الوصلة، والتي تتضمن نوع خط الإرسال، ربح الهوائي وغيرها. حاول إدخال أآبر قدر ممكن من البيانات التي تعرفها أو يمكنك تقديرها. بوسعك أيضاً إدخال إرتفاع الهوائي وإرتفاع موقع ترآيبه عن سطح البحر، ستستخدم هذه البيانات لحساب زاوية ميلان الهوائي. لن تتمكن هذه الأداة من حساب أبعاد منطقة

فرانيل، لذلك ينبغي استخدام أداة حساب منطقة فرانيل لهذا الغرض، وهي متوفرة أيضاً ضمن نفس الموقع.

سنكمل في الخطوة التالية إدخال معلومات قسم شبيه جداً بالقسم السابق لكنه يحتوي تفاصيل الطرف الآخر من الوصلة. أدخل المعلومات الملائمة في جميع الحقول المتاحة.

أخيراً يتبقى القسم الأخير والذي يحتوي تفاصيل المناخ، طبيعة سطح الأرض ومسافة الوصلة. حاول هنا أيضاً إدخال أآبر قدر ممكن من البيانات التي تعرفها أو يمكنك تقديرها. يمكنك إدخال مسافة الوصلة باستخدام الإحداثيات الجغرافية (الطول والعرض) لطرفي هذه الوصلة أو بإدخال المسافة بشكل مباشر.

إضغط الآن على مفتاح (أرسل Submit (لكي تحصل على تقرير مفصّل عن هذه الوصلة. يحتوي هذا التقرير على جميع البيانات التي قمت بإدخالها بالإضافة إلى خسارة المسار المتوقعة، نسب الخطأ ومدى وثوقية الوصلة. لاحظ بأن جميع الأرقام هذه لا تعدو كونها مجرد حسابات نظرية بحتة لكنها ستعطيك فكرة معقولة عن جدوى هذه الوصلة. يمكنك أيضاً عبر تغيير القيم المدخلة إلى الأداة تجربة عدة سيناريوهات مختلفة لكي تستوعب كيفية تأثير العوامل المختلفة على أداء وصلتك اللاسلكية.

توفر مجموعة GBPPR بالإضافة إلى أداة تحليل الوصلة البسيطة إصدارة مميزة Super Edition تولّد تقريراً بصيغة PDF بالإضافة إلى مجموعة من الأدوات المفيدة الأخرى (بما فيها حاسبة منطقة فرانيل Calculator Zone Fresnel، حاسبة المسافة والتحمّل Calculator Bearing & Distance وحاسبة تحويل وحدات الديسيبل Decibel Calculator Conversion وغيرها). يمكن الحصول أيضاً على الشيفرة المصدرية لغالبية هذه الأدوات.

## **برنامج RadioMobile**

و هو أداة لتصميم ومحاكاة الأنظمة اللاسلكية تقوم بالتنبؤ بأداء الوصلات اللاسلكية من خلال مواصفات التجهيزات المستخدمة فيها والخريطة الرقمية للمنطقة. هذا البرنامج حر ومجاني يمكن تشغيله ضمن نظام التشغيل ويندوز Windows أو ضمن غنو/لينكس باستخدام برنامج محاكاة ويندوز Wine.

يستخدم برنامج RadioMobile النموذج الرقمي لارتفاع سطح الأرض terrain digital elevation model لحساب تغطية الشبكات اللاسلكية، كما يظهر أيضاً مستوى قدرة الإشارة في عدة نقاط عبر مسارها. يقوم هذا البرنامج بشكل تلقائي برسم مقطع طولي بين نقطتين من الخريطة الرقمية لإظهار مساحة التغطية ومنطقة فرانيل الأولى. كما يقوم أيضاً أثناء محاكاة الوصلة اللاسلكية بالتحقق من وجود خط للنظر وحساب خسارة المسار بما فيها الخسائر الناتجة عن العوائق الموجود في هذا المسار. يمكنك استخدام هذا البرنامج لبناء شبكات ذات بنى متعددة، كشبكات السيد والخادم master/slave، الوصلات بين نقطتين point-to-point والوصلات من نقطة إلى عدة نقاط multipoint-to-point.

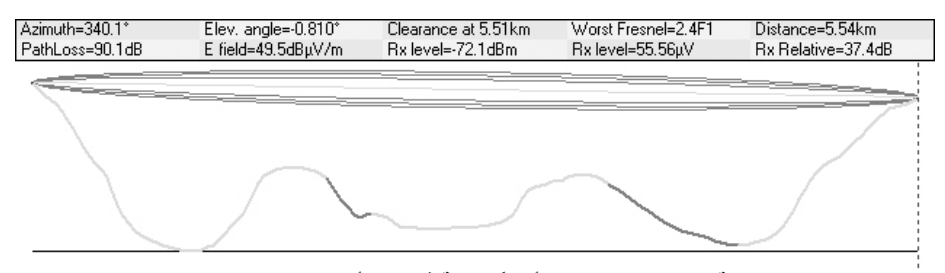

**شكل :3.9 جدوى الوصلة، وتظهر على الشكل أيضاً منطقة فرانيل الأولى وتخمين خط النظر باستخدام برنامج .**RadioMobile

يحسب البرنامج منطقة التغطية بدءاً من القاعدة المرآزية في الشبكات التي تصل بين نقطة إلى عدة نقاط. يمكن استخدام RadioMobile للأنظمة اللاسلكية التي تستخدم ترددات تتراوح ما بين 20 آيلوهرتز و200 غيغاهرتز. تتوفر خرائط الإرتفاع الرقمية Digital (DEM (maps elevation مجاناً من عدة مصادر، آما تغطي هذه الخرائط غالبية مساحة الكرة الأرضية. لا تظهر هذه الخرائط السواحل أو غيرها من نقاط العلام المميزة، لكنه من الممكن دمجها بسهولة مع أنواع أخرى من المعلومات (آصور الأقمار الصناعية أو المخططات الطبوغرافية) عبر إضافة طبقات متعددة بغية الحصول على تمثيل رسومي سهل التمييز وذو فائدة أكبر ٍ يمكنك أيضاً تحويل خرائطك الخاصة إلى صيغة رقمية ودمجها مع خرائط DEM. كما يمكنك دمج خرائط الإرتفاع الرقمية مع الخرائط الممسوحة رقمياً، صور الأقمار الصناعية وخدمات الخرائط على شبكة الإنترنت (مثل خدمة Mapquest (لبناء مخططات دقيقة لتمثيل الشبكات اللاسلكية.

يمكنك الحصول على برنامج RadioMobile من الموقع التالي: *http://www.cplus.org/rmw/download.html*

يحتوي الموقع التالي على الصفحة الرئيسية لبرنامج RadioMobile على شبكة الإنترنت والتي تضم العديد من الأمثلة وأدلة الإستخدام: *http://www.cplus.org/rmw/english1.html*

## **تشغيل برنامج RadioMobile ضمن نظام التشغيل غنو/لينكس**

يحتاج تشغيل برنامج RadioMobile ضمن نظام التشغيل غنو/لينكس إلى برنامج المواءمة Wine. على الرغم من قدرة هذا البرنامج على تشغيل RadioMobile بشكل جيد، إلا أن بعض النصوص المكتوبة على مفاتيح التشغيل قد تظهر خارج الإطار المرئي للمفتاح وبالتالي تكون قراءتها صعبة للغاية.

لقد تمكنّا من تشغيل برنامج RadioMobile ضمن نظام التشغيل غنو/لينكس باستخدام البيئة التالية:

- IBM ThinkPad x31 محمول حاسب•
- توزيعة نظام التشغيل لينكس أوبونتو (5.10v (Breezy Ubuntu، *http://www.ubuntu.com/*
	- برنامج المواءمة Wine إصدار 20050725 من موقع Universe Ubuntu

يحتوي الموقع التالي على إرشادات تفصيلية لكيفية تثبيت برنامج RadioMobile ضمن .*http://www.cplus.org/rmw/download.html* :Windows ويندوز التشغيل نظام يتوجب عليك اتباع جميع الخطوات المذكورة باستثناء الخطوة الأولى (نظراً لصعوبة الحصول على ملف مكتبة الربط الديناميكي DLL من الملف التنفيذي EXE6.SP60VBRUN ضمن نظام التشغيل لينكس). ستحتاج إما إلى نسخ الملف DLL60.MSVBVM من جهاز يحتوي على نظام التشغيل ويندوز ويحتوي أيضاً على بيئة تشغيل برامج 6 Basic Visual أو أن تبحث ضمن محرك بحث ما (مثل غوغل Google (على الملف DLL60.MSVBVM وتنزيله.

يمكن بعد ذلك متابعة الخطوات التالية من الموقع المذكور أعلاه مع التأكد من القيام بفك ضغط الملفات التي قمت بتنزيلها ضمن نفس الدليل الذي يحتوي على الملف DLL60.MSVBVM. لا تعر الخطوات الإضافية التي تلي الخطوة الرابعة أية اهتمام لأنك لن تحتاجها إلا ضمن نظام التشغيل ويندوز.

يمكنك الآن تشغيل برنامج المواءمة Wine من سطر الأوامر باستخدام التعليمة التالية:

#### # wine RMWDLX.exe

لكي تمتع ناظريك ببرنامج RadioMobile وهو يعمل بسلام ضمن نافذة خاصة به.

## **تجنّب الضجيج**

تمثل حزم الترددات غير المرخصة ISM و NII-U جزءاً بسيطاً جداً من طيف الأمواج الكهرطيسية المعروف. إن إمكانية استخدام هذه الحزم دون ضرورة الحصول على ترخيص وتكبد تكاليفه أدى إلى تطوير الكثير من التجهيزات الإستهلاكية التي تعمل ضمن هذه الترددات. تتنافس الهواتف اللاسلكية، أجهزة إرسال الفيديو، شبكات Bluetooth، أجهزة مراقبة الأطفال وحتى أفران الأمواج الصغرية Microwave مع الشبكات اللاسلكية المستخدمة لنقل البيانات على استثمار حزمة التردد 2.4 غيغاهرتز ذات الإستطاعة المحدودة جدا.ً قد تتسبب الإشارات الصادرة عن هذه التجهيزات، بالإضافة إلى إشارات الشبكات اللاسلكية الأخرى بالكثير من المشاكل للوصلات اللاسلكية بعيدة المدى. إليك فيما يلي بعض الإجراءات التي يمكنك اتخاذها لتخفيف استقبال الإشارات غير المرغوب بها:

• **استخدم هوائيات ذات ربح أعلى على طرفي الوصلة**. لا تقتصر وظيفة الهوائيات على زيادة ربح الوصلة، لكن إتجاهيتها أيضاً تلعب دوراً هاماً في منع تداخل الإشارات الصادرة عن المناطق المحيطة بالوصلة مع إشارات الوصلة ذاتها. سيؤدي استخدام هوائيين ذويي ربح أعلى وموجهين باتجاه بعضها البعض إلى إهمال الضجيج الناتج عن التجهيزات الخارجة عن مسار الوصلة، في حين سيؤدي استخدام هوائيات متعددة الإتجاهات omnidirectional إلى استقبال الضجيج من جميع الإتجاهات.

- **تجنّب استخدام أجهزة التضخيم**. قد يتسبب استخدام أجهزة التضخيم (آما سنرى في الفصل الرابع) في زيادة الآثار السلبية للتشويش عبر تضخيم جميع الإشارات المستقبلة دون تمييز، بما في ذلك إشارات الضجيج. تتسبب أجهزة التضخيم أيضاً في التشويش على الشبكات المجاورة والتي تستخدم نفس حزمة الترددات.
- **استخدم الهوائيات القطاعية عوضاً عن الهوائيات متعددة الإتجاهات**. يمكنك باستخدام عدة هوائيات قطاعية تخفيض الضجيج الكلي الواصل إلى نقطة توزيع مرآزية. يمكنك أيضاً زيادة عرض الحزمة المتاح لزبائن الشبكة عبر تعديل الأقنية المستخدمة في آل هوائي قطاعي.
- **حاول استخدام أآثر الأقنية المتاحة جودة**. تذآر بأن عرض الأقنية المستخدمة في معايير g/b802.11 يبلغ 22 ميغاهرتز، لكنها فعلياً تستخدم 5 ميغاهرتز فقط من هذا العرض. قم بمسح ودراسة الموقع بشكل جيد (راجع الفصل الثامن من هذا الكتاب للتعرف على أساليب مسح ودراسة الموقع) واختر أآثر الأقنية المتاحة بعداً عن مصادر التشويش الموجودة في هذا الموقع. تذآر أيضاً بأن استخدام طيف الترددات اللاسلكية قد يتغير فجأة في أي وقت نتيجة إضافة تجهيزات لاسلكية جديدة (هواتف لاسلكية، شبكات أخرى وغيرها). قد تضطر إلى إعادة مسح ودراسة الموقع لتغيير القناة المستخدمة في حال تعر ضت و صلتك اللاسلكية إلى بعض المشاكل أثناء إر سال أو استقبال البيانات.

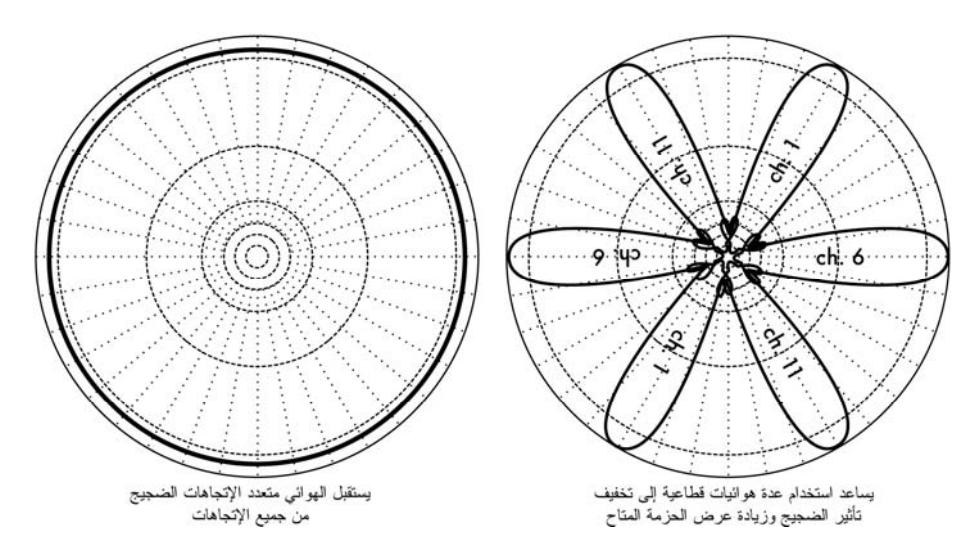

**شكل :3.10 هوائي واحد متعدد الإتجاهات مقابل عدة هوائيات قطاعية.** 

• **حاول ترآيب التجهيزات بتباعدات أقصر واستخدم المكررات عوضاً عن ترآيب وصلة واحدة لمسافة طويلة جدا**.**ً** حاول تصميم وبناء وصلاتك بأقصر طول ممكن، فعلى الرغم من إمكانية تركيب وصلة بطول 12 كيلومتراً تصل بين طرفي المدينة إلا أن هذه الوصلة ستتعرض لكافة أنواع ومشاكل التشويش. إن تجزئة هذه الوصلة إلى وصلتين أو ثلاث أقصر طولاً قد يجعلها أآثر وثوقية وثباتا.ً لن يمكننا تحقيق ذلك في الوصلات طويلة المدى المركبة في البيئات الريفية حيث لا تتوفر القدرة الكهربائية أو أبراج التركيب بين طرفي الوصلة، لكن احتمال وجود مصادر للتشويش في هذه البيئات محدود جداً أيضا.ً

- **حاول قدر الإمكان استخدام الترددات 5.8 غيغاهرتز، 900 ميغاهرتز أو غيرها**. مع أن هذا الحل قد يفي بالغرض، لكنه حل مؤقت. تتوفر اليوم في الأسواق أعداد أآبر بكثير من التجهيزات التي تستخدم الحزمة 2.4 غيغاهرتز من تلك التي تستخدم حزم الترددات الأخرى. إن استخدام المعيار a802.11 أو أجهزة تحويل التردد من 2.4 إلى 5.8 غيغاهرتز سيساعدك على تجنب الازدحام في هذه الحزمة. تستخدم بعض تجهيزات الشبكات اللاسلكية القديمة (في حال أمكنك الحصول عليها) التردد غير المرخص 900 ميغاهرتز. آما تستخدم بعض التقنيات الأخرى مثل رونجا Ronja (/*com.twibright.ronja://http* (الإتصالات الضوئية للوصلات قصيرة المدى والتي لا تحتوي على مستويات ضجيج مرتفعة.
- **يكمن الحل الوحيد عند فشل جميع الإجراءات السابقة في استخدام طيف الترددات المرخّص**. قد تجد نفسك في منطقة تم فيها استثمار الطيف الكهرطيسي غير المرخّص بأآمله. ستضطر في هذه الحالة إلى استثمار بعض الأموال الإضافية لشراء تجهيزات تعمل ضمن حزمة ترددات أقل ازدحاماً، وخاصة في حال الوصلات ذات المدى البعيد جداً والتي تتطلب استطاعة عالية لنقل البيانات ووثوقية مرتفعة. ستكلفك هذه الميزات الكثير من المال مقارنة مع التجهيزات التي تعمل ضمن طيف الترددات غير المرخص، لكنها قد تكون ملجأك الوحيد.

ستحتاج لتحديد مصـادر الضـجيج إلى أدوات لتبين لك كيفية استخدام التردد 2.4 غيغاهرتز في الهواء الطلق. سنلقي نظرة على بعض هذه الأدوات في الفصل السادس.

## **المكررات Repeaters**

يتمثل التحدي الأآبر عند بناء الوصلات اللاسلكية بعيدة المدى في تحقيق شرط توفر خط النظر line of sight والذي يرمز له اختصاراً بـ LOS. لا تستطيع الأنظمة اللاسلكية اختراق المرتفعات، الأشجار أو العوائق الأخرى التي قد تظهر في مسار الوصلات طويلة المدى، لذلك يتوجب عليك در اسة طبيعة تضار يس الأر ض في منطقة تركيب الوصلة قبل أن تتمكن من تحديد جدواها.

لكن تذآّر أنه حتى في حال وجود جبل يفصل بين طرفي الوصلة فإنه قد يمكن تحويل هذه العوائق إلى موارد قيّمة. قد تمنع الجبال مرور إشارة وصلتك اللاسلكية، لكنها قد تلعب أيضاً دور مواقع التكرير repeaters.

تعتبر المكررات ببساطة نقاط ضمن الشبكة تم إعدادها للقيام بإعادة إرسال البيانات الواردة إليها والموجهة إلى نقطة أخرى. تعمل جميع النقاط في الشبكات المعشقة كمكررات، في حين ينبغي في الشبكات التقليدية من نمط البنية التحتية إعداد النقاط لكي تقوم بتمرير البيانات إلى النقاط الأخرى.

يمكن أن يستخدم المكرر جهازاً لاسلكياً واحداً أو أآثر. تعادل فاعلية الشبكة عند استخدام جهاز لاسلكي واحد (ما يعرف بإسم المكرر أحادي الذراع repeater arm-one (قيمة أصغر بقليل من نصف عرض الحزمة المتاح، وذلك نظراً لأن هذا الجهاز سيقوم إما بإرسال أو استقبال البيانات في آن واحد، ولن يتمكن من الإرسال والإستقبال في نفس الوقت. تعتبر هذه التجهيز ات أقل كلّفة، أبسط وأقل استهلاكاً للقدرة الكهربائية. أما المكررات التي تحتوي على جهازين لاسلكيين (أو أآثر) فبإمكانها تشغيل جميع هذه الأجهزة باستطاعتها القصوى في الوقت ذاته مادامت جميع الأقنية المستخدمة غير متراكبة مع بعضها البعض يمكن بالتأكيد توصيل المكررات بالشبكة السلكية لربط الموقع المحلي بالشبكة اللاسلكية أيضا.ً

تتوفر المكررات على شكل حلول متكاملة كما يمكن تجميعها بسهولة عبر توصيل نقطتين لاسلكيتين باستخدام سلك شبكة إيثرنت Ethernet. تذآر عند تصميم المكررات باستخدام تقنيات 802.11 بأنه ينبغي إعداد النقاط للعمل ضمن نمط السيد، المدار أو الخاص. يتم عادة إعداد جميع الأجهزة اللاسلكية في المكرر لتعمل ضمن نمط السيد master وذلك لتمكين عدة زبائن من الإتصال بأي طرف من أطراف المكرر، لكن بنية شبكتك قد تتطلب إعداد جهاز لاسلكي واحد أو أآثر للعمل ضمن النمط الخاص أو حتى نمط الزبون.

تستخدم المكررات عادة لتجاوز العوائق في مسار الوصلات بعيدة المدى. قد تعترض بعض الأبنية مثلاً مسار وصلتك اللاسلكية، لكن هذه الأبنية ستكون مأهولة على الأرجح. يمكنك في معظم الحالات التوصل إلى اتفاق مع مالكي البناء لتزويدهم بوصلة سريعة بالإنترنت مقابل السماح لك باستخدام سطح المبنى وتوفير مصدر للقدرة الكهربائية لتغذية التجهيزات. إذا لم يبدي مالك البناء اهتماماً بعرضك هذا قد يمكنك إقناع قاطنى أحد الطوابق العلوية لتركيب تجهيزاتك ضمن إحدى نوافذ شقتهم.

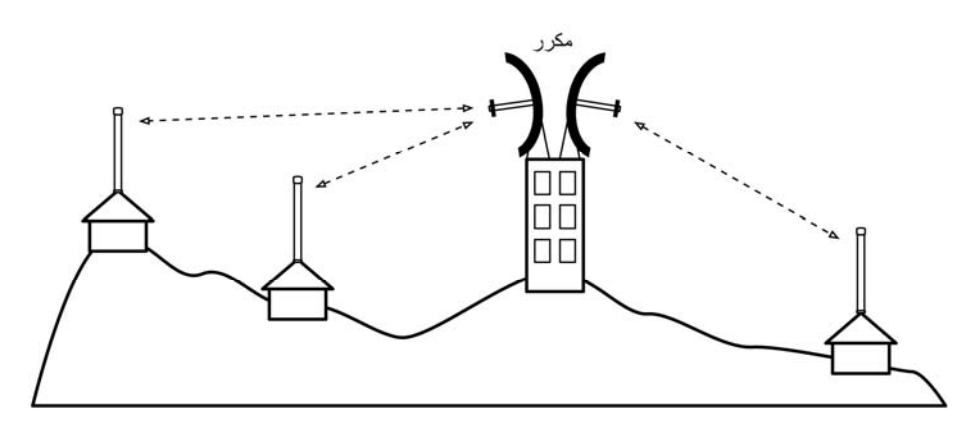

شكل 3.11: يقوم المكرر بإعادة إرسال حزم البيانات في الهواء بين النفاط التي لا تملك خطأ مباشراً للنظر.

يمكنك أيضاً عند تعذّر اختراق عائق ما أو المرور من فوقه أن تقوم بالإلتفاف من حوله. حاول استخدام وصلة متعددة الأجزاء عوضاً عن الوصلة المباشرة لتجنب العوائق.

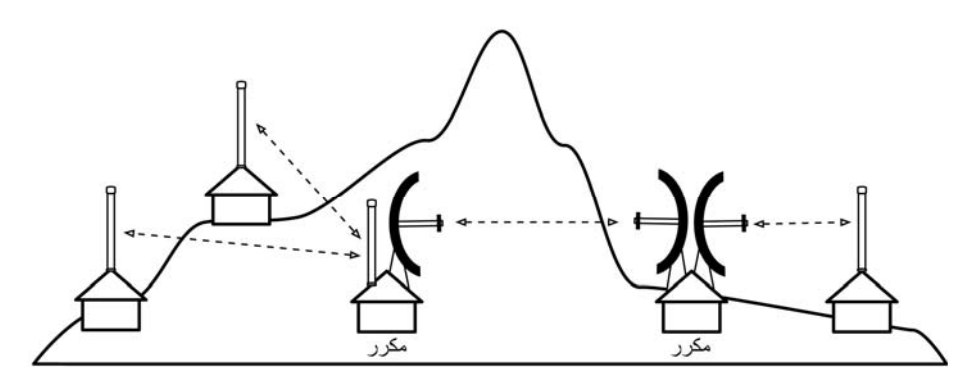

شكل 3.12: نظراً لعدم توفِّر القدرة الكهربائية في أعلى التلة كان لا بد من تجنبها عبر استخدام عدد من **المكررات حول قاعدتها.** 

أخيراً قد يتطلب التقدّم إلى الأمام بعض التراجع أحيانا،ً بمعنى أنه يمكن في حال وجود موقع مرتفع في اتجاه آخر يمكنه رؤية النقطة التي تقع خلف العائق بناء وصلة عالية الوثوقية عبر مسار غير مباشر.

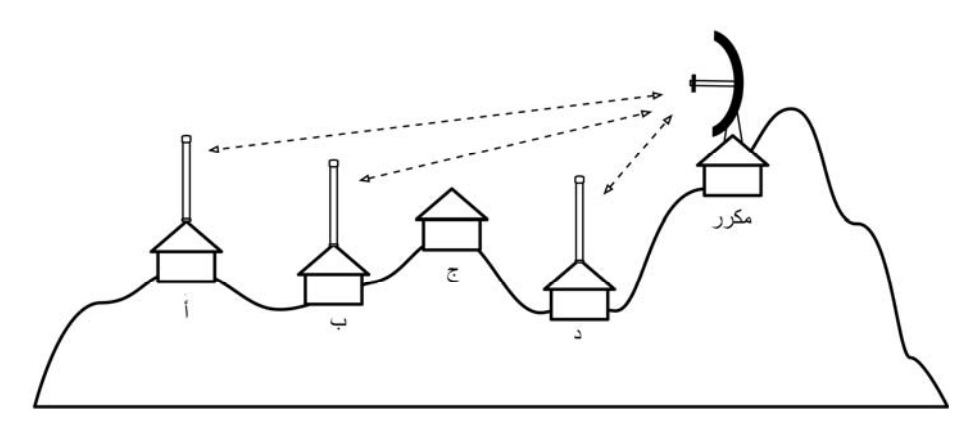

شكل 3.13: لا يمكن بناء وصلة لاسلكية بين الموقع د وكل من الموقعين أ و ب نظراً لوجود الموقع ج وعدم ر غبته في استضافة مكرر للشبكة. يمكن في هذه الحال عبر تركيب مكرر في موقع مرتفع توصيل النقاط أ، ب و د. لاحظ بأن البيانات المرسلة من النقطة د ستسير باتجاه أبعد عن وجهتها في الشبكة قبل أن يقوم المكرر **بإعادتها إلى هذه الوجهة.** 

تذآّرني المكررات في الشبكات اللاسلكية بمبدأ "درجات الفصل الستة" والذي ينص على أنه وبغض النظر عن الشخص الذي تبحث عنه فإنك ستحتاج إلى الإتصال بخمس وسطاء فقط على الأكثر قبل التوصل إلى إيجاد هذا الشخص. يمكن للمكررات المركبة في المواقع

المرتفعة "رؤية" الكثير من المواقع الوسيطة، أي أنه بإمكانك الإتصال بأية نقطة يمكن لمكرر ما الوصول إليها طالما أن نقطتك تقع ضمن نطاق تغطية هذا المكرر.

## **تحسين أداء الوصلات اللاسلكية Optimization Traffic**

يتم قياس عرض الحزمة باستخدام سرعة نقل البيانات خلال فترة زمنية محددة، أي أن عرض الحزمة المتوفر في أية وصلة سيقترب مع مرور الوقت من اللانهاية. لكن مقدار عرض الحزمة المتوفر في أي وصلة خلال أي فترة زمنية محدود بقيمة معينة. يمكنك دوماً تحميل ملفات بأي حجم تشاء، لكنك ستحتاج إلى أن تنتظر الوقت الكافي لإتمام هذه العملية. يتميز بنو البشر بسعة صبر تقل بكثير عن تلك التي تتمتع بها الحواسب، لذلك تراهم لا يبدون رغبة في الإنتظار إلى مالانهاية لكي تنتقل معلوماتهم عبر الشبكة. لهذه الأسباب يتوجب إدارة وتحسين أداء عرض الحزمة بنفس الأسلوب المتبع للتعامل مع أي مورد محدود بطبيعته.

يمكنك زيادة سرعة الإستجابة وتحسين إستطاعة نقل البيانات بشكل ملحوظ بإزالة سيول البيانات المكررة من الشبكة. سنشرح في القسم التالي عدة تقنيات يمكن استخدامها للتحقق من أن الشبكة ستقوم بنقل البيانات الضرورية فقط دون غيرها.

## **التخزين المؤقت لمواقع الإنترنت Caching Web**

يقوم المخدم الوكيل proxy server بالإحتفاظ بنسخ من مواقع الإنترنت (أو أجزاء من هذه المواقع) التي تمت زيارتها مؤخراً أو تلك التي تتم زيارتها بشكل متكرر ضمن الشبكة المحلية. آخر سيقوم المخدم الوكيل عند طلب هذه المواقع مجدداً من قبل مستخدم آخر بتلبية هذا الطلب محلياً عوضاً عن الإتصال بالإنترنت لتحميل نفس الصفحة مرة أخرى، مما يؤدي في أغلب الحالات إلى زيادة سرعة الوصول إلى مواقع الإنترنت كما يتسبب بتخفيض الإستهلاك الكلية لعرض حزمة وصلة الإنترنت. يتوجب الإنتباه عند تركيب مخدم وكيل بأن بعض مواقع الإنترنت لا يمكن تخزينها بشكل مؤقت (كالصفحات التي يتم توليدها ديناميكياً من مخدم الوب).

يؤثر استخدام المخدم الوآيل أيضاً على سرعة تحميل صفحات مواقع الإنترنت. يبدأ تحميل صفحة ما من الإنترنت عند استخدام وصلة منخفضة السرعة بداية بطيئة ليعرض في البداية بعض النصوص ومن ثم إظهار الصور واحدة تلو الأخرى، أما في حال وجود مخدم وآيل ضمن الشبكة فسيستغرق تحميل نفس الصفحة برهة قصيرة قد لا يظهر خلالها شئ على الشاشة ومن ثم يتم عرض الصفحة بأكملها مرة واحدة. يعود ذلك إلى أن المعلومات سترسل إلى حاسب المستخدم بسرعة فائقة مما يستدعي أن يقوم هذا الحاسب بمعالجة الصفحة المستقبلة والذي قد يستغرق مقداراً محدداً من الوقت. قد يتطلب إظهار الصفحة بأآملها عشر ثوان (في حين قد يستغرق تحميل الصفحة تدريجياً ما يزيد على 30 ثانية دون وجود مخدم وآيل). ينبغي شرح هذه الآلية للمستخدمين عديمي الصبر لكي لا يعترضوا بأن استخدام المخدم الوكيل كان عديم الفائدة، و هي مهمة تقع على عاتق مدير الشبكة.

> **منتجات المخدم الوآيل**  تتوفر في الأسواق عدة مخدمات، إليك فيما يلي أكثر ها شعبية:

- **سكويد Squid**. وهو أآثر المخدمات الوآيلة استخداماً في الجامعات. يتمتع بكونه مفتوح المصدر وبالتالي يمكن الحصول عليه مجاناً، كما يتميز بوثوقيته، سهولة استخدامه وإمكانية تطويره (يمكن مثلاً إضافة وظائف تصفية المحتوى content filtering ومنع الإعلانات). يمكن تحليل السجلات التي يولدها Squid باستخدام برامج مثل Awstats أو Webalizer وآلاهما مفتوح المصدر وينتج تقارير رسومية جيدة. تعتبر إضافة Squid أثناء تثبيت إحدى توزيعات نظام التشغيل غنو/لينكس أسهل بكثير من تنزيله من الموقع التالي: */org.cache-squid.www://http*) تحتوي غالبية توزيعات غنو/لينكس مثل ديبيان Debian و FreeBSD على Squid(. يمكنك الحصول على دليل جيد لكيفية إعداد Squid من الموقع التالي: *-squid://http docs.sourceforge.net/*
- **2.0 Server Proxy Microsoft**. لا يمكنك استخدام هذا البرنامج في المشاريع الجديدة نظراً لاستبداله بالبرنامج الأحدث Server ISA Microsoft آما لا توفر مايكروسوفت Microsoft دعماً فنياً له. لكنه مازال مستخدماً ضمن بعض الشبكات على الر غم من صعوبة استخدامه عند تصميم وتر كيب الشبكات الجديدة.
- **Server ISA Microsoft**. وهو مخدم وآيل جيد جداً لكنه باهظ الثمن بالمقارنة مع الخدمات التي يمكنه تقديمها. لكنه قد يصبح خياراً معقولاً إذا أمكن الحصول عليه بحسومات المؤسسات التعليمية. يقوم هذا البرنامج بتوليد تقاريره الرسومية الخاصة آما يمكن أيضاً تحليل سجلاته باستخدام برامج معروفة مثل Sawmill (*/net.sawmill.www://http*(. يتطلب إعداد هذا المخدم بشكل جيد قسطاً لا بأس به من وقت مدير الشبكة وإلا فإن هذا المخدم نفسه قد يصبح مستهلكاً نهماً لعرض الحزمة. يمكن للإعدادات الإفتراضية على سبيل المثال استهلاك مقدار من عرض الحزمة يزيد عن ذلك المستهلك قبل تركيب المخدم بسبب إعادة تحميل الصفحات المشهورة والتي تتمتع بفترة قصيرة لانتهاء الصلاحية (آالمواقع الإخبارية) بشكل مستمر. لذلك لابد من إعداد التحميل الإستباقي بشكل صحيح بالإضافة إلى إعداد هذه الميزة لتعمل خلال الليل عند انخفاض مستوى استخدام الشبكة. يمكن تثبيت Server ISA Microsoft مع برامج أخرى لتصفية المحتوى مثل برنامج WebSense. للمزيد من المعلومات راجع و *http://www.microsoft.com/isaserver/* :التالي الموقع *http://www.isaserver.org/*

## **منع المستخدمين من تجاوز المخدم الوآيل**

في حين يعتبر تجاوز الرقابة على استخدام الإنترنت والسياسات التي تحد من حرية الوصول إلى المعلومات نشاطاً سياسياً جديراً بالإحترام، إلا أنه لا بد من استخدام المخدمات الوآيلة والجدران النارية في المواقع ذات الوصلات البطيئة جدا.ً إن التخلي عن هذه الأدوات قد يتسبب بتهديد ثبات ووثوقية الشبكة من قبل المستخدمين أنفسهم. يحتوي الموقع التالي على بعض التقنيات التي يمكن استخدامها لتجاوز المخدمات الوآيلة: */com.antiproxy.www://http* يمكن استخدام هذه التقنيات من قبل مدراء الشبكة الراغبين بالتحقق من مدى مناعة شبكتهم ضد هذه الأساليب.

يمكنك التأآيد على استخدام المخدم الوآيل عبر إعداد سياسة لاستخدام الشبكة والوثوق بمستخدميك. ينبغي مثلاً في السيناريو التالي أن يكون مدير الشبكة واثقاً جداً بمستخدمي هذه الشبكة لكي لا يقوموا بتجاوز المخدم الوآيل.

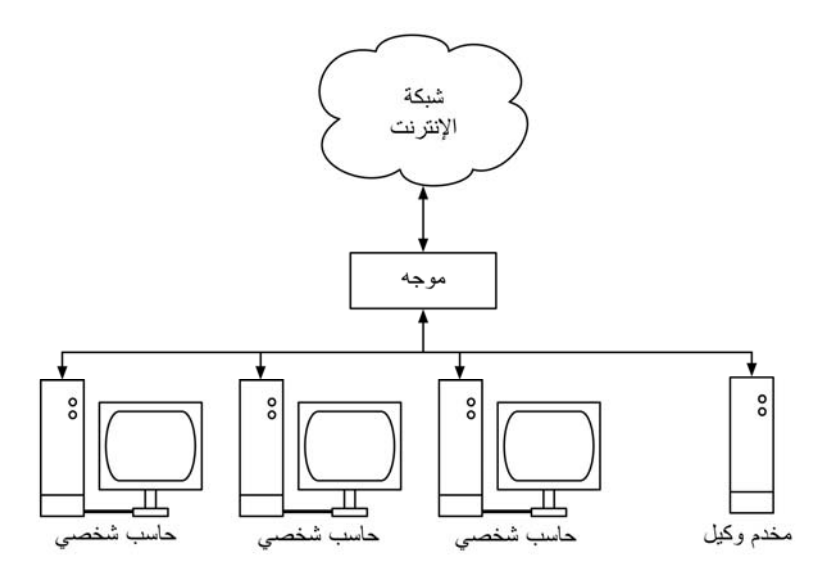

**شكل :3.14 تعتمد هذه الشبكة على الثقة بالمستخدمين لكي يقوموا بإعداد حواسبهم لاستخدام المخدم الوآيل.** 

يستخدم مدير الشبكة في هذه الحالة أحد الأساليب التالية:

- **الإمتناع عن إعطاء عنوان بوابة الإنترنت الإفتراضية من خلال بروتوآول الإعداد التلقائي للمضيف DHCP**. قد يعمل هذا الأسلوب لفترة من الزمن، لكن مستخدمي الشبكة المحترفين والراغبين بتجاوز المخدم الوآيل قد يتمكنون من إيجاد أو تخمين عنوان البوابة الإفتراضية، وحال حدوث ذلك ستنتشر أخبار كيفية تجاوز المخدم الوكيل انتشار النار في الهشيم.
- **إستخدام سياسات المستخدمين أو مجموعات المستخدمين**. وهو أسلوب مفيد جداً في إعداد المخدم الوكيل بشكل صحيح ضمن متصفح Internet Explorer على جميع الحواسب الموجودة ضمن الشبكة، لكنه غير فعال في منع تجاوز المخدم الوكيل لأنه يعتمد على تسجيل دخول المستخدم إلى نطاق شبكة domain NT. يمكن لمستخدم أنظمة التشغيل ويندوز ME95/98/ Windows إلغاء تسجيل الدخول إلى هذا النطاق وبالتالي تجاوز المخدم الوكيل كما يمكن لأي مستخدم يعرف كلمة السر الموافقة لأحد حسابات المستخدمين المحلية ضمن أنظمة التشغيل XP/2000/NT Windows أن يقوم بتسجيل الدخول محلياً والحصول على نفس النتيجة.
	- **إستعطاف المستخدمين والتشاجر معهم**. وهو ما لا ننصح به على الإطلاق.

يعتبر استخدام البنية الصحيحة للشبكة الأسلوب الوحيد للتأآد من عدم إمكانية تجاوز المخدم الوكيل، وذلك من خلال إحدى التقنيات الثلاث التالية.

## **الجدار الناري Firewall**

يمكن التأكد والوثوق من عدم قدرة المستخدمين على تجاوز المخدم الوكيل عبر استخدام الجدار الناري. يتم إعداد هذا الجدار الناري بحيث يسمح بتمرير البيانات الواردة من المخدم الوكيل فقط (كطلبات الوصول إلى مواقع الإنترنت مثلاً)، والحيلولة دون مرور البيانات الوار دة من جميع الحواسب الأخرى كما هو مبين بالشكل التالي.

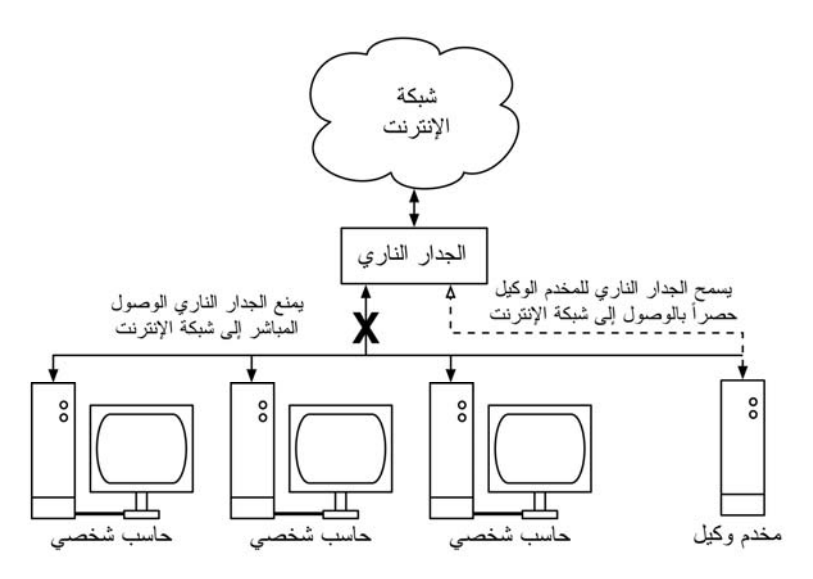

**شكل :3.15 يقوم الجدار الناري بمنع الحواسب من الوصول إلى الإنترنت بشكل مباشر في حين يتيح الوصول حصراً عبر المخدم الوآيل.** 

قد يكون الإعتماد على الجدار الناري (كما يظهر في الشكل السابق) كافياً وقد لا يكون، تبعاً لكيفية إعداد الجدار الناري. إذا كانت إعدادات الجدار الناري تمنع الوصول من الحواسب ضمن الشبكة إلى المنفذ 80 من مخدمات الوب فقط فستوجد عدة طرق يمكن للمستخدمين الأذكياء استغلالها لتجاوز هذا الجدار الناري، كما سيمكنهم أيضاً إستخدام برمجيات مسرفة في استهلاك عرض الحزمة آبرنامج تبادل الملفات KaZaA.

**إستخدام بطاقتي شبكة Cards Network Two**  يمكن اعتبار هذا الأسلوب أكثر الأساليب وثوقية، ويتجلى في تركيب بطاقتي شبكة ضمن المخدم الوكيل لربط الشبكة المحلية بالإنترنت على النحو المبين في الشكل التالي. إن إعداد الشبكة على هذا الشكل يجعل من المستحيل فيزيائياً الوصول إلى الإنترنت دون المرور بالمخدم الوكيل أولاً.

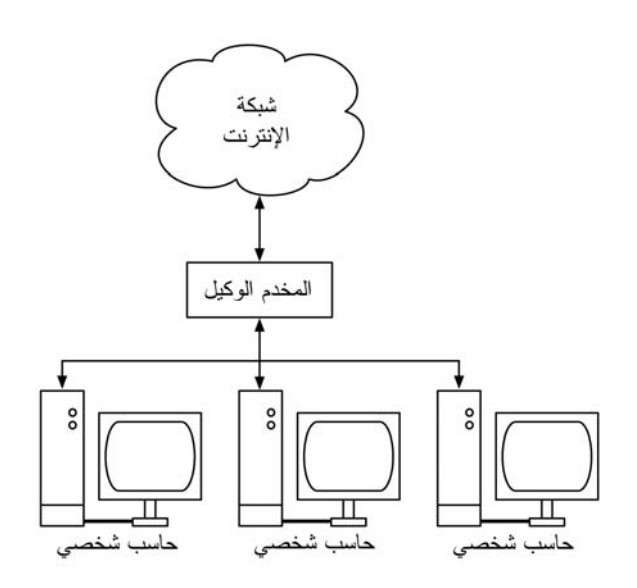

**شكل :3.16 المنفذ الوحيد إلى الإنترنت يمر عبر المخدم الوآيل.** 

يجب أن لا يحتوي هذا المخدم الوكيل على خدمات إعادة توجيه حزم بروتوكول الإنترنت IP باستثناء الحالات التي يدرك فيها مدراء الشبكة تماماً ماهية الحزم التي يمكن تمريرها.

من مزايا هذا التصميم إمكانية استخدام آلية **التوآيل الشفاف proxying transparent**، والتي تعني توجيه طلبات الوصول إلى الإنترنت الواردة من المستخدمين تلقائياً إلى المخدم الوآيل دون الحاجة إلى أية إعدادات يدوية لبرامج تصفح الإنترنت في حواسب المستخدمين. ما يعني أيضاً الإحتفاظ محلياً بنسخة عن جميع البيانات المنقولة مما يمنع وقوع الأخطاء من قبل المستخدمين بالإضافة إلى إمكانية العمل مع البرمجيات أو التجهيزات التي لا تدعم الإعداد اليدوي للمخدم الوكيل للمزيد من المعلومات عن كيفية إعداد التوكيل الشفاف باستخدام برنامج Squid راجع المواقع التالية:

> *http://www.squid-cache.org/Doc/FAQ/FAQ-17.html http://tldp.org/HOWTO/TransparentProxy-2.html*

## **التوجيه المسيّس routing based-Policy**

من الأساليب الأخرى المتبعة لمنع تجاوز المخدم الوكيل عند استخدام تجهيزات سيسكو Cisco تفعيل ميزة التوجيه المسيّس. يقوم موجه Cisco بإعادة توجيه جميع طلبات الوصول إلى مواقع الإنترنت إلى المخدم الوكيل بشكل شفاف. تستخدم هذه الميز ة في جامعة ماكير ير ي Makerere وتتميز بإمكانية إزالة مسارات الشبكة المسيّسة بشكل مؤقت في حال تعطل المخدم الوآيل مما يتيح للمستخدمين الإتصال المباشر بالإنترنت إلى أن يتم إصلاح المخدم الوكيل. يمكن بعد الحصول على موافقة صاحب أو مدير موقع ما على الإنترنت بناء مرآة لهذا الموقع بأآمله على مخدم محلي خلال ساعات الليل (إذا لم يكن حجم هذا الموقع آبيراً جداً). تعتبر هذه الميزة مفيدة جداً للمواقع الهامة والتي تقع ضمن مجال اهتمام المؤسسة أو المواقع ذات الشعبية العالية بين مستخدمي الشبكة. لكن لهذا الأسلوب - على الرغم من منافعه المتعددة - عدة مساوئ أيضا.ً قد تتسبب المواقع التي تحتوي على برامج لبناء صفحات الوب ديناميكياً (آبرامج CGI (مثلاً والتي تتطلب معلومات تفاعلية من المستخدم في بعض المشاآل. من أمثلة هذه المواقع موقع يتطلب من المستخدمين التسجيل عبر الإنترنت لحضور مؤتمر ما، إذا قام أحد مستخدمي الشبكة من التسجيل ضمن الموقع المرآة (على فرض أن برنامج التسجيل سيعمل ضمن المرآة دون مشاآل) لن يحصل منظمو المؤتمر على معلومات تسجيل هذا المستخدم.

لا بد من الحصول على موافقة صاحب الموقع قبل بناء مرآة محلية له وذلك تجنباً لخرق قوانين حماية الملكية الفكرية. يمكن استخدام برنامج rsync لبناء هذه المرآة إذا آان الموقع الأصلي يدعمه، ويعتبر هذا البرنامج من أكثر الأساليب سرعة وفاعلية للحفاظ على تناغم محتويات المرآة المحلية مع الموقع الأصلي. أما في حال عدم توفر دعم rsync في الموقع الأصلي ننصحك عندها باستخدام برنامج wget والذي يأتي مدمجاً مع غالبية توزيعات نظام التشغيل يونيكس / لينكس. يمكنك الحصول على نسخة تعمل ضمن نظام التشغيل ويندوز من الموقع التالي: */hherold/it.virgilio.xoomer://http* أو ضمن حزمة أدوات Cygwin .*http://www.cygwin.com/* :التالي الموقع من

يمكنك بعد ذلك إعداد برنامج صغير للعمل كل ليلة ضمن مخدم الوب المحلي للقيام بما يلي:

- الذهاب إلى الدليل الجذري لمحتويات مخدم الوب: على سبيل المثال، www/var/ ضمن يونيكس أو wwwroot\Inetpub\:C ضمن ويندوز.
	- بناء مرآة للموقع باستخدام التعليمة التالية:

wget –cache=off –m http://www.python.org

سيتم نقل محتويات موقع الإنترنت إلى الدليل org.python.www . ينبغي الآن إعداد مخدم الوب لكي يقوم بتخديم محتويات هذا الموقع كمضيف إفتراضي بالإعتماد على الإسم -name host virtual based. آما يجب إعداد مخدم أسماء النطاق DNS بسجل مزيف لهذا الموقع. لا بد لكي تنجح هذه الحيلة من إعداد حواسب المستخدمين لكي تعتمد أساساً على مخدم أسماء النطاق المحلي (آما ننصحك باستخدام هذا الأسلوب في جميع الحالات، ذلك لأن وجود مخدم محلي لأسماء النطاق سيسرع من زمن استجابة مواقع الوب).

**التعبئة الإستباقية للتخزين المؤقت باستخدام تعليمة wget**  يفضل عوضاً عن بناء مرآة محلية للموقع بالأسلوب المذكور آنفاً أن تقوم بتعبئة ذاكرة التخزين المؤقت للمخدم الوآيل بشكل إستباقي مؤتمت. لقد ابتكر هذا الأسلوب .J .J Eksteen و Cloete .L .P .J من CSIR في بريتوريا في جنوب أفريقيا ونشراه في بحث عنوانه: تحسين الوصول إلى الإنترنت الدولية في موزامبيق باستخدام المرآة المحلية Enhancing International World Wide Web In الوآيلة والمخدمات يشرح .Mozambique Through the Use of Mirroring and Caching Proxies المؤلفان في هذا البحث (والذي يمكن الحصول عليه من الموقع التالي على شبكة الإنترنت :يلي آما الأسلوب هذا عمل آيفية) *http://www.isoc.org/inet97/ans97/cloet.htm*

"تقوم العملية الآلية بتحميل الصفحة الرئيسية لموقع الإنترنت بالإضافة إلى عدد من الصفحات الإضافية (عبر تتبع وصلات الربط التشعبي HTML الموجودة ضمن الصفحات التي تم تحميلها) وذلك عن طريق مخدم وآيل. تقوم عملية بناء المرآة بالتخلص من الصفحات التي تم تحميلها عوضاً عن الإحتفاظ بها ضمن القرص الصلب، وذلك لتقنين استخدام موارد النظام وتجنباً لأية مشاآل محتملة تتعلق بقوانين حماية الملكية الفكرية. إلا أن استخدام المخدم الوآيل آوسيط سيضمن الإحتفاظ بالصفحات التي تم تحميلها ضمن ذاكرة هذا المخدم تماما كما لو أن مستخدماً ما قد طلب هذه الصفحات. لاحقاً وعندما سيطلب مستخدم ما هذه الصفحات ستتم تلبية طلبه من الذاكرة المؤقتة دون استهلاك عرض الحزمة الدولية الضيقة. يمكن أيضاً أن تتم هذه العملية خلال ساعات الإستخدام الدنيا بغية تحسين استثمار عرض الحزمة بشكل لا يتعارض مع نشاطات المستخدمين الأخرى."

تمثل التعليمة التالية (والتي يمكنك إعدادها لكي تعمل ليلاً بشكل يومي أو أسبوعي) آل ما ستحتاجه لتشغيل هذه الميزة (ينبغي تكرار هذه التعليمة لكل موقع يحتاج إلى هذه الميزة):

wget –proxy-on –cache=off –delete after –m http://www.python.org

تفاصيل التعليمة:

- **m**:**-** بناء مرآة للموقع بأآمله. يبدأ برنامج wget بتحميل الصفحة الرئيسية من الموقع *org.python.www* ومن ثم تتبع جميع وصلات الربط التشعبي HTML وبالتالي سيقوم بتحميل جميع الصفحات الفرعية.
- **on-proxy**:**--** تضمن قيام برنامج wget باستخدام المخدم الوآيل. يمكن الإستغناء عن هذه العبارة في الحالات التي تعتمد على وكيل شفاف.
- **off=cache**:**--** تضمن تحميل محتوى الموقع من الإنترنت مباشرة وليس من مخدم وكيل محلي.
- **after delete**:**--** حذف نسخة المرآة. سيحتفظ المخدم الوآيل بنسخة من محتوى الموقع في حال وجود مساحة كافية على قرصه الصلب إضافة إلى إعداد هذا المخدم بالشكل الصحيح.

يمتلك برنامج wget أيضاً الكثير من الخيارات الأخرى، يمكنك مثلاً إستخدام آلمة سر لتحميل المواقع التي يتطلب الوصول إليها ذلك. ينبغي عند استخدام هذه الأداة إعداد المخدم الوآيل Squid لاستخدام مساحة تخزين تكفي لاستيعاب جميع المواقع المراد تحميلها عدا عن المساحة الإضافية اللازمة لحفظ البيانات الضرورية لتشغيل Squid. إن أسعار تجهيزات تخزين البيانات تنخفض باستمرار على الرغم من تزايد حجومها بشكل غير مسبوق. مع ذلك فإن استخدام هذه التقنيات محصور ببعض المواقع المختارة والتي ينبغي ألا تكون كبيرة جداً لكي يكون بالإمكان إنهاء المهمة قبل بدء ساعات العمل، آما يجب أيضاً متابعة استهلاك مساحة التخزين على الدوام.

## **هيكليات التخزين المؤقت Hierarchies Cache**

يمكن في المؤسسات التي تحتوي على أآثر من مخدم وآيل واحد أن تقوم هذه المخدمات بتشارك المعلومات المخزنة فيما بينها. يمكن على سبيل المثال في حال وجود موقع ما ضمن ذاكرة التخزين المؤقت للمخدم (أ) وكان هذا الموقع غير موجود في ذاكرة المخدم (ب) أن تتم تلبية طلب مستخدم ما متصل بالمخدم (ب) للوصول إلى هذا الموقع باستخدام الصفحة المخزنة مؤقتاً في المخدم (أ). يمكن لكل من بروتوآول ربط التخزين المؤقت Cache-Inter (ICP (Protocol وبروتوآول توجيه مصفوفات التخزين المؤقت Array Cache (Routing Protocol (CARP تبادل المعلومات بين بعضهما البعض بيعتبر بروتوكول CARP خياراً أفضل من الناحية الفنية. يدعم المخدم الوآيل Squid آلا هذين البروتوآولين في حين يقتصر دعم المخدم Server ISA MS على بروتوآول CARP. يمكن الحصول على المزيد من المعلومات من الموقع التالي: *-squid://http* المخزنة المعلومات تشارك يؤدي .*docs.sourceforge.net/latest/html/c2075.html* مؤقتاً إلى تخفيض استهلاك عرض الحزمة في المؤسسات التي تمتلك عدة مخدمات وكيلة<sub>.</sub>

## **مواصفات المخدم الوآيل Specifications Proxy**

يتوجب استخدام عدة مخدمات وكيلة في الحرم الجامعي بغية تحسين الأداء وتجنب تعطل المنظومة عن العمل. يمكننا عبر استغلال أقراص التخزين بخسة الثمن وآبيرة الحجم المتوفرة في الأسواق بناء مخدمات وكيلة جبارة تحتوي على 50 غيغابايت أو أكثر من المساحة المخصصة للتخزين المؤقت. ينبغي أيضاً نظراً لأهمية أداء هذه المخدمات استخدام أآثر الأقراص الصلبة المتاحة سرعة، والتي غالباً ما تكون من فئة SCSI) مع أن استخدام الأقراص المعتمدة على تقنية IDE أفضل بكثير من عدمه!). لا ننصحك باستخدام حماية البيانات المخزنة باستخدام تقنيات RAID.

من المفيد أيضاً تخصيص قرص صلب مستقل لأغراض التخزين المؤقت. يمكن على سبيل المثال استخدام قرص صلب للتخزين المؤقت وآخر لنظام التشغيل وحفظ السجلات. لقد صمم برنامج Squid لكي يستغل أقصى قدر متاح من ذاآرة الولوج العشوائي RAM لأن إحضار البيانات من هذه الذاكرة أسر ع بكثير من إحضارها من القرص الصلب. ستحتاج في شبكة الحرم الجامعي إلى ذاكرة ولوج عشوائي لا تقل عن 1 غيغابايت:

• يحتاج Squid) بالإضافة إلى الذاآرة المخصصة لنظام التشغيل والتطبيقات الأخرى) إلى 10 ميغابايت من ذاآرة الولوج العشوائي لكل 1 غيغابايت من مساحة التخزين المؤقت على القرص الصلب. لذلك فإن وجود مساحة مخصصة للتخزين المؤقت ضمن

القرص الصلب تعادل 50 غيغابايت سيتطلب 500 ميغابايت من ذاآرة الولوج العشوائي .RAM

- يحتاج المخدم أيضاً إلى 128 ميغابايت من الذاآرة لنظام التشغيل لينكس و 128 ميغابايت لنظام إدارة النوافذ Window-X.
- ينبغي أيضاً توفير 256 ميغابايت من الذاآرة لضمان تشغيل التطبيقات الأخرى بسلاسة. تمتلك ذاكرة الولوج العشوائي قدرة على تحسين أداء المخدم لا يضاهيها أي عامل آخر ، وذلك لأنها تقلل من الحاجة إلى استخدام القرص الصلب، فالذاكرة أسرع من القرص الصلب بآلاف المرات. تقوم أنظمة التشغيل الحديثة بالإحتفاظ بالبيانات المستخدمة بكثرة ضمن الذاكرة في حال توفر المساحة الملائمة، لكنها تستخدم أيضاً ملف التبادل على القرص الصلب عندما لا تتوفر هذه المساحة في الذاكر ة.

## **التخزين المؤقت لاستعلامات أسماء النطاق Caching DNS**

تقتصر مهام مخدمات التخزين المؤقت لاستعلامات أسماء النطاق DNS على الإحتفاظ بنسخة من ردود استعلامات المستخدمين عن أسماء النطاق دون تحمل المسؤولية الكاملة لتوفير هذه الإجابات المتعلقة بنطاق معين. يتم الإحتفاظ بالعناوين المقابلة لاستعلامات أسماء النطاق بشكل مؤقت لمدة تنتهي بانتهاء زمن البقاء على قيد الحياة (TTL (live to time لهذه الإستعلامات تماماً آما هو الحال عند تخزين المخدمات الوآيلة لصفحات الإنترنت المستخدمة بكثرة لفترة محددة. تؤدي هذه الميزة إلى تخفيض استهلاك عرض حزمة وصلة الإنترنت من قبل استعلامات أسماء النطاق نظراً لتمكن مخدم التخزين المؤقت من إجابة غالبية هذه الإستعلامات ضمن الشبكة المحلية. ينبغي لتحقيق ذلك إعداد حواسب المستخدمين لكي تعتمد مخدم التخزين الإحتياطي كمخدم ترجمة أسماء النطاق DNS الرئيسي لها. سيتمكن هذا المخدم لدى إعداد جميع الحواسب لاستخدامه على أنه المصدر الأساسي لتوفير خدمة أسماء النطاق من تجميع قدر آبير من عناوين الإنترنت IP المقابلة لأسماء النطاقات الأآثر استخداماً ضمن الشبكة، مما سيمكنه بالتالي من إجابة الإستعلامات عن الأسماء التي تم الإتصال بها مسبقاً بسرعة كبيرة نسبياً. تقوم مخدمات أسماء النطاق المسؤولة عن نطاقات معينة أيضاً بالتخزين المؤقت للعناوين وأسماء النطاق الخاصة بالحواسب التي تقع ضمن إطار صلاحياتها.

#### **Bind (named) برنامج**

يعتبر برنامج Bind أآثر البرامج استخداماً لتوفير خدمات ترجمة أسماء النطاق على شبكة الإنترنت. يعمل برنامج Bind بمجرد تثبيته وإعداده كمخدم للتخزين المؤقت لأسماء النطاق (دون الحاجة إلى أية إعدادات خاصة). يمكن تثبيت هذا البرنامج بواسطة حزمة كحزم ديبيان Debian أو RPM، ويعتبر هذا الأسلوب الطريقة الأسهل لتثبيت البرنامج. إستخدم التعليمة التالية إذا كنت تستخدم توزيعة ديبيان Debian:

#### apt-get install bind9

بإمكان برنامج Bind بالإضافة إلى توفير خدمات التخزين المؤقت استضافة مناطق مسؤولة zones authoritative، أو العمل آخادم لمناطق مسؤولة، توظيف الفصل الأفقي split horizon إضافة إلى أية خدمات أخرى يمكن تفعيلها في خدمات ترجمة أسماء النطاق .DNS

#### **برنامج dnsmasq**

وهو أحد البدائل المتاحة لمخدمات التخزين الإحتياطي، تتوفر إصداراته للعمل ضمن نظام التشغيل BSD إضافة إلى غالبية توزيعات نظام التشغيل غنو/لينكس، ويمكن الحصول عليه مجاناً من الموقع التالي: */dnsmasq/projects/net.freshmeat://http*. تتجلى أهم ميزات dnsmasq في مرونته، فهو قادر على العمل آمخدم وآيل للتخزين المؤقت لاستعلامات أسماء النطاق DNS وآمصدر مسؤول عن توفير خدمات ترجمة أسماء النطاق للأجهزة المضيفة والنطاقات دون الحاجة إلى إعدادات معقدة. يمكن لهذا البرنامج أيضاً توفير خدمات الإعداد التلقائي للمضيف DHCP إضافة إلى دمج خدمات ترجمة أسماء النطاق مع طلبات الإعداد التلقائي للمضيف. يتميز هذا البرنامج بصغر حجمه، وثوقيته ومرونته الفائقة. يشكل برنامج Bind الخيار الأسلم للشبكات الكبيرة جداً (والتي يزيد حجمها عن 200 حاسب)، إلا أن بساطة برنامج dnsmasq ومرونته يجعلان منه خياراً جذاباً للشبكات الصغيرة ومتوسطة الحجم.

#### **Windows NT ويندوز**

لتثبيت خدمة ترجمة أسماء النطاق DNS ضمن ويندوز NT Windows إختر: لوحة < Add إضافة > Services الخدمات > Network الشبكة > Control Panel التحكم مخدم Server DNS Microsoft. أدخل القرص المدمج لنظام التشغيل 4 NT Windows عندما يطلب منك ذلك. يشرح مقال القاعدة المعرفية ذو الرقم 167234 Knowledge article Base آيفية إعداد مخدم التخزين المؤقت لاستعلامات أسماء النطاق ضمن نظام التشغيل NT Windows. فيما يلي مقتطفات من هذا المقال:

"قم بتثبيت مخدم ترجمة أسماء النطاق DNS ومن ثم تشغيل برنامج إدارة نظام أسماء النطاق Manager System Name Domain. إضغط على DNS ضمن القائمة واختر "مخدم جديد Server New "ثم أدخل عنوان الإنترنت IP لحاسبك الذي قمت بتثبيت مخدم ترجمة أسماء النطاق ضمنه لتحصل بذلك على مخدم للتخزين المؤقت لاستعلامات أسماء النطاق".

#### **ويندوز 2000 Windows**

قم بتثبيت خدمة ترجمة أسماء النطاق DNS: إبدأ Start < إعدادات Settings < لوحة التحكم Panel Control < إضافة / إزالة البرامج Software Remove/Add. من قسم إضافة / إزالة مكونات ويندوز Components Windows Remove/Add إختر مكونات Components < خدمات التشبيك Services Networking < تفاصيل Details < نظام أسماء النطاق (DNS (System Name Domain. يمكنك عندئذ تشغيل منصة إعداد خدمات ترجمة أسماء النطاق MMC DNS) إبدأ Start < برامج Programs < أدوات الإدارة Tools Administrative < ترجمة أسماء النطاق DNS(. إضغط على قائمة الأوامر Action واختر "إتصل بالحاسب Computer To Connect "يتوجب عليك الآن

تفعيل خيار "هذا الحاسب :computer following The "ضمن نافذة "إختيار الوجهة Computer Target Select "وإدخال إسم مخدم ترجمة أسماء النطاق الذي تريد استخدامه للتخزين المؤقت. إذا لاحظت وجود نقطة في برنامج إدارة خدمات ترجمة أسماء النطاق (تظهر هذه النقطة عادة بشكل إفتراضي) فإن هذا المخدم يعتبر نفسه المخدم الرئيسي لترجمة أسماء النطاق للإنترنت بأكملها! لكنه وبكل تأكيد لا يتمتع بهذا القدر من الأهمية. ينبغي عليك إزالة هذه النقطة إذا أردت تشغيل أي من وظائف هذا المخدم.

**فصل خدمات ترجمة أسماء النطاق DNS والمخدم المرآة Server Mirrored** 

يهدف فصل خدمات ترجمة أسماء النطاق DNS split) والمسمى أيضاً بالفصل الأفقي split horizon (إلى إعطاء صورة للعالم الخارجي عن النطاق الخاص بك مغايرة للصورة المتاحة من داخل الشبكة. يمكن تحقيق فصل خدمات ترجمة أسماء النطاق بعدة أساليب، لكننا ننصحك لاعتبارات أمنية أن تستخدم مخدمين منفصلين (داخلي وخارجي) لتوفير هذه الخدمات يحتوي آل منهما على قاعدة بيانات مختلفة.

يمكّن فصل خدمات ترجمة أسماء النطاق المستخدمين داخل الشبكة من ترجمة أسماء النطاق الداخلي للشبكة إلى عناوين محلية تتبع معايير 1918 RFC في حين تتم ترجمة نفس الأسماء من طرف الإنترنت إلى عناوين IP مختلفة، ويتم ذلك من خلال إعداد منطقتين مختلفتين لنفس النطاق ضمن مخدمين منفصلين.

تستخدم إحدى هاتين المنطقتين من قبل زبائن الشبكة الداخلية في حين تستخدم الأخرى من قبل مستخدمي شبكة الإنترنت. لنأخذ الشبكة التالية على سبيل المثال حيث سيحصل المستخدم من داخل حرم جامعة ماكيريري Makerere عند طلب ترجمة إسم النطاق التالي */ug.ac.makerere.www://http* على عنوان الإنترنت 172.16.16.21 في حين سيحصل شخص آخر يطلب ترجمة نفس الإسم ولكن عبر شبكة الإنترنت على العنوان التالي .195.171.16.31

يحتوي مخدم ترجمة أسماء النطاق في المثال السابق على ملف لمنطقة makerere.ac.ug ويتم إعداده ليكون المسؤول عن هذا النطاق يقوم هذا المخدم أيضاً بالعمل كمخدم التخزين المؤقت لحرم ماكيريري كما يتم إعداد جميع الحواسب ضمن الحرم الجامعي لاستخدام هذا المخدم لأغراض ترجمة أسماء النطاق.

تبدو إعدادات ترجمة أسماء النطاق DNS لمخدم الحرم الجامعي على الشكل التالي:

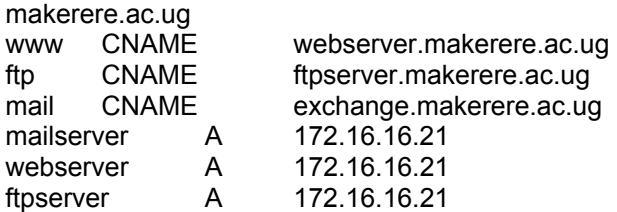

آما يوجد أيضاً مخدم آخر لترجمة أسماء النطاق متصل بالإنترنت ومسؤول أيضاً عن النطاق ug.ac.makerere والذي تظهر إعداداته على الشكل التالي:

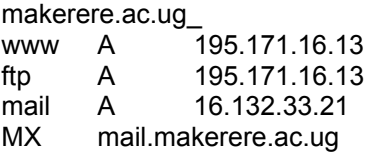

لا يعتمد فصل خدمات ترجمة أسماء النطاق بالضرورة على استخدام عناوين الإنترنت IP الخاصة وفق ماهو محدد ضمن وثيقة طلب التعليقات 1918 RFC. يمكن لأحد مزودي خدمة الإنترنت في الوطن العربي مثلاً استضافة مواقع بعض الجامعات إضافة إلى بناء مرآة لهذه المواقع في أوروبا في الوقت ذاته. عندما يطلب أحد زبائن هذا المزود الوصول إلى أحد هذه المواقع سيحصل على عنوان الإنترنت IP الموافق للموقع المستضاف لدى مزود الخدمة، في حين سيحصل الزوار الآخرون الراغبون في الوصول إلى هذه الموقع من دول أخرى على عنوان الإنترنت IP الموافق لمرآة الموقع والمستضافة في أوروبا. ستؤدي هذه الميزة إلى تجنب زيادة ازدحام وصلة الأقمار الصناعية التي تربط مزود الخدمة بشبكة الإنترنت نتيجة قيام بعض الزوار من دول أخرى بزيارة موقع الجامعة. لقد تزايدت جاذبية هذا الحل مع انخفاض تكاليف الإستضافة ضمن أمكنة أكثر قرباً من البنية التحتية الرئيسية لشبكة الإنترنت.

## **تحسين أداء وصلة الإنترنت Optimization Link Internet**

لقد ذكر نا سابقاً أنه يمكن وبسهولة تحقيق سرعة لنقل البيانات تصل حتى 22 ميغابت في الثانية باستخدام تجهيزات لاسلكية عادية تعمل وفق معيار g802.11 ولا تتطلب الحصول على ترخيص. تفوق هذه السرعة عادة بعشرات المرات السرعة التي توفرها الوصلة التي تربط الشبكة بالإنترنت، وسيمكنها بسهولة تخديم العديد من مستخدمي الإنترنت في آن واحد.

لكنك قد تواجه بعض المشاكل في أداء الشبكة عند الإعتماد على الإعدادات الإفتراضية لبروتوكول TCP/IP إذا كنت متصلاً بشبكة الإنترنت عبر وصلة للأقمار الصناعية VSAT. يمكنك زيادة سرعة الإستجابة عند طلب مواقع الإنترنت بشكل ملحوظ عبر معايرة وصلة الأقمار الصناعية التي تربطك بالإنترنت.

## **العوامل المؤثرة على بروتوآول IP/TCP عند استخدام وصلات الأقمار الصناعية**

تسمى وصلات الأقمار الصناعية بشبكة الأنبوب الطويل البدين long fat pipe network ، وهو مصطلح يطلق على أي شبكة تتمتع بعرض حزمة كبير لكنها تعاني من قيم تأخير كبيرة. تعتمد غالبية وصلات الإنترنت في أفريقيا ومناطق كثيرة أخرى من العالم على وصلات الأقمار الصناعية. لذلك فإن هذه الفقرة ستنطبق أيضاً على سبيل المثال على جامعة تتصل بالإنترنت عبر مزود لخدمات الإنترنت لكن مزود الخدمة ذاته يتصل بالإنترنت عبر الأقمار الصناعية. تنتج قيم التأخير العالية في وصلات الشبكة اللاسلكية عن بعد القمر الصناعي عن سطح الأرض إضافة إلى ثبات السرعة التي يمكن فيها قطع هذه المسافة والتي تساوي سرعة الضوء. تضيف هذه المسافة ما يقارب 520 ميللي ثانية إلى زمن رحلة الذهاب والإياب لحزم البيانات مقارنة بما يقارب 140 ميللي ثانية للمسافة بين أوروبا والولايات المتحدة.

يعتبر **زمن رحلة الذهاب والإياب RTT** الطويل، **الحاصل الكبير لتأخر عرض الحزمة transmission errors الإرسال وأخطاء large bandwidth delay product** أآثر العوامل تأثيراً على أداء بروتوآول IP/TCP.

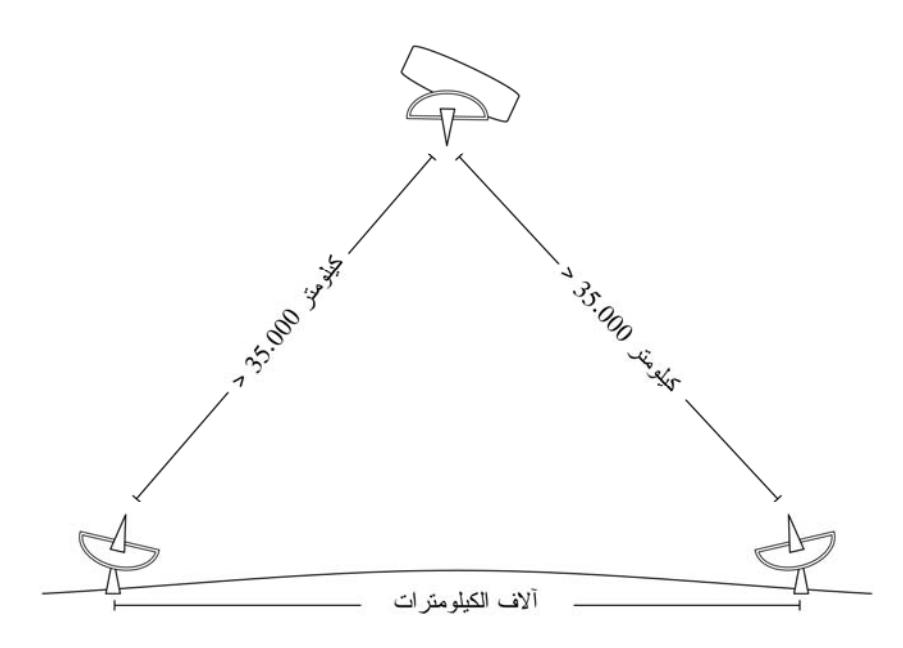

**شكل :3.17 تستغرق رحلة الذهاب والإياب لحزمة بيانات واحدة ما يزيد عن 520 ميللي ثانية أثناء قطع مسافة وصلة الأقمار الصناعية وذلك نتيجة بعد المسافة المقطوعة وثبات سرعة الضوء.** 

يتوجب بشكل عام استخدام أنظمة التشغيل التي تدعم تطبيقات IP/TCP الحديثة عند الإعتماد على وصلات الأقمار الصناعية، لأن هذه التطبيقات تدعم إضافات وثيقة طلب التعليقات :RFC 1323

- خيار **حجم النافذة scale window** لدعم أحجام أآبر لنوافذ بروتوآول TCP) أآبر من 64 كيلوبايت).
- **التأآيد الإصطفائي (SACK (acknowledgement Selective** لإتاحة التعافي السريع من أخطاء الإرسال.
- الدمغات الزمنية timestamps لحساب زمن رحلة الذهاب والإياب RTT الملائم وإعادة إرسال قيم الخروج timeout الموافقة للوصلة المستخدمة.

**طول زمن رحلة الذهاب والإياب RTT** 

تعاني وصلات الأقمار الصناعية من قيمة متوسطة لزمن رحلة الذهاب والإياب إلى النقطة التالية تساوي تقريباً 520 ميللي ثانية. يعتمد بروتوآول TCP على آلية بداية بطيئة أثناء بدء تشغيل الوصلة لإيجاد قيم متغيرات بروتوكول TCP/IP الملائمة للوصلة المستخدمة. يتناسب الزمن المستغرق في البداية البطيئة طرداً مع زمن رحلة الذهاب والإياب RTT ما يعني أن بروتوآول TCP سيبقى ضمن نمط البداية البطيئة عند استخدام وصلات الأقمار الصناعية لفترة أطول بكثير منها في الحالات الأخرى. يؤدي ذلك إلى التأثير سلباً على أداء محادثات IP/TCP القصيرة نسبيا،ً وهو ما يمكن ملاحظته في الزمن الطويل جداً الذي قد يستغرقه تحميل مواقع الإنترنت صغيرة الحجم في حين يمكن تحصيل سرعات نقل معقولة بعد برهة قصير ة من بدء تحميل ملف كبير الحجم.

أضف إلى ذلك دخول بروتوكول TCP إلى نمط التحكم بالإزدحام congestion control mode عند ضياع حزم البيانات المرسلة، وبقائه لفترة أطول ضمن هذا النمط نتيجة طول زمن رحلة الذهاب والإياب RTT مما قد يتسبب في إضعاف أداء آل من محادثات TCP القصيرة والطويلة على حد سواء.

#### **الحاصل الكبير للتأخر-عرض الحزمة**

يعتمد حجم البيانات المنقولة ضمن وصلة ما في لحظة معينة على عرض حزمة هذه الوصلة وزمن رحلة الذهاب والإياب الموافق، يزداد حاصل التأخر-عرض الحزمة في وصلات الأقمار الصناعية نتيجة التأخير الكبير في هذه الوصلات. يتيح بروتوآول IP/TCP للحاسب البعيد إرسال كمية معينة من البيانات مقدَّماً دون الحصول علَّمي تأكيد بوصول هذه البيانات. يطلب هذا التأكيد عادة لجميع البيانات الواردة من وصلة تعمل وفق بروتوكول TCP/IP، لكنه يمكن للحاسب البعيد دوَّماً وعلى الرغم من ذلك إرسال كمية محددة من البيانات دون الحصول على تأآيد بوصولها، وذلك لكي نتمكن من تحقيق سرعة جيدة لنقل البيانات ضمن الوصلات التي يرتفع فيها حاصل التأخر-عرض الحزمة. تدعى هذه الكمية المحددة من البيانات بحجم نافذة TCP Size Window TCP والتي تبلغ عادة في تطبيقات IP/TCP الحديثة 64 آيلوبايت.

تعتبر قيمة حاصل التأخر- عرض الحزمة فائقة الأهمية في وصلات الأقمار الصناعية، ويتوجب لكي يتم استثمار الوصلة على الوجه الأآمل أن يتساوى حجم نافذة الوصلة مع حاصل التأخر-عرض الحزمة. إذا كان حجم النافذة الأكبر يعادل 64 كيلوبايت فإن عرض الحزمة الأقصى الذي يمكن تحصيله عبر وصلة الأقمار الصناعية يساوي حجم النافذة \ زمن رحلة الذهاب والإياب، أو 64 آيلوبايت \ 520 ميللي ثانية, وهو ما يكافئ سرعة قصوى لنقل البيانات تعادل 123 كيلوبايت في الثانية (أو 984 كيلوبت في الثانية) حتى ولو كانت السعة الفعلية لهذه الوصلة أكبر من هذه القيمة.

تحتوى ترويسة كل حزمة من حزم البيانات في بروتوكول TCP على حقل يدعي "النافذة المعلنة windows advertised "يحدد عدد بايتات البيانات الإضافية التي سيكون المتلقي مستعدًا لاستقبالها، وهي تساوي السعة المتاحة للذاكرة المؤقتة عند المتلقي. لا يسمح للمرسل بإرسال بيانات تفوق حجم النافذة المعلن. يتوجب للحصول على الأداء الأمثل أن يقوم المرسل بإعداد حجم ذاكرة الإرسال المؤقتة وأن يقوم المتلقى بإعداد حجم ذاكرة الإستقبال المؤقتة بقيمة لا تقل عن حاصل التأخر-عرض الحزمة. تحتوي غالبية تطبيقات IP/TCP الحديثة على ذاكر ة مؤقتة تبلغ قيمتها العظمى 64 كيلوبايت.

يمكن استخدام تقنية تدعى خداع تأآيدات TCP لتجاوز مشكلة بعض أنظمة التشغيل التي يتعذّر فيها زيادة حجم النافذة لقيمة تزيد عن 64 آيلوبايت (راجع فقرة وآيل تحسين الأداء أدناه).

#### **أخطاء الإرسال**

يعتبر الإزدحام (لا أخطاء الوصلة) السبب الرئيس لضياع حزم البيانات في تطبيقات IP/TCP القديمة. يبدأ بروتوآول TCP عند حدوث هذه الأخطاء بإجراء عملية تجنّب الإزدحام congestion avoidance والتي تتطلب وصول ثلاثة تأكيدات أو العودة مجدداً إلى البداية البطيئة في حال توقف الوصلة عن العمل. تحتاج عودة بروتوآول TCP إلى مستوى الأداء السابق بعد بدء عملية تجنب الإزدحام إلى زمن أطول في وصلات الأقمار الصناعية نتيجة طول زمن رحلة الذهاب والإياب ضمن هذه الوصلات. لذلك فإن الأخطاء في الوصلات اللاسلكية تترافق مع آثار سلبية أآبر بكثير على أداء بروتوآول TCP منها في الوصلات التي تتمتع بزمن تأخر قصير. لقد تم تطوير آليات مثل **التأآيد الإصطفائي (SACK (acknowledgement selective** لتجاوز هذا العائق. تحدد هذه الآلية بدقة الحزم التي تم استقبالها بما يتيح للمرسل إعادة إرسال الحزم التي ضاعت بسبب أخطاء الوصلة دون غيرها.

تنص وثيقة مواصفات تطبيق بروتوآول IP/TCP في نظام التشغيل ويندوز 2000 على ما يلي:

"يوفر ويندوز 2000 Windows دعم إحدى المواصفات الهامة لتحسين الأداء تعرف بإسم التأكيد الإنتقائي (Selective Acknowledgement (SACK والتي تبرز أهميتها بشكل خاص في الوصلات التي تستخدم حجوماً كبيرة لنوافذ بروتوآول TCP".

لقد تم توفير ميزة التأآيد الإنتقائي SACK بشكل إفتراضي في برامج التشغيل لينكس Linux و BSD منذ فترة طويلة نسبياً. تأكد من أن موجه الإنترنت الخاص بك بالإضافة إلى الجهة البعيدة لدى مزود الخدمة الذي تتصل به يدعمان هذه الميزة أيضا.ً

#### **خصوصية الجامعات**

تفي الإعدادات الإفتراضية لبروتوكول TCP/IP بالغرض في حال كان عرض حزمة الوصلة اللاسلكية التي تربط الموقع بالإنترنت تساوي 512 آيلوبت في الثانية وذلك لأنه بمقدور النافذة ذات الحجم 64 آيلوبايت ملء ما يقارب 984 آيلوبت في الثانية من عرض الحزمة. أما إذا كان عرض حزمة وصلة الجامعة يفوق 984 كيلوبت في الثانية فقد يحول ذلك دون الحصول على كامل عرض الحزمة المتوفر نتيجة عوامل "شبكة الأنبوب الطوبل البدين" التي استعرضناها سابقا.ً تتجلى وظيفة هذه العوامل في منع حاسب واحد من استهلاك آامل عرض الحزمة المتاح، وهو ما يعتبر أمراً لا بأس به أثناء ساعات النهار نظراً لاستخدام عرض الحزمة خلال هذا الوقت من قبل العديد من المستخدمين. لكن مدير الشبكة قد يرغب عند الحاجة إلى تنزيل عدد من الملفات كبيرة الحجم على سبيل المثال والتي ينبغي تنفيذها خلال ساعات الليل وبالتالي إتاحة كامل عرض الحزمة لإنجاز لهذه المهام، مما قد يجعل من عوامل "شبكة الأنبوب الطويل البدين" عائقاً يحول دون ذلك. تبرز أهمية هذه العوائق أيضاً عند توجيه قدر كبير من البيانات ضمن الشبكة عبر نفق واحد أو وصلة شبكة خاصة إفتراضية VPN واحدة تربطها بالطرف المقابل لوصلة الأقمار الصناعية.

يمكن لمدير الشبكة اتخاذ بعض الخطوات التي ستضمن إمكانية استثمار كامل عرض الحزمة المتاح عبر إعداد خصائص بروتوكول TCP/IP. إذا كانت جميع البيانات المنقولة ضمن شبكة جامعة ما على سبيل المثال تمر عبر مخدم وآيل (حيث تصمم بنية الشبكة بشكل يجبر البيانات على سلوك هذا المسار) فإن الإتصال بالإنترنت سيقتصر على المخدمات الوآيلة ومخدمات البريد الإلكتروني فقط.

> لمزيد من المعلومات، راجع الموقع التالي: .*http://www.psc.edu/networking/perf\_tune.html*

#### **Performance-enhancing Proxy (PEP) الأداء تحسين وآيل**

لقد تم توصيف فكرة وكيل تحسين الأداء في وثيقة طلب التعليقات RFC 3135 (راجع *3135rfc/rfc/org.ietf.www://http* (والذي يتكون من مخدم وآيل ذو سعة أقراص آبيرة لأغراض التخزين المؤقت يحتوي أيضاً على تحسينات وثيقة طلب التعليقات RFC 1323 بالإضافة إلى بعض الميزات الأخرى. لنفترض أن حاسباً محمولاً يتصل بوكيل تحسين الأداء PEP الموجود عند مزود خدمة الإنترنت عبر جلسة TCP، يتواصل هذا الوآيل مع الوآيل الآخر الموجود عند مزود خدمة وصلات الأقمار الصناعية من خلال جلسة TCP أخرى مختلفة أو ربما باستخدام بروتوكول خاص بمزود الخدمة. يقوم وكيل تحسين الأداء الموجود عند مزود خدمة وصلات الأقمار الصناعية بإحضار الملفات المطلوبة من مخدم الوب. سيؤدي ذلك إلى تجزئة جلسة TCP إلى وصلتين منفصلتين وبالتالي يمكن تجاوز خصائص الوصلة التي قد تؤثر على أداء بروتوكول الإتصال (عوامل الأنبوب الطول البدين) (عبر خداع تأكيدات بروتوكول TCP مثلاً). يقوم وكيل تحسين الأداء PEP باستثمارً خصائص الوكيل والتخزين الإستباقي لتسريع أداء الوصول إلى مواقع الإنترنت.

يمكن بناء هذا النظام بالكامل باستخدام برنامج Squid على سبيل المثال، آما يمكن شراؤه جاهزاً من عدد من المنتجين.

 **4**

# **الهوائيات وخطوط الإرسال**

المستخدمة لتشغيل <sup>7</sup> يتوضّع جهاز الإرسال المسؤول عن توليد قدرة الترددات الراديوية RF الهوائي على مسافة بعيدة نوعاً ما عن موقع هذا الهوائي. تسمى الوصلة بين جهاز الإرسال والهوائي المتصل به بخط إرسال الإشارة اللاسلكية، والذي تتلخص مهمته بنقل قدرة الإشارة اللاسلكية من مكان إلى آخر بأكبر قدر ممكن من الفاعلية. تتجلى مهمة الهوائي في جهة الإستقبال في تجميع أية إشارات لاسلكية في الفضاء المحيط وتمريرها إلى جهاز الإستقبال بالحد الأدنى من التشويه لكي يتمكن هذا الجهاز من ترجمة الإشارات الواردة. لذلك تتمتع الأسلاك المستخدمة في التجهيزات اللاسلكية بدور فائق الأهمية، فهي مسوؤلة عن ضمان تكامل الإشارات اللاسلكية في الإتجاهين: الإرسال والإستقبال.

هناك نوعان أساسيان من خطوط الإرسال: الأسلاك وأدلة الموجة waveguides ويعتبر آلاهما ناقلاً فعالاً للإشارات اللاسلكية ذات التردد 2.4 غيغاهرتز.

## **الأسلاك**

تعتبر الأسلاك المحورية Coaxial الناقل الأمثل للإشارات اللاسلكية ذات الترددات التي تزيد عن الترددات العالية HF في جميع الحالات تقريباً (يستخدم مصطلح "محوري coax " آاختصار لعبارة "ذات المحور المشترك axis common of(". تحتوي الأسلاك المحورية على نواة مؤلفة من سلك ناقل محاط بمادة عازلة dialectric تدعى أيضاً بالعازل insulation. تحاط المادة العازلة أيضاً بطبقة أخرى ناقلة تتألف عادة من أسلاك مجدولة على شكل شبكة. تمنع المادة العازلة التماس الكهربائي بين النواة والطبقة الخارجية الناقلة. يغطى السلك المحوري بغلاف خارجي يصنع على الأغلب من مواد بلاستيكية PVC. تقوم النواة الناقلة بحمل الإشارات اللاسلكية في حين تمنع الطبقة الخارجية الناقلة هذه الإشارات من الإشعاع باتجاه الخارج، كما تمنع الإشارات الخارجية من التشويش على الإشارات المنقولة عبر النواة. من الجدير بالذكر أيضاً أن الإشارة الكهربائية تنتقل دوماً عبر الطبقة الخارجية من النواة، وبالتالي فإنه كلما ازداد قطر النواة الناقلة ستتحسن قابليتها لنقل الإشارات الكهربائية، وهو ما يدعى بتأثير الجلد skin effect.

راجع الفصل الثاني لمزيد من المعلومات عن الأمواج الكهرطيسية. <sup>7</sup>

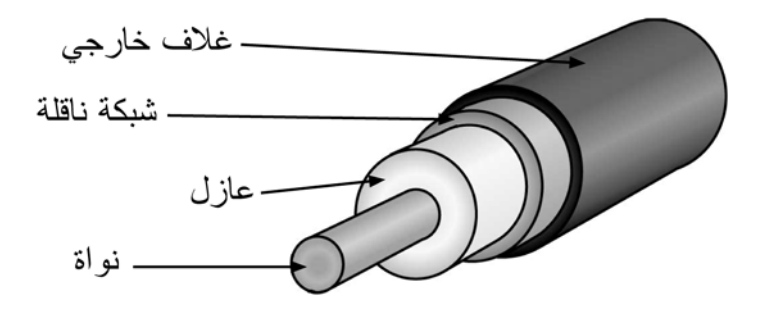

**شكل :4.1 سلك محوري ذو غلاف خارجي، طبقة ناقلة خارجية، طبقة عازلة ونواة ناقلة.** 

تبدي الأسلاك المحورية (على الرغم من قدرتها على الإحتفاظ بالإشارة ضمن النواة الناقلة) ممانعة لمرور التيار الكهربائي تتجلى في تلاشي الإشارة أثناء عبورها لهذه النواة. يدعى هذا التلاشي بالتخفيف attenuation ويقاس في خطوط الإرسال بوحدة الديسيبل في المتر m/dB. يتناسب التخفيف مع تردد الإشارة العابرة للسلك ومع مواصفات السلك ذاته. يتزايد التخفيف مع ازدياد تردد الإشارة المنقولة. من البديهي أننا يجب أن نحاول تخفيض تأثير التخفيف إلى حدوده الدنيا عبر استخدام أسلاك قصيرة قدر الإمكان وذات جودة عالية.

إليك فيما يلي مجموعة من النقاط التي يتوجب أخذها بعين الإعتبار عند اختيار الأسلاك المستخدمة في تجهيزات الإرسال اللاسلكي:

- .1 "حاول قدر الإمكان تقصير طول السلك". تتلخص القاعدة الأولى عند ترآيب أي سلك في تقصيره قدر الإمكان. إن ضياع الإشارة في الأسلاك غير خطي، مما يعني أن مضاعفة طول السلك سيتسبب في ضياع يفوق بمرات عدة ضعفي قدرة الإشارة. كما أن إنقاص طول السلك إلى النصف سيعطيك ما يتجاوز ضعف قدرة الإشارة عند الهوائي. يتمثل الحل الأمثل في ترآيب جهاز الإرسال ليكون أقرب ما يمكن من الهوائي حتى لو تطلب ذلك تركيبه على برج.
	- .2 "تجنب الأسعار البخسة!". تنص القاعدة الثانية على أن جميع الأموال التي ستستثمرها في ابتياع أسلاك عالية الجودة ستعود عليك بفوائد جمة. لقد صممت الأسلاك الرخيصة لكي تستخدم حصراً في تجهيزات الترددات المنخفضة، كتجهيزات الإرسال التلفز يوني VHF. أما الأمواج الصغرية فتتطلب أسلاآاً تتمتع بأعلى مستويات الجودة المتوفرة، . وكل ما عداها لا يتّعدى كونها مجرد حامل مبدّد dummy load 8.
		- تجنب استخدام أسلاك RG-58 لأنها مصممة بالأساس لأغراض الشبكات السلكية . Ethernet، التجهيزات اللاسلكية CB أو VHF لكنها لا تصلح للعمل في بيئات الشبكات اللاسلكية العاملة بالأمواج الصغرية.

الحمل المبدد هو جهاز يبدد الإشارات اللاسلكية دون إرسالها، وكأنه بالوعة حرارية تعمل في امتصاص الترددات اللاسلكية.

- .4 تجنب استخدام أسلاك -213RG فهي أيضاً مصممة لنقل الإشارات اللاسلكية ذات ترددات CB و VHF. إن قطر السلك في هذه الحالة لا يعني بالضرورة أنه ذو جودة أعلى أو بأنه سيتسبب في تخفيف أقل للإشارة المارة عبره.
- .5 حاول قدر الإمكان استخدام أسلاك من نوع **هيلياآس Heliax**) والمسماة أيضاً بالرغوة foam (لتوصيل جهاز الإرسال اللاسلكي بالهوائي. إذا تعذر الحصول على هذا النوع من الأسلاك استخدم عوضاً عنه أفضل سلك من نوع LMR يمكنك الحصول عليه. تتمتع أسلاك هيلياكس بنواة ناقلة صلدة أو أنبوبية مع ناقل خارجي صلد متموج يتيح ثني السلك بمرونة. تصنع أسلاك هيلياكس بأسلوبين، إماّ باستخدام الهواء أو الرغوة كمادة عازلة. يعتبر نوع هيلياكس ذو العازل الهوائي أغلى هذه الأسلاك ثمناً لأنه يضمن أدنى مستويات ضياع الإشارة، في حين تباع أسلاكَ هيلياكس المعزولة بالرغوة بأسعار أقل، و على الرغم من أن ضياع الإشارة فيها أكبر قليلاً إلا أن تركيبها أسهل بكثير. يتطلب لحام أسلاك هيلياكس إجراءات خاصة للحفاظ على جفاف وسلامة الرغوة العازلة. من أنواع الأسلاك المحورية التي تلائم الأمواج الصغرية أيضاً طراز LMR والمتوفر بعدة أقطار، ويستخدم النوعان -400LMR و -600LMR من هذا الطراز على نطاق واسع كبديل عن أسلاك هيلياكس.
	- 6. حاول قدر الإمكان استخدام أسلاك مصنّعة مسبقاً ومفحوصة في المصنع. يعتبر تركيب الموصلات إلى الأسلاك مهمة صعبة للغاية وخصوصاً في حال عدم توفر الأدوات الملائمة. قد يصعب كشف أعطال شبكة تم تركيب أسلاكها يدوياً ما لم تتمكن من استخدام التجهيزات الضرورية للتحقق من جودة السلك الذي قمت بتركيبه بنفسك (آمحلل لطيف الترددات ومولد للإشارة أو جهاز قياس الإنعكاس عبر نطاق الزمن .(time domain reflectometer
	- .7 تجنّب إساءة استخدام خط الإرسال. لا تدس على السلك أو تثنيه بقسوة، لا تحاول فك الموصل من خلال سحب السلك مباشرة. قد تتسبب جميع هذه الأفعال في تغيير المواصفات الفيزيائية للسلك وبالتالي تغيير ممانعته، التسبب في إحداث تماس بين النواة الناقلة والطبقة الناقلة الخارجية أو ربما قطع السلك بالكامل. من الصعب جداً آشف هذه المشاكل مما قد يؤدي إلى تصرف الوصلة اللاسلكية بشكل غير متوقع دون التمكن من اآتشاف مكمن الخلل.

## **دليل الموجة Waveguide**

إن قصر طول الموجات الذي يزيد ترددها عن 2 غيغاهرتز يتيح نقل القدرة عملياً وبفاعلية باستخدام وسائل عدة. دليل الموجة عبارة عن أنبوب ناقل يتم من خلاله إرسال القدرة على شكل أمواج كهرطيسية. يلعب الدليل دور الحاجز الذي يقوم بحصر الأمواج داخله. كما يمنع تأثير السطح الخارجي Skin effect لهذا الدليل وصول أية تأثيرات كهرطيسية إلى خارج هذا الدليل. يقوم الدليل بإرسال الحقول الكهرطيسية نتيجة انعكاسها على جدرانه الداخلية والتي تعتبر نواقل مثالية. تتركز الكثافة القصوى لهذه الحقول في المركز الموازي للمحور الأفقي كما ينبغي أن تتلاشى هذه الكثافة إلى الصفر عند نهايات الجدران لأن تواجد أية حقول موازية لأسطح الجدران سيتسبب بسيلان لا منتهٍ من التيار في الناقل المثالي، وهو ما لا ينبغي أن يقوم به دليل الموجة.

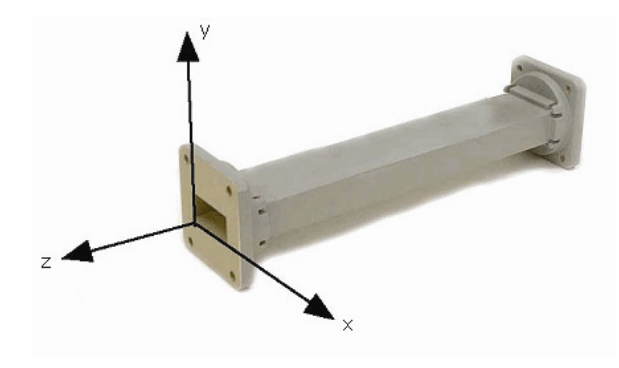

يمكنك ملاحظة المحاور x، y و z لدليل موجة على شكل مربع فيما يلي:

**شكل :4.2 المحاور** X**،** Y **و** Z **لدليل موجة على شكل مربع.** 

هناك عدد لا نهائي من الأساليب التي يمكن بواسطتها أن تقوم الحقول الكهربائية والمغناطيسية بترتيب نفسها ضمن دليل موجة ما عندما تتجاوز قيمة التردد المستخدم الحد الأدنى الموافق لهذا الدليل. يدعى آل أسلوب من هذه الأساليب نمطاً mode. يمكن تصنيف هذه الأنماط ضمن مجموعتين أساسيتين. يعبر الحقل المغناطيسي بأآمله في المجموعة الأولى والتي تدعى TM) العابر المغناطيسي Magnetic Transverse (في اتجاه الإرسال في حين يعبر جزء من الحقل الكهربائي في هذا الإتجاه. أما في المجموعة الثانية والتي تسمى TE) العابر الكهربائي Electrical Traverse (فيعبر آامل الحقل الكهربائي في اتجاه الإرسال مع جزء بسيط فقط من الحقل المغناطيسي.

يتم تحديد نمط الإرسال باستخدام إسم المجموعة متبوعاً برقمين على الشكل التالي: 10 TE، 11 TM وهكذا. يزداد عدد الأنماط الممكنة مع تزايد التردد لدليل ذو حجم معين، آما يوجد نمط وحيد يدعى بالنمط المهيمن Mode Dominant يوافق التردد الأدنى الذي يمكن إرساله باستخدام هذا الدليل. يعتبر البعد الأفقي هو البعد الحرج في الدليل مربع الشكل، والذي ينبغي أن يعادل على الأقل λ0.5 عند التردد الأدنى لكي يتمكن هذا الدليل من إرسال الأمواج الكهرطيسية. عملياً يتم تصميم البعد الشاقولي Y بطول يساوي نصف البعد الأفقي X لتجنب احتمال تشغيل الدليل وفق أي نمط غير النمط المهيمن. يمكن أيضاً استخدام مقاطع ذات أشكال أخرى غير المربع، ويعتبر الأنبوب الدائري أآثر هذه المقاطع شيوعا.ً يقدم الجدول التالي أبعاد طول الموجة للأدلة المربعة والدائرية، حيث يمثل X العرض الأفقي للدليل المربع و r قطر الدليل الدائري. تنطبق هذه الأرقام على النمط المهيمن.

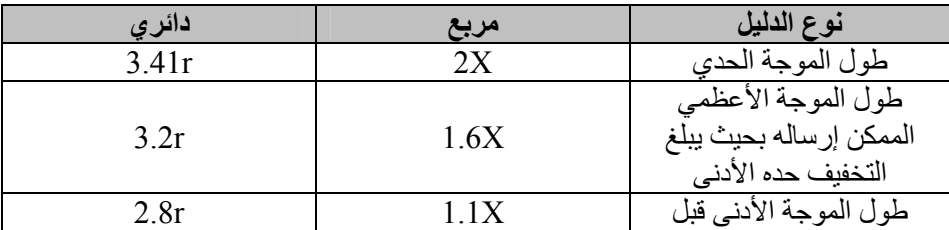

الوصول إلى النمط التالي

يمكن إدخال أو إخراج القدرة من دليل الموجة باستخدام حقل كهربائي أو مغناطيسي. يتم نقل القدرة عادة عبر سلك محوري. هناك طريقتين لربط دليل الموجة مع السلك المحوري: إما باستخدام الناقل المرآزي في هذا السلك أو بواسطة حلقة loop. يمكن تثبيت مسبار probe (وهو عبارة عن امتداد قصير للناقل المرآزي في السلك المحوري) بحيث يتوازى مع الحقول الكهربائية للقوة الكهر طيسية. كما يمكن أيضاً تثبيت حلقة بشكل يحيط بالحقول المغناطيسية للقوة. تعتمد نقطة الحصول على الإرتباط الأعظمي بين السلك ودليل الموجة على نمط الإرسال في الدليل، وتتحقق عندما يقع جهاز الربط ضمن منطقة الكثافة القصوى للحقل الكهرطيسي.

سيقوم دليل الموجة إذا ترك أحد أطرافه مفتوحاً بإشعاع القدرة (أي أنه سيعمل كهوائي بدلاً من ناقل). يمكن تحسين هذا الإشعاع عبر تعديل دليل الموجة ليصبح على شكل هوائي قرني هرمي. سنستعرض لاحقاً في هذا الفصل هوائياً عملياً للشبكات اللاسلكية.

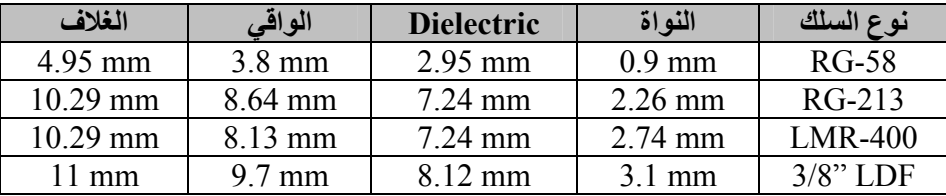

يبين الجدول السابق مقاسات عدة أنواع من خطوط الإرسال. قم باختيار أفضل سلك يمكنك شراؤه بحيث تكون الضياعات ضمنه أصغرية عند الترددات التي تنوي استخدامها في وصلتك اللاسلكية.

## **الموصلات والمحولات**

تتيح الموصلات ربط سلك بسلك آخر أو بعنصر آخر من تجهيزات الشبكة اللاسلكية. تتوفر في الأسواق تشكيلة واسعة من الموصسلات المصممة لكي تلائم الأنواع والأحجام المختلفة للأسلاك المحورية. سنستعرض فيما يلي بعض الأشكال شائعة الإستخدام من هذه الموصلات.

**موصلات BNC**: صمم هذا النوع من الموصلات في أواخر الأربعينات وسمي آذلك اختصاراً لعبارة Concelman Neill Banyonet والمؤلفة من أسماء مبتكريها: باول نيل Neill Paul وآارل آونسيلمان Concelman Carl. تتألف هذه العائلة من مجموعة من الموصلات صغيرة الحجم يمكن تركيبها وفكها بسهولة. تحتوي مقابس هذه الموصلات على سنّي حربة يستخدمان لتثبيت الموصل في مكانه عبر تدوير حلقة التثبيت بمقدار ربع دورة. تعتبر موصلات BNC الخيار الأمثل لربط الأسلاك المحورية الصغرية أو المتوسطة (مثل أسلاك 58-RG وحتى RG-316 ،RG-179 وغير ها)، كما توفر أداء مقبولاً للترددات التي تصل إلى أكثر من واحد ميغاهرتز . تتواجد هذه الموصلات بكثرة في تجهيزات القياس وفي أسلاك شبكات الإيثرنت 2Base10المحورية.

**موصلات TNC**: طورت أيضاً من قبل نيل وآونسيلمان وهي أحد الأشكال المحسنة عن سابقتها BNC لاحتوائها على موصل ذو تفريعات بغية تحسين ناقلية الوصلة، لذلك فهي تعمل بشكل جيد عند الترددات التي تصل حتى 12 غيغاهرتز. وتنبثق تسميتها من اختصار .Threaded Neill Concelman عبارة

**الطراز N**:) وهو مجدداً إختصار لاسم نيل Neill رغم أنه يعرّف أحياناً بأنه الحرف الأول من كلمة البحرية Navy) طور للمرة الأولى خلال الحرب العالمية الثانية ويمكن استخدامه للترددات التي تصل حتى 18 غيغاهرتز وهو شائع الإستخدام في تطبيقات الأمواج الصغرية. تتوفر الموصَّلات من هذا الطراز لجميع أنواع الأسلاك تقريبًا، كما أن مناعَّة الموصل والمقبس للماء تجعل من هذا الطراز خياراً فعالاً لتشبيك الأسلاك المرآبة في مختلف الظروف الجوية.

**الطراز SMA**: وهي تسمية مشتقة من عبارة A version SubMiniature. طور هذا الطراز في الستينات ويتميز بوحدات دقيقة جداً توفر أداءً ممتازاً للترددات التي تصل حتى 18 غيغاهرتز. تتمتع هذه الموصلات فائقة الأداء بحجم صغير للغاية وبوثوقية فيزيائية عالية.

**الطراز SMB**: اختصار للعبارة B version SubMiniature وهو النوع الثاني من تصاميم SubMiniature ويعتبر نسخة مصغّرة عن سلفه SMA تحتوي على آلية للإقفال. يوفر هذا الطراز أداء جيداً للترددات حتى 4 غيغاهرتز.

**موصلات MCX**: والتي بدأ تصنيعها في الثمانينات. على الرغم من استخدام هذه الموصلات لنواة مماثلة تماماً وعوازل بأبعاد مطابقة لتلك المستخدمة في الطراز SMB إلا أن القطر الخارجي للموصل يقل عن نظيره في الطراز SMB بمقدار 30%. توفر هذه الموصلات خياراً جيداً عندما تكون المساحة الفيزيائية المتاحة محدودة. تقدم موصلات MCX أداءً جيداً للترددات حتى 6 غيغاهرتز باستخدام تصميم الموصل ذو القفل.

تستخدم غالبية تجهيزات الشبكات اللاسلكية التي تعمل وفق معايير WiFi بالإضافة إلى هذه الأنواع القياسية تشكيلة من الموصلات الخاصة والتي غالباً ما تكون موصلات قياسية بسيطة تم تبديل أجزائها الناقلة المركزية أو تقطيع تفريعاتها بالإتجاه المعاكس يمكن تركيب هذه الأجزاء ضمن نظام للإتصالات اللاسلكية باستخدام سلك قصير يدعى بالضفيرة Pigtail يقوم بتحويل الموصل غير القياسي إلى شكل آخر أآثر شيوعا.ً فيما يلي عرض لبعض هذه الموصلات:

**الطراز TNC-RP**: وهو موصل من طراز TNC يعكس فيه الموصل والمقبس. يتواجد هذا الطراز على الأغلب في تجهيزات الشبكات اللاسلكية من تصنيع Linksys) مثل نقطة .(WRT54G الولوج

**الطراز FL.U**) والذي يعرف أيضاً بإسم MHF(: يتم تصنيع الطراز FL.U من قبل شرآة rose-Hi في حين يعتبر الطراز MHF مكافئه الميكانيكي. يعتبر هذا الطراز أصغر

موصلات الأمواج الصغرية المتوفرة حجما.ً تستخدم موصلات FL.U أو MHF عادة لتوصيل بطاقة شبكة لاسلكية من نمط PCI-mini إلى هوائي أو إلى موصل أآبر حجماً (آموصلات الطراز N أو TNC(.

تعتبر سلسلة الموصلات **MMCX** والتي تدعى أيضاً MicroMate إحدى أصغر موصلات الشبكات اللاسلكية حجما.ً لقد تم تطوير هذا الطراز في التسعينات ويتألف من سلسلة من الموصلات فائقة الصغر تحتوي على آلية للإقفال تتيح تدويرها بمقدار 360 درجة مما يمنحها مرونة عالية في الحركة. تتواجد هذه الموصلات عادة في بطاقات الشبكة اللاسلكية من نمط PCMCIA آتلك المنتجة من قبل Cisco و Senao.

**الطراز Card-MC**: وهو أصغر حجماً وأآثر هشاشة من الطراز MMCX. تحتوي هذه الموصلات على ناقل خارجي متقطع يمكن أن ينكسر بسهولة بعد عدة استعمالات. يستخدم هذا الطراز بكثرة في تجهيزات Lucent، Orinoco و Avaya.

المحولات (والتي تسمى أيضاً محولات الأسلاك المحورية) هي موصلات ذات طرفين تستخدم لربط سلكين أو جهازين لا يمكن ربطهما مباشرة. يمكن استخدام المحولات لربط التجهيزات أو الأسلاك من أنواع مختلفة. يمكن على سبيل المثال استخدام محول لربط موصل من طراز SMA بآخر من نوع BNC. آما يمكن استخدامها لربط موصلين من نفس الطراز لا يمكن ربطهما مباشرة بسبب تشابه جنسهما. من المحولات المفيدة جداً على سبيل المثال تلك المستخدمة لربط موصلين من الطراز N يحتوي آل منهما على مقبس (عوضاً عن أن يحتوي أحدهما على مقبس والآخر على موصل).

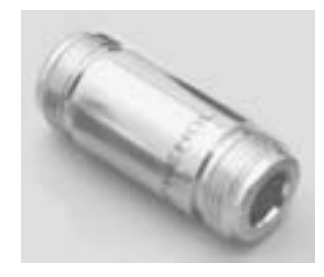

**شكل :4.3 محول لموصل الطراز** <sup>N</sup> **على شكل برميل.**

**إختيار الموصل الملائم** 

.1 "شكل الموصل" تمتلك جميع الموصلات تقريباً شكلاً يتألف من دبوس (موصل مذآّر) أو مقبس (موصل مؤنث). تحتوي الأسلاك عادة على موصلات مذآّرة في الجهتين في حين تحتوي التجهيزات اللاسلكية (كأجهزة الإرسال والهوائيات) على موصلات مؤنثة. قد تحتوي بعض التجهيزات مثل المحولات وتجهيزات القياس موصلات مذآّرة ومؤنثة في آن معاً. تأكد من تطابق كل موصل مذكّر في النظام اللاسلكي مع موصل مؤنث.

- .2 "القلة أفضل دوماً من الكثرة!" حاول قدر الإمكان تخفيض عدد الموصلات والمحولات المستخدمة في شبكتك اللاسلكية. يؤدي استخدام آل موصل إضافي إلى زيادة الضياعات في الشبكة (والتي قد تبلغ عدة ديسيبلات dB لكل وصلة تبعاً لجودة الموصل!).
- .3 "إشتر، لا تصنع!" ننصحك هنا أيضاً بشراء أسلاك تم تصنيعها مع الموصلات التي تريدها لأن لحام الموصلات ليس بالعمل السهل كما أن إنجازه بشكّل جيد يعتبر شبه مستحيل عند استخدام الموصلات الصغيرة مثل FL.U و MMCX.
- .4 لا تستخدم موصلات BNC للترددات التي تبدأ من 2.4 غيغاهرتز، واستخدم عوضاً عنها موصلات من طراز N) أو SMA، SMB، TNC وغيرها).
- .5 تعتبر موصلات الأمواج الصغرية عناصر فائقة الدقة مما يجعلها عرضة للتلف بسهولة. ننصحك بشكل عام بلف القميص الخارجي لتمتين الوصلة بشكل يزيد من ثبات بقية الموصل (إضافة إلى تثبيت السلك أيضاً). قد يتسبب ثني أجزاء الموصل الأخرى أثناء تر كببه أو فكه إلى تخر بب هذا الموصل.
- .6 حاذر أن تدهس الموصلات أو أن تسقطها على الأرض أثناء فك الأسلاك (وهي حادثة تتكرر عادة بنسبة تفوق التصور، خاصة عند العمل في أعلى سارية أو فوق سطح ما).
- 7. إياك واستخدام الأدوات كالكماشات لتثبيت الموصلات، بل استخدم دوماً اليد المجردة. تذآر عند العمل خارج الأبنية بأن المعادن تتمدد في درجات الحرارة العالية وتتقلص بالبرودة، أي أن موصلاً مشدوداً بقسوة في الصيف قد ينحني أو ربما ينكسر في فصل الشتاء.

# **الهوائيات وأنماط الإشعاع**

تشكّل الهوائيات عنصراً أساسياً في أنظمة الإتصال اللاسلكي، وهي بالتعريف أجهزة تستخدم لتحويل الإشارة الكهرطيسية المارة في ناقل ما إلى أمواج كهرطيسية تنتقل في الفضاء الطلق. تتمتع الهوائيات بميزة تدعى **التبادل Reciprocity** والتي تعني بأن الهوائي سيحافظ على نفس الخصائص بغض النظر عما إذا كان مستخدماً للإرسال أو للإستقبال. تعتبر غالبية الهوائيات أجهزة طنانة resonant أي أنها تعمل بشكل فعال ضمن نطاق ضيق من الترددات. لذلك ينبغي إعداد الهوائي للعمل ضمن نفس حزمة الترددات المستخدمة في جهاز الإرسال أو الإستقبال المرتبط به وإلا فإن عملية الإرسال أو الإستقبال ستتأثر سلبا.ً يقوم الهوائي عند تغذيته بإشارة كهرطيسية بإرسال أمواج لاسلكية في الفضاء الطلق بأسلوب معين. يدعى التمثيل البياني للتوزيع النسبي لهذه القدرة المشعة في الفضاء **بنمط الإشعاع radiation** .**pattern**

## **دليل مصطلحات الهوائيات**

من الضروري قبل البدء باستعراض بعض الأنواع المحددة من الهوائيات تعريف بعض المصطلحات الشائعة والمستخدمة بكثرة في هذا المجال:

## **ممانعة الدخل Impedence Input**

ينبغي لكي يتم نقل القدرة بشكل فعال أن تتساوى **ممانعات** آل من جهاز الإرسال أو الإستقبال، الهوائي والأسلاك التي تربط بينهما. يتم تصميم أجهزة الإرسال والإستقبال والأسلاك عادة لتعمل بممانعة تعادل 50 أوم. إذا كانت ممانعة الهوائي أكبر أو أصغر من 50 أوم يتوجب

عندها استخدام دارة لتحويل الممانعة. تتأثر فاعلية الإرسال سلباً في حال عدم تساوي الممانعات في أي من هذه المكونات.

#### **خسارة العودة Loss Return**

وهي طريقة أخرى للتعبير عن عدم تساوي الممانعات، وتحسب من خلال النسبة اللوغاريتمية (مقاسة بالديسيبل) بين القدرة التي يعكسها الهوائي والقدرة التي تمت تغذيته بها من قبل جهاز الإرسال أو الإستقبال. فيما يلي المعادلة المستخدمة لحساب هذه النسبة:

Return Loss (in dB) =  $20log_{10} \frac{\text{SWR}}{\text{SWR} - 1}$ 

على الرغم من أنه لا مفر عملياً من انعكاس جزء من القدرة إلى نظام الإرسال فإن ازدياد قيمة خسارة العودة عن حد معين سيتسبب في تخريب أداء الهوائي.

### **عرض الحزمة Bandwidth**

يعبّر **عرض حزمة** الهوائي عن مجال الترددات الذي يمكن لهذا الهوائي أن يعمل ضمنه بشكل صحيح، ويعرّف بأنه عدد الهزات (هرتز) التي سيظهر الهوائي في مقابلها قيمة نسبة للموجة المتبقية SWR تقل عن .2:1

يمكن التعبير عن عرض الحزمة أيضاً كنسبة مئوية من مركز الحزمة.

Bandwidth = 100 x 
$$
\frac{(F_H - F_L)}{F_C}
$$

 $\rm{F_C}$  حيث تمثل  $\rm{F_H}$  قيمة التردد الأعلى ضمن الحزمة،  $\rm{F_L}$  قيمة التردد الأدنى ضمن الحزمة و التردد المركز*ي في* الحزمة.

يشكل عرض الحزمة في هذه الحالة قيمة ثابتة بالنسبة للتردد، أما إذا تم التعبير عن عرض الحزمة بوحدات التردد المطلقة فإن قيمته ستختلف تبعاً للتردد المركزي. تمتلك أنواع الهوائيات المختلفة حدوداً مختلفةً للترددات.

#### **Directivity and Gain والربح الإتجاهية**

تمثل الإتجاهية قدرة الهوائي على تركيز القدرة في اتجاه معين عند الإرسال، أو استقبال القدرة من اتجاه معين عند الاستقبال. يمكن في حال وجود مواقع ثابتة لطرفي الوصلة اللاسلكية استخدام هذه الميزة لتركيز شعاع الإرسال في الإتجاه المطلوب. أما في الحالات التي يكون فيها جهاز الإرسال والإستقبال متنقلاً فقد يصعب التنبؤ بموقع هذا الجهاز وبالتالي يفضل أن يقوم الهوائي بإرسال الإشارة اللاسلكية في جميع الإتجاهات. يستخدم في مثل هذه الحالات الهوائي متعدد الإتجاهات Omnidirectional.
**الفصل الرابع: الهوائيات وخطوط الإرسال** 94

لا يمكن التعبير عن الربح باعتباره كمية يمكن تحديدها بشكل فيزيائي كالوات والأوم لأنه نسبة عديمة الواحدة يمكن التعبير عنها فقط بالنسبة إلى هوائي معياري. يعتبر الهوائي الآيزوتروبي isotropic والهوائي الطنان ثنائي القطب dipole wave-half resonant antenna أآثر الهوائيات المعيارية شيوعا.ً يقوم الهوائي الآيزوتروبي بإشعاع الإشارة بشكل متساوٍ في جميع الإتجاهات، وهو هوائي نظري لا يمكن بناؤه عمليا،ً إلا أنه يوفر نقطة مرجعية نظرية بسيطة لأنماط إشعاع الهوائيات والتي يمكن استثمارها لمقارنة مواصفات الهوائيات الحقيقية. سيقوم أي هوائي حقيقي بإشعاع القدرة في اتجاه معين بشكل أكبر من الإتجاهات الأخرى. بما أن الهوائيات عاجزة عن توليد القدرة فإن القدرة المشعة الكلية تساوي تماماً تلك التي يشعها الهوائي الآيزوتروبي، وبالتالي فإن أي ازدياد في القدرة المشعة في الإتجاه الذي يفضله الهوائي ستترافق مع نقص بنفس المقدار في القدرة المشعة في جميع الإتجاهات الأخرى.

يمكن حساب ربح الهوائي في اتجاه ما عبر مقارنة مقدار القدرة المشعة في هذا الإتجاه مع القدرة التي سيقوم الهوائي الآيزوتروبي بإشعاعها في نفس الإتجاه عند تغذيته بنفس قدرة الدخل. نهتم عادة بالقيمة القصوى لربح الهوائي فقط والتي تمثل ربح هذا الهوائي في الإتجاه الذي يشع وفقه القدر الأآبر من القدرة. يكتب ربح الهوائي المكافئ لـ 3 ديسيبل بالنسبة لهوائي آيزوتروبي قياسي على الشكل التالي (3 ديسيبل آيزوتروبي dBi3(. يمكن أيضاً استخدام الهوائي الطنان ثنائي القطب لمقارنة الهوائيات الأخرى عند تردد معين أو عند حزمة ضيقة جداً من الترددات. تتطلب مقارنة الهوائي الطنان ثنائي القطب عند حزمة من الترددات وجود عدد من الهوائيات ثنائية القطب ذات أطوال مختلفة. يكتب ربح الهوائي المكافئ لـ 3 ديسيبل بالنسبة لهوائي طنان ثنائي القطب على الشكل التالي (dBd3(.

يدعى أسلوب قياس الربح من خلال مقارنة الهوائي المطلوب إيجاد ربحه مع هوائي معياري (والذي يملك ربحاً معروفاً) بعملية نقل الربح transfer gain. من الأساليب الأخرى المتبعة لحساب الربح أيضاً أسلوب الهوائيات الثلاثة والذي يتضمن قياس القدرة المرسلة والمستقبلة عند الهوائي بين ثلاثة هوائيات عشوائية تفصلها عن بعضها البعض مسافة محددة.

#### **نمط الإشعاع Pattern Radiation**

تتجلى مهمة نمط الإشعاع أو نمط الهوائي بتوصيف القوة النسبية لحقل الإشعاع في اتجاهات مختلفة بالنسبة للهوائي وعلى بعد ثابت من مرآزه. يمثل نمط الإشعاع نمطاً للإستقبال أيضاً في الوقت ذاته كونه يصف خصائص الإستقبال للهوائي. يكون نمط الإشعاع فعلياً ثلاثي الأبعاد لكن أنماط الإشعاع المقاسة تمثل شرائح ثنائية الأبعاد من النمط الأساسي ثلاثي الأبعاد وفق مستوٍ أفقي أو شاقولي. يمكن تمثيل هذه القياسات بإحدى صيغتين: مربعة وقطبية. يبين الشكل التالي رسماً بيانياً مربعاً لهوائي من نوع ياغي Yagi ذو عشرة عناصر. لاحظ بأنه وعلى الرغم من دقة التفاصيل إلا أن تخيل أداء الهوائي باتجاهات متعددة انطلاقاً من هذا الشكل البياني صعب للغاية.

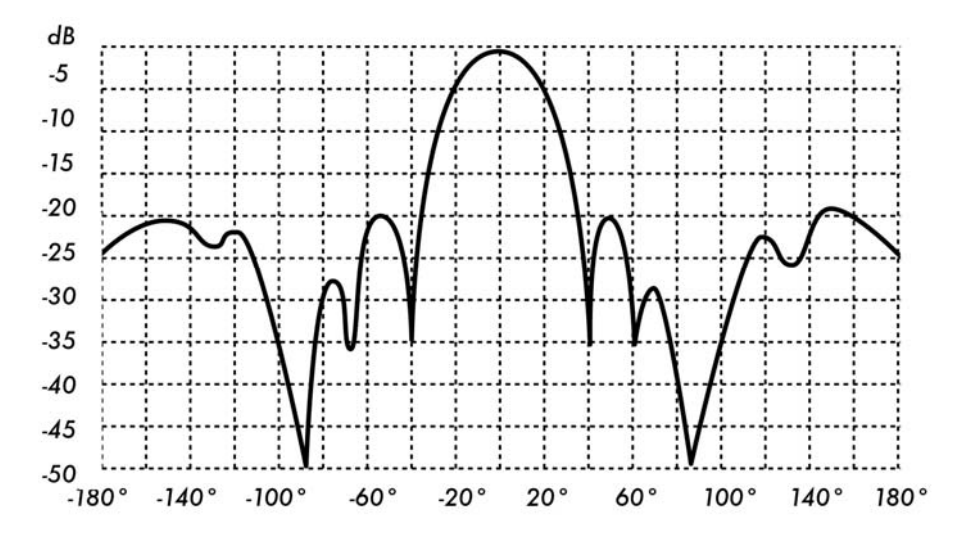

**شكل :4.4 رسم بياني مربع لنمط إشعاع هوائي من نوع ياغي.** 

تستخدم أنظمة الإحداثيات القطبية في جميع أنحاء العالم. يتم تمثيل النقاط في هذه الإحداثيات عبر إسقاطها على محور دوار (قطري) وتقاطعها مع إحدى الدوائر متحدة المركز فيما يلي رسم بياني قطبي لنفس الهوائي السابق.

يمكن تصنيف أنظمة الإحداثيات القطبية بشكل عام إلى نوعين أساسيين: **خطي ولوغاريتمي**. تتساوى التباعدات بين الدوائر متحدة المركز في الإحداثيات الخطية وتمثل بشكل متدرج. يمكن استخدام الشبكة الناتجة لإعداد شكل خطي لقدرة الإشارة اللاسلكية. يمكن أيضاً لتسهيل المقارنة تبديل الدوائر متحدة المركز والمتباعدة عن بعضها بالتساوي بمجموعة من الدوائر المتوضعة بشكل ملائم لتمثيل الربح المكافئ، حيث تبدأ بالقيمة 0 ديسيبل عند الطرف الخارجي للشكل البياني. يتم في هذا النوع من التمثيل البياني حذف الأطراف الأصغرية. لا تظهر المخاريط التي تقل قيمتها عن المخروط الرئيسي بـ 15 ديسيبل على الأقل بسبب صغر حجمها. تمثل هذه الشبكة بشكل أفضل المواقع التي يتمتع فيها الهوائي بإتجاهية أآبر والتي تكون المخاريط الدنيا فيها صغيرة. من الممكن أيضاً تمثيل كمون القدرة (فولت) عوضاً عن القدرة باستخدام نظام الإحداثيات القطبية. يمكن إظهار الإتجاهية بشكل أفضل في هذه الحالة أيضاً بالإضافة إلى إخفاء المخاريط الدنيا (ولو أن ذلك سيتم بدرجة أقل من تلك الممكنة عند تمثيل القدرة).

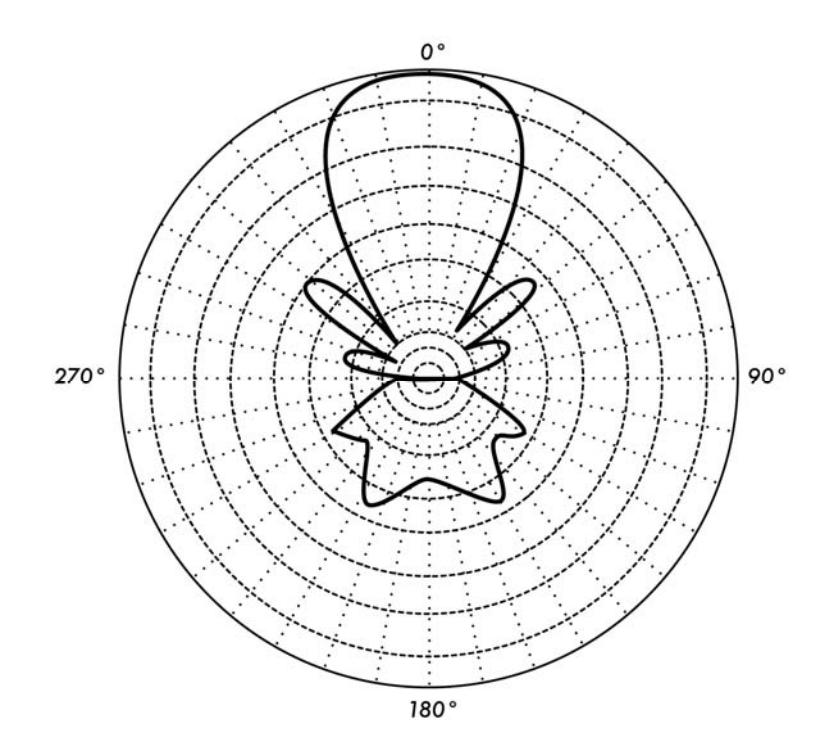

**شكل :4.5 التمثيل البياني القطبي الخطي لنفس الهوائي السابق.** 

يختلف تباعد الدوائر متحدة المرآز في أنظمة الإحداثيات القطبية اللوغاريتمية تبعاً لقيمة لوغاريتم الكمون (فولت) في الإشارة. يمكن استخدام عدة قيم للثابت الدوري اللوغاريتمي والذي سيؤثر بالتالي على شكل الأنماط الممثلة بيانيا.ً تستخدم عادة النقطة المرجعية 0 ديسيبل عند الطرف الخارجي للشكل البياني. يمكن من خلال هذا النوع من الإحداثيات تمييز المخاريط التي تقل قيمتها بما يتراوح ما بين 30 – 40 ديسيبل عن المخروط الرئيسي. يكون التباعد بين النقاط عند مستويات  $\mathrm{\sigma}$  ديسيبل و -3 ديسيبل أكبر من التباعد بين النقاط عند المستويات -20 ديسيبل و -23 ديسيبل، والذي سيكون بدوره أكبر من التباعد بين المستويات 50- ديسيبل و 53- ديسيبل. أي أن التباعد يتعلق بالفرق النسبي بين هذه التغيرات في أداء الهوائي.

يركز التمثيل اللوغاريتمي المعدّل على شكل الشعاع الرئيسي كما يضغط المخاريط الجانبية المنخفضة جداً (أقل من 30 ديسيبل) بالقرب من مرآز نمط الإشعاع.

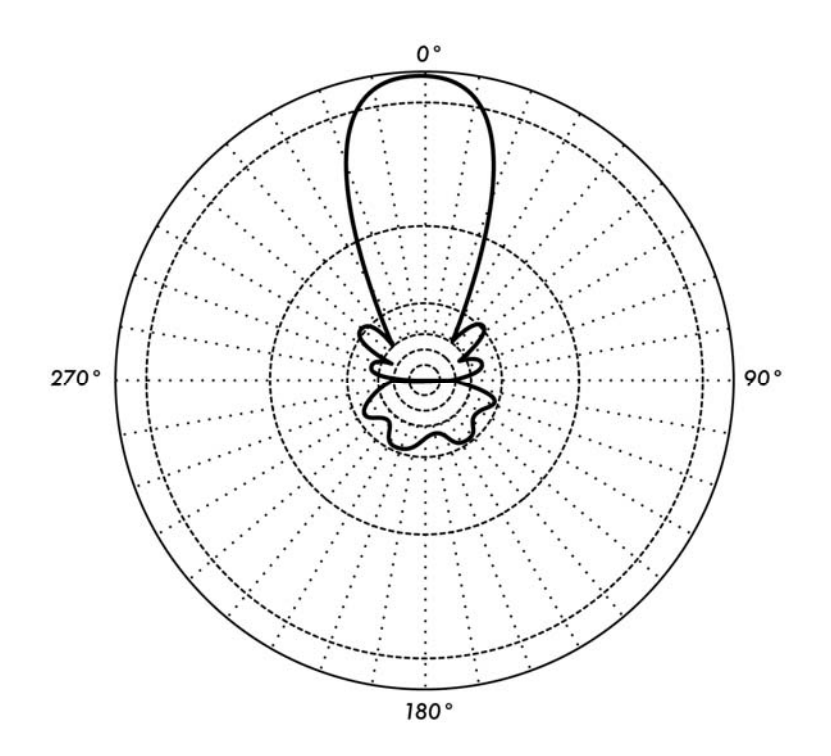

**شكل :4.6 التمثيل البياني القطبي اللوغاريتمي.** 

تندرج أنماط الإشعاع ضمن نوعين أساسيين**: المطلق absolute والنسبي relative**. تستخدم الواحدات المطلقة لقوة الحقل أو القدرة في تمثيل أنماط الإشعاع المطلقة، في حين يتم تمثيل الأنماط النسبية باستخدام الواحدات النسبية لقوة الحقل أو القدرة. تقاس غالبية أنماط الإشعاع بالنسبة إلى الهوائي الآيزوتروبي ويستخدم أسلوب نقل الربح بعد ذلك لتحديد الربح المطلق للهوائي.

يختلف نمط الإشعاع في المنطقة القريبة من الهوائي عنه في المناطق البعيدة. يستخدم مصطلح (الحقل القريب field-near (للتعبير عن نمط الإشعاع في المنطقة القريبة من الهوائي، في حين يعبّر مصطلح (الحقل البعيد field-far (عن نمط الإشعاع في المناطق البعيدة. يدعى الحقل البعيد أيضاً بحقل الإشعاع ويشكل عموماً العنصر الأآثر أهمية. يهمنا من الهوائي بشكل أساسي مقدار القدرة التي يشعها ولذلك تقاس أنماط الهوائيات عادة بالإعتماد على منطقة الحقل البعيد. يتوجب عند قياس نمط الإشعاع إختيار مسافة بعيدة بما فيه الكفاية للتأكد من إجراء القياس ضمن منطقة الحقل البعيد وبعيداً بما فيه الكفاية عن منطقة الحقل القريب. تعتمد المسافة الدنيا المسموحة على أبعاد الهوائي بالنسبة لطول الموجة، وتحسب آما يلي:

$$
r_{min}=\frac{2d^2}{\lambda}
$$

حيث  $_{\rm rmin}$  هي المسافة الدنيا للبعد عن الهوائي، d البعد الأكبر للهوائي و λ هي طول الموجة.

#### **عرض المجال Beamwidth**

يعبّر عرض المجال لهوائي ما عادة عن عرض الحزمة المكافئ لنصف القدرة التي يشعها هذا الهوائي. نقوم لحساب عرض المجال بإيجاد قيمة الكثافة الأعظمية للإشعاع ومن ثم تحديد النقاط الواقعة على طرفي هذه القيمة والتي تمثل نصف القدرة عند نقطة الكثافة الأعظمية. تعرّف المسافة الزاوية بين نقطتي نصف القدرة بعرض المجال. يكافئ نصف القدرة عند التعبير عنه بالديسيبل ،3- ولذلك يدعى عرض المجال المكافئ لنصف القدرة أحياناً بعرض مجال 3 ديسيبل. يتم عادة حساب كل من عرض المجال الأفقي والشاقولي.

يتناسب الربح الإتجاهي للهوائي (على اعتبار أنه لن تتم تجزئة القسط الأعظم من القدرة المشعة إلى مخاريط جانبية) عكساً مع عرض المجال: آلما انخفض عرض المجال ازداد الربح الإتجاهي.

#### **الأذينات الجانبية Sidelobes**

يستحيل عملياً بناء هوائي قادر على إشعاع القدرة بالكامل في إتجاه واحد، لأنه من غير الممكن تجنب إشعاع قدر معين من هذه القدرة في اتجاهات أخرى. تدعى هذه الإشعاعات الأصغر بالأذينات الجانبية، ويتم تحديدها بالديسيبل نسبة إلى الأذينة الرئيسية.

#### **المناطق الخالية Nulls**

تدعى المواقع التي تبلغ فيها قدرة الإشعاع الفعال في نمط إشعاع هوائي ما قيمتها الدنيا بالمناطق الخالية. تتميز المناطق الخالية على الأغلب بزاوية إتجاهية ضيقة مقارنة مع زاوية الشعاع الرئيسي، لذلك فهي تستثمر لغايات عدة، آإلغاء إشارات التشويش الواردة من اتجاه معين.

#### **الإستقطاب Polarization**

يعرّف الإستقطاب على أنه كيفية توضّع الحقل الكهربائي للموجة الكهرطيسية، ويتم توصيفه عادة على شكل قطع ناقص. هناك حالاتان خاصتان من الإستقطاب الإهليلجي: **الإستقطاب الخطي والإستقطاب الدائري**. يقوم الهوائي بتحديد الإستقطاب الأولي للموجة اللاسلكية.

يبقى شعاع الحقل الكهربائي في الإستقطاب الخطي على الدوام ضمن نفس المستوي. قد يغادر هذا الحقل الهوائي بشكل أفقي، عمودي أو بزاوية ما بين هذين الوضعين. يتأثر الإستقطاب الشاقولي بنسبة أقل بالإنعكاسات التي قد تحدث على طول مسار الإرسال. تتميز الهوائيات متعددة الإتجاهات omnidirectional دوماً باستقطاب شاقولي. تتسبب الإنعكاسات على طول مسار الإرسال في حالة الإستقطاب الأفقي بتباينات في قوة الإشارة المستقبلة. لا تتأثر الهوائيات ذات الإستقطاب الأفقي آثيراً بالتشويش الناجم عن نشاطات بني الإنسان لأن هذا التشويش غالباً ما يكون شاقولي الإستقطاب.

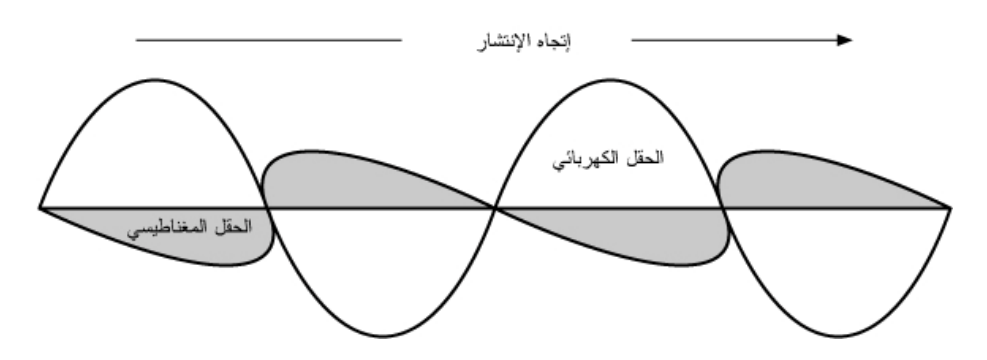

**شكل :4.7 تنتقل الموجة الجيبية للحقل الكهربائي بشكل متعامد مع الموجة المغناطيسية.** 

يظهر شعاع الحقل الكهربائي في الإستقطاب الدائري وكأنه يدور بحركة دائرية حول اتجاه الإنتشار ليتم دورة كاملة لكل دورة للموجة اللاسلكية. قد يكون هذا الدوران باتجاه اليمين أو باتجاه اليسار. يعتبر اختيار الإستقطاب أحد القرارات التي ينبغي على مصممي أنظمة الإتصال اللاسلكي اتخاذها.

#### **عدم توافق الإستقطاب Mismatch Polarization**

ينبغي لبلوغ قدرة النقل القصوى بين هوائي مرسل وآخر مستقبل أن يمتلك الهوائيان نفس التوضع المكاني، نفس الإستقطاب ونفس النسبة المحورية ratio axial.

سيتسبب عدم توجيه الهوائيات بشكل صحيح أو عدم توافق استقطابهما في تخفيض القدرة المنقولة بينهما، مما سيؤثر سلباً على أداء وفاعلية النظام.

ينتج ضياع عدم توافق الإستقطاب عندما يمتلك الهوائيان المستخدمان استقطاباً خطياً ويتم توجيههما بشكل خاطئ، ويمكن حساب هذا الضياع بالمعادلة التالية:

Loss (dB) = 20 log (cos  $\theta$ )

حيث تمثل θ الفرق في زاوية الميلان بين الهوائيين. تعادل هذه الخسارة إذا آان فرق زاوية الميلان 15 درجة ما يقارب 0.3 ديسيبل، 1.25 ديسيبل إذا كان الفرق 30 درجة، 3 ديسيبل إذا كان الفرق 45 درجة وخسارة لامنتهية في حال كان الفرق 90 درجة.

أي أنه وباختصار: كلما ازداد الفرق في الإستقطاب بين الهوائي المرسل والمستقبل كلما ارتفعت قيمة الخسارة الموافقة. عملياً تعتبر الخسارة الناتجة عند عدم توافق الإستقطاب بمقدار 90 درجة كبيرة جداً لكنها ليست غير منتهية. يمكن في بعض أنواع الهوائيات (كهوائيات ياغي Yagi أو هوائيات العلب المعدنية) تدوير الهوائي بمقدار 90 درجة لموافقة الإستقطاب في الطرف المقابل من الوصلة. يمكنك استثمار تأثير الإستقطاب لصالحك في الوصلات اللاسلكية بين نقطتين. استخدم أداة مراقبة لتحديد التشويش الصادر عن الشبكات القريبة، ومن ثم قم بتدوير أحد الهوائيات حتى تحصل على أصغر قيمة للإشارة المستقبلة. قم بتدوير الهوائي الثاني في الطرف الآخر من الوصلة لكي يتوافق الإستقطاب وتعود الوصلة للعمل. تستخدم هذه الطريقة أحياناً لبناء وصلات موثوقة حتى في البيئات المكتظة بالشبكات اللاسلكية.

#### **Front-to-back ratio للخلف الأمام نسبة**

تستخدم هذه القيمة لمقارنة نسبة الأمام للخلف في الهوائيات الإتجاهية، وهي نسبة الإتجاهية الأعظمية لهوائي ما إلى إتجاهيته في الإتجاه المعاآس. إذا تم تمثيل نمط الإشعاع للهوائي على مقياس نسبي (بالديسيبل) على سبيل المثال فإن نسبة الأمام للخلف تعبّر عن الفرق بالديسيبل بين مستوى الإشعاع الأعظمي في الإتجاه الأمامي وبين مستوى الإشعاع عند 180 درجة من هذا الإتجاه الأمامي.

لا فائدة لهذه النسبة في الهوائيات متعددة الإتجاهات، لكنها تعطي فكرة عن مقدار القدرة الموجهة إلى الأمام في الهوائيات الإتجاهية.

## **أنواع الهوائيات**

يمكن تصنيف الهوائيات تبعاً لما يلي:

- **التردد والحجم**. تختلف الهوائيات المستخدمة للترددات العالية عن تلك المستخدمة للترددات العالية جداً VHF والتي تختلف بدورها أيضاً عن الهوائيات المستخدمة للأمواج الصغرية. إن اختلاف طول الموجة الموافق للترددات المختلفة يتطلب هوائيات مختلفة الأحجام لكي تتمكن من إرسال الإشارات عند طول الموجة الصحيح. يهمنا بشكل خاص الهوائيات التي تعمل ضمن مجال الأمواج الصغرية، خاصة تلك الموافقة للترددات 2.4غيغاهرتز و 5 غيغاهرتز. يبلغ طول الموجة الموافق للتردد 2.4 غيغاهرتز 12.5 سم في حين يبلغ 6 سم عند التردد 5 غيغاهرتز.
- **الإتجاهية**. قد تكون الهوائيات متعددة الإتجاهات، قطاعية أو إتجاهية. تشع الهوائيات **متعددة الإتجاهات omnidirectional** بنفس النمط تقريباً حول الهوائي بأآمله (360 درجة). من أآثر هذه الهوائيات شهرة الهوائي **ثنائي القطب dipole والهوائي المسطح plane ground**. في المقابل، تشع **الهوائيات القطاعية sectoral** بشكل أساسي ضمن منطقة محددة، يمكن أن يتراوح عرض المجال في هذا النوع من الهوائيات من 60 وحتى 180 درجة. أما **الهوائيات الإتجاهية directional** فتتميز بمجال أضيق بكثير من مجال الهوائيات القطاعية. تتمتع هذه الهوائيات بالربح الأعلى من بين الأنواع الأخرى ولذلك فهي تستخدم في وصلات المسافات البعيدة. فيما يلي بعض أنواع الهوائيات الإتجاهية: ياغي Yagi، الرباعي biquad، القرن horn، الحلزوني helicoidal، هوائي الصفيحة antenna patch the، طبق القطع المكافئ .وغيرها parabolic dish
- **البنية الفيزيائية**. يمكن بناء الهوائيات بأساليب عدة تتراوح بين الأسلاك البسيطة إلى أطباق القطع المكافئ وعلب القهوة والكونسروة.

يمكن تصنيف الهوائيات الملائمة لاستخدامات الشبكات اللاسلكية العاملة وفق تردد 2.4 غيغاهرتز بأسلوب آخر على النحو التالي:

• **التطبيق**. تستخدم نقاط الولوج عادة لبناء الوصلات من نقطة إلى عدة نقاط، في حين تصل الوصلات البعيدة غالباً بين نقطتين فقط. يحتاج آل من هذه التطبيقات إلى هوائي مختلف يلائم خصوصياته. تعتبر الهوائيات متعددة الإتجاهات والتي تشع بشكل متساوٍ في جميع الإتجاهات أآثر ملاءمة للمواقع التي تستخدم للربط مع عدة نقاط، آما يمكن أيضًا استخدام الهوائيات القطاعية التي تركز الإشارة اللاسلكية في منطقة محددة. أما الهوائيات الإتجاهية فتشكل الخيار الأمثل في حالات الوصل بين نقطتين والتي تستخدم فيها الهوائيات لتوصيل موقعين فقط مع بعضهما البعض.

إليك فيما يلي قائمة مختصرة بأشهر أنواع الهوائيات المستخدمة في الشبكات التي تعمل بالتردد 2.4 غيغاهرتز، بالإضافة إلى شرح سريع وبعض المعلومات الأساسية عن خصائص كل منها.

**الهوائي المسطح ذو ربع طول الموجة plane ground wavelenght¼** 

وهو هوائي بسيط جداً من حيث البنية يستخدم عند الحاجة إلى هوائي صغير، منخفض الكلفة وسهل الترآيب. صمم هذا الهوائي لكي يرسل الإشارة باستقطاب شاقولي، ويتألف من عنصر طوله يساوي ربع طول الموجة على شكل نصف هوائي ثنائي القطب dipole بالإضافة إلى ثلاثة أو أربعة عناصر موصلة تؤدي وظيفة دليل الموجّة ينحنّى كل منها بمقدار 30 إلى 45 درجة نحو الأسفل. تعرف هذه المجموعة من العناصر (والتي تدعى بالأقطار radial ( بالمسطح الناقل plane ground. يمتلك هذا الهوائي البسيط والفعال القدرة على التقاط الإشارات بشكل متساوٍ من جميع الإتجاهات. يمكن زيادة ربح الهوائي عبر تسطيح الإشارة للتخلص من التركيز على المنطقة الواقعة فوق وتحت الهوائي مباشرة، والتركيز بشكل أفضل على الأفق. يمثل عرض المجال الشاقولي درجة التسطيح في ترآيز إشارة الهوائي. تستثمر هذه الخاصية في حالات الوصل من نقطة إلى عدة نقاط شريطة أن تملك جميع الهوائيات الأخرى الإرتفاع ذاته. يتراوح ربح هذا الهوائي ما بين 2 – 4 ديسيبل آيزوتروبي.

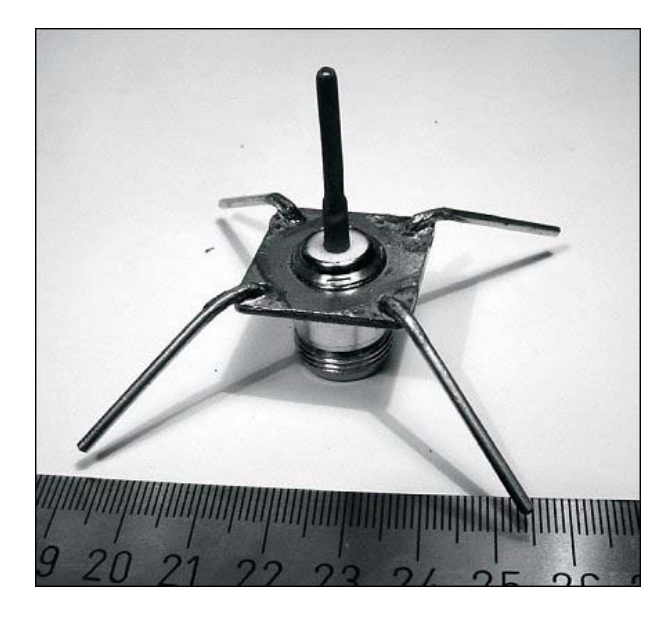

**شكل :4.8 الهوائي المسطح ذو ربع طول الموجة.** 

**هوائي ياغي Yagi**

يتألف هوائي ياغي البسيط من عدد من العناصر المستقيمة يبلغ طول آل منها نصف طول الموجة تقريبا.ً يكافئ العنصر الفعال في هذا الهوائي هوائياً ثنائي القطب تتم تغذيته من المركز. تتوضع على جانبي العنصر الفعال بالتوازي معه، وعلى مسافات تعادل 0.2 إلى 0.5 من طول الموجة، مجموعة من القضبان أو الأسلاك المستقيمة تدعى بالعواآس أو الموجهات، كما تسمى أيضاً بالعناصر الخاملة. يتوضع أحد هذه العواكس (والذي يزيد طوله قليلاً عن طول الموجة) خلف العنصر الفعال، كما يتوضع أحد الموجهات (والذي يقل طوله عن طول الموجة بمقدار يسير) أمام هذا العنصر . يحتوي هوائي ياغي بشكل عام على عاكس واحد إضافة إلى موجه واحد أو أكثر. يقوم الهوائي بإشعاع قدرة الحقل الكهرطيسي في الإتجاه المار من العنصر الفعال باتجاه الموجهات، لذلك فهو شديد الحساسية لقدرة الحقل الكهرطيسي الواردة في هذا الإتجاه أيضا.ً يزداد ربح هوائي ياغي بازدياد عدد الموجهات. آما يزداد طوله أيضاً بإضافة المزيد من الموجهات. إليك فيما يلي صورة لهوائي من نوع ياغي يحتوي على ستة موجهات وعاكس واحد.

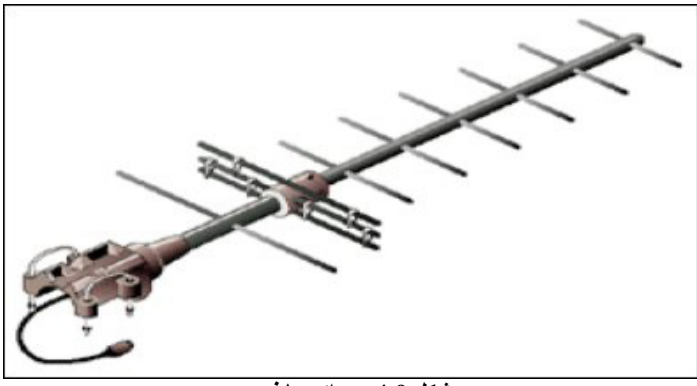

**شكل :4.9 هوائي ياغي.**

تستخدم هوائيات ياغي عادة في الوصلات بين نقطتين وتتمتع بربح يتراوح ما بين 10 إلى 20 ديسيبل آيزوتروبي وعرض مجال أفقي يتراوح ما بين 10 إلى 20 درجة.

#### **الهوائي القرني Horn**

يشتق هذا الهوائي تسميته من شكله المميز المتسع تدريجيًا، والذي يمكن أن يكون مربعًا، مستطيلا،ً أسطوانياً أو مخروطيا.ً يتحدد اتجاه الإشعاع الأعظمي بمحور هذا المخروط. يمكن تغذية هذا الهوائي بالإشارة اللاسلكية بسهولة باستخدام دليل للموجة، كما يمكن تغذيته أيضاً باستخدام سلك محوري مع تحويلة ملائمة. يستخدم هوائي القرن بكثرة كعنصر فعال في الهوائي الطبقي حيث يتم في هذه الحالة توجيه القرن باتجاه مركز الطبق العاكس. يؤدي استخدام هوائي القرن عند المركز البؤري للطبق عوضاً عن الهوائي ثنائي القطب أو غيره من الهوائيات إلى تخفيض خسارة القدرة عند أطراف الطبق العاكس. يمكن تصنيع هوائي قرني للعمل عند التردد 2.4 غيغاهرتز باستخدام علبة كونسروة معدنية للحصول على ربح قد يصل حتى 15-10 ديسيبل آيزوتروبي.

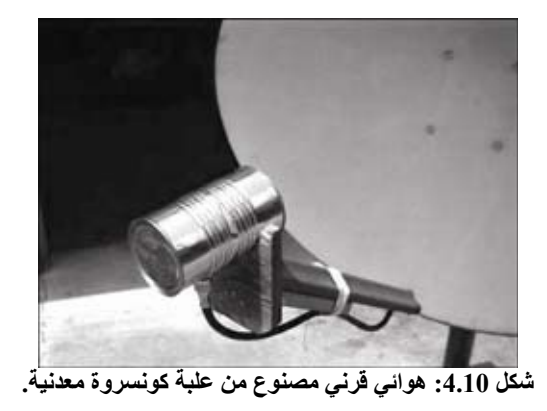

## **هوائي طبق القطع المكافئ dish Parabolic**

تعتبر الهوائيات التي تحتوي على عاكس على شكل قطع ناقص أكثر أنواع الهوائيات الإتجاهية استخداماً عند الحاجة إلى قيم ربح عالية. تتميز هذه الهوائيات بإمكانية تصنيعها للحصول على قيم عالية جداً للربح والإتجاهية، في حين يتجلى أهم عيوبها في صعوبة تثبيت الأطباق الكبيرة عدا عن أنها تتأثر بسهولة بالرياح القوية.

تصنع الأطباق التي يقل قطرها عن 1 متر عادة من مواد معدنية مصمتة، ويستخدم الألومنيوم بكثرة نظراً لخفة وزنه، متانته وناقليته الجيدة للتيار الكهربائي. يزداد تأثير الرياح مع ازدياد حجم الطبق وسرعان ما يشكل مشكلة حرجة. لقد تم تطوير الأطباق التي تصنع أسطحها العاكسة من شبكات معدنية مفرِّغة لتجاوز هذه المشكلة. على الرغم من ضَعف نسبة الأمام للخلف في هذه الهوائيات إلا أن استخدامها أكثر أمناً وتصنيعها أسهل. تستخدم المواد التالية لتصنيع هذه الشبكات: النحاس، الألومنيوم، الفولاذ المغلفن والحديد.

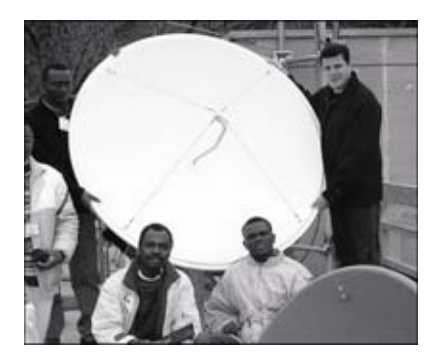

**شكل :4.11 هوائي طبق ذو سطح مصمت.** 

#### **هوائي BiQuad**

وهو هوائي سهل التصنيع يوفر إتجاهية جيدة وربحاً معقولاً للوصلات بين نقطتين. يتألف هذا الهوائي من عنصر إرسال مؤلف من مربعين متشابهين يبلغ حجم آل منهما ربع طول الموجة إضافة إلى صفيحة أو شبكة معدنية تقوم بدور العاآس. يبلغ عرض مجال هذا الهوائي حوالي 70 درجة ويتراوح ربحه ما بين 12-10 ديسيبل آيزوتروبي. يمكن استخدامه بشكل منفرد أو آمغذٍ لطبق على شكل قطع مكافئ. يمكن تحديد استقطاب هذا الهوائي من خلال النظر إلى المربعين من أمام الهوائي، إذا كان هذان المربعان متجاورين فإن الهوائي ذو استقطاب شاقولي.

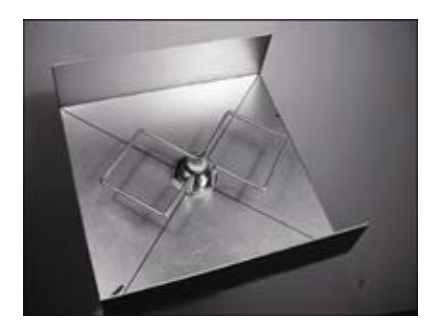

**شكل :4.12 هوائي** BiQuad**.** 

## **هوائيات أخرى**  هناك الكثير من أنواع الهوائيات الأخرى كما يتم على الدوام تطوير أنواع جديدة لتلائم التطورات التقنية.

- الهوائيات القطاعية Sectoral: وتستخدم بكثرة في البنى التحتية لشبكات الهواتف المحمولة ويتم تصنيعها عادة بإضافة سطح عاآس لهوائي ثنائي القطب (أو أآثر). يمكن أن يصل عرض المجال الأفقي لهذا النوع من الهوائيات حتى 180 درجة كحد أقصى و 60 درجة كحد أدنى، في حين يكون عرض المجال الشاقولي أضيق بكثير . يمكن تصنيع  $60\,$ هوائيات مركبة باستخدام عدة هوائيات قطاعية لتغطية مجال أفقي أعرض (الهوائي متعدد القطاعات antenna multisectorial(.
- هوائيات الصفيحة patch or Panel: وتتألف من صفائح مسطحة تستخدم داخل الأبنية ويصل ربحها حتى 20 ديسيبل آيزوتروبي.

# **نظرية العاآس Theory Reflector**

تتجلى الخاصية الأساسية للعاكس القطعي المثالي في قدرته على تحويل الموجة الكروية المشعة من نقطة تتوضع عند محرقه إلى موجة مسطحة، وبالعكس. أي أنه سيقوم أيضاً بتجميع آامل القدرة التي سيستقبلها هذا الطبق والواردة من مصدر بعيد في نقطة واحدة تقع في محرق الطبق. يحسب البعد المحرقي للطبق بالمعادلة التالية:

$$
F = \frac{D^2}{16 \text{ x c}}
$$

حيث تمثل D قطر الطبق و c عمق القطع المكافئ عند مرآز الطبق.

يعتبر حجم الطبق أكثر العوامل أهمية لأنه يحدد الربح الأعظمى الممكن تحقيقه عند تردد معين بالإضافة إلى عرض المجال الموافق. يمكن حساب الربح و عرض المجال كما يلي:

$$
Gain = \frac{(\pi \times D)^2}{\lambda^2} \times n
$$

$$
Beamwidth = \frac{70\lambda}{D}
$$

حيث تمثل D قطر الطبق و n آفاءته. يتم تحديد الكفاءة عبر إيجاد فاعلية تغطية الطبق باستخدام وحدة التغذية، إضافة إلى عدة عوامل أخرى. يتضاعف ربح الهوائي أربع مرات (أو 6 ديسيبل) عند مضاعفة قطر الطبق المستخدم مرتين. أي أن مضاعفة قطر الطبق المستخدم في كلا المحطتين سيؤدي إلى زيادة قوة الإشارة بمقدار 12 ديسيبل، وهي زيادة كبيرة جداً. يمكننا اعتماد قيمة تعادل %50 لكفاءة الهوائي عند تصنيعه يدويا.ً

تشكل نسبة البعد المحرقي إلى قطر الطبق (D/f (أآثر العوامل تأثيراً في تصميم وحدة تغذية الهوائي. تتعلق هذه النسبة مباشرة بعرض المجال اللازم لتغطية الطبق بشكل فعال. يحتاج طبقان متساويان في القطر ولكن بعداهما المحرقيان مختلفان تصميماً مختلفاً لوحدة التغذية إذا أردنا تغطية كل منّهما بفاعلية. ترتبط القيمة 0.25 مع الأطباق الشائعة التي يقع محرقها في نفس مستوي حواف الطبق (والتي تسمى بأطباق المستوي المحرقي).

# **المضخمات Amplifiers**

ذكرنا سابقاً بأن الهوائيات لا تقوم بتوليد القدرة، بل تقتصر وظيفتها على توجيه كامل القدرة المتاحة وفق نمط معين. يمكنك استخدام أجهزة تضخيم القدرة لزيادة قدرة الإشارة المتوفرة عبر تزويدها بقدر معين من قدرة التيار المستمر DC. يصل المضخم بين جهاز الإرسال والهوائي كما يحتوي على مقبس إضافي لتوصيله بمصدر التيار الكهربائي. تعمل المضخمات المتوفرة في الأسواق عند التردد 2.4 غيغاهرتز والتي يمكنها إضافة قدرة تصل حتى أآثر من وات واحد إلى الإشارة المرسلة. تتحسس هذه التجهيزات بدء الإرسال من جهاز الإرسال المتصل بها لتقلع بسرعة وتبدأ بتضخيم الإشارة المرسلة. تتوقف هذه التجهيزات عن العمل بعد انتهاء عملية الإرسال. تقوم المضخمات أيضاً في حالة الإستقبال بتضخيم الإشارة المستقبلة قبل إرسالها إلى جهاز الإستقبال.

يتوجب عليك الإنتباه إلى أن إضافة المضخمات لن يوفر الحل السحري لجميع مشاآل شبكتك اللاسلكية. ولقد تعمدنا عدم الإسهاب في شرح هذه التجهيزات ضمن هذا الكتاب نظراً لترافق استخدامها مع العديد من السلبيات.

• **المضخمات باهظة التكاليف**. ينبغي أن تعمل المضخمات ضمن نطاق واسع نسبياً لعرض الحزمة عند التردد 2.4 غيغاهرتز كما ينبغي أن تعمل بسرعة تكفي لتلبية متطلبات تطبيقات الشبكات اللاسلكية. على الرغم من توفر هذه الأنواع من المضخمات إلا أن تكاليف الواحدة منها قد تبلغ مئات الدولارات.

- **ستحتاج إلى مضخمين على الأقل**. في حين توفر الهوائيات ربحاً متبادلاً يفيد طرفي الوصلة اللاسلكية فإن المضخمات ستقوم بوظيفتها بشكل أفضل عند تضخيم الإشارات المرسلة. وبالتالي فإن إضافة مضخم وحيد في أحد طرفي الوصلة اللاسلكية والذي لا يتمتع بالربح الكافي قد يمكّن هذا الطرف من إسماع صوته للطرف الآخر لكنه لن يتمكن من سماع الصوت الصادر عن الجهة المقابلة.
- **لا توفر المضخمات أية إتجاهية إضافية**. تؤدي زيادة ربح الهوائي إلى تحسين خصائص آل من الربح والإتجاهية على طرفي الوصلة اللاسلكية. آما أن مزاياها لا تقتصر على زيادة القدر المتاح من الإشارة بل تتعداها إلى إهمال التشويش الوارد من الإتجاهات الأخرى. أما المضَّخمات فتقوم بتضخيم كل من الإشارات الفعلية وإشارات التشويش على حد سواء مما قد يتسبب في تفاقم مشكلة التشويش.
- **تتسبب المضخمات في التشويش على المستخدمين الآخرين لعرض الحزمة**. إن استخدام المضخمات لزيادة قدرة الإرسال سيؤدي إلى إضافة مصدر للضجيج المرتفع بالنسبة للمستخدمين الآخرين للحزمة غير المرخصة المستخدمة في الشبكات اللاسلكية. لا يعتبر هذا التأثير مشكلة ذات أهمية تذآر في المناطق الريفية النائية لكنه قد يتسبب بالكثير من المشاكل في المناطق المأهولة. بالمقابل فإن استخدام هوائي ذو ربح أعلى سيؤدي إلى تحسين أداء الوصلة اللاسلكية مع تخفيض مستوى الضجيج في المناطق المجاورة لهذه الوصلة.
- **قد يكون استخدام المضخمات مخالفاً للقانون**. تحدد الدول المختلفة قيماً متباينة لقدرة الإرسال القصوى التي يسمح باستخدامها ضمن الجزء غير المرخص من طيف الترددات. قد تؤدي إضافة هوائي إلى إشارة مضخمة بشدة إلى تجاوز الحدود القصوى المسموحة قانونيا.ً

يمكن تشبيه استخدام المضخمات بالجيران اللامبالين والذين يريدون الإستماع إلى المذياع خارج منازلهم، سيقومون لذلك بتشغيل المذياع على أعلى مستوى للصوت. يمكن لهؤلاء أيضاً أن يقوموا بتحسين جودة الإستقبال عبر توجيه المصدر الصوتي إلى خارج النافذة. سيتمكن جيرانك الآن من سماع المذياع خارج المنزل لكنهم سيجبرون أيضاً آل جيرانهم على الإستماع معهم. سينجح هذا الأسلوب نسبياً ما دام استخدامه مقتصراً على شخص واحد فقط. تخيل ما الذي سيحدث فيما لو قرر جميع الجيران تشغيل مذياعهم بنفس الطريقة. إن استخدام المضخمات في وصلة لاسلكية سيتسبب في إحداث التأثير نفسه تقريباً ضمن مجال التردد 2.4 غيغاهرتز. قد تعمل وصلتك اللاسلكية آنياً بشكل أفضل، لكنك ستبدأ في مواجهة الكثير من المشاكل عندما يقرر المستخدمون الآخرون لنفس مجال الترددات تركيب المضخمات في وصلاتهم اللاسلكية أيضا.ً

بإمكانك تجنب جميع هذه المشاكل عبر استبدال المضخم بهوائي ذو ربح أعلى. فالهوائيات أقل تكلفة من المضخمات كما أنها قادرة على تحسين أداء الوصلة اللاسلكية بتغيير الهوائي في أحد طرفي الوصلة فقط. يمكن أيضاً تحسين أداء الوصلات ذات المسافات البعيدة باستخدام تجهيزات أكثر حساسية للإرسال والإستقبال بالإضافة إلى استخدام أسلاك عالية الجودة. من غير المحتمل أن تتسبب هذه الأساليب في التشويش على المستخدمين الآخرين لنفس مجال الترددات لذلك ننصحك باستخدامها قبل التفكير في خيار استخدام المضخمات.

## **تصاميم الهوائيات العملية**

لقد شهدت أسعار الهوائيات التي تعمل ضمن التردد 2.4 غيغاهرتز انخفاضاً آبيراً منذ تطوير معايير b.802.11 تستخدم تصاميم الهوائيات المبتكرة أجزاءً أبسط ومواداً أقل للحصول على قيم عالية للربح بأقل تكلفة ممكنة. لكن توفر الهوائيات الجيدة ولسوء الحظ مازال محدوداً للغاية في الكثير من أنحاء العالم، وقد تكون تكاليف استيراد هذه الهوائيات باهظة التكاليف أيضا.ً على الرغم من أن تصميم الهوائي يعتبر عملاً شاقاً وعرضةً للكثير من الأخطاء فإن تصنيع الهوائيات من المواد المتوفرة محلياً أمر سهل وممتع للغاية. سنستعرض فيما يلي أربعة تصاميم عملية للهوائيات التي يمكن تصنيعها بكلفة زهيدة.

#### **إستخدام محول USB آوحدة تغذية لهوائي طبقي**

يعتبر استخدام هوائي طبق القطع المكافئ لتوجيه الإشارات الصادرة عن بطاقة شبكة لاسلكية من نوع الناقل التسلسلي العام USB) والتي تعرف في أوساط محترفي الشبكات بإسم USB Dongle (أبسط تصاميم الهوائيات. يمكنك الحصول على ربح عالٍ للإرسال عبر ترآيب الهوائي الداخلي ثنائي القطب الموجود في بطاقة الشبكة اللاسلكية USB في محرق الطبق دون الحاجة إلى لحام أو حتى إلى فتح غطاء بطاقة الشبكة اللاسلكية. من الممكن استخدام عدة أنواع من الأطباق (على شكل قطع ناقص) مثل أطباق استقبال إشارة الأقمار الصناعية، هوائيات التلفاز وحتى أدوات الطبخ المعدنية (كالـمقلاة، الأغطية الدائرية أو المصفاة). يمكن عدا عن ذلك أيضاً استخدام سلك USB منخفض الكلفة والذي لا يتسبب في أية خسائر للإشارة لتغذية الهوائي، دون الحاجة إلى استخدام سلك محوري أو سلك هيلياآس مكلف.

ستحتاج أثناء بناء هوائي طبق القطع الناقص باستخدام محول (بطاقة شبكة لاسلكية) USB إلى معرفة توضع الهوائي ثنائي القطب الموجود داخل البطاقة. يتم تركيب هذا الهوائي في معظم الأجهزة بالتوازي مع الحافة الأقصر لبطاقة الشبكة، لكنه قد يتوضع بشكل متعامد مع هذه الحافة في بعض البطاقات. تستطيع مشاهدة توضع الهوائي بالعين المجردة بعد فتح غطاء بطاقة الشبكة أو بتجربة هذه البطاقة في عدة وضعيات لتحديد الوضعية التي تعطي الربح الأكبر .

لفحص الهوائي قم بتوجيهه إلى نقطة ولوج تبعد عنه عدة أمتار وأدخل بطاقة الشبكة اللاسلكية USB في حاسب محمول. يمكنك مراقبة قوة الإشارة المستقبلة من نقطة الولوج من خلال برنامج تعريف بطاقة الشبكة اللاسلكية أو باستخدام برنامج مثل Netstumbler) راجع الفصل السادس). قم بتحريك بطاقة الشبكة ببطء داخل الطبق وراقب مؤشر قوة الإشارة. ينبغي أن تلاحظ ارتفاعاً كبيراً في الربح (حوالي 20 ديسيبل أو أكثر ) عند إيجاد الوضعية الصحيحة. يتم تركيب الهوائي ثنائي القطب عادة على بعد 3 إلى 5 سم من قاع الطبق، لكن هذه القيمة تعتمد بشكل أساسي على شكل القطع الناقص. جرب عدة وضعيات أثناء مراقبة مؤشر قوة الإشارة حتى تحصل على الوضعية الأمثل.

ثبّت بطاقة الشبكة في هذا موقع التوضع الأمثل. ينبغي إذا ما أردت استخدام الهوائي خارج المباني أن تقوم بعزل هذه البطاقة والسلك الواصل إليها لتصبح مقاومة للماء والعوامل الجوية. استخدم مادة السيليكون أو قطعة من أنبوب بلاستيكي PVC لإحكام عزل المكونات الإلكترونية. للحصول على المزيد من المعلومات عن تصاميم الهوائيات الطبقية باستخدام بطاقات الشبكة اللاسلكية USB راجع الموقع التالي: .*http://www.usbwifi.orcon.net.nz/*

#### **هوائي السمت متعدد الإتجاهات omni Collinear**

يتميز هذا الهوائي بسهولة تصنيعه، فهو لا يحتاج سوى قطعة سلك، مقبس من نوع N وصفيحة معدنية مربعة، ويمكن استخدامه في الوصلات من نقطة إلى عدة نقاط قصيرة المدى داخل وخارج المباني. تحتوي الصفيحة المعدنية على فتحة في منتصفها لتركيب المقبس N الذي يتم تثبيته في موقعه باستخدام البراغي. نقوم بلحام السلك إلى الدبوس المرآزي في المقبس N كما يتم ثني هذا السلك على شكل عدة لفات تفصل بين العناصر الفعالة. يمكن تصنيع هذا الهوائي بشكلين مختلفين: يحتوي الأول على عنصرين فعالين إضافة إلى لفتين تفصلان بينهما في حين يحتوي الثاني على أربعة عناصر فعالة تفصل بينها أربع لفات. يبلغ ربح الهوائي القصير حوالي 5 ديسيبل آيزوتروبي أما ربح الهوائي الطويل فيتراوح ما بين 7 إلى 9 ديسيبل آيزوتروبي. سنستعرض فيما يلي طريقة تصنيع الهوائي الطويل فقط.

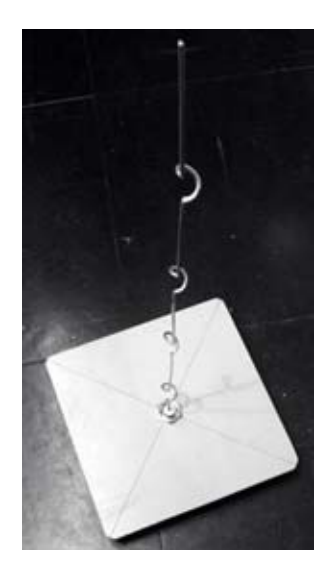

**شكل :4.13 هوائي السمت متعدد الإتجاهات** Omni Collinear**.**

**قائمة الأجزاء** 

• مقبس من نوع N قابل للترآيب باستخدام البراغي

- سلك نحاسي بطول 50 سم وقطر 2 مم
- صفيحة معدنية مر بعة أبعادها 10X10 سم أو أكثر

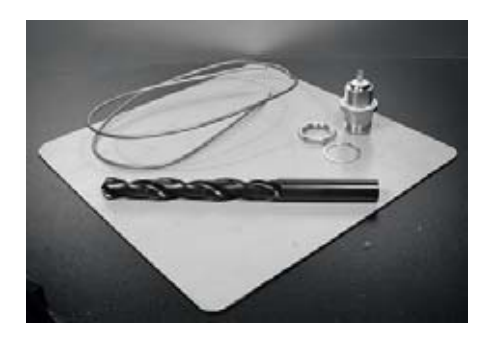

**شكل :4.14 صفيحة من الألومنيوم أبعادها <sup>10</sup>**X**<sup>10</sup> سم.**

**الأدوات المطلوبة** 

- مسطرة
	- آماشة
		- مبرد
- لحام معدني وأداة للحام
- مثقب مع مجموعة من الريش لثقب المعادن (بما فيها ريشة بقطر 1.5 سم)
	- قطعة من أنبوب أو ريشة للمثقب بقطر 1 سم
		- مشبك
		- مطرقة
		- مفتاح ربط

#### **طريقة التصنيع**

.1 قم بتمسيد السلك باستخدام المشبك.

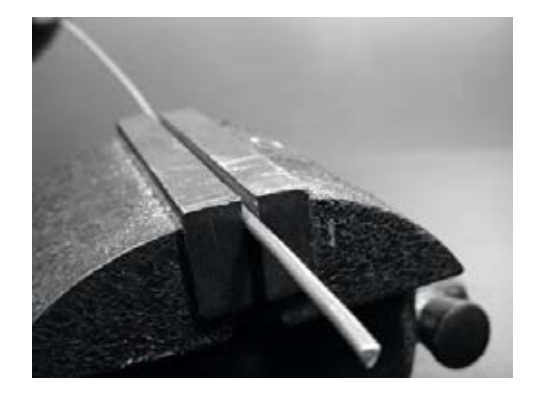

**شكل :4.15 حاول تمسيد السلك لجعله مستقيماً قدر الإمكان.** 

.2 إستخدم قلماً لرسم خط على بعد 2.5 سم من إحدى نهايتي السلك. قم بثني السلك عند هذا الخط بمقدار 90 درجة باستخدام الكماشة والمطرقة.

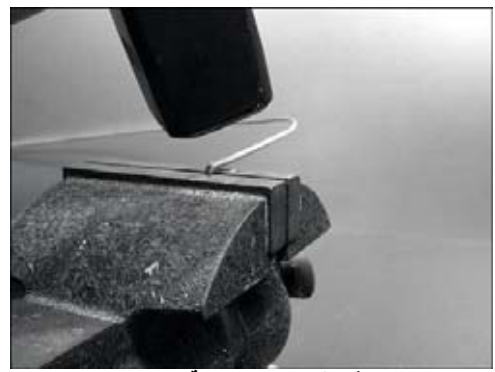

**شكل :4.16 قم بثني السلك بعناية لصنع انحناء حاد.** 

.3 إرسم خطاً آخر على بعد 3.6 سم من الإنحناء السابق. استخدم الكماشة والمطرقة لثني السلك مجدداً عند هذا الخط بمقدار 90 درجة بالإتجاه المعاكس للإنحناء الأول ولكن ضمن نفس المستوي. يجب أن يظهر السلك الآن على شكل حرف Z.

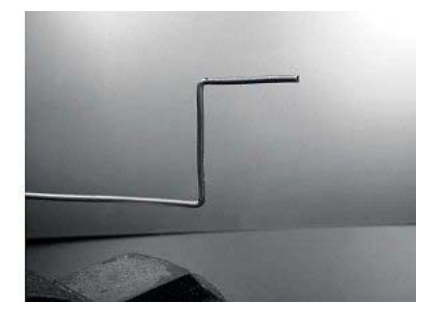

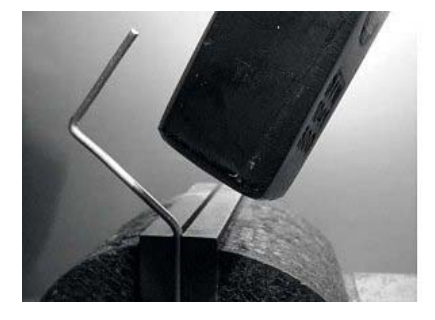

**شكل :4.17 ثني السلك على شكل حرف** <sup>Z</sup>**.**

.4 سنقوم الآن بفتل الجزء من السلك الذي يظهر على شكل حرف Z لصنع لفة قطرها 1 سم. سنستخدم لذلك الأنبوب أو ريشة المثقب للف السلك حولها بمساعدة الكماشة والمشبك.

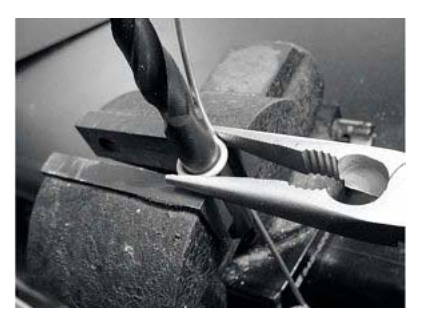

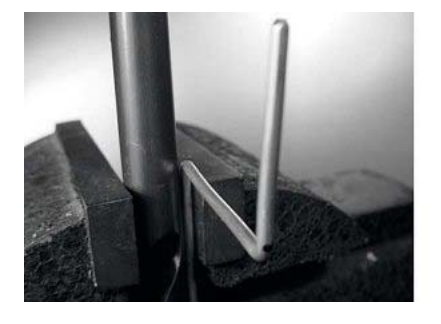

**شكل :4.18 لف السلك حول ريشة المثقب لصنع لفة.** 

ستظهر اللفة عند اكتمالها على الشكل التالي:

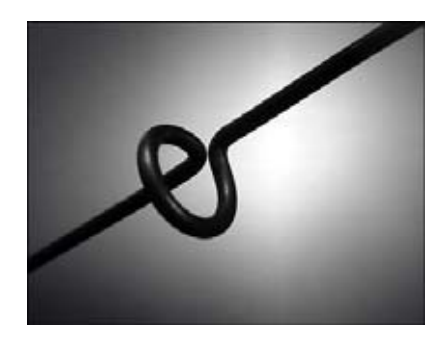

**شكل :4.19 اللفة بعد اآتمالها.** 

.5 يتوجب عليك صنع لفة أخرى تبعد مسافة 7.8 سم عن اللفة الأولى. ينبغي أن تصنع اللفتان بنفس إتجاه الدوران وأن يتوضعا في نفس الجهة من السلك. قم بعد ذلك بصنع لفة ثالثة ورابعة باتباع نفس الأسلوب المذآور أعلاه وبتباعد يساوي 7.8 سم. إقطع العنصر الفعال الأخير على مسافة تبعد 8 سم عن اللفة الرابعة.

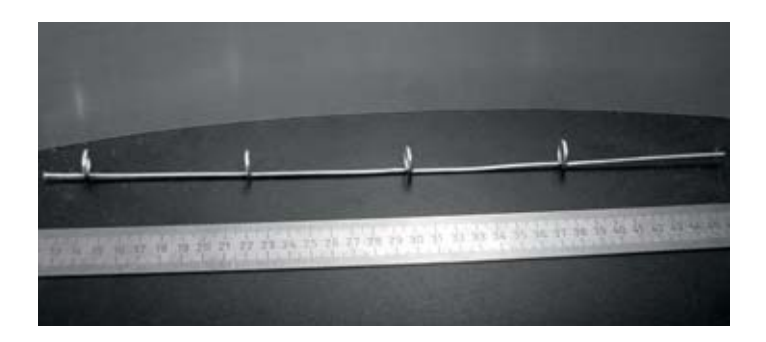

**شكل :4.20 حاول قدر الإمكان الحفاظ على استقامة السلك.** 

يمكن التأكد من دقة العمل عبر إدخال أنبوب عبر جميع اللفات، ينبغي أن يتم إدخال الأنبوب بسهولة ودون عقبات.

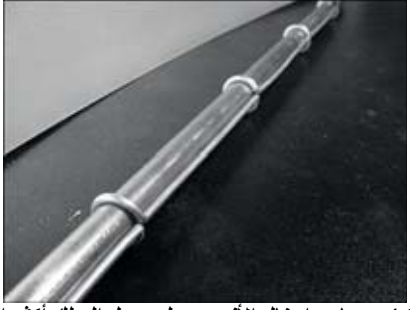

**شكل :4.21 يساعد إدخال الأنبوب على جعل السلك أآثر استقامة.**

6. إستخدم المسطرة والقلم لرسم خطين قطريين على الصفيحة المعدنية لإيجاد مركزها. إثقب الصفيحة في مركزها باستخدام ريشة رفيعة، قم بتوسيع هذا الثقب باستخدام ريش أكبر .

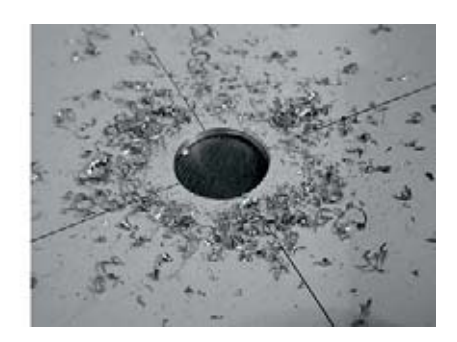

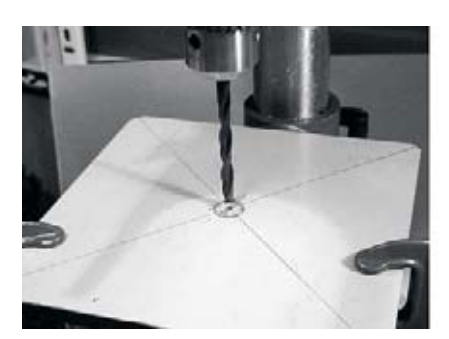

**شكل :4.22 ثقب الصفيحة المعدنية.** 

ينبغي أن يتلاءم حجم ثقب الصفيحة تماماً مع حجم المقبس N.

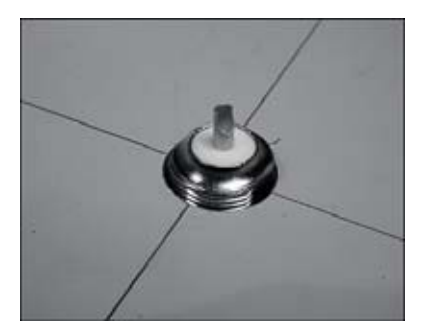

**شكل :4.23 ينبغي أن يتلاءم حجم ثقب الصفيحة تماماً مع حجم المقبس** <sup>N</sup>**.**

.7 من الضروري لكي نحصل على ممانعة للهوائي قيمتها 50 أوم أن يقع السطح المرئي من العازل الداخلي للمقبس N) المنطقة البيضاء المحيطة بالدبوس المرآزي) على نفس مستوى سطح الصفيحة المعدنية. أحضر لذلك قطعة بطول 0.5 سم من أنبوب نحاسي قطره الخارجي 2 سم ورآبها بين المقبس والصفيحة.

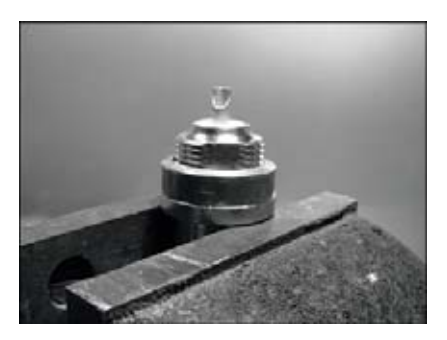

**شكل :4.24 إضافة أنبوب نحاسي فاصل للحصول على ممانعة تساوي 50 أوم.** 

.8 رآّب صامولة (عزقة) المقبس N لتثبيته على الصفيحة المعدنية باستخدام الكماشة.

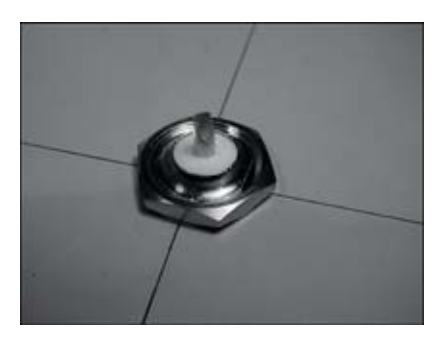

**شكل :4.25 ثبت المقبس** <sup>N</sup> **على الصفيحة المعدنية.**

.9 إستخدم المبرد لصقل طرف السلك الذي يبعد 2.5 سم عن اللفة الأولى. غلّف مسافة 0.5 سم من السلك باللحام المعدني عند الطرف المصقول.

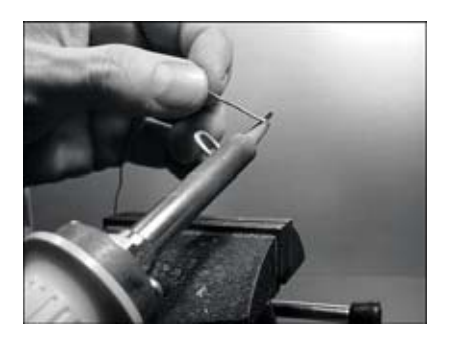

**شكل :4.26 ضع قليلاً من اللحام المعدني على طرف السلك لتغليفه قبل لحامه.** 

.10 إستخدم أداة اللحام لوضع قليل من اللحام على الدبوس المرآزي للمقبس N. قم بعد ذلك بلحام الطرف المغلّف من السلك بفتحة الدبوس المرآزي بمساعدة الكماشة. ينبغي أن تبعد اللفة الأولى مسافة 3 سم عن الصفيحة المعدنية.

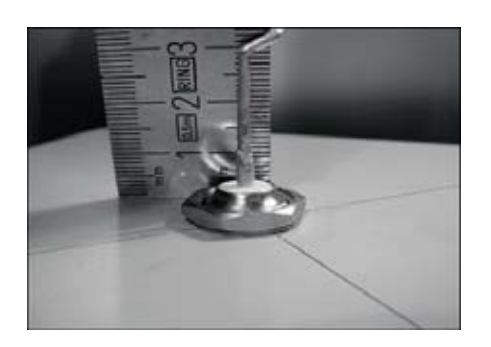

- **شكل :4.27 ينبغي أن تبعد اللفة الأولى مسافة 3 سم عن سطح الصفيحة المعدنية.**
- .11 سنقوم الآن بشد اللفات لزيادة الطول الكلي للسلك. إستخدم الكماشة والمشبك لسحب السلك بحيث يصبح الطول النهائي للفة 2 سم.

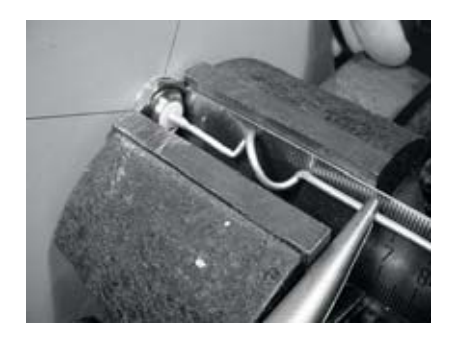

**شكل :4.28 شد اللفات. حاول القيام بذلك بلطف وتجنب تجريح سطح السلك بالكماشة.** 

12. كرر العملية نفسها للفات الثلاثة الأخرى ليصبح طول كل منها 2 سم.

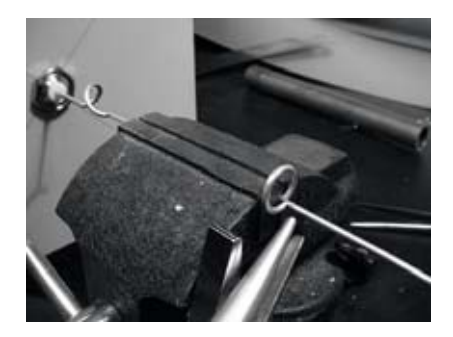

**شكل :4.29 آرر عملية الشد لجميع اللفات المتبقية.** 

.13 ينبغي أن يصل طول الهوائي في النهاية إلى 42.5 سم بدءاً من سطح الصفيحة وحتى أعلى السلك.

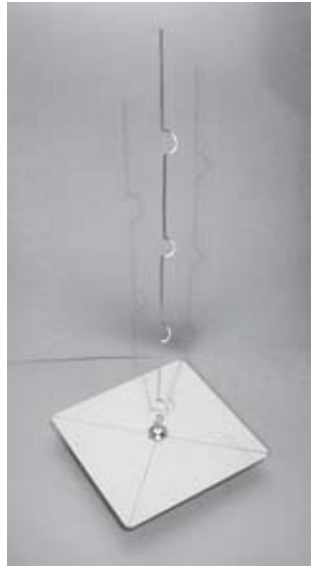

**شكل :4.30 ينبغي أن يبلغ طول الهوائي المكتمل 42.5 سم من سطح الصفيحة وحتى نهاية السلك.** 

.14 تستطيع التحقق من منحني القدرة المنعكسة من هذا الهوائي باستخدام محلل للطيف يحتوي على مولد للمتابعة Generator Tracking. تظهر الصورة التالية شاشة محلل الطيف.

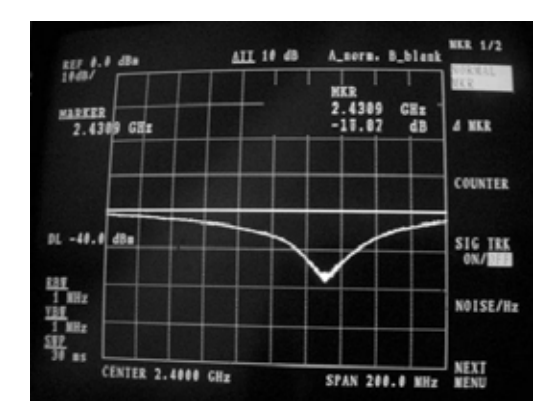

**شكل :4.31 رسم بياني لطيف القدرة المنعكسة من الهوائي** omni Collinear**.**

إذا أردت استخدام هذا الهوائي خارج الأبنية يتوجب عليك حمايته من العوامل الجوية. يمكنك مثلاً تركيب الهوائي بأكمله ضمن أنبوب بلاستيكي PVC كبير مغلق من الطرفين. إثقب أسفل هذا الأنبوب لتمرير السلك الناقل لإشارة الإرسال وأحكم إقفال الهوائي باستخدام مادة السيليكون أو الصمغ البلاستيكي.

#### **هوائي العلب المعدنية Cantenna**

يستخدم هذا الهوائي علبة كونسروة معدنية كدليل للموجة كما يحتوي على سلك قصير ملحوم بمقبس N يلعب دور المسبار لتحويل الإشارات من السلك المحوري إلى دليل الموجة. يمكن تصنيع هذا الهوائي بسهولة وبكلفة لا تتعدى ثمن المقبس N إضافة إلى إعادة استثمار علبة معدنية معدة لحفظ الطعام أو العصير مثلا.ً يتمتع هذا الهوائي باتجاهية عالية تخوله العمل بشكل جيد في الوصلات بين نقطتين ذات المدى القصير والمتوسط. يمكن استخدام هذا الهوائي أيضاً كوحدة تغذية لهوائي طبقي.

لا تصلح كافة العلب المعدنية لتصنيع الهوائيات نظر أ لضرورة تحقيق بعض شروط الأبعاد:

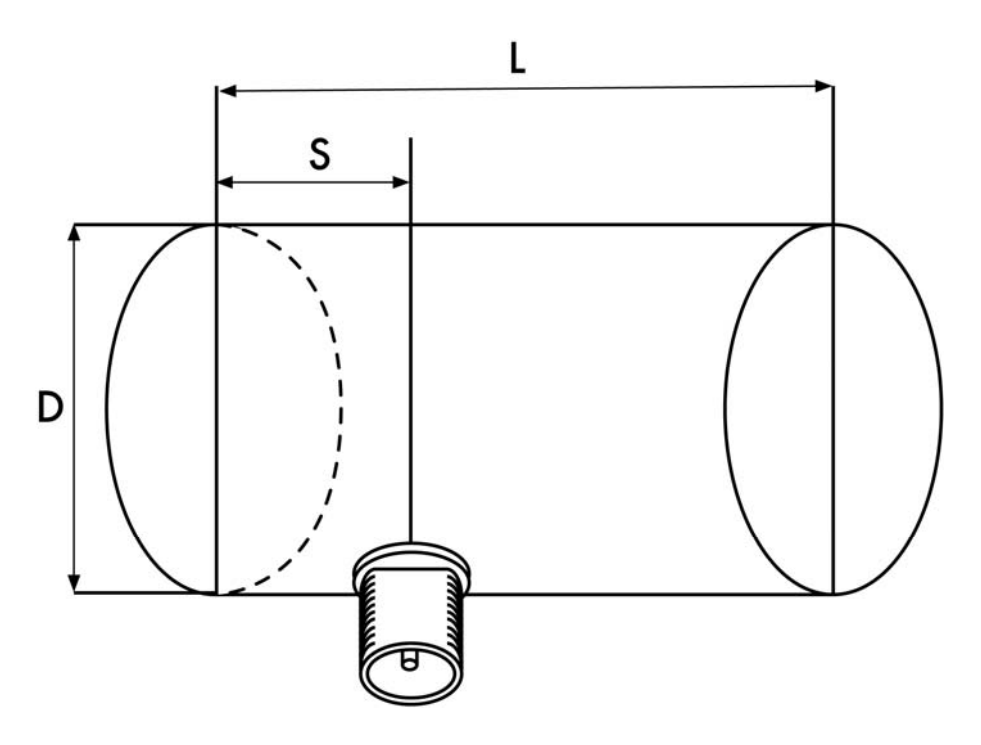

**شكل :4.32 شروط أبعاد هوائي العلب المعدنية.** 

- .1 تتراوح القيم المقبولة لقطر العلبة D ما بين 0.6 و 0.75 من طول الموجة في الفضاء الطلق باعتبار التردد المستخدم للتصميم. يبلغ طول هذه الموجة عند التردد 2.44 غيغاهرتز 12.2 سم، وبالتالي ينبغي أن يتراوح قطر العلبة المعدنية ما بين 7.3 – 9.2 سم.
- يفضل أن يكون طول العلبة المعدنية  $_{\rm L}$  مساوياً  $\lambda_{\rm G}$  حيث  $_{\rm O}$  هو طول الموجة  $_{\rm c}$ الدليل والذي يحسب بالعلاقة التالية:

$$
\lambda_G = \frac{\lambda}{sqrt(1 - (\lambda/1.706D)^2)}
$$

لنفترض أن قطر العلبة المعدنية 7.3=D سم، ينبغي أن يكون طولها في هذه الحالة 56.4 سم أما إذا كان قطر العلبة 9.2 = D سم سنحتاج إلى علبة طولها 14.8 سم على الأقل. سنستخدم في مثالنا هذا علبة لحفظ زيت الطعام يبلغ قطرها 8.3 سم وارتفاعها 21 سم.

.3 ينبغي أن يتوضع مسبار التحويل من السلك المحوري إلى دليل الموجة على مسافة S من قاع العلبة المعدنية، والتي يمكن حسابها كما يلي:

 $S = 0.25 \lambda_G$ 

آما أن طول هذا المسبار ينبغي أن يعادل ربع طول الموجة ( λ 0.25 ( والذي يكافئ عند التردد 2.44 غيغاهرتز 3.05 سم.

يتراوح ربح هذا الهوائي ما بين 10 إلى 14 ديسيبل ويبلغ عرض المجال الموافق حوالي 60 درجة.

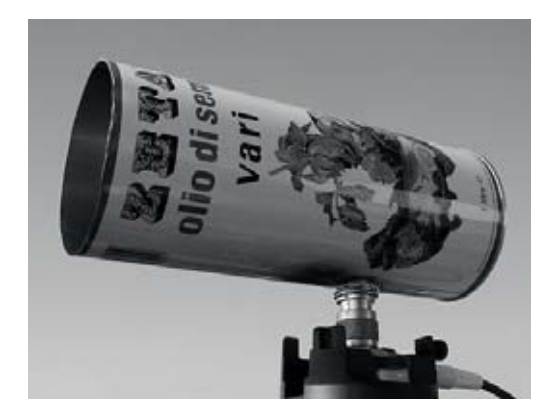

**شكل :4.33 هوائي العلبة المعدنية.** 

## **قائمة الأجزاء**

- مقبس من نوع N قابل للتركيب باستخدام البراغي
	- سلك نحاسي بطول 4 سم وقطر 2 مم
	- علبة معدنية بقطر 8.3 سم وطول 21 سم

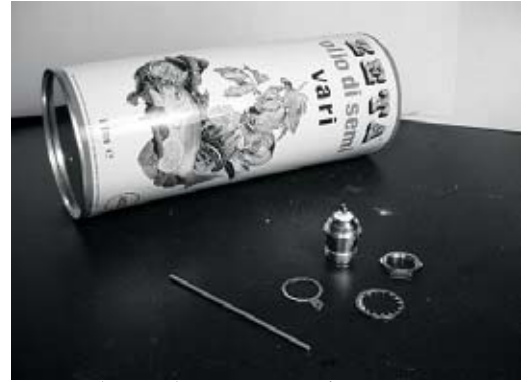

**شكل :4.34 أجزاء هوائي العلبة المعدنية.**

## **الأدوات المطلوبة**

- مفتاح للعلب
	- مسطرة
		- آماشة
		- مبرد
	- أداة لحام
		- لحام
- مثقب مع مجموعة من الريش لثقب المعادن (مع ريشة بقطر 1.5 سم)
	- مشبك
	- مفتاح ربط
		- مطرقة
			- مثقب

## **طريقة التصنيع**

.1 إستخدم مفتاح العلب لإزالة الغطاء العلوي للعلبة بعناية.

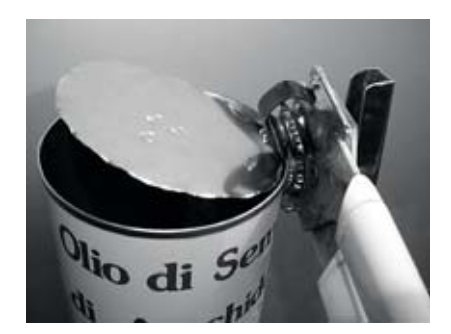

**شكل :4.35 إنتبه من الحواف الحادة عند فتح العلبة.** 

تكون حواف الغطاء الدائري عادة حادة للغاية، لذلك يتوجب عليك توخي الحذر أثناء ملامستها. أفرغ العلبة من محتوياتها واغسلها جيداً بالماء والصابون. استمتع بتذوق محتويات العلبة من أناناس، بسكويت أو غيرها من الأطايب مع أصدقائك!

.2 إستخدم المسطرة لرسم نقطة تبعد 6.2 سم عن قاع العلبة. إنتبه عند القياس إلى البدء من الطرف الداخلي لأسفل العلبة. إستخدم ريشة المثقب الصغيرة أو مفكاً مع مطرقة لتعليم هذه النقطة، سيسهل ذلك من ثقب الفتحة بدقة أكبر الاحقا. تجنب تغيير شكل العلبة أثناء هذه العملية عبر إدخال قطعة خشبية صغيرة أو مادة أخرى ضمن العلبة قبل طرقها.

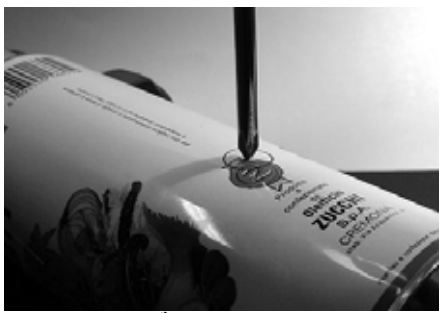

**شكل :4.36 تحديد الفتحة قبل ثقبها.**

.3 إحفر ثقباً عند النقطة التي رسمتها في الخطوة السابقة باستخدام ريشة المثقب الصغيرة. قم بعد ذلك بتوسيع قطر هذا الثقب باستخدام ريش متدرجة في الحجم. ينبغي أن تتساوى فتحة الثقب تماماً مع حجم المقبس N. إستخدم المبرد لتنعيم أطراف الفتحة وإزالة الطلاء من على جوانبها لضمان ناقلية كهربائية أفضل مع المقبس

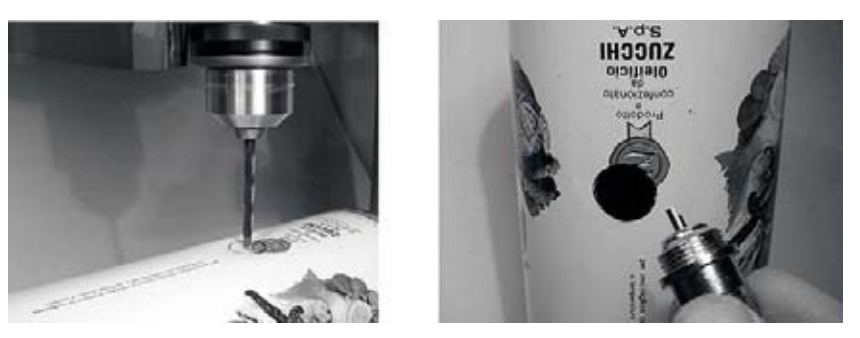

**شكل :4.37 إحفر الثقب بعناية وبتدرج حتى تحصل على حجم الفتحة المطلوب.** 

.4 إستخدم المبرد لتنعيم أحد طرفي السلك ثم غلّف هذا الطرف باللحام لمسافة 0.5 سم تقريباً مستعيناً بالكماشة.

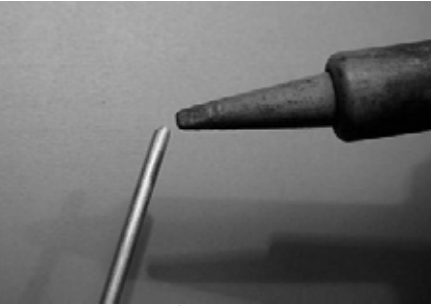

**شكل :4.38 تغليف نهاية السلك باللحام.**

5. إستخدم أداة اللحام لوضع قليل من اللحام على الدبوس المركزي للمقبس N. قم بعد ذلك بلحام الطرف المغلّف من السلك بفتحة الدبوس المرآزي بشكل عمودي مستعيناً بالكماشة.

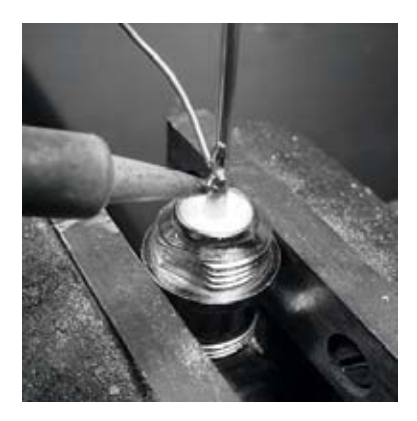

**شكل :4.39 لحام السلك مع الفوهة الذهبية للمقبس** <sup>N</sup>**.**

.6 أدخل العزقة في المقبس واقطع السلك على بعد 3.05 سم من الجزء السفلي للعزقة.

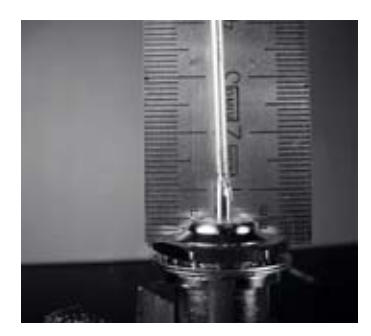

**شكل :4.40 يشكل طول السلك عاملاً فائق الأهمية في تحديد أداء الهوائي.** 

.7 فك العزقة عن المقبس ثم أدخل المقبس ضمن فتحة العلبة المعدنية. ثبّت العزقة بالمقبس من الجهة الداخلية للعلبة.

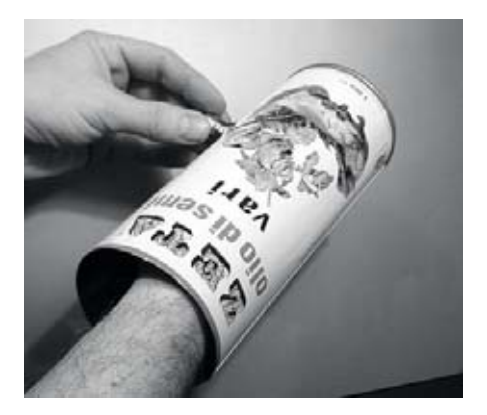

**شكل :4.41 ترآيب الهوائي.** 

.8 إستخدم الكماشة لتثبيت العزقة بالمقبس. وها قد انتهينا!

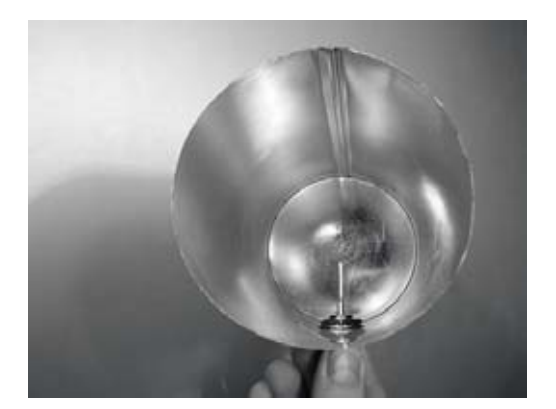

**شكل :4.42 هوائي العلبة المعدنية المكتمل.** 

ينبغي تصنيع علبة مقاومة للعوامل الجوية لهذا الهوائي (آما في جميع أنواع الهوائيات الأخرى) إذا أردت تركيبه خارج المبنى. يمكنك تركيب العلبة بأكملها ضمن أنبوب بلاستيكي PVC مغلق من الطرفين. إثقب هذا الأنبوب من جانبه لتمرير المقبس N الواقع على جانب العلبة المعدنية ثم أحكم إقفال الهوائي باستخدام مادة السيليكون أو الصمغ البلاستيكي.

**إستخدام هوائي العلبة المعدنية آوحدة تغذية لهوائي الطبق**  يمكن استخدام هوائي العلبة المعدنية كوحدة تغذية لهوائي طبقي للحصول على ربح أكبر بكثير. رآّب العلبة على الطبق بحيث يتم توجيه فتحتها إلى مرآز الطبق. إستخدم نفس الأسلوب المشروح في مثال هوائي محول USB أعلاه (عبر مراقبة تغيرات قوة الإشارة مع مرور الزمن) لإيجاد الموقع الأمثل لتثبيت العلبة على الطبق المستخدم. يسهل الحصول على ربح يصل حتى 30 ديسيبل آيزوتروبي أو أكثر باستخدام هوائي علبة معدنية مصنوع بشكل جيد بالإضافة إلى طبق قطع مكافئ عالي الجودة. يزداد آل من ربح وإتجاهية الهواّئي الناتج كلما ازداد حجم الطبق المستخدم، لذلك يمكنك الحصول على قيم عالية جداً للربح باستخدام أطباق ضخمة.

لقد نجح فريق من طلاب الجامعة في العام 2005 على سبيل المثال في بناء وصلة لاسلكية بين نيفادا إلى أوتا في الولايات المتحدة الأمريكية، والتي تجاوز طولها 200 آيلومتراً! استخدم هؤلاء الطلاب طبقاً لاستقبال إشارة الأقمار الصناعية قطره 3.5 متراً لبناء وصلة لاسلكية تعمل وفق معيار b802.11 بسرعة 11 ميغابت في الثانية دون استخدام أية مضخمات. للحصول على المزيد من تفاصيل هذا الإنجاز راجع الموقع التالي: .*http://www.wifi-shootout.com/*

#### **برنامج 2NEC**

وهو اختصار لعبارة (2 version (**Code Electromagnetic Numerical** وهو برنامج مجاني لنمذجة الهوائيات. يوفر هذا البرنامج إمكانيات بناء نموذج ثلاثي الأبعاد للهوائي المطلوب ومن ثم تحليل خصائصه الكهرطيسية. لقد طور هذا البرنامج منذ ما يزيد على العشر سنوات كما تتوفر عدة إصدارات منه للعمل ضمن غالبية أنظمة التشغيل، تبرز فاعلية البرنامج 2NEC عند تحليل الهوائيات المصنوعة من الشبك المعدني لكنه يوفر أيضاً ميزات نمذجة الهوائيات ذات الأسطح المصمتة.

يتم توصيف تصميم الهوائي ضمن ملف نصي يستخدمه البرنامج لبناء النموذج. وينطوي توصيف الهوائي ضمن برنامج 2NEC على جزئين: **بنية الهوائي structure** إضافة إلى سلسلة من **عناصر التحكم controls**. تتألف البنية من توصيف رقمي لأماآن توضع أجزاء الهوائي المختلفة وكيفية توصيل الأسلاك. أما عناصر التحكم فتعلم برنامج NEC بموقع توصيل مصدر الإشارة اللاسلكية. يمكن بعد تحديد هذين الجزئين بناء نموذج الهوائي. يتطابق نمط ربح الإستقبال للهوائي مع نمط ربح الإرسال بسبب نظرية التبادل، لذلك فإن نمذجة خصائص الإرسال يكفي لاستيعاب تصرف الهوائي بالكامل.

يتوجب أيضاً تحديد التردد أو نطاق الترددات المستخدم في الإشارة اللاسلكية. آما ينبغي تحديد مواصفات تضاريس الأرض في موقع التركيب. تختلف ناقلية سطح الأرض من مكان لآخر لكنها تلعب في الكثير من الأحيان دوراً أساسياً في تحديد نمط ربح الهوائي.

لكي تتمكن من تشغيل برنامج 2NEC ضمن نظام التشغيل غنو/لينكس قم بتحميل حزمة 2NEC من شبكة الإنترنت من الموقع المذآور أدناه. إستخدم التعليمة التالية لبدء تشغيل البرنامج: 2nec ملحقة بأسماء ملف الإدخال وملف الإخراج. ننصحك أيضاً بتثبيت حزمة **xnecview** للتحقق من صلاحية البنية ورسم نمط الإشعاع. إذا سارت آل الأمور على ما يرام ستحصل على ملف يحتوي على نتائج النمذجة. يمكن تقسيم هذه النتائج إلى عدة أقسام، لكن الحصول على فكرة سريعة عن خصائص الهوائي لا يحتاج إلى أآثر من رسم نمط الربح باستخدام حزمة xnecview. لاحظ النمط المتوقع: متعدد الإتجاهات أفقياً مع قمة أعظمية عند الزاوية المثلى للإرسال. تتوفر أيضاً إصدارات من برنامج 2NEC لأنظمة تشغيل ويندوز .Mac وماك Windows

يتميز برنامج 2NEC بقدرته على إعطاء فكرة سريعة عن آيفية أداء الهوائي قبل تصنيعه وبالتالي تمكينك من تعديل التصميم حتى تحصل على الربح الأعظمي. 2NEC برنامج معقد للغاية ويتطلب استثمار بعض الوقت والجهد لتعلم كيفية استخدامه بفاعلية، لكنه يعتبر أيضاً أداة لا غنى عنها لمصممي الهوائيات.

يمكن الحصول على برنامج 2NEC من موقع راي أندرسون Anderson Ray" الأرشيف غير الرسمي لبرنامج 2NEC "على شبكة الإنترنت على العنوان التالي: *-si.www://http* .*list.net/swindex2.html*

آما يمكنك الوصول إلى أدلة استخدام البرنامج من موقع "الصفحة غير الرسمية لبرنامج .*http://www.nittany-scientific.com/nec/* :التالي العنوان على" NEC2

 **5**

# **تجهيزات الشبكة**

لقد أدى الإهتمام غير المسبوق بتجهيزات الشبكات اللاسلكية خلال السنوات القليلة الماضية إلى إتخام السوق بتشكيلة ضخمة من التجهيزات زهيدة الثمن. يستحيل علينا نظراً لهذا التنوع الهائل أن نتمكن من تصنيف جميع التجهيزات المتوفرة حاليا.ً لذلك سنستعرض خلال هذا الفصل أهم الميزات والخصائص المرغوبة في تجهيزات الشبكة اللاسلكية إضافة إلى استعراض عدة أمثلة عن التجهيزات التجارية وتلك التي يمكن تجميعها يدوياً والتي حققت نجاحاً ملحوظاً في الكثير من مشاريع الشبكات اللاسلكية.

## **الشبكات اللاسلكية والأسلاك**

تثير كمية الأسلاك المستخدمة لمجرد تركيب وصلة لاسلكية بسيطة بين نقطتين الدهشة في عالم تطلق عليه تسمية "الشبكات اللاسلكية". تتألف نقطة الشبكة اللاسلكية من عدة مكونات ينبغي ربطها ببعضها البعض باستخدام الأسلاك الملائمة. ستحتاج حتماً إلى حاسب شخصي متصل بالشبكة السلكية، بالإضافة إلى موجه أو جسر لاسلكي موصول بالشبكة ذاتها. ينبغي أيضاً أن تتصل أجهزة الإرسال والإستقبال اللاسلكي بالهوائيات، كما قد يعترض طريقها أيضاً مضخم، مانع صواعق أو أي جهاز آخر. تحتاج غالبية التجهيزات أيضاً إلى الإتصال بمورد للقدرة الكهربائية، إما من خلال خط التيار المتناوب AC مباشرة أو باستخدام محول للتيار المستمر DC. تستخدم جميع هذه المكونات أشكالاً مختلفةً من الموصلات، عدا عن التنوع الكبير في أنواع الأسلاك وسماآاتها.

إضرب الأن كمية هذه الأسلاك والموصلات بعدد النقاط التي تريد توصيلها لتبرير تساؤلك عن جدوى تسمية هذه الفوضى بالـ "لاسلكية"! يعطي الشكل الموضح على الصفحة التالية فكرة عن كمية الأسلاك والتوصيلات اللازمة لإعداد وصلة لاسلكية بين نقطتين. لاحظ بأن هذا الشكل لا يتبع مقياساً معيناً كما أنه لا يشكل بالضرورة الخيار الأمثل لتصميم الشبكة، لكنه يعبر عن عدد المكونات والتوصيلات التي ستحتاج إلى التعامل معها أثناء تركيب مشاريع الشبكات اللاسلكية.

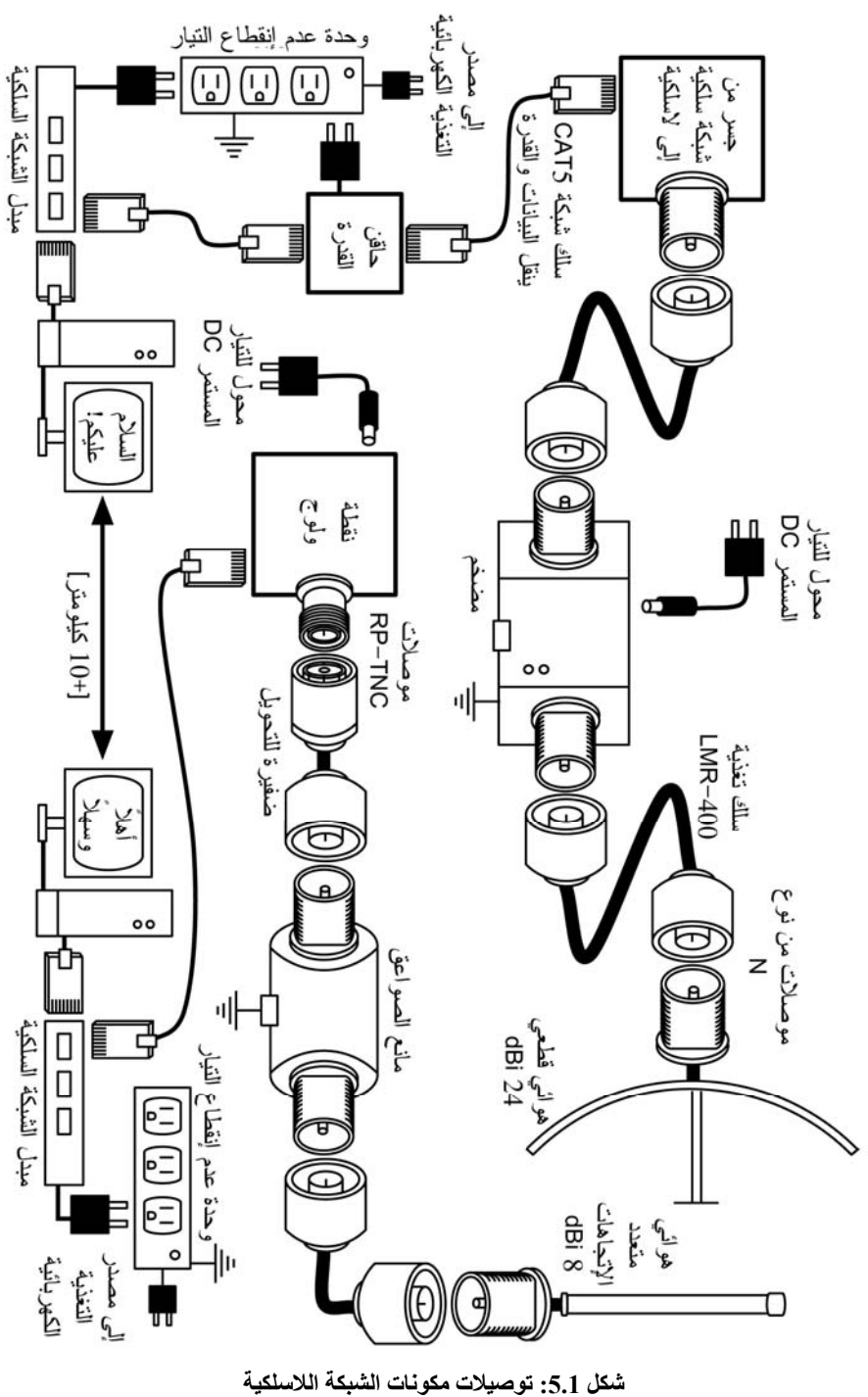

.1 حاسب شخصي أو شبكة متصلة بمبدل من نوع إيثرنت Ethernet. .2 جهاز يصل هذه الشبكة بالشبكة اللاسلكية (موجه لاسلكي، جسر أو مكرر). .3 هوائي متصل بوحدة تغذية الإشارة اللاسلكية أو مربوط مباشرة بجهاز الشبكة اللاسلكية. 4. تجهيزات كهربائية تتضمن وحدات التغذية الكهربائية، مقومات التيار الكهربائي ومانعات الصواعق.

ينبغي اختيار التجهيزات الملائمة عبر تحديد متطلبات المشروع، تحديد الميزانية المتوفرة والتحقق من مدى إمكانية نجاح المشروع باستخدام الموارد المتاحة (بما فيها تكاليف قطع التبديل والصيانة المستمرة). من الضرورة بمكان تحديد حجم ومجال المشروع قبل اتخاذ أية قرارات تتعلق بشراء التجهيزات.

## **إختيار مكونات الشبكة اللاسلكية**

في عالم يعج بالتنافس بين منتجي التجهيزات ومع تضاؤل الميزانيات والإمكانيات المادية المتاحة للمستهلكين فإن الكلفة المادية (ولسوء الحظ) تحظى بالقسط الأعظم من الإهتمام دون غيرها من العوامل الهامة. ينطبق المثل القائل بأنك "لن تحصل إلا على ما دفعت ثمنه" على عالم التقنية أيضا،ً لكنه لا ينبغي أن يعتبر حقيقة مطلقة. فعلى الرغم من أهمية عامل الكلفة عند اتخاذ أي قرار لشراء التجهيزات، لا بد من دراسة جدوى القيمة والمواصفات التي ستحصل عليها مقابل أموالك لكي تتمكن من تحديد الخيارات التي تلائم متطلباتك واحتياجاتك.

تأآد من دراسة العوامل التالية عند مقارنة التجهيزات اللاسلكية التي تنوي استخدامها في شبكتك:

- **التوافقية.** هل ستتمكن هذه التجهيزات من العمل مع تجهيزات المنتجين الآخرين؟ وإذا لم يتحقق هذا الشرط، ما مدى أهمية هذه التوافقية ضمن هذا الجزء من الشبكة؟ إذا كانت التجهيزات المدروسة تدعم بروتوكولاً مفتوحاً (مثل 802.11b/g) فإنها ستتمكن على الأغلب من العمل مع التجهيزات الأخرى المتوافقة مع هذا البروتوكول.
- **مجال التغطية.** لا يتعلق مجال تغطية جهاز ما آما رأينا في الفصل الرابع من هذا الكتاب بطبيعة هذا الجهاز وحسب، وإنما يرتبط أيضاً بنوع الهوائي المتصل بهذا الجهاز، طبيعة تضاريس سطح الأرض في المنطقة المحيطة، خصائص ومواصفات التجهيزات في الطرف الآخر للوصلة وغيرها من العوامل. ننصحك أن تتجنب الإعتماد على القيم شبه الخيالية لمجال التغطية والتي يدّعيها منتجو هذه التجهيزات وأن تهتم بقدرة إرسال الجهاز إضافة إلى ربح الهوائي المستخدم (في حين كان الهوائي مضمناً مع التجهيزات). يمكنك باستخدام هذه المعلومات حساب مجال التغطية النظري كما أسهبنا في شرحه في الفصل الثالث.
- **حساسية الإستقبال.** ما هي حساسية جهاز الإستقبال عند سرعة معينة لنقل البيانات؟ يقوم المنتج عادة بتوفير هذه المعلومات (المقابلة للسرعة القصوى والدنيا على الأقل). يمكن استخدام هذه القيمة لتحديد مدى جودة التجهيزات بالإضافة إلى استخدامها في حساب ميزانية الوصلة اللاسلكية. كما رأينا في الفصل السابق بأنه كلما صغرت هذه القيمة آلما ازدادت حساسية الإستقبال.
- **إستطاعة نقل البيانات .hroughput**: يقوم منتجو تجهيزات الشبكات اللاسكية عادة بتسويق السرعة القصوى لنقل البيانات على أنها "سرعة" تجهيزاتهم. تذآّر بأن سرعة نقل البيانات لجهاز الإرسال والإستقبال (54 ميغابت في الثانية مثلاً) لا تعادل أبداً الإستطاعة الفعلية لنقل البيانات (والتي تساوي تقريباً 22 ميغابت في الثانية لبروتوكول g802.11(. إذا لم تتمكن من الحصول على قيمة إستطاعة نقل البيانات لجهاز ما يمكنك حسابه بشكل تقريبي بتقسيم "سرعة" هذا الجهاز على إثنين ومن ثم طرح %20 من حاصل القسمة. ننصحك إذا ما ساورك الشك حيال جهاز معين بإجراء الفحوصات اللازمة لتحديد إستطاعة نقل البيانات على وحدة تجريبية قبل الإقدام على شراء كميات آبيرة من جهاز لا تعرف إمكاناته وخصائصه.
- **الملحقات الضرورية.** لا يقوم المنتجون عادة بتضمين بعض الملحقات الضرورية لتشغيل تجهيزات الشبكة اللاسلكية بغية تخفيض أسعار هذه التجهيزات. يتوجب عليك طرح الأسئلة التالية قبل شراء التجهيزات: هل يتضمن سعر التجهيزات وحدة التغذية الكهربائية؟ (تتضمن أسعار التجهيزات عادة وحدات تغذية التيار المستمر DC لكنها لا تتضمن أسعار وحدات التغذية عبر أسلاك شبكة الإيثرنت. تحقق أيضاً من جهد الدخل في وحدة التغذية، حيث أن غالبية التجهيزات تترافق مع وحدة تغذية متوافقة مع أنظمة التيار الكهربائي في الولايات المتحدة 110- فولت-). هل يتضمن السعر أيضاً الضفائر، المحولات، الأسلاك، الهوائيات وبطاقات الشبكة اللاسلكية؟ وفي حال أردت استخدام الجهاز خارج المبنى، استعلم عن توفر علبة مقاومة للعوامل الجوية.
- **التوفر Availability.** هل سيمكنك استبدال العناصر التالفة بسهولة؟ هل يمكنك طلب العنصر بكميات كبيرة إذا دعت الحاجة؟ ما هو العمر التقديري لهذا المنتج من حيث ساعات التشغيل والتوفر من المصنّع؟
- **عوامل أخرى.** تأآد من وجود الميزات الأخرى الضرورية لملائمة متطلباتك الخاصة. هل يحتوي الجهاز مثلاً على وصلة لهوائي خارجي؟ ما هو نوع هذه التوصيلة في حال وجودها؟ هل يحد البرنامج المستخدم لتشغيل هذا الجهاز من إستطاعة نقل البيانات أو حرية المستخدم؟ ما هي تكاليف إزالة هذه المحدودية؟ ما هي البنية الفيزيائية للجهاز؟ ما مدى استهلاك هذا الجهاز للتيار الكهربائي؟ هل يمكن تزويد الجهاز بالقدرة الكهربائية من خلال أسلاك شبكة الإيثرنت (POE (Ethernet Over Power؟ هل يوفر هذا الجهاز ميزات التشفير، ترجمة عناوين النطاق NAT، أدوات مراقبة استخدام عرض الحزمة أو غيرها والتي تعتبر أساسية في تصميم الشبكة اللاسلكية؟

سيمكّنك طرح هذه الأسئلة منذ البداية من اتخاذ قرارات شراء ذكية عندما يحين أوان اختيار تجهيزات الشبكة اللاسلكية. من المستبعد أن تتمكن من إجابة جميع هذه الأسئلة قبل شراء التجهيزات، لكنك تستطيع من خلال تحديد أولويات هذه الأسئلة أن تضغط على مورد

التجهيزات لإجابتها قبل الإلتزام بالشراء، وبالتالي ستستثمر الميزانية المتاحة لك على الوجه الأمثل إضافة إلى بناء الشبكة اللاسلكية باستخدام تجهيزات تلائم متطلباتك واحتياجاتك.

### **الحلول التجارية وتلك التي يمكنك صنعها بنفسك DIY**

سيتضمن مشروع شبكتك اللاسلكية على الأغلب مجموعة من المكونات التي يمكن شراؤها من الموردين بالإضافة إلى أجزاء يتم الحصول عليها محلياً بل قد تقوم بتصنيعها أنت بنفسك. لقد تم اعتماد هذا المبدأ الإقتصادي في جميع أنحاء العالم. حيث أنه من السهل في هذه المرحلة من التطور التقني توزيع المعلومات على امتداد العالم بسهولة تفوق بشدة إمكانية توزيع المنتجات والبضائع. يعتبر استيراد جميع المكونات اللازمة لبناء الشبكة اللاسلكية خياراً باهظ الكلفة في العديد من أنحاء العالم (باستثناء الجهات التي تتمتع بميزانيات مادية هائلة). يمكنك توفير الكثير من المال على المدى القصير عبر إيجاد مصادر محلية للمكونات واليد العاملة لكي يقتصر الإستيراد على المكونات التي لا بد من شرائها نظراً لصعوبة تصنيعها محليا.ً

إن حجم العمل الذي يمكن لشخص أو مجموعة ما إنجازه خلال فترة زمنية معينة محدود بطبيعته. أو بعبارة أخرى فإن استيراد التقنية يعني استبدال المال بالتجهيزات الضرورية لحل مشكلة معينة خلال فترة زمنية قصيرة نسبيا.ً يكمن فن بناء البنى التحتية للإتصالات محلياً في إيجاد المعادلة الصحيحة بين المال والجهد المستثمرين لحل المشكلة.

تعتبر بعض المكونات، مثل بطاقات الشبكة اللاسلكية ووحدات تغذية الإشارة للهوائيات، فائقة التعقيد مما يقلل من جدوى تصنيعها محليا.ً في حين تمتاز بعض المكونات الأخرى كالهوائيات والأبراج ببساطتها التي تتيح تصنيعها محلياً بقسط يسير من كلفة استيرادها. تقع تجهيزات الشبكة اللاسلكية في مكان ما بين هذين النقيضين.

يمكنك باستخدام بطاقات الشبكة اللاسلكية الجاهزة، اللوحات الرئيسية Motherboards وغيرها من المكونات بناء تجهيزات تتمتع بميزات توازي (أو ربما تفوق) غالبية نظائرها التجارية. يتيح دمج بنى التجهيزات المفتوحة مع البرمجيات مفتوحة المصدر مرونة فائقة لبناء حلول مخصصة وعالية الوثوقية بتكاليف منخفضة جدا.ً

لكن ذلك لا يعني أن التجهيزات التجارية أسوأ من تلك التي يمكنك تصنيعها بنفسك. حيث يتمتع منتجوا التجهيزات اللاسلكية، وبالإعتماد على ما يدعى بـ "حلول المفتاح"، بقدرتهم على توفير الزمن اللازم للتطوير إضافة إلى تمكين أشخاص محدودي المهارة من ترآيب وصيانة هذه التجهيزات. من أهم ميزات الحلول التجارية توفر الدعم الفني وكفالة التجهيزات (والتي غالباً ما تكون محدودة). آما توفر هذه الحلول أيضاً بنية موحدة تؤدي عادة إلى الحصول على شبكات لاسلكية موثوقة.

سيقوم الموّرد الجيد بمساعدتك عندما تواجه جهازاً لا يعمل أو في حال كان إعداده أو كشف سبب عطله صعباً للغاية. آما سيقوم عادة بتبديل الجهاز عند تعطله ضمن ظروف التشغيل الطبيعية (باستثناء الضرر الشديد كالصواعق مثلاً). يقدم الموردون عادة هذه الخدمات لفترة زمنية محددة مقابل جزء من الثمن الذي دفعته عند شراء التجهيزات، آما يوفر أغلبهم خدمات

الدعم الفني والكفالة لمدة إضافية مقابل اشتراك شهري معين. إن استخدام بنية موحدة لتجهيزات الشبكة يمكّنك أيضاً من الإحتفاظ ببعض قطع التبديل الإحتياطية لاستبدال التجهيزات التي قد تتلف أثناء العمل دون الحاجة إلى أخصائي لإعداد التجهيزات الجديدة. لكن هذه الخدمات والمزايا سترفع من الكلفة الأولية للتجهيزات مقارنة مع المكونات التي يمكنك تصنيعها بنفسك.

تتجلى أهم المخاطر الخفية عند اختيار الحلول التجارية من وجهة نظر مصمم الشبكة في الإعتماد على مورد وحيد، إحتمال التوقف عن إنتاج طراز معين من التجهيزات إضافة إلى التكاليف المستمرة للحصول على تراخيص الإستخدام.

قد يتسبب السماح لأوهام "الميزات" الجديدة الضبابية وغير المحددة بوضوح بقيادة تطوير شبكتك إلى تكبيدك تكاليف باهظة أنت في غنى عنها. من عادة المنتجين توفير ميزات غير متوافقة مع منتجات منافسيهم ومن ثم إصدار مواد تسويقية تحاول إقناعك بمدى صعوبة الحياة دون هذه الميزات (بغض النظر عما إذا كانت هذه الميزات مفيدة لحل مشكلة الإتصال الخاصة بك أم لا). ستستمر على الأرجح بعد أن تعتاد على استخدام هذه الميزات في شراء التجهيزات من نفس المنتج في المستقبل، وهو ما يشكل أساس مشكلة الإعتماد على مورد وحيد. يصعب تصور إمكانية التخلي عن نسبة كبيرة من تجهيزات الشبكة في مؤسسة كبيرة الحجم إذا ما اعتمدت على تجهيزات مورد واحد للإنتقال إلى استخدام تجهيزات مورد آخر حتى ولو ترافق هذا الإنتقال مع الكثير من الفوائد والمزايا. تدرك فرق التسويق والمبيعات هذه النقطة جيداً (كما يعتمد عليها البعض أيضاً) وتستثمر الإعتماد على مورد وحيد كإحدى إستر اتيجيات التفاو ض على الأسعار

قد يستغل المنتجون مبدأ الإعتماد على منتج وحيد لاتخاذ قرار التوقف عن إنتاج طراز معين، بغض النظر عن شعبية هذا الطراز، مما سيضمن أن الزبائن المعتمدين أساساً على الميزات الخاصة بهذا المنتج سيبادرون إلى شراء الطراز الأحدث (والذي غالباً ما يكون أغلى ثمناً). يصعب التكهن بالنتائج بعيدة المدى لمشاآل الإعتماد على مورّد وحيد وإحتمالات التوقف عن إنتاج طراز ما عند التخطيط لمشروع بناء الشبكة اللاسلكية، ولكنه من الضرورة بمكان أخذ هذه العوامل بعين الإعتبار.

أخيرا،ً قد يتطلب استخدام جهاز معين يعتمد على برنامج مخصص الحصول باستمرار على ترخيص لهذا الإستخدام. تختلف تكاليف هذه التراخيص تبعاً للميزات المتاحة، عدد المستخدمين، سرعة الوصلة وغيرها من العوامل. يتم تصميم بعض التجهيزات لكي تتوقف عن العمل في حال عدم دفع تكاليف هذا الترخيص إلى أن يتم تسديد المستحقات المتر اكمة! تأآد من دراسة شروط استخدام جميع التجهيزات التي تنوي شراءها بعناية، بما في ذلك تكاليف الترخيص الدائمة.

يمكنك تجنب بعض هذه المخاطر باستخدام التجهيزات التي تدعم المعايير المفتوحة والبرمجيات مفتوحة المصدر. من الصعب مثلاً أن يتمكن مورّد ما من حصر خياراتك بمنتجاته دون غير ها فيما إذا كانت هذه المنتجات مصممة لدعم البروتوكولات المفتوحة (مثل بروتوآول الإنترنت IP/TCP باستخدام معايير الشبكة اللاسلكية g/b/a802.11(. بإمكانك إذا واجهتك مشكلة ما مع التجهيزات أو مع المورّد شراء تجهيزات من مورّد آخر دون خشية عدم توافقها مع تجهيزاتك القديمة. لهذه الأسباب ننصحك بتجنب استخدام البروتوكولات الخاصة بمورّد معين أو حزمة الترددات المرخصة إلا في حال عدم توفر بديل مفتوح (مثل بروتوكولات 802.11a/b/g).

على اعتبار أن التوقف عن إنتاج أنواع التجهيزات المختلفة أمر محتوم ولا يمكن التنبؤ بتوقيته، بمقدورك أيضاً تخفيف تأثير هذا التوقف على شبكتك باستخدام مكونات تدعم المعايير المفتوحة. يمكن على سبيل المثال أن تختفي لوحة رئيسية ما من الأسواق لكنك ستجد مقابلها عدداً من اللوحات الرئيسية (آتلك المستخدمة في الحواسب الشخصية) والقادرة على القيام بنفس مهام اللوحة المفقودة. سنستعرض بعض الأَمثلة على كيفية استخدام هذه المكونات لبناء نقطة شبكة لاسلكية لاحقاً في هذا الفصل.

لا يترافق استخدام البرمجيات مفتوحة المصدر مع أية تكاليف إضافية للترخيص (باستثناء خدمات الدعم الفني أو بعض الخدمات الإضافية الأخرى التي يوفرها بعض الموردين والذين لا يتقاضون رسوماً مقابل استخدام البرنامج بحد ذاته). لقد ظهر بين الفينة والأخرى بعض الموردين الذين حاولوا استغلال الهدية التي قدمها مبرمجوا البرمجيات مفتوحة المصدر للعالم عبر عرض الشيفرة المصدرية لهذه البرامج للبيع مقابل رسوم اشتراك دورية، منتهكين بذلك شروط التوزيع المحددة من قبل المبرمجين الأصليين. ننصحك بالإبتعاد عن هؤلاء الموردين وأن تتوخى الحيطة من إعلانات "البرامج الحرة" المترافقة مع رسوم ترخيص دورية.

يتجلى أهم عيوب استخدام البرمجيات مفتوحة المصدر والتجهيزات المفتوحة في مدى سهولة الحصول على الدعم الفني. ينبغي عليك في هذه الحالة عند ظهور مشكلة ما ضمن الشبكة معالجة هذه المشكلة بنفسك، مستعيناً بمصادر المعلومات المجانية المتاحة عبر شبكة الإنترنت ومحرآات البحث، وتطبيق الحلول التي ستجدها بالإعتماد على نفسك. قد تستغرق هذه العملية زمناً لا بأس به لتشغيل الشبكة في حال عدم وجود فنيين مهرة مختصين بتصميم وإدارة حلول الشبكات اللاسلكية ضمن فريق العمل. كما ينبغي التنويه أيضاً إلى عدم توفر أية ضمانات بأن "ضخ الأموال على المشكلة" وحسب كفيل بحلها. على الرغم من أن هذا الكتاب سيزودك بالكثير من الأمثلة التي تهدف إلى تعليمك كيفية القيام بهذه المهام بنفسك فإنك قد تجد هذا العمل مضنياً للغاية. لذلك يتوجب عليك البحث عن التوازن بين الحلول التجارية وتلك التي يمكنك القيام بها بنفسك لتلبية متطلبات مشروعك.

ننصحك باختصار أن تقوم بتحديد طبيعة وحجم الشبكة أولا،ً تحديد الموارد المتاحة لحل هذه المشكلة ومن ثم السماح لقرار اختيار التجهيزات بالإنبثاق عن نتائج هذا البحث. فكّر بالحلول التجارية جنباً إلى جنب مع المكونات المفتوحة، آخذاً بعين الإعتبار التكاليف على المدى البعيد لكلا الخيارين.

## **التجهيزات الإحترافية للشبكات اللاسلكية**

تتوفر في الأسواق تشكيلة كبيرة من تجهيزات الوصلات اللاسلكية بعيدة المدى بين نقطتين. تتميز غالبية هذه المنتجات بسهولة تركيبها، حيث لن يتطلب الأمر أكثر من توصيل أسلاك الهوائي لكي تعمل هذه التجهيزات ضمن الوصلة اللاسلكية مباشرة. ينبغي عند التفكير بالوصلات اللاسلكية بعيدة المدى أخذ العوامل الثلاثة التالية بعين الإعتبار: المسافة الكلية للوصلة، متطلبات الوثوقية وبالتأكيد متطلبات سرعة نقل البيانات.

تستخدم معظم التجهيزات التجارية للوصلات اللاسلكية بعيدة المدى تقنية OFDM وتعمل ضمن حزمة التردد المخصصة للأغراض الصناعية، العلمية والطبية ISM 5.8 غيغاهرتز. تتوفر أيضاً بعض المنتجات التي تعتمد على المعايير المفتوحة لكن معظمها يحتوي على بعض البروتوكولات الخاصة بمورّد معين، ما يعني أنه في سبيل بناء وصلة لاسلكية لاّ بد من شراء التجهيزات التي سيتم تركيبها على طرفي هذه الوصلة من نفس المورّد. لكن ذلك يعني أيضاً بأنه يمكن الإحتفاظ بوحدة إضافية واحدة فقط كقطع تبديل لاستبدالها عند الحاجة إذا تعطلت إحدى الوحدات على جانبي الوصلة. توجد في الأسواق أيضاً بعض التجهيزات عالية الجودة والتي يمكن استخدامها مع منتجات مورّد آخر في الطرف المقابل من الوصلة. بإمكانك اختيار هذه التجهيزات مادمت تولي وصلتك العناية اللازمة وإلا فإنك ستضطر إلى الإحتفاظ بقطع تبديل لجميع أنواع التجهيزات المستخدمة في بناء الوصلة.

لا نقصد هنا الترويج لنوع معين من تجهيزات الشبكة اللاسلكية أو أن نتشكى من أنواع أخر ي، بل يمكنك القول بأننا نريد لفت انتباهك إلى بعض الملاحظات التي تر اكمت لدينا نتيجة خبرة عملية تفوق خمس سنوات في مجال تجهيزات الشبكة اللاسلكية التجارية في جميع أنحاء العالم. لن نتمكن من استعراض جميع التجهيزات المتوفرة في الأسواق ضمن المساحة المتاحة في هذا الكتاب، لذلك سنقدم إليك فيما يلي عرضاً موجزاً ببعض التجهيزات ذات السمعة الجيدة.

### **Redline Communications**

دخلت شركة Redline الأسواق لأول مرة من خلال مجموعة المنتجات AN-50 والتي آانت أول تجهيزات الوصلات اللاسلكية بين نقطتين بسرعة تتجاوز 50 ميغابت في الثانية وبأسعار معقولة. تستخدم هذه التجهيزات 20 ميغابت فقط من عرض الحزمة المتاح ضمن آل قناة للإرسال اللاسلكي. تحتوي المجموعة على ثلاثة طرازات مختلفة تشترك جميعها في المواصفات الأساسية مع فارق وحيد يتجلى في عرض الحزمة الكلي. يتمتع الطراز الأساسي بعرض حزمة يصل حتى 36 ميغابت في الثانية، أما الطراز الإقتصادي فيبلغ عرض حزمته 18 ميغابت في الثانية في حين تصل هذه القيمة إلى 54 ميغابت في الثانية في الطراز الكامل. يتم التحكم بعرض الحزمة من خلال تطوير برنامج تشغيل الجهاز مما يتيح إمكانية إضافة سعة أكبر لعرض الحزمة إذا دعت الحاجة.

تتألف أجهزة الإرسال والإستقبال المنتجة من قبل Redline من وحدتان داخلية وخارجية بالإضافة إلى هوائي. يمكن تركيب الوحدة الداخلية بسهولة ضمن خزانة قياسية بعرض 19 إنش وتحتل مساحة وحدة واحدة فقط (U 1(. أما الوحدة الخارجية فيمكن تثبيتها على نفس القاعدة الحاملة للهوائي، وتحتوي هذه الوحدة على جهاز الإرسال والإستقبال. يتم توصيل هاتين الوحدتين بسلك محوري من طراز بيلدون 6RG Beldon أو 11RG وهو نفس الطراز المستخدم في أجهزة إستقبال البث التلفزيوني عبر الأقمارالصناعية. يتميز هذا النوع من الأسلاك بانخفاض ثمنه وهو متوفر بكثرة في معظم أنحاء العالم، عدا عن أنه يغني عن الحاجة إلى أسلاك منخفضة الربح والتي غالباً ما تكون باهظة التكاليف (مثل سلسلة Times LMR Microwave أو هيلياآس Heliax Cosportation Andrew(. آما أن ترآيب جهاز الإرسال والإستقبال بالقرب من الهوائي يؤدي إلى تخفيض خسارات الأسلاك بشكل آبير.

تتمتع منتجات Redline بميزتين أساسيتين تستحقان ذآرهما هنا: الميزة الأولى هي نمط التوافق العام Mode Alignment General والذي يقوم بإطلاق إنذار صوتي تتغير نغمته بتغير نمط الترميز المستخدم. إن زيادة تواتر النغمات يعني زيادة سرعة الوصلة، مما يتيح ترآيب الوصلة بشكل أسهل بالإعتماد على هذه الصافرات للحصول على التوضع الأمثل للهوائي ويتبقى فقط بعض اللمسات الأخيرة والتي يمكن إنجازها باستخدام برنامج رسومي سهل الإستخدام يعمل ضمن نظام التشغيل ويندوز Windows. أما الميزة الأخرى فتتجلى بوجود مفتاح الفحص Test. تبرز أهمية هذا المفتاح في آل مرة يتم فيها تعديل إعدادات الجهاز دون التأكد من مدى صحة هذه التعديلات<sub>.</sub> إن مجرد الضغط على مفتاح الفحص عوضاً عن مفتاح الحفظ Save في هذه الحالة سيؤدي إلى تفعيل هذه التعديلات لمدة خمس دقائق تعود بعدها الإعدادات إلى قيمها الأساسية قبل ضغط مفتاح الفحص، مما يتيح التحقق من صحة هذه التعديلات وتجنب تعطيل الوصلة لفترة تزيد عن الخمس دقائق في حال ارتكاب أية أخطاء. يمكنك بعد تجربة التعديلات تأآيد الإعدادات الجديدة عبر الضغط على مفتاح الحفظ Save عوضاً عن مفتاح الفحص.

تنتج شركة Redline أيضاً عدداً من الطرازات الأخرى، كالمجموعة AN-30 مثلاً والتي تحتوي على أربعة منافذ من نوع 1E1/T بالإضافة إلى وصلة للشبكة السلكية بسرعة 30 ميغابت في الثانية. يعتمد الطراز -100AN على معايير a802.11 آما يعد الطراز المنتظر RedMax بالتوافقية مع معايير WiMAX.

للمزيد من المعلومات عن منتجات Communications Redline للشبكات اللاسلكية راجع موقع الشركة على الإنترنت على العنوان التالي: *http://www.redlinecommunications.com/*

#### **Alvarion**

تعتبر شبكة التوزيع الممتازة التي أقامتها شركة ألفاريون Alvarion في جميع أنحاء العالم من أهم مزايا التعامل مع منتجات هذه الشركة. كما تتمتع Alvarion أيضاً بنصيب الأسد من السوق العالمية لجميع أنواع تجهيزات الشبكات اللاسلكية. ينتشر موزعو وموردو هذه الشرآة في جميع مناطق العالم. من أهم منتجاتها لوصلات المسافات البعيدة مجموعة VL وأجهزة .Link Blaster

على الرغم من تصميم مجموعة VL في الأساس للعمل آنظام يصل نقطة إلى عدة نقاط point-to-multipoint إلا أن استخدام جهاز إرسال واستقبال واحد كزبون للإتصال بنقطة ولوج واحدة سيفي بأغراض الوصل بين نقطتين. ينبغي الإنتباه في هذه الحالة إلى استخدام هوائي أكثر اتجاهية عند نقطة الولوج، إلا إذا كان من المتوقع أن يتم وصل نقاط إضافية بنقطة الولوج هذه مستقبلا.ً تحتوي مجموعة VL على منتجات تعمل بسرعة 24 ميغابت في الثانية وأخرى تعمل بسرعة 6 ميغابت في الثانية، ويعتمد اختيار إحدى هذه المنتجات على الميزانية المتاحة، الوثوقية المطلوبة ومتطلبات سرعة نقل البيانات.

قد يبدو الجهاز Blaster Link للوهلة الأولى وآأنه أحد أفراد عائلة -50AN Redline لأنه في الواقع عضو في هذه العائلة. لقد أبرمت شرآة Alvarion إتفاقية توزيع بالجملة OEM مع شركة Redline فور إطلاق عائلة Alvarion استثمرتها Alvarion لتطوير منتجها الجديد Blaster Link. عدا عن الإختلافات في شكل الغلاف الخارجي والهوائيات المستخدمة بين الطراز المصمم للإستخدام داخل المباني وذلك المعد للإستخدام الخارجي فإن المكونات الإلكترونية داخل كل منهما متماثلة تماماً. يباع جهاز Link Blaster بثمن يزيد عن ثمن تجهيزات Redline بسبب تصميمه الأآثر عمليةً وتحملاً إضافة إلى مستوى أفضل للدعم الفني المرافق. يتواجد موزعو Alvarion على الأرجح في مناطق أكثر انتشاراً مما يسهّل أيضاً من عملية شحن التجهيزات إلى المستخدم مقارنة مع موزعي Redline، لكننا ننصحك بالتأآد من ذلك محلياً في موقع المشروع. قد يعوضك توفر المنتج ودعمه الفني محلياً عن الزيادة التي ستدفعها في تكلفته.

تنتج Alvarion أيضاً تجهيزات للوصلات اللاسلكية بين نقطتين تعمل بتردد 2.4 غيغاهرتز. تعتمد غالبية هذه المنتجات على ترميز الطيف الموزّع عبر تغيير التردد Frequency (FHSS (Spectrum Spread Hopping مما يجعلها مصدراً للكثير من التشويش على التجهيزات الأخرى العاملة بترميز الطيف الموزّع عبر التتابع المباشر Sequence Direct (DSSS (Spectrum Spread والمرآّبة على نفس البرج. يتوجب عليك إذا أردت استخدام تقنية DSSS في نظام توزيع ما تجنب الإعتماد على تقنية FHSS للوصلة بعيدة المدى.

> للمزيد من المعلومات عن منتجات شرآة ألفاريون Alvarion راجع الموقع التالي: *http://www.alvarion.com/*

### **Rad Data Communications**

تعتبر عائلة منتجات Airmux Rad جديدة نسبياً في الأسواق ويتوقع لها أن تحقق نجاحاً مميزا.ً يعمل جهاز الإرسال والإستقبال 200 Airmux بسرعة 48 ميغابت في الثانية ويستخدم أسلاك الشبكة من نوع 5CAT ويباع بسعر يعتبر الأفضل بين جميع الحلول التجارية. تتميز هذه الوحدات بصغر حجمها مما يسهل التعامل معها أثناء التركيب على الأبراج، لكن مشكلتها الأساسية تكمن في عدم وجود شبكة توزيع محلية في العالم النامي. تحتوي عائلة Airmux على طرازين يستخدم أحدهما هوائياً داخلياً أما الآخر فيحتوي على هوائي خارجي.

أظهرت التجارب الأولية مع هذه التجهيزات في أوائل العام 2005 وجود مشكلة في إعدادت التوقيت. تبدأ هذه المشكلة بالظهور عندما تزيد مسافة الوصلة عن 12 ميل (أو 19 آيلومتر)، وبغض النظر عن نوع الهوائي المستخدم. لا ننصح باستخدام هذه التجهيزات للوصلات التي تزيد مسافتها عن 19 آيلومتراً حتى يتم إصلاح هذا الخلل. باستثناء هذه المشكلة فإن عائلة Airmux ستوفر أداء جيداً للغاية، خاصة عند أخذ سعرها المنخفض بعين الإعتبار.

للمزيد من المعلومات عن منتجات شركة Rad Communications راجع موقعها على شبكة الإنترنت: *http://www.rad.com/*

### **Cisco Systems**

تتمتع حلول الشبكات اللاسلكية من شرآة سيسكو Cisco بميزتين أساسيتين: أولها وجود شبكة ممتازة للتوزيع والدعم الفني والتدريب في جميع أنحاء العالم. ينتشر موزعو وموردو Cisco في جميع أنحاء العالم ما يشكل ميزة هامة عند الحاجة إلى شراء التجهيزات لكنه أآثر أهمية عند تعطل تجهيزات الشبكة والحاجة إلى استبدالها بسرعة. أما الميزة الثانية فتتجلى بأن هذه التجهيزات مصممة على الأغلب باعتماد معايير مفتوحة. تدعم غالبية تجهيزات Cisco معايير g/b/a802.11 للشبكات اللاسلكية.

أظهرت خبرتنا مع هذه التجهيزات بأن أدوات إعدادها التي تعتمد على الوب ليست بسهولة تلك الأدوات المتوفرة مع الكثير من المنتجات الأخرى، عدا عن أن أسعار هذه التجهيزات يجعل من الحلول الأخرى المفتوحة وغير التجارية خياراً أآثر جاذبية.

> يمكنك الحصول على المزيد من المعلومات عن شرآة Cisco من الموقع التالي: *http://www.cisco.com/*

### **موردون آخرون**

تتوفر في الأسواق حالياً حلول أخرى يتزايد عددها باضطراد مع مرور الأيام. تندرج منتجات الشرآات التالية ضمن تصنيف الحلول عالية الجودة: ترانغو Trango Broadband Waverider رايدر وويف) *http://www.trangobroadband.com/*) Communications) */com.waverider.www://http*(. تذآّر العوامل الثلاثة الأساسية التالية دوماً عند اختيار الحل الأنسب: مسافة الوصلة، الوثوقية المطلوبة ومتطلبات سرعة نقل البيانات. تأآد من أن أجهزة الإرسال والإستقبال التي ستشتريها ستعمل ضمن حزمة الترددات غير المرخصة والمسموح باستخدامها في موقع التركيب.

## **التجهيزات الإحترافية للحماية من الصواعق**

من بين جميع العوامل الجوية تعتبر الصواعق ألد أعداء تجهيزات الشبكات اللاسلكية. قد تتسبب الصواعق في أذية تجهيزات الشبكة اللاسلكية بأسلوبين: الضربة المباشرة أو الضربة التحريضية. تحدث الضربات المباشرة عندما تضرب الصاعقة البرج أو الهوائي، أما الضربات التحريضية فتنتج عن ضرب الصاعقة لمكان قريب من موقع البرج. تخيل مانع صواعق مشحون بشحنة سلبية، بما أن الشحنات المتماثلة تقوي بعضها البعض سيتسبب مانع الصواعق هذا بنقل الإلكترونات ضمن الأسلاك بعيداً عن الصاعقة مما سيولد تياراً في هذه الأسلاك. تفوق قيمة هذا التيار بأضعاف عدة القيمة التي تستطيع تجهيزات الشبكة اللاسلكية تحملها. يؤدي أي من هذه الضربات إلى تخريب التجهيزات غير المحمية.

لا تعتبر حماية تجهيزات الشبكات اللاسلكية من آثار الصواعق مهمة سهلة ولا توجد أية ضمانات لتجنب حدوث ضربات الصواعق حتى عند توخي أقصى درجات الحيطة. إلا أن معظم الأساليب المتبعة ستسهم في تجنب كل من الضربات المباشرة أو التحريضية. إن استخدام قدر أآبر من عوامل الحيطة سيساعد على زيادة مستوى الحماية. يشكل السجّل التاريخي لحجم الصواعق في منطقة تركيب الشبكة أكثر العوامل أهمية عند تحديد مستوى الحماية المطلوب.

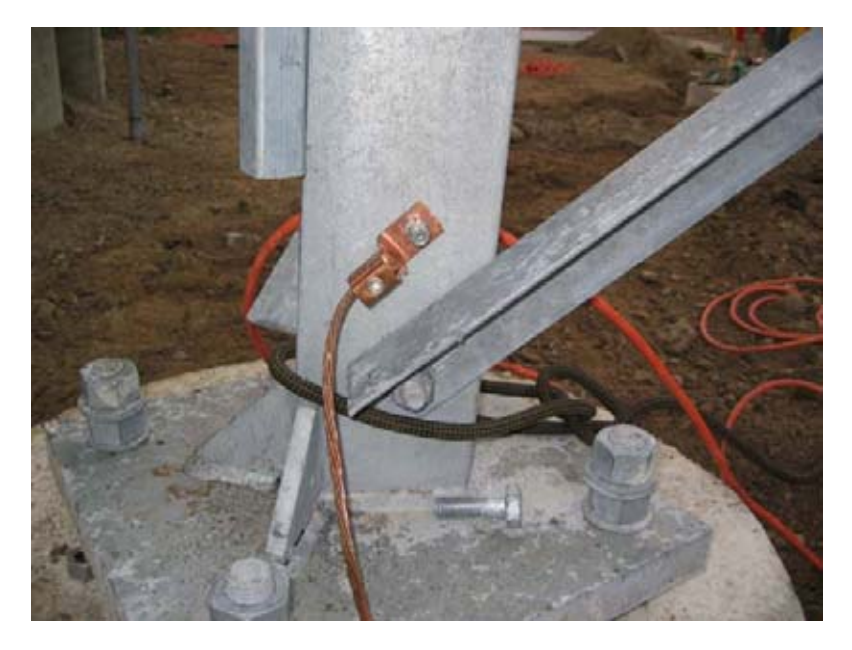

**شكل :5.2 برج يحتوي على سلك تأريض نحاسي ثقيل.** 

إبدأ من أسفل البرج، وتذآّر بأن قاعدة البرج تكون عادة مدفونة تحت الأرض. ينبغي أن يتم ترآيب حلقة مصنوعة من سلك تأريض نحاسي ثقيل مضفور بعد صب أساس البرج وقبل ردم الحفرة بحيث يمتد طرف هذا السلك ليبرز فوق سطح الأرض إلى جانب إحدى أرجل American Wire Gauge (AWG) #4 البرج. يتوجب أن تعادل سماكة السلك معيار 4# (American Wire Gauge على الأقل. كما ينبغي أيضاً غرز قضيب تأريض إضافي في باطن الأرض وتوصيله بواسطة سلك تأريض إلى طرف السلك البارز من الحلقة المدفونة.

يتوجب التنبيه هنا إلى أن المعادن تختلف في خصائص ناقليتها الكهربائية، حيث تعتبر بعض أنواع الفولاذ أكثر ناقلية من غيرها، كما تتأثر كيفية نقل الفولاذ المستخدم في صنع الأبراج للتيار الكهربائي تبعاً لنوعية المواد المستخدمة في طلائه. يشكل الفولاذ المقاوم للصدأ Stainless steel أحد أسوأ نواقل التيار الكهربائي. يتسبب الطلاء المقاوم للصدأ كالغلفنة أو الدهان بإضعاف ناقلية الفولاذ أيضا.ً لذلك يتم ترآيب سلك تأريض مجدول من أسفل البرج إلى أعلاه. ينبغي أن يتصل هذا السلك في أسفل البرج بإحكام بنهايتي آل من الحلقة المدفونة وقضيب التأريض الإحتياطي. كما يجب أيضاً تركيب قضيب تأريض ذو نهاية مدببة في أعلى قمة البرج. آلما ازدادت حدة نهاية هذا القضيب ازدادت فاعليته في الحماية من الصواعق. يتم توصيل سلك التأريض النحاسي المجدول القادم من أسفل البرج بإحكام بهذا القضيب. من الضروري جداً التأكد من توصيل السلك بمعدن القضيب مع الإنتباه إلى إزالة أي نوع من الطلاء قبل إحكام التوصيل. يمكن طلاء السطح الخارجي للوصلة بعد الفراغ من تثبيت أجزائها لتغطية السلك والتوصيلات بغية حماية البرج من الصدأ أو التآآل.

يقدّم الحل المذكور أعلاه شرحاً تفصيلياً لنظام بسيط للحماية من الصواعق. يوفر هذا الحل حماية للبرج نفسه من ضربات الصواعق المباشرة كما يتم من خلاله تركيب النظام الأساسي المستخدم لتوصيل جميع التجهيزات الأخرى.

يوفر تركيب حواجز الأنابيب الغازية على طرفي السلك الحماية المثلى من أخطار الضربات التحريضية. يجب تأريض الحواجز المركبة في أعلى البرج عبر توصيلها مباشرة بسلك التأريض المركب على هذا البرج. أما الحواجز القريبة من أسفل البرج فينبغي تأريضها باستخدام وسيلة آمنة كهربائياً كصفيحة أرضية أو أنبوب نحاسي مملوء بالماء على الدوام. من الضروري أيضاً التأكد من حماية الحواجز الخارجية من تأثيرات العوامل الجوية. تكون غالبية الحواجز المصممة للأسلاك المحورية محمية من تأثير العوامل الجوية فيما لا تتوفر هذه الحماية في الحواجز المصممة لأسلاك الشبكة من نوع 5CAT.

يمكن في حال تعذر استخدام الحواجز الغازية عندما يكون السلك المستخدم محورياً توفير قدر لا بأس به من الحماية عن طريق توصيل الشبكة الخارجية للسلك المحوري بسلك متصل بقضيب التأريض المركب على البرج. سيؤدي ذلك إلى توفير مسار للتيارات التحريضية وبالتالي حماية النواة الناقلة ضمن السلك المحوري إذا كانت شحنة الصاعقة ضعيفة إلى حد ما. مع أن هذا الأسلوب لا يرقى إلى مستوى الحماية باستخدام الحواجز الغازية إلا أنه أفضل بكثير من عدم توفر أية حماية على الإطلاق.

# **بناء نقطة ولوج باستخدام حاسب شخصي**

يمنح نظام التشغيل غنو/لينكس مفتوح المصدر (على عكس أنظمة التشغيل التجارية مثل مايكروسوفت ويندوز Windows Microsoft (مدراء الشبكات الحرية المطلقة في الوصول إلى كدسة التشبيك ضمن نظام التشغيل بشكل يمكن معه تعديل وتحوير حزم البيانات ضمن أي مستوى من طبقة نقل البيانات link-data وحتى طبقة التطبيقات application. يمكن اتخاذ قرارات التوجيه بناء على أية معلومة مضمنة في حزم البيانات، من عناوين وبوابات الشبكة حتى محتويات حزمة البيانات. بإمكان نقاط الولوج المبنية على نظام التشغيل غنو/لينكس العمل كموجه، جسر، جدار ناري، مركّز للشبكات الخاصة الإفتراضية VPN Concentrator، مخدم تطبيقات، جهاز مراقبة للشبكة أو أي دور آخر يمكنك تصوره ضمن الشبكة. يتوفر نظام التشغيل غنو/لينكس مجاناً ولا يتطلب أية رسوم للترخيص، كما يشكل أداة ذات قدرة هائلة على تلبية متطلبات الكثير من تجهيزات البنى التحتية لشبكات البيانات. ستزودك إضافة بطاقة شبكة لاسلكية وأخرى سلكية من نوع إيثرنت Ethernet إلى حاسب شخصي يعمل بنظام التشغيل غنو/لينكس بأداة فائقة المرونة ستساعدك على توفير عرض الحزمة المطلوب وإدارة شبكتك مقابل كلفة زهيدة جداً. يمكنك استخدام أي جهاز بدءاً من الحواسب المحمولة القديمة أو الحواسب الشخصية وصولاً إلى الحواسب المدمجة مثل نقطة الولوج 54WRT Linksys وحزمة التشبيك Metrix.

سنستعر ض في هذه الفقر ة كيفية إعداد نظام التشغيل غنو /لينكس لكي يقوم بالمهام التالية:

- أن يعمل آنقطة ولوج لاسلكية توفر خدمات التقنيع Masqurading وترجمة عناوين الشبكة NAT إضافة إلى الإتصال سلكياً بشبكة الإنترنت (يسمى هذا الإعداد أيضاً بالبوابة اللاسلكية).
- أن يعمل آنقطة ولوج لاسلكية تقوم بمهام جسر شفاف bridge Transparent. يمكن استخدام هذا الجسر إما كنقطة ولوج بسيطة أو كمكرر يحتوي على جهازين للإرسال والإستقبال.

يمكنك اتخاذ هذه الأمثلة البسيطة كنقاط بداية تساعدك على بناء مخدّم يتلاءم مع متطلبات البنية التحتية لشبكتك.

### **المتطلبات الأساسية**

ينبغي قبل المباشرة بالعمل أن تكون ملماً بمبادئ استخدام نظام التشغيل غنو/لينكس وأن تكون قادراً على تثبيت إحدى توزيعات هذا النظام. كما ينبغي أيضاً أن تمتلك المهارات الأساسية للتعامل مع واجهة سطر الأوامر (terminal (interface line command في نظام التشغيل غنو/لينكس.

ستحتاج إلى حاسب يحتوي على بطاقة شبكة لاسلكية واحدة أو أكثر بالإضافة إلى بطاقة للشبكة السلكية من نوع إيثرنت Ethernet. سنستخدم في هذه الأمثلة طرازاً معيناً من بطاقات الشبكة اللاسلكية، لكنك تستطيع الحصول على بطاقات أخرى قادرة على أداء نفس المهمة مثل بطاقات الشبكة المبنية باستخدام مجموعة رقاقات Atheros أو Prism. آما سنعتمد في أمثلتنا أيضاً على الإصدار 5.10 من توزيعة أوبونتو لينكس Linux Ubuntu) والمسمى أيضاً Badger Breezy (مع بطاقة شبكة لاسلكية تدعمها برامج التعريف HostAP أو MADWiFi. للمزيد من المعلومات عن هذه البرامج راجع المواقع التالية على شبكة .*http://madwifi.org/* و *http://hostap.epitest.fi/* :الإنترنت

فيما يلي قائمة بالبرمجيات اللازمة لإتمام هذه الأمثلة والتي ستكون على الأغلب متوفرة ضمن توزيعة غنو/لينكس الخاصة بك:

- Wireless Tools (iwconfig, iwlist commands) اللاسلكية الشبكة أدوات•
	- برنامج الجدار الناري firewall iptables

• برنامج dnsmasq) مخدّم للتخزين المؤقت لاستعلامات أسماء النطاق caching server DNS وبروتوآول الإعداد التلقائي للمضيف server DHCP(

تعتمد استطاعة المعالج CPU اللازمة على حجم العمل المطلوب إنجازه بالإضافة إلى مهام التوجيه البسيط وترجمة عناوين النطاق DNS. يعتبر المعالج 486 ذو سرعة 133 ميغاهرتز قادراً على توجيه حزم البيانات بسرعة تعادل سرعات الشبكة اللاسلكية. ننصحك باستخدام معالج أسرع فيما إذا أردت استخدام ميزات التشفير (آمخدمات WEP أو VPN(. أما إذا آنت تنوي تشغيل مخدم للتخزين المؤقت (مثل Squid – راجع الفصل الثالث) ستحتاج حينها إلى حاسب يتمتع بقدر آبير من مساحة القرص الصلب والذاآرة المؤقتة RAM. لن يتطلب الموجّه الذي تنحّصر مهامه في ترجمة عناوين الشبكة NAT إلى أكثر من 64 ميغابايت من الذاكر ة و مساحة التخزين.

لاحظ أثناء بناء أي جهاز سيشكل جزءاً من البنية التحتية لشبكتك بأن متوسط عمر أقراص التخزين الصلبة أقصر بكثير مقارنة مع جميع مكونات الحاسب الأخرى. حاول قدر الإمكان استخدام أجهزة التخزين التي لا تحتوي على أجزاء ميكانيكية عوضاً عن الأقراص الصلبة (آوحدات التخزين drive flash USB - على اعتبار أن حاسبك سيقلع من منفذ USB – أو بطاقات الذاآرة Flash Compact – ويمكنك هنا استخدام محول من CF إلى IDE، تجعل هذه المحولات رخيصة الثمن من بطاقة الذاآرة CF تبدو وآأنها قرص صلب يعمل بمعايير IDE ويمكن استخدامها في أي حاسب يدعم معايير IDE للأقراص الصلبة -). سيطيل خلو هذه الوحدات من الأجزاء المتحركة من عمرها التشغيلي ضمن نطاق أوسع بكثير لتغيرات درجات الحرارة المحيطة بالمقارنة مع الأقراص الصلبة.

## **المثال الأول: نقطة ولوج توفر خدمات التقنيع Access Masqurading Point**

وهو أبسط الأمثلة على الإطلاق، وهو مفيد جداً عند الحاجة إلى نقطة ولوج واحدة لتركيبها ضمن مكتب أو مؤسسة صغيرة. يسهل استخدام هذا الحل في الحالات التالية:

- .1 عندما تريد إضافة منفذ لاسلكي إلى جدار ناري مخصص وبوابة تعمل بنظام التشغيل غنو/لينكس موجودة أساسا.ً
	- 2. إذا وجدت حاسباً شخصياً أو محمولاً قديماً وأردت استخدامه للعمل كنقطة ولوج.
- .3 عند الحاجة إلى قدرات مراقبة وأمن تفوق تلك المتوفرة في غالبية نقاط الولوج التجارية دون تكبّد التكاليف الباهظة لنقاط الولوج الإحترافية.
- 4. إذا أردت استخدام جهاز واحد للعمل كنقطتي ولوج في آن معاً (إضافة إلى جدار ناري أيضاً) بحيث تتمكن من توفير الوصول الآمن إلى الشبكة الداخلية بالإضافة إلى تمكين الإتصال المفتوح بالإنترنت للضيوف.

**الإعدادات الأولية** 

لنبدأ بحاسب شخصي معدٍ مسبقاً للعمل بنظام التشغيل غنو/لينكس، يمكنك استخدام توزيعة أوبونتو Ubuntu بإعداداتها الخاصة بالمخدمات أو توزيعة فيدورا آور Core Fedora على سبيل المثال. يتوجب أن يحتوي هذا الحاسب لكي نتمكن من إتمام هذا المثال على منفذين للشبكة، أحدهما على الأقل منفذ للشبكة اللاسلكية. سنفترض فيما يلي بأن منفذ الشبكة السلكية (من نوع إيثرنت 0eth – Ethernet (ضمن هذا الحاسب متصل بالإنترنت وبأن منفذ الشبكة اللاسلكية (wlan0) سيقوم بتوفير وظائف نقطة الولوج.

إستخدم التعليمة التالية للتأآد بأن مجموعة الرقاقات المستخدمة في بطاقة الشبكة اللاسلكية الموجودة لديك قادرة على العمل وفق نمط السيد Master:

# iwconfig wlan0 mode Master

مع استبدال 0wlan بإسم المنفذ الخاص بجهازك.

إن حصولك على رسالة خطأ يعني بأن بطاقة الشبكة اللاسلكية الخاصة بك لا تدعم نمط نقطة الولوج. يمكنك عندها تجربة إعداد هذا المثال وفق النمط الخاص hoc-ad والذي تدعمه جميع بطاقات الشبكة اللاسلكية. سيتطلب ذلك إعداد جميع الحواسب المحمولة التي ستتصل بنقطة الولوج هذه وفق النمط الخاص أيضاً والذي قد يترافق مع بعض الصعوبات. ننصحك بشدة بالبحث عن بطاقة شبكة لاسلكية تدعم نمط نقطة الولوج، راجع مواقع HostAP و MADWiFi على شبكة الإنترنت للحصول على قائمة بهذه البطاقات.

تأآد قبل المتابعة بأن برنامج dnsmasq مثبت على جهازك باستخدام الأداة الرسومية لإدارة حزم البرمجيات الموجودة ضمن توزيعة نظام التشغيل المستخدمة. يمكنك أيضاً ضمن توزيعة أوبوتنو Ubuntu إستخدام التعليمة التالية لتثبيت البرنامج (والتي ينبغي تشغيلها باستخدام حساب المستخدم الجذري root(:

# apt-get install dnsmasq

**إعداد منافذ الشبكة**  ينبغي عليك إعداد جهازك بحيث يتصل منفذ الشبكة السلكية 0eth بالإنترنت باستخدام أدوات الإعداد الرسومية المتوفرة ضمن توزيعتك.

يمكنك تجربة التعليمة التالية (والتي ينبغي تشغيلها باستخدام حساب المستخدم الجذري root أيضاً) إذا احتوت شبكتك السلكية على مخدم لبر وتوكول الإعداد التلقائي للمضيف DHCP:

# dhclient eth0

يجب أن تحصل على عنوان إنترنت IP بالإضافة إلى عنوان البوابة الإفتراضية default gateway. قم بعد ذلك بإعداد منفذ الشبكة اللاسلكية للعمل وفق نمط السيد mode Master وامنحه الإسم الذي تختاره:

# iwconfig wlan0 essid "my network" mode Master enc off

يؤدي خيار enc off إلى إيقاف تشغيل ميزة تشفير البيانات (والتي تعتمد على بروتوكول التشفير WEP). ينبغي إدخال مفتاح تشفير بصيغة ست عشرية لتفعيل هذه الميزة. تأكد من توافق حجم هذا المفتاح مع الحجم المحدد ضمن معايير WEP:

# iwconfig wlan0 essid "my network" mode Master enc 1A2B3C4D5E

يمكن أيضاً استبدال هذا المفتاح الست عشري بمفتاح آخر مقروء شريطة إضافة ":s "إلى بدايته:

# iwconfig wlan0 essid "my network" mode Master enc "s:apple"

يجب أن تقوم الآن بإعداد عنوان الإنترنت IP لمنفذ الشبكة اللاسلكية بحيث يقع ضمن شبكة فرعية خاصة على ألا تكون نفس الشبكة الفرعية المستخدمة في منفذ الشبكة السلكية:

# ifconfig wlan0 10.0.0.1 netmask 255.255.255.0 broadcast 10.0.0.255 up

### **إعداد ميزة التقنيع Masqeurading في نواة نظام التشغيل**

ينبغي تفعيل ميزة التقنيع NAT ضمن نواة نظام التشغيل لكي نتمكن من ترجمة العناوين بين منفذي الشبكة الموجودين ضمن الحاسب. إبدأ بتشغيل وحدة النواة المطلوبة باستخدام التعليمة التالية:

#### # modprobe ipt\_MASQUERADE

سنقوم الآن بحذف جميع قواعد الجدار الناري الموجودة أساساً للتأآد من عدم إعاقة الجدار النار ي لعملية إعادة توجيه البيانات بين منفذي الشبكة. تأكد إذا كنت تملك في الأساس جداراً نارياً يعمل بشكل جيد من قدرتك على إعادة القواعد الموجودة أساساً إلى حالتها الأصلية قبل المتابعة:

# iptables –F

يمكنك الآن تشغيل ميزة ترجمة عناوين الشبكة NAT بين منفذي الشبكة:

# iptables –t nat –A POSTROUTING –o eth0 –j MASQUERADE

يجب علينا أخيراً تفعيل وظيفة إعادة توجيه حزم البيانات بين منفذي الشبكة في نواة نظام التشغيل:

# echo 1 > /proc/sys/net/ipv4/ip\_forward

يمكن إجراء هذا التغيير ضمن التوزيعات المبنية على ديبيان Debian) مثل أوبونتو Ubuntu (عبر تحرير الملف options/network/etc/ وتغيير السطر:

ip\_forward=no

إلى:

ip\_forward=yes

ومن ثم إعادة تشغيل منافذ الشبكة على الشكل التالي:

# /etc/init.d/network restart

أو:

# /etc/init.d/networking restart

**إعداد مخدم الإعداد التلقائي للمضيف DHCP**  ينبغي أن نكون قد حصلنا الآن على نقطة ولوج فعّالة يمكنك تجربتها عبر ربط حاسب آخر بالشبكة اللاسلكية "network my "وإعطاء هذا الحاسب عنوان إنترنت IP يقع ضمن نفس مجال الشبكة الفرعية لمنفذ الشبكة اللاسلكية في نقطة الولوج (10.0.0.0/24 في مثالنا هذا). تأآد أيضاً من استخدام نفس مفتاح التشفير WEP الذي قمت بإدخاله أثناء إعداد نقطة الولوج.

سنقوم بغية تسهيل مهمة الإتصال بالشبكة اللاسلكية دون الحاجة إلى معرفة عناوين الشبكة الفرعية المستخدمة بإعداد مخدم للإعداد التلقائي للمضيف DHCP يقوم بمنح عناوين الإنترنت تلقائياً لزبائن الشبكة اللاسلكية.

سنستخدم لهذه الغاية برنامجاً يدعى dnsmasq. يوفر هذا البرنامج وظائف مخدم التخزين المؤقت لاستعلامات ترجمة أسماء النطاق server DNS caching إضافة إلى خدمات الإعداد التلقائي للمضيف DHCP وقد تم تطويره بشكل خاص للعمل مع الجدران النارية التي تقوم بعملية ترجمة عناوين الشبكة NAT. تبرز أهمية إعداد مخدم التخزين المؤقت لاستعلامات ترجمة عناوين الشبكة DNS في الحالات التي تكون فيها وصلة الإنترنت بطيئة للغاية أو بطيئة الإستجابة كوصلات الأقمار الصناعية VSAT ووصلات الشبكة الهاتفية التقليدية dialup. توفر هذه الخدمة إمكانية الإجابة على استعلامات ترجمة أسماء النطاق DNS محلياً مما سيخفف من الضغط على وصلة الإنترنت ويظهرها على أنها أسرع بشكل ملحوظ من وجهة نظر المستخدم.

قم بتثبيت برنامج dnsmasq باستخدام الأداة الرسومية لإدارة حزم البرمجيات في توزيعتك. يمكنك أيضاً في حال عدم توفر هذا البرنامج على شكل حزمة جاهزة أن تحصل على شيفرته المصدرية من الموقع التالي *http://thekelleys.org.uk/dnsmasq/doc.html* وتثبيته يدويا.ً

لا يتطلب إعداد برنامج dnsmasq أآثر من تحرير بضعة أسطر ضمن ملف الإعداد .**/etc/dnsmasq.conf**

يحتوي هذا الملف على تفاصيل دقيقة عن كيفية إعداده كما يضم الكثير من الخيار ات الملائمة للعديد من الحلول المختلفة. سنحتاج لتشغيل الوظائف الأساسية لمخدم الإعداد التلقائي للمضيف DHCP إلى تعديل سطرين فقط من هذا الملف.

إبحث عن السطر الذي يبدأ بالعبارة التالية:

interface=

وتأكد من تغيير ه إلى:

interface=wlan0

... مع استبدال 0wlan بالإسم الملائم لمنفذ الشبكة اللاسلكية ضمن جهازك. ثم ابحث عن السطر التالي:

#dhcp-range=

إحذف علامة # من أول هذا السطر لكي يأخذه البرنامج بعين الإعتبار وعدّله لكي يلائم العناوين التي تريد استخدامها كما في المثال التالي:

dhcp-range=10.0.0.10,10.0.0.110,255.255.255.0,6h

ثم احفظ الملف بعد تعديله وشغّل البرنامج باستخدام التعليمة التالية:

# /etc/init.d/dnsmasq start

ينبغي أن تكون قادراً الآن على الإتصال بالمخدم وآأنه نقطة ولوج للحصول على عنوان إنترنت IP بواسطة بروتوكول الإعداد التلقائي للمضيف DHCP وبالتالي يمكنك الإتصال بالإنترنت دون تكبّد عناء إعداد الشبكة يدويا.ً

**زيادة أمن الشبكة: إعداد الجدار الناري**  يمكنك بعد الفراغ من هذه الإعدادت والتحقق من سلامتها إضافة قواعد جديدة للجدار الناري باستخدام أية أداة متوفرة ضمن توزيعة نظام التشغيل الخاص بك. إليك فيما يلي بعض الأدوات الشائعة لإعداد قواعد الجدار الناري:

- **firestarter** وهي أداة رسومية تعمل ضمن بيئة Gnome أي أنها تتطلب أن يحتوي مخدمك على نظام إدارة النوافذ Gnome.
- **knetfilter** وهي أداة رسومية تعمل ضمن بيئة KDE أي أنها تتطلب أن يحتوي مخدمك على نظام إدارة النوافذ KDE.
- **Shorewall** وهي عبارة عن مجموعة من النصوص البرمجية وملفات الإعداد لتسهيل إعدادات الجدار الناري iptables. تتوفر أيضاً بعض الواجهات الرسومية سهلة الاستخدام لـ Shorewall مثل shorewall-webmin.
- **fwbuilder** وهي أداة رسومية متطورة (لكنها معقدة بعض الشيء) تتيح لك بناء ملفات إعداد iptables على حاسب آخر غير المخدم ومن ثم نقلها إلى المخدم لاحقا.ً لذلك فهي لا تتطلب تشغيل أنظمة رسومية لسطح المكتب ضمن المخدم كما تشكل خياراً قوياً لمهووسي الأمن.

تأآد بعد الإنتهاء من جميع الإعدادات من تضمينها في ملفات إقلاع النظام لكي تضمن إستمرارية عمل المخدم في حال تمت إعادة تشغيله لسبب ما أو لآخر.

## **المثال الثاني: نقطة ولوج الجسر الشفاف**

يمكن استخدام هذا المثال كمكرر يحتوي على جهازين للإرسال والإستقبال أو كنقطة ولوج متصلة بشبكة سلكية. يستخدم التجسير عوضاً عن التوجيه عندما نرغب في إعداد منفذي الشبكة بعناوين إنترنت IP تقع ضمن نفس الشبكة. تبرز أهمية هذا الخيار في حال وجود نقاط ولوج عدة ضمن الشبكة بحيث يفضل إعداد جدار ناري مرآزي واحد وربما أيضاً مخدماً للتحقق من الهوية. يمكن إدارة جميع زبائن الشبكة بسهولة من خلال مخدم DHCP وجدار ناري واحد دون الحاجة إلى وكيل DHCP نظراً لتشارك جميع هؤلاء الزبائن في شبكة فرعية واحدة.

بإمكانك على سبيل المثال إعداد مخدم بنفس الأسلوب المتبع في المثال الأول لكن باستخدام منفذين للشبكة السلكية بدلاً من منفذ واحد بالإضافة إلى منفذ لاسلكي واحد. يقوم أحد هذين المنفذين بربط المخدم بالإنترنت في حين يربطه الآخر بمبدّل للشبكة السلكية. بمقدورك الآن توصيل العدد الذي تشاء من نقاط الولوج اللاسلكية إلى هذا المبدل وإعداد آل منها للعمل آجسر شفاف ليتمكن جميع المستخدمين من المرور عبر الجدار الناري الوحيد واستخدام نفس مخدم DHCP.

تأتي بساطة التجسير على حساب الأداء. نظراً لأن جميع زبائن الشبكة سيتشارآون في نفس الشبكة الفرعية فإن البيانات المبثوثة عبر هذه الشبكة ستتكرر في جميع أنحائها. قد لا يشكل ذلك مشكلة حقيقية في الشبكات الصغيرة لكنه سيتسبب في هدر عرض حزمة الشبكة اللاسلكية دون مبرر عند ازدياد أعداد الزبائن المتصلة بالشبكة.

**الإعدادات الأولية**  تماثل الإعدادات الأولية لنقطة ولوج الجسر الشفاف تلك المتبعة في إعداد نقطة الولوج التي توفر خدمات التقنيع باستثناء إعداد برنامج dnsmasq والذي لا داعي له في هذه الحالة. راجع وتتبع تعليمات الإعدادات الأولية في المثال السابق.

ستحتاج في هذا المثال أيضاً إلى برنامج **utils-bridge** للقيام بمهام التجسير. تتوفر هذه الحزمة لتوزيعة أوبونتو Ubuntu وغيرها من التوزيعات المبنية على ديبيان Debian بالإضافة إلى توزيعة فيدورا كور Fedora Core. تأكد من أن هذه الحزمة مثبتة ضمن جهازك وبأنك قادر على استخدام التعليمة brctl قبل الإنتقال إلى الخطوة التالية.

يمكنك إعداد منافذ الشبكة ضمن توزيعة أوبونتو Ubuntu أو ديبيان Debian من خلال **/etc/network/interfaces** الملف تحرير

أضف مقطعاً إلى هذا الملف يشبه المقطع التالي مع تغيير أسماء منافذ الشبكة وعناوين الإنترنت IP بما يتلاءم مع إعدادات جهازك. ينبغي أن يتناسب عنوان الإنترنت IP وقناع الشبكة netmask مع إعدادات شبكتك السلكية الحالية. يفترض هذا المثال بأنك تقوم ببناء مكرر يحتوي على منفذين للشبكة اللاسلكية: 0wlan و 1wlan. سيعمل المنفذ 0wlan آزبون للشبكة اللاسلكية "office "في حين سيقوم المنفذ 1wlan ببناء الشبكة اللاسلكية ."repeater"

أضف المقطع التالي إلى ملف الإعداد **interfaces/network/etc**:**/**

**إعداد منافذ الشبكة** 

auto br0 iface br0 inet static address 192.168.1.2 network 192.168.1.0 netmask 255.255.255.0 broadcast 192.168.1.255 gateway 192.168.1.1 pre-up ifconfig wlan 0 0.0.0.0 up pre-up ifconfig wlan1 0.0.0.0 up pre-up iwconfig wlan0 essid "office" mode Managed pre-up iwconfig wlan1 essid "repeater" mode Master bridge\_ports wlan0 wlan1 post-down ifconfig wlan1 down post-down ifconfig wlan0 down

أضف أيضاً علامة # إلى بداية أي سطر آخر يحتوي على أسماء منافذ الشبكة 0wlan و 1wlan لكي يتم إهمالها أثناء تنفيذ ملف الإعداد تجنباً لتعارض أي منها مع إعداداتنا.

يقتصر استخدام هذا الأسلوب لإعداد التجسير من خلال ملف interfaces على توزيعات نظام التشغيل غنو/لينكس المبنية على ديبيان Debian والتي تحتوي على ملفين يقومان فعلياً **/etc/network/if-** و **/etc/network/if-pre-up.d/bridge** :التجسير وظائف بإعداد **bridge/d.down-post**. يمكنك الحصول على وثائق تفاصيل هذه الملفات من الدليل **./usr/share/doc/bridge-utils/** :التالي

يمكن في حال عدم وجود هذين الملفين في التوزيعة التي تستخدمها (آتوزيعة فيدورا آور Core Fedora مثلاً) استخدام أسلوب بديل لإعداد الملف **interfaces/network/etc/** لتحقيق نفس الغاية المرجوة مع بعض الإختلافات البسيطة:

iface br0 inet static pre-up ifconfig wlan 0 0.0.0.0 pre-up ifconfig wlan1 0.0.0.0 pre-up iwconfig wlan0 essid pre-up iwconfig wlan1 essid pre-up brctl addbr br0 pre-up brctl addif br0 wlan0 pre-up brctl addif br0 wlan1 post-down ifconfig wlan1 down post-down ifconfig wlan0 down post-down brctl delif br0 wlan0 post-down brctl delif br0 wlan1 post-down brctl delbr br0

> **تشغيل الجسر**  يمكنك تشغيل الجسر بكل بساطة بعد إعداده على أنه منفذ للشبكة باستخدام التعليمة التالية:

 $#$  ifup  $-v$  br0

يفيد الخيار "v-) "وهو اختصار آلمة تفصيلي verbose (في تزويدك بمعلومات تفصيلية عن حالة الجسر وتصرفاته.

ستحتاج في توزيعة فيدورا كور Fedora Core (أو أية توزيعة أخرى غير مبنية على ديبيان Debian (إلى إعطاء عنوان إنترنت IP لمنفذ الجسر وإضافة مسار إفتراضي إلى بقية الشبكة كما بلي:

# ifconfig br0 192.168.1.2 netmask 255.255.255.0 broadcast 192.168.1.255 # route add default gw 192.168.1.1

ينبغي أن تتمكن الآن من ربط حاسب محمول بنقطة الولوج التي انتهيت من إعدادها للتو والإتصال من خلاله بالإنترنت (أو ببقية الشبكة المحلية).

إذا أردت الحصول على المزيد من المعلومات عن أداء الجسر يمكنك استخدام تعليمة brctl آما في المثال التالي:

# brctl show br0

ستعرض هذه التعليمة بعض المعلومات عن أداء جسر الشبكة اللاسلكية.

**المسار السهل للمثالين 1 و 2** 

يمكنك عوضاً عن البدء من الصفر في إعداد حاسبك للعمل كنقطة ولوج أن تعتمد على إحدى توزيعات نظام التشغيل غنو/لينكس المصممة خصيصاً لهذا الغرض. تسهّل هذه التوزيعات عملية الإعداد إلى درجة قد لا تتجاوز الإعدادات المطلوبة معها أكثر من إقلاع حاسب شخصي يحتوي على منفذ للشبكة اللاسلكية باستخدام قرص مدمج CD. راجع الفقرة التالية "أنظمة التشغيل الملائمة للشبكات اللاسلكية" للمزيد من التفاصيل.

رأينا فيما سبق مدى سهولة توفير خدمات نقاط الولوج اللاسلكية باستخدام حاسب شخصي يعمل بنظام التشغيل غنو/لينكس. يمنحك استخدام هذا النظام قدرة أآبر على التحكم بكيفية توجيه حزم البيانات ضمن شبكتك ويتيح لك استثمار ميزات لا تتوفر عادة في تجهيزات نقاط الولوج التجارية المخصصة لاستخدامات المستهلكين.

تستطيع مثلاً البدء باستخدام أي من المثالين السابقين لبناء شبكة لاسلكية خاصة يتم فيها التحقق من هوية المستخدم من خلال متصفح للإنترنت. يمكن أيضاً باستخدام البوابات المقيّدة portal captive مثل Chillispot التحقق من هوية مستخدمي الشبكة اللاسلكية بمقارنتها مع المعلومات المخزنة ضمن قاعدة بيانات (مثل مخدم ويندوز domain Windows server عن طريق بروتوآول RADIUS(. تتيح هذه الإمكانية توفير مستويات مختلفة من الخدمة تبعاً لهوية المستخدم، حيث يمكن منح المستخدمين المسجلين في قاعدة البيانات حريةً أوسع ضمن الشبكة في حين يمنح الآخرون صلاحيات محدودة.

من الأمثلة الشائعة أيضاً استخدام هذه الحلول لتوفير الخدمات مسبقة الدفع للإتصال بالإنترنت. يقوم المستخدمون في هذا النموذج بشراء بطاقة تحتوى على كلمة سر يمكن استخدامها للدخول إلى الإنترنت لفترة محددة من الزمن (تكون صالحة عادة ليوم واحد). ينبغي أن يشتري المستخدم بطاقة أخرى بعد انتهاء صلاحية هذه البطاقة. على الرغم من اقتصار توفر هذه الميزة على التجهيزات اللاسلكية التجارية باهظة التكاليف إلا أنه يمكن وبسهولة توفيرها باستخدام برمجيات مفتوحة المصدر مثل Chillispot و phpMyPrePaid. سنتعرف على تقنية البوابات المقيّدة وأنظمة إصدار التذاآر عن آثب في قسم التحقق من الهوية Authentication في الفصل السادس.

### **أنظمة التشغيل الملائمة للشبكات اللاسلكية**

هناك العديد من أنظمة التشغيل مفتوحة المصدر التي توفر أدوات مفيدة للتعامل مع الشبكات اللاسلكية. لقد تم تصميم هذه الأنظمة للعمل مع الحواسب الشخصية القديمة أو غيرها من تجهيزات الشبكة (بدلاً من الحواسب المحمولة أو المخدمات) وهي معدّة خصيصاً لبناء الشبكات اللاسلكية. فيما يلي بعض أشهر هذه المشاريع:

- **Freifunk**. يعتمد هذا البرنامج على مشروع OpenWRT (/*org.openwrt://http* (ويوفر دعم بروتوآول التوجيه OLSR ضمن نقاط الولوج التي تعتمد على المعالج MIPS مثل نقاط الولوج / G54WRT Linksys برنامج تثبيت عبر يمكنك .وغيرها WRT54GS / WAP54G, Siemens SE505 Freifunk على إحدى هذه التجهيزات بناء شبكة لاسلكية معشقة تعمل وفق بروتوكولّ OLSR. لا يتوفر برنامج Freifunk حالياً للتجهيزات التي تعتمد على معالجات إنتل 86x. يدير هذا المشروع سفين أولا Ola Sven من مجموعة Freifunk للشبكات اللاسلكية في برلين. يمكنك الحصول على هذا البرنامج من الموقع التالي على شبكة .*http://www.freifunk.net/wiki/FreifunkFirmware* :الإنترنت
- **Pebble Metrix**. وهو مشروع لبناء نظام تشغيل يعتمد على غنو/لينكس أطلقه تيري شميدت Schmidt Terry من مجموعة مدينة نيويورك للشبكات اللاسلكية group NYCwireless في العام .2002 بدأ هذا المشروع آنسخة مصغرة من نظام توزيعة ديبيان Debian تحتوي على دعم الشبكة اللاسلكية، جدار ناري، برامج إدارة الشبكة وأدوات توجيه حزم البيانات. تبنت شرآة Communication Metrix هذا المشروع منذ العام 2004 وعملت على تطويره بإضافة إصدارات جديدة من برامج التعريف، برامج إدارة استهلاك عرض الحزمة وأدوات إعداد تعتمد على الوب. يهدف مشروع Pebble حالياً إلى توفير منصة متكاملة لتطوير حلول الشبكات اللاسلكية. يمكن تشغيل Pebble ضمن تجهيزات 86x والتي تحتوي على 64 ميغابايت على الأقل من الذاكرة الدائمة أو مساحة القرص الصلب. يمكن الحصول على هذا النظام من الموقع .*http://metrix.net/howto/metrix-pebble.html* :التالي
- **nowall0m**. وهي حزمة برمجيات تقوم بمهام الجدار الناري بالإضافة إلى توفير خدمات نقاط الولوج مبنية على نظام التشغيل FreeBSD. يتم إعداد هذه الحزمة من خلال واجهة تعتمد على الوب وتحفظ هذه الإعدادات بأكملها ضمن ملف واحد بصيغة XML. تشكل هذه الحزمة نظراً لصغر حجمها (أقل من 6 ميغابايت) خياراً مثالياً للأنظمة المدمجة فائقة الصغر. تهدف هذه الحزمة إلى توفير خدمات الجدار الناري الآمن لذلك فهي لا تحتوي على أدوات لتسهيل عمل المستخدم (من غير الممكن مثلاً تسجيل الدخول إلى النظام عبر الشبكة). لكنها وعلى الرغم من محدوديتها تعتبر خياراً شعبياً في أوساط محترفي الشبكات اللاسلكية، خصوصاً أولئك المغرمين بنظام التشغيل FreeBSD. تتوفر هذه الحزمة ضمن الموقع التالي: */ch0.n0m.www://http*.

لقد صممت جميع هذه التوزيعات للعمل ضمن تجهيزات ذات سعة تخزين محدودة. يمكنك في حال استخدام قرص صلب كبير الحجم تثبيت نظام تشغيل كامل (مثل أوبونتو Ubuntu أو ديبيان Debian) واستخدام هذا الحاسب كنقطة ولوج أو موجه. سيستغرق تطوير النظام فترة لا بأس بها حتى تتأآد من وجود جميع الأدوات الضرورية دون الحاجة إلى تثبيت حزم بر مجيات غير أساسية. إن استخدام أي من هذه المشاريع كنقطة بداية لبناء شبكتك اللاسلكية سيوفر عليك الكثير من الوقت والجهد.

### **Linksys WRT54G الولوج نقطة**

تعتبر نقطة الولوج Linksys WRT54G واحدة من أكثر تجهيزات الشبكات اللاسلكية شعبية. يحتوي هذا الطراز على موصلين لهوائيين خارجيين من نوع TNC-RP، مبدل شبكة سلكية من نوع Ethernet ذو أربع منافذ إضافة إلى جهاز إرسال واستقبال لاسلكي يعمل وفق معايير g/b802.11 ويمكن إعداده بسهولة من خلال واجهة استخدام تعتمد على الوب. على الرغم من أن هذا الطراز غير مصمم أساساً للعمل خارج الأبنية إلا أنه من الممكن تركيبه ضمن علبة كبيرة مقاومة للعوامل الجوية أو ضمن أنبوب بلاستيكي دون تكبد تكاليف باهظة. يبلغ سعر نقطة الولوج G54WRT عند آتابة هذه السطور 60 دولاراً أمريكيا.ً

لقد اكتشف محترفو الشبكات اللاسلكية في العام 2003 بأن نظام تشغيل نقطة الولوج G54WRT ما هو إلا نسخة مصغرة من نظام التشغيل غنو/لينكس، مما أدى إلى ازدياد الإهتمام بفكرة بناء نظام تشغيل جديد لهذا الطراز يوفر المزيد من القدرات والوظائف، منها على سبيل المثال دعم نمط الزبون للإرسال اللاسلكي، البوابات المقيّدة والشبكات المعشقة. من الخيارات المتاحة ذائعة الصيت نظام التشغيل OpenWRT) /*org.openwrt://http* (و .(*http://www.freifunk.net/wiki/FreifunkFirmware*) Freifunk

لسوء الحظ فقد أطلقت شرآة Linksys في خريف العام 2005 الإصدارة الخامسة من نقطة الولوج G54WRT والتي تم فيها تخفيض الذاآرة المؤقتة RAM والدائمة Flash على اللوحة الرئيسية بشكل بات معه من المستحيل عملياً تشغيل نظام غنو/لينكس (يحتوي الطراز الجديد على نظام التشغيل VxWorks والذي لا يمكن تعديله بسهولة). لذلك تعتبر الإصدارة الخامسة أقل جاذبية من سابقاتها نظراً لاستحالة تثبيت أنظمة التشغيل المخصصة. آما أطلقت شرآة Linksys لاحقاً الطراز GL54WRT والذي يتطابق تماماً مع الإصدارة الرابعة من الطراز WRT54G باستثناء كونه أغلى ثمناً.

تعمل بعض نقاط الولوج الأخرى من Linksys بنظام التشغيل غنو/لينكس مثل الطراز GS54WRT و G54WAP. مع أن هذه الطرازات منخفضة الثمن نسبياً إلا أن مواصفات تجهيزاتها قد تتغير دون سابق إنذار، ونظراً لصعوبة تحديد إصدار التجهيزات المستخدم دون فتح الغطاء الخارجي فإن شراءها من المحال التجارية يعتبر مخاطرة في حين يستحيل شراؤها عبر الإنترنت. لقد أعلنت Linksys بأنها لا تعتزم بيع الطراز GL54WRT والمعروف بقدرته على تشغيل غنو/لينكس على نطاق واسع ولا يمكن لأحد أن يتنبأ بتوقيت التوقف عن إنتاجه.

تمثل نقاط الولوج G54WRT و GL54WRT في حال تمكنك من الحصول عليها خياراً جيداً ومنخفض الكلفة. يمكنك باستخدام أنظمة التشغيل المخصصة إعداد هذه النقاط للعمل ضمن شبكة معشقة وفق بروتوآول OLSR أو للعمل ضمن نمط الزبون، لذلك فهي تشكل حلاً ممتازاً للكثير من الشبكات. يمكن استخدام الإصدارة الخامسة الجديدة كنقطة ولوج بسيطة لكنها عاجزة عن العمل ضمن نمط الزبون آما اختلفت الآراء تجاه جودتها مقارنة مع الإصدارة الرابعة وسابقاتها.

للمزيد من المعلومات راجع المواقع التالية على شبكة الإنترنت:

- *http://linksysinfo.org* .1
- *http://seattlewireless.net/LinksysWrt54g* .2

 **6**

**أمن الشبكة** 

يسهل التحكم في الوصول إلى الشبكات السلكية التقليدية نظراً لضرورة الوصول فيزيائياً إلى حاسب أو مجمّع متصل بهذه الشبكة قبيل التمكن من استخدام (أو إساءة استخدام) موارد هذه الشبكة. مع أن آليات الحماية البر مجية تتمتع بأهمية كبير ة في مجال أمن الشبكات فإن التحكم بالوصول الفيزيائي يعتبر أفضل وسائل تأمين الشبكة. أي أنه إذا افترضنا بأن جميع أجزاء وتجهيزات الشبكة متاحة فقط للإستعمال من قبل أشخاص موثوقين فإننا سنتمكن على الأغلب من الو ثو ق بالشبكة بأكملها.

لكن هذه القواعد لا تنطبق على الشبكات اللاسلكية، فعلى الرغم من أن مدى تغطية نقطة الولوج العادية قد لا يتجاوز عدة مئات من الأمتار إلا أنه بإمكان شخص ما يقطن في حي بعيد نسبياً الوصول إلى هذه الشبكة من خلال هوائي ذو ربح مرتفع. عدا عن أنه يستحيل في حال اآتشاف مستخدم غير مخول بالولوج إلى الشبكة تقفي أثر هذا المستخدم لمعرفة موقعه الجغرافي. يمكن أيضاً لأي مستخدم أن يقوم بتجميع كافة المعلومات المنقولة عبر الشبكة اللاسلكية وتخزينها لاستخدامها لاحقاً لتوجيه ضربة إحترافية لهذه الشبكة. لذلك ينبغي عليك ألا تعتبر بأن الأمواج اللاسلكية تتوقف عند حدود المباني الخاصة بك أو بمؤسستك.

يستحيل طبعاً أن تثق ثقة عمياء بجميع مستخدمي الشبكة حتى في حالة الشبكات السلكية. قد يتسبب الموظفون الغاضبون ، المستخدمون المبتدئون والأخطاء غير المقصودة من قبل المستخدمين الأمناء بأضرار جسيمة للشبكة. تقع مهمة تسهيل الإتصالات الخاصة بين المستخدمين المخولين للشبكة على عاتقك أنت باعتبارك مصمم هذه الشبكة، وسيحكم على مهمتك هذه بالفشل إذا واجه هؤلاء صعوبة في استخدام الشبكة للتواصل فيما بينهم.

هل سمعت بالمثل القديم القائل بأن الوسيلة الوحيدة لتأمين حاسب ما بشكل تام تنحصر في فصله عن الشبكة ووضعه في خزنة مقفلة ثم إتلاف مفتاح هذه الخزنة ودفنها ضمن كتلة منّ الخرسانة المسلحة؟ مع أن نظاماً كهذا سيتمتع بأعلى درجات الأمن إلا أنه عديم النفع للتواصل والعمل. تذآّر دوماً عند اتخاذ قرارات تأمين شبكتك بأن الهدف الرئيس من وجود هذه الشبكة يكمن في تسهيل التواصل بين مستخدميها. وعلى الرغم من أهمية عوامل الأمن إلا أنها لا ينبغي أن تقف عائقاً أمام مستخدمي الشبكة أثناء إنجاز أعمالهم.

**الأمن الفيزيائي** 

إن تنفيذ مشر و ع لتر كيب شبكة لتبادل البيانات يعني بناء بنية تحتية سيعتمد عليها المستخدمون للتواصل فيما بينهم، لذلك لا بد من أن تتمتع هذه البنية التحتية بدرجة معقولة من الوثوقية. يرجع القسط الأكبر من مشاكل تعطل الشبكة إلى تلاعب الأشخاص (سواء كان مقصوداً أم غير مقصود) لأن هذه الشبكات تتألف من مكونات فيزيائية (كالأسلاك والتجهيزات) يمكن تعطيلها بسهولة. لن يعرف الأشخاص في الكثير من الحالات ما هي التجهيزات التي قمت بتركيبها كجزء من مشروع بناء الشبكة وقد يدعوهم الفضول إلى المحاولة والتجريب. لن يدر ك هؤ لاء ضر ور ة اتصال كل سلك بمنفذ من منافذ الشبكة لذلك فقد يحاول بعضهم تحريك سلك من أسلاك الشبكة لتوصيل حاسبهم المحمول لمدة خمس دقائق أو ربما إزالة مبدل للشبكة لأنه قد يعر قل عملهم. كما قد يقوم البعض أيضاً بفصل مقبس التغذية الكهر بائية لتوصيل جهاز آخر مكانه. لذلك لا بد من تأمين الحماية الفيزيائية لمكونات الشبكة اللاسلكية. تعتبر الإشارات واللواصق ذات فائدة محدودة تقتصر على أولئك القادرين على القراءة أو الذين يعرفون اللغة التي كتبت بها هذه اللو اصق. أما تر كيب التجهيز ات و الأسلاك بشكل لا يعيق عمل أحد و تحديد إمكانية الوصول الفيزيائي إلى هذه التجهيزات فيشكل السبيل الأمثل لتجنب الحوادث أو الأعمال التخريبية.

يصعب إيجاد الصناديق والأقفال الملائمة في المناطق النامية من العالم، لكنك قد تجد بعض المواد المخصصة للإستخدام في تجهيزات التيار الكهربائي والتي يمكن استخدامها لتحقيق الغاية المنشودة. يمكنك أيضاً تصنيع الخزائن المخصصة بسهولة لذلك ينبغي عليك تضمينها آعنصر أساسي في أي مشروع. ننصحك أيضاً باستئجار عامل بناء للقيام بحفر الجدران وترآيب المجاري، فعلى الرغم من ارتفاع تكاليف هذه الخدمات في الدول المتقدمة إلا أنها رخيصة جداً في دول الجنوب. من الممكن أيضاً ترآيب مجار بلاستيكية PVC في الجدران الإسمنتية لتمرير الأسلاك من غرفة لأخرى لتجنب حفر هذه الجدران في كل مرة تريد فيها تركيب سلك إضافي. يمكنك أيضاً عزل هذه الأنابيب باستخدام حشوة من الأكياس البلاستيكية حول الأسلاك المارة فيها.

ينبغي تثبيت التجهيزات الصغيرة بإحكام على الجدران أما التجهيزات الكبيرة فيجب تركيبها ضمن خزائن خاصة.

### **المبدلات Switches**

يمكن تثبيت المبدلات، المجمّعات أو نقاط الولوج التي تحتوي على ثقب للتثبيت على الجدار باستخدام البراغي. ينصح هنا بتركيب هذه التجهيزات على ارتفاع عال قدر الإمكان لتخفيف احتمالات لمس الأجهز ة أو أسلاكها

**الأسلاك** 

ينبغي دوماً إخفاء الأسلاك وتثبيتها بإحكام، ويفضل دفن الأسلاك على تركها معلقة في الهواء لتتحول إلى منشر للغسيل أو لقطعها دون قصد بسلم أو قضيب. إن ترآيب الأسلاك ضمن

مجار بلاستيكية سيجنبها مخاطر الحشرات والقوارض. يجب دفن هذه المجاري على عمق 30 سم (تحت مستوى الجليد في المناطق الباردة). ننصحك هنا أيضاً بشراء مجار أكبر من الحجم الذي تحتاجه حالياً لكي تتمكن من استخدامها لتمرير أية أسلاك إضافية في المستقبل. هناك أيضاً أنواع من هذه المجاري البلاستيكية المخصصة للإستخدام ضمن المباني. يمكنك في حال تعذر الحصول على هذا النوع من المجاري استخدام الحوامل البلاستيكية الصغيرة التي تدق بمسامير على الجدار لتثبيت السلك وتجنب تعليقه في الهواء حيث سيكون عرضة للقطع أو الإنقراص.

### **القدرة الكهربائية**

يفضل دوماً حماية مقابس وتمديدات التيار الكهربائي ضمن خزائن خاصة، ويمكن في حال تعذر ذلك تثبيت هذه المقابس أسفل طاولة المكتب أو على الجدران مع استخدام شريط لاصق لتثبيت سلك التغذية الكهربائية في المقبس. لا تترك أية مآخذ غير مستخدمة ضمن تجهيزات عدم إنقطاع التيار الكهربائي UPS أو غيرها من المقابس واستخدم شريطاً لاصقاً لإغلاق هذه المآخذ المفتوحة عند الحاجة لأن الناس يفضلون دوماً أآثر المآخذ سهولة في الإستخدام، واستعمال هذا الشريط اللاصق سيجعل استخدام المقابس الخاصة بالشبكة أآثر صعوبة. قد تجد في حال عدم أخذك بهذه النصيحة مروحة أو جهاز إنارة موصولاً بجهاز عدم إنقطاع التيار الكهربائي. يستحسن طبعاً الحفاظ على إنارة الموقع عند انقطاع التيار الكهربائي، لكن استمر ار بة عمل مخدم الشبكة أهم بكثير !

**الماء** 

ينبغي عليك توخي أقصى درجات الحذر لحماية تجهيزاتك من تأثيرات الماء والرطوبة. تأكد من تركيب جميع التجهيزات، بما فيها تجهيزات عدم إنقطاع التيار الكهربائي UPS، على ارتفاع لا يقل عن 30 سم عن سطح الأرض لتجنب الفيضانات. حاول أيضاً تغطية تجهيزاتك بشكل يمنع دخول الماء والرطوبة إليها. يتوجب أيضاً عند استخدام التجهيزات في أماآن عالية الرطوبة أن تتم تهوية هذه التجهيزات بشكل ملائم للتخلص من الرطوبة. تتسبب الرطوبة والحرارة المرتفعة بإتلاف التجهيزات ما لم تكن محمية في خزائن خاصة ذات تهوية جيدة.

#### **الصواري**

تكون التجهيزات المركبة في أعلى صارية أو برج في مأمن من السرقة، لكن حمايتها من تأثير الرياح أيضاً يتطلب تصميم آليات لتثبيتها بشكل ملائم. يجب مثلاً طلاء التجهيزات بلون أبيض أو رمادي لعكس أشعة الشمس ولإخفاء قيمتها المادية بحيث تصبح أقل إثارة للإنتباه. يفضل أيضاً استخدام هوائيات الصفيحة لأنها أمتن وأقل جاذبية من الهوائيات الطبقية. يحب أن نتوضع التجهيزات المركبة على الحائط على ارتفاع يحول دون الوصول إليها دون استخدام السلالم. حاول تركيب تجهيزاتك في مكان مضاء جيداً لكنه مخفي نوعاً ما عن أعين المارة. تجنب أيضاً استخدام الهوائيات المشابهة لهوائيات أجهزة التلفزة، حيث تشكل هذه الهوائيات نقطة جذب للصوص، لكنهم يعتبرون هوائيات الشبكات اللاسلكية عديمة الفائدة.

## **التهديدات الأمنية للشبكة**

تختلف الشبكات اللاسلكية جوهرياً عن شبكات الإيثرنت السلكية في آونها تعتمد على **ناقل مشترك medium shared**، فيما يشبه إلى حد بعيد مجمعات الشبكة القديمة والتي يمكن فيها لجميع الحواسب المتصلة بالشبكة "رؤية" البيانات المرسلة من قبل جميع الحواسب الأخرى. يمكن مثلاً مراقبة جميع البيانات المنقولة عبر نقطة ولوج ببساطة مطلقة عن طريق إعداد بطاقة الشبكة اللاسلكية للعمل وفق نمط المراقبة واختيار نفس القناة اللاسلكية التي تستخدمها نقطة الولوج. قد تتمتع هذه البيانات بقيمة كبيرة بالنسبة للمتلصص (كرسائل البريد الإلكتروني أو محادثات الدردشة) كما قد تحتوي على كلمات سر ومعلومات حساسة أخرى تتيح استغلال موارد الشبكة على نطاق أوسع. لا يمكن تجاوز هذه المشكلة بمجرد استخدام تقنيات تشفير البيانات كما سنرى لاحقاً في هذا الفصل.

من المشاكل الأخرى للشبكات اللاسلكية صعوبة التعرف على هوية مستخدميها. فعلى الرغم من وجود عنوان فريد (عنوان التحكم بالوصول إلى الناقل MAC (لكل جهاز لاسلكي يتم تثبيته أثناء التصنيع إلا أنه من الممكن تغيير هذه العناوين باستخدام بعض البرمجيات الخاصة. كما أن تحديد الموقع الفيزيائي للمستخدم ليس بالأمر السهل حتى عند معرفة عنوان الجهاز MAC. تزيد تأثيرات تعدد المسارات، الهوائيات ذات الربح المرتفع وغيرها الكثير من خصائص الإرسال اللاسلكي المتنوعة من صعوبة تحديد الموقع الفيزيائي لمستخدم خبيث يحاول العبث بالشبكة.

يتر افق استخدام طيف الترددات غير المرخص مع وفر كبير في التكاليف إلا أنه يتر افق أيضاً مع عارض جانبي سلبي يتجلى في سهولة القيام **بهجمات إيقاف الخدمة of denial (DoS (service**. يمكن للمخربين استغلال هذه النقطة لافتعال مشاآل جمة ضمن الشبكة بسهولة فائقة لا تتعدى تشغيل نقطة ولوج ذات استطاعة إرسال قوية، هاتف لاسلكي، جهاز إرسال فيديوي أو أي جهاز آخر يعمل بتردد 2.4 غيغاهرتز. تتعرض غالبية تجهيزات الشبكات اللاسلكية أيضاً لأشكال أخرى من هجمات إيقاف الخدمة مثل طوفان الإنفصال disassociation flooding وإتخام جداول بروتوكول ترجمة العناوين ARP table .overflows

إليك فيما يلي بعض أصناف الأشخاص القادرين على افتعال المشاكل في الشبكة اللاسلكية:

• **المستخدمين غير المتعمدين**. يترافق ازدياد عدد الشبكات اللاسلكية المرآبة في منطقة مكتظة بالناس مع ازدياد تواتر اتصال مستخدمي الحواسب المحمولة بالشبكات الخاطئة. تختار غالبية برمجيات زبائن الشبكة اللاسلكية الإتصال بأي شبكة متاحة في حال تعذر الإتصال بالشبكة المفضلة، ليبدأ المستخدم بعد ذلك باستثمار هذه الشبكة دون أن يدري بأنه قد يرسل بذلك معلومات حساسة إلى شبكة مختلفة. قد يستغل بعض المخربين ذلك بإعداد نقاط ولوج جديدة في المواقع الإستراتيجية لاستقطاب المستخدمين قليلي الخبرة والتقاط معلوماتهم. تتجلى الخطوة الأولى لتجنب هذه المشكلة في توعية المستخدمين بأهمية التأآد من الإتصال حصراً بالشبكات المعروفة والموثوقة. يمكن إعداد معظم برمجيات زبائن

الشبكة اللاسلكية لكي تتصل فقط بالشبكات الموثوقة أو لكي تستأذن من المستخدم قبل الإتصال بشبكة جديدة. سنستعرض لاحقاً في هذا الفصل إمكانية الإتصال بأمان بالشبكات المفتوحة العامة باستخدام تقنيات التشفير المتطورة.

- **سائقو الحرب drivers war**. تشتق هذه الظاهرة اسمها من الفيلم الشهير "ألعاب الحرب Games War "والذي عرض في العام .1983 يهتم سائقو الحرب بإيجاد المواقع الفيزيائية للشبكات اللاسلكية، ويقومون لذلك بقيادة مرآباتهم مسلحين بحاسب محمول، جهاز تحديد الموقع الجغرافي GPS وهوائي متعدد الإتجاهات لتسجيل أسماء ومواقع الشبكات التي سيجدونها. يتم دمج هذه المعلومات لاحقاً مع المعلومات التي جمعها سائقون آخرون لتحويلها إلى خريطة رسومية تظهر مواقع الشبكات اللاسلكية في مدينة ما. لا يشكل السواد الأعظم من سائقي الحرب أي تهديد مباشر للشبكة إلا أن المعلومات التي يقومون بتجميعها قد تستثمر من قبل بعض المخربين. قد يبدو من البديهي مثلاً أن يكتشف سائقو الحرب توضّع نقطة ولوج غير محمية داخل مبنى هام كمكتب حكومي أو شركة ما. يمكن لأحد المخربين استغلال هذه المعلومة للوصول بشكل غير شرعي إلى هذه الشبكة. مع أنه من المفترض أن لا يتم في الأساس ترآيب نقطة الولوج هذه دون حماية، إلا أن المعلومات التي نشرها عنها سائقو الحرب زادت الأمر أهمية. يمكن (كما سنرى لاحقاً في هذا الفصل) اكتشاف سائقي الحرب الذين يعتمدون على البرنامج الشهير NetStumbler باستخدام برامج مثل Kismet. للمزيد من المعلومات عن قيادة الحرب راجع المواقع التالية على شبكة الإنترنت: أو *http://www.nodedb.com*/ ،*http://www.wifimaps.com/* .*http://www.netstumbler.com/*
- **نقاط الولوج المضللة**. هناك نوعان من نقاط الولوج المضللة: نوع يتم إعداده بشكل خاطئ من قبل المستخدمين الموثوقين وآخر يقوم المخربون بتركيبه بغية تجميع البيانات أو أذية الشبكة. قد يرغب أحد مستخدمين الشبكة بالحصول على تغطية أفضل داخل المكتب أو قد يعتبر بأن التدابير الأمنية المطبقة على الشبكة اللاسلكية معقدة لدرجة يصعب معها اتباعها بدقة. قد يقوم هذا المستخدم بتركيب نقطة ولوج رخيصة دون الحصول على إذن مسبق ليكون بذلك قد فتح الباب أمام جميع أشكال التهديدات الأمنية الداخلية لشبكة الشركة. ننصحك بوضع سياسة واضحة جداً حيال هذه الحالات تمنع منعاً باتاً تركيب أي نقاط ولوج ضمن شبكة الشركة دون إذن مسبق. يصعب التعامل مع النوع الثاني من نقاط الولوج المضللة والتي يتم ترآيبها باستخدام نقاط ولوج تتمتع بقدرة إرسال مرتفعة وإعدادها لتستخدم نفس معرّف مجموعات خدمات الشبكة ESSID للشبكة الحالية بغية تضليل المستخدمين للإتصال بهذه النقطة بدلاً من نقاط ولوج الشبكة الأساسية. يمكنك تخفيف احتمال حدوث هذه المشكلة عبر توعية موظفيك بأهمية استخدام تقنيات التشفير المتطورة على الدوام.
- **المتطفلين**. ذآرنا سابقاً بأن التعامل مع المتطفلين على الشبكات اللاسلكية صعب جدا.ً يمكن للمتطفل مثلاً استخدام أداة مراقبة خاملة (مثل برنامج Kismet (لتجميع جميع البيانات المنقولة عبر الشبكة اللاسلكية من مسافة بعيدة جداً دون أن يخشى انكشاف أمره. يسهل أيضاً على هذا المتطفل تجميع البيانات غير المشفرة بشكل جيد لكسر حمايتها لاحقًا، كما يمكنه قراءة البيانات غير المشفرة مباشرة أثناء انتقالها عبر الشبكة اللاسلكية.

يمكنك إذا آنت تعتقد بأنه من الصعب إقناع الآخرين بمدى حساسية وأهمية هذه المشكلة Driftnet أو) *http://www.etherpeg.org/*) Etherpeg مثل بأدوات الإستعانة الشبكات بمراقبة تقوم والتي) *http://www.ex-parrot.com/~chris/driftnet/*) اللاسلكية لاستخلاص المعلومات الرسومية مثل ملفات الصور GIF أو JPG. يمكن لهذه الأدوات عرض جميع الصور التي ستحصل عليها ضمن الشبكة اللاسلكية أثناء تصفح مستخدمي هذه الشبكة للإنترنت مثلا.ً يساعدني استخدام هذه الأدوات على إيصال رسالة أهمية أمن الشبكة في الدورات التدريبية والمحاضرات لأن الأثر الذي سيتركه هذا الإستعراض أآثر فاعلية من جميع الوسائل الأخرى. إن استخدام تقنيات التشفير المتطورة سيخفض من جاذبية الشبكة للمتطفلين، بيد أنه لن يلغي هذه المشكلة كلية.

تهدف هذه المقدمة إلى تزويدك بفكرة مبسطة عن المشاآل التي ستواجهها أثناء تصميم الشبكات اللاسلكية. سنستعرض لاحقاً في هذا الفصل بعض الأدوات والتقنيات التي ستساعدك على التخفيف من آثار هذه المشاآل.

# **التحقق من الهوية Authentication**

لا بد من التحقق من هوية أي مستخدم قبل تمكينه من استخدام موارد الشبكة. يتجلى الحل المثالي للتحقق من الهوية في منح كل مستخدم رمز تعريف فريد لا يمكن تغييره ولا تقمصه من قبل الآخرين، لكن تطبيق هذا الحل في الحياة العملية محفوف بالمشاكل والصعوبات.

يعتبر عنوان التحكم بالوصول إلى الناقل MAC في تجهيزات الشبكة اللاسلكية أآثر الميزات قرباً من رمز التعريف الفريد. يتم تحديد هذا الرقم (والذي يبلغ طوله 48 بتاً) أثناء تصنيع أي جهاز شبكة لاسلكية أو سلكية Ethernet. يمكننا عبر تفعيل وظيفة **تصفية عناوين الشبكة filtering MAC** ضمن نقاط ولوج الشبكة اللاسلكية التحقق من هوية المستخدم بناءً على عنوان MAC لبطاقة الشبكة الخاصة بكل مستخدم. تحتفظ نقطة الولوج في هذه الحالة بجدول داخلي من العناوين المخولة بالوصول إلى الشبكة. ستقوم نقطة الولوج عندما يحاول مستخدم ما الإتصال بها بالبحث عن عنوان MAC لهذا المستخدم ضمن جدول العناوين المخولة وفي حال عدم وجود هذا العنوان ضمن الجدول سترفض نقطة الولوج توصيل المستخدم بالشبكة اللاسلكية. يمكن أيضاً أن تحتفظ نقطة الولوج بجدول يحتوي على العناوين "الرديئة" وبالتالي إتاحة الإتصال بالشبكة لجميع التجهيزات التي لا يقع عنوانها ضمن هذا الجدول.

لكن هذه الآلية لا تشكل الحل الأمثل لمشاآل التحقق من الهوية نظراً لأن إدارة جداول العناوين ضمن كل نقطة ولوج يتطلب الكثير من العمل ويتطلب الحصول على عناوين جميع تجهيزات الزبائن وإدخالها ضمن جداول نقاط الولوج. عدا عن إمكانية تغيير عنوان MAC لجهاز ما باستخدام أدوات برمجية خاصة. يمكن لمخرب ما على سبيل المثال مراقبة العناوين المستخدمة في شبكة لاسلكية معينة ليقوم بدوره بتقمص هذا العنوان وبالتالي التمكن من الإتصال بالشبكة بشكل غير مشروع. مع أن تصفية عناوين الشبكة MAC سيفيد في منع المستخدمين غير المتعمدين أو بعض الفضوليين من الإتصال بالشبكة إلا أنه عاجز بمفرده عن صد هجمات المخربين المحترفين.

تفيد تصفية عناوين الشبكة أيضاً في منع بعض الزبائن غريبي الأطوار من الإتصال بالشبكة بشكل مؤقت. يمكن مثلاً إضافة عنوان الشبكة المرافق لحاسب محمول مصاب بفيروس يقوم بإرسال كميات ضخمة من الرسائل أو البيانات عبر الشبكة إلى جدول التصفية لإيقاف هذه المشكلة مباشرة. سيمنحك هذا الأسلوب بعض الوقت للإتصال بالمستخدم وإصلاح الخلل.

من الطرق الشائعة أيضاً للتحقق من الهوية في الشبكة اللاسلكية تقنية **الشبكة المغلقة closed network**. تقوم نقاط الولوج في الشبكة اللاسلكية عادة بإرسال معرّف مجموعة الخدمات ESSID عدة مرات في الثانية لتمكين زبائن هذه الشبكة (إضافة إلى الأدوات البرمجية مثل برنامج Netstumbler (من إيجاد الشبكة وعرض اسمها للمستخدم. لا تقوم نقاط الولوج في الشبكات المغلقة في المقابل بإرسال معرّف مجموعة الخدمات ESSID وبالتالي لا بد للمستخدم من معرفة هذا المعرّف بشكل مسبق لكي يتمكن من الإتصال بنقطة الولوج، مما سيمنع الآخرين من اكتشاف وجود الشبكة واختيارها باستخدام برمجيات تعريف الشبكة اللاسلكية.

تنطوي هذه التقنية على عدد من العيوب يتجلى أولها في آثرة الأخطاء التي ستنجم عن طلب إدخال معرّف مجموعة الخدمات ESSID بأآمله يدوياً من قبل المستخدم مما سيتسبب في ازدياد كبير في طلبات الدعم الفني والشكاوى كما أن إخفاء شبكتك عن أدوات المراقبة مثل Netstumbler سيحميها من الوقوع في براثن سائقي الحرب لكنه سيخفيها أيضاً عن أعين مصممي الشبكات الأخرى مما سيحول دون معرفتهم للقنوات اللاسلكية المستخدمة في شبكتك. قد يقوم أحد جيرانك بمسح للموقع دون أن يجد أية شبكات مجاورة وبالتالي تركيب شبكته الجديدة للعمل ضمن نفس القناة المستخدمة ضمن شبكتك مما سيتسبب في تشويش آل من هاتين الشبكتين على بعضهما البعض.

أخيراً فإن الميزات الأمنية لاستخدام الشبكات المغلقة ضئيلة للغاية وذلك لأنه باستطاعة المستخدمين المهرة اكتشاف حزم البيانات المرسلة عبر شبكتك (بواسطة أدوات المراقبة الخاملة مثل Kismet (والتي تحتوي على معرّف مجموعة الخدمات ESSID المرافق لهذه الشبكة. يمكن للمتطفلين بعد ذلك استخدام هذا المعرّف للإتصال بنقطة الولوج، مثلهم آمثل المستخدمين المخولين.

يعتبر التشفير أفضل أساليب التحقق من الهوية في الشبكات اللاسلكية. يمكننا باستخدام تقنيات التشفير المتطورة تحديد هوية المستخدم بدقة يصعب معها تقمص شخصيته وبالتالي استخدام نتيجة التحقق هذه لمنح هذا المستخدم الصلاحيات الملائمة للإتصال بالشبكة. يضيف التشفير أيضاً درجة إضافية من الحماية عبر منع المتطفلين من الإطلاع على البيانات المنقولة عبر الشبكة اللاسلكية.

يمثل تشفير WEP أآثر أساليب التشفير شعبية في الشبكات اللاسلكية، وهو اختصار لعبارة **الخصوصية المكافئة للشبكة السلكية Privacy Equivilant Wired** والتي تدعمها جميع التجهيزات المتوافقة مع معايير g/b/a802.11 تقريبا.ً تستخدم هذه التقنية مفتاحاً مشتركاً بطول 40 بت لتشفير البيانات المنقولة بين الزبون ونقطة الولوج ينبغي إدخال هذا المفتاح يدويًا ضمن نقطة الولوج إضافة إلى كل زبون يرغب باستخدام الشبكة اللاسلكية. لا يمكن للزبون الإتصال بنقطة الولوج في حال تفعيل ميزة تشفير WEP مالم يمتلك مفتاح التشفير الملائم. لن يمنع هذا التشفير المتطفل من الإطلاع على البيانات والعناوين MAC المنقولة عبر الشبكة لكنه لن يتمكن من قراءة المعلومات المحمولة ضمن حزم البيانات لأنها مشفّرة، مما يوفر آلية معقولة للتحقق من الهوية عدا عن إضافة قسط من الخصوصية للشبكة اللاسلكية.

لا يمكن اعتبار WEP أفضل حلول التشفير المتوفرة نظراً لأنه يعتمد أساساً على مفتاح تشفير مشترك يجب تشاركه بين جميع مستخدمي الشبكة، مما سيعقد من عملية تغيير كلمة السر في حال أصبحت هذه الكلمة معروفة لسبب ما أو لآخر (كأن يخبر أحد المستخدمين صديقاً له أو في حال ترك أحد الموظفين العمل) وذلك لضرورة تعديل إعدادات جميع الزبائن ونقاط الولوج ضمن الشبكة. آما يعني ذلك بأنه يمكن للمستخدمين المخولين بالوصول إلى الشبكة من التلصص على بيانات المستخدمين الآخرين لمعرفتهم مفتاح التشفير المشترك.

يتم اختيار مفتاح التشفير غالباً بشكل سيء مما يسهل من إمكانية اختراقه، والأسوأ من ذلك آله أن بعض المنتجين قد قاموا بتطبيق آليات التشفير WEP في العديد من التجهيزات بشكل رديء للغاية مما يجعل من بعض الشبكات المعتمدة على هذه التجهيزات عرضة للكثير من هجمات المخربين. على الرغم من قيام بعض المنتجين بتحسين آليات تشفير WEP عبر إضافة بعض التعديلات (آزيادة طول مفتاح التشفير وتطبيق آليات تبادل أسرع) إلا أن هذه التعديلات غير متوافقة مع المعيار الأساسي مما يحول دون إمكانية تشغيل التجهيزات المنتجة من قبل مصنعين مختلفين مع بعضها البعض. يمكنك تجنب بعض الثغرات الأمنية في آليات التشفير WEP عبر ترقية برامج تشغيل جميع التجهيزات إلى أحدث إصدار متوفر.

لكن ذلك لا يمنع من استخدام تشفير WEP كحل ناجع للتحقق من الهوية، حيث يمكنك التأكد نوعاً ما (على افتراض بأنك قادر على الوثوق بأن مستخدمي شبكتك لن يفشوا كلمة السر لأشخاص غير مخولين) بأن شبكتك لن تستخدم من قبل أشخاص غير مرغوب بهم. مع أنه من الممكن عملياً اختراق تشفير WEP إلا أنه عصيٌ نوعاً ما على المستخدمين العاديين. يعتبر استخدام WEP مفيداً جداً في الشبكات بعيدة المدى والتي تصل بين نقطتين حتى في الشبكات المفتوحة بشكل عام. إن تفعيل تشفيرWEP في هذه الوصلات سيمنع الآخرين من الإتصال بهذه الوصلة ويدفعهم إلى البحث عن نقاط ولوج أخرى متاحة دون تشفير. يمكنك اعتبار WEP بمثابة إشارة "ممنوع الدخول" لشبكتك اللاسلكية، حيث سيلاحظ آل من يكتشف وجود هذه الشبكة ضرورة إدخال مفتاح التشفير الموافق والذي يشكل رسالة واضحة بأنهم غير مرحب بهم لاستخدام الشبكة.

تكمن قوة تشفير WEP الأساسية في توافقيته العالية، حيث تدعم جميع تجهيزات الشبكات اللاسلكية أليات تشفير WEP كمطلب أساسي لتوافقها مع معايير الشبكة اللاسلكية<sub>.</sub> وعلى الرغم من أنه ليس أكثر الخيارات المتاحة قوةً إلا أنه أوسعها انتشار أ. سنلقى لاحقاً في هذا الفصل نظرة على بعض أليات التشفير الأكثر تطوراً.

للمزيد من المعلومات عن الوضع الراهن لآليات تشفير WEP راجع الأبحاث التالية:

- *http://www.isaac.cs.berkeley.edu/isaac/wep-faq.html*
	- *http://www.cs.umd.edu/~waa/wireless.pdf* •
- *http://www.crypto.com/papers/others/rc4\_ksaproc.ps* •

من بروتوكولات التحقق من الهوية الأخرى والتي تعمل ضمن طبقة وصلة البيانات بروتوآول **الوصول المحمي للشبكة اللاسلكية Access Protected Fi-Wi** أو WPA والذي صمم خصيصاً لتجاوز عيوب سابقه WEP المذكورة آنفاً. يوفر بروتوكول WPA آلية تشفير أقوى بكثير كما يمكنه استخدام مفتاح تشفير خاص مشترك، مفتاح خاص بكل مستخدم أو حتى شهادات Certificates SSL للتحقق من هوية آل من الزبون ونقطة الولوج. يقوم WPA بالتحقق من الهوية باستخدام بروتوآول X802.1 القادر على الإتصال بقاعدة بيانات خارجية مثل RADIUS. يمكن أيضاً تغيير المفاتيح دورياً وبسرعة من خلال بروتوكول تكامل المفتاح المؤقت (TKIP (Protocol Integrity Key Temporal للتقليل من احتمال اختراق جلسة معينة. يوفر بروتوآول WPA بشكل عام آليات أفضل للتحقق من الهوية والسرية مقارنة بنظيره WEP.

يعاني بروتوكول WPA بالمقابل (عند كتابة هذه السطور) من مشاكل التوافقية بين تجهيزات المنتجين المختلفين. يتطلب هذا البروتوكول تجهيزات جديدة بالإضافة إلى أحدث إصدارات برامج تشغيل هذه التجهيزات كما يحتاج إلى الكثير من الإعدادات. ننصحك باستخدام هذا البروتوكول في حال أردت تركيب شبكة لاسلكية يمكنك التحكم بجميع تجهيزاتها. يمكنّك بروتوآول WPA من تجاوز مشكلة نقاط الولوج المضللة من خلال التحقق من هوية آل من الزبون ونقطة الولوج ويمنحك أيضاً ميزات تفوق بكثير بروتوآول WEP. لكن اعتماد بروتوكول WPA قد يشكل كابوساً في الشبكات التي تحتوي على تجهيزات من عدة منتجين وفي الحالات التي تكون فيها معرفة المستخدمين بمبادئ الشبكات اللاسلكية محدودة للغاية، لذلك مازال بروتوكول WEP مستخدماً في الكثير من الشبكات حتى يومنا هذا (على افتراض أن الشبكة تستخدم أي نوع من أنوع التشفير أساساً!).

### **البوابات المقيّدة Portals Captive**

تعتبر البوابات المقيّدة إحدى الأدوات شائعة الإستخدام للتحقق من الهوية في الشبكات اللاسلكية. تستخدم هذه البوابات متصفح الوب لكي تمنح مستخدم الشبكة الفرصة لإدخال معلومات حسابه ضمن الشبكة، كما يمكن استخدامها لعرض بعض المعلومات (كسياسة استخدام الشبكة مثلاً) للمستخدم قبل منحه صلاحيات استخدام موارد الشبكة. تعمل البوابات المقيّدة مع جميع أنواع الحواسب المحولة وأنظمة التشغيل تقريباً نظراً لاعتمادها على متصفح الوب عوضاً عن برامج خاصة للتحقق من هوية المستخدم. تستخدم هذه البوابات بمفردها عادة في الشبكات المفتوحة دون أية آليات أخرى للتحقق من الهوية (آبروتوآول WEP أو تصفية عناوين الشبكةMAC( .

يبدأ مستخدم الشبكة اللاسلكية بتشغيل حاسبه المحمول واختيار اسم الشبكة التي ينوي الإتصال بها ليقوم الحاسب بطلب عنوان إنترنت IP من خلال بروتوآول الإعداد التلقائي للمضيف **الفصل السادس: أمن الشبكة** 162

DHCP. يقوم المستخدم بعد حصوله على عنوان إنترنت IP بمحاولة الإتصال إلى أي موقع على شبكة الإنترنت بواسطة متصفح الوب.

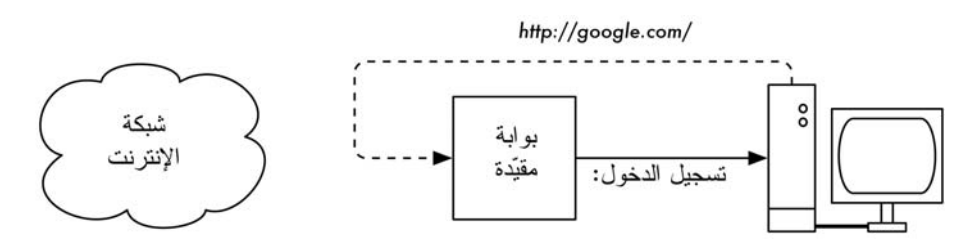

**شكل :6.1 يقوم المستخدم بطلب صفحة وب لتتم إعادة توجيه طلبه.** 

يحصل المستخدم عوضاً عن الموقع الذي طلبه على صفحة تطلب منه تسجيل الدخول إلى الشبكة اللاسلكية. قد تطلب هذه الصفحة إدخال إسم المستخدم وآلمة السر الموافقة، مجرد الضغط على مفتاح "تسجيل الدخول Login"، إدخال رقم البطاقة مسبقة الدفع أو أية معلومات أخرى يطلبها مدير الشبكة. تقوم نقطة الولوج أو مخدم آخر ضمن الشبكة بعد أن يقوم المستخدم بإدخال المعلومات المطلوبة بالتحقق من صحة هذه المعلومات. لا يمكن الإتصال بالشبكة بأي شكل كان حتى يتم التحقق من صحة هذه المعلومات.

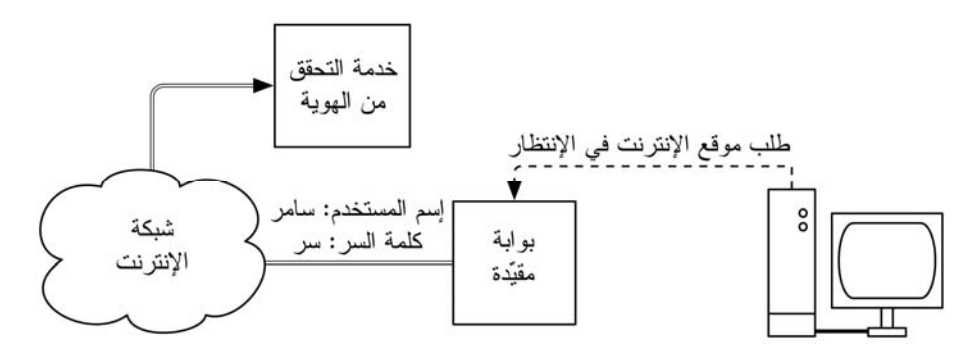

**شكل :6.2 يتم التحقق من صحة المعلومات المدخلة قبل منح المستخدم أية صلاحيات للإتصال بالشبكة. قد** يكون مخدم التحقق من الهوية موجوداً ضمن نقطة الولوج ذاتها، أو ضمن جهاز آخر في الشبكة أو حتى أي **مخدم آخر متصل بالإنترنت.** 

يتم السماح للمستخدم بالإتصال بالشبكة بعد التحقق من هويته وغالباً ما تتم إعادة توجيهه إلى الموقع الذي طلبه في البداية.

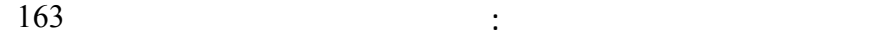

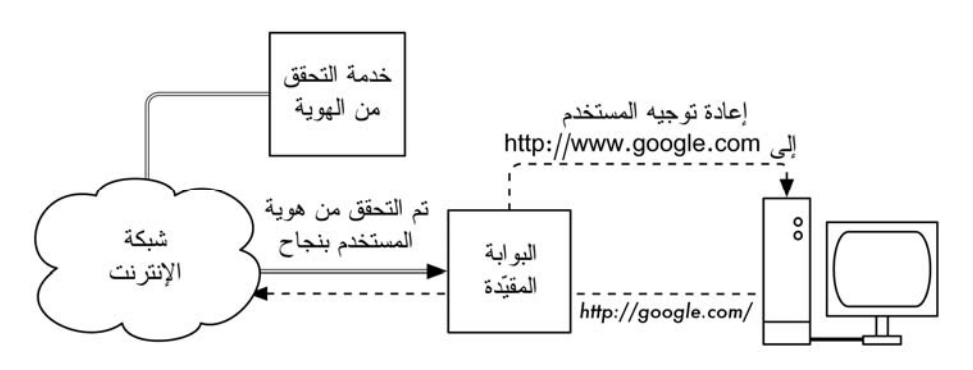

**شكل :6.3 يتم السماح للمستخدم بالإتصال بالشبكة بعد التحقق من هويته.** 

لا توفر البوابات المقيّدة أي خدمات تشفير لمستخدمي الشبكة اللاسلكية بل تعتمد عوضاً عن ذلك على عنوان الشبكة MAC وعنوان الإنترنت IP آمعرّف فريد لكل زبون. تطلب بعض البوابات المقيّدة من المستخدم تسجيل الدخول بشكل دوري نظراً لآن هذه الآلية غير آمنة بما فيه الكفاية، ويمكن أن يتم ذلك تلقائياً عبر تصغير نافذة صغيرة في متصفح الوب أثناء تسجيل دخول المستخدم للمرة الأولى.

لا تشكل البوابات المقيّدة خياراً جيداً في الحالات التي ينبغي فيها إغلاق الشبكة لكي يقتصر استخدامها على المستخدمين الموثوقين فقط وذلك نظراً لعجزها عن توفير التشفير الملائم. تناسب هذه البوابات المقاهي، الفنادق والأماآن العامة الأخرى حيث يتوقع زيارة مستخدمين غرباء للشبكة بشكل مؤقت.

تعتبر آليات التشفير مثل WEP و WPA عديمة الفائدة في الشبكات العامة أو شبه العامة وذلك بسبب تعذر توزيع مفاتيح التشفير العامة أو المشترآة لعامة الناس دون إفشاء هذه المفاتيح وبالتالي تأذية أمن الشبكة. توفر البوابات المقيّدة على بساطتها في هذه الحالة مستوى متوسطاً من الخدمة يقع ما بين الإنفتاح التام والإغلاق الكامل.

من أشهر برمجيات البوابات المقيّدة مفتوحة المصدر برنامجي: NoCatSplash و .Chillispot

#### **NoCatSplash**

إستخدم هذا البرنامج في حال أردت إتاحة الإتصال المفتوح بالشبكة اللاسلكية إضافة إلى تزويد المستخدمين بمعلومات سياسة استخدام الشبكة. يمكنك الحصول على هذا البرنامج من الموقع التالي على شبكة الإنترنت: .*http://nocat.net/download/NoCatSplash/*

يوفر برنامج NoCatSplash صفحة بداية يمكن تعديلها بسهولة تطلب من المستخدم الضغط على مفتاح "تسجيل الدخول Login "قبل استخدام الشبكة والتي يمكن استثمارها للتعريف بمشغّل الشبكة وعرض معلومات سياسة استخدام هذه الشبكة.

آتب برنامج NoCatSplash بلغة C ويعمل ضمن أي نظام تشغيل يشبه يونيكس مثل غنو/لينكس Linux/GNU، BSD وحتى الأنظمة المدمجة مثل OpenWRT. يحتوي هذا البرنامج على ملف إعداد بسيط كما يمكنه استخدام أية صفحة  ${\rm HTML}$  كصفحة بداية. يتم تشغيل هذا البرنامج عادة على نقطة الولوج مباشرة كما يمكن تشغيله على موجه أو مخدم وآيل. للمزيد من المعلومات راجع الموقع التالي: */net.nocat://http*.

### **بعض مشاريع البوابات المقيّدة الشهيرة**

لا يعدو برنامج NoCatSplash آونه أحد برمجيات البوابات المقيدة البسيطة. تتوفر أيضاً مجموعة من البرمجيات الأخرى المجانية التي توفر الكثير من الميزات الإضافية، منها على سبيل المثال:

- Chillispot) */org.chillispot.www://http*(. وهي بوابة مقيّدة صممت لتقوم بالتحقق من الهوية باستخدام قاعدة بيانات موجودة أصلاً مثل RADIUS. يمكن استخدام هذا البرنامج مع برنامج phpMyPrePaid لبناء تطبيقات بطاقات الدفع المسبق بسهولة فائقة. يمكنك الحصول على برنامج phpMyPrePaid من الموقع .*http://sourceforge.net/projects/phpmyprepaid/* :التالي
- Dog WiFi) */org.wifidog.www://http*(. يوفر هذا البرنامج حزمة بوابة مقيّدة متكاملة بحجم صغير جداً (أقل من 30 آيلوبايت). لا يحتاج هذا البرنامج إلى دعم برمجيات Javascript أو النوافذ المنبثقة up-pop في جهة المستخدم مما يؤهله للتعامل مع الكثير من التجهيزات اللاسلكية.
- ذآرنا آما (متكامل مدمج تشغيل نظام وهو .)*http://m0n0.ch/wall/*) m0n0wall سابقاً في الفصل الخامس) مبني على FreeBSD يحتوي على بوابة مقيّدة تدعم التحقق من الهوية باستخدام برنامج RADIUS آما يحتوي أيضاً على مخدم للوب يدعم لغة البرمجة PHP.

# **الخصوصية Privacy**

يجهل الكثير من المستخدمين حقيقة أن رسائلهم الإلكترونية الخاصة، محادثات الدردشة وحتى كلمات السر ترسل في كثير من الأحيان دون تشفير عبر العشرات من الشبكات غير الموثوقة قبل أن تصل إلى وجهتها النهائية. مازال مستخدمو الشبكات الحاسوبية يتوقعون (بغض النظر عن مدى دقة هذه التوقعات) حداً أدنى من الخصوصية عند استخدام هذه الشبكات.

يمكن فعلياً تحقيق خصوصية الإتصال حتى ضمن الشبكات غير الموثوقة مثل نقاط الولوج العامة وشبكة الإنترنت، ويعتبر **التشفير القوي من النهاية إلى النهاية end-to-end encryption** الوسيلة الوحيدة الناجعة لبلوغ هذه الغاية.

تحاول تقنيات التشفير أمثال WEP و WPA توفير الحماية على مستوى الطبقة الثانية (طبقة نقل البيانات). على الرغم من فاعلية هذا الأسلوب في حماية البيانات من أعين المتلصصين أثناء انتقالها عبر الوصلة اللاسلكية، إلا أن مفعوله ينتهي عند الوصول إلى نقطة الولوج. بإمكان مستخدمي الشبكة التي تقع بعد نقطة الولوج التلصص على البيانات الحساسة في حال استعمال مستخدم الشبكة اللاسلكية لبروتوكولات غير آمنة (مثل بروتوكولي نقل وإرسال البريد الإلكتروني POP و SMTP). كما ذكرنا سابقاً مشكلة استخدام مفتاح التشفير المشترك في بروتوآول WEP مما يعني بأن جميع مستخدمي الشبكة اللاسلكية قادرون عملياً على التلصص على بعضهم البعض لأنهم يعرفون مسبقاً مفتاح التشفير المستخدم.

يكمن الحل الأمثل لهذه المشكلة في تشفير البيانات منذ إرسالها وحتى وصولها إلى وجهتها النهائية. يعمل هذا الأسلوب بفاعلية حتى ضمن الشبكات العامة غير الموثوقة حيث يكثر تواجد المتلصصين والمتطفلين.

ينبغي أن يوفر التشفير من النهاية إلى النهاية الميزات التالية لضمان مستوى جيد من الخصوصية:

- **التحقق من هوية الطرف الآخر**. ينبغي أن يتمكن المستخدم من التأآد دون أدنى مجال للشك بأن الطرف المقابل هو بالفعل الشخص الذي يدّعي شخصيته. يمكن أن ينخدع المستخدم ما لم يتأكد تماماً من هوية الطرف المقابل وأن يرسل معلومات حساسة لأي شخص يدّعي بأنه الشخص المخوّل بتلقي هذه المعلومات.
- **أساليب تشفير قوية**. يتوجب أن تثبت خوارزمية التشفير مناعتها في وجه محاولات الإختراق. لا يمكن تحصيل الأمن من خلال التخفي كالنعامة التي تدفن رأسها في الأرض، بل على العكس تماما،ً إذ تزداد قوة ومناعة التشفير عندما تكون الخوارزمية المستخدمة متاحة للجميع وعرضة للإختبار الدائم والمستمر. يمكن باستخدام خوارزمية جيدة ومفتاح تشفير سري كبير بما فيه الكفاية توفير تشفير يصعب اختراقه لفترة تفوق أعمارنا باستخدام التقنيات المتاحة في يومنا هذا.
- **التشفير المعتمد على المفتاح العام cryptography key Public**. يضمن استخدام هذه التقنية بدلاً من تقنيات مفتاح التشفير المشترك (على الرغم من أنها ليست إحدى المتطلبات الأساسية للحصول على التشفير من النهاية إلى النهاية) بأن معلومات المستخدم الخاصة ستبقى محمية حتى في حال اختراق مفتاح مستخدم آخر لنفس الخدمة. توفر هذه التقنية أيضاً حلولاً لمشاآل توزيع مفاتيح التشفير للمستخدمين عبر الشبكات غير الموثوقة.
- **تغليف البيانات encapsulation Data**. ينبغي أن تحمي آلية التشفير من النهاية إلى النهاية أآبر قدر ممكن من البيانات، والذي قد يتراوح ما بين تشفير رسالة بريد إلكتروني واحدة إلى حماية جميع بيانات بروتوآول الإنترنت IP المنقولة عبر الشبكة، بما فيها استعلامات أسماء النطاق DNS وغيرها من البروتوكولات المساعدة. توفر بعض أدوات التشفير قناة آمنة يمكن لجميع التطبيقات الأخرى استخدامها، مما يتيح للمستخدم تشغيل أي برنامج يشاء مع الحفاظ على حماية آلية التشفير القوية، حتى ولو آان هذا البرنامج نفسه لا يدعم هذا التشفير.

يتوجب عليك الإنتباه إلى التفاوت الكبير بين القوانين الناظمة لاستخدام التشفير من مكان لآخر. تتعامل بعض الدول مع التشفير على أنه سلاح لا يمكن استخدامه دون الحصول على
ترخيص مسبق، وربما تتطلب أيضاً توفير نسخة من مفاتيح التشفير للحكومة في حين تمنع دول أخرى استخدام التشفير منعاً باتاً. تأكد بأنك لن تخرق القوانين المحلية باستخدامك لتقنية التشفير التي ستختارها.

سنلقي في الفقرات التالية نظرة سريعة على بعض الأدوات القادرة على توفير حماية جيدة لبيانات مستخدمي الشبكة.

#### **SSL**

تعتبر تقنية **طبقة المنافذ الآمنة Layer Sockets Secure**) والمعروفة اختصاراً باسم SSL (أآثر تقنيات التشفير من النهاية إلى النهاية شعبيةً في يومنا هذا. تعتمد هذه التقنية المستخدمة في جميع مخدمات الوب تقريباً على نظام التشفير المعتمد على المفتاح العام cryptography key public إلى جانب البنية التحتية للمفاتيح العامة key public (PKI (infrastructure لحماية البيانات المنقولة عبر شبكة الإنترنت. إن دخولك إلى موقع على شبكة الإنترنت يبدأ عنوانه بعبارة https يعني بأنك تستخدم تقنية SSL.

يحتوي الجزء المتعلق بتقنية SSL في متصفحات الوب على مجموعة من الشهادات التابعة لعدد من المصادر الموثوقة (والتي تدعى **بسلطات منح الشهادات certificate CA – authorities**(. تضم هذه الشهادات مفاتيح التشفير العامة المستخدمة للتحقق من أصالة مواقع الإنترنت. يقوم المتصفح ومخدم الوب عند زيارة موقع يستخدم تقنية SSL بتبادل الشهادات، يتحقق المتصفح بعد ذلك من أن الشهادة التي أرسلها إليه مخدم الوب تتطابق مع إسم النطاق DNS المقابل لهذا الموقع وبأنها مازالت صالحة وموقعة من قبل سلطة موثوقة لمنح الشهادات. قد يتحقق مخدم الوب أيضاً من هوية شهادة المتصفح. بعد التحقق والموافقة على الشهادات المتبادلة يتفاوض كل من المتصفح ومخدم الوب على مفتاح تشفير أساسي لجلسة تبادل البيانات key session master مستخدمين الشهادات المتبادلة مسبقاً لحمايته. يستخدم هذا المفتاح لاحقاً لتشفير جميع الإتصالات إلى أن يقطع المتصفح الإتصال بمخدم الوب. يسمى هذا النوع من تغليف البيانات بالنفق tunnel.

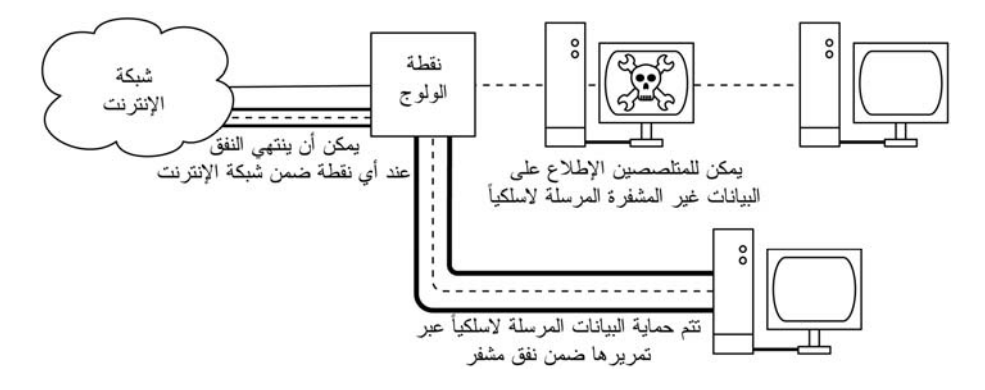

**شكل :6.4 يتوجب على المتطفلين اختراق تشفير قوي قبل التمكن من مراقبة البيانات المنقولة ضمن نفق مشفّر. تماثل المحادثة داخل هذا النفق تماماً أية محادثة أخرى غير مشفّرة.** 

لا تقتصر ميزات استخدام الشهادات مع البنية التحتية للمفاتيح العامة PKI على حماية الإتصالات من أعين المتطفلين بل تتعداها أيضاً إلى تجنب ما يدعى بهجمات الرجل الوسيط (MITM (middle-the-in-man. يقوم المخرّب في هجوم الرجل الوسيط باعتراض جميع الإتصالات بين المتصفح والمخدم. يقدّم هذا المخرب شهادات مزورة لكل من المتصفح والمخدم لكي يتمكن من تشغيل جلستين مشفرتين في آن واحد. يسهل على المخرب مراقبة وتحريف البيانات المنقولة بين المتصفح والمخدم نظراً لامتلاكه مفتاح التشفير لكل من هاتين الجلستين.

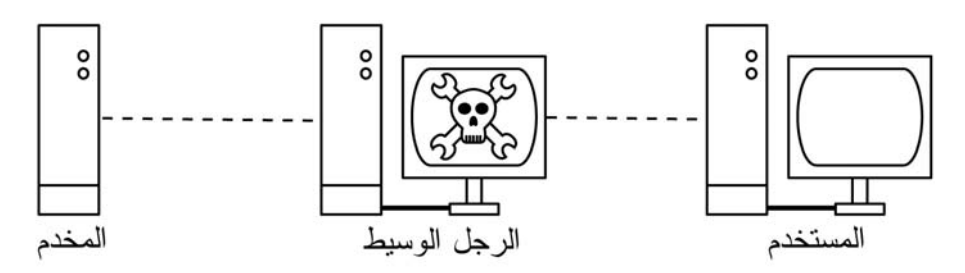

**شكل :6.5 يتحكم الرجل الوسيط بجميع البيانات المرسلة إلى المستخدم آما يمكنه تسجيل وتحريف جميع المعلومات المنقولة عبر الشبكة. لا يستطيع التشفير بمفرده توفير الحماية ضد هذا النوع من الهجمات دون الإعتماد على بنية تحتية للمفاتيح العامة** PKI **للتحقق من أصالة المفاتيح المستخدمة.** 

يمكن تجنب هذا النوع من الهجمات باستخدام بنية تحتية جيدة للمفاتيح العامة PKI. ينبغي على المخرّب لكي ينجح في مهمته أن يقدم للمستخدم شهادة أصلية موقعة من قبل سلطة موثوقة لمنح الشهادات. يتعذر القيام بهذا الهجوم مالم يتم اختراق سلطة منح الشهادات (وهو أمر شبه مستحيل) أو خداع المستخدم للقبول بالشهادة المزورة. لذلك لا بد من تنبيه المستخدمين إلى أن إهمال تحذيرات انتهاء صلاحية الشهادة أو الشهادات المزورة خطر جدا،ً لا سيما عند التعامل مع الشبكات اللاسلكية. قد يؤدي الضغط على خيار "تجاهل Ignore " على التحذير الذي يعرضه المتصفح إلى تعريض الحاسب الشخصي للكثير من الهجمات المحتملة.

تستخدم تقنية SSL في مجالات أخرى أيضاً غير التصفح الآمن لمواقع الوب. يمكن استخدامها مثلاً لحماية بروتوكولات البريد الإلكترونـي غير الآمنة (مثل POP ،IMAP و SMTP (عبر تغليفها ضمن نفق SSL. تدعم غالبية برامج البريد الإلكتروني الحديثة بروتوآولات IMAPS و POPS الآمنة إضافة إلى حماية بروتوآول SMTP باستخدام تقنيات SSL/TLS. يمكنك حماية مخدم بريدك الإلكتروني (إذا كان غير قادر على دعم تقنية استخدام يمكن .)*http://www.stunnel.org/*) Stunnel مثل برنامج باستخدام) SSL تقنية SSL عملياً لحماية أي خدمة تعتمد على بروتوآول TCP.

#### **SSH**

يعتقد الكثيرون بأن بروتوآول SSH هو البديل الآمن لبروتوآول telnet تماماً آما تشكل بروتوآولات scp و sftp البدائل الآمنة لبروتوآولي rcp و ftp. إلا أن بروتوآول SSH ليس مجرد بروتوكول آمن للولوج البعيد. يستخدم هذا البروتوكول (مثل نظيره SSL) التشفير المعتمد على المفتاح العام للتحقق من هوية المخدم البعيد وتشفير البيانات المنقولة. آما يستبدل البنية التحتية للمفاتيح العامة PKI بمخزن مؤقت لبصمة مفتاح التشفير fingerprint key cache يتم تفقدها قبل السماح ببدء الإتصال. يمكن أن يستخدم بروتوآول SSH آلمات السر، المفاتيح العامة أو غيرها من الأساليب للتحقق من هوية المستخدم.

آما يغفل الكثيرون عن حقيقة أن بروتوآول SSH يصلح أيضاً لكي يكون نفق تشفير متعدد الإستعمالات أو حتى وكيل تشفير للوب. يمكن استخدام هذا البروتوكول لحماية البروتوكولات غير الآمنة من أعين المتطفلين أو هجمات المخربين عبر بناء وصلة SSH إلى موقع موثوق قريب من (أو ربما ضمن) المخدم البعيد.

قد يعتبر أغلب المستخدمين بأن هذه التقنية متقدمة للغاية قياساً بمتطلباتهم، إلا أنها قد تستخدم بفاعلية من قبل مدراء الشبكات لتشفير البيانات المرسلة عبر الوصلات غير الموثوقة آالوصلات اللاسلكية بين نقطتين. يمكن لأي مستخدم تطبيق تقنية SSH بنفسه نظراً لتوفر جميع الأدوات المطلوبة مجاناً وقدرة هذه الأدوات على التعامل مع بروتوآول TCP القياسي، مما يوفر التشفير من النهاية إلى النهاية دون الحاجة إلى تدخل مدير الشبكة.

يشكل برنامج OpenSSH) */org.openssh://http* (أآثر تطبيقات تقنية SSH شعبية لأنظمة التشغيل المتوافقة مع يونيكس Unix. تتوفر أيضاً بعض التطبيقات المجانية التي تعمل ضمن نظام التشغيل ويندوز Windows مثل Putty) */nl.putty.www://http* (و WinSCP) */net.winscp://http*(. يمكن تشغيل برنامج OpenSSH ضمن بيئة ويندوز باستخدام حزمة المواءمة Cygwin) */com.cygwin.www://http*(. سنفترض في الأمثلة التالية بأنك تستخدم إصداراً حديثاً من برنامج OpenSSH.

لإنشاء نفق مشفّر بين بوابة تقع ضمن الجهاز المحلي وأخرى تقع ضمن الجهاز البعيد استخدام الخيار L–. لنفترض أنك تريد إعادة توجيه البيانات الواردة إلى وكيل الوب عبر وصلة مشفّرة إلى مخدم Squid عنوانه net.example.squid. قم بإعادة توجيه البيانات من البوابة 3128 (البوابة الإفتراضية للمخدم الوآيل) باستخدام التعليمة التالية:

ssh -fN -g -L3128:squid.example.net:3128 squid.example.net

تتسبب خيارات fN –بإعلام SSH بالذهاب إلى الخلفية بعد بدء الإتصال. أما الخيار g– فيتيح للمستخدمين الآخرين ضمن الشبكة المحلية الإتصال بالحاسب المحلي واستخدامه لتشفير البيانات عبر الوصلة غير الموثوقة. سيستخدم OpenSSH مفتاحاً عاماً للتحقق من الهوية إذا ما قمت بإعداد هذا المفتاح أو سيطلب من المستخدم إدخال كلمة السر الموافقة للطرف البعيد. يمكنك بعد ذلك إعداد متصفح الوب للإتصال بالمنفذ 3128 على الحاسب المحلي باعتباره المخدم الوآيل. سيتم الآن تشفير جميع البيانات قبل إرسالها إلى الطرف البعيد.

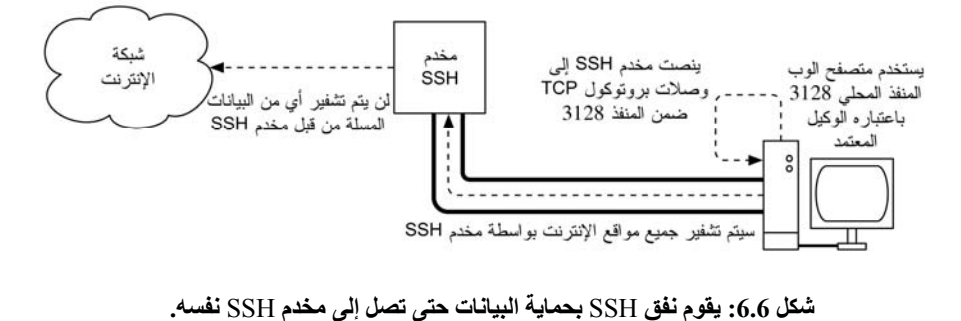

يمكن استخدام بروتوكول SSH أيضاً كوكيل SOCKS4 أو SOCKS5 ديناميكي يمكّنك من بناء مخدم وكيل لتشفير بيانات الوب دون الحاجة إلى إعداد برنامج Squid. لاحظ بأن هذا المخدم الوآيل لن يقوم بمهام التخزين المؤقت للبيانات وبأن مهمته تقتصر فقط على تشفير جميع المعلومات الواردة إليه.

ssh -fN -D 8080 remote.example.net

يتوجب عليك الآن إعداد متصفح الوب لاستخدام وآيل 4SOCKS أو 5SOCKS على المنفذ المحلي .8080

من الممكن أيضاً إستخدام بروتوكول SSH لتشفير البيانات المنقولة عبر أي منفذ يعمل وفق بروتوآول TCP بما فيها المنافذ المستخدمة لنقل البريد الإلكتروني. باستطاعة SSH أيضاً ضغط البيانات قبل إرسالها وبالتالي تخفيض التأخير الحاصل أثناء نقل البيانات عبر وصلات بطيئة.

ssh -fNCg -L110:localhost:110 -L25:localhost:25 mailhost.example.net

يؤدي إستخدام الخيار C –إلى تفعيل ميزة ضغط البيانات. يمكنك إضافة العدد الذي تشاء من قواعد إعادة توجيه المنافذ عبر الإستخدام المتكرر للخيار L–. ينبغي عليك استخدام حساب المستخدم الجذري root في حال أردت إعادة توجيه منفذ ما يقل رقمه عن .1024

لقد استعرضنا فيما سبق بعض الأمثلة التي تدل على مرونة بروتوآول SSH. يمكنك أتمتة عملية إنشاء الأنفاق المشفّرة في جميع مواقع شبكتك اللاسلكية عبر استخدام المفاتيح العامة مع أدوات SSH لحماية الإتصالات ضمن الشبكة بواسطة التشفير والتحقق من الهوية.

#### **OpenVPN**

يشكل OpenVPN تطبيقاً حراً ومفتوح المصدر لتقنية الشبكة الخاصة الإفتراضية VPN يعتمد على التشفير باستخدام تقنية SSL. تتوفر إصدارات هذا البرنامج للعمل ضمن طيف واسع من أنظمة التشغيل مثل غنو/لينكس Linux/GNU، ويندوز XP2000/ Windows، هذا يقوم .Solaris وسولاريس Mac OS X ،NerBSD ،FreeBSD ،OpenBSD البرنامج عوضاً عن تشفير منفذ معين لبروتوكول TCPبتغليف جميع حزم البيانات (بما فيها استعلامات أسماء النطاق DNS وجميع البروتوكولات الأخرى) ضمن نفق مشقر، لذلك يجد الكثيرون هذا الخيار أكثر سهولة للفهم والإعداد مقارنة مع تقنية IPSEC.

ينطوي استخدام برنامج OpenVPN على بعض المشاكل أيضاً كزيادة التأخير. يستحيل عملياً التخلص من زيادة التأخير نتيجة القيام بمهام التشفير وفك التشفير ضمن حاسب المستخدم إلا أن استخدام حواسب جديدة نسبياً على طرفي النفق المشفّر سيخفف من وطأة هذا التأثير. على الرغم من إمكانية إعداد OpenVPN لاستخدام مفاتيح التشفير المشترآة التقليدية إلا أنه يفضل استخدامه مع شهادات SSL وسلطات إصدار هذه الشهادات. يتمتع برنامج OpenVPN بالعديد من المزايا التي تجعل منه خياراً جيداً لتوفير أمن البيانات.

• فهو يعتمد على بروتوآول تشفير قوي ومجرب (SSL و RSA(

• يعتبر سهل الإعداد إلى حد ما

- يعمل ضمن عدة أنظمة تشغيل
	- يتمتع بقسط جيد من التوثيق
		- مجاني ومفتوح المصدر

يتطلب OpenVPN آما رأينا في حالة SSH و SSL الإتصال بمنفذ TCP وحيد على الحاسب البعيد. يمكن بعد إنشاء هذه الوصلة تغليف جميع البيانات المنقولة عبر الشبكة (حتى طبقة التشبيك أو طبقة وصلة البيانات) إذا اقتضت الحاجة. يستخدم هذا البرنامج لبناء وصلات VPN قوية بين الحواسب المفردة آما يمكن استخدامه لربط موجهات الشبكة عبر الشبكات اللاسلكية غير الموثوقة.

تمنعنا صعوبة وتعقيد تقنيات الشبكات الخاصة الإفتراضية VPN من الإسهاب في شرحها في هذه الفقر ة، لكننا ننصحك بتعلم كيفية استخدام هذه التقنيات ضمن البنية التحتية لشبكتك لتوفير أقصى درجات الحماية الممكنة دون تعريض مؤسستك للكثير من المشاكل والصعوبات. يمكنك الحصول على الكثير من المصادر الجيدة للمعلومات عن آيفية إعداد برنامج OpenVPN ضمن مخدم أو حاسب شخصي، ننصحك بمراجعة المقال التالي من مجلة إلى بالإضافة *http://www.linuxjournal.com/article/7949* :Linux Journal .*http://openvpn.net/howto.html* :الرسمي الدليل

#### **Tor & Anonymizers برمجيات**

تشكل الإنترنت شبكة مفتوحة تعتمد أساساً على الثقة. يتم مثلاً توجيه بياناتك عندما تقوم بالإتصال بموقع ما على الشبكة عبر عدة موجّهات مختلفة تعود ملكيتها لعدد آبير من المؤسسات، الشركات والأفراد. يمكن من حيث المبدأ لأي من هذه الموجهات الإطلاع على بياناتك عن كثب وقراءة عناوين مصدر ووجهة هذه البيانات على أقل تقدير ، كما يمكنها أيضاً في الكثير من الأحيان الإطلاع على محتويات هذه البيانات. يستطيع مزود خدمة الإنترنت أيضاً مراقبة حجم البيانات المرسلة ومصدر ووجهة هذه البيانات حتى عند استخدام بروتوآولات آمنة لتشفير هذه البيانات، وهو ما قد يكفي في الكثير من الحالات لرسم صورة آاملة لنشاطك على الشبكة.

تتمتع خدمات الخصوصية والتخفي بأهمية كبرى، كما ترتبطان أيضاً ببعضهما البعض هناك العديد من الأسباب لتبرير حماية الخصوصية عبر إخفاء anonymizing نشاطك عبر الشبكة. تخيل بأنك تريد توفير خدمات الإتصال بالإنترنت لمجتمعك المحلي باستخدام عدد من نقاط الولوج التي يمكن للمستخدمين الإتصال بها. من المحتمل أن يقوم بعض هؤلاء المستخدمين بغض النظر عما إذا كنت توفر خدمات الإتصال لهم مجاناً أم مقابل أجر معين باستخدام الشبكة لأغراض تخالف القوانين المتبعة في دولتك أو منطقتك. يمكنك بالتأآيد محاولة إقناع السلطات المختصة بأنك شخصياً بريء من تهمة الإستخدام المخالف للقانون وبأنها يمكن أن تكون قد ارتكبت من قبل أي مستخدم متصل بشبكتك اللاسلكية. لكن وضعك سيكون أفضل بكثير فيما لو كان من الصعب تقنياً تحديد وجهة البيانات المنقولة عبر الشبكة. يمكنك أيضاً استثمار هذه الميزة لتعمية مواقع الوب التي تريد نشرها وبالتالي تجاوز الرقابة الحكومية.

تتوفر عدة أدوات تتيح لك إخفاء نشاطك على الشبكة بسهولة، منها على سبيل المثال استخدام Privoxy برنامج مع ًسوية) *http://tor.eff.org/*) Tor برنامج (*/org.privoxy.www://http* (لتشغيل مخدم وآيل محلي يقوم بتمرير بياناتك المغادرة إلى شبكة الإنترنت عبر عدد من المخدمات المنتشرة في جميع أنحاء العالم مما يجعل مهمة تتبع هذه البيانات أمراً فائق الصعوبة. يمكن تشغيل Tor ضمن حاسب محلي يعمل بأحد أنظمة التشغيل ويندوز Windows، OS Mac، غنو/لينكس Linux/GNU وعدد من إصدارات BSD حيث يقوم بتعمية البيانات المرسلة من متصفح الوب الموجود على هذا الحاسب. يمكن أيضاً تثبيت برنامج Tor مع Privoxy على مخدم يعمل آبوابة لشبكة الإنترنت أو على نقطة ولوج (مثل G54WRT Linksys (للقيام تلقائياً بإخفاء نشاطات جميع مستخدمي الشبكة.

يؤدي برنامج Tor مهمته من خلال تغيير وصلة TCP الصادرة بشكل دوري عبر مجموعة من المخدمات المنتشرة في جميع أنحاء الإنترنت إضافة إلى تغليف معلومات التوجيه ضمن عدة طبقات تشفير (ولذلك تسمى هذه التقنية بتشفير الطبقات routing onion (يتم تقشيرها آلما عبرت حزمة البيانات أحد المخدمات، مما يعني أنه يستحيل عند أي لحظة معينة ربط عنوان المصدر والوجهة مع بعضهما البعض، وبالتالي تعقيد عملية تقفي أثر البيانات.

تبرز أهمية استخدام وآيل الخصوصية Privoxy إلى جانب برنامج Tor لأن إرسال استعلامات أسماء النطاق DNS لا يتم عادة عبر المخدم الوكيل وبالتالي فإن أي شخص يحاول تتبع مسار حزم البيانات سيتمكن من معرفة المواقع التي تريد الإتصال بها (آموقع com.google على سبيل المثال) لأنك أرسلت استعلام DNS لترجمة إسم الموقع com.google إلى عنوان الإنترنت IP المقابل. يتصل Privoxy ببرنامج Tor على أنه

وآيل a4SOCKS يستخدم أسماء النطاق (وليس عناوين الإنترنت IP (لإيصال بياناتك إلى وجهتها النهائية.

أي يمكنك باختصار استخدام برنامجي Privoxy و Tor آأسلوب بسيط وفعال لمنع مراقبي الشبكة من ربط عنوان الإنترنت IP الخاص بك مع الخدمات التي تستخدمها على الشبكة. توفر هذه البرامج بالتضافر مع البروتوكولات الأمنة المشفّرة (والتي استعرضنا أمثلة عنها آنفاً في هذا الفصل) مستويات عالية من التعمية والخصوصية أثناء استخدام تصفح شبكة الإنترنت.

# **المراقبة Monitoring**

تعتبر الشبكات الحاسوبية (وبشكل خاص اللاسلكية منها) ابتكاراً مسلياً ومفيداً للغاية، باستثناء الحالات التي تتوقف فيها عن العمل لسبب ما أو لآخر والتي تنقلب فيها الأمور رأساً على عقب. قد يتذمر مستخدمو شبكتك من بطء هذه الشبكة أو انقطاعاتها المتكررة، ولكن هل يمكنك معرفة قصدهم من هذه الشكاوى والتي غالباً ما تكون عامة وضبابية؟ تشكل إدارة الشبكة مهمة فائقة الصعوبة مالم تتمكن من إدراك آليات عمل جميع جوانب هذه الشبكة بشكل جيد.

ستحتاج لكي تصبح مديراً ناجحاً للشبكة إلى مجموعة من الأدوات التي ستريك حرآة البيانات ضمن شبكتك. هناك العديد من أنواع أدوات مراقبة الشبكة يظهر آل منها جانباً مختلفاً من نشاط الشبكة بدءاً من مواصفات الإرسال اللاسلكي وحتى آيفية تفاعل تطبيقات المستخدم مع بعضها البعض. يمكنك عبر مراقبة أداء الشبكة مع مرور الزمن تكوين تصوّر متكامل عن النشاط الطبيعي للشبكة كما يمكنك الحصول على تنبيهات تلقائية عند حدوث أمر خارج عن المألوف. تتمتع جميع الأدوات المذكورة في هذه الفقرة بفاعلية كبيرة عدا عن كونها متوفرة مجاناً من المصادر المنوه عنها.

## **إآتشاف الشبكة Detection Network**

تعطيك أبسط أدوات مراقبة الشبكة اللاسلكية قائمة بالشبكات الموجودة في الموقع مع بعض المعلومات عن كل من هذه الشبكات (مثل قوة الإشارة والقناة المستخدمة). تتيح هذه الأدوات اكتشاف الشبكات المجاورة بسرعة لتحديد نطاق تغطية هذه الشبكات وفيما إذا كانت تشكل مصدراً للتشويش على شبكتك.

- **البرنامج المدمج ضمن نظام التشغيل**. تدعم غالبية أنظمة التشغيل الحديثة تقنيات التشبيك اللاسلكي وتوفر قدرات البحث عن الشبكات المتوفرة لكي يتمكن المستخدم من اختيار إحداها. تتباين الميزات المتاحة بشكل كبير بين برنامج وأخر إلا أن جميع هذه البرامج بشكل عام توفر الوظائف الرئيسية الضرورية. تنحصر فائدة هذه الأدوات عادة في إعداد حاسب شخصي للإتصال بشبكة لاسلكية في المنزل أو في المكتب، ولا توفر معلومات إضافية عدا عن إسم الشبكة ومستوى قوة إشارة نقطة الولوج القريبة.
- الأدوات أآثر وهو .)*http://www.netstumbler.com/*) **Netstumbler برنامج** انتشاراً لاآتشاف الشبكات اللاسلكية ضمن نظام التشغيل ويندوز Windows. يدعم هذا

البرنامج الكثير من أنواع بطاقات الشبكة اللاسلكية ويتميز بسهولة استخدامه. يمكن بواسطة Netstumbler اآتشاف الشبكات المفتوحة والمشفّرة لكنه غير قادر على آشف الشبكات اللاسلكية المغلقة. يوفر هذا البرنامج أيضاً مؤشراً لنسبة الإشارة إلى الضجيج يظهر معلومات مستوى الإشارة اللاسلكية بشكل بياني مع مرور الزمن، آما يمكن استخدامه مع العديد من تجهيزات تحديد الموقع الجغرافي GPS لتحديد الموقع ومستوى الإشارة بدقة. لقد أهلت كل هذه الميزات برنامج Netstumbler ليصبح أكثر الأدوات استخداماً في دراسة مواقع الشبكات اللاسلكية.

- البرنامج هذا يوفر .)*http://www.netstumbler.com*/) **Ministumbler برنامج** المتاح من صانعي شقيقه الأآبر Netstumbler غالبية الميزات المتوفرة في إصدارة ويندوز Windows لكنه مخصص للعمل ضمن نظام التشغيل المدمج PC Pocket لتسهيل استخدامه في الحواسب الكفية PDA التي تحتوي على بطاقة شبكة لاسلكية لكشف نقاط الولوج الموجودة في موقع ما.
- هذا يوفر .)*http://www.macstumbler.com*/) **Macstumbler برنامج** البرنامج أيضاً غالبية الميزات المتاحة في برنامج Netstumbler) على الرغم من عدم ارتباطه به فعلياً) لنظام التشغيل X OS Mac ويعمل مع جميع بطاقات الشبكة اللاسلكية من نوع Airport Apple.
- .(*http://sourceforge.net/projects/wellenreiter/*) **Wellenreiter برنامج** وهو برنامج رسومي لطيف لكشف الشبكات اللاسلكية يعمل ضمن نظام التشغيل غنو/لينكس Linux/GNU. يحتاج هذا البرنامج إلى لغة البرمجة بيرل Perl وبيئة GTK الرسومية آما يدعم بطاقات الشبكة اللاسلكية التالية: Lucent 2,Prism و .Cisco

## **برمجيات تحليل البروتوآولات Analyzers Protocol**

تستخلص برمجيات تحليل البروتوكولات الكثير من التفاصيل عن المعلومات المنقولة عبر الشبكة من خلال تفحص حزم البيانات المارة آل على حدة. يمكنك باستخدام هذه البرمجيات تفحص حزم البيانات ضمن الشبكة السلكية بدءاً من مستوى طبقة وصلة البيانات فما فوق، أما في الشبكات اللاسلكية فباستطاعتك التمحيص في جميع المعلومات وصولاً إلى إطارات بروتوكول 802.11 فيما يلي مجموعة من البرمجيات الشهيرة (والمجانية) لتحليل البروتوكولات:

تحليل برمجيات أآثر ويعتبر .)*http://www.ethereal.com*/) **Ethereal** • البروتوآولات شعبية. يعمل ضمن أنظمة التشغيل غنو/لينكس Linux/GNU، ويندوز Windows، X OS Mac والعديد من إصدارات أنظمة BSD. يقوم هذا البرنامج بالتقاط حزم البيانات من الشبكة مباشرة لعرضها ضمن واجهة رسومية أنيقة. يتمتع أيضاً بقدرته على تفسير 750 بروتوكولاً مختلفاً بدءاً من إطارات 802.11 وصولاً إلى حزم بروتوكول HTTP. يستطيع برنامج Ethereal إعادة تركيب الحزم المجزأة لبناء وتتبع جلسات الإتصال TCP بسهولة حتى في حال اعتراض بيانات أخرى لهذه الجلسة. تتجلى قيمة Ethereal عند محاولة كشف الأعطال الصعبة في الشبكات عامة إضافة إلى الإطلاع عن كثب على ما يحدث أثناء تخاطب جهازين على الشبكة.

- لتحليل برنامج وهو .)*http://www.kismetwireless.net*/) **Kismet** البروتوآولات يعمل ضمن أنظمة التشغيل غنو/لينكس Linux/GNU، X OS Mac وحتى توزيعة غنو/لينكس المدمجة ضمن نقطة الولوج OpenWRT آما يعمل مع أي بطاقة شبكة تدعم نمط المراقبة الخامل. يقوم هذا البرنامج بالإضافة إلى اآتشاف الشبكات اللاسلكية بتجميع جميع حزم البيانات المنتقلة عبر الشبكة اللاسلكية وتخزينها ضمن القرص الصلب بصيغة معيارية تدعى PCAP لتحليلها لاحقاً باستخدام أدوات مثل Ethereal. يوفر Kismet أيضاً معلومات الزبائن المتصلين بنقطة الولوج، بصمات تجهيزات نقطة الولوج، آشف برنامج Netstumbler والتكامل مع أنظمة تحديد الموقع الجغرافي GPS. يمكن لهذا البرنامج كونه مراقب خامل للشبكة اكتشاف الشبكات اللاسلكية المغلقة عبر تحليل البيانات المرسلة من قبل زبائن الشبكة اللاسلكية. بإمكانك تشغيل Kismet على عدة حواسب في آن واحد وتجميع البيانات الواردة من كل حاسب عبر الشبكة إلى واجهة استخدام مركزية مما يتيح مراقبة الشبكات اللاسلكية ضمن مساحة جغرافية واسعة. كما أن اعتماد هذا البرنامج على نمط المراقبة الخامل يحول دون إمكانية اكتشاف وجوده.
	- المخصص البرنامج هذا يقوم .)*http://kismac.binaervarianz.de/*) **KisMAC** لنظام التشغيل X OS Mac بغالبية الوظائف المتاحة ضمن برنامج Kismet لكنه يتميز عنه بواجهة استخدام لطيفة. وهو فعلياً برنامج مسح خامل يحفظ البيانات التي يقوم بتجميعها ضمن ملفات بصيغة PCAP متوافقة مع برنامج Ethereal. لا يدعم هذا البرنامج المسح الخامل باستخدام بطاقات الشبكة اللاسلكية AirportExtreme) نظراً لمحدودية برامج تعريف هذه البطاقات) لكنه يدعم نمط المراقبة الخامل لكثير من بطاقات الشبكة اللاسلكية ذات الناقل التسلسلي العام USB.
	- **Driftnet** و **Etherpeg**. تقوم هذه الأدوات بتجميع البيانات الرسومية (مثل ملفات GIF و JPG (المنقولة عبر الشبكة وعرضها على شكل ألبوم. لا توفر هذه التجهيزات الكثير من الخصائص المفيدة لأغراض تحديد مشاكل الشبكة اللاسلكية لكنها مفيدة جداً في إثبات مدى ضعف البروتوآولات غير المشفّرة. يمكنك الحصول على برنامج من Driftnet وبرنامج *http://www.etherpeg.org/* التالي الموقع من Etherpeg .*http://www.ex-parrot.com/~chris/driftnet* التالي الموقع

# **مراقبة عرض الحزمة Monitoring Bandwidth**

يتداول المستخدمون التساؤل التالي عندما يتباطأ أداء الشبكة: من المسؤول عن استهلاك آل هذا القدر من عرض الحزمة؟ تساعدك أدوات مراقبة عرض الحزمة على تحديد مصادر الرسائل التجارية غير الموجهة SPAM أو مشاكل الفيروسات، كما يمكن استخدامها لتخطيط توسيع استطاعة الشبكة في المستقبل عند ازدياد أعداد مستخدميها. تعطي هذه الأدوات صورة بيانية عن كيفية سير البيانات عبر الشبكة بما فيها البيانات الواردة من حاسب أو خدمة معينة.

يصادف .)*http://people.ee.ethz.ch/~oetiker/webtools/mrtg*/) **MRTG** • معظم مدراء الشبكات هذه الأداة بشكل ما أو بآخر أثناء حياتهم المهنية. تعتبر هذه الأداة التي كتبت في الأساس عام 1995 أكثر تطبيقات مراقبة عرض الحزمة انتشاراً. تقوم MRTG بالإعتماد على لغتي البرمجة C و Perl ببناء صفحة وب غنية بالرسوم

البيانية التي تفصّل حركة البيانات الواردة والصادرة من جهاز معين على الشبكة. يمكن باستخدام هذه الأداة الإستعلام بسهولة عن مبدلات الشبكة، نقاط الولوج، المخدمات وغيرها من التجهيزات وعرض النتائج على شكل رسومات بيانية تتغير مع مرور الوقت.

- تم لقد .)*http://people.ee.ethz.ch/~oetiker/webtools/rrdtool/*) **RRDtool** تطوير برنامج rrdtool من قبل نفس فريق تطوير MRTG ليكون أكثر قدرة على مراقبة تصرفات الشبكة بشكل عام. آلمة RRD هي اختصار لعبارة (قاعدة بيانات الذهاب والإياب Database Robin-Round (وهي صيغة عامة للبيانات تتيح تتبع أية نقطة معينة من هذه البيانات كمتوسط يحسب على فترة زمنية معينة. لا يستخدم برنامج RRDtool لمراقبة منافذ أو تجهيزات الشبكة بشكل مباشر، إلا أن العديد من حزم مراقبة الشبكة تعتمد عليه لتخزين وعرض البيانات التي تقوم بتجميعها. تستطيع باستخدام بضع نصوص برمجية بسيطة مراقبة مبدلات الشبكة ونقاط الولوج وإظهار استهلاك عرض الحزمة بشكل بياني على صفحة وب.
- لأغراض ntop أداة على بالإطلاع ننصحك .)*http://www.ntop.org/*) **ntop** تحليل نشاط الشبكة واستهلاك مواردها مع مرور الزمن. تقوم هذه الأداة ببناء تقرير تفصيلي بالزمن الحقيقي لنشاط الشبكة وعرضه ضمن متصفح للوب. يمكن تضمينها مع برنامج rddtool لكي تظهر الأشكال والرسوم البيانية بشكل مرئي آيفية استخدام الشبكة مع مرور الزمن. تستهلك هذه الأداة الكثير من موارد المعالج ومساحة القرص الصلب في الشبكات المزدحمة لكنها تمنحك رؤية دقيقة عن آيفية استخدام الشبكة. تعمل هذه الأداة مع أنظمة التشغيل غنو/لينكس Linux/GNU، BSD، X OS Mac وويندوز .Windows
- **iptraf**) */org.seul.iptraf://http*(. ننصحك بتجربة هذه الأداة إذا أردت إلقاء نظرة سريعة على نشاط الشبكة ضمن حاسب يعمل بنظام التشغيل غنو/لينكس Linux/GNU. وهي أداة تعمل ضمن سطر الأوامر line command للحصول على معلومات محدّثة عن وصلات الشبكة بما فيها المنافذ والبروتوكولات. تفيد هذه الأداة في تحديد الشخص الذي يستخدم وصلة لاسلكية معينة إضافة إلى مدى تحميل هذه الوصلة. يمكنك مثلاً إيجاد مستخدمي برامج تبادل الملفات وتحديد عرض الحزمة المستهلك من قبلهم من خلال عرض الإحصاءات التفصيلية لمنفذ ما على الشبكة.

## **آشف الأعطال Troubleshooting**

ماذا ستفعل عند تعطل شبكتك اللاسلكية؟ إذا كنت غير قادر على الوصول إلى موقع ما على الإنترنت أو إرسال بريدك الإلكتروني فإن الضغط على مفتاح إعادة التحميل لن يحل المشكلة، لذلك ينبغي عليك تعلم كيفية عزل مصدر الخلل ستساعدك الأدوات التالية على تحديد موقع المشكلة في الوصلة اللاسلكية.

• **ping**. تحتوي غالبية أنظمة التشغيل (بما فيها ويندوز Windows، X OS Mac وبالتأآيد غنو/لينكس Linux/GNU و BSD (على نسخة من أداة ping. تعتمد هذه الأداة على حزم بروتوكول رسائل تحكم الإنترنت ICMP لمحاولة الإتصال بمضيف ما لتعود وتخبرك بالزمن الذي استغرقه الحصول على رد من هذا المضيف.

لا تقل معرفة المضيف الذي تريد الإتصال به باستخدام أداة ping أهمية عن معرفة آيفية استخدام هذه الأداة. يمكنك تجريب الإتصال بخدمة معينة تعذّر عليك الإتصال بها من خلال متصفح الوب (مثل موقع /*com.yahoo.www://http* (باستخدام الأداة ping آما يلي:

\$ ping yahoo.com PING yahoo.com (66.94.234.13): 56 data bytes 64 bytes from 66.94.234.13: icmp\_seq=0 ttl=57 time=29.375 ms 64 bytes from 66.94.234.13: icmp\_seq=1 ttl=56 time=35.467 ms 64 bytes from 66.94.234.13: icmp\_seq=2 ttl=56 time=34.158 ms  $^{\wedge}C$ 

--- yahoo.com ping statistics ---

3 packets transmitted, 3 packets received, 0% packet loss round-trip min/avg/max/stddev = 29.375/33.000/35.467/2.618 ms

إضغط مفتاحي C-control عند الإنتهاء من تجميع البيانات. إن تأخر الرد على الحزم المرسلة لفترة طويلة من الزمن يعني بأن الشبكة تعاني من الإزدحام في مكان ما، أما إذا آانت قيمة زمن البقاء على قيد الحياة ttl في الحزم العائدة صغيرة جداً فقد يكون السبب في ذلك وجود مشاآل في التوجيه بين حاسبك وبين الحاسب البعيد. ولكن ما الذي ينبغي عمله في حال لم تظهر أداة ping أية بيانات على الإطلاق؟ إذا حاولت الإتصال بإسم نطاق DNS قد يعني ذلك وجود مشاآل محتملة في خدمة ترجمة أسماء النطاق DNS.

حاول الإتصال بعنوان ما IP على شبكة الإنترنت. إذا لم تتمكن من الوصول إلى هذا العنوان ينبغي عليك تجربة الإتصال بموجه الشبكة الرئيسي:

\$ ping 216.231.38.1

PING 216.231.38.1 (216.231.38.1): 56 data bytes

64 bytes from 216.231.38.1: icmp\_seq=0 ttl=126 time=12.991 ms 64 bytes from 216.231.38.1: icmp\_seq=1 ttl=126 time=14.869 ms 64 bytes from 216.231.38.1: icmp\_seq=2 ttl=126 time=13.897 ms  $^{\wedge}C$ 

--- 216.231.38.1 ping statistics ---

3 packets transmitted, 3 packets received, 0% packet loss round-trip min/avg/max/stddev = 12.991/13.919/14.869/0.767 ms

إذا لم تتمكن من الإتصال بالموجه الرئيسي فلن تستطيع على الأغلب الإتصال بالإنترنت. أما إذا لم تتمكن من الإتصال بعناوين IP أخرى ضمن شبكتك المحلية ننصحك بالتأكد من وصلتك، تأكد من السلك الواصل بالشبكة إذا كانت سلكية أو بأنك مرتبط بنقطة الولوج الصحيحة وبأنك تقع ضمن نطاق تغطية هذه النقطة إذا كانت شبكتك لاسلكية. يمثل اختبار الشبكة باستخدام ping فناً ننصحك بإتقانه لأنك ستجد هذه الأداة على الأغلب في أي جهاز قد تعمل عليه، لذلك حاول تعلمها قدر استطاعتك.

أداة تتواجد .)*http://www.bitwizard.nl/mtr/*) **mtr** و **traceroute** • traceroute آما ping في معظم أنظمة التشغيل (وتسمى tracert في بعض إصدارات نظام التشغيل ويندوز Windows(. يمكنك استخدام traceroute لتحديد موقع الخلل في الوصلة بين حاسبك وأي نقطة على شبكة الإنترنت:

\$ traceroute -n google.com

traceroute to google.com (72.14.207.99), 64 hops max, 40 byte packets 1 10.15.6.1 4.322 ms 1.763 ms 1.731 ms 2 216.231.38.1 36.187 ms 14.648 ms 13.561 ms 3 69.17.83.233 14.197 ms 13.256 ms 13.267 ms 4 69.17.83.150 32.478 ms 29.545 ms 27.494 ms 5 198.32.176.31 40.788 ms 28.160 ms 28.115 ms 6 66.249.94.14 28.601 ms 29.913 ms 28.811 ms 7 172.16.236.8 2328.809 ms 2528.944 ms 2428.719 ms 8 \* \* \*

يقوم الخيار n –بإعلام traceroute لإهمال ترجمة أسماء النطاق DNS ويؤدي بالتالي إلى تسريع العمل. لاحظ أن زمن رحلة الذهاب والإياب يزداد بحدة ليفوق الثانيتين عند المحطة السابعة في حين يبدو أن حزم البيانات تضيع آلياً عند المحطة الثامنة. قد يدل ذلك على وجود مشكلة في تلك المنطقة من الشبكة، وننصحك في حال كانت هذه المنطقة تابعة لك بالبدء بكشف العطل إنطلاقاً منها.

يجمع برنامج TraceRoute My) mtr (أداتي ping و traceroute في برنامج واحد. يمكنك باستخدام هذا البرنامج الحصول على متوسط زمن التأخير وخسارة حزم البيانات في مضيف واحد عوضاً عن المعلومات اللحظية التي توفرها أداتي ping و .traceroute

My traceroute [v0.69]

tesla.rob.swn (0.0.0.0) (tos=0x0 psize=64 bitpatSun Jan 8 20:01:26 2006 Keys: Help Display mode Restart statistics Order of fields quit Packets Pings

Host Loss% Snt Last Avg Best Wrst StDev

- 1. gremlin.rob.swn 0.0% 4 1.9 2.0 1.7 2.6 0.4
- 2. er1.sea1.speakeasy.net 0.0% 4 15.5 14.0 12.7 15.5 1.3
- 3. 220.ge-0-1-0.cr2.sea1.speakeasy. 0.0% 4 11.0 11.7 10.7 14.0 1.6
- 4. fe-0-3-0.cr2.sfo1.speakeasy.net 0.0% 4 36.0 34.7 28.7 38.1 4.1
- 5. bas1-m.pao.yahoo.com 0.0% 4 27.9 29.6 27.9 33.0 2.4
- 6. so-1-1-0.pat1.dce.yahoo.com 0.0% 4 89.7 91.0 89.7 93.0 1.4
- 7. ae1.p400.msr1.dcn.yahoo.com 0.0% 4 91.2 93.1 90.8 99.2 4.1
- 8. ge5-2.bas1-m.dcn.yahoo.com 0.0% 4 89.3 91.0 89.3 93.4 1.9
- 9. w2.rc.vip.dcn.yahoo.com 0.0% 3 91.2 93.1 90.8 99.2 4.1

يتم تحديث هذه البيانات وحساب متوسطها بشكل مستمر مع مرور الوقت. ينبغي أن تضغط مفتاحي C-control عند الإنتهاء من جمع البيانات. يجب عليك أيضاً امتلاك صلاحيات المستخدم الجذري root لاستخدام برنامج mtr.

لا يمكن لهذه الأدوات أن تعطيك فكرة دقيقة عن سبب تعطل الشبكة لكنها توفر قدراً كافياً من المعلومات لتحديد الخطوة التالية في رحلة كشف أعطال الشبكة.

#### **فحص استطاعة نقل البيانات Testing Throughput**

ما هي السرعة القصوى لنقل البيانات ضمن الشبكة؟ ما هي الإستطاعة الفعلية الممكن تحصيلها في وصلة معينة؟ يمكنك الحصول على تقدير لا بأس به لاستطاعة نقل البيانات ضمن الشبكة عبر إتخام الوصلة بالبيانات وقياس الزمن الذي ستستغرقه في نقل هذه البيانات. توفر بعض مواقع الإنترنت خدمات قياس سرعة الوصلة (مثل *stest/com.dslreports.www://http* (لكن دقة هذه الخدمات تتناقص بشكل آبير مع ازياد البعد عن مصدر القياس. والأسوأ من ذلك أن هذه المواقع لن تمكنك من قياس سرعة وصلة معينة لأنها قادرة فقط على قياس سرعة الوصلة التي تربطك بالإنترنت. إليك فيما يلي أداتين لمساعدتك على إجراء قياسات السرعة والإستطاعة ضمن شبكاتك الخاصة.

• **ttcp**) */ttcp/pub/mil.arl.ftp://http*(. وهي أداة بسيطة لقياس أداء الشبكة تشكل حالياً جزءاً قياسياً من معظم أنظمة التشغيل الشبيهة بيونيكس Unix. يتم تشغيل هذه الأداة على طرفي الوصلة المطلوب قياس أدائها حيث تعمل النهاية الأولى ضمن نمط الإستقبال والأخرى ضمن نمط الإرسال:

node\_a\$ ttcp -r -s node b\$ ttcp -t -s node a ttcp-t: buflen=8192, nbuf=2048, align=16384/0, port=5001 tcp -> node\_a ttcp-t: socket ttcp-t: connect ttcp-t: 16777216 bytes in 249.14 real seconds = 65.76 KB/sec +++ ttcp-t: 2048 I/O calls, msec/call = 124.57, calls/sec = 8.22 ttcp-t: 0.0user 0.2sys 4:09real 0% 0i+0d 0maxrss 0+0pf 7533+0csw

يتوجب عليك عقب الإنتهاء من تجميع البيانات بالإتجاه الأول عكس أطراف الإرسال والإستقبال لفحص الوصلة بالإتجاه الآخر، يمكن لهذه الأداة قياس أداة بروتوكولات UDP و TCP آما يمكنها تغيير بعض متغيرات بروتوآول TCP وحجوم ذاآرة التخزين المؤقت لتحسين أداء الشبكة. من الممكن أيضاً استخدام سيل بيانات محدد مسبقاً من قبل المستخدم عوضاً عن البيانات العشوائية التي تعتمدها الأداة بشكل إفتراضي. تذآّر بأن الوحدة المستخدمة في قياس السرعة هي الكيلوبايت kilobyte وليس الكيلوبت kilobit وبأنه ينبغي ضرب النتيجة بالرقم 8 للحصول على السرعة المقابلة بالكيلوبت في الثانية. تنحصر عيوب هذه الأداة في توقف تطويرها منذ سنوات عدة. لكن الشيفرة المصدرية ولحسن الحظ متاحة كملكية عامة ويمكن الحصول عليها مجانا. تتواجد أداة ttcp (مثل أداتي ping و traceroute (آأداة قياسية في الكثير من أنظمة التشغيل.

ttcp بسابقتها شبيهة أداة وهي .)*http://dast.nlanr.net/Projects/Iperf/*) **iperf** • تعمل ضمن سطر الأوامر لتخمين استطاعة وصلة ما ضمن الشبكة. تدعم هذه الأداة الكثير من الميزات الموجودة ضمن ttcp لكنها تتميز عنها في اعتماد نموذج المخدم والزبون عوضاً عن زوج المرسل والمستقبل. يجب لاستخدام الأداة iperf تشغيلها كمخدم في إحدى النهايتين و كز بو ن في النهاية الأخر ي:

node\_a\$ iperf -s node b\$ iperf -c node a ------------------------------------------------------------

Client connecting to node\_a, TCP port 5001 TCP window size: 16.0 KByte (default)

------------------------------------------------------------ [ 5] local 10.15.6.1 port 1212 connected with 10.15.6.23 port 5001 [ ID] Interval Transfer Bandwidth [ 5] 0.0-11.3 sec 768 KBytes 558 Kbits/sec

يستمر طرف المخدم بالإستماع وقبول الوصلات الواردة من الزبائن على المنفذ 5001 حتى تقوم بالضغط على مفتاحي C-control لإيقافه. تبرز أهمية هذه الميزة عند بدء عدة قياسات من مواقع مختلفة.

يتجلى الإختلاف الأبرز بين ttcp و iperf في أن الأخيرة مازالت قيد التطوير المستمر وبأنها تتمتع بالعديد من الميزات الجديدة (مثل دعم الإصدار السادس من بروتوكول الإنترنت 6IPv مثلاً) مما يجعلها خياراً ملائماً لأغراض قياس الأداء عند تصميم وبناء الشبكات الجديدة.

## **صحة الشبكة Health Network**

تتيح متابعة المعلومات مع مرور الوقت تشكيل فكرة عامة عن صحة الشبكة وخدماتها. تساعدك الأدوات التالية على استعراض نشاط الشبكة وتنبيه شخص ما عند ظهور أية مشاآل. تتمتع هذه الأنظمة على الأغلب بقدرات تمكنها من اكتشاف المشاكل قبل أن يتصل أحد المستخدمين بقسم الدعم الفني للإعلام عن وجود خلل ما.

• **cacti**) */net.cacti.www://http*(. ذآرنا سابقاً بأن العديد من الأدوات تعتمد على برنامج RRDtool آقاعدة لبناء رسوم بيانية للمعلومات التي تقوم بتجميعها. تعتبر Cacti إحدى هذه الأدوات المخصصة لإدارة الشبكة آتبت بلغة البرمجة PHP هدفها تبسيط عملية تجميع البيانات وبناء الرسوم البيانية. تحتفظ هذه الأداة بإعداداتها ضمن قاعدة بيانات MySQL آما تتفاعل أيضاً مع بروتوآول إدارة الشبكة البسيط SNMP مما يسهّل من تجميع بيانات جميع التجهيزات الموجودة ضمن الشبكة ومراقبة كل شيء

بدءاً من نشاط الشبكة وانتهاء باستهلاك المعالج. تتضمن Cacti نظاماً مرناً لجمع البيانات يتيح لك الحصول على أية معلومة تشاء (آمستوى الإشارة اللاسلكية، الضجيج أو المستخدمين المتصلين بنقطة الولوج) ورسمها على شكل بياني مع مرور الوقت. يمكنك أيضاً إظهار نسخ مصغّرة عن هذه الرسوم البيانية ضمن صفحة وب واحدة لمراقبة الأداء الكلي للشبكة بنظرة واحدة.

#### **SmokePing** •

أداة وهي .)*http://people.ee.ethz.ch/~oetiker/webtools/smokeping/*) أخرى آتبها توبياس أوتيكر Oetiker Tobias بلغة بيرل Perl لعرض خسارة حزم البيانات والتأخير ضمن شكل بياني واحد. ننصحك بتشغيل SmokePing على حاسب متصل بسرعة جيدة مع جميع أجزاء الشبكة. توفر هذه الأداة إمكانية استنباط طبيعة الحركة على الشبكة مع مرور الوقت وبالتالي إكتشاف المشاكل المحتملة عند وقوعها. يمكنك أيضاً استخدام SmokePing جنباً إلى جنب مع MRTG أو Cacti لمراقبة تأثير ازدحام الشبكة على خسارة حزم البيانات والتأخير. قد تختار أيضاً إعداد SmokePing لإرسال تنبيهات عند تحقق شروط معينة آأن يزداد ضياع حزم البيانات بشكل آبير ولفترة طويلة من الزمن ضمن وصلة ما.

الشبكة خدمات لمراقبة أداة Nagios تعتبر .)*http://www.nagios.org/*) **Nagios** • تتيح بالإضافة إلى متابعة أداء استعلامات ping البسيطة (مثل أداة SmokePing ( مراقبة أداء الخدمات المتوفرة على أي عدد من الأجهزة. يمكن أن تقوم هذه الأداة مثلاً بالإتصال دورياً بمخدم الوب ضمن الشبكة للتأآد من سلامة الرد الذي سيعيده، وفي حال فشل أحد الفحوصات تقوم Nagios بإعلام الشخص المسؤول (أو المجموعة المسؤولة) من خلال البريد الإلكتروني، الرسائل القصيرة SMS أو برامج المحادثة IM. على الرغم من إمكانية استخدام Nagios كأداة مساعدة لمدير الشبكة في مراقبة شبكة كبيرة فإن استثمار إمكانياتها بالشكل الأمثل يتم عند توزيع مسؤوليات إدارة الشبكة على عدد من أعضاء فريق الصيانة. يمكن مثلاً إعداد التنبيهات لتجاهل المشاكل العار ضة ومن ثم تسريع الإتصال بالشخص المسؤول عن حل هذه المشاكل حصراً. أما إذا استمرت المشكلة لفترة محددة دون أن تتم معالجتها فستقوم Nagios بإعلام أشخاص آخرين. تتيح هذه الميزة تسجيل المشاكل العارضة دون إزعاج مدراء الشبكة في حين يتم تنبيه الشخص المسؤول عند حدوث مشاكل حقيقية.

# **7 بناء محطة خارجية للشبكة اللاسلكية**

هناك الكثير من الإعتبارات العملية المتعلقة بتركيب التجهيزات الإلكترونية خارج المباني. من الضروري مثلاً حماية هذه التجهيزات من الأمطار، الرياح، أشعة الشمس وغيرها من العوامل الجوية القاسية. ينبغي أيضاً توفير القدرة الكهربائية وتركيب الهوائي على ارتفاع ملائم. قد تتسبب الصواعق، تذبذبات التيار الكهربائي وحتى الرياح الخفيفة بإتلاف تجهيزات الوصلة اللاسلكية مالم تكن مؤرضة بشكل جيد. يهدف هذا الفصل إلى إعطائك فكرة عامة عن المشاكل العملية التي قد تواجهها أثناء تركيب التجهيزات اللاسلكية خارج المباني.

# **الخزائن المقاومة للماء**

تتوفر الخزائن المقاومة للماء بأشكال وتصاميم مختلفة، آما يمكن أيضاً استخدام المواد المعدنية أو البلاستيكية لتصنيع حاوية مقاومة للماء تتسع لتجهيزات الشبكة اللاسلكية التي سيتم تركيبها خار ج المبنى.

تحتاج تجهيزات الشبكة اللاسلكية إلى مصدر للقدرة الكهربائية كما قد تتطلب الإرتباط مع هوائي وسلك يصلها بالشبكة. يؤدي ثقب الخزانة المقاومة للماء بغية تمرير هذه التوصيلات إلى إعطاء الماء فرصة للتغلغل إلى داخل الخزانة.

لقد أعدت الجمعية الوطنية لمصنعي التجهيزات الكهربائية Electrical National (NEMA (Association Manufacturers مجموعة من التوجيهات لحماية التجهيزات الكهربائية من الأمطار، الجليد، الغبار وغيرها من العوامل. تصلح الخزائن ذات التصنيف 3 NEMA فما فوق للإستخدام خارج المباني في الظروف الجوية المعتدلة، في حين توفر الخزائن المصنفة وفق المعيار X4 NEMA أو 6 NEMA حماية ممتازة حتى ضد ضغط الماء الصادر عن خرطوم إطفاء الحريق. تحدد الجمعية أيضاً تصنيفاً خاصاً بسدادات الثقوب في الخزانة (آممرات الأسلاك والموصلات) تسمى (IP (protection ingress. توفر السدادات ذات التصنيف 6IP أو 7IP حماية هذه الثقوب ضد الضربات المائية شديدة القوة. ينبغي أن توفر الخزانة الخارجية أيضاً الحماية من الأشعة فوق البنفسجية UV لتجنب إتلاف هذه السدادات بتأثير أشعة الشمس بالإضافة إلى حماية التجهيزات المركبة داخل الخزانة

يشكل البحث عن خزائن مصممة وفقاً لمعايير وتوجيهات جمعية NEMA تحدياً حقيقياً في المناطق النامية. لذلك ننصحك بالبحث عن البدائل المحلية والتي يمكن استخدامها لتحقيق نفس الغرض. يمكنك مثلاً استخدام علب منافذ إطفاء الحريق البلاستيكية أو المعدنية، أنابيب التمديدات الكهربائية أو حتى العلب البلاستيكية المعدّة لحفظ الطعام. أحكم إغلاق فتحات تمرير الأسلاك بواسطة حشوات عالية الجودة gaskets مع مواد مانعة للإرتشاح. يمكنك استخدام مادة السيليكون المعالج أو غيرها من المواد بشكل مؤقت، لأن الأسلاك تنحني بتأثير الرياح مما قد يتسبب في إضعاف الوصلات المحكمة وبالتالي تسلل الرطوبة إلى داخل الخزانة.

تؤدي حماية الخزائن البلاستيكية من أشعة الشمس المباشرة إلى إطالة عمرها الفعلي بشكل كبير . لذلك فإن تركيب الخز انة في الظل إما تحت التجهيز ات الموجودة أساساً أو أسفل خلايا الطاقة الشمسية أو حتى تركيب صفيحة معدنية رقيقة مخصصة لهذا الغرض سيطيل من عمر كل من الخزانة الخارجية والتجهيزات المركبة داخلها.

تأكد قبل تركيب أي جهاز إلكتروني ضمن صندوق مغلق من توفر شروط التهوية الدنيا اللازمة لضمان سلامة تشغيل هذا الجهاز. تذآر في حال احتواء تجهيزاتك على مروحة أو مبرد كبير الحجم بأن الهواء لن يتحرك كثيراً ضمن الصندوق مما قد يزيد درجة حرارة هذه التجهيزات إلى درجة الإحتراق. ننصحك دوماً باستخدام التجهيزات المصممة خصيصاً للعمل ضمن صناديق مغلقة.

## **توفير القدرة الكهربائية**

يمكنك توصيل التيار المستمر DC لتغذية تجهيزاتك بسهولة من خلال حفر ثقب في الخزانة الخارجية لتمرير سلك القدرة. قد تتمكن في حال كانت هذه الخزانة كبيرة بما فيه الكفاية (كصندوق خارجي للتجهيزات الكهربائية) من تركيب مقبس للتيار المستمر داخل الصندوق. لقد بدأ منتجو تجهيزات الشبكات اللاسلكية بتضمين ميزة رائعة في هذه التجهيزات تغني عن الحاجة إلى إحداث ثقب إضافي في الصندوق: **نقل القدرة الكهربائية عبر سلك الشبكة** .**Power over Ethernet (POE)**

يحدد المعيار af802.3 أسلوب تغذية تجهيزات الشبكة باستخدام الأزواج غير المستخدمة ضمن سلك الإيثرنت المعياري. يمكن توفير 13 وات من القدرة الكهربائية بأمان عبر أسلاك 5CAT دون التشويش على البيانات المنقولة ضمن نفس السلك. تقوم مبدلات الشبكة الحديثة التي تدعم المعيار 302.11af (والمسماة أيضاً بحاقن المدى النهائي end span injector) بتغذية التجهيزات المتصلة بها مباشرة بالقدرة الكهربائية. بإمكان هذه المبدلات توفير القدرة الكهربائية عبر الأزواج المستخدمة لنقل البيانات (الزوجين 2-1 و 6-3) أو عبر الأزواج الأخرى (الزوجين 4-5 و 7-8). يتم تركيب نوع آخر من التجهيزات يسمى حاقن المدى الوسيط injector span mid بين مبدل الشبكة والجهاز المراد تغذيته بالقدرة الكهربائية ليقوم بتوفير هذه التغذية عبر الأزواج غير المستخدمة من سلك الشبكة.

يمكنك من حيث المبدأ توصيل أي جهاز للشبكة اللاسلكية متوافق مع المعيار af802.11 مع حاقن للتيار الكهربائي. لكن بعض منتجي هذه التجهيزات (بما فيهم سيسكو Cisco (ولسوء الحظ قرروا عكس قطبية التيار الكهربائي ضمن تجهيزاتهم، مما قد يتسبب في إتلاف الحاقن والجهاز مختلفي القطبية عند توصيلهما ببعضهما البعض. تأآد من مراجعة مواصفات تجهيزاتك للتحقق من توافق قطبية التيار الكهربائي والأزواج المستخدمة لنقله بين الحاقن والتجهيزات.

أما إذا آانت تجهيزاتك غير مزودة بميزة نقل القدرة الكهربائية عبر سلك الشبكة POE فبإمكانك أيضاً استثمار الأزواج غير المستخدمة في سلك الشبكة 5CAT لنقل القدرة الكهربائية. استخدم لهذا الغرض **حاقناً خاملاً injector POE passive** جاهزاً أو قم بتصنيعه بنفسك. يقوم هذا الجهاز بتوصيل التيار المستمر DC بالأزواج غير المستخدمة في أحد طرفي سلك الشبكة وتوصيل الطرف الآخر مباشرة إلى مقبس يتم إدخاله في موصل القدرة ضمن تجهيزات الشبكة اللاسلكية. تبلغ تكلفة زوج من هذه الأجهزة عادة ما يقارب 20 دولاراً أمريكيا.ً

ستحتاج عند تصنيع هذا الجهاز إلى معرفة القدرة الكهربائية اللازمة لتشغيل تجهيزات الشبكة التي تريد تغذيتها وتوفير هذا القدر من التيار وفرق الكمون على الأقل مع الأخذ بعين الإعتبار الخسارة التي ستنتج عن سير التيار ضمن سلك الشبكة. تجنب أيضاً زيادة القدرة المنقولة نظراً لأن ممانعة السلك الصغير قد تتسبب في تعريضه لخطر الإحتراق. إستخدم الحاسبة التالية لتحديد خسارة التيار المار في سلك من نوع 5CAT: .*http://www.gweep.net/~sfoskett/tech/poecalc.html*

باستطاعتك الآن بعد معرفة القدرة المطلوبة وقطبية التيار الملائمة لتغذية تجهيزات شبكتك اللاسلكية تصنيع سلك شبكة 5CAT باستخدام الأزواج المخصصة لنقل البيانات فقط (الزوجين 2-1 و 6-3) ومن ثم توصيل محول التيار الكهربائي إلى الزوجين 5-4 (ألوانها عادة أزرق/أزرق وأبيض) و 8-7 (ألوانها بني/بني وأبيض) في أحد طرفي السلك وتوصيل مقبس ملائم في الطرف الآخر. للحصول على دليل تفصيلي لكيفية تصنيع حاقن التيار .*http://www.nycwireless.net/poe* :التالي الموقع راجع الكهربائي

#### **إعتبارات التثبيت**

يمكن في الكثير من الحالات تركيب التجهيزات اللاسلكية ضمن المبنى شريطة توفر نافذة زجاجية تتيح انتشار الإشارة اللاسلكية من خلالها. لا يتسبب الزجاج العادي بالكثير من التشويش أما الزجاج المقوى فيحدث الكثير من التشويش ويعتبر لذلك غير ملائم لمشاريع الشبكات اللاسلكية. يساعد هذا الأسلوب في تركيب التجهيزات على تجاوز مشاكل التثبيت، القدرة الكهربائية وتجنب العوامل الجوية لكنه لا يلائم المناطق المأهولة والمكتظة.

من الضروري استخدام حامل خاص للهوائي أثناء تثبيته في أعلى برج ما وتجنب تثبيت الهوائي على البرج مباشرة. تلعب هذه الحوامل أدواراً عدة منها عزل الهوائي وتوجيهه وحمايته. ينبغي أن تتمتع حوامل الهوائيات بمتانة عالية تكفي لتحمل وزن الهوائي وتثبيته في مواجهة الرياح القوية. تذكر بأن الهوائيات قد تعمل كأشرعة صغيرة تلقي بحمل ثقيل على حواملها عند هبوب الرياح الشديدة. لا بد عند حساب مقاومة الرياح من اعتبار السطح الكلي للهوائي بالإضافة إلى بعد مرآز هذا الهوائي عن نقطة تثبته بسطح المبنى. تتميز الهوائيات الكبيرة مثل الأطباق المصمتة أو الصفائح الإتجاهية ذات الربح المرتفع بقيم مرتفعة لحمل الرياح. يساعد استخدام هوائي شبكي على شكل قطع ناقص عوضاً عن الهوائي المصمت في تخفيف حمل الرياح دون التأثير على ربح الهوائي تأكد من تثبيت الحوامل والهياكل الداعمة لها بشكل محكم لتجنب انحراف الهوائي عن إتجاهه الصحيح مع مرور الزمن (أو وقوعه بالكامل من على أعلى البرج).

يجب أن تبعد حوامل التثبيت عن البرج مسافة تكفي لإتاحة توجيه الهوائي دون أن تزيد هذه المسافة إلى حد يصعب معه الوصول إلى الهوائي عند الحاجة إلى صيانته.

ينبغي أن يكون مقطع الأنبوب الذي سيحمل الهوائي ضمن حامل التثبيت دائرياً لإتاحة تدوير الهوائي بسهولة أثناء توجيهه. آما يجب أن يتوضع هذا الأنبوب أيضاً بشكل شاقولي. في حال تثبيت الحامل على برج هرمي ينبغي أن يتم تصميمه بشكل يتلاءم مع طبيعة هذا البرج وذلك باستخدام أطوال مختلفة من الفولاذ أو مجموعات من القضبان المجدولة والصفائح المعدنية.

من الضروري جداً التأكد بأن الفولاذ المستخدم في تصنيع هذه الحوامل مقاوم للعوامل الجوية نظراً لأنها ستركب في بيئات خارجية قاسية. يعتبر الفولاذ المقاوم للصدأ باهظ الكلفة مما يجعله غير ملائم لتصنيع الأبراج. لذلك يفضل استخدام تقنية الغلفنة الحرارية، لكن هذه التقنية أيضاً قد لا تتوفر في بعض المناطق. ننصحك في هذه الحالة باستخدام طلاء مقاوم للصدأ، ولا بد عندها من التخطيط لإجراء عمليات تفقد سنوي للتحقق من سلامة الطلاء وإعادته مجدداً إذا دعت الحاجة.

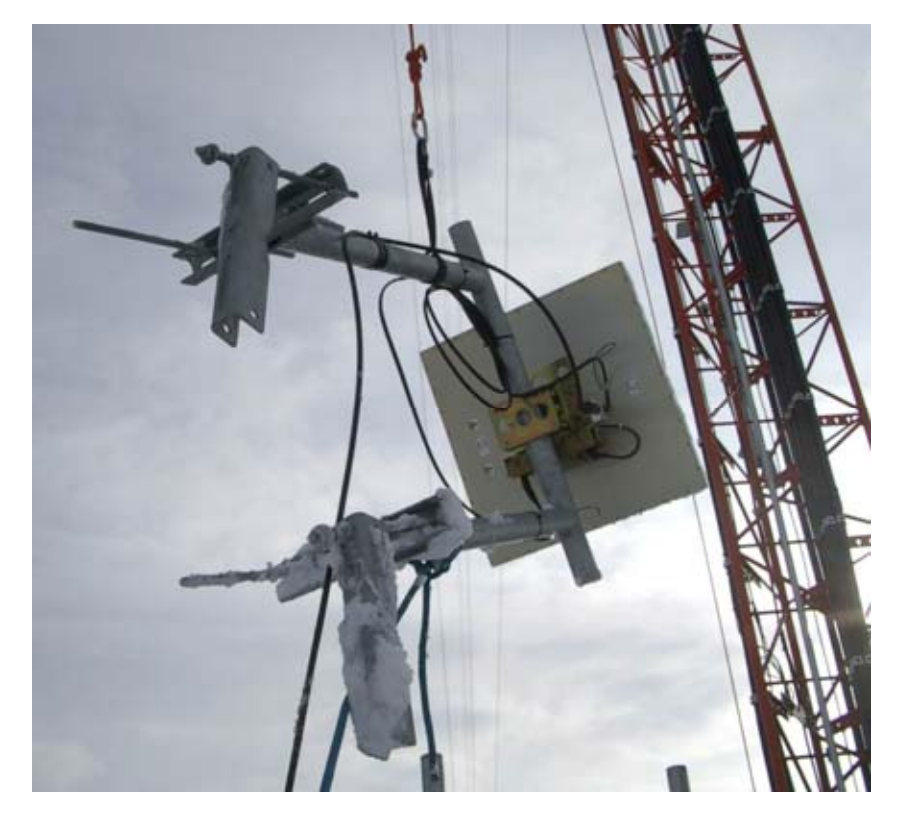

**شكل :7.1 عملية رفع هوائي مرآب على حامل إلى أعلى البرج.** 

**الأبراج المدّعمة** تشكل الأبراج المدّعمة التي يمكن تسلقها خياراً ممتازاً في الكثير من الحالات، لكن الهياآل المرتفعة جداً قد تتطلب استخدام أبراج مدعومة ذاتيا.ً

تسهّل بكرة مثبتة في أعلى الصارية عملية تركيب البرج المدعم حيث يتم تثبيت هذه الصارية إلى الجزء السفلي من البرج والذي تم ترآيبه مسبقاً في حين يتم ربط جزئي البرج بمربط خاص، كما يسهّل استخدام الّحبل الذي يمر عبر البكرة عملية رفع الجزء التاليّ من البّرج. يتم أيضاً ربط مقطع العارضة بعد رفعه بشكل شاقولي بالجزء السفلي من الصارية. يمكن بعد ذلك إزالة الصارية (والتي تسمى بعمود الرفع pole gin (وإعادة العملية مجدداً إذا دعت الحاجة. ثبّت أسلاك التدعيم بإحكام وتأآد من استخدام نفس الإجهاد عند جميع نقاط الإرساء. ينبغي عليك اختيار هذه النقاط بشكل تتساوى معه الزوايا الظاهرة من مرآز البرج قدر الإمكان.

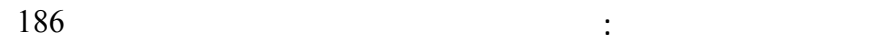

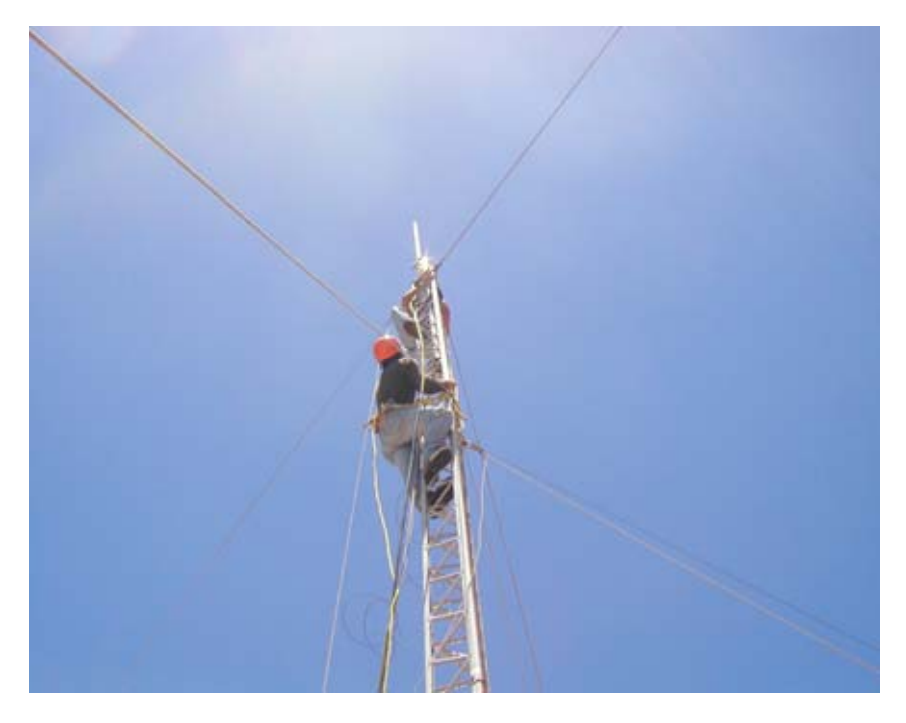

**شكل :7.2 برج مدّعم يمكن تسلقه.** 

**الأبراج المدعومة ذاتياً** 

على الرغم من ارتفاع تكاليف هذه الأبراج إلا أن استخدامها ضروري في بعض الأحيان، خاصة عند الحاجة إلى ارتفاعات كبيرة عن سطح الأرض. قد تكون هذه الأبراج بسيطة كأن يتم بنائها بتثبيت صارية ثقيلة ضمن أساس من الخرسانة أو معقدة آتلك المستخدمة لأغراض البث الإذاعي.

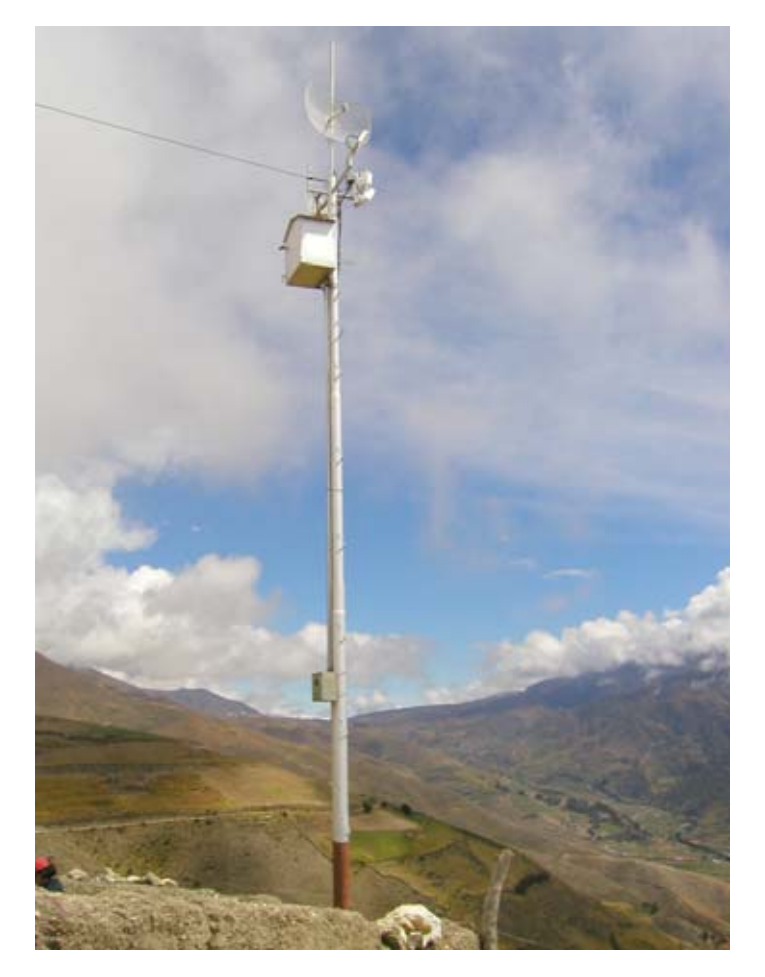

**شكل :7.3 أحد الأشكال البسيطة للأبراج المدعومة ذاتيا.ً** 

يمكن استخدام الأبراج الموجودة في الموقع أحياناً لقاء رسم اشتراك معين، ننصحك في هذه الحالة من تجنب الإشتراك مع أبراج محطات الإرسال الإذاعي AM لأن هذا النوع من الإرسال يستخدم جسد البرج نفسه للعمل آهوائي، أما محطات FM فلا بأس في استخدام أبراجها شريطة الحفاظ على مسافة فاصلة بين الهوائيات لا تقل عن عدة أمتار. يتوجب عليك الإنتباه إلى أنه وعلى الرغم من أن هوائيات الإرسال المجاورة قد لا تتسبب في التشويش على وصلتك اللاسلكية إلا أن البث الإذاعي FM القوي قد يشوش على سلك الشبكة السلكية Ethernet. ننصحك أيضاً بتوخي الحذر الشديد عند استخدام الأبراج المكتظة بالهوائيات خصوصاً فيما يتعلق بالتأريض السليم واستخدام الأسلاك المعزولة.

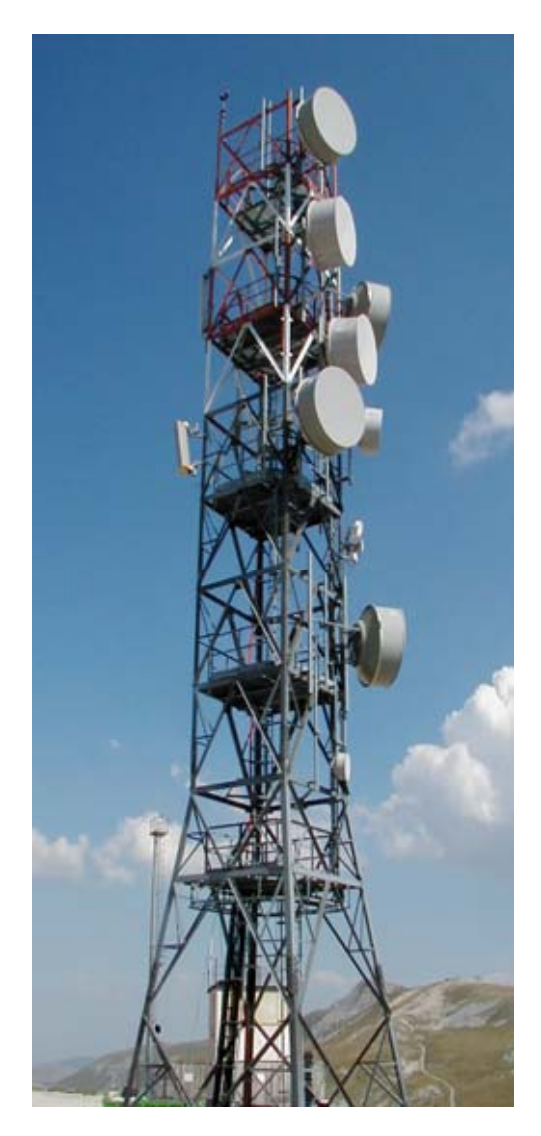

**شكل :7.4 أحد الأشكال المعقدة للأبراج.** 

**الترآيب على أسطح الأبنية**  تتوفر تجهيزات تركيب الهوائيات على أسطح الأبنية لاستخدامها في حال توفر سطح ملائم، وتتألف من حامل ثلاثي القوائم مثبت على قاعدة معدنية أو خشبية. يتم تثقيل القاعدة باستخدام الطوب، أكياس الرمل، الحاويات المائية أو أية مادة ثقيلة أخرى يلغي استخدام هذا الأسلوب الحاجة إلى ثقب السقف لتركيب براغي التثبيت وبالتالي تجنب أي تسرب محتمل.

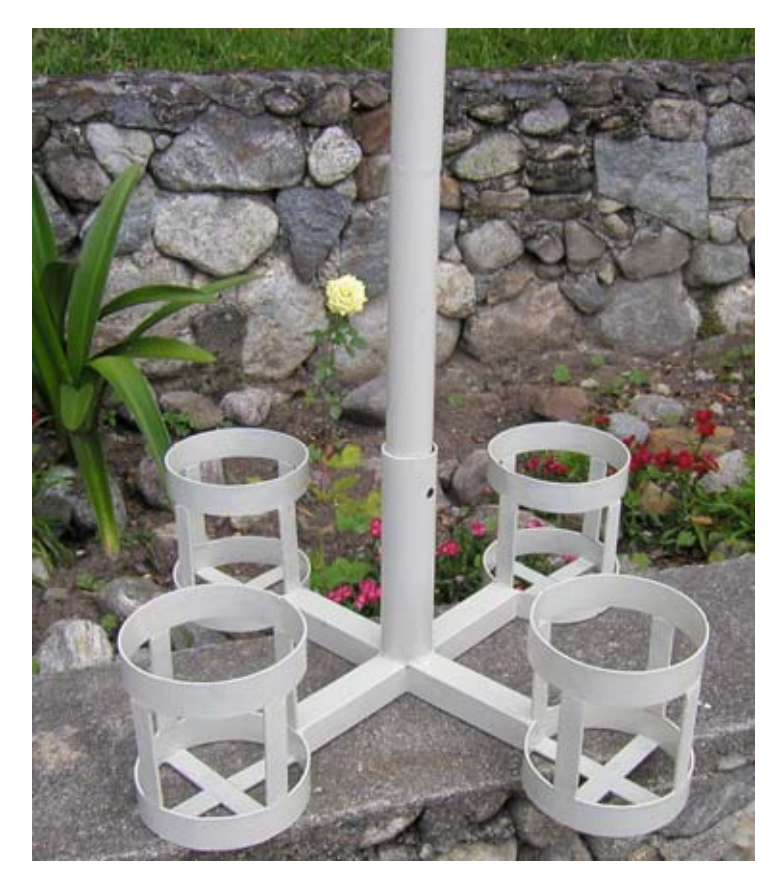

#### **شكل :7.5 يمكن تثقيل هذه القاعدة المعدنية باستخدام أآياس رملية، صخور أو قوارير مائية للحصول على منصة ثابتة دون تخريب السطح.**

يمكن أيضاً استخدام تجهيزات التثبيت على الجدار أو الأحزمة المعدنية لتركيب الهوائيات على الهياكل الموجودة أساساً في الموقع مثل المداخن أو أطراف الأبنية. تعتبر الأبراج التي يمكن تسلقها الخيار الأمثل عندما يزيد ارتفاع تثبيت الهوائي عن 4 أمتار فوق سطح المبنى لإتاحة الوصول إلى التجهيزات وتجنب انحراف الهوائي عن إتجاهه الصحيح عند هبوب الرياح الشديدة.

#### **المعادن المختلفة**

يتوجب أن تتمتع المعادن المختلفة المستخدمة في وصلة ما بخصائص كهربائية متشابهة قدر الإمكان للتقليل من أثر التآآل المحتمل. إستخدم التشحيم المباشر عند منطقة التلاقي بين معدنين تتفاوت خصائصهما الكهربائية بشكل كبير لتجنب تأثيرات التحليل الكهربائي.

لا يجوز السماح للنحاس بالتماس المباشر مع أية معادن مغلفنة دون حماية هذه الوصلة بشكل ملائم. يتسبب الماء الراشح من السطح النحاسي بإزالة غلفنة البرج (المؤلفة من الزنك

Zinc(. يمكن استخدام الفولاذ المقاوم للصدأ آمادة وسيطة، دون أن تنسى بأن الفولاذ المقاوم لا يتمتع بناقلية جيدة للتيار الكهر بائي. لذلك ينبغي عند استخدام هذه المادة كوسيط بين النحاس والمعادن المغلفنة أن تكون مساحة السطح المستخدم كبيرة قدر الإمكان وأن تكون طبقة الفولاذ المقاوم للصدأ المستخدمة رقيقة جدا.ً يجب أيضاً استخدام المرآّبات الخاصة بالتوصيلات لتغطية الوصلة منعاً لتغلغل الماء إلى ما بين المعادن المختلفة.

## **حماية موصلات الأمواج الصغرية (المايكروية)**

يعتبر تسرّب الرطوبة إلى الموصلات من أكثر مسببات تعطل الوصلات اللاسلكية. تأكد من تثبيت الموصلات بإحكام لكن حاذر في الوقت نفسه من استخدام كماشة أو غير ها من الأدوات للقيام بذلك. تذكر بأن المعادن تتمدد وتتقلص تبعاً لتغيرات درجة الحرارة لذلك فإن الإحكام المفرط لموصل ما قد يؤدي إلى كسره في الأحوال الجوية القارصة.

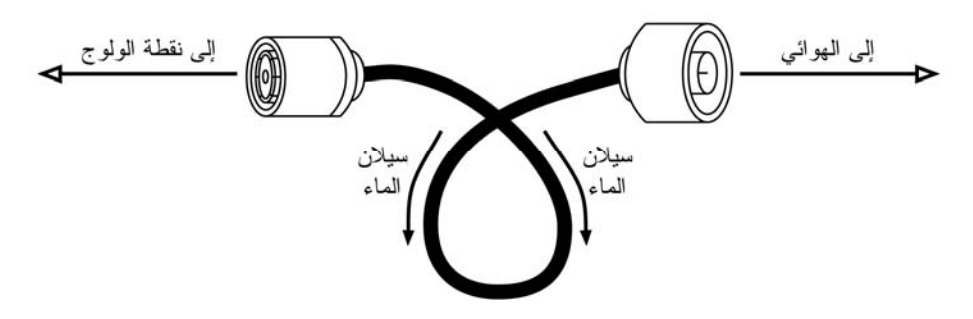

**شكل :7.6 تتيح هذه الحلقة سيلان الماء باتجاه يبعده عن الموصلات.** 

ينبغي حماية الموصلات بعد إحكام توصيلها باستخدام طبقة من شريط لاصق يستخدم لعزل التمديدات الكهربائية تليها طبقة من شريط عازل ومن ثم طبقة ثانية من الشريط اللاصق مجددا.ً توفر الطبقة العازلة حماية الموصلات من تغلغل الماء والرطوبة في حين يحمي الشريط اللاصق هذه الطبقة العازلة من تأثير الأشعة فوق البنفسجية UV. ننصحك أيضاً بلف الأسلاك بشكل حلقي لمنع الماء من الوصول إلى داخل التجهيزات الإلكترونية.

#### **السلامة**

ننصحك دوماً باستخدام لجام محكم الوثاق بالبرج عند العمل على ارتفاعات كبيرة. استعن بخدمات المحتر فين في حال كانت خبرتك محدودة في تسلق الأبراج. تنص قوانين الكثير من الدول على ضرورة تحقيق حد أدنى من التدريب قبل السماح للأشخاص بالعمل على الأبراج التي يزيد طولها عن ارتفاع معين.

تجنب العمل على الأبراج في أجواء الرياح الشديدة أو العواصف. حاول أن تتسلق البرج برفقة شخص آخر وفي ظروف تتوفر فيها الإضاءة الجيدة. يستغرق العمل على الأبراج عادة فترات تفوق على الأغلب أآثر توقعاتك تشاؤما.ً تذآر بأن العمل في الظلام **فائق الخطورة**، لذلك ينبغي عليك إتاحة الوقت الكافي لإنهاء العمل قبل غروب الشمس، وتذكر إذا تداركك الوقت بأن البرج لن يبرح مكانه وأن بإمكانك دوماً متابعة العمل في اليوم التالي بعد التمتع بقسط جيد من الراحة.

## **توجيه الهوائيات في الوصلات بعيدة المدى**

يعتبر التواصل العنصر الأساسي في نجاح عملية توجيه الهوائيات في الوصلات بعيدة المدى. سيتسبب تغيير الكثير من العوامل في آن معاً (كأن يبدأ أحد الفريقين بتحريك الهوائي في حين يقوم الآخر بقراءة مستوى الإشارة اللاسلكية) في إطالة أمد هذه العملية لينتهي بك المطاف على الأغلب بهوائيات موجهة في غير اتجاهها الصحيح.

ستحتاج لإنجاز هذه المهمة إلى فريقين من العمال يضم كل منهما عاملين اثنين على الأقل: واحد لقراءة مستوى الإشارة اللاسلكية والتواصل مع الفريق الثاني وآخر لتعديل وضعية الهوائي. تذآّر النقاط التالية عند إعداد الوصلات بعيدة المدى:

- .1 **إفحص جميع التجهيزات بشكل مسبق**. تشكل إعدادات التجهيزات آخر ما تريد الإنشغال به عند العملَ في موقع التركيب. تأكد قبل إعطاء كل فريق التجهيزات التي يتوجب عليه ترآيبها من تشغيل جميع هذه التجهيزات وتوصيل جميع الهوائيات والضفائر للتحقق من إمكانية تشغيل الوصلة اللاسلكية وضمان صحة الإعدادات. يمكنك العودة إلى هذه الحالة السليمة من خلال توصيل التجهيزات بالقدرة الكهربائية دون الحاجة إلى تسجيل الدخول أو تغيير إعدادات أي من هذه التجهيزات. كما تشكّل هذه الخطوة فرصة مؤاتية لاتخاذ قرار بشأن استقطاب الهوائيات (راجع الفصل الثاني للمزيد من المعلومات عن إستقطاب الهوائي).
- .2 **أحضر بعض تجهيزات التواصل الإحتياطية**. قد تفي الهواتف النقالة بالغرض في المدن المأهولة إلا أن استقبال إشارة الهواتف النقالة قد يكون ضعيفاً أو معدوماً في المناطق الريفية. لذلك أحضر جهاز إرسال لاسلكي عالي القدرة من نوع FRS أو GMRS. آما يمكنك في حال امتلاك أحد أعضاء فريق الترآيب لترخيص راديو الهواة amateur radio استغلال هذا الترخيص أيضاً للتواصل بين الفريقين. يتسبب تكرار الأسئلة من نمط "هل تستطيع سماعي الآن؟" بالكثير من الإزعاج والتوتر في مواقع التركيب المتباعدة، لذلك ننصحك باختيار قنوات التواصل وتجريب تجهيزات الإرسال والإستقبال (بما فيها بطاريات التغذية بالقدرة الكهربائية) قبل انفصال الفريقين.
- .3 **أحضر آلة تصوير (آاميرا).** خصص بعض الوقت لتوثيق البيئة المحيطة في آل من موقعي التركيب بما في ذلك المعالم المجاورة والعوائق. تبرز أهمية هذه الخطوة لاحقاً عند دّراسة إمكانية تركيب وصلة إضافية للموقع دون الحاجة إلى تكبد عناء السفر شخصياً لتفقده. ننصحك أيضاً بتسجيل الإحداثيات الجغرافية باستخدام جهاز تحديد الموقع الجغرافي GPS إذا كانت هذه الزيارة هي الأولى لك إلى هذا الموقع.
- .4 **إبدأ بتقدير الإتجاه والإرتفاع الملائمين.** ينبغي أن يبدأ الفريقان باستخدام التثليث (بواسطة جهاز تحديد الموقع الجغرافي GPS أو خريطة مناسبة) لتكوين فكرة تقريبية عن الإتجاه المطلوب. إستخدام بوصلة لتوجيه الهوائي في الإتجاه المطلوب. تشكل المعالم البارزة عناصر مساعدة لتحديد الإتجاه. آما يمكنك أيضاً استخدام منظار لرؤية الموقع المقابل. تفقد مستوى الإشارة اللاسلكية بعد تحديد الإتجاه المطلوب بشكل تقريبي. في

**الفصل السابع: بناء محطة خارجية للشبكة اللاسلكية** 192

حال كانت الوصلة قصيرة نوعاً ما وفي حال حالفك الحظ في الحصول على تخمينات جيدة فقد تحصل مباشرة على مستوى جيد للإشارة المستقبلة.

- .5 **في حال فشل جميع المحاولات السابقة قم ببناء نقطة العلام الخاصة بك.** يصعب في بعض أنواع التضاريس تحديد الإتجاه المؤدي إلى الطرف المقابل من الوصلة. لذلك ننصحك عنّد تركيب وصلة لاسلكية في منطقة تخلو من نقاط العلام بالإستعانة بنقاط العلام الصناعية كالطائرة الورقية، البالون، الضوء المبهر والوهاج أو حتى الإشارات الدخانية. لن تضطر في جميع الحالات إلى استخدام جهاز تحديد الموقع الجغرافي للحصول على فكرة تقريبية عن كيفية توجيه الهوائي.
- .6 **إفحص مستوى الإشارة اللاسلكية في آلا الإتجاهين، ولكن آل على حدة.** ينبغي بعد تحديد الإتجاه بشكل تقديري أن يتم تثبيت الهوائي في النهاية التي تتمتع بربح أدنى في مكانه. يقوم الفريق في النهاية ذات الهوائي ذو الربح الأعلى بعد ذلك باستخدام إحدى الأدوات الجيدة لمراقبة الشبكة اللاسلكية (مثل Kismet، Netstumbler أو برنامج تعريف بطاقة الشبكة اللاسلكية) بتحريك الهوائي أفقياً ببطء شديد مع مراقبة مستوى الإشارة المستقبلة. يمكن عند الحصول على أقصى مستوى ممكن البدء بتجربة تعديل ارتفاع الهوائي. ينبغي تثبيت الهوائي بإحكام في أفضل وضعية ممكنة ومن ثم الإتصال بالفريق الآخر ليبدأ هو بدوره بتحريك الهوائي في النهاية المقابلة. آرر هذه العملية عدة مرات حتى تحصل على الوضعية الأمثل لكلا الهوائيين.
- .7 **لا تلمس الهوائي أثناء قراءة مستوى الإشارة اللاسلكية.** يؤثر جسمك على نمط الإشعاع للهوائي لذلك تجنب لمس الهوائي أو الوقوف في مسار الوصلة أثناء قراءة مستوى الإشار ة اللاسلكية. ينطبق ذلك أيضاً على فريق التركيب في الطرف المقابل.
- .8 **لا تخشى متابعة البحث عن أفضل مستوى للإشارة المستقبلة.** رأينا في الفصل الرابع بأن أنماط الإشعاع تحتوي على الكثير من الأذينات الحساسة الجانبية الصغيرة بالإضافة إلى الأذينة الرئيسية الكبير ة. إذا كانت الإشار ة المستقبلة ضعيفة جداً بشكل يدعو للحير ة قد يعود ذلك إلى اآتشافك إحدى الأذينات الجانبية. تابع تحريك الهوائي ببطء بعد هذه الأذينة محاولاً البحث عن الأذينة الرئيسية.
- .9 **قد تبدو لك زاوية توجيه الهوائي خاطئة تماما.ً** تشع الأذينة الرئيسية للهوائي عادة في أحد اتجاهي المركز البصري للهوائي. لا تقلق من شكل توضع الهوائي لأن غاية همكَ الآن البحث عن أفضل توضع لاستقبال أعلى مستوى للإشارة اللاسلكية.
- .10 **تأآد من استقطاب الهوائيات.** قد يستغرق توجيه هوائي الطبق ساعات عدة دون نتيجة قبل الإنتباه إلى أن الفريق المقابل يستخدم استقطاباً معاكساً. لذلك ينبغي التوافق على الإستقطاب بين الفريقين قبل مغادرتهما إلى مواقع التركيب، لكن لا مانع من إعادة التحقق من هذه النقطة في حال بقي مستوى الإشارة ضعيفاً بشكل يثير الريبة.
- .11 **تفقد في حال عدم تمكنك من تشغيل الوصلة جميع التجهيزات واحدة تلو الأخرى.** هل تمت تغذية التجهيزات على طرفي الوصلة بالقدرة الكهربائية الملائمة؟ هل تم توصيل الضفائر والموصلات بشكل صحيح دون وجود أية أجزاء تالفة؟ تساعدك أساليب آشف الأعطال الملائمة والتي سنذكر بعضها في الفصل الثامن على توفير كثير من الوقت والعناء. تحلى بالصبر وتواصل بشكل جيد مع الفريق المقابل.

يمكنك في حال العمل بشكل منهجي والتواصل مع الآخرين بشكل جيد إنجاز مهمة توجيه الهوائيات عالية الربح خلال فترة وجيزة، آما تعتبر هذه المهمة أيضاً ممتعة للغاية إذا تم تنفيذها بشكل صحيح.

## **الحماية من الصواعق وتذبذبات التيار الكهربائي**

تعتبر القدرة الكهربائية أبرز تحديات مشاريع الشبكات اللاسلكية في الدول النامية. ففي المواقع التي تتوفر فيها شبكات القدرة الكهربائية غالباً ما يكون التحكم بهذه الشبكات رديئاَ عدا عن التذبذب الشديد في التيار الكهربائي واحتمالات تعرض هذه الشبكات لضربات الصواعق. لذلك لا تقتصر أهمية الحماية من الصواعق على حماية تجهيزات الشبكة اللاسلكية وحسب بل تتعداها أيضاً لحماية جميع التجهيزات الأخرى المتصلة بها.

**الصمامات الكهربائية (الفيوزات) وقواطع الدارات الكهربائية** 

على الرغم من أهمية الصمامات الكهربائية إلا أنها غالباً ما تهمل في الكثير من المشاريع التي تحتوي على تجهيزات كهربائية. لذلك يصعب على الأغلب إيجاد هذه الصمامات في أسواق الكثير من المناطق الريفية وحتى في بعض المناطق الحضرية. قد تحتاج إلى استيراد هذه العناصر من الخارج ولكن حاذر من إهمالها. يقوم الكثيرون بإزالة هذه الصمامات وتركيب أسلاك معدنية عوضاً عنها، وهو ما تسبب في إحدى الحالات إلى إتلاف جميع التجهيزات الإلكترونية في محطة إرسال ريفية نتيجة مرور صاعقة خلال الدارة الكهربائية دون وجود قاطع أو صمام كهربائي لحمايتها.

#### **آيفية التأريض**

لا ينبغي أن يكون التأريض بالضرورة عملاً معقدا.ً يهدف التأريض بشكل أساسي إلى تحقيق هدفين أساسيين: توفير دارة قصيرة لضربات الصواعق وتوفير دارة لتبديد القدرة الإضافية.

تهدف الخطوة الأولى إلى حماية التجهيزات من ضربات الصواعق المباشرة وشبه المباشرة في حين تهدف الخطوة الثانية إلى توفير مسار لتبديد القدرة الإضافية التي قد تتسبب في تجميع الكهرباء الساكنة. قد تؤدي الشحنات الساكنة إلى الإضرار بجودة الإشارة اللاسلكية خصوصاً في أجهزة الإستقبال الحساسة (آأجهزة إستقبال الأقمار الصناعية VSAT على سبيل المثال). يمكن توفير الدارة القصيرة بسهولة حيث يقوم الفني بترآيب المسار الأقصر من أعلى سطح ناقل (كقضيب الصواعق) إلى الأرض. ستسلك القدرة عندما تضرب الصاعقة هذا القضيب المسار الأقصر وبالتالي لن تمر في التجهيزات اللاسلكية. ينبغي أن تتمكن هذه الأرض من تحمل الكمون المرتفع (أي أنك ستحتاج إلى سلك ثخين كسلك نحاسي بعرض 8 gauge).

لتأريض التجهيزات قم بتركيب قضيب الصواعق فوق هذه التجهيزات على برج أو هيكل ما ثم استخدم سلكاً ناقلاً ثخيناً لتوصيل هذا القضيب بشيء مأرض بشكل جيد. تكون الأنابيب النحاسية المطمورة عادة مأرضة بشكل جيد (تبعاً لعمقها، الرطوبة المحيطة بها، الملوحة، آمية المعدن وطبيعة التربة). لا تتوفر هذه الأنابيب في الكثير من المواقع في غرب أفريقيا آما أن تجهيزات التأريض القديمة لا تفي بالغرض نظراً لضعف ناقلية التربة (نتيجة الجفاف الموسمي والتربة الإستوائية). إليك فيما يلي ثلاثة أساليب سهلة لقياس فاعلية الأرض:

- .1 أقلها دقة يتلخص في توصيل وحدة عدم انقطاع التيار الكهربائي UPS أو سلك للتغذية الكهربائية يحتويان على ضوء يشير إلى وجود التأريض بالدارة. يضيء هذا المؤشر بواسطة القدرة المارة عبر دارة التأريض. تقوم الأرض الفعالة بتمرير كميات ضئيلة من القدرة إلى الأرض. يستخدم البعض هذه الحيلة لسرقة ضوء خافت مجاني لأن هذه القدرة لا تمر عبر عداد استهلاك التيار الكهربائي.
- .2 أحضر مقبس ضوء ولمبة ذات استهلاك منخفض (30 وات) وصل أحد الأسلاك إلى سلك التأريض والآخر إلى القطب الموجب لمصدر التيار الكهربائي. ستشع اللمبة قليلاً إذا كان التأر يض جيداً.
	- 3. أما الطريقة الأكثر دقة فتتطلب قياس الممانعة بين التيار الموجب والأرض.

يتوجب عليك في حال كانت الأرض غير فعالة في موقع تركيب الشبكة دفن صفيحة تأريض على عمق ملائم تحت سطح الأرض (حيث تتمتع التربة بدرجة رطوبة أعلى بالإضافة إلى احتوائها على المزيد من العناصر الطبيعية والمعدنية) أو أن تحاول جعل الأرض أكثر ناقلية للتيار الكهربائي. من الأساليب الشائعة في حال وجود قليل من التربة فقط حفر حفرة قطرها متر واحد وعمقها متران ورمي قطعة معدنية ثقيلة ذات ناقلية عالية. تدعى هذه القطعة أحياناً plomb والتي تعني حرفياً الرصاص لكنها قد تتكون من أية قطعة معدنية ثقيلة يزيد وزنها عن 500 آيلوغرام (آسندان أو دولاب فولاذي). يتم بعد ذلك طمر هذه الحفرة بمزيج من الفحم والملح ومن ثم تغليفها بطبقة من التراب. تغرق المنطقة أخيراً بالماء ليقوم الفحم والملح بالتغلغل حول الحفرة وزيادة ناقلة المنطقة المحيطة بالقطعة المعدنية، وبالتالي زيادة فاعلية الأرض.

يمكن أيضاً إستخدام أسلاك توصيل التجهيزات اللاسلكية لتأريض البرج مع أن فصل التأريض عن الأسلاك يعتبر أكثر سلامة من الناحية الفنية. لتأريض السلك أزل قليلاً من الغلاف العازل البلاستيكي عند النقطة الأقرب من الأرض قبل دخول السلك إلى المبنى واربط هذه النقطة بسلك التأريض إما باستخدام اللحام المعدني أو بواسطة موصل ذو ناقلية جيدة. تأآد من حماية هذه الوصلة من تسرب الماء والرطوبة.

#### **منظمات القدرة الكهربائية**

هناك العديد من أنواع منظمات القدرة الكهربائية لكن أغلبها يعمل باعتماد التقنية الرقمية أو الإلكتروميكانيكية. تعتبر المنظمات الإلكتروميكانيكية أقل كلفة وأكثر انتشاراً. يتم تغذية هذا النوع من المنظمات بالقدرة الكهربائية بكمون قدره ،220 240 أو 110 فولت لتستخدم في تشغيل محرك يقوم على الدوام بتوفير فرق الكمون المطلوب (والذي يعادل غالباً 220 فولت). على الرغم من فاعلية هذه التقنية إلا أن هذه المنظمات لا تستطيع حماية الدارة الكهربائية من آثار الصواعق أو التذبذب الشديد للتيار الكهربائي، وغالباً ما تحترق بسرعة عند حدوث أية صاعقة. يمكن تركيب صمام كهربائي لهذه المنظمات بعد احتراقها إلا أنه يتسبب عادة بتغيير قيمة فرق الكمون الناتج. تقوم المنظمات الرقمية في المقابل بتنظيم القدرة الكهربائية بواسطة مجموعة من المقاومات وغيرها من المكونات الإلكترونية. على الرغم من ارتفاع تكاليف هذه المنظمات إلا أنها أقل عرضة للإحتراق.

ننصحك قدر الإمكان باستخدام المنظمات الرقمية، فهي تستحق الكلفة الإضافية وتوفر حماية أفضل لتجهيزاتك. تأكد من تفحص جميع مكونات نظام التغذية الكهربائية (بما فيها المنظم) بعد وقوع الصاعقة في حال حدوثها.

## **الطاقة الشمسية وطاقة الرياح**

تستخدم التطبيقات المشروحة في هذا الفصل التيار المستمر DC. يتميز التيار المستمر بخاصية تدعى القطبية polarity. قد يتسبب الإستخدام الخاطئ لقطبية التيار المستمر في إتلاف تجهيزات الشبكة اللاسلكية بشكل قد يستحيل معه إصلاحها مجددا.ً سنفترض بأنك قادر على استخدام مقياس رقمي للقدرة الكهربائية للتحقق من قطبية التيار المستمر. لا يشكل التيار المستمر المستخدم في التطبيقات المذكورة في هذا الفصل أي خطر عند ملامسة الأسلاك الناقلة إلا أن البطاريات السائلة الكبيرة قد تنتج تيارات مرتفعة جداً وبالتالي فإن التركيب الخاطئ لسلك ما قد يؤدي إلى حدوث قصر بين قطبي هذه البطاريات سيتسبب مباشرة في توهج هذا السلك وإذابة غلافه العازل ينبغي لتجنب حدوث الحريق تركيب صمام كهربائي قرب القطب الموجب للبطارية على الدوام، سيحترق هذا الصمام عند الضرورة مانعاً امتداد الحريق إلى السلك.

تحتوي البطاريات السائلة على حمض كبريتي قادر على التسبب بحروق شديدة، كما ينبعث من هذه البطاريات أثناء شحنها أو عند حدوث قصر بين قطبيها غاز الهيدروجين حتى إذا آانت من النوع محكم الإغلاق. لا بد من تهوية البطاريات السائلة بشكل ملائم لتجنب الإنفجارات خاصة إذا احتوت على خلايا حمضية مغمورة flooded cell acid. ننصحك بحماية عينيك بواسطة نظارات واقية أثناء التعامل مع هذه البطاريات. لقد جمعتني الظروف بـ "خبير" في مجال البطاريات انفجرت معه خلال حياته المهنية ثلاث بطاريات! تأآد أيضاً من التخلص من البطاريات التالفة بعناية لأن الرصاص الموجود بداخلها سام، وهو ما قد يشكل تحدياً صعباً للغاية في الدول التي لا تتمتع ببنية تحتية لتسهيل عملية إعادة التصنيع.

#### **القدرة المستقلة عن شبكة التغذية الكهربائية**

ستضطر في الكثير من الحالات إلى تركيب محطة للشبكة اللاسلكية في منطقة لا تتوفر فيها شبكة التغذية الكهربائية أو أن هذه الشبكة غير موثوقة كما في حالات المواقع النائية أو في الدول النامية التي تتعرض فيها شبكات التغذية الكهربائية للإنقطاعات المتكررة.

يتألف نظام التغذية المستقل بشكل أساسي من بطارية تحتفظ بالقدرة الكهربائية التي يتم توليدها باستخدام مولد يعمل بواسطة الرياح، الطاقة الشمسية أو الوقود السائل. يحتاج هذا النظام أيضاً إلى دارات إلكترونية لتنظيم عملية شحن وتفريغ البطارية.

ينبغي اختيار تجهيزات تعمل بالحد الأدنى من القدرة الكهربائية أثناء تصميم نظام يعمل بالطاقة الشمسية أو قوة الرياح. يرفع آل وات إضافي من جهة المستهلك تكاليف بناء مصدر القدرة الكهربائية بشكل كبير ۖ يتطلب الإستهلاك الأكبر للقدرة حجوماً أكبر من خلايا الطاقة الشمسية وبطاريات أكثر وأثقل وزناً لتوفير القدرة المطلوبة. يؤدي توفير القدرة عبر الإختيار الملائم للتجهيزات إلى وفر كبير في النفقات والمشقة. لا تتطلب الوصلات اللاسلكية بعيدة المدى على سبيل المثال مضخماً قوياً يستهلك الكثير من القدرة، حيث يمكن لبطاقة شبكة لاسلكية تتمتع بحساسية استقبال عالية بالإضافة إلى توفر مساحة %60 من منطقة فرانيل دون عوائق العمل بشكل أفضل من استخدام المضخم عدا عن توفير استهلاك القدرة الكهربائية. تنطبق في هذه الحالة إحدى المقولات الشهيرة لهواة الإرسال اللاسلكي والتي تنص على أن الهوائي الجيد هو أفضل المضخمات على الإطلاق. يمكن أيضاً تخفيض استهلاك القدرة الكهربائية عبر تخفيف سرعة المعالج CPU، تقليص قدرة الإرسال إلى الحد الأدنى اللازم لتشغيل الوصلة اللاسلكية، تقليل تواتر إرسال حزم التعارف وإيقاف النظام عن العمل في الأوقات التي لن يتم استخدامه فيها.

تعمل غالبية أنظمة الطاقة الشمسية المستقلة عند فرق الكمون 12 أو 24 فولت. لذلك يفضل استخدام تجهيزات الشبكة اللاسلكية التي تعمل بالتيار المستمر DC 12 فولت والذي توفره معظم البطاريات السائلة. سيتسبب تحويل التيار المستمر الناتج عن البطارية السائلة إلى تيار متناوب AC بخسارات في القدرة لا مبرر لها. حاول استخدام موجه أو نقطة ولوج تعمل بتيار مستمر يتراوح ما بين 20-8 فولت.

تحتوي غالبية نقاط الولوج الرخيصة المتوفرة في الأسواق على منظم داخلي للقدرة الكهربائية يخولها العمل ضمن هذا المجال دون أي تعديل ودون خشية ارتفاع درجة حرارتها (حتى في حال بيع الجهاز مع وحدة تغذية كهربائية توفر تياراً قدره 5 أو 12 فولت).

**تحذير**: إن تشغيل نقطة الولوج باستخدام وحدة للتغذية الكهربائية تختلف عن تلك التي يوفرها منتج نقطة الولوج سيلغي تلقائياً أي كفالة أو ضمانة وقد يؤدي إلى إتلاف تجهيز اتك. تذكر بأنه وعلى الرغم من أن التقنيات التي سنستعرضها الآن ستعمل عادة كما هو مشروح إلا أنك ستتحمل في حال تجربتها المسؤولية الكاملة.

إفتح نقطة الولوج وابحث داخلها بالقرب من مدخل التغذية الكهربائية عن مكثفين آبيرين ومحرّض inductor) وهو عبارة عن حلقة يلتف حولها سلك نحاسي). إذا تمكنت من إيجاد هذه العناصر فإن نقطة الولوج تحتوي على منظم للقدرة وأن القيمة الأعظمية لقدرة الدخل تقل بقليل عن القيمة المطبوعة على هذه المكثفات، والتي تتراوح على الأغلب ما بين 16 و 25 فولت. تذكر بأن وحدات التغذية الكهربائية غير المنظمة تحتوي على موجة قد تغذي نقطة الولوج بقدرة أكبر بكثير من هذه القيمة، لذلك لا ننصحك بتوصيل وحدة تغذية غير منظمة ذات 24 فولت إلى جهاز يحتوي على مكثفات تبلغ قدرتها 25 فولت. إن فتح نقطة الولوج سيلغي بالتأكيد أية كفالة أو ضمانة <sub>.</sub> حاذر من تشغيل أية نقطة ولوج لا تحتوي على منظم للقدرة باستخدام فرق كمون يفوق استطاعتها لأن ذلك قد يؤدي إلى ارتفاع حرارتها، تعطيها أو احتراقها بالكامل.

تعمل نقطة الولوج الشهيرة G54WRT Linksys عند أي فرق للكمون يتراوح ما بين 5 و 20 فولت (تيار مستمر DC (وتستهلك ما يقارب 6 وات من القدرة الكهربائية، لكنها تحتوي أيضاً على مبدل للشبكة السلكية Ethernet. مع أن وجود هذا المبدل مفيد في بعض الأحيان إلا أنه يزيد من استهلاك القدرة الكهربائية. تقوم Linksys أيضاً بإنتاج نقطة ولوج تدعى G54WAP تستهلك 3 وات فقط بإمكانها تشغيل برمجيات OpenWRT و Freifunk. يستهلك جهاز 4G Systems Accesscube حوالي 6 وات عند إعداده باستخدام منفذ واحد للشبكة اللاسلكية. يمكن استخدام بطاقات الشبكة من نوع PCI-mini المبنية على مجموعة الرقاقات Orinoco والتي تستهلك قسطاً بسيطاً جداً من القدرة في حال كانت سرعة المعيار b802.11 تفي بالغرض.

من الإستراتيجيات الأخرى لتوفير استهلاك القدرة الكهربائية استخدام أقصر قدر ممكن من أسلاك التغذية الكهربائية للتيار المستمر DC واستخدام أسلاك ثخينة وعالية الجودة مما يقلل من خسارات القدرة إلى الحد الأدنى.

#### **حساب وقياس استهلاك القدرة الكهربائية**

يبدأ تصميم النظام المستقل دوماً بحساب استهلاك القدرة الكهربائية. تشكل وحدات التغذية الكهربائية المخبرية المجهزة بمقياس لفرق الكمون (الفولت) والأمبير أسهل أساليب قياس استهلاك القدرة لجهاز ما. يتراوح فرق الكمون الناتج عن بطارية سائلة ما بين 11 فولت (عندما تكون البطارية فارغة) و 14.5 فولت (أثناء شحن البطارية). يمكنك تغيير فرق الكمون في وحدة التغذية المخبرية لقياس سحب الجهاز عند القيم المختلفة لفرق الكمون. يمكن أيضاً في حال تعذر الحصول على وحدة تغذية مخبرية استخدام وحدة التغذية المرفقة مع الجهاز لإجراء هذه القياسات. قم بتركيب مقياس أمبير ampere-meter على أحد الأسلاك الواصلة إلى مدخل تغذية التيار المستمر DC ضمن الجهاز. تنبه إلى أن مقياس الأمبير سيحرق نفسه أو وحدة التغذية في حال تركيبه بين القطبين الموجب والسالب نظراً لأنه يعمل آسلك عادي يصل بين المسبارين وبالتالي سيتسبب في إحداث قصر في الدارة الكهربائية. توخى الحذر أثناء استخدام مقاييس الأمبير لأنها سريعة العطب ولا تحتوي عادة على صمام أمان كهر بائي.

يمكن حساب قيمة القدرة المستهلكة بالمعادلة التالية:

 $P = U x I$ 

حيث P القدرة بالوات، U فرق الكمون بالفولت و I تمثل شدة التيار بالأمبير. على سبيل المثال:

6 Watts = 12 Volts x 0.5 Ampere

تعطي النتيجة تصنيف الجهاز. سيستهلك الجهاز إذا عمل لمدة ساعة واحدة مثلاً 6 وات ساعي (Wh (أو 0.5 أمبير ساعي (Ah (أي أنه سيستهلك 144 وات ساعي أو 12 أمبير ساعي في اليوم. يمكننا لتبسيط الأمور استخدام تصنيف فرق كمون البطارية لإجراء الحسابات دون أخذ تغيرات فرق الكمون للبطارية تبعاً لحالة شحنها بعين الإعتبار. يتم تصنيف البطاريات باستخدام استطاعتها بالأمبير الساعي Ah لذلك يسهل الحساب باستخدام الأمبير الساعي عوضاً عن الوات الساعي. تتمتع بطارية الشاحنة الكبيرة باستطاعة تعادل 170 أمبير ساعي – أي أنه بمقدور هذه البطارية عند شحنها بالكامل تغذية الجهاز لمدة تصل حتى 340 ساعة خلال دورة تفريغ الشحنة بمقدار .100%

#### **خصائص تفريغ الشحنة – القواعد الأساسية**

يعتمد مقدار فرق الكمون الذي ستوفره بطارية سائلة ذات 12 فولت على حالة شحن هذه البطارية. تبلغ هذه القيمة 12.8 فولت عندما تكون البطارية مشحونة بالكامل 100% ومن ثم تنخفض سريعاً لتصل إلى 12.6 فولت تحت تأثير الحمل. يصبح انخفاض فرق الكمون بعد ذلك خطياً (على فرض بأن البطارية ستوفر تياراً ثابتاً) ويتناقص من 12.6 فولت حتى 11.6 فولت خلال فترة طويلة من الزمن. تزداد سرعة تناقص فرق الكمون بشكل آبير بعد انخفاضه عن مستوى 11.6 فولت. يمكن تخمين حالة شحن البطارية عبر قياس فرق كمونها تحت تأثير الحمل وذلك لأن هذه البطارية تعطي في العادة 95% من قدرتها ضمن مرحلة الإنخفاض الخطي لفرق الكمون. نفترض لذلك بأن البطارية مشحونة بالكامل 100% عند مستوى فرق الكمون 12.6 وفارغة بالكامل 0% عندما يصل فرق الكمون إلى 11.6 فولت. أي أنه من الممكن تقدير حالة شحن البطارية أثناء تفريغ شحنتها باستخدام مقياس لفرق الكمون، حيث تشير قراءة 12.5 فولت مثلاً إلى مستوى شحن يعادل 90% ، 12.3 فولت إلى مستوى شحن 70% وهكذا دواليك.

يتناقص عمر البطاريات السائلة بسرعة عندما يصل مستوى دورات تفريغ شحنتها إلى 0% (أي تفريغ البطارية بالكامل). تفقد بطارية الشاحنة ما يعادل 50% من استطاعتها التصميمية ضمن 50-150 دورة إذا ما تم شحنها وتفريغها بالكامل خلال كل دورة. تمتلك البطارية فرق آمون بين قطبيها يصل حتى 11 فولت حتى بعدما يتم تفريغ شحنتها بالكامل، حاذر من تفريغ أية بطارية سائلة تحت هذا المستوى لأنك ستخسر قسطاً آبيراً من استطاعة هذه البطارية، كما أن تفريغها إلى مستوى () فولت سيتلفها تماماً. ننصحك لتجنب هذا الإحتمال بتركيب دار ة فصل الجهد المنخفض (LVD (circuit disconnect voltage low عند بناء أي نظام تتم تغذيته بواسطة البطاريات. تجنب أيضاً تفريغ شحنة البطارية السائلة العادية عند الإستعمال المتكرر إلى مستوى يقل عن ،70% وينصح هنا أيضاً بعدم التفريغ لمستوى يقل عن 80% لإطالة العمر التشغيلي للبطارية. لذلك فإن الإستطاعة العملية لبطارية الشاحنة ذات 170 أمبير ساعي لا تتجاوز 34 إلى 51 أمبير ساعي فقط!

ينبغي الحفاظ على بطارية السيارة أو الشاحنة على الدوام عند مستوى يزيد عن 12.3 فولت. يمكن السماح لفرق الكمون بالنزول عن هذه القيمة في حالات نادرة – آفترات طويلة غير متوقعة من العوامل الجوية السيئة على سبيل المثال. يمكن السماح بذلك شريطة إعادة شحن البطارية بالكامل بعد هذه الحادثة. يستغرق شحن البطارية بالكامل حتى مستوى 100% فترة طويلة للغاية نظراً لأن عملية الشحن تتباطأ عند اقتراب شحنة البطارية من استطاعتها التامة حتى عند توفر الكثير من القدرة من مصدر التيار الكهربائي. لا يمكن لمصادر التيار الكهربائي الضعيفة أن تشحن البطارية بالكامل وبالتالي فهي تتسبب في إتلاف البطاريات بسرعة. ننصحك دوماً بشحن البطاريات بشكل جيد لتخفيض التكاليف الكلية للمشروع. سيساعدك منظم شحن الطاقة الشمسية/طاقة الرياح أو شاحن البطارية الآلي (والذي يتمتع بمواصفات شحن جيدة) على توفير النفقات أيضا.ً أفضل هذه المواصفات IUIa تليها من حيث الجودة مواصفات IU.

تعتبر بطاريات المبتدئين أرخص الخيارات المتاحة لكنها ليست بالضرورة أفضلها. تتوفر في الأسواق أيضاً بطاريات خاصة بأنظمة الطاقة الشمسية صممت خصيصاً لهذا الغرض. تتيح هذه البطاريات دورات شحن وتفريغ أوسع (تصل حتى 50% من شحنة البطارية تبعاً للنوع والجودة) كما تتمتع بتيار تفريغ ذاتي منخفض أما البطاريات السائلة محكمة الإغلاق فهي عالية الكلفة إلا أنها أكثر أمناً.

تتميز بطاريات السيارات أو الشاحنات التي لا تحتاج إلى صيانة free-maintenance بتيار تفريغ ذاتي منخفض جدا،ً لكنها تحتاج أيضاً إلى بعض الصيانة. يجب تفقد مستوى السائل ضمن هذه البطاريات بشكل مستمر، خصوصاً في الأجواء الحارة، ويجب أيضاً إضافة الماء المقطر لتعويض أي نقص في هذا السائل. قد يؤدي إهمال هذه النقطة إلى إتلاف البطارية.

يؤدي شحن البطاريات بشكل زائد عن اللزوم إلى إتلافها أيضاً! ينبغي تنظيم تيار الشحن في الأنظمة التي تحتوي على بطاريات للتخزين المؤقت. يتسبب الشحن الزائد واللامحدود في إتلاف البطارية. سيتحلل العنصر المائي في الحمض الكبريتي إذا كان فرق كمون البطارية مرتفعاً جداً بفعل التحليل الكهربائي ليخلق جواً يحتوي على كميات مركزة من الأوكسجين والذي يعتبر مؤآسداً قوياً سيتلف الموصلات الداخلية للبطارية.

## **تصميم نظام يحتوي على بطارية للتخزين الإحتياطي buffered Battery system**

يسهّل وجود شبكة غير مستقرة للتغذية الكهربائية قادرة على أداء مهامها بين الفينة والأخرى من عملية تزويد التجهيزات بالقدرة اللازمة لتشغيلها. يقتصر الأمر في هذه الحالة على ضرورة وجود شاحن أوتوماتيكي يمتلك القدرة على شحن بطارية ذات حجم ملائم. ننصحك باستخدام شاحن ذو مبدّل يتمتع بنطاق واسع لدخل القدرة الكهربائية بالإضافة إلى خصائص جيدة لعملية الشحن الكهربائي. يوفر هذا الأسلوب حماية ملائمة ضد تذبذبات شبكة التغذية الكهربائية. قد لا تتمكن الشواحن الرخصية التي تعتمد على مقوّم بسيط للتيار الكهربائي من شحن البطارية بالكامل عند تدني القدرة الكهربائية الواردة من شبكة التغذية الكهربائية. لا يستطيع شاحن بسيط مصمم للعمل عند فرق الكمون 230 فولت (تيار مستمر) توفير أي تيار لشحن البطارية (أو توفير تيار ضئيل جداً) عند تشغيله عند فرق كمون يعادل 200 فولت أو أقل. لن ينجح هذا الشاحن في شحن البطارية بالكامل مهما طالت فترة تشغيله. قد يحترق هذا الشاحن بالمقابل في حال ازدياد كمون التيار الكهربائي بشكل بسيط – أو قد يتسبب بإتلاف البطارية بعد برهة قصيرة. ننصحك باستخدام منظم للتيار الكهربائي المتناوب لمنع احتراق الشاحن بسبب التيار المرتفع.

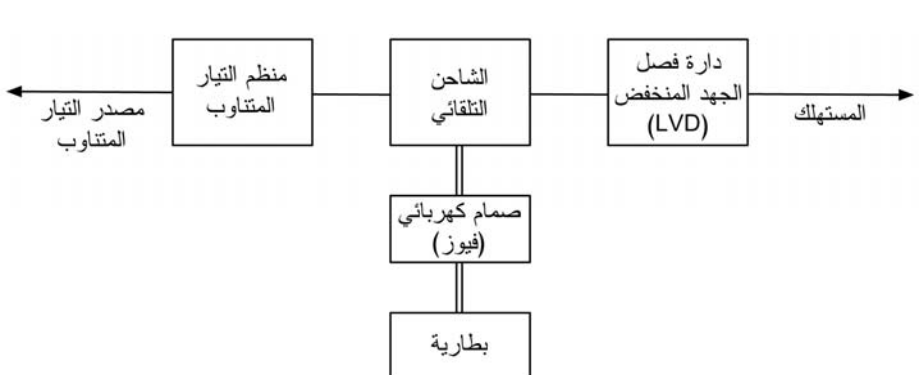

يبدو النظام الحاوي على بطارية للتخزين الإحتياطي على الشكل التالي:

**شكل :7.7 نظام متكامل يحتوي على بطارية للتخزين الإحتياطي** 

لنفترض بأن جهازنا يستهلك 7 وات عند فرق الكمون 12 فولت. نحتاج إلى تشغيل هذا الجهاز لمدة 24 ساعة يومياً – أي أن الجهاز سيستهلك:

168 Wh = 24h x 7 W

تبلغ شدة التيار بالأمبير عند فرق الكمون 12 فولت:

14 Ah = 168 Wh / 12 Volt

لنفترض الآن بأن شبكة التغذية الكهربائية قد تنقطع أحياناً لمدة أسبوع.

98 Ah = 14 Ah/day x 7 days 1176 Wh = 98 Ah x 12 Volt

إذا سمحنا للبطارية بإفراغ شحنتها من مستوى 100% إلى مستوى 30% (أي استهلاك 70% من استطاعة هذه البطارية) سنحتاج إلى استطاعة تخزين تبلغ:

140 Ah = 98 ah / 0.7

تتوافر في الأسواق بطارية شاحنة بهذا الحجم.

تعمل شبكة التغذية الكهربائية عادة لمدة 5 ساعات في اليوم، وبالتالي ينبغي أن يعمل النظام لمدة 19 ساعة بالإعتماد على البطارية.

133 Wh = 19h x 7 Watt

يستحيل شحن أو تفريغ البطارية بشكل فعّال ،100% حيث لا بد من ضياع جزء من القدرة ضمن البطارية. لذلك يتوجب علينا شحن هذه البطارية باستخدام قدرة تفوق القدرة التي سنحصل عليها. تبلغ فاعلية الشحن/التفريغ عادة .75%

177.4 Wh = 133 Wh / 0.75

آما نرغب أيضاً بشحن البطارية بالكامل خلال 5 ساعات.

على اعتبار فاعلية الشحن:

166 Wh = 148 Wh / 0.75

نحول هذه القيمة إلى الأمبير الساعي Ah:

14.8 Ah = 177.4 Wh / 12 Volt

وباعتبار زمن الشحن:

 $2.96A = 14.8 Ah / 5h$ 

تستمر نقطة الولوج باستهلاك القدرة الكهربائية أثناء عملية الشحن. 7 وات تعادل 0.6 أمبير عند فرق الكمون 12 فولت:

 $3.56 A = 2.96 A + 0.6 A$ 

يتوجب علينا الإنتباه إلى أن عملية الشحن تتباطأ مع اقتراب نهاية فترة الشحن. لذلك يفضل استخدام تيار شحن أكبر من القيمة المحسوبة للحصول على شحن كامل 100%. ينصح في هذه الحالة استخدام شاحن من نوع IUIa باستطاعة 8 أمبير نظراً لفترة الشحن القصيرة نسبياً (5 ساعات).

يصل عمر بطارية الشاحنة الرخيصة حتى 5 سنوات شريطة تفقد السائل ضمنها بشكل دوري. لا تنسى استخدام دارة فصل الجهد المنخفض. يفضل أيضاً تصميم الجهاز بسعة أآبر قليلاً من المطلوب. سيضعف أداء البطارية مع مرور الزمن بغض النظر عن جودة تصميم النظام بأكمله مما يستدعي تغيير ها في إحدى الأوقات. يفضل من ناحية الكلفة بشكل عام زيادة استطاعة مصدر القدرة بدلأً من زيادة استطاعة البطاريات.

**تصميم نظام تغذية يعمل بالطاقة الشمسية أو بقدرة الرياح**  يعتمد مقدار القدرة التي يمكنك الحصول عليها باستخدام نظام يعمل بالطاقة الشمسية أو بقدرة الرياح على موقع تركيب هذا النظام وعلى فصول السنة. يمكنك عادة الحصول على معلومات طاقة الإشعاع الشمسي أو سرعة الرياح من مراكز الأرصاد الجوية. تقوم هذه المراكز
بتجميع هذه المعلومات على مر السنين ويمكنها إعلامك عن التوقعات المنطقية التي يمكنك اعتمادها في كل فصل من فصول السنة. تتوفر أيضاً بعض برمجيات مواءمة وحسابات أنظمة الطاقة الشمسية، منها على سبيل المثال البرنامج التجاري PVSOL) وهو برنامج باهظ الكلفة). يمكن الحصول على نسخة تجريبية من هذا البرنامج تعمل بلغات عدة.

يتطلب حساب كمية القدرة التي يمكن توليدها بواسطة نظام يعمل بالطاقة الشمسية بدقة الكثير من العمل. تؤثر في هذه الحسابات عوامل مختلفة مثل درجة الحرارة، عدد ساعات شروق الشمس، كثافة الإشعاع الشمسي، الإنعكاسات في البيئة المحيطة، كيفية توضع الخلايا الشمسية وغيرها. تعتبر برمجيات المواءمة ومعلومات الأحوال الجوية نقطة بداية جيدة، لكن تذآر أنه في الواقع العملي قد يتسبب أمر فائق البساطة كتجمع الغبار على سطح الخلايا الشمسية في إفشال نتائج حساباتك النظرية.

يصعب تخمين كمية القدرة الناتجة عن مولد يعمل بقدرة الرياح في حال وجود عوائق تحيط بهذا المولد. يتمثل الأسلوب العلمي في قياس سرعة الرياح الفعلية في موقع الترآيب على مدى سنة كاملة – وهو ما يجعله أمراً غير قابل للتطبيق العملّي.

فيما يلي دليل عملي لمساعدتك في إنجاز هذه المهمة. ننصحك في حال تعذر حصولك على برنامج حاسوبي ملائم أو معلومات تفصيلية للأحوال الجوية في منطقتك بأن تقوم ببناء نظام تجريبي. يتوجب عليك في حال عدم تمكن هذا النظام من شحن البطارية بشكل كاف أن تقوم بزيادة عدد أو حجم الخلايا الشمسية المستخدمة. إن الحفاظ على استهلاك القدرة الكهربائية عند حدوده الدنيا يلعب دوراً أساسياً في تجنيبك التكاليف الباهظة غير المتوقعة آما أسلفنا.

ينبغي أن تبدأ حساباتك باعتبار الوقت الأسوأ من السنة إذا أردت استخدام النظام بشكل دائم دون أي انقطاع. ستحتاج إلى اتخاذ قرار فيما إذا كان نظامك سيعتمد على استطاعة تخزين إضافية أو مصدر أآبر للقدرة لكي يتمكن من توفير القدرة اللازمة لتشغيل التجهيزات خلال الفترات التي تهدأ فيها الرياح. قد يكمن الحل الأرخص في أن يقوم شخص ما بشحن النظام يدوياً باستخدام مولد يعمل بالوقود السائل عندما تطول فترات سكون الرياح.

يتمثل الخيار الأمثل في الجمع بين الطاقة الشمسية وقدرة الرياح للفصول التي تزداد فيها شدة الرياح عندما تضعف أشعة الشمس. توفر الشمس في ألمانيا على سبيل المثال 10% من الطاقة في فصل الشتاء مقارنة مع فصل الصيف. لا يتمتع فصلي الربيع والخريف بقسط جيد من الطاقة الشمسية أيضاً إلا أن الرياح فيهما تشتد بدرجة كبيرة. لا بد في هذه الحالة من استخدام بطاريات ضخمة نظراً لعدم قدرة أي من الخلايا الشمسية أو المولدات التي تعمل بقدرة الرياح على توفير قدر كاف من الطاقة خلال فصل الشتاء.

يحتاج تصميم نظام التغذية الكهربائية للعمل دون انقطاع ضمن هذه الظروف إلى هامش أمان جيد وإلى قدر وافر من استطاعة التخزين. ينبغي القيام بعملية الشحن بشكل مستمر للحصول على الشحن التام كلما سنحت الفرصة في فترات الطقس الجيد. قد يتوجب تبديل الخلايا الشمسية على المدى الطويل بعد 25 سنة – في حين قد ينبغي تبديل البطاريات كل سنة في نظام لا يمتلك القدرة الكافية لشحنها!

**الدارة**  يتألف نظام التغذية بالطاقة الشمسية من العناصر التالية:

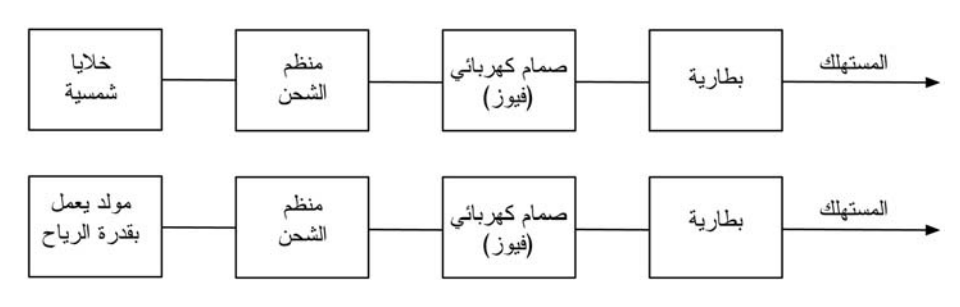

**شكل :7.8 نظام تغذية يعمل بالطاقة الشمسية أو بقدرة الرياح** 

يتم توصيل النظامين معاً إلى نفس البطارية في حال الجمع بين الطاقة الشمسية وقدرة الرياح.

#### **قدرة الرياح**

يعتبر مولد القدرة الكهربائية اعتماداً على قدرة الرياح خياراً بديهياً عند تصميم نظام مستقل لنقطة لاسلكية سيتم تركيبها في أعلى تلة أو جبل. من الضروري في هذه الحالة أن تكون سرعة الرياح عالية بما فيه الكفاية في الموقع الذي قد تحيط به بعض العوائق. ينبغي أن لا يقل متوسط سرعة الرياح على مدار العام عن 3-4 متراً في الثانية كما ينبغي أن يتم تركيب المولد على ارتفاع 6 أمتار على الأقل عن العوائق المحيطة ضمن مساحة تصل إلى 100 متر. لا نتمتع المواقع البعيدة عن السواحل عادة برياح ذات سرعة كافية لتشغيل أنظمة التغذية العاملة بقدرة الرياح.

**الطاقة الشمسية** 

يمثل النظام المبني حصراً باستخدام الخلايا الشمسية الخيار الأمثل في معظم الحالات. يسهل عادة إيجاد مواقع ملائمة لتركيب هذه الخلايا عدا عن أنها لا تحتوي على أجزاء ميكانيكية متحر كة تحتاج إلى صيانة مستمر ة.

من الضروري في حالة أنظمة الطاقة الشمسية أن يتم تركيب الخلايا الشمسية وتوجيهها على النحو الأمثل بالنسبة للشمس. قد تختلف زاوية التوجيه المثلى على مدار العام وتعتمد بشكل آبير على إحداثيات الموقع. يتوجب الإنتباه أيضاً إلى أن الغبار، الأغصان أو الطيور قد تتسبب في تلويث الخلايا الشمسية. قد تكون الزاوية المثلى على سبيل المثال مسطحة للغاية بشكل يسهل معه تجمع الأوساخ على الخلية الشمسية، مما يستدعي تنظيفها بشكل دوري.

لا ينبغي أن يغطي الظل بعض أجزاء الخلية الشمسية أثناء النهار وذلك لأن هذه الخلية تتألف من مجموعة من الخلايا الأصغر والمتصلة ببعضها البعض بشكل تسلسلي. تكمن قوة أي سلسلة في قوة أضعف عناصرها. إذا تم تغطية خلية واحدة من الخلية الشمسية (بغصن شجرة على سبيل المثال) لن تتمكن الخلية بأآملها من توليد القدرة الكهربائية. قد يتسبب ظل سلك واحد في تخفيض القدرة التي يستطيع النظام بأكمله توليدها! تختلف منظمات الشحن للمولدات التي تعمل بقدرة الرياح عن تلك المستخدمة في الخلايا الشمسية. لذلك لا بد من تركيب منظمين في حال جمع نظام توليد القدرة بين الطاقة الشمسية وقدرة الرياح. ينبغي توصيل كل من هذين المنظمين إلى أقطاب البطارية مباشرة (من خلال صمام كهر بائي).

## **تأثير تتبع نقطة القدرة الأعظمية Tracking Point Power Maximum**

يتسم منتجو الخلايا الشمسية بالكرم الشديد عند حساب إستطاعة منتجاتهم، لذلك فإن القدرة التي ستحصل عليها عملياً تقل بكثير عن القيمة المذكورة في المواصفات الفنية للخلية الشمسية. يمكن الحصول على الإستطاعة النظرية عند فرق كمون محدد، عندما تكون درجة الخلية الشمسية 20 درجة مئوية وعندما تبلغ شدة الإشعاع الشمسي 1000 وات في المتر المربع، وهي شروط بعيدة كل البعد عن الواقع العملي نظرًا لأن درجة حرارة الخلية الشمسية سترتفع بشدة عندما يبلغ الإشعاع الشمسية 1000 وات في المتر المربع. تخفّض درجات الحرارة المرتفعة من قدرة الخرج الفعّالة للخلية الشمسية. لا يمكننا مع الآسف معالجة هذه المشكلة وجلّ ما نستطيع عمله أن نأخذ بعين الإعتبار عجز الخلايا الشمسية عن توفير القدرة المذكورة في مواصفاتها الفنية.

من الضرورة بمكان اعتبار تأثير فرق كمون خرج الخلية الشمسية في الأنظمة المستقلة. ينخفض فرق الكمون في الخلية عند استخدام منظم الشحن البسيط إلى مستوى فرق الكمون بين قطبي البطارية. قد تعمل إحدى الخلايا الشمسية بفاعليتها القصوى عند فرق الكمون 18 فولت – قد تولد 1 أمبير عند 300 وات في المتر المربع في درجة حرارة تعادل 30 مئوية. تدعى هذه النقطة التي تعمل فيها الخلية بفاعليتها القصوى بنقطة القدرة الأعظمية .Maximum Power Point – MPP

أي أن هذه الخلية ستولد:

#### 18 Watt =  $18$  Volt  $\times$  1 Ampere

إذا تم توصيل هذه الخلية إلى بطارية يبلغ فرق الكمون بين قطبيها 12.3 فولت ستكون شدة التيار أكبر بقليل من نقطة القدرة الأعظمية MPP (ربما 1.1 أمبير) لكن فرق كمون الخلية سينخفض إلى مستوى فرق كمون البطارية:

13.5 Watt = 12.3 Volt x 1.1 Ampere

تبلغ الفاعلية في مثالنا هذا 75% فقط باستخدام منظم الشحن البسيط. يمكن معالجة هذه المشكلة باستخدام منظم للطاقة الشمسية قادر على تتبع نقطة القدرة الأعظمية. تزداد الفاعلية باستخدام منظم جيد من هذا النوع إلى 90% في حين لا يمكن الحصول على فاعلية تفوق 70% من القدرة التي يدعيها المنتج في الأنظمة المعتمدة على المنظمات البسيطة.

**زيادة استطاعة البطارية والخلية الشمسية**  يمكنك زيادة استطاعة البطاريات عبر توصيل بطاريتين (أو أآثر) على التوازي – أي توصيل القطبين الموجبين معاً باستخدام سلك ثخين. يجب تركيب صمام كهربائي في السلك بالقرب من كل قطب موجب. وصلّل الأقطاب السالبة معاً دون صمامات. بمقدورك أيضاً توصيل الخلايا الشمسية بنفس الأسلوب دون استخدام الصمامات.

#### **دارة فصل الجهد المنخفض Circuit Disconnect Voltage Low**

تتصل التجهيزات المستهلكة للقدرة عادة (كنقطة الولوج، موجه الشبكة اللاسلكية أو غيرها) بمنظم الشحن. تحتوي غالبية منظمات الشحن على دارة فصل الجهد المنخفض. لا يجوز أن تتوقف هذه الدارة عن العمل بأي حال من الأحوال وإلا فإن النظام مبني على تصميم خاطئ أو أن هناك عطلاً ما. إذا احتوى النظام على منظمين أوأكثر يحتوي كلّ منهما على دارة فصل الجهد المنخفض وصّل التجهيزات بأحد هذه المنظمات فقط وإلا فقد تتسبب في إتلاف هذه المنظمات.

#### **الحسابات**

لا يختلف حساب نظام الطاقة الشمسية آثيراً عن حساب النظام الذي يحتوي على بطارية للتخزين الإحتياطي (والذي أسهبنا في شرحه آنفاً). من البديهي في هذه الحالة أن تكون الأوقات التي لا تتوفر فيها أية قدرة للشحن طويلة جدا،ً آما يصعب الحصول على قيمة ثابتة لتيار الشحن يمكن استخدامها لإجراء الحسابات.

يجب أن يتمكن النظام المصمم بشكل جيد من إعادة شحن البطارية الفارغة بالكامل خلال عدة أيام في الأحوال الجوية الجيدة بالإضافة إلى توفير القدرة الكهربائية للتجهيزات في الآن ذاته.

# **آشف الأعطال**

لا تقل كيفية تأسيس بنية الدعم الفني في شبكتك أهمية عن نوعية التجهيزات التي ستستخدمها في هذه الشبكة. تتميز مشاكل الشبكات اللاسلكية (على عكس الوصلات السلكية) بصعوبة آشفها وإصلاحها لذلك فهي تتطلب المزيد من المهارة والوقت. قد يتسبب التشويش، الرياح والعوائق الفيزيائية الجديدة في تعطيل شبكة تتمتع بتاريخ طويل من الوثوقية. يستعرض هذا الفصل سلسلة من الإستراتيجيات لمساعدتك في بناء فريق قادر على دعم شبكتك بشكل فعال.

# **تشكيل الفريق**

لا بد من وجود أشخاص مولعين بالتقنية في آل قرية، مدينة أو عائلة. ستجدهم عادة منهمكين بتمديد أسلاك جهاز التلفزيون، أو محاولة إصلاح مذياع معطل أو ربما لحام قطعة جديدة في دراجتهم الهوائية. ستثير شبكتك اهتمام هؤلاء الأشخاص وتدفعهم إلى تعلم أكبر قدر ممكن عن كيفية عملها. يشكل هؤلاء الهواة مورداً بشرياً فائق الأهمية، لكنك ينبغي أن تتجنب إعطاء جميع المعلومات الإختصاصية عن الشبكات اللاسلكية لشخص واحد فقط. سيأخذ هذا الإختصاصي هذه المعلومات معه إذا تغيرت ظروفه بأن يفقد شغفه بالشبكة مثلاً أو في حال تمكن من إيجاد وظيفة أفضل في مكان آخر.

قد تجد أيضاً الكثير من المراهقين الطموحين أو البالغين اليانعين المهتمين بالموضوع والمستعدين للإستماع، المساعدة وتعلم المزيد عن الشبكة. بإمكان هؤلاء الأشخاص مد يد العون والتعلم بسرعة، بيد أن تركيز فريق المشروع ينبغي أن ينصب على الأفراد القادرين على دعم الشبكة على الوجه الأمثل خلال فترة تمتد إلى أشهر وسنوات قادمة. سيغادر المراهقون والبالغون اليانعون للإلتحاق بالجامعة أو للبحث عن عمل آخر، خاصة أولئك الطموحين والذين يبدون عادة حماساً شديداً للإنضمام إلى المشروع. لا يتمتع هؤلاء أيضاً بتأثير كبير على المجتمع المحلي حيث يمكن لشخص أكبر سناً أن يكون أكثر قدرة على اتخاذ قرارات تنعكس بشكل إيجابي على الشبكة بأكملها. على الرغم من محدودية الوقت المتاح لهؤلاء الأشخاص للتعلم وعدم تحمسهم للمشروع بنفس درجة تحمس الأشخاص الأصغر سناً إلا أن مساهمتهم وتدريبهم على الشبكة بالشكل الملائم قد يشكل عاملاً أساسياً في إنجاح المشروع. لذلك تعتبر موازنة وتوزيع المعرفة بين الأشخاص القادرين على دعم الشبكة على المدى البعيد إحدى الإستراتيجيات الأساسية في تشكيل فريق الدعم الفني. ينبغي عليك إشراك صغار السن، مع الإنتباه إلى عدم تمكينهم من استغلال معرفتهم أو استخدامهم لهذه الأنظمة. إبحث عن الأشخاص الملتزمين بدعم مجتمعاتهم المحلية، الذين تربطهم بها روابط وثيقة والذين يمكن تحميسهم بسهولة لكي يتعملوا. بمقدورك أيضاً تجزئة الوظائف والمسؤوليات وتوثيق منهجية وإجراءات العمل كاستراتيجية مساعدة. يمكنك بهذا الأسلوب تدريب الأشخاص بسهولة واستبدالهم عند الحاجة دون عناء.

تأمّل في المثال التالي: اختير في أحد المشاريع خريج جامعي لامع عاد لتوه إلى قريته الأم. لقد أظهر هذا الشاب حماساً مميزاً وكان سريع التعلم. لذلك فقد تمكن نتيجة سرعة تعلمه من اآتساب معلومات تفوق احتياجاته، ليصبح خلال فترة زمنية قصيرة قادراً على التعامل مع الكثير من المشاكل، بدءاً من إصلاح الحواسب الشخصية وانتهاءً بتمديد أسلاك الشبكة السلكية. حصل هذا الشاب وللأسف الشديد بعد شهرين فقط من انطلاق المشروع على وظيفة حكومية ترك من أجلها قريته، ولم يكن من الممكن إغراؤه للبقاء حتى بأجر شهري أفضل نظراً لأن فرصة الوظيفة الحكومية الثابتة والمضمونة كانت أكثر جاذبية. لقد غادرت جميع معلومات الشبكة وكيفية دعمها في حقيبة هذا الشاب، وكان لا بد لفريق التدريب من العودة مجدداً لبدء عملية التدريب من البداية. اتبع الفريق في هذه المرة استراتيجية تجزئة المهام وتدريب أشخاص ذوو ارتباط وثيق ودائم بالقرية: أشخاص يملكون منازل ولديهم عائلات وأطفال ويعملون أساساً في وظيفة ثابتة في هذه القرية. لقد استغرق تدريب ثلاثة أشخاص ثلاثة أضعاف الزمن اللازم لتدريب الخريج الجامعي اليانع إلا أن المجتمع المحلي سيحتفظ بهذه المعرفة لفترات أطول بكثير.

قد يبدو لك للوهلة الأولى بأننا ننصحك بانتقاء الأشخاص الذين سيسهمون في فريق دعم المشروع بنفسك، لكن ذلك قد لا يكون الخيار الأمثل في الكثير من الحالات. يفضل دوماً إيجاد شريك محلي (منظمة أو مدير محلي) والعمل معاً للبحث عن الفريق التقني المناسب. تحتل القيم، التاريخ، السياسات المحلية وغيرها من العوامل أهمية خاصة لدى المجتمعات المحلية والتي لن يستطيع الشخص الغريب عن هذه المجتمعات تقديرها حق قدرها. يتمثل الخيار الأمثل في تدريب الشريك المحلي لتزويده بالمعايير الملائمة والتأكد من استيعابه لهذه المعايير ومن ثم تعريف حدود ثابتة لمسؤولية كل طرف. تتضمن هذه الحدود قواعد محاباة الأقارب والمعارف، إلا أنها ينبغي أيضاً أن تأخذ الأوضاع المحلية بعين الإعتبار. قد يستحيل مثلاً أن تمنع توظيف الأقرباء لكنك تستطيع توفير وسائل لتحقيق التوازن وقياس الأداء. ينبغي عندما يكون المرشح أحد الأقرباء أن تتوفر معايير واضحة للإختيار بالإضافة إلى جهة محايدة لتقرير مدى ملائمة هذا المرشح للعمل. من الضروري أيضاً منح هذه السلطة إلى الشريك المحلي وتجنب استغلالها من قبل منظمي المشروع بشكل قد يؤذي قدرة الشريك المحلي على إدارة المشروع. يعتبر الشريك المحلي أكثر قدرة على اتخاذ القرارات المتعلقة بالتوظيف لأنه يستطيع اختيار أكثر الأشخاص ملاءمة لأسلوب عمله. يمكنك تلبية متطلباتك على الوجه الأمثل عبر توعية شريكك المحلية إلى كيفية قيامه بهذه العملية بنفسه.

يعتبر كشف الأعطال والدعم الفني للتقنية أحد ألوان الفن التجريدي. قد تبدو لك إحدى اللوحات التجريدية عند النظر إليها للوهلة الأولى مجرد ضربات ألوان عشوائية، إلا أن التمعن في اللوحة لقليل من الوقت سيمكنك من تقدير العمل ككل ويظهر التناغم الخفي ضمنه. ستقتصر رؤية المبتدئ عند النظر إلى شبكة لاسلكية على مجرد مجموعة من الهوائيات والأسلاك والحواسب، لكنه سيستغرق بعض الوقت لاستيعاب فكرة الشبكة الخفية. قد يتطلب استيعاب وجود الشبكة اللاسلكية في قرية نائية الكثير من التفكير والوقت. لذلك لا بد من اتباع أسلوب مرحلي لتسهيل تدريب الأشخاص على كيفية دعم الأنظمة التقنية. يتجلى المنهج الآمثل في المشاركة. حاول قدر الإمكان إشراك المساهمين بعد اختيارهم والتزامهم بالمشروع، دعهم يقودون المشروع، أعطهم أدوات تركيب الأسلاك أو لوحة مفاتيح وأرهم كيفية القيام بالمهمة. من الضروي إشراكهم فيزيائياً واستعراض كمية العمل اللازم وليس فقط النتيجة النهائية لهذا العمل بغض النظر عن محدودية الوقت المتاح لك لشرح كل صغيرة وكبيرة وبغض النظر عن الفترة الزمنية التي قد تستغرقها هذه العملية.

تدرّس غالبية المدارس الغربية طلابها المنهج العلمي، ويتعلم أغلب الناس هذا المنهج عند وصولهم إلى فصل العلوم في المدرسة الثانوية. يتلخص هذا المنهج باختصار شديد في تحديد مجموعة من المتغيرات والبدء في التخلص منها واحداً تلو الآخر ببطء من خلال مجموعة من الفحوصات الثنائية (والتي تكون نتيجتها حصراً إما إيجابية أو سلبية) حتى الحصول على احتمال واحد أو عدد صغير من الإحتمالات. تنتهي التجربة مع أخذ هذه الإحتمالات بعين الإعتبار. يتم بعد ذلك التحقق من أن التجربة قد أعطت نتيجة مشابهة للنتيجة المتوقعة. في حال عدم الحصول على نتيجة مشابهة يعاد حساب النتيجة المتوقعة وتعاد التجربة من جديد. من المحتمل أن يمتلك القرويون إلماماً بسيطاً بمبادئ هذا المنهج لكنهم من المستبعد أن يكونوا قد حاولوا استخدامه لحل المشاكل المعقدة. حتى لو كان القرويون ملمين بمبادئ المنهج العلمي إلا أنهم قد لا يفكرون في تطبيقه لحل المشاآل التي ستواجههم في حياتهم العملية.

يمثل هذا المنهج أسلوباً فعالاً جداً إلا أن تطبيقه يستغرق الكثير من الوقت. يمكن تسريع هذا الأسلوب من خلال بعض الإفتراضات المنطقية. يمكنك مثلاً توقّع حدوث مشكلة في وحدة التغذية الكهربائية في حال توقف نقطة ولوج معروفة بوثوقيتها عن العمل بعد حدوث صاعقة وبالتالي تخطي الجزء الأكبر من الإجراءات. يجب تعليم الأشخاص المسلحين بالتقنية كيفية حل المشاكل باستخدام هذا المنهج وذلك لأن المشكلة في بعض الحالات ستكون غير معروفة أو ربما غير واضحة المعالم أيضاً. يمكن تصميم أشجار خيارات decision trees بسيطة لتفحص هذه المتغيرات ومن ثم محاولة التخلص من هذه المتغيرات لعزل المشكلة. حاذر من تتبع هذه المخططات بشكل ميكانيكي ودون تفكير.

يفضّل تدريس هذا المنهج للمرة الأولى من خلال مشكلة لا تتعلق بالتقنية. إطلب من طلابك مثلاً إعداد إجراءات لحل المشاكل لشيء بسيط ومألوف، كتلفاز يعمل على البطارية على سبيل المثال. إبدأ بتخريب التلفاز، أعطهم بطارية غير مشحونة، إفصل الهوائي عن التلفاز، إستخدم صماماً كهربائياً معطلاً. راقب الطلاب أثناء محاولتهم حل هذه المشكلة، وضّح لهم بأن لكل مشكلة أعراض معينة ووجههم إلى كيفية المتابعة. إطلب منهم بعد تمكنهم من إصلاح التلفاز تطبيق هذه الإجراءات على مشكلة أكثر تعقيداً. يمكن في الشبكة مثلاً تغيير أحد عناوين الإنترنت IP، تبديل أو إتلاف الأسلاك، إستخدام معرّف خاطئ لمجموعة الخدمات SSID أو توجيه الهوائي بالإتجاه الخاطئ. من الضروري أن يتمكن الطلاب من تطوير منهجية منطقية ومجموعة من الإجراءات لمساعدتهم في حل هذه المشاكل

# **التقنيات الملائمة لحل المشاآل**

يستحيل أن تتمكن أية منهجية لكشف الأعطال من تغطية جميع المشاكل المحتملة في الشبكات اللاسلكية، إلا أن غالبية المشاكل ترجع في الأساس إلى واحدَّ من بضعة أخطاء شائعة. إليك فيما يلي مجموعة من النقاط التي يجب أخذها بعين الإعتبار لمساعدتك على توجيه مهمة آشف الأعطال في الإتجاه الصحيح.

- **لا تفزع**. إن حقيقة قيامك بكشف العطل في نظام ما تعني بالضرورة أنه آان يعمل بشكل سليم في أحد الأوقات. تفقّد الموقع وحاول اكتشاف مكمّن الخلل قبل الإسراع في تغيير الإعدادات. إبحث عن السجلات السابقة أو إحصاءات الشبكة للإعتماد عليها في مهمتك. تأآد من البدء بتجميع المعلومات قبل أية خطوة أخرى لكي تتمكن من اتخاذ قرارات سليمة قبل إجراء أية تغييرات.
- **تأآد من التوصيلات**. تهمل هذه الخطوة غالباً حتى يتم الفراغ من تجربة الكثير من الإحتمالات الأخرى. يمكن أن تفصل التوصيلات دون قصد (أو عمداً) بسهولة. تأآد من توصيل المقبس بمصدر جيد للقدرة الكهربائية. تأآد من توصيل الطرف المقابل لسلك التغذية الكهربائية بتجهيزاتك. تأآد من تشغيل مؤشر القدرة الكهربائية. قد تبدو هذه النصائح سخيفة للغاية لكنك قد تبدو أكثر سخافة بعد تمضية الكثير من الوقت في فحص خط تغذية الهوائي لتكتشف لاحقاً بأن نقطة الولوج كانت مفصولة عن التغذية الكهربائية طوال هذه الفترة. صدقني بأن هذه الحالة تتكرر بشكل يفوق تصورك.
- **ما الذي تغير قبل تعطل الشبكة؟** إسأل نفسك إذا آنت الشخص الوحيد الذي يستطيع الوصول إلى التجهيزات: ما هو التغيير الأخير الذي أجريته؟ وفي حال وجود أشخاص آخرين قادرين على الوصول إلى الشبكة حاول تحديد آخر تغيير قام به أحدهم ومتى تم هذا التغيير. متى توقفت الشبكة عن العمل؟ تترافق تغييرات النظام عادة مع عواقب قد لا تظهر مباشرة. قم بإلغاء التعديل الأخير ولاحظ تأثير ذلك على المشكلة التي تنوي حلها.
- **لا تنسى التخزين الإحتياطي backup**. تنطبق هذه النصيحة قبل ملاحظة المشاآل وبعدها. سيمكّنك التخزين الإحتياطي لإعدادات النظام من استعادة هذه الإعدادات السليمة بسرعة والبدء مجدداً في حال قيامك بتعديل معقد في إعدادات النظام. يعتبر وجود إعدادات تعمل بشكل مقبول أفضل بكثير عند آشف أعطال الأنظمة المعقدة من وجود فوضى لا تعمل إطلاقاً (والتي لا يمكنك استعادتها بسهولة بالإعتماد على ذاآرتك).
- **الحالة السليمة good known**. تنطبق هذه الفكرة على التجهيزات آما على البرمجيات أيضا.ً تمثل الحالة السليمة أي عنصر يمكنك تبديله في نظام معقد للتحقق بأن نظيره يعمل بشكل جيد. يمكنك على سبيل المثال استخدام سلك شبكة من نوع إيثرنت Ethernet مجرّب في صندوق العدة. إستخدم هذا السلك مكان سلك تعتقد بأنه معطوب للتحقق من مدى صحة تخمينك. يعتبر هذا الأسلوب أسرع وأقل عرضة للخطأ من محاولة إعادة تركيب نهاية السلك المعطوب ويعطيك فكرة فورية عما إذا كان هذا التغيير سيحل المشكلة. يمكنك أيضاً الإحتفاظ ببطارية إحتياطية، سلك للهوائي أو قرص مدمج ROM-CD يحتوي على الحالة السليمة لإعدادات النظام. يساعدك حفظ

الإعدادات عند نقطة ما أثناء محاولة حل المشاآل المعقدة على العودة إلى هذه الإعدادات كحالة سليمة حتى في حال عدم التخلص من المشكلة بشكل كامل.

- **لا تقم بأآثر من تغيير واحد في آل مرة**. قد يغريك الإسراع وتغيير عدة متحولات محتملة في أن واحد عند العمل تحت ضغط ضرورة إعادة تشغيل الشبكة بأسرع وقت ممكن. لن تتمكن إذا نجحت في حل المشكلة بهذا الأسلوب من معرفة السبب الذي أدى إلى نشوء هذه المشكلة في الدرجة الأولى. أما الأسوأ من ذلك فيظهر عندما تؤدي هذه التغييرات الجماعية إلى حل المشكلة الأصلية وفي نفس الوقت التسبب بعواقب قد تعطل أجزاء أخرى من الشبكة. يمكنك من خلال تغيير المتحولات واحداً تلو الآخر تحديد سبب المشكلة بدقة ومراقبة الآثار المباشرة لكل من هذه التغييرات.
- **لا تتسب بالأذى**. لا تخشى الإتصال بخبير في حال عدم استيعابك لكيفية عمل المنظومة بشكل تام. حاول إذا ساورك شك بأن تغييراً ما قد يتسبب في تأذية أجزاء أخرى من الشبكة أن تستعين بشخص أكثر خبرة أو ابحث عن طريقة لتجربة هذا التغيير دون التسبب بالأذى. قد يحل تركيب قطعة نقدية معدنية مكان الصمام الكهربائي المشكلة المباشر ة لكنه قد يتسبب أيضاً في إحراق المبنى بأكمله.

من المستبعد أن تتمكن من الإتصال بمصممي شبكتك على مدار الساعة لمساعدتك في حل المشاكل عند ظهور ها. قد يتمتع فريق الدعم الفني بمهارات كشف الأعطال لكنه قد يفتقر إلى الخبرة الكافية لإعداد موجه لاسلكي بدءاً من الصفر أو ربما ترآيب موصل من نوع -LMR 400 ننصحك دوماً بالإحتفاظ بعدد من العناصر الإحتياطية وتدريب فريقك على كيفية استبدال الجزء التالف بأكمله حاول الإحتفاظ بنقطة ولوج أو موجه معدٍّ بشكل مسبق ضمن خزانة مقفلة بالإضافة إلى مجموعة إحتياطية من الأسلاك ووحدة للتغذية الكهربائية. يمكن لفريقك في هذه الحالة استبدال الجهاز التالف وإرساله إلى أحد الخبراء لإصلاحه أو التنسيق لإرسال جهاز إحتياطي جديد. يوفر هذا الأسلوب الكثير من الوقت للجميع على افتراض أن التجهيزات الإحتياطية محفوظة في مكان آمن وعلى أنها ستستبدل بأخرى جديدة عند استخدامها.

# **مشاآل الشبكة الشائعة**

تظهر مشاكل الشبكة اللاسلكية عادة نتيجة تلف التجهيزات، الأحوال الجوية الرديئة أو الإعدادات الخاطئة. يشكّل مستخدمو الشبكة أنفسهم تهديداً جدياً عند توصيل هذه الشبكة بالإنترنت أو إتاحتها للعموم. تتراوح هذه التهديدات بين العرضي والمتعمد، لكنها تتساوى من حيث تأثيرها على الشبكة ما لم يتم إعداداها بالشكل الصحيح. يلقي هذا القسم نظرة على بعض المشاكل الشائعة عند استخدام الشبكة من قبل بني البشر

# **مواقع الوب المستضافة محلياً**

تؤدي استضافة موقع الوب محلياً في جامعة ما على سبيل المثال إلى تنافس زوار هذا الموقع من خارج الحرم الجامعي مع موظفي وطلاب الجامعة على استخدام عرض الحزمة المحدود لوصلة الإنترنت. يشمل ذلك أيضاً الزيارات المتكررة من مواقع البحث التي تقوم بشكل دوري بمسح الموقع بالكامل بغية فهرسته لتمكين مستخدمي شبكة الإنترنت من إيجاده. يمكن حل هذه المشكلة باستخدام تقسيم نظام أسماء النطاق DNS وبناء مرآة للموقع. تقوم الجامعة في هذه الحالة ببناء نسخة مرآة لموقعها على مخدم خارجي تملكه شرآة استضافة ما في أوروبا مثلاً وتستخدم تقنية تقسيم أسماء النطاق DNS Split لتوجيه جميع زوار الموقع من خارج الحرم الجامعي إلى الموقع المرآة في حين يمكن للمستخدمين داخل الحرم الوصول إلى الموقع ذاته محليًا. راجع الفصل الثالث للحصول على المزيد من التفاصيل عن كيفية إعداد هذا الحل.

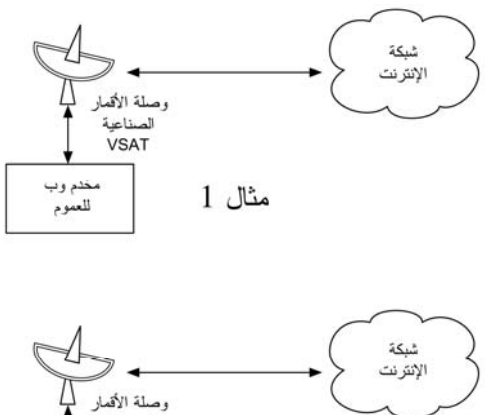

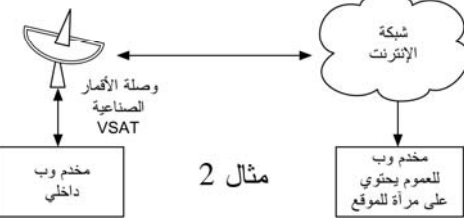

**شكل :8.1 في المثال 1 يجب أن تعبر جميع الزيارات الواردة إلى الموقع من شبكة الإنترنت وصلة الأقمار الصناعية. في المثال 2 تتم استضافة موقع الوب للعموم في موقع أوروبي سريع ويحتفظ بنسخة عنه ضمن مخدم محلي لتوفير الإتصال السريع للمستخدمين المحليين. يحسن هذا الحل من أداء وصلة الأقمار الصناعية ويخفض زمن تحميل الموقع.** 

# **الوآلاء المفتوحة Proxies Open**

ينبغي إعداد المخدم الوآيل لقبول الإتصالات الواردة من شبكة الجامعة حصراً وليس جميع الإتصالات الواردة من شبكة الإنترنت، ذلك لأن الكثير من الناس قد يتصلون بالمخدمات المفتوحة لاستخدامها في تحقيق غايات عدة كتجنب الدفع مقابل الحصول على عرض حزمة دولي. تعتمد طريقة إعداد هذه الميزة على نوع المخدم الوآيل المستخدم. يمكنك مثلاً تحديد مجال عناوين الإنترنت IP لشبكة الجامعة ضمن ملف conf.squid باعتبارها الشبكة الوحيدة القادرة على استخدام برنامج Squid. يمكن أيضاً عند تركيب المخدم الوكيل خلف جدار ناري إعداد هذا الجدار الناري للسماح للحواسب داخل الشبكة فقط بالإتصال بمنفذ الو كيل ِ

# **المضيف الوسيط المفتوح hosts relay Open**

قد يكتشف بعض المخربين من خلال الإنترنت مخدماً للبريد الإلكتروني لم يتم إعداده بشكل جيد وبالتالي استخدامه كمضيف وسيط لإرسال كميات كبيرة من رسائل البريد الإلكتروني والرسائل التجارية غير الموجهة spam. يستغل هؤلاء المخربون ذلك لإخفاء المصدر الحقيقي لهذه الرسائل وتجنب انكشاف أمرهم. يتوجب عليك القيام بالاختبار التالي للتحقق من وجود مضيف وسيط مفتوح على مخدم البريد الإلكتروني الخاص بك (أو مخدم إرسال البريد الإلكتروني SMTP القائم بمهام المضيف الوسيط ضمن محيط شبكة الحرم الجامعي). إستخدام أداة telnet لبدء اتصال مع المنفذ 25 من المخدم المطلوب (يلزم في بعض إصدارات ويندوز Windows من أداة telnet إدخال الأمر التالي echo\_local set لكي تتمكن من قراءة البيانات):

telnet mail.uzz.ac.zz 25

إذا استطعت الحصول على واجهة سطر الأوامر التفاعلي line-command) آما في المثال التالي) فإن المخدم يعمل فعلياً كمضيف وسيط مفتوح:

MAIL FROM: spammer@waste.com 250 OK - mail from <spammer@waste.com> RCPT TO: innocent@university.ac.zz 250 OK - rcpt to spammer@waste.com

ينبغي أن يظهر الرد التالي بعد تعليمة FROM MAIL للتأآد من أن المخدم لا يعمل آمضيف وسيط مفتوح:

550 Relaying is prohibited.

تتوفر أيضاً بعض الإختبارات على شبكة الإنترنت ضمن مواقع مثل */org.ordb.www://http* . يحتوي هذا الموقع أيضاً على معلومات إضافية عن هذه المشكلة. يستخدم مستغلو البريد الإلكتروني أساليب مؤتمتة لإيجاد أي مضيف وسيط مفتوح وبالتالي فإن أي مؤسسة لا تقوم بحماية مخدماتها بشكل ملائم ستقع حتماً ضحية لعبث المحتالين. يتلخص إعداد مخدم البريد الإلكتروني لكي لا يعمل كوسيط مفتوح في تحديد الشبكات والحواسب المسموح لها استخدام هذا المخدم كوسيط لإرسال البريد الإلكتروني ضمن برنامج إرسال البريد MTA) مثل Sendmail، Postfix، Exim أو Exchange(، وهو ما يتكون عادة من مجال عناوين الإنترنت IP لشبكة الحرم الجامعي.

### **Peer-to-peer networking للند الند شبكات**

يمكن تجنب إساءة استخدام عرض الحزمة بواسطة برمجيات الند للند (peer-to-peer (لنقل الملفات مثل KaZaa، Morpheus، WinMX و BearShare بالطرق التالية:

• **إمنع تثبيت برمجيات جديدة على حواسب شبكة الحرم الجامعي**. إن حرمان المستخدمين العاديين من صلاحيات إدارة الحواسب المتصلة بالشبكة سيمنعهم من تثبيت برمجيات جديدة مثل KaZaa. تعتمد غالبية المؤسسات على نظام معياري يتم فيه تثبيت نظام التشغيل الذي ستقرر اعتماده على حاسب شخصي واحد ومن ثم تثبيت جميع

التطبيقات البرمجية المطلوبة وإعدادها على الوجه الأمثل. يتم إعداد هذا الحاسب أيضاً بشكل يمنع المستخدمين من تثبيت برمجيات جديدة. ينسخ القرص الصلب لهذا الحاسب بعد ذلك على جميع الحواسب الأخرى باستخدام برمجيات مثل Magic Partition Drive Image Pro أو) *http://www.partimage.org/*) .(*http://www.powerquest.com/*)

قد ينجح بعض المستخدمين بين الفينة والأخرى في تثبيت برمجيات جديدة أو في تخريب البرمجيات المثبتة أصلاً في حواسبهم (مما قد يتسبب في توقفها عن العمل بشكل متكرر على سبيل المثال). يستطيع مدير الشبكة في هذه الحالة إعادة نسخة القرص الصلب الأصلية لاستعادة نظام التشغيل وجميع التطبيقات الأساسية بالكامل بسرعة وسهولة.

- **لا يكفي منع تمرير هذه البروتوآولات عبر الشبكة**. وذلك لأن بروتوآولات KaZaa ونظائره ذآية بما فيه الكفاية لتجاوز البوابات المقفلة. يستخدم بروتوآول KaZaa البوابة 1214 بشكل إفتراضي لبدء الإتصال، لكنه قادر في حال عدم توفر هذه البوابة على معاودة الإتصال من خلال البوابات 1000 إلى 4000. وفي حال كانت جميع هذه البوابات مقفلة فسيستخدم البوابة 80 ليظهر وكأنه برنامج لتصفح الوب. لهذا السبب لا يقوم مزودو خدمة الإنترنت بمنع تمرير هذا البروتوآول بل يحاولون خنقه باستخدام برمجيات إدارة عرض الحزمة (راجع الفصل الثالث).
- **ينبغي عليك إذا لم تتمكن من تحديد سعة نقل البيانات أن تقوم بتغيير تصميم الشبكة**. سيؤدي تجهيز المخدم الوكيل ومخدم البريد الإلكتروني ببطاقتي شبكة لكل منهما (كما ذكرنا سابقاً في الفصل الثالث) وإعدادهما كي لا يقوما بتوجيه حزم البيانات إلى منع تمرير بيانات برمجيات الند للند. سيتسبب هذا التصميم أيضاً في منع تمرير جميع البروتوكولات الأخرى مثل VPN ،SSH ،Microsoft NetMeeting وجميع الخدمات الأخرى غير المسموحة ضمن المخدم الوآيل. قد تفوق فوائد هذا التصميم في الشبكات ذات عرض الحزمة الضيق مساوئه، ومع أن هذا الخيار قد يكون ضرورياً إلا أنه يحتاج إلى الكثير من التفكير والتمعن. لا يستطيع مدراء الشبكة الإحاطة بجميع الأساليب التي قد يبتكرها المستخدمون لاستثمار (أو إساءة استثمار) الشبكة. إن منع قدر كبير من البروتوكولات من عبور الشبكة سيحول دون إمكانية إفادة المستخدمين من الخدمات (حتى تلك التي تستهلك قدراً بسيطاً من عرض الحزمة) التي لا يدعمها المخدم الوآيل. مع أن ظروف الشبكات ذات عرض الحزمة المحدود قد تجبرك على اتباع هذه السياسة فإننا ننصحك بتجنب تعميم هذا الأسلوب كسياسة مطلقة لاستخدام الشبكة في جميع الحالات.

# **البرمجيات التي تقوم بتثبيت نفسها تلقائياً (من الإنترنت)**

هناك برمجيات تقوم بتثبيت نفسها تلقائياً لتقوم بعد ذلك باستخدام عرض الحزمة المتاح – آبرنامج Buddy-Bonzi، Network Microsoft وبعض أنواع ديدان الإنترنت worms. تعمل بعض هذه البرمجيات آبرامج تجسس ترسل بشكل دوري معلومات عن عادات المستخدم في تصفح الإنترنت لشرآة ما تقوم بدورها باستثمار هذه المعلومات. يمكن تجنب هذه البرمجيات إلى حد معين عبر توعية المستخدمين وعدم منح صلاحيات إدارة النظام للمستخدمين العاديين. هناك أيضاً حلول برمجية لاآتشاف وإزالة هذه البرمجيات Ad-Aware ، (*http://www.spychecker.com/*) Spychecker آبرنامج .(*http://www.xp-antispy.org/*) xp-antispy أو) *http://www.lavasoft.de/*)

# **تطويرات ويندوز Updates Windows**

تفترض أحدث إصدارات نظام التشغيل ويندوز Windows بأن أي حاسب متصل بشبكة محلية يتمتع بالضرورة بوصلة سريعة إلى الإنترنت، لذلك فهي تقوم بتحميل حلول للثغرات الأمنية، حلول لبعض المشاكل البرمجية وتحسينات لأداء النظام من موقع شركة مايكروسوفت Microsoft. تستهلك هذه التطويرات كميات هائلة من عرض حزمة وصلة الإنترنت باهظة التكاليف. يمكنك معالجة هذه المشكلة بطريقتين:

- **أوقف تشغيل ميزة تطوير ويندوز في جميع الحواسب المتصلة بالشبكة**. تعتبر التحديثات الأمنية فائقة الأهمية بالنسبة للمخدمات، إلا أنها أقل أهمية في حالة الحواسب الشخصية المتصلة بشبكة خاصة محمية كشبكة الحرم الجامعي على سبيل المثال.
- **رآّب مخدماً لتحديث البرمجيات Server Update Software**. وهو برنامج مجاني يمكن الحصول عليه من شرآة مايكروسوفت Microsoft يمكّنك من تحميل جميع التطويرات من موقع مايكروسوفت ليلاً إلى مخدم محلي ومن ثم توزيعها إلى حواسب المستخدمين انطلاقاً من هذا المخدم، وهكذا لن يستهلك تحميل هذه التطويرات أي قدر من عرض حزمة وصلة الإنترنت خلال ساعات النهار. لكن ذلك يتطلب إعداد جميع الحواسب المتصلة بالشبكة لاستخدام مخدم تحديث البرمجيات المحلي. يمكنك في حال وجود مخدم مرن لأسماء النطاق DNS إعداده لإجابة طلبات ترجمة العنوان *com.microsoft.windowsupdate* بإعادة توجيه مرسل هذا الطلب إلى مخدم التحديث المحلي. يعتبر هذا الخيار ملائماً للشبكات الكبيرة فقط لكنه يوفر الكثير الكثير من عرض حزمة وصلة الإنترنت.

لا ننصحك بمنع الوصول إلى موقع تحديثات مايكروسوفت Microsoft على شبكة الإنترنت من خلال المخدّم الوكيل وذلك لأنّ خدمة تحديث ويندوز (Automatic Updates) ستعيد المحاولة بإصرار أآبر مما قد يولد ضغطاً آبيراً على المخدم الوآيل عند محاولة جميع الحواسب المتصلة بالشبكة القيام بذلك. فيما يلي مقتطفات من سجل مخدم وكيل (Squid) تم إعداده لمنع تمرير ملفات (Microsoft cabinet (.cab.

يبدو الجزء الأكبر من سجل المخدم الوكيل على الشكل التالي:

2003.4.2 13:24:17 192.168.1.21 http://windowsupdate.microsoft.com/ident.cab \*DENIED\* Banned extension .cab GET 0 2003.4.2 13:24:18 192.168.1.21 http://windowsupdate.microsoft.com/ident.cab \*DENIED\* Banned extension .cab GET 0 2003.4.2 13:24:18 192.168.1.21 http://windowsupdate.microsoft.com/ident.cab \*DENIED\* Banned extension .cab HEAD 0 2003.4.2 13:24:19 192.168.1.21 http://windowsupdate.microsoft.com/ident.cab \*DENIED\* Banned extension .cab GET 0 2003.4.2 13:24:19 192.168.1.21 http://windowsupdate.microsoft.com/ident.cab \*DENIED\* Banned extension .cab GET 0

2003.4.2 13:24:20 192.168.1.21 http://windowsupdate.microsoft.com/ident.cab \*DENIED\* Banned extension .cab GET 0

2003.4.2 13:24:21 192.168.1.21 http://windowsupdate.microsoft.com/ident.cab \*DENIED\* Banned extension .cab GET 0

2003.4.2 13:24:21 192.168.1.21 http://windowsupdate.microsoft.com/ident.cab \*DENIED\* Banned extension .cab GET 0

2003.4.2 13:24:21 192.168.1.21 http://windowsupdate.microsoft.com/ident.cab \*DENIED\* Banned extension .cab HEAD 0

يمكن تحمّل هذه المشكلة لعدد محدود من الحواسب إلا أنها تتفاقم بشدة مع ازدياد عدد مستخدمي الشبكة. يفضّل لذلك عوضاً عن إجبار المخدم الوكيل على تخديم طلبات ستفشل في النهاية أن يتم تحويل جميع طلبات تحديث البرمجيات إلى مخدم التحديث المحلي.

# **البرمجيات التي تفترض وجود وصلة ذات عرض حزمة آبير**

تفترض بعض البرمجيات والخدمات (بالإضافة إلى تطويرات ويندوز Windows (توفر قدر جيد من عرض الحزمة وبالتالي تستهلك قسطاً آبيراً منه لأسباب لا يمكن للمستخدم التنبؤ بها. تقوم برمجيات مكافحة الفيروسات على سبيل المثال (مثل Virus-Anti Norton ( بتحديث نفسها تلقائياً من خلال الإنترنت مباشرة. يفضل دوماً توزيع هذه التحديثات من مخدم محلي.

تقوم بعض البرمجيات الأخرى مثل برنامج تشغيل الفيديو من RealNetwork تلقائياً بتنزيل تحديثات وإعلانات بالإضافة إلى إرسال أنماط الإستخدام إلى موقع ما على شبكة الإنترنت. تبحث البرمجيات الصغيرة بريئة المظهر (مثل Konfabulator و Dashboard (باستمرار عن معلومات محدثة على شبكة الإنترنت، والتي قد تكون استعلامات بسيطة لا تستهلك قدراً آبيراً من عرض الحزمة (آالأخبار أو الأحوال الجوية) أو طلبات تستهلك عرض الحزمة بنهم (كالإتصالات الفيديوية). ينبغي خنق هذه التطبيقات أو منعها كلياً إذا دعت الحاجة.

تحتوي الإصدارات الأخيرة من نظامي التشغيل ويندوز Windows وماك X OS Mac على خدمة لتزامن الوقت والتاريخ تهدف إلى الحفاظ على دقة ساعة الحاسب عبر الإتصال بمخدم للتوقيت على شبكة الإنترنت. يفضّل إعداد مخدم توقيت محلي لتوزيع التوقيت الصحيح عوضاً عن استهلاك وصلة الإنترنت من قبل هذه الطلبات.

# **حرآة نظام التشغيل ويندوز Windows على وصلة الإنترنت**

تتواصل الحواسب التي تعمل بنظام التشغيل ويندوز Windows مع بعضها البعض باستخدام بروتوآول NetBIOS و (SMB (Block Message Server. تعمل هذه البروتوآولات بواسطة حزمة IP/TCP أو غيرها من بروتوآولات نقل البيانات، وتعتمد على إجراء تصويت elections لتحديد الحاسب الذي سيتولى مهمة المستعرض الرئيسي master browser. يتألف المستعرض الرئيسي من حاسب شخصي يحتفظ بقائمة لأسماء الحواسب، الأدلة المشتركة والطابعات التي يمكنك رؤيتها ضمن جوار شبكة الإتصال Network Neighbourhood أو مواقع الشبكة Places Network My. يتم أيضاً إرسال المعلومات عن الأدلة المشتر كة المتاحة بشكل دوري.

لقد صمم بروتوآول SMB ليعمل أساساً ضمن الشبكات المحلية LANs، لذلك فإنه يتسبب بالكثير من المشاكل عند توصيل الحواسب التي تعمل بنظام التشغيل ويندوز Windows بشبكة الإنترنت. ستنتشر حركة هذا البروتوكول ما لم يتم إيقافها إلى وصلة الإنترنت لتهدر عرض الحزمة المكلف دون مبرر. تساعد الخطوات التالية على تجنب هذه المشكلة

- **أوقف إرسال حرآة NetBIOS/SMB ضمن موجه محيط الشبكة أو الجدار الناري**. ستلتهم هذه الحركة عرض حزمة الإنترنت دون جدوى عدا عن أنها قد تشكل ثغرة أمنية. تقوم كثير من البرمجيات المؤذية بالبحث الدائم عن الأدلة المشتركة باستخدام بروتوكول SMB لاستغلالها في الحصول على صلاحيات أكبر ضمن الشبكة.
- **قم بتثبيت برنامج ZoneAlarm على جميع الحواسب الشخصية المتصلة بالشبكة (وليس المخدمات)**. يمكنك الحصول على نسخة مجانية من الموقع */com.zonelabs.www://http*. يتيح هذا البرنامج للمستخدم تحديد التطبيقات التي يمكنها الإتصال بالإنترنت وتلك التي لا يمكنها ذلك. يمكن مثلاً إتاحة الإتصال بالإنترنت لبرنامج تصفح الوب Explorer Internet في حين يحجب هذا الإتصال عن برنامج .ZoneAlarm باستخدام Windows Explorer
- **خفف من عدد الأدلة المشترآة على الشبكة**. يفضل أن يقتصر وجود الأدلة المشترآة على مخدم الملفات فقط. يمكنك استخدام أداة تدعى Network SoftPerfect Scanner) من الموقع التالي */com.softperfect.www://http* (لاآتشاف جميع الأدلة المشتر كة ضمن الشبكة .

**الديدان والفيروسات** 

يمكن للديدان والفيروسات أن تتسبب بكميات هائلة من الحركة على الشبكة. مازالت دودة Opaserv32/W مثلاً على الرغم من قدمها تتمتع بتأثير آبير حتى يومنا هذا. تنتشر هذه الدودة عبر الأدلة المشتركة في نظام التشغيل ويندوز Windows ويمكن اكتشافها بسهولة من قبل الآخرين لأنها تحاول دوماً الإستمرار في الإنتشار. لذلك ينبغي دوماً تفعيل برمجيات الحماية من الفيروسات على جميع الحواسب المتصلة بالشبكة. آما ينبغي أيضاً توعية المستخدمين إلى مدى خطورة تشغيل الملفات التنفيذية الواردة على شكل ملفات مرفقة برسائل البريد الإلكتروني أو الرد على الرسائل مجهولة المصدر. من الضروري أيضاً تعميم سياسة عدم تشغيل أية خدمة غير مستخدمة على أي من الحواسب المتصلة بالشبكة. لا يجب أن يحتوي أي حاسب على أية أدلة مشتركة مالم يقم هذا الحاسب بدور مخدم الملفات، كما يمنع تشغيل الخدمات غير الضرورية على المخدمات أيضا.ً تحتوي أنظمة التشغيل ويندوز Windows و يونيكس Unix مثلاً على خدمة مخدم الوب بشكل إفتراضي. يجب إيقاف تشغيل هذه الخدمة عند استخدام هذا المخدم لغايات أخرى. آلما قل عدد الخدمات الفعالة على حاسب ما كلما قلت احتمالات اختر اقه.

**حلقات إعادة توجيه البريد الإلكتروني loops forwarding Email** قد يتسبب خطأ بسيط من قبل أحد المستخدمين أحياناً بمشكلة كبير ة. لنأخذ المثال التالي: يمتلك أحد المستخدمين حساب بريد إلكتروني على مخدم الجامعة تم إعداده لتحويل جميع الرسائل إلى حسابه على بريد ياهو !Yahoo. سيستمر تحويل جميع الرسائل الواردة إلى هذا المستخدم خلال فترة غيابه عن الجامعة في العطلة الصيفية إلى حساب ياهو والذي تبلغ سعته 2 ميغابايت فقط. بعد امتلاء حساب المستخدم على بريد ياهو سيقوم هذا الحساب بإعادة جميع الرسائل الواردة إليه من بريد الجامعة والذي سيقوم بدوره أيضاً بإرسالها مجدداً إلى بريد ياهو وهكذا دواليك. ستتشكل حلقة بريدية مفرغة قد ترسل مئات آلاف الرسائل بين هذين الحسابين، متسببة بضغط هائل على الشبكة وربما بتعطيل مخدمي البريد الإلكتروني.

تتمتع بعض مخدمات البريد الإلكتروني بميزات تمكنها من اكتشاف الحلقات المفرغة، والتي يتم تفعيلها عادة بشكل إفتراضي. يتوجب أن يتجنب مدراء الشبكة إيقاف هذه الميزة بطريق الخطأ أو إعداد موجه للبريد SMTP يقوم بتعديل ترويسة الرسالة بطريقة تمنع المخدم من اآتشاف الحلقة أثناء تشكلها.

### **تنزيل الملفات آبيرة الحجم**

يحتمل أن يبدأ أحد مستخدمي الشبكة بتنزيل عدد من الملفات في آن واحد أو أن يقوم بتنزيل ملفات كبيرة الحجم كملفات نسخ الأقراص المدمجة والتي يبلغ حجم كل منها 650 ميغابايت. يمكن لهذا المستخدم ببساطة أن يستهلك لوحده قسطاً آبيراً من عرض الحزمة. يتجلى حل هذه المشكلة في التوعية والتدريب، تنزيل الملفات عن غير طريق الإنترنت والمراقبة (بما فيها المراقبة في الزمن الحقيقي آما رأينا في الفصل السادس). يمكن تطبيق التنزيل عن غير طريق الإنترنت بأسلوبين على الأقل:

- طور في جامعة موراتوا Moratuwa of University نظام يعتمد على إعادة توجيه طلبات URL يقوم بتخديم جميع المستخدمين الراغبين في الوصول إلى موقع لنقل الملفات يبدأ بـ **://ftp** من دليل محلي يمتلك فيه آل ملف وصلتان: واحدة لتنزيل الملف من الإنترنت بشكل طبيعي والأخرى لتنزيله من غير طريق الإنترنت. يؤدي اختيار الوصلة الثانية إلى وضع هذا الملف ضمن طابور الإنتظار لكي يتم تنزيله لاحقاً وإعلام المستخدم بواسطة البريد الإلكتروني عند انتهاء عملية التنزيل. يحتفظ النظام بنسخة عن الملفات التي تم تنزيلها مؤخراً لكي يتم تخديمها مباشرة في حال طلبها من قبل مستخدم آخر. يتم ترتيب طابور التنزيل تبعاً لحجم الملف وبالتالي تنزيل الملفات الأصغر حجماً في البداية. قد يحصل المستخدمون الراغبون بتنزيل ملفات صغيرة الحجم على ملفاتهم خلال عدة دقائق (وقد تكون أحياناً أسرع من تنزيلها بالطريقة التقليدية) نظراً لتخصيص قدر معين من عرض الحزمة لهذا النظام حتى في أوقات ذروة استخدام الشبكة.
- من الأساليب الأخرى أيضاً بناء واجهة تعتمد على الوب تمكّن المستخدمين من إدخال عنوان الملف URL الذي يريدون تنزيله لكي يقوم المخدم بذلك لاحقاً من خلال مهمة مجدولة cron job. يتوافق هذا النظام مع المستخدمين الصبورين فقط والمدركين بأن الحجم الكبير للملف قد يصعّب من تنزيله خلال ساعات العمل.

**إرسال الملفات الكبيرة** 

ينبغي تدريب المستخدمين على كيفية جدولة الملفات الكبيرة التي يريدون إرسالها إلى أشخاص آخرين عبر شبكة الإنترنت. يمكن مثلاً جدولة عملية إرسال ملف ضمن نظام التشغيل ويندوز Windows إلى مخدم بعيد لنقل الملفات باستخدام نص برمجي لبروتوكول FTP والذي يتألف من ملف نصي يحتوي على تعليمات بروتوآول نقل الملفات FTP آما في المثال التالي (يجب حفظ هذا الملف تحت إسم **txt.ftpscript\:c**(:

open ftp.ed.ac.uk gventer mysecretword delete data.zip binary put data.zip quit

لتشغيل هذا الملف إستخدم التعليمة التالية من سطر الأوامر:

ftp -s:c:\ftpscript.txt

يمكن حفظ هذه التعليمة ضمن أنظمة التشغيل ويندوز XP 2000, ,NT Windows ضمن ملف بإسم **cmd.transfer** وجدولتها للعمل ليلاً من خلال خدمة المهام المجدولة ( < Start Tasks Scheduled > Panel Control > Settings(. آما يمكن القيام بنفس المهمة ضمن نظام التشغيل يونيكس Unix باستخدام تعليمة at أو cron.

#### **تبادل الملفات بين المستخدمين**

يحتاج مستخدمو الشبكة أحياناً إلى تبادل ملفات كبيرة الحجم بين بعضهم البعض. يعتبر إرسال هذه الملفات عبر شبكة الإنترنت مضيعة لعرض الحزمة في حال كان المرسل إليه موجوداً ضمن الشبكة المحلية. لذلك ينبغي إعداد دليل مشترك للملفات ضمن مخدم / Windows Novell / Web / Samba المحلي لكي يتمكن المستخدمون من إيداع الملفات لبعضهم البعض.

يمكن أيضاً آتابة واجهة استخدام بصيغة HTML لمخدم الوب لاستقبال الملفات الكبيرة وإيداعها في منطقة خاصة لتحميل الملفات. يحصل المستخدم بعد إرسال الملف إلى المخدم على عنوان URL لهذا الملف والذي يمكنه إعطاءه لزملائه ضمن الشبكة المحلية أو خارجها ليتمكنوا بدورهم من تحميل الملف باستخدام هذا العنوان. لقد قامت جامعة بريستول Bristol of University بتطبيق هذا الأسلوب في نظامها الخاص المسمى FLUFF والذي يتيح إمكانية تخزين الملفات آبيرة الحجم (FLUFF (ضمن الموقع */fluff/uk.ac.bristol.www://http*. يمكن تحميل هذه الملفات لاحقاً من قبل أي شخص يحصل على عنوانها ضمن هذا المخدم. يتميز هذا الأسلوب بمنح المستخدمين القدرة على تمكين المستخدمين خارج الشبكة من الوصول إلى ملفاتهم مع تمكين المستخدمين الداخليين من تشارك الملفات فيما بينهم. يمكن بناء هذا النظام بسهولة آبرنامج CGI باستخدام لغة البرمجة Python ومخدم الوب أباتشي Apache.

 **9**

# **حالات عملية**

ستضطر وبغض النظر عن مدى التخطيط الذي استثمرته في بناء وصلتك أو مواقع المحطات اللاسلكية إلى تركيب بعض التجهيزات في موقع العمل، هذه اللحظة هي الحاسمة لإظهار مدى دقة توقعاتك وحساباتك.

تندر الحالات التي ستسير فيها الأمور على ما يرام وتماماً كما خططت لها، إذ أنك ستكتشف أولاً وأخيراً بأن الرياح بما لا تشتهي السفن، حتى بعد تركيبك وصلة واحدة، عشر وصلات أو مئة وصلة. يقدم هذا الفصل بعض مشاريع الشبكات اللاسلكية التي ماز الت ذكر ياتها تداعب أفكارنا. سواء كنت متجهاً لبناء مشروعك اللاسلكي الأول أو إذا كنت ذا خبرة في ذلك فإن التعلم لا يعرف حدودا.ً

# **نصائح عامة**

تختلف إقتصاديات الدول النامية بشكل آبير عن نظيراتها في الدول المتطورة، لذلك قد لا تناسب الحلول أو المنهجيات المصممة خصيصاً لإحدى الدول المتطورة ظروف وواقع غرب أفريقيا أو جنوب آسيا. ستجد بشكل خاص بأن تكاليف المواد المصنعة محلياً وأجور اليد العاملة بخسة للغاية في حين ستكلف البضائع المستوردة أثماناً تفوق بكثير أسعارها في الدول المنطورة. يمكنك على سبيل المثال تصنيع وتركيب برج بكلفة تقل عن عشر الكلفة في الولايات المتحدة، إلا أن سعر الهوائي قد يصل إلى الضعف. تعتبر الحلول المعتمدة على الميزات التنافسية للأسواق المحلية، وعلى وجه الخصوص تكاليف اليد العاملة والمواد المحلية، الأسهل من حيث إمكانية تكرارها في مواقع أخرى.

يشكل البحث عن التجهيزات الملائمة أآثر المهام صعوبة في الأسواق النامية. يصعب (أو يستحيل) إيجاد التجهيزات أو المواد الملائمة نظراً لبدائية أنظمة النقل، الإتصالات والإقتصاد بشكل عام. يعتبر الصمام الكهربائي مثلاً أحد العناصر التي يصعب إيجادها محليا،ً لذلك يمكن البحث عن سلك يحترق عند شدة تيار (أمبير ) معينة لاستخدامه كبديل لهذا الصمام. يساهم البحث عن البدائل المحلية للمواد في تشجيع الريادة وروح الملكية محلياً ويؤدي إلى خفض التكاليف.

#### **خزائن التجهيزات**

اللاسلكية.

تنتشر المواد البلاستيكية الرخيصة بكثرة في جميع المناطق النامية، لكن أغلبها مصنوع من مواد رديئة النوعية وبسماكة صغيرة لذلك فإن استخدامها في تصنيع خزائن التجهيزات غير ملائم على الإطلاق. تشكل أنابيب بلاستيك PVC خياراً أآثر متانة ومصمم خصيصاً لمقاومة الماء. تستخدم الأنواع الشائعة من هذه الأنابيب في غرب أفريقيا في التمديدات الصحية وتتراوح أقطارها بين 90 مم و 200 مم. تتسع هذه الأنابيب لنقاط الولوج Routerboard 500 و 200 ومثيلاتها، ويمكن استخدام الأغطية المصمتة لتحويلها إلى خزائن ذات مقاومة ممتازة ومضادة للعوامل الجوية. تتميز هذه الأنابيب أيضاً بخواص ديناميكية لتمرير التيارات الهوائية كما أنها غير جذابة للفضوليين. تضمن المساحة المتبقية حول التجهيزات توفير جريان الهواء اللازم لتبريد هذه التجهيزات. ينصح أيضاً بترك فتحة لتمرير الهواء في أسفل الأنبوب. لقد أظهرت لنا الخبرة بأن هذه الفتحة قد تشكل مشكلة. فقد قرر فريق من النمل في إحدى الحالات بناء مستعمرته ضمن أنبوب بلاستيكي يحتوي على نقطة ولوج لاسلكية على ارتفاع 25 متراً عن سطح الأرض، لذلك ننصحك باستخدام غطاء مصنوع من شبكة معدنية متوفرة محلياً لحماية فتحة التهوية من المتطفلين.

## **صواري الهوائيات**  تعتبر إعادة تصنيع المواد المستعملة حالياً صناعة فائقة الحيوية في الدول الفقيرة، حيث تتم إعادة بيع واستخدام أية مادة ذات قيمة من السيارات القديمة وحتى التلفزيونات. ستجد على سبيل المثال عربات تم تفكيكها قطعة قطعة يوماً تلو الآخر لكي تصنف هذه القطع بغية بيعها مجدداً. يعلم حرفيو المعادن المحليون بشكل جيد كيفية تحويل المعادن القديمة إلى برج للبث التلفزيوني، آما يمكن بقليل من التعديل تحويل هذا البرج لكي يلائم متطلبات الشبكات

تتألف الصارية العادية من قضيب معدني بطول خمسة أمتار مصنوع باستخدام أنبوب معدني واحد ذو قطر 30 مم مصبوب ضمن قاعدة إسمنتية. يفضل تصنيع الصارية على جزئين أحدهما متحرك يمكن تركيبه ضمن قاعدة قطرها أكبر بقليل. يمكن أيضاً إضافة أذرع إلى الصارية لتثبيتها بإحكام على الجدار، وهو مشروع سهل لكن إنجازه يتطلب استخدام سلم لذلك ينبغي توخي الحيطة أثناء العمل.

يمكن زيادة طول هذا النوع من الصواري لعدة أمتار باستخدام الشدادات، وذلك بتثبيت ثلاثة أسلاك معدنية تتباعد عن بعضها البعض بمقدار 120 درجة وزاوية ميلان لا تقل عن 33 درجة عن قمة البرج.

# **والأهم من ذلك آله: شارك المجتمع المحلي**

تشكل مشاركة المجتمع المحلي في مشاريع الشبكات اللاسلكية عنصراً فائق الأهمية في إنجاح هذه المشاريع وضمان استمراريتها. قد تشكل هذه الشراكة أكبر التحديات التي ستواجهها أثناء

تنفيذ المشروع إلا أن التقنية وحدها ستعجز في حال عدم مشاركة المجتمع المحلم عن تلبية متطلباته واحتياجاته الخاصة، عدا عن رفض هذا المجتمع لتقبل هذه التقنية، فقد يخيف هذا المشروع المجتمع وبالتالي سيحاول إحباط المبادرة. يتطلب إنجاح المشروع بغض النظر عن مدى تعقيده دعم ومساهمة الأشخاص المستفيدين من هذا المشروع.

يعتبر إيجاد شخص قيادي يتمتع باحترام وتقدير المجتمع إحدى الإستراتيجيات الفعالة لكسب الدعم المحلي. إبحث عن الشخص أو الأشخاص الأكثر قابلية للإهتمام بالمشروع. ستحتاج على الأغلب إلى مشاركة هؤلاء الرواد كمستشارين أو كأعضاء في لجنة إدارة المشروع، فهم يتمتعون أساساً باحترام وتقدير المجتمع ويعرفون الأشخاص الذين قد يؤثرون على نجاح المشروع كما يتقنون لغة المجتمع المحلي لا تتعجل واختر رواداً فاعلين وموثوقين لمشروعك بعناية وتأن لأن هذا القرار يعتبر أكثر القرارات أهمية في إنجاح المشروع.

تأآد أيضاً من جمع القدر الأآبر من المعلومات عن الأشخاص المؤثرين في مؤسسة أو مجتمع ما. حدد أولئك الذين قد يعارضون مشروعك وأولئك المؤيدين وحاول منذ البداية كسب ثقة ودعم المؤيديين وإضعاف موقف المعارضين، وهي مهمة صعبة للغاية تتطلب معرفة دقيقة بالمؤسسة أو المجتمع المعني. إذا لم يتمتع المشروع بحليف محلي لا بد من العمل بجد للحصول على المعلومات المطلوبة وكسب ثقة المجتمع.

يتوجب عليك توخي الحذر أثناء اختيار حلفائك. يمكنك لهذه الغاية استثمار الإجتماعات المحلية للتعرف على توازن القوى ضمن المجتمع، التحالفات وطبيعة التنافس بين الأقران. تسهل هذه الإجتماعات من عملية اختيار الأشخاص الذين ستتحالف معهم أو ستتجنب معارضتهم تجنب بناء الحماس اللحظي وكن دوماً صادقاً وصريحاً وتجنب قطع عهود لن تستطيع الوفاء بها.

يفضل التركيز في المجتمعات التي تنخفض فيها نسبة المتعلمين على استثمار الخدمات الرقمية لتوفير خدمات تماثلية كتطبيقات الإنترنت لمحطات البث الإذاعي، طباعة المقالات والصور من على شبكة الإنترنت وغيرها من التطبيقات التي لا تعتمد كثيراً على النصوص المقروءة. لا تحاول توفير تقنية لمجتمع ما دون استيعاب التطبيقات التي ستمكنك هذه التقنية من تقديمها لتخديم المجتمع. لا تملك هذه المجتمعات المحلية عادة فكرة جيدة عن كيفية استثمار التقنيات الجديدة لحل مشاآلهم. لذلك تنعدم فائدة التقنيات الحديثة مالم تكن مقترنة بفهم جيد لتطبيقاتها في إفادة المجتمع.

تحقق من المعلومات التي ستحصل عليها أثناء جمع المعلومات. يمكنك إذا أردت التأآد من الوضع المالي لشركة أو منظمة ما على سبيل المثال أن تطلب الإطلاع على فواتير الكهرباء أو الهاتف. هل تدفع هذه الشركة أو المنظمة فواتيرها بشكل منتظم؟ بقوم بعض المستفيدين أحياناً بالتغاضي عن قيمهم ومبادئهم على أمل الحصول على التمويل أو التجهيزات. ستجد على الأغلب بأن الشركاء المحليين الواثقين بك يتمتعون بقسط كبير من النزاهة، الصراحة والقدرة على المساعدة. من المآزق الأخرى ما أدعوه بداء "الأبوين المطلّقين" حيث لا يتم إعلام المنظمات غير الحكومية، المتبرعين والشركاء بعلاقة كل منهم مع المستفيد من المشروع. يمكن للمستفيدين المهرة جني الكثير من الفوائد عبر إقناع المنظمات غير الحكومية والمتبرعين بإغداق التجهيزات، التدريب والتمويل عليهم. من الضروري معرفة المنظمات الأخرى التي ستساهم في دعم المشروع لكي تتمكن من تحديد مدى تأثير نشاطاتهم على أعمالك أنت. لقد قمت في أحد الأيام على سبيل المثال بتصميم مشروع لمدرسة ريفية في مالي كما قام فريقي بتركيب نظام يعمل بالبرمجيات الحرة ومفتوحة المصدر ويستخدم حواسب قديمة للغاية وأمضى عدة أيام في تدريب الموظفين على كيفية استثمار المشروع. لم يمضي الكثير من الزمن على تهنئتنا بنجاح هذا المشروع حتى جاء متبرع آخر بعدد من الحواسب الجديدة ذات معالجات 4 Pentium تعمل بنظام التشغيل ويندوز XP Windows. ما لبث الطلبة أن هجروا الحواسب القديمة مسارعين باستخدام تلك الأحدث. آان من الأفضل لو أننا قمنا بالتفاوض مع المدرسة مقدماً لتحديد مدى التزامهم بالمشروع، وفي حال كان المسؤولون عن هذه المدرسة صريحين لكانت هذه الحواسب (والتي تقبع هامدة دون عمل حالياً) مستخدمة الآن في مدرسة أخرى ستستفيد منها على الوجه الأمثل.

غالباً ما تكون القوانين والسياسات الحكومية ضعيفة للغاية في مناطق التجمعات الريفية في الدول النامية، مما يعني بأن العقود ستكون على الأغلب عديمة النفع. إلا أنه يمكن على الأغلب الحصول على ضمانات أخرى. تعتبر الخدمات مسبقة الدفع مثالية في مثل هذه الحالات كونها لا تتطلب عقداً قانونياً. يتم في مثل هذه الخدمات ضمان الإلتزام من خلال المبلغ المستثمر قبل توفير الخدمة.

يتطلب دعم المشروع أيضاً استثمار المساهمين بأنفسهم في تمويله، لذلك ينبغي طلب مساهمة المجتمع المحلي في تمويل ودعم المشروع أيضا.ً

لا بد فوق كل ذلك من تقييم خيار إيقاف المشروع بالكامل إذا تطلب الأمر. ينبغي نقل المشروع إلى مجتمع أو مستفيد آخر إذا تعذر الحصول على دعم المجتمع المحلي أو إيجاد حليف محلي. يتوجب أيضاً التفاوض مع المستفيد لأن التجهيزات والأموال والتدريب ليست هدية مجانية. يتوجب إشراك المجتمع المحلي الذي يجب أن يقوم بدوره بالإسهام في إنجاح المشروع.

- إيان هوارد Ian Howard –

# **دراسة حالة: تجاوز الهوة عبر بناء جسر بسيط في تيمبوآتو**

تهدف الشبكات بشكل أساسي إلى ربط الناس ببعضهم البعض لذلك فهي تتضمن دوماً عنصراً سياسياً. ترتفع كلفة الإتصال بشبكة الإنترنت في الدول النامية في حين تضعف القدرة الشرائية مما يزيد من صعوبة التحديات السياسية. يستحيل على المدى البعيد إقحام شبكة حاسوبية في مناطق لا تعمل فيها الشبكات البشرية بشكل ملائم، وهو ما قد يؤدي إلى ترك المشروع معلقاً على أرضية إجتماعية هشة تهدد المشروع بأكمله توفر الشبكات اللاسلكية والتي تتميز بتكاليفها المنخفضة وقدرتها على التنقل من مكان لآخر حلاً ملائماً في مثل هذه الحالات.

لقد طلب المتبرعون من فريق العمل إيجاد وسيلة لربط محطة بث إذاعي ريفية مع مركز صغير جداً للولوج البعيد (يحتوي على حاسبين فقط) بشبكة الإنترنت في تيمبوآتو، العاصمة الصحراوية لمالي. تعرف مدينة تيمبوكتو كنقطة علام في أقصى بقاع المعمورة. قرر فريق العمل تطبيق نموذج يعرف بإسم نموذج الشبكة اللاسلكية الطفيلية wireless parasitic model في هذا الموقع. يعتمد هذا النموذج على تفريع خط لاسلكي من شبكة موجودة أساساً بغية توسيع هذه الشبكة من خلال شبكة جسر بسيط. لقد اختير هذا النموذج نظراً لأنه لا يتطلب تمويلاً ضخماً من الجهة الداعمة. على الرغم من أن هذه الشبكة ستوفر مصدراً إضافياً للدخل إلى مركز الولوج البعيد إلا أنها لن تتطلب مصاريف تشغيل باهظة. يمكن هذا الحل موقع الزبون من الإتصال بشبكة الإنترنت بكلفة منخفضة لكنها أقل سرعة ووثوقية من الحل الذي يعتمد على وصلة مخصصة. لن نلحظ أي تباطؤ في أداء الشبكة نظراً لاختلاف أوقات استخدام الشبكة بين المكتب ومركز الولوج البعيد. ينصح في أغلب الحالات تطوير مركز الولوج البعيد ليصبح مركزاً لتزويد خدمات الإتصال بالإنترنت إلا أن السوق ومركز الولوج البعيد غير مستعدين بعد لهذا الإقتراح. برزت أثناء التخطيط للمشروع المشكلة الأزلية التي تتجلَّى في مدى قدرة مركز الولوج البعيد على الإستمرارية اعتماداً على الذات بعد انتهاءً تمويله من قبل المتبرعين، لذلك فإن هذا الحل سيخفض من التكاليف الأولية وسيحقق في الآن ذاته هدفين أساسيين: أولاً تمديد وصلة الإنترنت لبلوغ الموقع المستفيد (محطة البث الإذاعي) بكلفة معقولة وثانيًا زيادة دخل مركز الولوج البعيد دون زيادة تكاليف تشغيله أو تعقيدات نظامه.

#### **الأشخاص**

تتميز مدينة تيمبوكتو ذائعة الصيت بموقعها البعيد. لقد أدى اعتبار هذه المدينة رمزاً للمناطق البعيدة جداً إلى تهافت الكثير من المشاريع إلى رفع أعلامها في رمال هذه المدينة الصحراوية. لذلك تضم هذه المنطقة عدداً من نشاطات تقنيات المعلومات والإتصالات. بلغ عدد وصلات الأقمار الصناعية في تيمبوآتو في آخر إحصاء على سبيل المثال 8 وصلات تخدم في معظمها غايات خاصة باستثناء مزدوي خدمة SOTELMA و Ikatel واللذان يستخدمان وصلات الأقمار الصناعية لربط شبكاتهم الهاتفية بالمناطق الأخرى في مالي. يتصل مرآز الولوج البعيد بأحد هذين المزودين من خلال وصلة .25X والتي تحول بعد ذلك إلى مدينة باماكو تتمتع مدينة تيمبوكتو بالمقارنة مع المدن البعيدة الأخرى في مالي بعدد لا بأس به من محترفي تقنية المعلومات إضافة إلى ثلاثة مراكز للولوج البعيد عدا عن المركز الجديد في محطة البث الإذاعي. يفوق انتشار شبكة الإنترنت في هذه المدينة حد الإشباع بشكل يمنع استمرارية أي مشروع تجاري في هذا المجال.

#### **الخيارات التصميمية**

يبعد موقع الزبون في هذا المشروع 1 كيلومتراً وفق خط النظر المباشر لقد قمنا بتركيب نقطتي ولوج من نوع Linksys تم إعدادهما بنظام التشغيل OpenWRT وفق نمط الجسر mode bridge رآبت إحداهما على جدار مرآز الولوج البعيد في حين تم تثبيت الأخرى على ارتفاع خمسة أمتار على صارية محطة البث الإذاعي. قمنا بتغيير متحولين فقط ضمن نقطتي الولوج: معرف مجموعة الخدمات SSID والقناة المستخدمة، آما استخدمنا هوائيات صفيحية ربح كل منها 14 ديسيبل أيزوتروبي http://hyperlinktech.com/) dBi). تم تثبيت نقطة الولوج والهوائي في طرف وصلة الإنترنت باستخدام مجموعة من البراغي على طرف المبنى بشكل يواجه موقع الزبون، في حين استثمرت الصارية الموجودة أساساً في موقع الزبون لتثبيت نقطة الولوج والهوائي باستخدام حلقات مخصصة للتثبيت على الأنابيب.

يكفي لفصل الزبون عن الشبكة أن يقوم مرآز الولوج البعيد بإيقاف الجسر عن العمل من جهته. سيتم مستقبلاً تركيب موقع إضافي يمتلك جسراً مخصصاً لربطه مع مركز الولوج البعيد لكي يتمكن موظفو المركز من فصلٌ وصلة الزبون فيزيائياً في حال تأخرهم عن سداد الرسوم المستحقة. قد يبدو هذا الحل فظاً للوهلة الأولى إلا أنه فعال للغاية ويخفف من احتمالات خطأ الموظفين أثناء تغيير إعدادات النظام. لقد سهل الإعتماد على برج مخصص لكل وصلة من عملية التركيب في الموقع المركزي نظراً لتمكين فريق العمل من اختيار النقطة الأمثل لتوصيل مواقع الزبائن. لا يعتبر خيار تجسير الشبكة حلاً مثالياً (مقارنة بخيار توجيه البيانات) لكنه يمثل حلاً معقولاً في الحالات التي لا تتوفر فيها الخبرة الفنية الكافية والتي يفضل فيها الإعتماد على حلول سهلة للغاية. يؤدي استخدام الجسر إلى ظهور الأنظمة المركّبة في الموقع البعيد (محطة البث الإذاعي) وكأنها متصلة بالشبكة المحلية مباشرة.

### **النموذج الإقتصادي**

**التدريب** 

يعتمد هذا المشروع نموذجاً إقتصادياً سهلاً للغاية، حيث يقوم مرآز الولوج البعيد بتحصيل رسم اشتراك يعادل 30 دولاراً أمريكياً تقريباً لكل حاسب متصل بالشبكة من محطة البث الإذاعي، وهو مبلغ يقل بعدة مرات عن البدائل الأخرى المتوفرة. يقع مرآز الولوج البعيد في ساحة مكتب رئيس البلدية، أي أن موظفي هذا المكتب هم أيضاً المستخدمون الأساسيون لهذا المرآز. وهي نقطة حساسة نظراً لأن محطة البث الإذاعي لا ترغب في التنافس على الزبائن مع مركز الولوج البعيد لذلك فإن أنظمتها مخصصة حصرياً لموظفي المحطة. يسهم هذا الجسر في تخفيض التكاليف مما يؤدي إلى دعم تكاليف الإتصال بالإنترنت من خلال قاعدة الزبائن المختارين دون الدخول في منافسة مباشرة مع المزود الرئيسي للخدمة: مرآز الولوج البعيد. بإمكان هذا المركز أيضاً فصل الوصلة عن محطة البث الإذاعي في حال إخفاقها في سداد رسوم الإشتراك. يتيح هذا النموذج أيضاً مشاركة موارد الشبكة بين المستخدمين. تملك محطة البث الإذاعي مثلاً طابعة ليزرية جديدة في حين يحتوي مركز الولوج البعيد على طابعة ملونة. يمكن لمستخدمي الشبكة استخدام أي من هاتين الطابعتين نظراً لأنهم متصلين أساساً بنفس الشبكة.

يتطلب دعم هذه الشبكة قدراً بسيطاً جداً من التدريب، حيث تم تعريف موظفي مرآز الولوج البعيد على كيفية تركيب التجهيزات إضافة إلى مبادئ كشف الأعطال كإعادة تشغيل نقاط الولوج واستبدالها عند تلف إحداها. يتيح هذا الأسلوب لفريق العمل إرسال وحدة بديلة عن طريق الشحن عوضاً عن تكبد عناء السفر ليومين متتاليين إلى تيمبوكتو.

#### **الخلاصة**

لقد اعتبر هذا المشروع حلاً مؤقتاً يهدف إلى ردم الهوة ريثما يتم الإنتقال إلى حل أآثر تكاملا.ً ومع أنه يعتبر أحد المشاريع الناجحة إلا أنه لم يؤدي حتى الآن إلى بناء المزيد من عناصر البنية التحتية الفيزيائية. لكنه تمكن من إيصال تقنيات المعلومات والإتصالات إلى محطة البث الإذاعي عدا عن تدعيم العلاقات بين مزود الخدمة والزبائن.

مازال الإتصال بالإنترنت في تيمبوآتو باهظ التكاليف، وعلى الرغم من وجود العديد من المبادرات المدعومة لتخفيض التكاليف قيد الإنجاز إلا أن هذا المشروع قد أثبت نجاعته آحل مثالي في مثل هذه الظروف. لقد تطلب هذا المشروع عدة أشهر من التحليل والتفكير الملي للوصول إلى التصميم بصيغته الحالية، لكنه على ما يبدو فإن الحل الأسهل كان الأكثر قدرة على تو فير الفائدة الأكبر .

- إيان هوارد Ian Howard -

# **دراسة حالة: البحث عن الأرضية الراسخة في غاو**

تقع مدينة غاو على مسافة مسير يوم واحد بالسيارة شرقي تيمبوكتو في شرق مالي. تتربع هذه المدينة الريفية والتي تبدو أقرب منها إلى قرية كبيرة على ضفاف نهر النيجر قبل نزوله جنوباً باتجاه النيجر ونيجيريا. تنحدر المدينة برفق على أطراف النهر ولا تضم سوى بضع مبان يزيد ارتفاعها عن طابقين فقط تم في العام 2004 تركيب مركز للولوج البعيد في غاو بهدف توفير المعلومات للمجتمع المحلي على افتراض بأن المجتمع المتعلم سيكون أآثر قدرة على بناء مواطنين أكثر صحة وعلماً.

يوفر هذا المرآز المعلومات من خلال الأقراص المدمجة ROM-CD، الأفلام والبث الإذاعي، لكنه يعتمد على الإنترنت كالمصدر الأساسي للمعلومات يعتبر المركز مثالاً نموذجياً لمراكز الولوج البعيد ويحتوي على 8 حواسب، طابعة، ماسحة، جهاز فاكس، هاتف وألة تصوير (كاميرا) رقمية. يقع هذا المركز خارج مركز المدينة في مكان لا يشكل حافزاً لجذب الزبائن، لكن الإختيار وقع على هذا المكان بسبب تعاون المضيف. تمكن المشروع من الحصول على التمويل اللازم لجميع أعمال البناء، كما تم توريد التجهيزات والتدريب الأولي أيضاً. توقع المصممون أن يصل هذا المركز إلى مرحلة الإكتفاء الذاتي بعد سنة واحدة من افتتاحه.

لم يتمكن المركز بعد عدة أشهر من افتتاحه من جذب العدد الكافي من الزبائن. وقد اعتمد أساساً على شبكة الهاتف التقليدية للإتصال بالإنترنت من خلال مزود للخدمة في العاصمة. لم تكن هذه الوصلة سريعةً وموثوقة بما فيه الكفاية مما دفع بالجهة الراعية للمشروع إلى تمويل وصلة بالإنترنت عبر الأقمار الصناعية VSAT. تتوفر في المنطقة حالياً عدة وصلات للأقمار الصناعية تم تركيب معظمها مؤخراً. لم تتوفر في السابق سوى الأنظمة التي تعمل ضمن الحزمة C) والتي تغطي مساحة جغرافية أوسع من الحزمة Ku (. لقد شهدت السنوات

القليلة السابقة تغلغل أسلاك الألياف الضوئية إلى جميع المواسير والأنفاق في القارة الأوروبية، مستبدلة خدمات الأقمار الصناعية المكلفة، مما دفع بمزودي هذه الخدمات إلى إعادة توجيه أنظمتهم إلى أسواق جديدة بما فيها وسط وغرب أفريقيا، وجنوب آسيا. لذلك ستجد في هذه المناطق الكثير من مشاريع الإتصال بالإنترنت التي تعتمد على وصلات الأقمار الصناعية.

وفرّت وصلة الأقمار الصناعية لمركز الولوج خدمات الإتصال بالإنترنت بسرعة تنزيل تساوي 128 كيلوبت في الثانية وسرعة إرسال تعادل 64 كيلوبت في الثانية بكلفة تقارب 400 دولار أمريكي في الشهر. حاول المركز طلب المعونة بعد الصعوبات التي واجهها في تحصيل إيراد يكفي لسداد هذا الرسم الشهري المرتفع، ليتعاقد في النهاية مع مختص مستقل تم تدريبه من قبل كاتب هذه السطور للقيام بتصميم نظام لاسلكي للمركز. سيقوم هذا النظام بتوزيع الوصلة بين ثلاثة زبائن: مستفيد ثان، محطة بث إذاعي ومركز الولوج البعيد ليدفع كل منهم 140 دولار شهرياً. يغطي مجموع هذه الإشتراكات التكاليف الشهرية لوصلة الأقمار الصناعية بالإضافة إلى تغطية نفقات دعم وتشغيل النظام من خلال الدخل الإضافي المتبقي.

#### **الأشخاص**

لم يقم فريق المؤلف (على الرغم من مهارته ورغبته بذلك) بتركيب المشروع فعليًا، بل قمنا بتشجيع مرآز الولوج البعيد للتعاقد مع المختص المحلي لإنجاز هذه المهمة. لقد تمكنا من توفير الضمانات للمركز من خلال موافقتنا على تدريب ودعم المتعاقد لإكمال المشروع. تعود أسباب اتخاذنا لهذا القرار إلى عدم رغبتنا في تشجيع الإعتماد على منظمة غير حكومية وبناء الثقة والعلاقات السليمة بين مزودي الخدمة المحليين عوضاً عن ذلك، وهو قرار أثبت نجاعته عبر النجاح الذي حققه هذا المشروع. لقد استغرق هذا الأسلوب وقتاً أطول بكثير من قبل فريق العمل (يصل حتى ضعفي المدة الأساسية) لكن هذا الإستثمار بدأ في تحقيق المردود المتوقع، حيث مازال تركيب مشاريع الشبكات اللاسلكية مستمراً في حين عاد المؤلف وفريقه إلى أوطانهم في أوروبا وأمريكا الشمالية.

#### **الخيارات التصميمية**

بدأنا بالتفكير في تركيب وصلة مركزية تتصل مع محطة البث الإذاعي والتي تحتوي أساساً على برج بارتفاع 25 مترا.ً يمكن استخدام هذا البرج للربط مع الزبائن الآخرين لتجنب تركيب أبراج إضافية في كل موقع نظراً لارتفاع برج المحطة عن أية عوائق في المدينة. يمكن تحقيق ذلك بثلاثة أساليب: تركيب نقطة ولوج تعمل كمكرر، إستخدام بروتوكول WDS أو استخدام أحد بروتوكولات توجيه الشبكة المعشقة. تخلينا مباشرة عن خيار المكرر بسبب التباطؤ الذي سيتسبب بإضافته إلى الوصلة البطيئة أساسا.ً تحتاج وصلات الأقمار الصناعية إلى إرسال حزم البيانات إلى القمر الصناعي الذي سيقوم بدوره بإرسالها مجدداً إلى المحطة الأرضية، مما سيؤدي إلى تأخر وصول البيانات بمقدار 3000 ميللي ثانية خلال رحلة الذهاب والإياب. قررنا لتجاوز هذه المشكلة استخدام جهاز إرسال لتوصيل الزبائن وآخر مستقل للوصلة المركزية. كما قررنا لتبسيط الحل تركيب هذه الوصلة على شكل جسر بسيط بحيث تظهر نقطة الولوج عند محطة البث الإذاعي وكأنها تقع ضمن نفس الشبكة الفيزيائية المتصلة بمركز الولوج البعيد. على الرغم من نجاح هذا الأسلوب أثناء التجارب إلا أن أداءه في الواقع العملي آان رديئاً للغاية. بعد العديد من التغييرات (بما فيها تبديل نقاط الولوج) حسم الفنيون الأمر بوجود خلل في التجهيزات أو البرمجيات يحول دون نجاح هذا التصميم. تقرر بعد ذلك تركيب نقطة الولوج في مرآز الولوج البعيد باستخدام صارية طولها 3 أمتار والتخلي عن خيار اعتماد محطة البث الإذاعي كموقع لتكرير الإشارة اللاسلكية. ستحتاج مواقع الزبائن في هذا التصميم إلى صواري صغيرة أيضا.ً تمكنت جميع المواقع من التواصل مع بعضها البعض باستخدام هذا الحل على الرغم من ضعف الإشارة اللاسلكية في بعض الأحيان والتي ترافقت أيضاً مع خسار ات كبيرة في حزم البيانات.

ازدادت رداءة هذه الوصلات وانخفضت وثوقيتها لاحقاً في موسم الغبار. يبلغ التباعد بين محطات الزبائن 5-2 آيلومتر وتستخدم معيار b.802.11 اعتقد فريق العمل بأن الأبراج على طرفي كل من الوصلات اللاسلكية كانت قصيرة للغاية بشكل لا تتوفر معه شروط منطقة فرانيل الأولى. كما ناقش الفريق أيضاً من ضمن النظريات الأخرى احتمال وجود مشكلة في الأداء عند محطة البث الإذاعي نظراً لتقارب تردد الإشارة الإذاعية البالغ 90 ميغاهرتز من التردد المستخدم في شبكة الإيثرنت السلكية السريعة (Fast Ethernet 100BT). لقد كانت إشارة الإرسال FM أثناء فترات البث الإذاعي (والتي تبلغ قدرتها 500 وات) قادرة على امتصاص كامل الإشارة المارة خلال أسلاك شبكة الإيثرنت، ولا بد لتجنب ذلك من استبدال السلك بآخر محمي أو تغيير تردد إشارة الشبكة السلكية. قام الفريق بعد ذلك بزيادة أطوال الصواري المستخدمة في جميع المواقع كما قام بتغيير سرعة الشبكة السلكية في محطة البث الإذاعي إلى 10 ميغابت في الثانية، أي أن التردد في السلك انخفض إلى 20 ميغاهرتز وبالتالي تجنب التشويش الناجم عن البث الإذاعي. أثبتت هذه التعديلات بأنها كفيلة بحل مشاكل الوصلة بشكل انعكس إيجاباً على قوة ووثوقية الشبكة. يتيح استخدام بروتوكول الشبكة المعشقة أو WDS تمكين مواقع الزبائن من الإتصال بأي من نقاط الولوج إما بشكل مباشر إلى مرآز الولوج البعيد أو إلى محطة البث الإذاعي. إن التخلي عن الإعتماد على محطة البث الإذاعي كمكرر للإشارة أدى في النهاية إلى زيادة ثبات الشبكة بأكملها على المدى الطويل.

#### **النموذج الإقتصادي**

تبلغ تكلفة وصلة الأقمار الصناعية المستخدمة في هذا المشروع حوالي 400 دولار أمريكي شهريا،ً وهو ما يعتبر مبلغاً ضخماً يصعب تأمينه بالنسبة للكثير من مشاريع تقنية المعلومات التنموية. تتمكن هذه المشاريع على الأغلب من شراء التجهيزات ودفع تكاليف بناء شبكة لاسلكية لكن معظمها لن يتمكن من تسديد نفقات الشبكة بعد فترة قصيرة من الزمن (بما فيها رسوم الإشتراك بشبكة الإنترنت ومصاريف التشغيل)، لذلك لا بد من إيجاد نموذج إقتصادي يتيح تأمين النفقات الشهرية للشبكة من قبل مساهمة مستخدميها. تفوق هذه التكاليف ميزانيات الغالبية العظمى من مراآز الولوج البعيد ومحطات البث الإذاعي، والسبيل الوحيد إلى تغطية هذه النفقات يكمن في التشارك مع مستخدمين آخرين. استثمر هذا الموقع التقنية اللاسلكية لإتاحة الإنترنت على نطاق أوسع عبر مشاركتها مع المجتمع المحلي لتمكين عدد أكبر من المنظمات من الإتصال بالإنترنت وبالتالي تخفيض التكاليف المترتبة على آل مستخدم.

لا تتمتع الكثير من المنظمات أو الشرآات في التجمعات الريفية في مالي بالقدرة المادية لتغطية تكاليف الإتصال بالإنترنت. طور فريق العمل نظراً لقلة عدد الزبائن المحتملين وارتفاع تكاليف وصلة الإنترنت نموذج عمل يتضمن الزبائن الراسية clients anchor: وهم باختصار الزبائن الثابتون والذين لا ينطوي التعامل معهم على مخاطرة آبيرة، وهو تعريف ينطبق في منطقة المشروع على عدد محدود جداً من الزبائن يتضمن المنظمات غير الحكومية الدولية، وكالات الأمم المتحدة والشركات التجارية الكبرى.

اختير من ضمن زبائن المشروع ثلاثة زبائن تغطي رسوم اشتراكهم مجتمعة تكاليف وصلة الأقمار الصناعية بالكامل، كما تم توصيل مستفيد آخر (محطة للبث الإذاعي) إلى الشبكة. يتم تجميع أي دخل إضافي من قبل المستفيدين للمساهمة في تغطية التكاليف المستقبلية للمشروع، دون الإعتماد على هذا الدخل كلية نظراً لانخفاض هامش الأرباح الذي يمكن لهذه الخدمات تحقيقه. يمكن فصل هؤلاء الزبائن وإعادة توفير الخدمة لهم مجدداً عندما يتمكنون من تسديد ما عليهم من مستحقات.

#### **التدريب: لمن، ماذا ولماذا**

قام المتعهد بتدريب الشخص الفني في مركز الولوج البعيد على أساسيات دعم الشبكة (والتي تعتبر سهلة إلى حد ما)، في حين اتفق على أن يتم التعاقد لتنفيذ أية أعمال غير روتينية كإضافة زبون جديد على سبيل المثال. لذلك لم يكن من الضروري تدريب موظفي مركز الولوج البعيد على كيفية دعم النظام بالكامل.

#### **الدروس المستفادة**

لقد تمكّن مركز الولوج البعيد بفضل مشاركة وصلة الإنترنت من تحقيق الإكتفاء الذاتي عدا عن توصيل ثلاثة مواقع أخرى إلى شبكة الإنترنت. تعلمنا من هذا المشروع بأنه وعلى الرغم من ازدياد المدة اللازمة لتنفيذ المشروع وربما ارتفاع التكاليف فإن إيجاد المهارات الملائمة محلياً وتشجيعها على بناء علاقات جيدة مع الزبائن سيعود على الجميع بالمنفعة والفائدة. سيتمكن المتعهد المحلي من توفير خدمات الدعم الفني اللازم لصيانة وتوسيع الشبكة على المدى الطويل. يمكن اعتبار هذا المشروع مثالاً على تطوير الخبرات المحلية وبناء الطلب عليها لتمكين مشاريع تقنية المعلومات والإتصالات من استثمار ها كقاعدة ثابتة في المستقبل.

- إيان هوارد Ian Howard -

# **دراسة حالة: سبيكتروبوليس، نيويورك**

نظّمت جمعية NYCwireless في أيلول من العام 2003 وتشرين الأول من العام 2004 مهرجان سبيكتروبوليس Spectropolis احتفالاً بتوفر الشبكات اللاسلكية المفتوحة WiFi في مانهاتن واستكشاف تأثيراتها على الفنون، المجتمع والأماكن العامة. يعتبر سبيكتروبوليس أول مهرجان للفنون اللاسلكية في العالم والذي يهدف في الأساس إلى تبسيط المفاهيم التقنية للشبكات اللاسلكية، ويعتمد على فكرة تمكين سكان وزوار مدينة نيويورك العاديين من "مشاهدة" و "تحسس" الإشارات اللاسلكية المنتشرة في جميع أنحاء المدينة (وعلى وجه الخصوص الشبكة اللاسلكية المجانية التي توفرها جمعية NYCwireless في عدة حدائق عامة ضمن المدينة) والتي لا يمكن ملاحظتها في العادة.

تبلورت فكرة هذا المهرجان كنتيجة لسلسلة من الحوارات في شتاء العام 2003 بين دانا شبيغل Spiegel Dana والتي آانت في ذلك الحين عضواً في جمعية NYCwireless وبروك سينغر Singer Brooke الفنان المستقل والأستاذ المساعد في Purchase SUNY.

نظّم سبيكتروبوليس في حديقة Hall City في مدينة نيويورك والتي تشتهر باحتوائها على شبكة لاسلكية مجانية. تضمن المهرجان أعمالاً فنية لإثني عشر فناناً عالمياً تضمنت أعمال آل منهم شكلاً ما من أشكال تقنيات الشبكات اللاسلكية، بما فيها WiFi، Bluetooth، Radio، GPS وغيرها. يهدف آل عمل من هذه الأعمال إلى استكشاف مدى تأثير التقنيات اللاسلكية على الحياة اليومية في الأرياف. عرضت هذه الأعمال في الهواء الطلق ضمن الحديقة لمدة ثلاثة أيام تواجد خلالها الفنانون لتعريف الزوار بأعمالهم.

تضمن سبيكتروبوليس بالإضافة إلى الأعمال الفنية خمس ورشات عمل وثلاثة ندوات حوارية. قدمت ورشات العمل معلومات قيمة عن تقنيات الإتصال اللاسلكي وشكلت فرصة فريدة للتجريب والتفاعل مع هذه التقنيات. تهدف هذه الورشات إلى تدريب آل من الفنيين وغير المختصين وإلى تبسيط مفاهيم مجموعة من التقنيات عبر سلسلة من المحاضرات التفاعلية.

تطرقت الندوات المرافقة إلى التأثيرات بعيدة المدى للتقنيات اللاسلكية على المجتمع، السياسات العامة والفنون ركزت كل ندوة على أحد مواضيع تأثيرات التقنيات اللاسلكية وتخللتها مداخلات من عدد من الخبراء في هذا المجال.

لقد وقع الإختيار على مكان عام / حديقة لهذا الحدث لأنها ستوفر مساحة لجذب عدد آبير من الحضور إضافة إلى وضع المهرجان في موقع يعبره الكثير من المارة أثناء الأسبوع وفي أيام العطل. من أهداف هذا الحدث إيصال الرسالة إلى السكان المحليين والأشخاص الذين يستبعد أن يحضروا أحداثاً متعلقة بالتقنية. تميز المهرجان بعبور الآلاف من الناس للحديقة في آل يوم، توقف الكثير منهم للإطلاع على أحد (أو بعض) الأعمال الفنية المعروضة.

يعتبر تنظيم سبيكتروبوليس في مكان عام في الهواء الطلق عاملاً أساسياً من وجهة نظر إعلانية بحتة حيث تسببت حركة السير الكثيفة حول هذا الموقع في جذب عدد كبير من الناس إلى الحديقة ماكان لمهم أن يقوموا بزيارة المهرجان لولا ذلك. تتمتع مدينة نيويورك أيضاً بتاريخ حافل من الإستعراضات الفنية العامة في الهواء الطلق على الرغم من أن التماثيل (والتي يتم تصميمها أساساً للعرض في الهواء الطلق لكنها ليست تفاعلية) تشكل الغالبية العظمى من الأعمال. تعارض نقل الأعمال الفنية التفاعلية المعاصرة من المتحف أو صالة العرض إلى مكان عام في الهواء الطلق مع توقعات الجمهور بشكل ازدادت معه جاذبية المهرجان.

**ما سبب أهمية سبيكتروبوليس؟** 

يشكل مهرجان سبيكتروبوليس محاولة لبث الروح في التقنيات اللاسلكية بوجه عام وشبكات WiFi على وجه الخصوص بعيداً عن مجالات البريد الإلكتروني وتصفح الإنترنت. تتميز الأعمال الفنية التفاعلية التي عرضت في المهرجان بجاذبية تفوق الإستعمالات التقليدية المرتبطة بتقنيات الشبكات اللاسلكية في أذهان العامة. أزال سبيكتروبوليس من خلال التعريف بالتقنيات اللاسلكية عن طريق "اللعب" و "التجريب" الكثير من الحواجز التي تخيف الناس عادة من التقنيات الجديدة مما أتاح لهم استكشاف تأثيرات التقنيات اللاسلكية على مختلف جوانب حياتهم دون الخوض في متاهات التفاصيل الفنية لهذه التقنيات.

يتميز سبيكتروبوليس بتركيزه على الآثار الإجتماعية للتقنيات اللاسلكية عوضاً عن التركيز على التقنية بحد ذاتها. يخشى السواد الأعظم من الناس الدخول في تعقيدات التقنيات الحديثة (وهو ما نلحظه لدى الكبار بنسبة أكبر منه لدى الأطفال) أو أنهم غير مهتمين بها في الأساس. يعود السبب الرئيس في تغلغل تقنيات الشبكات اللاسلكية WiFi والهواتف الخليوية في مجتمعاتنا إلى ارتباطها الوثيق بنشاطين اجتماعيين أساسيين: التحادث عبر الهاتف وتصفح الإنترنت (البريد الإلكتروني، شبكة الإنترنت، الدردشة.. إلخ).

آما يلبس سبيكتروبوليس أيضاً رداءً ملموساً للطبيعة غير المحسوسة للإشارات اللاسلكية. يمكن التنويه إلى وجود تغطية للشبكة اللاسلكية في حديقة ما باستخدام الإشارات واللواصق، لكن بناء تحفة محسوسة على شكل عمل فني يثبّت الفكرة بنفس الأسلوب الذي تظهر فيه الأشجار، المقاعد والعشب الأخضر الميزات التي توفرها الحديقة للعموم. لا تعتبر الشبكات اللاسلكية في الأماكن العامة مجتمعات ذات أبواب مقفلة، بل تمثل مصدراً عاماً يمكن مشاركته واستثماره من قبل الجميع، تماماً كظل الشجرة الوارف.

#### **المنظمات المساهمة**

تكفلت جمعية NYCwireless ممثلة بدانا شبيغل Spiegel Dana بمهمة تنظيم المهرجان، وهي منظمة غير ربحية تهدف إلى دعم وتطوير انتشار الوصول اللاسلكي المجاني إلى الإنترنت للعموم في مدينة نيويورك والمناطق المحيطة بها. تأسست هذه الجمعية في العام 2001 تعتمد بالكامل على العمل الطوعي. تضم الجمعية سبعة أعضاء في مجلس الإدارة، خمسة مجموعات عمل للإهتمامات الخاصة وما يناهز الستين عضواً نشطا.ً

تضامنت جمعية NYCwireless مع عدد من المنظمات المحلية والأفراد البارزين من مجتمع فناني نيويورك والذين تطوعوا للمساعدة في تنظيم هذا المهرجان. حظي سبيكتروبوليس برعاية إتحاد مدينة نيويورك York New Downtown for Alliance (DTA (وهي شرآة تقع ضمن مقاطعة تطوير الأعمال Improvement Business (BID (District تدعم أيضاً عدداً من الشبكات اللاسلكية العامة المجانية في قلب مدينة نيويورك بما فيها شبكة حديقة Park City حيث تم تنظيم المهرجان. آما قام المجلس الثقافي وهي ،The Lower Manhattan Cultural Council (LMCC) الدنيا مانهاتن في منظمة لتمويل ونشر الأعمال الفنية، بدور الوصي على المهرجان. استضاف المجلس عدداً من الإجتماعات وأشرف على دعوة وتقييم الفنانين وأعمالهم تحضيراً للمهرجان. ولا بد من

التنويه هنا أيضاً إلى العديد من الأفراد الذين تفضلوا بتخصيص قسط كبير من وقتهم لإنجاح سبيكتروبوليس ومنهم: واين أشلي Ashley Wayne) وصي، LMCC(، يوري غيتمان Gitman Yury) وصي)، جوردان سيلبرت Silbert Jordan) منتج) وجوردان شوستر .(منتج (Jordan Schuster

### **التقبّل الجماهيري**

حظي سبيكتروبوليس بتقبل جماهيري واسع النطاق، وتضمنت المجموعات الأساسية التي حضرت المهرجان: باحثين في مجال الشبكات اللاسلكية، مناصري التقنيات اللاسلكية، فنانون وعامة الشعب.

حاولنا أثناء التحضير للمهرجان الوصول إلى مجتمعات الفنانين والجامعيين المحلية لجذب انتباههم وصلنا عدد كبير من الإستفسارات بواسطة البريد الإلكتروني محلياً ومن مناطق أخرى في جميع أطراف القارة الأمريكية (خصوصاً الولايات المتحدة وكندا)، كما تكبد بعض هواة الشبكات اللاسلكية عناء السفر من أوروبا لحضور المهرجان. لاحظنا أيضاً اهتماماً آبيراً من قبل الجامعات المحلية والذي تمثل بحضور طلاب من جامعة مدينة نيويورك NYC، جامعة SUNY، جامعة School New، Parsons وغيرها. آما شهد الحدث حضور بعض المهتمين الذين أحضروا مشاريعهم معهم لتركيبها داخل الحديقة.

قمنا أيضاً بإرسال نشرة إعلامية إلى وسائل الإعلام ومواقع الإنترنت المحلية لإخبار سكان مدينة نيويورك عن الحدث. مع أن أحداً منا لم يتلقى أي اتصال من قبل العموم قبيل المهرجان فإن بعض المشاركين من العامة حضروا ورشات العمل والندوات الحوارية على الرغم من عدم إلمامهم مسبقاً بمجال الشبكات اللاسلكية. اقتصرت مشاركة العموم بشكل رئيسي على الإطلاع على الأعمال الفنية فقط، حيث تقاطر إلى الحديقة يومياً آلاف الزوار لتذوق الأعمال الفنية المميزة.

جاءنا أيضاً بالإضافة إلى متذوقي الأعمال الفنية بعض الأشخاص في طلب بعض المعلومات عن التقنيات اللاسلكية بشكل عام وشبكات WiFi بشكل خاص، لنقوم بدورنا بإرشاد هؤلاء إلى جناح المعلومات التابع لجمعية NYCwireless والذي تمت إشادته في مرآز الحديقة. آما تحادث بعض الزوار مع الفنانين مباشرة عن أعمالهم الفنية متسائلين عن الكيفية التي تم بها إنجاز هذه الأعمال والدوافع وراء قيامهم بهذه الأعمال (لقد توقعنا ذلك مسبقاً ولذلك فقد طلبنا من الفنانين التواجد في الموقع لعرض أعمالهم بأنفسهم).

شكل سبيكتروبوليس للكثير من الحضور الفرصة الأولى للإطلاع على الشبكات اللاسلكية WiFi آموضوع يفوق مجرد الإتصال بشبكة الإنترنت، وعبر الكثير منهم عن دهشته بأن التقنيات اللاسلكية يمكن أن تتعدى مكالمات الهواتف الخليوية أو تصفح الإنترنت في مكان مخصص لهذا الغرض، كما استمتعوا بالحصول على فهم أعمق للإستخدامات الأخرى الممكنة للشبكات اللاسلكية من خلال الأعمال الفنية المعروضة. لقد كانت العلاقة بين الإشارات اللاسلكية والأعمال الفنية مبهمة في بعض الحالات مثل لوحة أآيتسوغو مايباياشي Maebayashi Akitsugu المسماة Interface Sonic، في حين صمم العمل الفني بالأساس في حالات أخرى لتدعيم وجود التقنيات اللاسلكية (مثل لوحة Air Upper لمجموعة Syndicate Music DSP (حيث تستكشف اللوحة علاقة التقنية بالمشاهد والفن.

استثمرت بعض الأعمال آلوحات Jabberwocky لإريك جون باولوس John Eric Paulos وإليزابث غودمان Goodman Elizabeth التقنية لاستكشاف الروابط الإجتماعية في البيئات الحضرية. تتجلى أهمية ومغزى هذه الأعمال في ربط التقنيات اللاسلكية بتجربة إنسانية صرفة كتمييز أشكال مألوفة للغرباء في الزحام. يجبر المشاهد في لوحة Jabberwocky بشكل خاص على رؤية حدود التقنية اللاسلكية وعلى استثمار القدرات البشرية لملء الفراغات.

رآزت ورشة عمل رسومات نظام تحديد الإحداثيات الجغرافية drawings GPS والتي قدمها جيرمي وود Wood Jeremy على توسيع مفهوم تفاعل الإنسان مع التقنية للحصول على ناتج يفوق مجموع أجزائه. قاد جيرمي مجموعات من الناس في أزقة قلب مدينة نيويورك لرسم لوحة كبيرة باستخدام تنقلاتهم، وهو المشروع الذي تمكن من ربط تجربة التقنيات اللاسلكية بخصوصيات كل مشارك على حدة أكثر من أي مشروع آخر.

دفعت جميع المشاريع المشاركين على إعادة تقييم علاقاتهم بالتقنية. كما تعدى تأثير سبيكتروبوليس مجرد مشاهدة تقنيات الشبكات اللاسلكية وطيف الترددات من وجهة نظر جديدة إلى دفع الناس إلى التفكير في كيفية استثمار هذه التقنيات لإغناء الحياة الإنسانية. عبر جميع الفنانون دون استثناء بعد نهاية المهرجان عن تفاجئهم بمدى تفاعل الزوار مع أعمالهم. لقد تمكن هؤلاء الزوار من خلال تفاعلهم مع الأعمال الفنية من اكتساب فهم أعمق للإشارات اللاسلكية غير المحسوسة. لقد نجح سبيكتروبوليس في تحويل المفاهيم النظرية الجافة لطيف الترددات والشبكات اللاسلكية العامة إلى مواد أكثر قابلية للفهم، كما منح زواره وسيلة لاستيعاب هذه المفاهيم بأسلوب لا يمكن إدراآه بمجرد استخدام هاتف خليوي أو حاسب محمول مزود ببطاقة للشبكة اللاسلكية، لذلك يمكننا اعتبار هذا المشروع تجربة ناجحة بكل معنى الكلمة.

> **المشاريع**  تضمن سبيكتروبوليس المشاريع والأعمال الفنية التالية:

- Julian Bleecker بليكر جوليان ،**WiFi Epherma Cache** •
- **net**.**UMBRELLA**، جونا براآر-آوهين Cohen-Brucker Jonah و آاترين Katherine Moriwaki موريواآي
- free103point9 Transmission مجموعة ،**Microradio Sound Walk** Artists
	- Carlos J. Gomez de Liarena لارينا دي غوميز .ج آارلوس ،**Urballoon**
		- Joshua Kinberg آينبيرغ جوشوا ،**Bikes Against Bush** •
- **InterUrban**، جيف نولتون Knowlton Jeff ونعومي سبيلمان Naomi Spellman
- Karen Lee لي آارين ،**Hotspot Bloom** •
- Akitsugu Maebayashi مايباياشي أآيتسوغو ،**Sonic Interface** •
- **Jabberwocky**، إريك جون باولوس Paulos John Eric وإليزابث غودمان Elizabeth Goodman
	- DSP Music Syndicate مجموعة ،**Upper Air** •
	- Trebor Scholz شولز تريبور ،**Twenty-Four Dollar Island** •
- ،**Following 'The Main of the Crowd'** و **Text Messaging Service** Dodgeball + Glowlab

#### **التخطيط**

بدأنا بالتخطيط لمهرجان سبيكتروبوليس قبل سنة واحدة تقريباً من تاريخ الحدث. بدأت التحضيرات باجتماع ممثلين عن آل من جمعية NYCwireless، LMCC، DTA بالإضافة إلى الأوصياء والمنتجين شهرياً لوضع المخطط وتنفيذ المشروع الذي بلغت كلفته الإجمالية حوالي 11,000 دولار أمريكي.

يمكنك الحصول على المزيد من المعلومات من موقع سبيكتروبوليس 2004 على شبكة الإنترنت على العنوان التالي: */info.spectropolis.www://http* ومن مدونتي الخاصة بالشبكات اللاسلكية على الموقع التالي: .*http://www.wirelesscommunity.info/spectropolis*

- دانا شبيغل Dana Spiegel -

# **دراسة حالة: في البحث عن الإنترنت في أرياف مالي**

لقد نشط مجتمع التنمية الدولي لسنوات عدة في الترويج لردم الهوة الرقمية والتي تميز بين الدول المتطورة والنامية فيما يتعلق بإتاحة الوصول إلى آنوز تقنيات المعلومات والإتصالات. أظهرت الدراسات بأن القدرة على استثمار أدوات المعلومات والإتصالات تلعب دوراً أساسياً في تحسين مستوى المعيشة بشكل عام، لذلك فإن الإستثمار في بناء مراآز الولوج البعيد في الدول النامية يمثل مشروعاً منطقياً وذي جدوى من وجهة نظر المتبرعين الذين أرهقتهم عقود عدة من الإستثمار في دعم نشاطات التنمية التقليدية. يتطلب تنفيذ هذا المشروع في الدول النامية مجهوداً أكبر بكثير وتكلفة أعلى منه في الدول المتقدمة نظر اً لعدم توفر البنية التحتية الداعمة، كما تعاني هذه المشاريع عامة من معضلة تحقيق الإكتفاء الذاتي لضمان استمراريتها. تقدم فريق عمل المؤلف بفكرة تسهم في تخفيض نفقات توصيل الإنترنت إلى المناطق الريفية في الدول النامية عبر استثمار الأنظمة اللاسلكية للتشارك في سداد تكاليف وصلة الإنترنت. طلب القائمون على أحد المشاريع في شهر تشرين الثاني من عام 2004 من فريق العمل تجربة هذا النظام في مركز للولوج البعيد شيد حديثًا في إحدى المناطق الريفية في مالي تبعد مسافة 8 ساعات من السير المتواصل بالسيارة عن العاصمة باماآو.

تقوم هذه المدينة الريفية الواقعة على ضفاف بحيرة صناعية بتوفير المياه لسد مانيتالي الذي يغذي ثلث البلد بالقدرة الكهربائية. يتميز هذا الموقع بتوفر القدرة الكهربائية التي يولدها السد، وبالتالي تنتفي الحاجة إلى المولدات التي تعمل بالوقود السائل. على الرغم من تدني مستوى وثوقية القدرة المولدة باستخدام الوقود السائل إلا أنها تعتبر الملاذ الوحيد في المناطق التي لا تتوفر فيها أية مصادر أخرى للقدرة الكهربائية.

تتمتع المدينة أيضاً بوقوعها في أآثر المناطق خصوبة في مالي: حزام القطن والذي يعتبر أهم الموارد الطبيعية للبلد. لذلك فقد توقعنا أن يكون هذا الموقع أسهل المواقع الريفية في مالي على الإطلاق لبناء مركز ولوج بعيد قادر على تحقيق الإكتفاء الذاتي، لكن تجربتنا، حالها حال جميع التجارب الأخرى، آانت محفوفة بالتحديات.

لم تكن المهمة معقدة من الناحية التقنية، فقد تمكن فريق العمل من ترآيب شبكة لاسلكية b802.11 خلال 24 ساعة لتشارك وصلة الأقمار الصناعية VSAT التي تصل مرآز الولوج البعيد بالإنترنت مع 5 مواقع محلية أخرى: رئيس البلدية، الحاكم، الخدمات الصحية، مجلس بلدية المقاطعة وخدمة الإستشارات الإجتماعية.

تم اختيار هذه المواقع نتيجة استطلاع أجري قبل شهرين من بدء المشروع قام فريق العمل خلاله بمقابلة الزبائن المحتملين ومن ثم تحديد المواقع التي يمكن توصيلها دون تعقيدات أو تكاليف باهظة. يقع مركز الولوج البعيد ضمن محطة محلية للبث الإذاعي تشكل محطات البث الإذاعي في أرياف مالي مواقع مثالية لاستضافة الشبكات اللاسلكية كونها تتمتع بموقع ملائم، توفر القدرة الكهربائية، الأمن بالإضافة إلى وجود أشخاص ملمين بأساسيات الإرسال اللاسلكي. تعتبر هذه المحطات أيضاً نقاط تجمع للقرى. يؤدي توفير الإتصال بالإنترنت لمحطة إذاعية إلى تمكينها من تقديم معلومات أفضل لمستمعيها، كما يعتبر البث الإذاعي أكثر الوسائل فاعلية لتوفير المعلومات في ثقافة يطغى عليها التواصل السمعي.

لاحظ بأن جميع الزبائن في القائمة السابقة يشكلون إما هيئات حكومية أو شبه حكومية، الأمر الذي أظهر مدى صعوبة التعامل مع هذه الهيئات نظراً لتغلغل الكراهية والإستياء بين المستويات الحكومية المختلفة عدا عن الخلافات الأزلية حول مواضيع الضرائب وغيرها من الأمور المالية. إن تمتع مدير محطة البث الإذاعي (وهو الشخص الذي تعهد بمهمة إنجاح المشروع) بقدر كبير من الديناميكية والحذاقة مكنه من تجاوز غالبية (وليس كل) هذه الصعوبات.

#### **الخيارات التصميمية**

قرر الفريق الفني تركيب نقطة الولوج على ارتفاع 20 متراً على برج الإرسال الإذاعي أسفل هوائيات الإرسال FM على ألا يتجاوز الإرتفاع الحد الذي قد يتسبب في التشويش على تغطية مواقع الزبائن الواقعة في أسفل التضاريس المجوفة المحيطة بالبرج. رآز فريق العمل بعد ذلك على كيفية توصيل كل زبون على حدة بهذا الموقع المركزي. يكفي في هذه الحالة استخدام هوائي متعدد الإتجاهات Omni بربح قدره 8 ديسيبل آيزوتروبي dBi) من شرآة Hyperlinktech، */com.hyperlinktech://http* (لتغطية جميع مواقع الزبائن. يتمتع

الهوائي الذي تم اختياره بزاوية ميلان سفلية تعادل 15 درجة لضمان وصول الإشارة اللاسلكية بقوة إلى الزبونين الواقعين على مسافة تقل عن 1 آيلومتر عن برج الإرسال. تملك بعض الهوائيات عرض حزمة ضيق جداً يحول دون إيصال الإشارة اللاسلكية إلى المواقع القريبة. من الخيارات التي تم أخذها بعين الإعتبار أيضاً استخدام الهوائيات الصفيحية panel والتي يلزم تركيب اثنين منها على الأقل بالإضافة إلى جهاز إرسال إضافي أو مقسّم للقناة، لكن هذا الحل لم يكن الخيار الأمثل في هذا المشروع. تظهر الحسابات التالية كيفية حساب الزاوية بين الهوائي في موقع الزبون والهوائي المركزي باستخدام علم المثلثات .trigonometry

فرق الإرتفاع عن سطح البحر = 
$$
tan(x) = 4
$$
 ارتغا 1400 41

 $tan (x) = 5m + 20m - 3m / 400m$  $x = \tan^{-1} (22m / 400m)$  $x = \sim 3$  degrees

تحتوي محطة البث الإذاعي على حاسب يعمل بنظام التشغيل غنو/لينكس Linux/GNU قام فريق المؤلف بتركيبها كجزء من مشروع تحرير الصوت، بالإضافة إلى تجهيزات مركز الولوج البعيد المؤلفة من 4 حواسب، طابعة ليزرية ومبدل للشبكة يحتوي على 16 منفذ. تم ترآيب مبدل صغير في محطة البث الإذاعي وتمديد سلك للشبكة من نوع إيثرنت Ethernet في المجاري البلاستيكية المدفونة على عمق 5 سم عبر مرآز الولوج البعيد والحديقة المجاورة.

يمتد سلكان للشبكة من المبدل الرئيسي إلى نقطة ولوج من نوع 220RB Mikrotik والتي تحتوي على منفذين للشبكة السلكية يتصل أحدهما بوصلة الأقمار الصناعية VSAT باستخدام سلك معكوس في حين يتصل الآخر بالمبدل المركزي لمحطة البث الإذاعي. تم تثبيت نقطة الولوج ضمن علبة بلاستيكية صنّعت محلياً وترتبط بهوائي متعدد الإتجاهات ذو ربح قدرة 8 ديسيبل أيزونروبي dBi) (من شركة Hyperlink Technologies) مثبت على غطاء العلبة البلاستيكية مباشرة.

تعمل نقطة الولوج 220BB بنظام التشغيل 2.8.27 version Miktorik المشتق من غنو/لينكس والذي يتحكم بالشبكة عبر توفير خدمات الإعداد التلقائي للمضيف DHCP، الجدار الناري firewall، التخزين المؤقت لاستعلامات أسماء النطاق caching-DNS وتوجيه حزم البيانات إلى وصلة الأقمار الصناعية VSAT باستخدام ترجمة عناوين الشبكة NAT. تحتوي نقطة الولوج Mikrotik على واجهة استخدام نصية فعالة بالإضافة إلى واجهة رسومية سهلة الإستخدام، وتتألف من حاسب صغير يعتمد على المعالج 86x صمم خصيصاً للعمل كنقطة ولوج. يدعم هذا الطراز تقنية نقل القدرة الكهربائية عبر أسلاك شبكة الإيثرنت POE ويحتوي على منفذين للشبكة السلكية، منفذ من نوع pci-mini، منفذين
لبطاقات PCMCIA، قارئ لبطاقات الذاآرة CF) والذي يستخدم لحفظ إعدادات نقطة الولوج) كما تتحمل تغيرات درجة الحرارة وتدعم العديد من أنظمة التشغيل المتوافقة مع المعالج 86x. على الرغم من ضرورة الحصول على ترخيص لاستخدام برنامج Mikrotik إلا أنه ينتشر على نطاق واسع في مالي ويتفوق على المنتجات الأخرى بقدراته الكبيرة وسهولة استخدام واجهته الرسومية، لذلك فقد قرر فريق العمل استخدام هذه الأنظمة، بما فيها برنامج Mikrotik للتحكم بالشبكة اللاسلكية الجديدة. بلغت الكلفة الإجمالية لنقطة الولوج 220RB مع ترخيص من المستوى الخامس لاستخدام البرنامج وبطاقة شبكة لاسلكية -mini pci من نوع g/b/a Altheros ووحدة نقل القدرة الكهربائية عبر أسلاك شبكة الإيثرنت POE 461 دولاراً أمريكيا.ً يمكنك الحصول على المزيد من المعلومات عن هذه التجهيزات من الموقع التالي على شبكة الإنترنت: .*http://www.mikrotik.com/routers.php#linx1part0*

صممت الشبكة أساساً لإتاحة توسيعها مستقبلاً عبر فصل الشبكات الفرعية لكل زبون باستخدام شبكات فرعية subnets خاصة بطول 24 بت. تملك نقطة الولوج منفذاً إفتراضياً في آل من هذه الشبكات الفرعية وتقوم بمهام التوجيه فيما بين الشبكات الفرعية بالإضافة إلى وظائف الجدار الناري على مستوى بروتوكول الإنترنت IP. لاحظ بأن هذا لا يعني توفير هذه الوظائف على مستوى الشبكة وبالتالي فإنه بإمكان أي متطفل استخدام برنامج تلصص مثل tcpdump للإطلاع على جميع البيانات المنقولة عبر الشبكة.

يعتمد هذا التصميم على تصفية العناوين الفيزيائية MAC للتحكم في الوصول إلى الشبكة اللاسلكية وإتاحته للمشتركين حصراً. لا ينطوي المشروع على تهديدات أمنية خطرة للشبكة، لذلك فقد تركنا إعداد نظام متكامل للأمن لمرحلة لاحقة عندما يتوفر الوقت اللازم لإيجاد أسلوب أسهل للتحكم بالوصول إلى الشبكة. لكننا نصحنا المستخدمين بالإعتماد على بروتوآولات آمنة مثل https، pops، imaps وغيرها.

تضمن المشروع الأساسي الذي ألحق به مشروع الشبكة اللاسلكية تركيب نظام للإتصال عبر الأقمار الصناعية VSAT يعمل ضمن الحزمة band-C، وهو أحد أنواع الأنظمة عالية الوثوقية التي تستخدم غالباً من قبل مزودي خدمات الإنترنت. يبلغ قطر طبق الإستقبال لهذا النظام الكبير نسبياً 2.2 متراً وهو مكلف للغاية (حوالي 12,000 دولاراً أمريكياً مع الترآيب) آما يكلف تشغيله وصيانته مبالغ باهظة أيضا.ً تصل تكلفة وصلة الإنترنت عبر هذا النظام بسرعة 128 آيلوبت في الثانية للإستقبال و64 آيلوبت في الثانية للإرسال حوالي 700 دولار أمريكي في الشهر. يتمتع هذا النظام بميزات عدة مقارنة مع الأنظمة التي تعمل ضمن الحزمة band-Ku آقدرته على العمل في الظروف الجوية الردئية، انخفاض نسبة التنافس على الخدمة (عدد المستخدمين المتنافسين للحصول على نفس الخدمة) وفاعليته في نقل البيانات.

إلا أن تركيب هذه الوصلة لم يرق للمستوى المطلوب، فقد تمكن المستخدمون بسرعة من تغيير بعض إعدادات النظام نظراً لأنه يعتمد على نظام التشغيل ويندوز Windows بما فيها تغيير كلمة السر للحساب الأساسي للنظام. لم يتم تركيب وحدة لعدم انقطاع التيار الكهربائي أو بطارية إحتياطية لهذا النظام مما سيؤدي إلى إعادة تشغيل النظام في كل مرة ينقطع فيها التيار الكهربائي ليطلب بعد إقلاعه إدخال كلمة السر التي تم تغييرها ونسيانها! ومما زاد الأمر سوءاً عدم إعداد برنامج تشغيل الوصلة للعمل بشكل تلقائي كخدمة في خلفية نظام التشغيل وبالتالي فإن الوصلة لن تعمل دون تدخل مدير النظام. لقد عانى هذا النظام من تواتر فترات الإنقطاع عن العمل (على الرغم من الوثوقية المعهودة لأنظمة الحزمة band-C (والتي آان من الممكن تجنبها باستخدام وحدة لعدم انقطاع التيار الكهربائي UPS، إعداد برنامج الوصلة للعمل تلقائياً كخدمة والتحكم بالوصول الفيزيائي إلى الجهاز ً أرادت محطة البث الإذاعي عرض نظام الأقمار الصناعية (آما يحدث مع جميع مالكي التجهيزات الحديثة) عوضاً عن إخفائه. كان من الأفضل استخدام خزانة ذات أبواب زجاجية لحماية التجهيزات مع تمكين الآخرين من رؤيتها في الوقت ذاته.

لقد كان النظام اللاسلكي المستخدم بسيطاً للغاية. تقع جميع مواقع الزبائن المختارة ضمن مسافة 2 كيلومتر من محطة البث الإذاعي، كما يمكن في كل من هذه المواقع رؤية المحطة فيزيائيا.ً وقع اختيار فريق العمل على استخدام تجهيزات تجارية في مواقع الزبائن اعتماداً على أسعارها: جسر الشبكة اللاسلكية CPE b802.11 Powernoc، هوائي صفيحة SuperPass ربحه 7 ديسيبل آيزوتروبي dBi ومحول لنقل القدرة عبر أسلاك شبكة الإيثرنت POE مصنّع يدويا.ً قمنا بتثبيت وحدة الإرسال والإستقبال CPE والهوائي على قطعة خشبية صغيرة لتسهيل عملية التركيب بحيث يمكن تثبيتها على الجدار الخارجي للمبنى في مواجهة محطة البث الإذاعي.

استخدمنا في بعض الحالات قطعة خشبية مائلة لتحسين توجيه الهوائي، آما استعملنا في داخل المبنى محولاً لنقل القدرة عبر أسلاك شبكة الإيثرنت POE مصنوعاً من مضخم لإشارة التلفاز (12 فولت) لتزويد التجهيزات بالقدرة الكهربائية. لم تتضمن مواقع الزبائن شبكات محلية مما اضطرنا لتركيب سلك ومجمع لتوصيل الإنترنت إلى جميع الحواسب الموجودة في الموقع كما اضطررنا أحياناً إلى تركيب بطاقات الشبكة اللاسلكية وبرامج تعريفها ضمن بعض الحواسب (وهو مالم نأخذه بعين الإعتبار أثناء التحضير للمشروع). لقد قررنا نظراً لبساطة الشبكات في مواقع الزبائن أن نقوم بربطها بالشبكة المركزية عن طريق جسر مباشر ٍ. يمكن في المستقبل الإنتقال إلى بنية تعتمد على بروتوآول الإنترنت IP لتقسيم هذه الشبكات. بلغت آلفة الجسر CPE PowerNOC المستخدم في مواقع الزبائن 249 دولاراً أمريكياً (متوفر من .(*http://powernoc.us/outdoor\_bridge.html*

حاولنا خلال جميع مراحل المشروع إشراك الموظفين المحليين لتعليمهم آل شيء بدءاً من تمديد الأسلاك وانتهاء بتوجيه الهوائيات، كما أتبعنا التركيب ببرنامج تدريبي مكثف استغرق عدة أسابيع بهدف تدريب الموظفين على المهام الروتينية اليومية بالإضافة إلى مبادئ آشف أعطال الشبكة.

وقع اختيارنا على شاب تخرج لتوه من الجامعة وعاد إلى بلدته لتولي مسؤوليات دعم النظام باستثناء تركيب الأسلاك الذي سرعان ما تعلمه فني محطة البث الإذاعي، حيث أن تمديد أسلاك الشبكة السلكية يشبه إلى حد كبير تمديد وإصلاح الأسلاك المحورية التي تعود هذا الفني على إجرائها على الدوام. لم يستغرق تدريب الشاب فترة طويلة، حيث رآز فريق العمل على مساعدته في تعلم كيفية توفير الدعم الأساسي للنظام ولمركز الولوج البعيد. سرعان ما

توافدت أعداد كبيرة من الطلبة على مركز الولوج البعيد بعد افتتاحه مباشرة للتسجيل في الدورات التدريبية على الحاسوب والتي تضمنت 20 ساعة تدريبية و 20 ساعة من استخدام الإنترنت شهرياً مقابل اشتراك رمزي يعادل 40 دولاراً أمريكياً (مقارنة مع آلفة استخدام شبكة الإنترنت التي تعادل 2 دولار في الساعة). وفرت هذه الدورات التدريبية مصدراً ممتازاً للدخل الإضافي للمركز، وكانت مهمةً ملائمة جداً لمهارات الشاب المسؤول عن توفير الدعم الفني للشبكة.

لكن ولسوء الحظ فإن مخاوفنا صدقت عندما غادر هذا الشاب المشروع للعمل في العاصمة باماكو بعد حصوله على وظيفة حكومية، مما تسبب في هجران مركز الولوج البعيد كونه الشخص الوحيد المؤهل للقيام بالمهام الضرورية لتشغيل ودعم النظام. بعد الكثير من المشاورات اتخذ فريق العمل قراراً يقضي بعدم تدريب شاب آخر مولع بالتقنية للقيام بهذه المهمة، والتركيز عوضاً عن ذلك على الموظفين المحليين الدائمين على الرغم من محدودية خبراتهم الفنية. استغرقت هذه العملية وقتاً طويلاً اضطر خلاله المدربون إلى العودة إلى المركز لتقديم ما يصل مجموعه إلى 150 ساعة تدريبية تم خلالها تعليم كل مهمة لعدة أشخاص ومن ثم توزيع مهام تشغيل ودعم مرآز الولوج البعيد بين هؤلاء الموظفين.

لم يتوقف التدريب عند هذا الحد. حيث كان لا بد من توفير الإتصال بالإنترنت للزبائن بعد ربطهم بالشبكة. استنتجنا حينها بأنه وعلى الرغم من مساهمة المسؤولين، بما فيهم المحافظ، إلا أنهم في الواقع لم يستخدموا النظام بأنفسهم، وعندها أدرك فريق العمل مدى أهمية التأآد من استخدام النظام من قبل متخذي القرار، وقام بالتالي بتدريبهم وموظفيهم على ذلك، ما أسهم بدوره في إزالة بعض الغموض المحيط بالشبكة اللاسلكية وضمن مشاركة متخذي القرار في المدينة.

راقب فريق العمل بعد الإنتهاء من مرحلة الدعم الفني موقع المشروع عن آثب وبدأ بإعطاء ملاحظاته لتقييم الأساليب التي يمكن من خلالها تطوير هذا النموذج، كما تم تطبيق الدروس المستقاة من هذا المشروع في مواقع وشبكات أخرى.

### **النموذج الإقتصادي**

تأسس مركز الولوج البعيد كجهة لا تهدف للربح تسعى إلى تحقيق الإكتفاء الذاتي عبر تقديم الخدمات المدفوعة، وأضيف النظام اللاسلكي كمصدر إضافي للدخل بعد أن توصلت التوقعات المالية الأولية للمشروع إلى أنه لن يتمكن من تغطية تكاليف وصلة الأقمار الصناعية.

تم اختيار عدد من الزبائن بناء على دراسة استطلاعية وبالتشاور مع محطة البث الإذاعي التي تتكفل بإدارة مركز الولوج البعيد، ثم تفاوضت إدارة المحطة على شروط التعاقد مع هؤلاء الزبائن بمساعدة الشريك الممول. اختير الزبائن في هذه المرحلة الأولية بالإعتماد على مدى سهولة تركيب الوصلة اللاسلكية والقدرة على الإلتزام بسداد المستحقات المالية، حيث طلب من كل زبون تسديد رسم اشتر اك كما سنبين لاحقاً. لقد شكلت مهمة تحديد رسوم الإشتراك تحدياً فعلياً تطلب استشارة خبرات في مجالات التقدير ات المالية والتي لم تكن متوفرة في المجتمع المحلي. كان من الضروري فرض رسوم اشتراك على الزبائن على الرغم من تكفل المنحة بتغطية تكاليف التجهيزات وذلك لضمان التزامهم بالمشروع. قرر الفريق تحصيل رسم اشتراك يعادل رسوم توفير الخدمة لشهر واحد.

بدأنا من المعادلة التالية لتحديد الكلفة الشهرية لجزء محدد من عرض الحزمة:

آلفة وصلة الأقمار الصناعية + الرواتب والأجور + النفقات (الكهرباء، المواد) = إيرادات مركز الولوج البعيد + إيرادات زبائن الشبكة اللاسلكية

توقعنا أن يتمكن مركز الولوج البعيد من تحصيل إيراد يتراوح ما بين 200 إلى 300 دولار أمريكي شهرياً، كما قدرت النفقات الكلية بحوالي 1050 دولار شهرياً موزعة على النحو التالي: 700 دولار لوصلة الأقمار الصناعية، 100 دولار للرواتب والأجور، 150 دولار للقدرة الكهربائية وحوالي 100 دولار للمواد والإمدادات. أي أن إيرادات زبائن الشبكة اللاسلكية ينبغي أن تصل إلى 750 دولار شهرياً لكي يتساوى طرفي المعادلة، وهو ما يعادل 150 دولار شهرياً من آل زبون، مبلغ تقبله الزبائن واعتبروه منطقيا.ً

نظراً لازدياد تعقيد هذه المعادلة طلبنا مشورة رجال الأعمال الذين اقترحوا بدورهم تعديل المعادلة على الشكل التالي:

النفقات الشهرية + الإهتلاك + المخزون الإحتياطي = الدخل الكلي

سرعان ما لاحظ خبراء الأعمال ضرورة احتساب إهتلاك التجهيزات (أو ما يمكن تسميته أيضاً بصندوق إعادة الإستثمار) بالإضافة إلى صندوق المخزون الإحتياطي لضمان استمرارية عمل الشبكة في حال تقصير أحد الزبائن عن سداد اشتراكه أو تلف بعض التجهيزات. أضافت هذه الطريقة 150 دولاراً شهرياً لإهلاك التجهيزات (والتي قيّمت بـ 3000 دولار واعتبرت فترة إهلاكها 24 شهراً) و 100 دولار لاعتبار التقصير في سداد المستحقات. كما أضفنا نسبة 10% لاحتساب انخفاض سعر صرف العملة (80 دولار) ليصبح مجموع النفقات الشهرية 1380 دولار. تبين لنا لاحقاً أثناء محاولتنا لتطبيق هذا النموذج بأن إيصال فكرة مفهوم الإهتلاك للمجتمع المحلي أمر معقد للغاية، كما أننا لا ينبغي أن نفترض احتمال تقصير الزبائن في سداد الرسوم المستحقة. لذلك خلصنا إلى استخدام المعادلتين السابقتين في آن واحد: الأولى لأغراض مرآز الولوج البعيد والثانية لغايات الدراسة الخاصة بنا.

اآتشفنا بعد تطبيق هذا النموذج بأن السداد المنتظم للرسوم المستحقة لا يعتبر جزءاً من الثقافة السائدة في أرياف مالي، فالمجتمعات الزراعية تعتمد أساساً على المواسم لتدبير آل أمورها، حيث أن هذه المواسم تشكل المصدر الرئيسي للدخل. أي أن دخل هذا المجتمع متقلب بطبيعته. أضف إلى ذلك دورات الموازنة الطويلة وعديمة المرونة للهيئات الحكومية المشاركة في المشروع، فعلى الرغم من توفر المبالغ المرصودة لتسديد رسوم توفير الخدمة نظرياً إلا أن دفع هذه المبالغ قد يستغرق شهوراً عدة. واجهتنا أيضاً تعقيدات مادية إضافية، فقد استخدم رئيس البلدية مثلاً المرتجعات الضريبية المستحقة على محطة البث الإذاعي لسداد رسوم الإشتراك، أي عملياً حرمان المرآز من السيولة النقدية. ومما زاد الأمر سوءاً نفاذ صبر مزودي خدمة الأقمار الصناعية كونهم يمتلكون عرض حزمة محدود لا يمكنهم إتاحته إلا للقادرين على دفع الإشتر اكات المطلوبة.

تطورت مشكلة إدارة السيولة النقدية لتصبح أزمة حقيقية. فقد تبين من التقديرات المالية بأن الإيرادات المتوقعة في أآثر الحالات تفاؤلاً لن تكفي لتحصيل المبالغ المترتبة بشكل منتظم لتغطية نفقات وصلة الأقمار الصناعية، بل أن إيداع الأموال في مصرف يقع في العاصمة باماآو يمثل بحد ذاته تحدياً معتبرا،ً فالطرق المحيطة بالقرية محفوفة بالمخاطر بسبب انتشار أعداد من المهربين من غوينيا والثوار المتمردين من ساحل العاج. نتيجة لكل ما سبق صدقت توقعاتنا في عجز مركز الولوج البعيد عن تسديد الرسوم المترتبة عليه والتي أدت في النهاية إلى قطع وصلة الإنترنت، ما تسبب بدوره أيضاً في توقف الدفعات الواردة من زبائن المرآز.

بدأت تكاليف وصلة الأقمار الصناعية بإغراق المرآز في الديون قبل تمكن المشروع من إيجاد حلول لكل هذه المشاآل. استبدل نظام الإستقبال الفضائي الكبير العامل ضمن حزمة -C band بآخر أرخص يعمل بالحزمة band-Ku بسبب ازدياد المشاآل الفنية بعد عدة أشهر. على الرغم من صغر النظام الجديد إلا أنه يلبي متطلبات هذه الشبكة الصغيرة أيضاً ولا تتعدى تكلفته 450 دولاراً أمريكياً (مبلغ يمكن للشبكة استيعابه شريطة التغاضي عن تكاليف الإهلاك وهوامش الأمان). لكن ولسوء الحظ لم تتمكن الشبكة من تأمين المبالغ اللازمة لوصلة الأقمار الصناعية بعد انتهاء الفترة الأولية المدعومة من قبل المتبرعين.

#### **الخلاصة**

على الرغم من سهولة تركيب مشاريع الشبكات اللاسلكية فإن تشغيلها واستمراريتها يمثلان مشكلة تجارية أآثر منها فنية. لا بد من اعتماد نموذج إقتصادي يأخذ بالحسبان إعادة الإستثمار والأخطار المحتملة وإلا فإن مصير الشبكة سيؤول إلى فشل محتم. لم يكن النموذج المعتمد في هذه الحالة ملائماً لأنه لا يتماشى مع الدورات المالية لزبائن المشروع عدا عن تعارضه مع القيم والتوقعات الإجتماعية. آان من الممكن أن يظهر بنتيجة تحليل المخاطر المحتملة بأن تكاليف وصلة الأقمار الصناعية التي تبلغ 700 دولار شهرياً (أو حتى 450 دولار) لن تترك مجالاً للمناورة بين الإيرادات والنفقات يكفي لتعويض نقاط الضعف المادي.

عملت الشبكة لمدة ثمانية أشهر بعد الإنتهاء من تدريب الموظفين دون أي مشاآل فنية تذآر، إلى أن تسببت صدمة كهربائية ناجمة عن صاعقة في إتلاف الكثير من تجهيزات الشبكة في محطة البث الإذاعي بما فيها نقطة الولوج ونظام الإستقبال الفضائي. لذلك مازال هذا المرآز مفصو لأ عن الإنتر نت حتى لحظة كتابة هذه السطور .

- إيان هوارد Ian Howard -

## **دراسة حالة: المشاريع التجارية في شرق أفريقيا**

تستعرض هذه الفقرة عدداً من مشاريع الشبكات اللاسلكية التجارية في تنزانيا وكينيا بهدف التعريف ببعض الحلول الفنية القادرة على توفير خدمات الإتصال بالإنترنت ونقل البيانات بوثوقية عالية جداً تصل حتى 99.5% في الدول النامية. سنحاول التركيز على المشاريع المخصصة لتوفير الخدمات للمنظمات التي تتسم بحاجتها الحساسة للاتصالات الدولية. سنشرح فيما يلي أسلوبين مختلفين كلياً لتزويد خدمات التشبيك اللاسلكي محاولين استخلاص الدروس والعبر المستقاة من عشر سنوات من الخبرة في شرق أفريقيا.

#### **تنزانيا**

أسست في العام 1995 بالشراكة مع بيل سانغيوا Bill Sangiwa شركة CyberTwiga، إحدى أوائل مزودي خدمة الإنترنت في أفريقيا. بدأت الشرآة أواسط العام 1996 في توفير الخدمات التجارية والتي اقتصرت في حينها على تبادل رسائل البريد الإلكتروني عبر وصلة سيتا SITA) تزيد تكلفتها عن 4000 دولار أمريكي شهرياً) بسرعة 9.6 آيلوبت في الثانية. قررنا بعد ذلك نتيجة الأعطال المتكررة في شبكة الإتصال الهاتفي التقليدية ومدعومين بنجاح مشروع لتركيب شبكة تصل بين ثلاث نقاط لصالح سلطة موانئ تنزانيا أن نتفاوض مع شركة محلية للهواتف الخليوية لكي تسمح لنا بتركيب محطة مركزية كنواة لشبكة لاسلكية على برج الشركة المركزي. مكننا هذا المشروع الذي قمنا خلاله بتوصيل بضعة شركات إلى هذه الشبكة اللاسلكية الخاصة (غير المعيارية) والتي تعمل بتردد 2.4 غيغاهرتز من استكشاف السوق وتقييم مدى قدرتنا فنياً على توفير خدمات التشبيك اللاسلكي.

اتضح لنا بعد أن بدأ منافسونا بترآيب الشبكات اللاسلكية ضمن حزمة الترددات 2.4 غيغاهرتز بشكل عشوائي وجود سوق واعد لخدمات التشبيك اللاسلكي لكن ازدياد ازدحام الحزمة 2.4 غيغاهرتز سيؤذي جودة الشبكة. تضمن اندماجنا مع شركة الهواتف الخليوية في أواسط العام 2000 مخططات لبناء شبكة لاسلكية تغطي آامل الأراضي التنزانية بالإعتماد على البنية التحتية الموجودة أساساً للإتصالات الخليوية (الأبراج وخطوط الإرسال والإستقبال) بالإضافة إلى تخصيص أجزاء إضافية من طيف الترددات اللاسلكية.

اتسم تصميم وبناء الشبكات اللاسلكية بالسهولة النسبية نظراً لتوفر البنية التحتية (أبراج الإتصالات الخليوية وخطوط الإتصال.. إلخ). تتميز مدينة دار السلام بتضاريسها المسطحة، وبما أن شبكة الهواتف الخليوية تعتمد على الإتصالات التماثلية فإن أبراجها كانت مرتفعة جدا.ً باشرت في تلك الأثناء إحدى الشرآات الشقيقة في المملكة المتحدة (2Tele (استخدام تجهيزات شركة Breezecom (والتي أصبحت فيما بعد Alvarion) التي تعمل بتردد 3.8/3.9 غيغاهرتز، لذلك فقد قررنا اللحاق بهم.

تمكنا مع نهاية العام 2000 من تغطية عدة مدن باستخدام دارات الإرسال 1E آعمود فقاري. ساعدنا الحجم الصغير للمدن المغطاة في كثير من الحالات من الإعتماد على محطة مركزية واحدة تحتوي على هوائي متعدد الإتجاهات omindirectional وتعمل وفق بنية تصل بين نقطة وعدة نقاط (PMP (Point Multi to Point باستثناء العاصمة دار السلام والتي اضطررنا فيها إلى تركيب ثلاث محطات مركزية تغطي كل منها قطاعاً محدداً. كنا في تلكَ الأيام نقوم بإعداد الحد الأعظمي لعرض الحزمة ضمن أجهزة الإرسال والإستقبال عند الزبون مباشرة، كما كنا نمنح كل زبون عنوان إنترنت IP واحد فقط. تقوم الموجهات الطرفية في كل محطة مركزية بإرسال حزم البيانات إلى عناوين الإنترنت الثابتة في مواقع الزبائن بالإضافة إلى منع إرسال البيانات لجميع مستخدمي الشبكة حفاظاً على مواردها. تسببت ضغوطات السوق في تخفيض الأسعار إلى مستوى 100 دولار أمريكي في الشهر للوصلة بسرعة 64 آيلوبت في الثانية، لكن (في أواسط وأواخر العام 2000) مزودي خدمات التشبيك ظلوا قادرين على تحقيق أرباح وفيرة. لا تتواجد التطبيقات النهمة لعرض الحزمة (آبرامج تبادل الملفات، نقل الصوت عبر الشبكة وتطبيقات تخطيط موارد المؤسسات ERP (في شرق أفريقيا. سرعان ما تخلت المنظمات بنتيجة التكاليف الباهظة للإتصالات الهاتفية الدولية عن استخدام الفاكس لصالح الإعتماد المتزايد على البريد الإلكتروني، على الرغم من وصول تكاليف شراء تجهيزات الشبكة اللاسلكية إلى ما يقارب 3000-2000 دولار أمريكي.

تعمدنا في تلك الأيام بناء مهاراتنا وقدراتنا الفنية بأنفسنا، مما تطلب تكبد مشقة السفر إلى الخارج لتعلم مواضيع مثل بروتوكول إدارة الشبكة البسيط SNMP ونظام التشغيل يونيكس UNIX. تجلت آثار هذه الفرص التدريبية في تحسين المهارات الفنية للشرآة وفي خلق إحساس الولاء لها في صفوف الموظفين. لقد كنا مضطرين للتنافس في سوق محدود جداً لمهارات تقنية المعلومات مع الشركات العالمية للتنقيب عن الذهب، منظمات الأمم المتحدة وغيرها من المنظمات الدولية.

اعتمدنا بغية ضمان جودة المشروع في موقع الزبون على التعاقد مع متعهد اتصالات محلي محترف لتنفيذ العمل مع مراقبة تطور المشروع بعناية فائقة وباستخدام مستندات أعدت خصيصاً لهذا الغرض من أبرز التحديات التي واجهناها عند تركيب التجهيزات خارج المباني درجات الحرارة المرتفعة، أشعة الشمس الإستوائية الحارقة، الأمطار الغزيرة والعواصف الرعدية، لذلك كان لا بد من إيلاء عملية تمديد الأسلاك أولوية قصوى.

اضطر موظفونا أيضاً بسبب عدم توفر الكفاءات اللازمة في مجال تقنية المعلومات في شركات الزبائن إلى التعامل مع أنواع لا حصر لها من تجهيزات الشبكات والحواسب.

تسببت العقبات القانونية ومشاكل البنى التحتية في إعاقة الكثير من الأعمال. قد تستغرق معالجة خلل فني ما في إحدى المحطات المركزية ساعات عدة وربما أياماً نظر أ لتحكم شركة الإتصالات الخليوية بالوصول إلى الأبراج. آما آانت القدرة الكهربائية وعلى الرغم من وجود وحدة لعدم انقطاع التيار الكهربائي UPS والمولدات الإحتياطية في آل موقع مصدراً للكثير من المشاكل. لا تمثل هذه المشكلة أمراً ذا بال بالنسبة لشركة الإتصالات الخليوية بسبب قدرة المشتركين على الإتصال مباشرة بمحطة مركزية أخرى، في حين يؤدي انقطاع التيار الكهربائي عن المحطة المرآزية إلى توقف وصلات زبائننا عن العمل. أما من الناحية القانونية فقد تسبب قرار لسلطة الإتصالات بأن نشاطاتنا مسؤولة عن إعاقة عمل أنظمة الإتصال بالأقمار الصناعية العاملة ضمن حزمة band-C في جميع أنحاء الدولة بمنعنا من الإستمرار في تشغيل الشبكة بأآملها.

قامت الجهات المختصة وعلى الرغم من تقديمنا لمعلومات تؤكد سلامة موقفنا بحملة شعواء لمصادرة تجهيزاتنا رافقها الكثير من الصخب الإعلامي. لم تفلح هذه الحرآة بالطبع في التخلص من التشويش والذي اكتشف لاحقاً بأنه صادر عن سفينة رادار روسية تراقب النشاطات في الفضاء الخارجي. قمنا بالتفاوض بهدوء مع السلطات وتمكنا في النهاية من الحصول على حزمتين مخصصتين ضمن عرض آل منهما 42 ميغاهرتز ضمن طيف الترددات 3.5/3.4 غيغاهرتز. نقل جميع الزبائن إلى وصلات تمر من خلال شبكة الهاتف التقليدية أثناء الفترة التي تطلبها إعادة إعداد المحطات المركزية وتركيب التجهيزات الجديدة في مواقع الزبائن والتي استغرقت شهراً واحداً تقريبا.ً

ازداد حجم الشبكة بعد ذلك إلى ما يقارب 100 نقطة توفر خدمات التشبيك الجيدة (والتي لا يمكننا أن ندعي بأنها ممتازة) لسبع مدن باستخدام وصلات يفوق طولها 3000 آيلومترا.ً ما كان لهذه الشبكة أن تتحقق دون اندماجنا مع شركة الإتصالات الخليوية لأن حجم سوق شبكة نقل البيانات والإتصال بالإنترنت لا يكفي بمفرده لتبرير بناء شبكة بهذا الحجم واستثمار المبالغ الضرورية للحصول على تراخيص العمل ضمن الترددات الخاصة. إلا أن النهاية كانت محزنة للغاية حيث اتخذت شركة الإتصالات الخليوية قراراً مفاجئاً في منتصف العام 2002 بالتوقف عن تقديم خدمات نقل البيانات والإتصال بالإنترنت.

#### **نيروبي**

إتصلت بي في أوائل العام 2003 شرآة Kenya Access الكينية المدعومة بتواجد قوي في المملكة المتحدة ودعم تقني مميز لتصميم وتنفيذ شبكة لاسلكية في نيروبي وضواحيها. قمنا في ذلك الحين بتصميم شبكة عالية الوثوقية بالتوافق مع القوانين المحلية، مستفيدين من شبكة علاقاتنا المهنية المميزة وتجهيزات الشبكات اللاسلكية المتطورة، بالإضافة إلى تقدّم تقنيات الإتصال بالإنتر نت و تو فر سو ق أكبر حجماً.

تأثر تصميمنا الجديد بعنصرين قانونيين أساسيين، ففي تلك الأيام كانت تراخيص تزويد خدمات الإنترنت في كينيا تمنح بشكل مستقل عن تراخيص تشغيل الشبكات العامة لنقل البيانات، ويحظر على أي شركة الجمع بين هاتين الخدمتين معاً. لذلك كان لابد للشبكة من أن تكون محايدة تماماً نظراً لأنها ستنقل بيانات عدة شركات لتزويد خدمات الإنترنت تتنافس فيما بينها. آما أن ترخيص استخدام الترددات الخاصة (3.5/3.4 غيغاهرتز) لم يكن محصوراً بمزود وحيد مما أثار مخاوفنا من احتمالات التشويش ومدى قدرة المشرّع الفنية أو إرادته السياسية على تطبيق القانون. أضف إلى ذلك كله ارتفاع تكاليف استخدام طيف الترددات الخاص 3.5/3.4 غيغاهرتز والتي تصل حتى 1000 دولار أمريكي سنوياً لكل 1 ميغاهرتز من عرض الحزمة في كل محطة مركزية، أي ما يعادل 10,000 دولار أمريكي سنوياً لرسوم الترخيص لكل محطة مركزية تستخدم قناتين عرض كل منهما 12 ميغاهرتز. تتطلب طبيعة تضاريس سطح الأرض في نيروبي والتي تحتوي على الكثير من المرتفعات، الوديان

والأشجار الضخمة عدداً كبير اً من المحطات المر كز ية، مما يعني بأن نفقات التر خيص الهائلة لم تكن منطقية بأي حال من الأحوال. في المقابل فإن استخدام الترددات 5.8/5.7 غيغاهرتز يتطلب دفع رسم سنوي لا يتجاوز 120 دولاراً أمريكياً لكل جهاز إرسال واستقبال.

قررنا لتلبية الشرط القانوني الأول توفير خدماتنا عبر أنفاق للشبكات الخاصة الإفتراضية VPN يصل آل منها بين نقطتين عوضاً عن استخدام شبكة موجهة تعمل وفق بروتوآول الإنترنت IP. يقوم مزود خدمة الإنترنت بمنح شبكتنا عنوان إنترنت IP عام عند مرآز إدارة الشبكة NOC الخاص به، لتقوم شبكتنا بدورها بتحويل هذا العنوان إلى عنوان خاص لكي يتم نقل البيانات ضمن شبكتنا باستخدام مجموعة من عناوين الإنترنت الخاصة. تعاد ترجمة عناوين الإنترنت الخاصة إلى عنوان عام في موقع الزبون لتمكينه من توجيه حزم البيانات ضمن شبكته إلى الإنترنت.

أضافت ميزات الأمن والتشفير إلى حيادية الشبكة ومرونتها وزادت من قدرتها التنافسية في السوق. يمكن تحديد عرض الحزمة المخصص للزبائن عند مستوى نفق الشبكة الخاصة الإفتراضية VPN. قررنا بناء على تجربة الشرآة الشقيقة في المملكة المتحدة VirtualIT اختيار تجهيزات توجيه الشبكات الخاصة الإفتراضية VPN من شركة Netscreen (والتي اشترتها لاحقاً شرآة جونيبر Juniper(.

تخلينا بنتيجة المعايير التي حددناها لمواصفات الشبكة اللاسلكية عن التجهيزات عالية الأداء والغنية بالمزايا حيث انصب اهتمامنا بشكل أآبر على عوامل الوثوقية، الحجم وسهولة التركيب والإدارة. اقتصرت جميع الوصلات التي تربط كينيا بالإنترنت في العام 2003 (وأثناء كتابة هذه السطور) على وصلات الأقمار الصناعية. إن ارتفاع تكاليف هذه الوصلات إلى ما يقارب 100 ضعف من تكاليف أسلاك الألياف الضوئية الدولية حد من مقدار عرض الحزمة الذي يمكن للمستخدمين شراءه. توقعنا أن تنحصر حاجات السواد الأعظم من زبائننا ضمن نطاق 128 إلى 256 آيلوبت في الثانية، لذلك فقد اخترنا منصة موتورولا Motorola الحديثة كانوبي Canopy لملاءمتها لمتطلبات الشبكة ونظام العمل

أطلقت الشرآة الجديدة .Ltd Access Broadband خدماتها من خلال الشبكة "الزرقاء Blue" في شهر تموز 2003. باشرنا العمل على نطاق ضيق مستخدمين محطة مركزية واحدة معتمدين على ازياد الطلب كالعامل الرئيس لتحديد مدى توسع الشبكة بدلاً من استر اتيجية بناء وصلات ذات استطاعات كبيرة ومن ثم الإنتظار على أمل ازدياد الطلب.

تمكّنا بفضل منصة كانوبي Canopy بالإضافة إلى بعض التحسينات الإضافية من موردين آخرين كالمحطات المركزية متعددة الإتجاهات إلى توسيع شبكتنا مع ازدياد الطلب على خدماتنا وبالنالي تخفيض الإستثمارات الأولية في المشروع. أدركنا حينها بأننا سنضطر مع ازدياد حجم الشبكة إلى تقسيمها إلى قطاعات ومن ثم إعادة توجيه تجهيزات الزبائن. استفدنا آثيراً من الدروس التي تعلمناها أثناء تشغيل الشبكة الصغيرة لاحقاً عند توسع نطاق الشبكة، فقد تمكن موظفونا من التعامل بفاعلية مع مشاكل الدعم الفني للزبائن في بيئة بسيطة وسهلة نسبياً عوضاً عن محاولة حل هذه المشاكل في بيئة تعج بتعقيدات الإتصالات اللاسلكية. حضر موظفو الدعم الفني في الشركة دورة تدريبية في شركة موتورولا Motorola مدتها يومان.

لقد قمنا بتركيب الشبكة التي تتألف من تصميم تقليدي يربط نقطة واحدة بعدة نقاط (تتصل فيه المحطات المركزية بالموقع الرئيسي عبر وصلات الهيكل الفقاري السريعة التي تستخدم الأمواج الصغرية) على أسطح المباني عوضاً عن أبراج الهوائيات. تضمنت عقود الإيجار لهذه الأسطح إتاحة وصول الموظفين على مدى 24 ساعة في اليوم لسبعة أيام في الأسبوع، توفير القدرة الكهربائية وحق الإستخدام الحصري للترددات التي تعتمد عليها تجهيزاتنا. لم نرغب في منع أصحاب الأبنية من الإتفاق على تأجير مساحة أسطح هذه الأبنية لمنافسينا لكننا أردنا ضمان عدم التشويش على تجهيزاتنا وخدماتنا.

منحنا تركيب التجهيزات على أسطح الأبنية ميزات عدة. مكّنتنا سهولة الوصول الفيزيائي للتجهيزات في أي وقت على سبيل المثال من بلوغ نسبة وثوقية تعادل %95.5 للشبكة اللاسلكية. تحتوي الأبنية الكبرى أيضاً على العديد من زبائننا البارزين مما أتاح لنا توصيل مكاتبهم مباشرة إلى الهيكل الفقاري لشبكتنا. ينطوي استثمار أسطح الأبنية على بعض السلبيات كاز دياد حركة الناس (كفنيي إصلاح تجهيزات التكييف) أو الأعمال الإنشائية التي قد تتسبب في تأذية أسلاك الشبكة، لذلك فقد قمنا لتجنب هذا الإحتمال بإعداد جميع نقاط الولوج وذلك باستخدام مجموعتين من الأسلاك لجميع عناصر الشبكة: مجموعة أساسية وأخرى إحتياطية.

تحققنا من خلال دراسة الموقع من توفر مسار الإشارة اللاسلكية ومن متطلبات زبائن الشبكة. احتفظ القائمون بدراسة الموقع بالإحداثيات الجغرافية لكل زبون واستخدموا أشعة الليزر لتحديد ارتفاعات العوائق المحيطة. يتم تركيب التجهيزات بعد تسديد ثمنها بالإستعانة بخدمات متعهدين محليين مع متابعة الإنجاز من قبل قسم مختص ضمن الشركة. تتميز منصبة كانوبي Canopy بخفة التجهيزات المرآبة في موقع الزبون مما لا يتطلب الكثير من الأعمال الإنشائية أثناء تركيب هذه التجهيزات، كَما أن توصيل وحدات كانوبي Canopy كان سهلاً للغاية حيث يتم توصيل أجهزة الإرسال والإستقبال باستخدام أسلاك UTP بشبكة الزبون مباشرة. تمكنّا بفضل التخطيط الجيد إنجاز غالبية مشاريع التركيب خلال أقل من ساعة في حين لم يتطلب ذلك تدريب موظفي المتعهد على أية مهارات أو أدوات خاصة.

قررنا التعاون مع شركة دراسات محلية لتوقيع مئات الإحداثيات الجغرافية لمواقع الزبائن التي قمنا بتجميعها على خرائط طبوغرافية لتشكل أداة أساسية عند تخطيط توضع المحطات المر كز ية.

ينبغي التنويه إلى أن بناء بنية لأنفاق الشبكات الخاصة الإفتراضية VPN) بطبقتيها المنفصلتين: الفيزيائية والمنطقية) تطلّب شراء تجهيزات الشبكة اللاسلكية وتجهيزات الشبكات الخاصة الإفتراضية VPN من قبل الزبون. قررنا بغية الحفاظ على مستوى جودة الخدمة المقدمة عدم السماح للزبائن بشراء التجهيزات بأنفسهم، بل طلبنا منهم شراء هذه التجهيزات من شركتنا لكي نتمكن من ضمان التجهيزات والخدمات المقدمة. يحتاج كل زبون إلى نفس حزمة التجهيزات والتي تكلف وسطياً ما يقارب 2500 دولار أمريكي مقارنة مع رسوم اشتراك شهرية تعادل 600-500 دولار أمريكي لعرض حزمة يتراوح ما بين 128-64 آيلوبت في الثانية. يتميز أسلوب الإعتماد على الشبكات الخاصة الإفتراضية VPN في منع

بيانات زبون ما من تجاوز الشبكة الإفتراضية المخصصة لهذا الزبون (آأن تصاب شبكة الزبون مثلاً بفيروس ضار أو في حال تخلف هذا الزبون عن سداد مستحقاتنا) مع الحفاظ على سلامة الشبكة الفيزيائية وقابلية إدارتها.

تطور تصميم الشبكة اللاسلكية مع ازدياد أعداد المحطات المركزية من 1 إلى 10 ومع توسع تغطية الخدمات المقدمة إلى مومباسا Mombasa آما تعمدنا عند الإمكان أن نقوم بإعداد عناصر الشبكة (الموجهات) لحماية تشغيل الشبكة عند تعطل بعض التجهيزات أو الشبكات. تطلب الأمر استثمار مبالغ طائلة في ترآيب مقومات التيار الكهربائي وتجهيزات عدم إنقطاع التيار في كل محطة مركزية للحفاظ على ثبات الشبكة في حالات توقف شبكة التغذية الكهربائية عن العمل. أضفنا أيضاً بعد ظهور بعض المشاكل في مواقع الزبائن (كالإنقطاعات المتكررة في وصلات الشبكة الخاصة الإفتراضية VPN (وحدة صغيرة لعدم إنقطاع التيار الكهربائي إلى حزمة التجهيزات التي نقدمها لزبائننا.

لقد كانت إضافة محلل لطيف الترددات (على الرغم من تكاليفها المرتفعة) ضرورة أساسية لاستمرار تشغيل الشبكة، فقد تمكّنا بفضل قدرتنا على تتبع المشغلين المخادعين، التحقق من مواصفات التجهيزات والتأكد من مدى تغطية شبكتنا على تحسين أدائنا وخدماتنا.

يعود الفضل في نجاحنا في رفع أداء شبكتنا وتجميع بيانات الأداء مع مرور الزمن إلى ولعنا الشديد بمراقبة الشبكة وأدائها. استطعنا بواسطة إظهار بيانات بعض المتغيرات مثل التأخير وسيل البيانات رسومياً باستخدام أدوات MRTG و Cacti) والتي أسهبنا في شرحها في الفصل السادس) من آشف المشغلين المخادعين، إهتلاك الأسلاك والموصلات وإصابة شبكات الزبائن بالفيروسات. واجهتنا مثلاً بعض الحالات التي ادعى فيها الزبائن انقطاع خدمتنا لساعات أو أيام عدة لطلب تعويض عن هذا الإنقطاع، لكننا تمكننا بفضل المراقبة الدائمة التحقق من مدى صحة هذه الإدعاءات.

علمتنا الشبكة الزرقاء دروساً عدة عن تقنيات الشبكات اللاسلكية بالإضافة إلى تلك التي استخلصناها من تجربتنا في تنزانيا.

#### **العبر المستخلصة**

سيعتمد الإتصال بالإنترنت في شرق أفريقيا بالكامل خلال السنوات القليلة القادمة على وصلات الأقمار الصناعية. اقترحت عدة مجموعات تمديد أسلاك ضوئية عبر المحيط والتي ستغير عند حدوثها بنية الإتصالات في القارة بشكل جذري. إلا أن تكلفة الإتصال بالإنترنت في شرق أفريقيا سيبقى مرتفعاً جداً مقارنة بالمناطق التي تنتشر فيها الأسلاك الضوئية.

لذلك لا ينبغي أن ينصب اهتمام مشاريع الشبكات اللاسلكية السريعة لتوفير الإتصال بشبكة الإنترنت على عرض الحزمة فقط، بل يجب الترآيز على عوامل الوثوقية، المرونة وعدم إنقطاع الخدمة. لقد اعتمدنا على وثوقية شبكتنا اللاسلكية كعامل أساسي في نشاطاتنا التسويقية. تطلب تحقيق هذا المستوى من الوثوقية استثمار ات ضخمة في بناء البنية التحتية كالمصادر البديلة للقدرة الكهربائية إضافة إلى اهتمام فائق بأدق التفاصيل كتركيب وتمديد الأسلاك. تعتبر مشاكل ترآيب وتمديد الأسلاك أهم مصدر لانقطاع الخدمة عن زبون ما، في حين لم يشتك أحد على الإطلاق من مشاكل في الإتصال اللاسلكي. استفدنا أيضاً من إلزام المتعهدين أثناء القيام بترآيب مشاريع ربط مواقع الزبائن بمواصفات دقيقة وصارمة للغاية. لم يكن من المستغرب نتيجة ذلك أن تحافظ مواقع الزبائن المدارة بعناية على وصلتها لمئات الأيام دون توقفها بشكل مفاجئ للحظة واحدة. لقد أمسكنا زمام الأمور للتحكم بأآبر قدر ممكن من البنية التحتية لشبكتنا (آأسطح الأبنية مثلاً).

على الرغم من الإنطباع المبهر الذي يتشكل للوهلة الأولى عن شراآة مزودي خدمات الإتصالات الخليوية إلا أن تجربتنا أثبتت بأن سلبيات هذه الشراكة تفوق إيجابياتها. تجني خدمات الإتصال بالإنترنت في شرق أفريقيا أرباحاً تقل بكثير عن تلك التي تحققها الإتصالات الخليوية، لذلك فهي لا تشكل عامل جذب لشرآات الإتصالات اللاسلكية. يستحيل عملياً تحقيق متطلبات جودة الخدمة عند محاولة تشغيل الشبكة بالإعتماد على بنية تحتية تعود ملكيتها لجهة أخرى (والتي قد تعتبر من وجهة نظر مزود خدمات الإتصالات اللاسلكية إشارة إلى حسن النية ومدى الإلتزام بالمشروع).

يعتبر بناء شبكات موثوقة قادرة على العمل حتى في حال تلف أو تعطل بعض أجزائها مهمة باهظة التكاليف في أفريقيا، لكن وعلى الرغم من ذلك فقد كانت جميع موجهاتنا الرئيسية وتجهيزات الشبكات الخاصة الإفتراضية VPN المركبة في مركزنا الرئيسي معدة للعمل حتى في حال تعطل بعض أجزائها وهو ما آنا نقوم بتجربته بشكل دوري لتجنب أية مفاجآت غير محتملة. أما في حال المحطات المركزية فقد اتخذنا قراراً بعدم تركيب موجه إحتياطي إفتراضيي في كل منّها بل احتفظنا بهذه الموجهات الإحتياطية ضمن الموقع كقطع غيار دونً تركيبها. وجدنا بأن انقطاع الخدمة لمدة تتراوح ما بين 2-3 ساعات في أسوأ الأحوال (كأن ينقطع الإتصال في الساعة الواحدة صباحاً يوم العطلة الأسبوعية مثلاً) يعتبر مقبولاً من وجهة نظر الزبائن. يمكن لموظفي الدعم الفني المناوبين في أيام العطل استخدام التجهيزات الإحتياطية (كتجهيزات الإرسال والإستقبال ووحدات التغذية الكهربائية) الموجودة ضمن خزانة مخصصة لحالات الطوارئ.

تميز تصميم الشبكة المنطقية والفيزيائي بالمرونة القصوى، حيث كانت بنية أنفاق الشبكة الخاصة الإفتراضية VPN المعتمدة في نيروبي فائقة المرونة لتلبية متطلبات الزبائن. يمكن مثلاً إعداد وصلات الزبائن لكي تزداد استطاعتها ضمن ساعات النشاط الأدنى للشبكة لإجراء التخزين الإحتياطي إلى موقع أخر كان بمقدورنا أيضاً بيع عدة وصلات لفصل وجهة كل منها، وبالتالي زيادة مردود استثماراتنا عبر توفير المزيد من الخدمات للزبائن (كالمراقبة عن بعد وأجهزة المراقبة الفيديوية CCTV(.

حصلنا في مجال الإرسال اللاسلكي على قسط وافر من طيف الترددات أتاح لنا التخطيط للتوسعات المستقبلية بالإضافة إلى بناء تصميم إحتياطي بديل في حال حدوث أي تشويش. يقع ما يقارب 80% من مواقع زبائننا مع ازدياد عدد المحطات المركزية المركبة ضمن نطاق تغطية محطتين مركز يتين على الأقل مما يمكننا من إعادة تشغيل الخدمة بسر عة في حال تعطل إحدى المحطات المركز بة.

أضفى الفصل بين التصميمين المنطقي والفيزيائي للشبكة الزرقاء مزيداً من التعقيد والكلفة على المشروع. تذآّر حقيقة أن تطور تقنيات الإرسال اللاسلكي على المدى البعيد سيفوق بمرات عدة تطور تقنيات التشبيك. يتيح لنا هذا الفصل نظرياً المرونة اللازمة لاستبدال تجهيزات الشبكة اللاسلكية دون تأثر الشبكة المنطقية. كما يمكننا أيضاً تركيب شبكة لاسلكية إضافية لاستثمار التقنيات الحديثة (مثل WiMax (أو لتلبية متطلبات الزبائن مع الحفاظ على بنية الشبكة المنطقية.

ينبغي التنويه أخيراً إلى أن الشبكات الأنيقة التي قمنا ببنائها ستكون عديمة النفع مالم تترافق مع التزام مطلق بدعم وخدمة الزبائن، فهذه الخدمة في النهاية هي ما نتقاضى أجرنا لقاء تقديمها!

للمزيد من المعلومات

- *http://www.blue.co.ke/* Broadband Access, Ltd. شرآة•
- *http://www.accesskenya.com/* AccessKenya, Ltd. شرآة•
	- $http://www.virtualit.biz/VirtualIT$  شركة

- د. آدم ميسير Adam Messer, Ph.D. -

# **ملحق <sup>أ</sup>: مصادر إضافية للمعلومات**

ننصحك بالإطلاع على مصادر المعلومات التالية للإستزادة عن الجوانب المختلفة لتقنيات الشبكات اللاسلكية. يمكنك الحصول على المزيد من عناوين مصادر المعلومات ضمن موقع .*http://wndw.net/* :الإنترنت

#### **الهوائيات وتصميمها**

- الأبحاث الفنية لكشكرافت Cushcraft في مجال تصميم الهوائيات وانتشار الإشارة *http://www.cushcraft.com/comm/support/technical-* ،اللاسلكية *papers.htm*
	- http://www.freeantennas.com ،تصاميم مجانية للهوائيات ،
	- *http://hyperlinktech.com* ،Hyperlink Tech تك هيبرلينك شرآة•
		- شرآة شبكات بسانادا LLC Networks Psanada، *http://www.wlanparts.com*
		- $http://www.superpass.com$  ، SuperPass باس http://www.superpass.com
			- الأرشيف غير الرسمي لبرمجيات -2NEC، *-si.www://http list.org/swindex2.html*
		- الموقع غير الرسمي لأداة نمذجة الهوائيات -2NEC على الإنترنت، *http://www.nittany-scientific.com/nec*
			- تصاميم هوائيات الطبقية باستخدام بطاقات الشبكة USB، *http://www.usbwifi.orcon.net.nz*

#### **أدوات آشف أعطال الشبكة**

- *http://www.cacti.net* ،الشبكة لمراقبة Cacti حزمة•
- *http://www.dslreports.com/stest* ،الإنترنت وصلة سرعة فحوصات•
- *http://www.ethereal.com* ،Ethereal الشبكة بروتوآولات تحليل برنامج•
- *http://dast.nlanr.net/Projects/Iperf* ،Ipref الشبكة أداء فحص برنامج•
	- *http://iptraf.seul.org* iptraf الشبكة أعطال آشف برنامج

أداة مراقبة وتمثيل أداء الشبكة MRTG

*http://www.bitwizard.nl/mtr* My TraceRoute *http://www.nagios.org* Nagios *http://www.ntop.org* Ntop

أداة تمثيل زمن رحلة الذهاب والإياب RRDtool

*http://people.ee.ethz.ch/~oetiker/webtools/rrdtool* أداة مراقبة التأخير وخسارة حزم البيانات في الشبكة SmokePing، *http://people.ee.ethz.ch/~oetiker/webtools/smokeping http://www.softperfect.com SoftPerfect*  $Squid$ *http://en.tldp.org/HOWTO/mini/TransparentProxy-2.html http://ftp.arl.mil/ftp/pub/ttcp* ttcp

*http://www.antiproxy.com* AntiProxy الوآيل المخدم تجاوز أداة *http://www.spychecker.com* Anti-spyware *http://www.ex-parrot.com/~chris/driftnet* Driftnet *http://www.etherpeg.org* Etherpeg http://www.linuxjournal.com/article/7949 OpenVPN *http://www.lavasoft.de* Lavasoft Ad-Aware *http://openssh.org* OpenSSH

دليل إعداد الأقنية المشفرة باستخدام برنامج OpenVPN

*http://openvpn.net/howto.html http://www.privoxy.org* Privoxy *http://www.putty.nl* Windows PuTTY SSH *http://www.sawmill.net* Sawmill *http://www.isaac.cs.berkeley.edu/isaac/wep-* WEP

*faq.html*

(  $\vee$  ) Windows XP

*http://www.xp-antispy.de http://www.stunnel.org* Stunnel Universal SSL Wrapper *http://tor.eff.org* TOR

#### نقاط ضعف خوارزمية جدولة المفاتيح في 4RC

*http://www.crypto.com/papers/others/rc4\_ksaproc.ps http://winscp.net* ،Windows ويندوز التشغيل لنظام SCP برنامج *http://www.cs.umd.edu/~waa/wireless.pdf* " الجدار الناري الشخصي ZoneAlarm لنظام التشغيل ويندوز Windows

*http://www.zonelabs.com*

الهيكليات الهرمية للتخزين المؤقت باستخدام برنامج سكويد Squid، *-squid://http docs.sourceforge.net/latest/html/c2075.html* DHCP DNS Dnsmasq *http://thekelleys.org.uk/dnsmasq/doc.html* • تحسين الوصول إلى الإنترنت الدولية في موزامبيق باستخدام المرآة المحلية والمخدمات *http://www.isoc.org/inet97/ans97/cloet.htm* ،الوآيلة *http://www.bristol.ac.uk/fluff* FLUFF الملفات توزيع أداة• ،Microsoft Internet Security and Acceleration Server *http://www.microsoft.com/isaserver*

Microsoft ISA Server

*http://www.isaserver.org* and Firewall

*http://www.psc.edu/networking/perf\_tune.html*

- استخدام وآيل تحسين الأداء لتجاوز ضعف أداء الوصلة، *http://www.ietf.org/rfc/rfc3135*
- *http://squid-cache.org* Squid سكويد الوآيل المخدم•

### **الشبكات المعشّقة**

- برنامج الشبكات المعشّقة من Urbana-Champaign، *http://cuwireless.net/download*
- برنامج الشبكات المعشّقة OLSR Freifunk لنقاط الولوج G54WRT، *http://www.freifunk.net/wiki/FreifunkFirmware*
- *http://pdos.csail.mit.edu/roofnet/doku.php* MIT Roofnet مشروع•
	- *http://www.olsr.org* ،OLSR قةّالمعش الشبكات برنامج•
- برنامج عرض بنية الشبكة المعشّقة *-olsr/utils/nylon/org.meshcube://http topology-view.pl*

## **أنظمة تشغيل الشبكات اللاسلكية وبرمجيات التعريف**

- برنامج تعريف HostAP لمجموعة الرقاقات 2.5 Prism، *http://hostap.epitest.fi*
- *http://m0n0.ch/wall* ،m0nowall الموجهات تشغيل نظام•
- *http://madwifi.org* Atheros الرقاقات لمجموعة MadWiFi تعريف برنامج•
	- نظام تشغيل الموجهات اللاسلكية Metrix، *http://metrix.net/metrix/howto/metrix-pebble.html*
- نظام التشغيل OpenWRT لنقاط الولوج اللاسلكية Linksys، *http://openwrt.org*
- *http://nycwireless.net/pebble* Pebble Linux التشغيل نظام•

#### **أدوات الشبكات اللاسلكية**

- $http://www.chillispot.org$  (Chillispot دالبوابة المقيّدة
- الأدوات التفاعلية لتحليل تصاميم الشبكات اللاسلكية، *http://www.qsl.net/n9zia/wireless/page09.html*
	- أداة المراقبة KisMAC لنظام التشغيل X OS Mac، *http://kismac.binaervarianz.de*
- *http://www.kismetwireless.net* ،Kismet اللاسلكية الشبكة مراقبة أداة•
- أداة استكشاف الشبكات اللاسلكية MacStumbler لنظام التشغيل X OS Mac، *http://www.macstumbler.com*
- أداة استكشاف الشبكات اللاسلكية NetStumbler لنظام التشغيل ويندوز Windows *http://www.netstumbler.com* ،Pocket PC الكفية والحواسب
	- برنامج البوابة المقيّدة NoCatSplash، *http://nocat.net/download/NoCatSplash*
	- برنامج إدارة البطاقات مسبقة الدفع PHPMyPrePaid، *http://sourceforge.net/projects/phpmyprepaid*
		- برنامج نمذجة أداء الوصلات اللاسلكية RadioMobile، *http://www.cplus.org/rmw*
	- أدوات حساب الوصلة اللاسلكية Terabeam، *http://www.terabeam.com/support/calculations/index.php*
	- أداة استكشاف الشبكات اللاسلكية Wellenreiter لنظام التشغيل غنو/لينكس، *http://www.wellenreiter.net*
		- $http://www.wikipedia.org.0rg.0\%$ برنامج البوابة المقيّدة
		- أداة تحليل أداء الوصلة اللاسلكية GBPRR، *http://my.athenet.net/~multiplx/cgi-bin/wireless.main.cgi*

### **معلومات عامة عن الشبكات اللاسلكية**

- مشروع وصلة DefCon اللاسلكية بعيدة المدى، *-wifi.www://http shootout.com*
	- *http://www.w1ghz.org* ،اللاسلكية للتجهيزات عملية تصاميم•
	- معلومات عن نقطة الولوج Linksys، *org.linksysinfo://http*
		- ،Linksys WRT54G معلومات دليل• *http://seattlewireless.net/index.cgi/LinksysWrt54g*
			- *http://nocat.net* NoCat اللاسلكية الشبكات مجموعة•
- دليل نقل القدرة عبر أسلاك الإيثرنت POE، *poe/net.nycwireless://http*
	- *http://ronja.twibright.com* ،Ronja الضوئية الوصلات تجهيزات•
		- مجموعة سياتل للشبكات اللاسلكية *net.seattlewireless://http*
		- صفحة مقارنة التجهيزات اللاسلكية من مجموعة سياتل، *http://www.seattlewireless.net/HardwareComparison*
- أداة ستيفين فوسكيت Foskett Stephen لحساب نقل القدرة عبر أسلاك الإيثرنت
	- *http://www.gweep.net/~sfoskett/tech/poecalc.html* POE

#### **مصنّعو تجهيزات الشبكات اللاسلكية**

- *http://www.alvarion.com* ،Alvarion ألفاريون•
	- *http://www.cisco.com* ،Cisco سيسكو•
- حزم الوصلات الخارجية من متريكس Metrix، *net.metrix://http*
- *http://www.mikrotik.com/routers.php#linx1part0* ،Mikrotik ميكروتيك•
	- تجهيزات الوصلات الخارجية من PowerNOC، *http://powernoc.us/outdoor\_bridge.html*
		- *http://www.rad.com* RAD راد•
	- تجهيزات WiMax من ريدلين Communications Redline، *http://www.redlinecommunications.com*
		- *http://www.trangobroadband.com* Tango تانغو•
		- *http://www.waverider.com* WaveRider رايدر ويف•

#### **خدمات التشبيك**

- *http://www.accesskenya.com* ،AccessKenya الإنترنت خدمات مزود•
	- *http://www.blue.co.ke* ،Broadband Access Ltd •
	- *http://www.virtualit.biz* ،Virtual IT Outsourcing •
	- *http://wire.less.dk* ،والإستشارات للخدمات wire.less.dk •

#### **التدريب والتعليم**

- مشاريع التشبيك اللاسلكي من جمعية Progressive for Association *http://www.apc.org/wireless* ،Communications
- الشبكة الدولية لإتاحة المنشورات العلمية the for Network International *http://www.inasp.info* ،Availability of Scientific Publications
	- جامعة ماآيريري University Makerere، أوغندا، *http://www.makerere.ac.ug*
- وحدة الإتصالات اللاسلكية في مرآز عبد السلام الدولي للفيزياء النظرية Abdus ،Salam International Center for Theoretical Physics *http://wireless.ictp.trieste.it*
	- القمة العالمية لبنى المعلومات التحتية الحرة Free on Summits World *http://www.wsfii.org* ،Information Infrastructures

### **روابط متنوعة**

- بيئة Cygwin لتشغيل برمجيات غنو/لينكس ضمن ويندوز Windows، *http://www.cygwin.com*
	- *http://www.graphviz.org* ،Graphvis البياني التمثيل أداة•
- *http://wireless.ictp.trieste.it/simulator* ،الحزمة عرض مواءمة أداة•
- *http://www.imagemagick.org* ،ImageMagick الرسوميات ومكتبات حزمة•
	- *http://www.nodedb.com* ،NodeDB الحرب قيادة بيانات قاعدة•
- *http://www.ordb.org* Open Relay المفتوحة الوسيطة المخدمات بيانات قاعدة•
	- أداة إدارة القرص الصلب Image Partition لنظام التشغيل غنو/لينكس، *http://www.partimage.org*
		- تخصيص العناوين للشبكات الخاصة 1918 RFC، *http://www.ietf.org/rfc/rfc1918*
- *http://www.spectropolis.info* ،Spectropolis NYC سبيكتروبوليس مشروع•
	- *http://www.ubuntu.com* ،Ubuntu Linux لينكس أوبونتو توزيعة•
		- أداة wget لنظام التشغيل ويندوز Windows، *http://xoomer.virgilio.it/hherold*
	- قاعدة بيانات خرائط قيادة الحرب WiFiMaps، *com.wifimaps.www://http*
	- Networks: The Definitive Guide, 2nd Edition. Matthew 802.11 O'Reilly Media. ISBN #0-596-10052-3 ,Gast
	- Wireless Network Site Surveying, Cisco Press. ISBN #1-802.11 587-05164-8
	- The ARRL Antenna Book, 20th Edition. R. Dean Straw (Editor), American Radio Relay League. ISBN #0-87259-904-3
	- The ARRL UHF/Microwave Experimenter's Manual. American Radio Relay League. ISBN #0-87259-312-6
		- Building Wireless Community Networks, 2nd Edition. Rob Flickenger, O'Reilly Media. ISBN #0-596-00502-4
		- Deploying License-Free Wireless Wide-Area Networks. Jack Unger, Cisco Press. ISBN #1-587-05069-2
- TCP/IP Illustrated, Volume 1. W. Richard Stevens, Addison- Wesley. ISBN #0-201-63346-9
- Wireless Hacks, 2nd Edition. Rob Flickenger and Roger Weeks, . O'Reilly Media. ISBN #0-596-10144-9

# **ملحق <sup>ب</sup>: أقنية الشبكات اللاسلكية**

تسرد الجداول التالية أرقام الأقنية والترددات المركزية الموافقة في الشبكات اللاسلكية a802.11 و g/b.802.11 لاحظ بأن وعلى الرغم جميع هذه الترددات تقع ضمن حزمة الأغراض الصناعية، العلمية والطبية أو حزمة NII-U والتان لا يتطلب استخدامهما الحصول على ترخيص فإن ذلك لا يعني بأن جميع هذه الأقنية متاحة للإستخدام في جميع دول العالم. تفرض عدة دول حدوداً على قدرة الإرسال العظمى وعلى الإستخدام الداخلي أو الخارجي لبعض أقنية الشبكات اللاسلكية. تتغير هذه القوانين بشكل مستمر، لذلك ننصحك دوماً باستشارة السلطات المحلية المعنية قبل البدء بالإرسال.

لاحظ أيضاً بأن القيم الواردة في هذه الجداول تكافئ التردد المركزي لكل قناة. يبلغ عرض القناة الواحدة 22 ميغاهرتز في المعايير g/b802.11 و 20 ميغاهرتز في المعيار a.802.11

| 802.11b/g      |            |                |            |
|----------------|------------|----------------|------------|
| التردد المركزي | رقم القناة | التردد المركزي | رقم القناة |
| (غيغاهرتز GHz) |            | (غيغاهرتز GHz) |            |
| 2.447          |            | 2.412          |            |
| 2.452          |            | 2.417          |            |
| 2.457          | 10         | 2.422          |            |
| 2.462          | 11         | 2.427          |            |
| 2.467          | 12         | 2.432          |            |
| 2.472          | 13         | 2.437          |            |
| 2.484          | 14         | 2.442          |            |

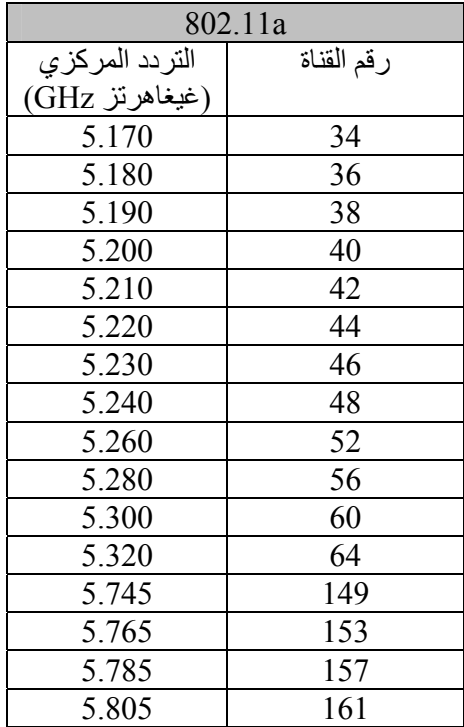

# **ملحق <sup>ج</sup>: دليل المصطلحات**

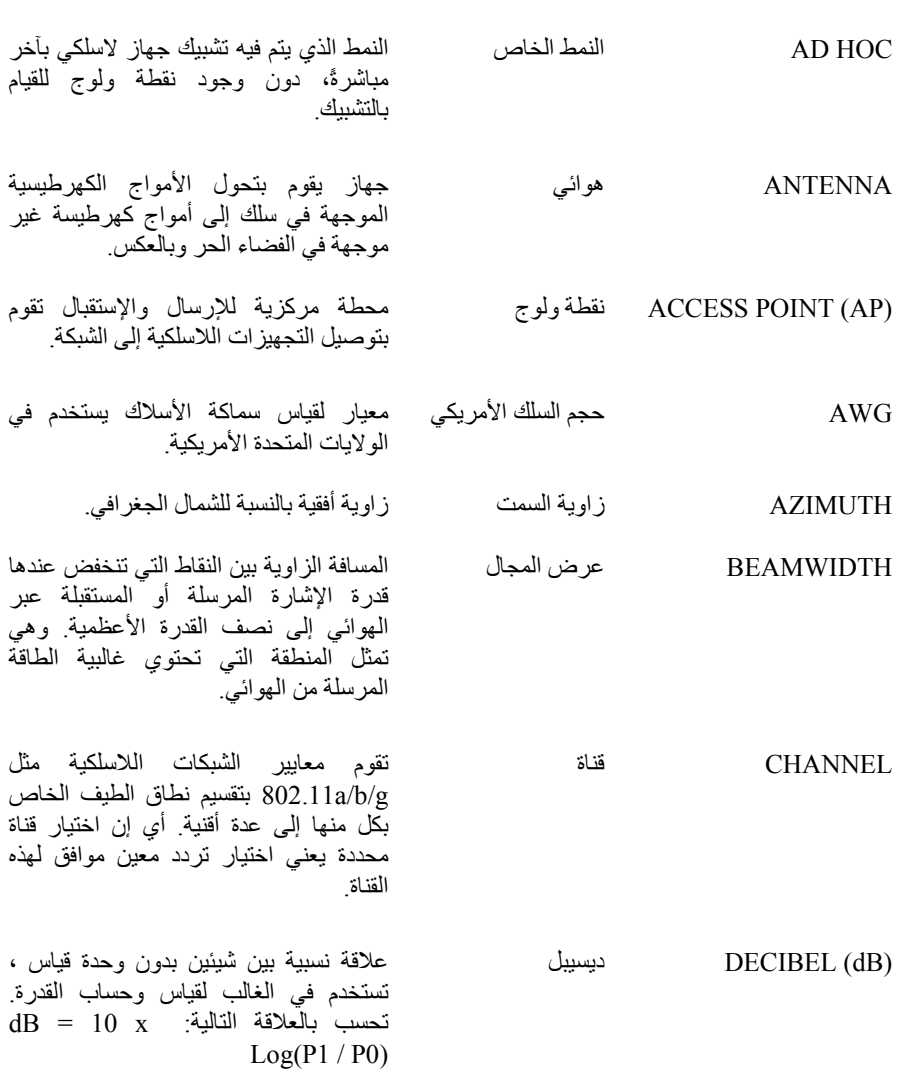

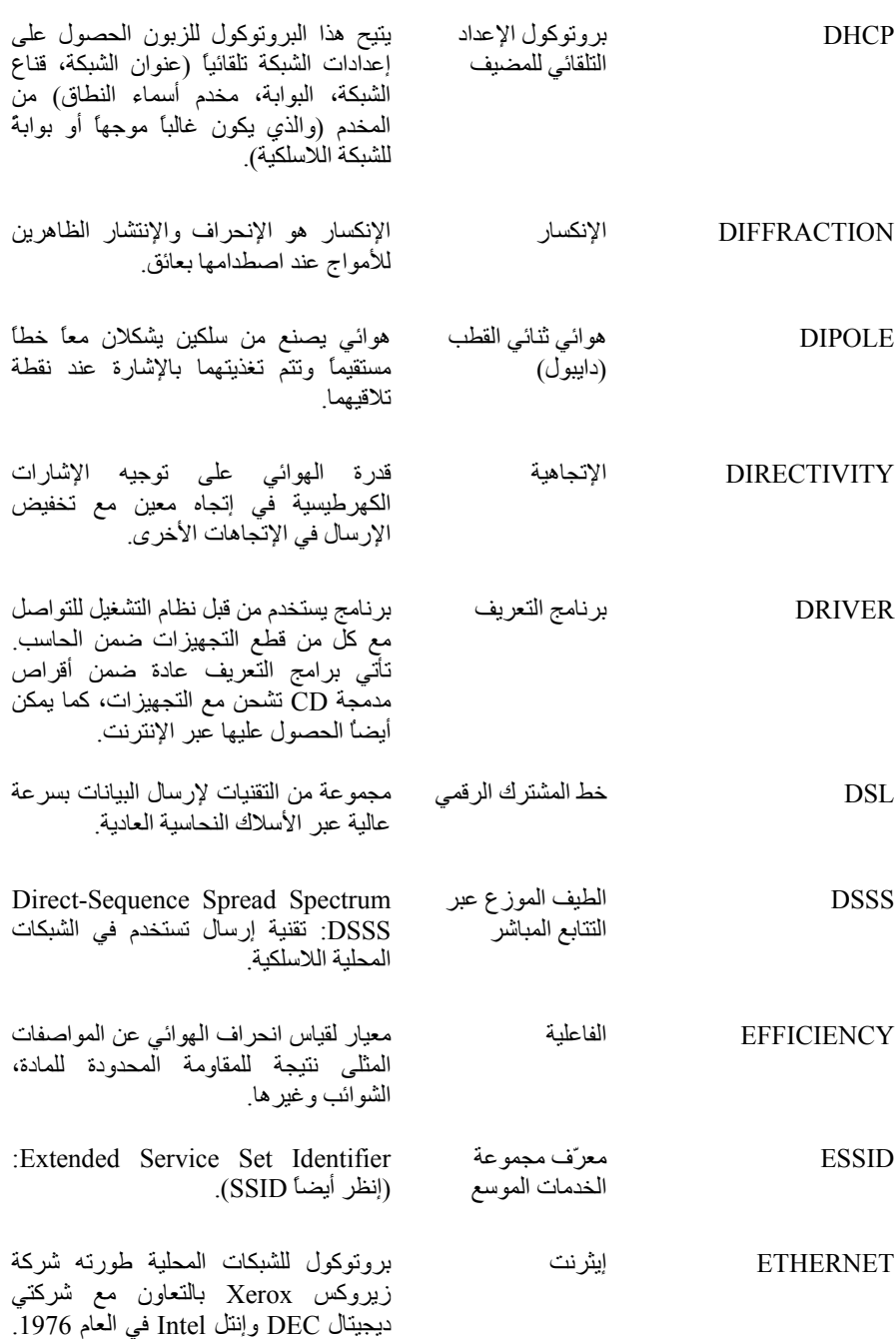

يستخدم بروتوآول الإيثرنت هيكلية الناقل Bus أو النجمة Star ويوفر سرعات لنقل

**ملحق : دليل المصطلحات** 261

البيانات تصل حتى 10 ميغابت في الثانية. استخدم هذا البروتوكول كأساس لتطوير معايير802.3 IEEE والتي تحدد خصائص الشبكة الفيزيائية وبرمجيات الطبقات المنخفضة. تستخدم شبكات الإيثرنت أسلوب الولوج CD/CSMA للتعامل مع الطلبات المتزامنة. يعتبر هذا البروتوكول من أكثر المعايير استخداماً في الشبكات المحلية. تدعم الإصدارة الأحدث من الإيثرنت والتي تدعى 100T-Base) أو الإيثرنت السريع) سرعات نقل للبيانات تصل حتى 100ميغابت في الثانية. أما أحدث الإصدارات، غيغابت إيثرنت، فتدعم سرعات نقل للبيانات تصل حتى 1 غيغابت (1000 ميغابت) في الثانية.

FHSS الطيف الموزع عبر تغيير التردد Frequency Hopping Spread Spectrum: تقنية للإرسال تعتمد على ترميز إشارة البيانات على إشارة حاملة ضيقة الحزمة تتنقل بشكل عشوائي ولكن ضمن تسلسل محدد من تردد إلى آخر تبعاً للزمن ووفقاً لمجال واسع من الترددات. يتم توزيع طاقة الإشارة تبعاً للزمن عوضاً عن تقسيم وحدات البيانات المحمولة ضمن هذه الإشارة إلى أجزاء صغيرة لتحميلها على ترددات مختلفة. تقوم هذه التقنية بتخفيض التشويش لأن الإشارة المنبعثة من جهاز ضيق الحزمة لن تؤثر على إشارة الطيف الموزع إلا إذا تم إرسال هاتين الإشارتين معاً في نفس الوقت وعلى نفس التردد. FRONT TO BACK RATIO نسبة المقدمة إلى المؤخرة النسبة بين القدرة المرسلة أو المستقبلة عبر مقدمة هوائي ما إلى القدرة المستقبلة أو المرسلة في الإتجاه الآخر (عبر المؤخرة). FTP بروتوآول نقل الملفات يتيح إمكانية نقل ملف واحد أو أآثر من جهاز إلى آخر عبر شبكة الإنترنت. GAIN الربح النسبة بين مقدار القدرة المرسلة أو المستقبلة عبر هوائي ما وقدرة الهوائي المعتمد كمرجع. GROUND تأريض خط آهربائي متصل بالأرض يجب أن تكون مقاومته منخفضة، عادة ما تكون أقل من 5 أوم.

HARNESS لجام حزام أمان يستخدم أثناء التسلق والعمل في

مواقع مرتفعة.

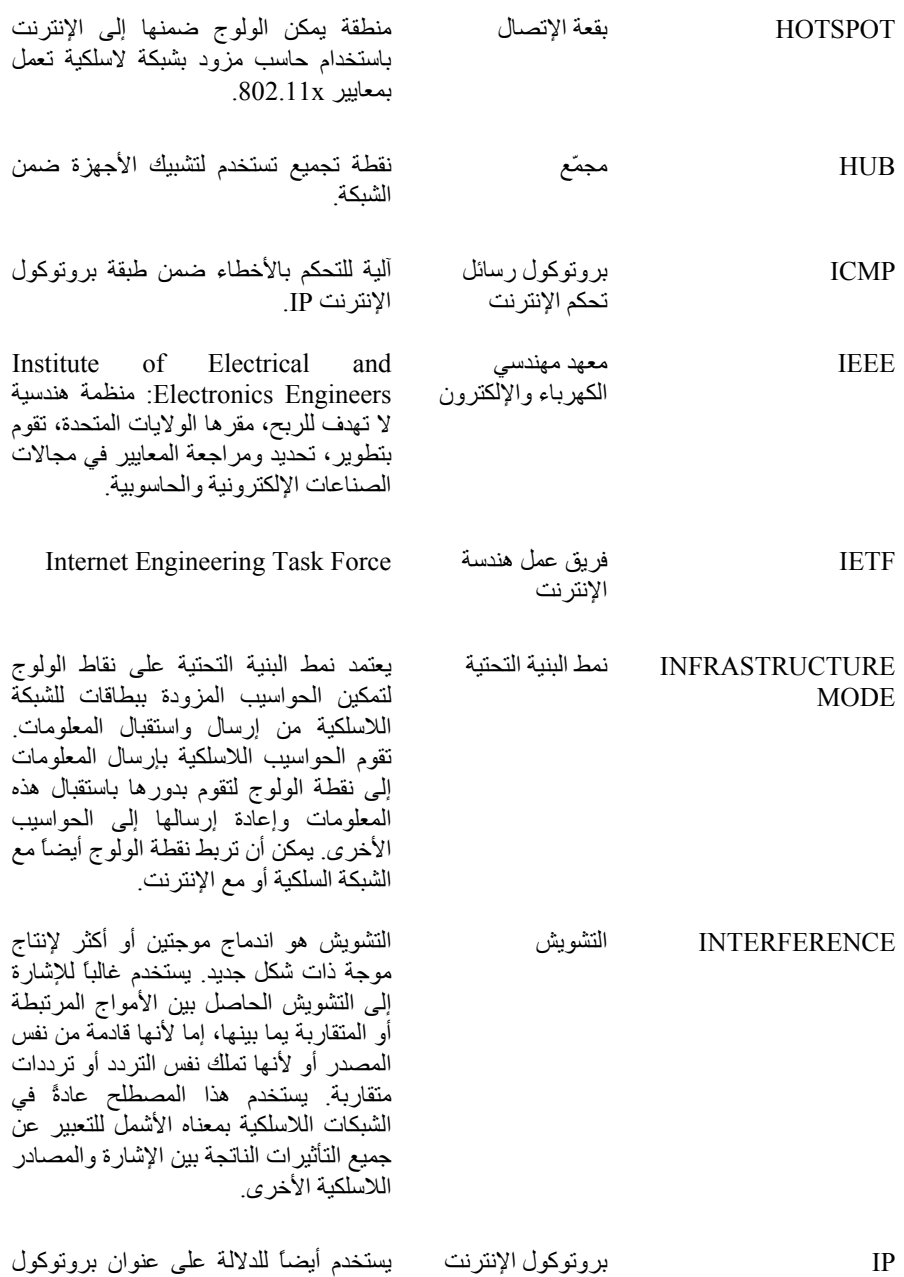

الإنترنت IP.

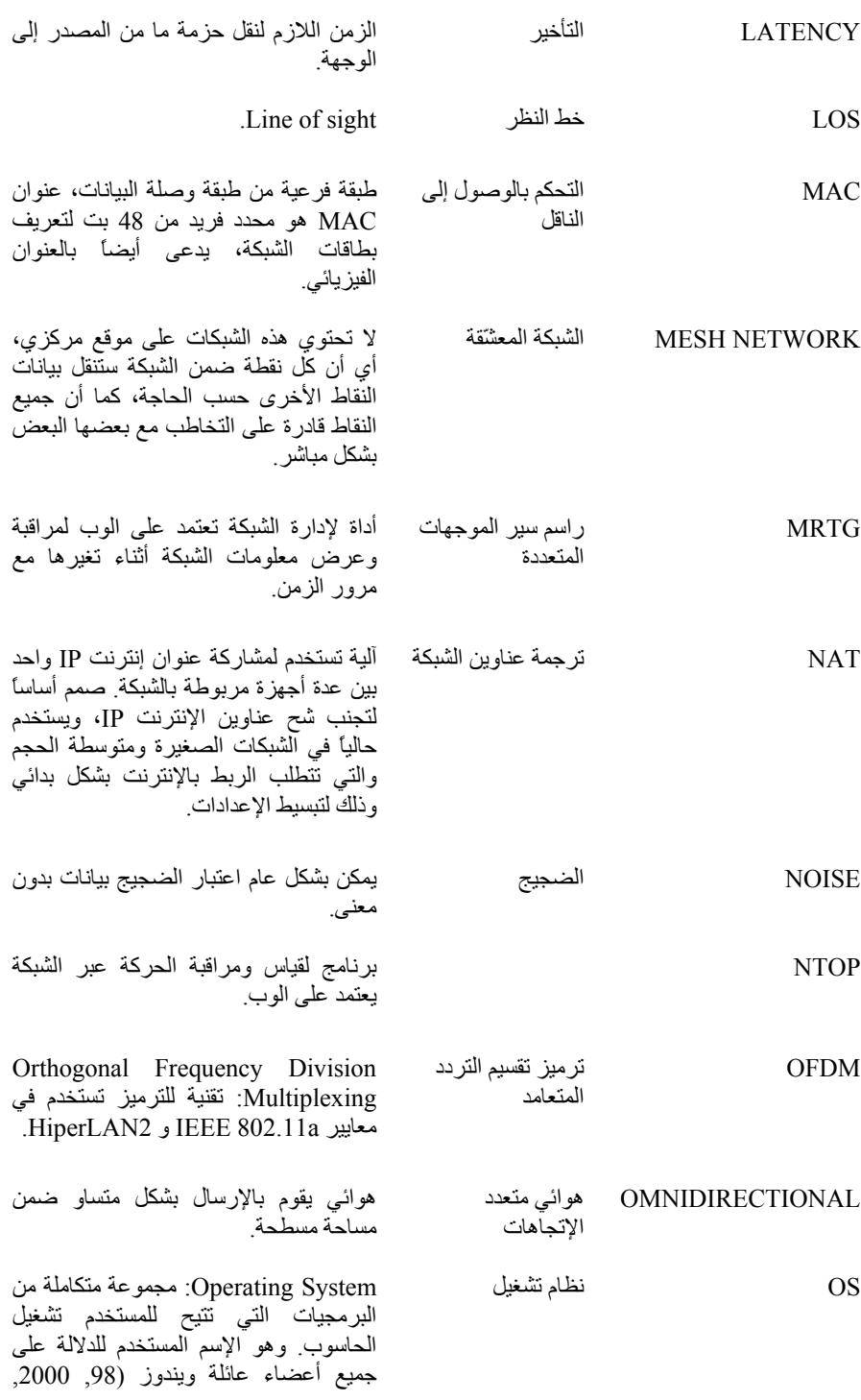

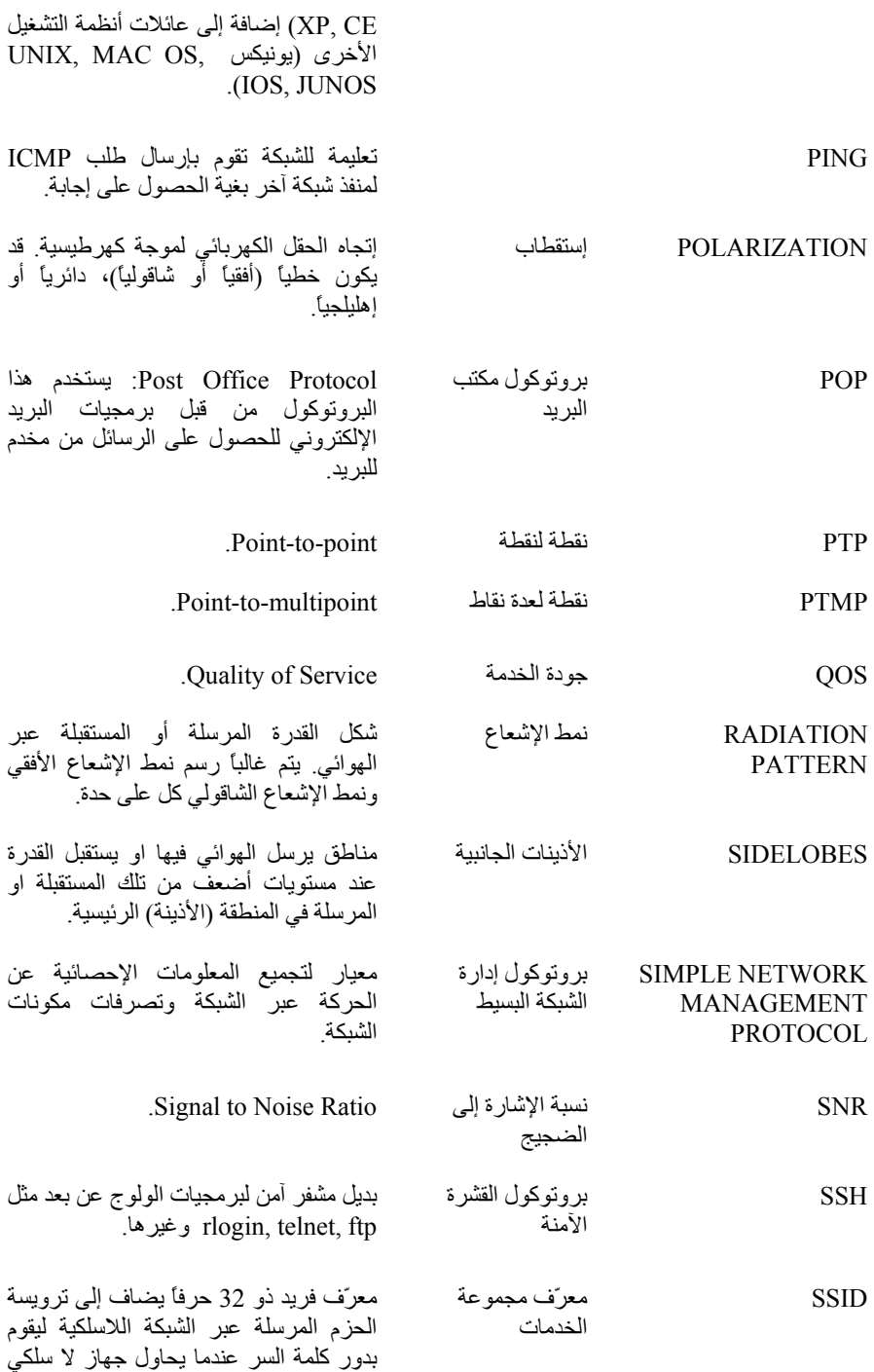

ما الربط مع الشبكة. وهو بعبارة أبسط الإسم

الذي تعطيه لشبكة نقاط الولوج الخاصة بك.

SSL طبقة المنفذ الآمن Layer Sockets Secured: بروتوآول لنقل البيانات بصيغة مشفّرة عبر الإنترنت.

TCP بروتوآول التحكم بالنقل بروتوآول طبقة النقل المستخدم ضمن مجموعة IP/TCP لبروتوآولات الإتصال.

TDMA الولوج المتعدد عبر تقسيم الزمن :Time Division Multiple Access تقنية رقمية للإرسال اللاسلكي للمكالمات الهاتفية.

UDP بروتوآول حزمة بيانات المستخدم بروتوآول :User Datagram Protocol لنقل البيانات لا يتطلب تأآيد وصول حزم البيانات المنقولة.

UV الأشعة فوق البنفسجية radiation Violet Ultra: جزء يقع بعد القسم المرئي من الطيف الكهرطيسي ويتمتع بطاقة عالية.

VPN الشبكة الخاصة الإفتراضية عادة تستخدم :Virtual Private Network للتعبير عن شبكة تتصل بعض أجزائها عبر الإنترنت، إلا أن البيانات المرسلة عبر

الإنترنت مشفرّة مما يجعل الشبكة بأآملها (إفتراضياً) خاصّة رغم استخدام أجزاء منها للشبكة العامة (الإنترنت). تعتبر شبكات الشركات التي تملك مكاتب في عدة مدن إحدى الأمثلة الشائعة. يمكن ربط شبكات آل من هذه المكاتب عبر الإنترنت لتشكيل شبكة واحدة شريطة تشفير البيانات التي ستمر عبر هذه وصلة.

WAN شبكة المناطق الواسعة Network Area Wide: تمثل شبكةً قادرةً على تغطية آلاف الكيلومترات. WEP الخصوصية المكافئة للشبكة السلكية بروتوآول :Wired Equivalent Privacy للتشفير لمعايير 802.11 IEEE يعمل ضمن طبقة وصلة البيانات.

.Wireless Fidelity الرقمية الدقة WIFI

WIMAX المعيار الحديث للشبكات اللاسلكية بعيدة المدى والمسمى أيضاً 802.16 IEEE.

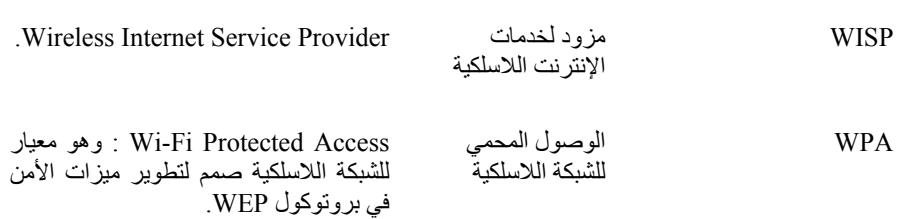

تم إنجاز النسخة العربية بفضل دعم كل من:

# **IDRC \* CRDI**

يعتبر مركز البحوث للتنمية الدولية – كندا www.idrc.ca) IDRC) أحد الجهات الرائدة عالمياً في مجال توليد وتطبيق المعرفة الحديثة لتلبية تحديات التنمية الدولية. لقد عمل المركز على مدى أآثر من ثلاثين عاماً بتعاون وثيق مع الباحثين في الدول النامية أثناء بحثهم عن وسائل بناء مجتمعات أكثر صحة وعدالة واز دهاراً.

# **Networktheworld.org**

تشبيك العالم هي مؤسسة لا تهدف للربح غايتها تقديم المساعدة في تحسين مستوى المعيشة وتخفيف الفقر في الدول النامية عبر تطوير الإتصال بالإنترنت وتدعيم بنى الإتصالات التحتية في هذه الدول.